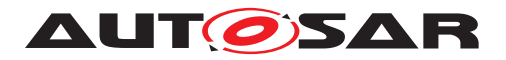

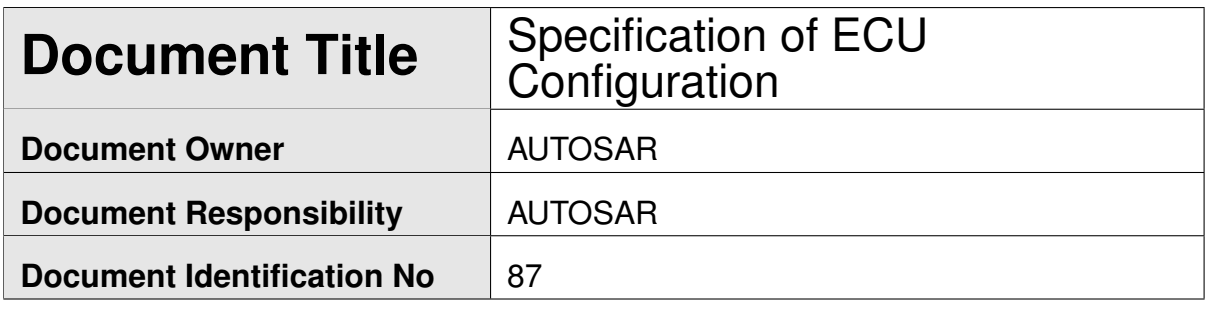

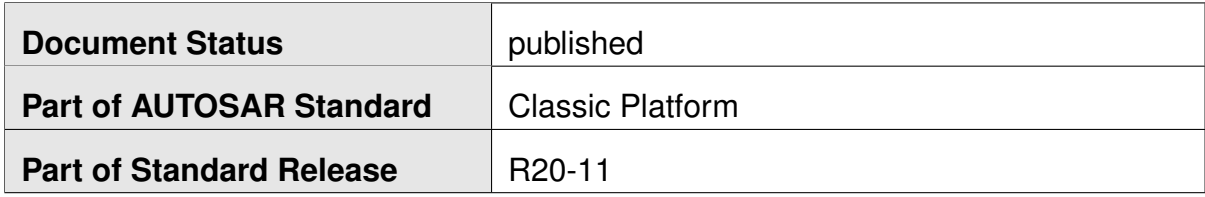

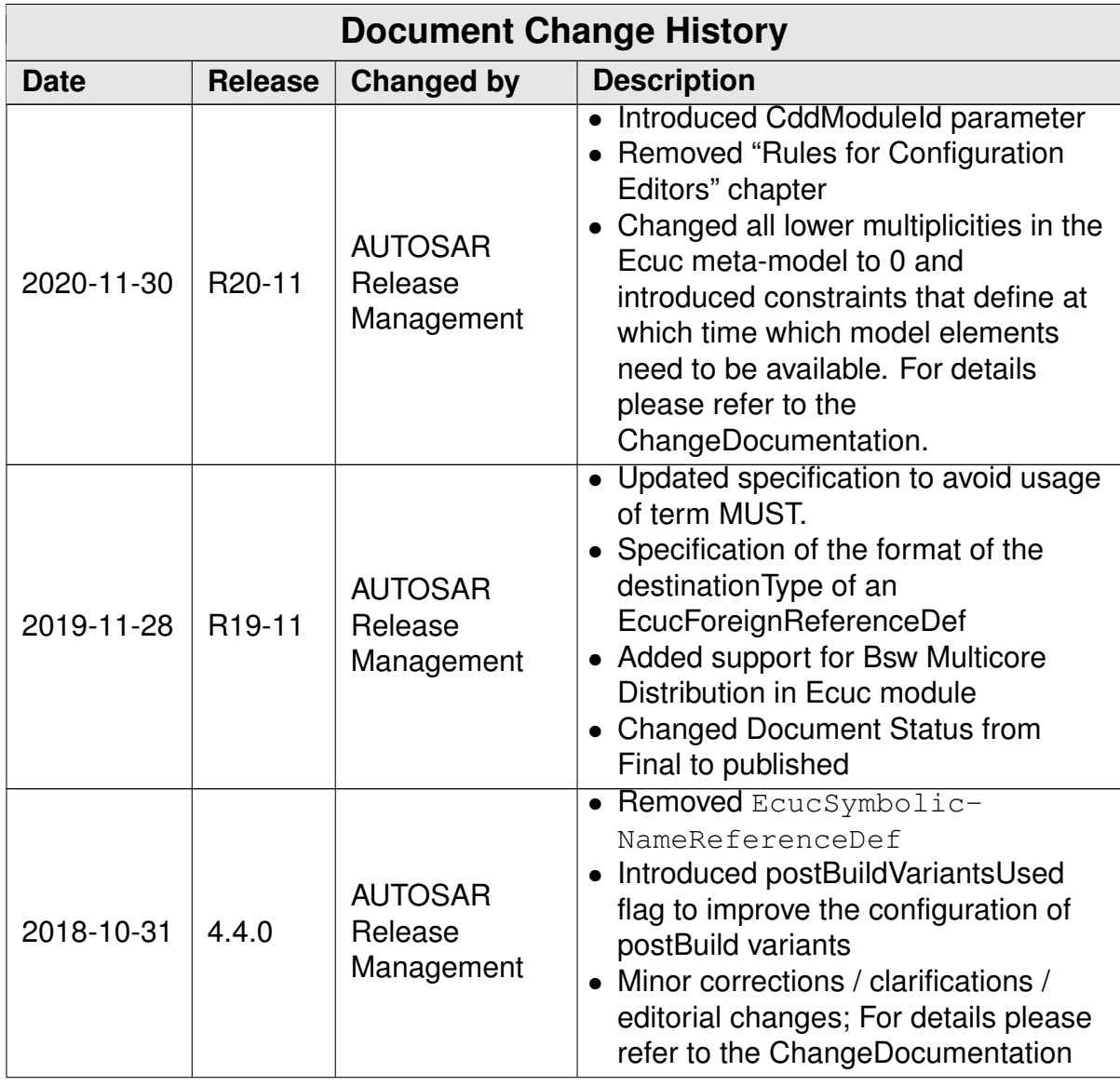

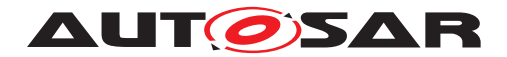

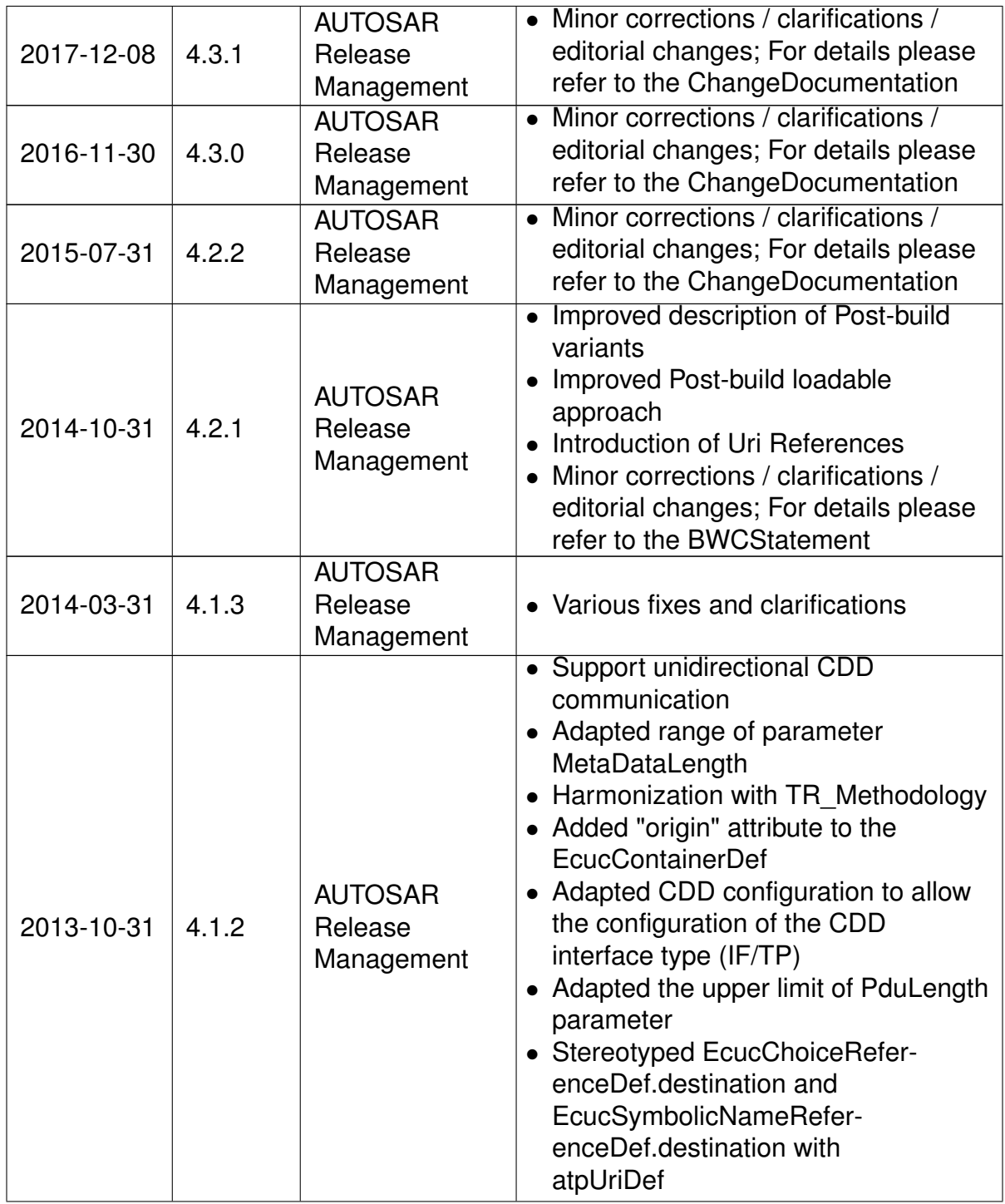

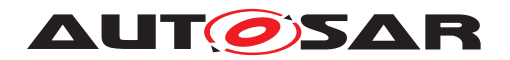

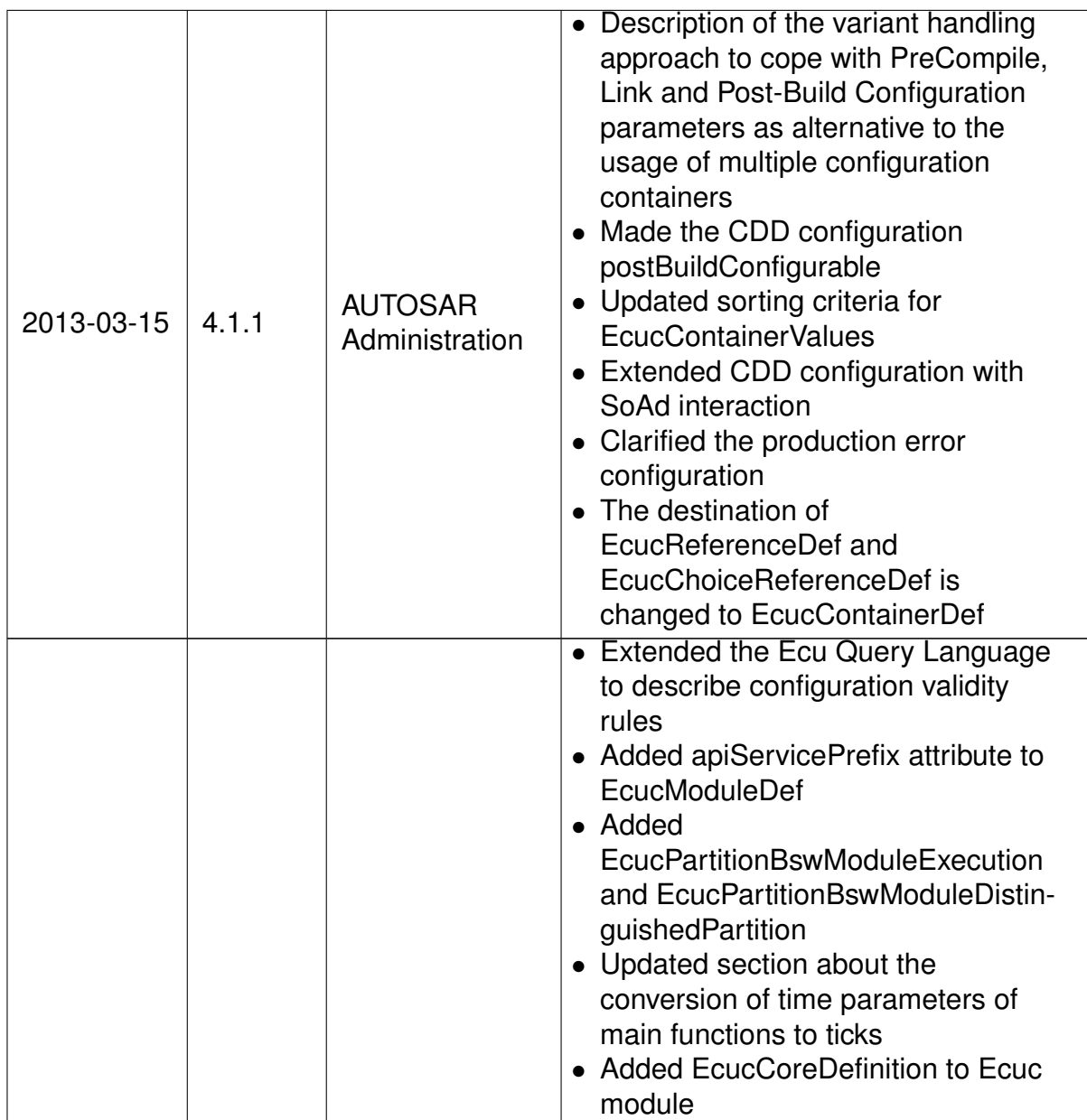

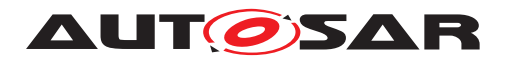

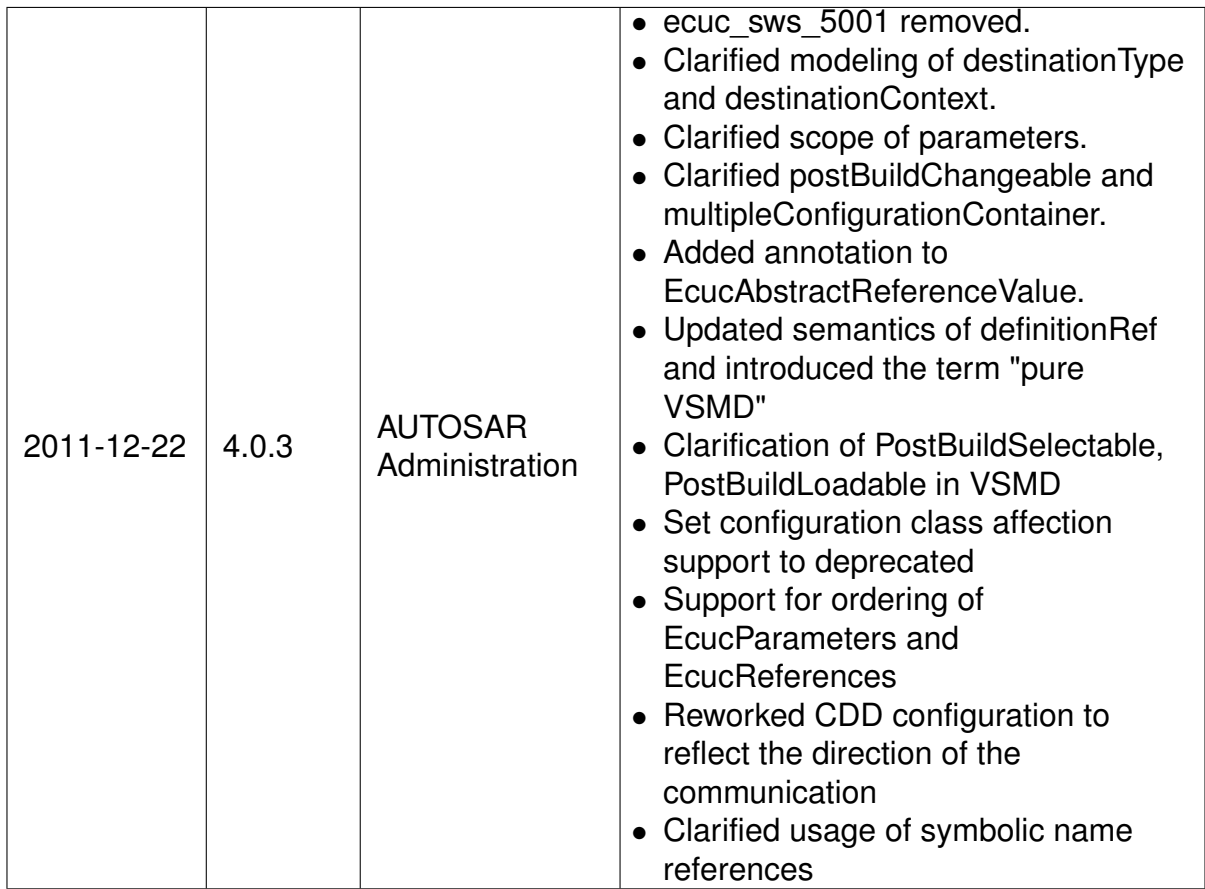

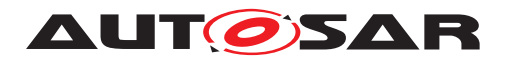

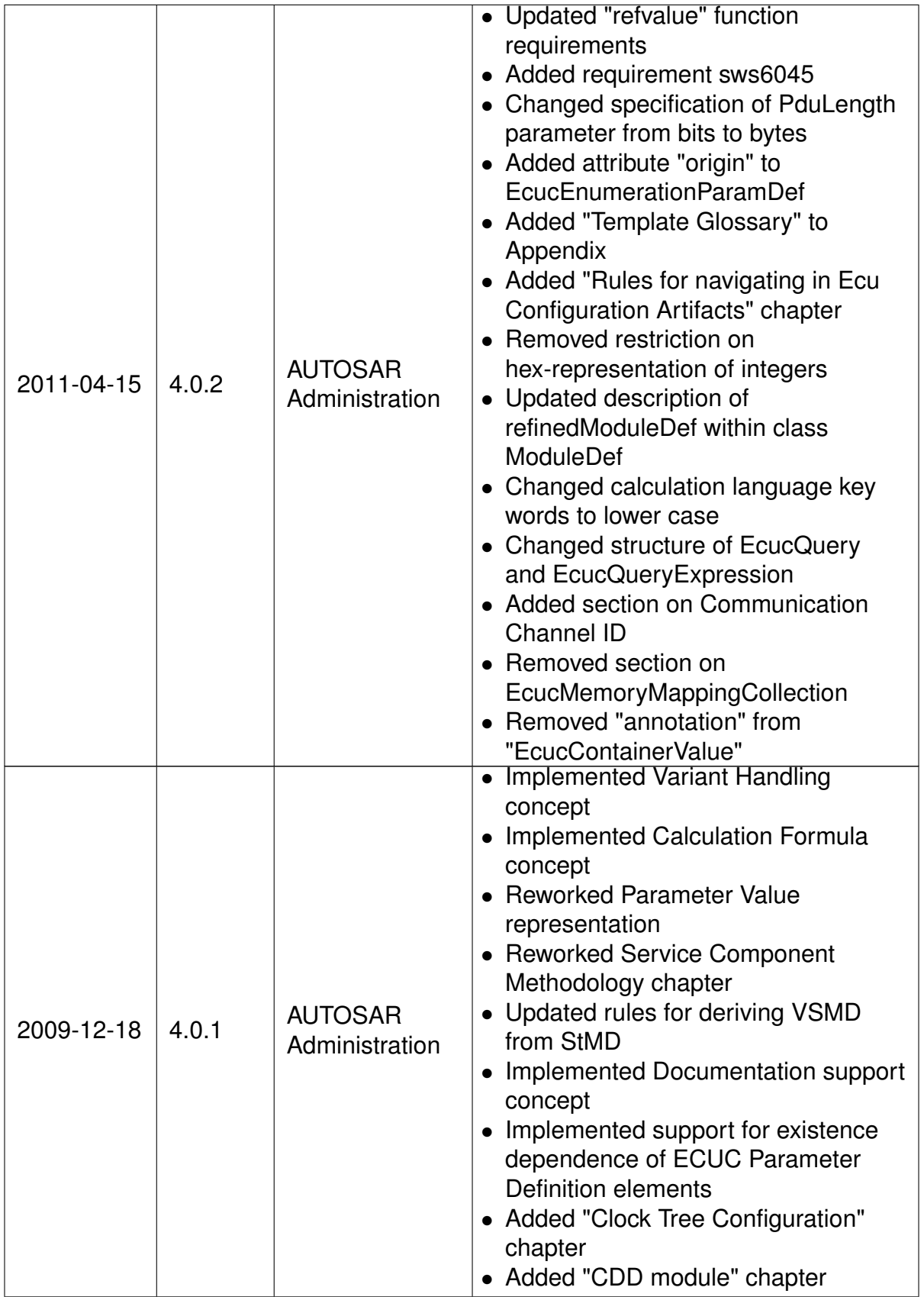

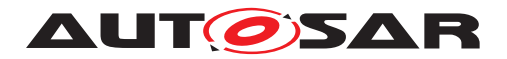

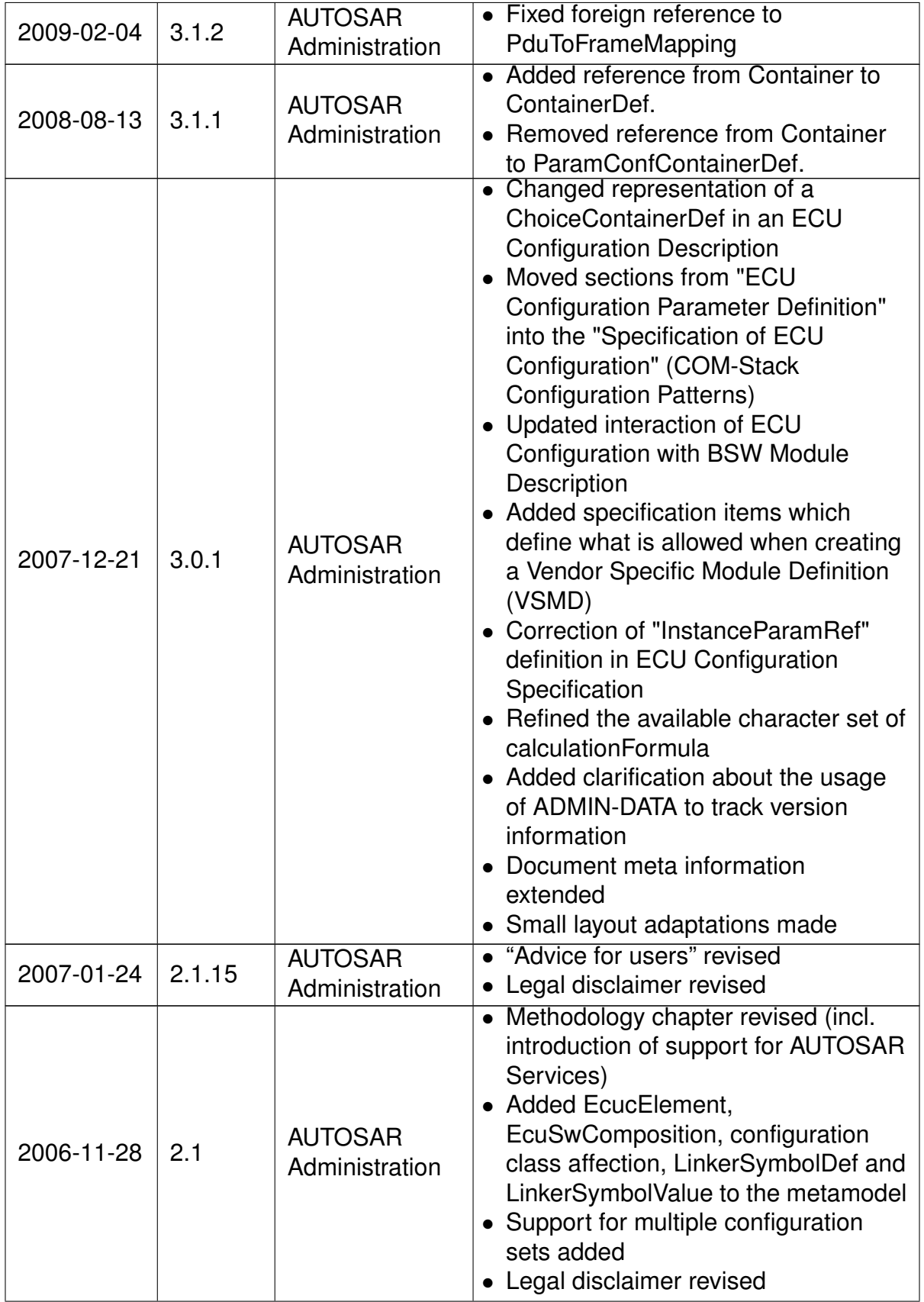

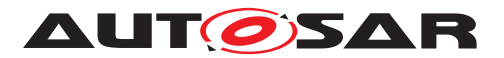

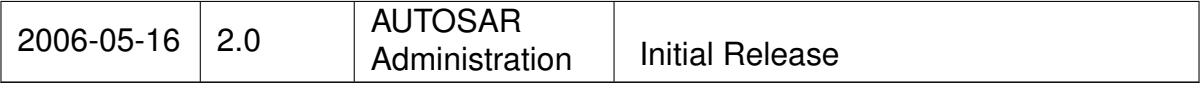

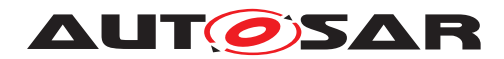

Specification of ECU Configuration AUTOSAR CP R20-11

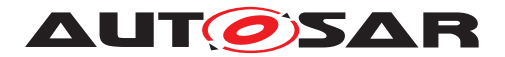

#### **Disclaimer**

This work (specification and/or software implementation) and the material contained in it, as released by AUTOSAR, is for the purpose of information only. AUTOSAR and the companies that have contributed to it shall not be liable for any use of the work.

The material contained in this work is protected by copyright and other types of intellectual property rights. The commercial exploitation of the material contained in this work requires a license to such intellectual property rights.

This work may be utilized or reproduced without any modification, in any form or by any means, for informational purposes only. For any other purpose, no part of the work may be utilized or reproduced, in any form or by any means, without permission in writing from the publisher.

The work has been developed for automotive applications only. It has neither been developed, nor tested for non-automotive applications.

The word AUTOSAR and the AUTOSAR logo are registered trademarks.

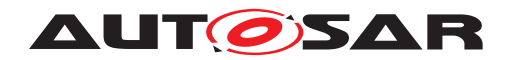

# **Table of Contents**

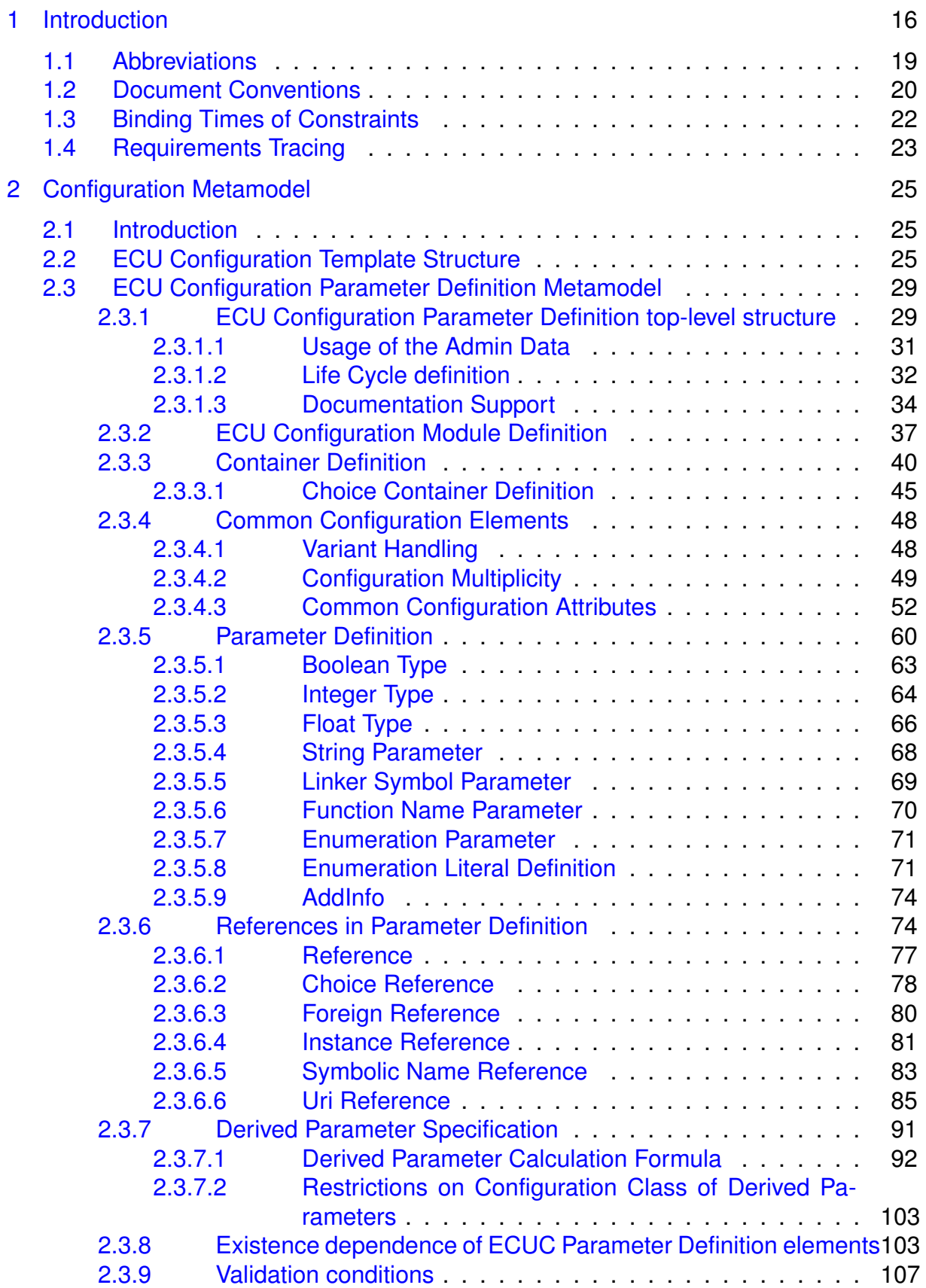

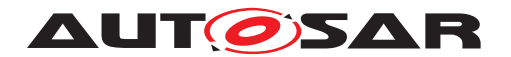

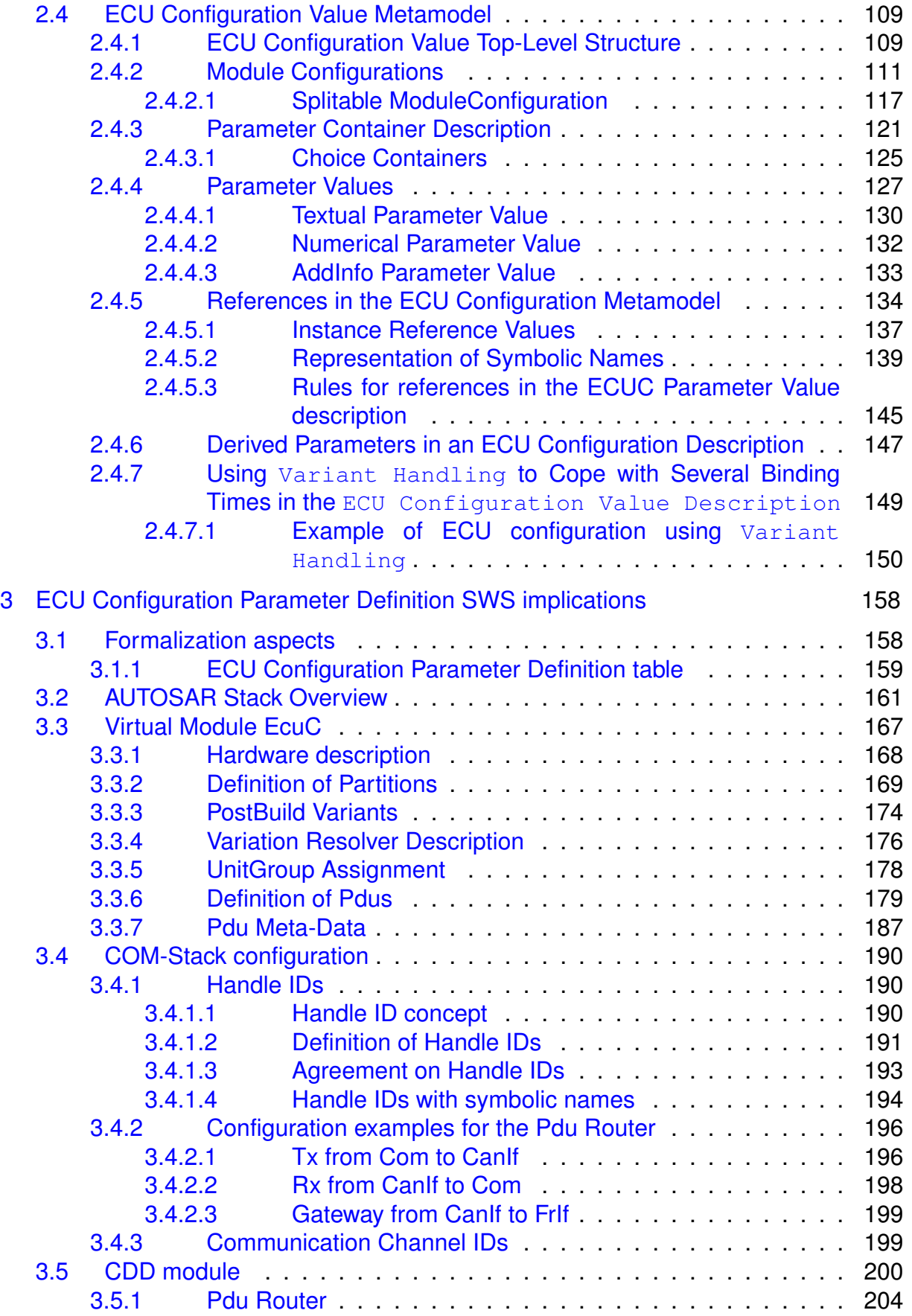

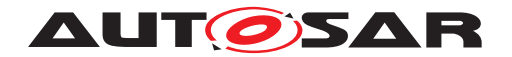

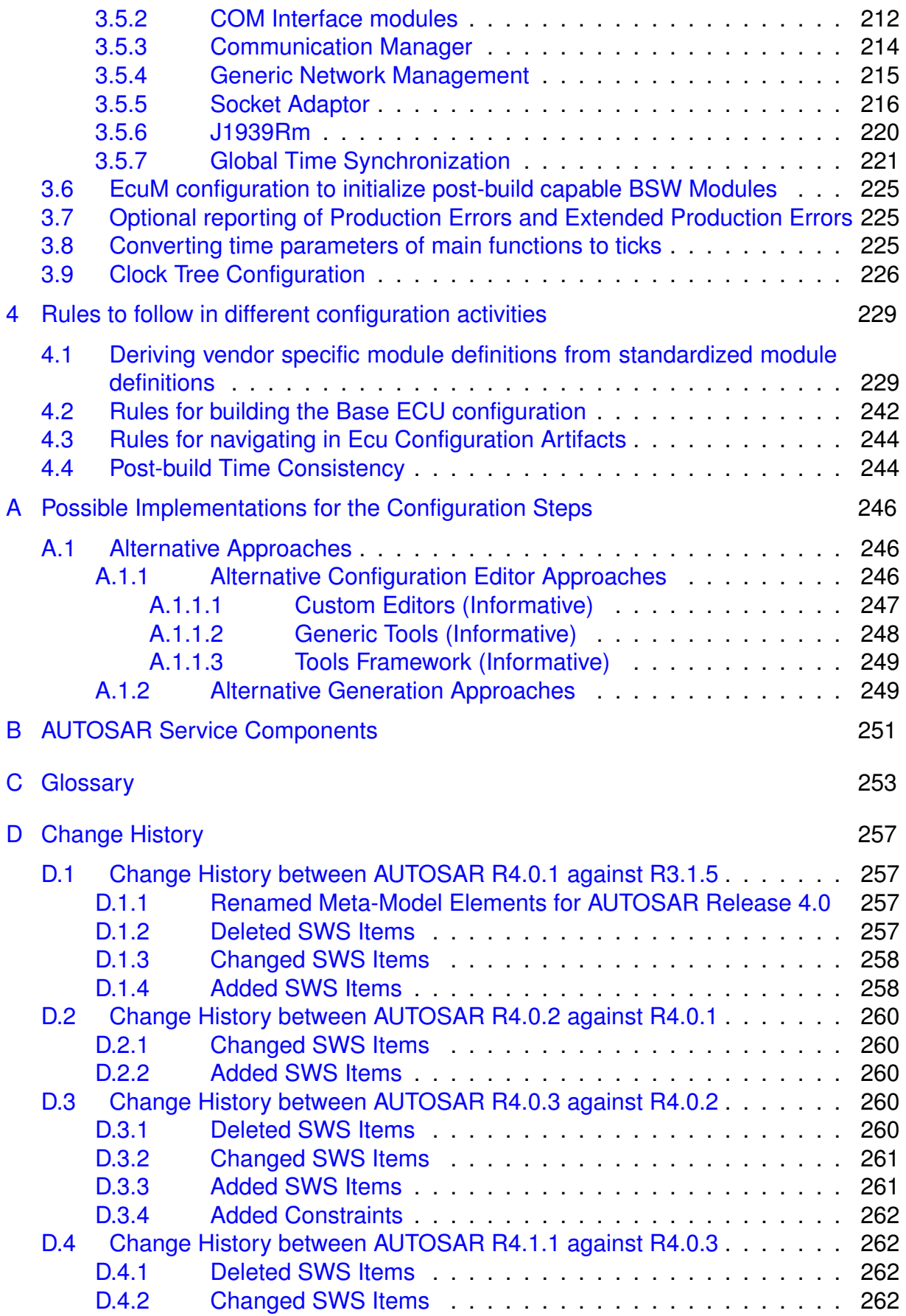

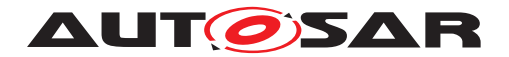

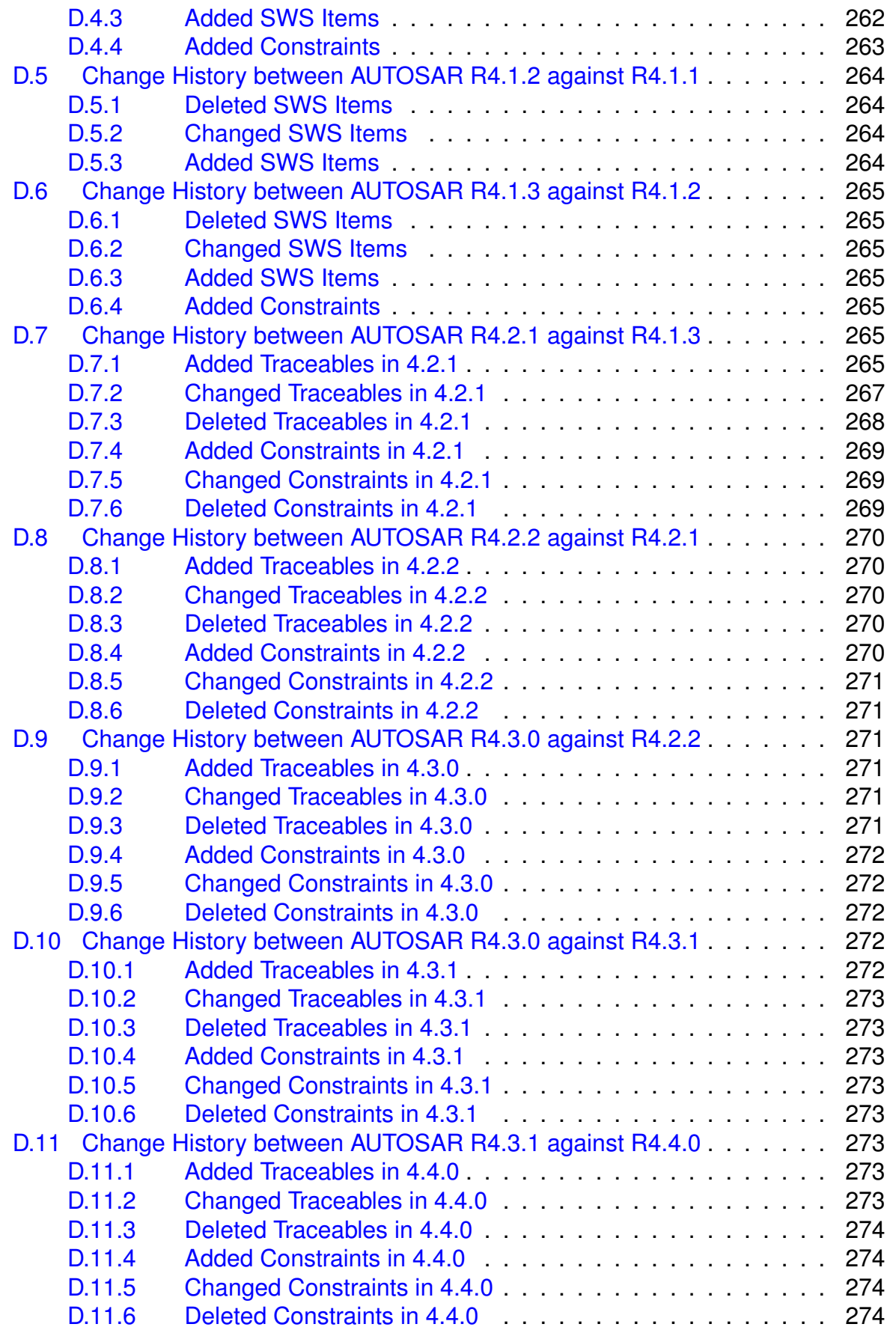

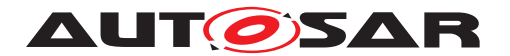

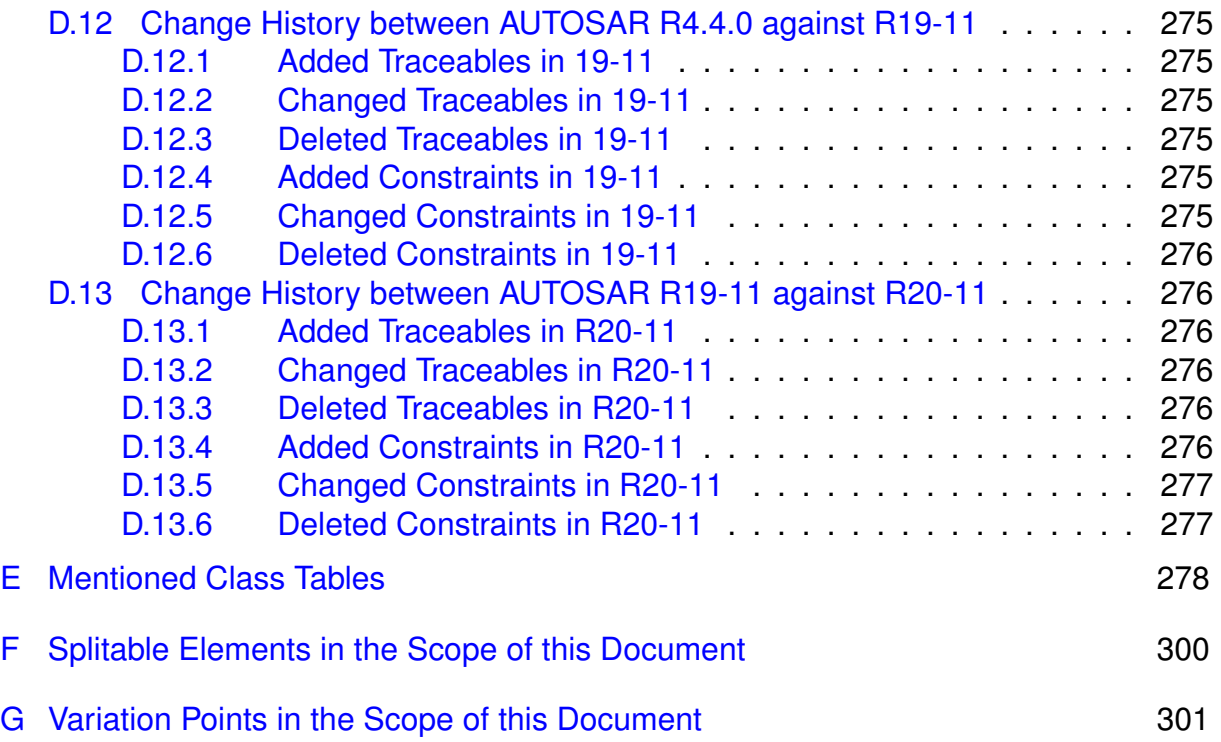

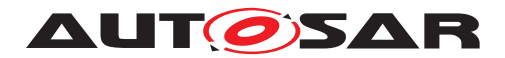

Specification of ECU Configuration AUTOSAR CP R20-11

# **References**

- <span id="page-14-0"></span>[1] Methodology AUTOSAR\_TR\_Methodology
- <span id="page-14-1"></span>[2] System Template AUTOSAR\_TPS\_SystemTemplate
- <span id="page-14-2"></span>[3] Glossary AUTOSAR\_TR\_Glossary
- <span id="page-14-3"></span>[4] Standardization Template AUTOSAR\_TPS\_StandardizationTemplate
- <span id="page-14-4"></span>[5] Requirements on ECU Configuration AUTOSAR\_RS\_ECUConfiguration
- <span id="page-14-5"></span>[6] Generic Structure Template AUTOSAR\_TPS\_GenericStructureTemplate
- <span id="page-14-6"></span>[7] XML Schema Production Rules AUTOSAR\_TPS\_XMLSchemaProductionRules
- <span id="page-14-7"></span>[8] Specification of ECU Configuration Parameters (XML) AUTOSAR\_MOD\_ECUConfigurationParameters
- [9] IEEE standard for radix-independent floating-point arithmetic (ANSI/IEEE Std 854-1987)
- [10] Meta Model AUTOSAR\_MMOD\_MetaModel
- [11] Meta Model-generated XML Schema AUTOSAR\_MMOD\_XMLSchema
- [12] Software Component Template AUTOSAR\_TPS\_SoftwareComponentTemplate
- [13] List of Basic Software Modules AUTOSAR\_TR\_BSWModuleList
- [14] Layered Software Architecture AUTOSAR\_EXP\_LayeredSoftwareArchitecture
- [15] Software Process Engineering Meta-Model Specification <http://www.omg.org/spec/SPEM/2.0/>

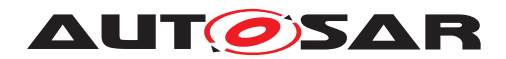

# <span id="page-15-0"></span>**1 Introduction**

According to the AUTOSAR Methodology (see figure [1.1\)](#page-15-1) the configuration process is a major part of the ECU software integration that is represented by the activity Intergrate Software for ECU.

<span id="page-15-1"></span>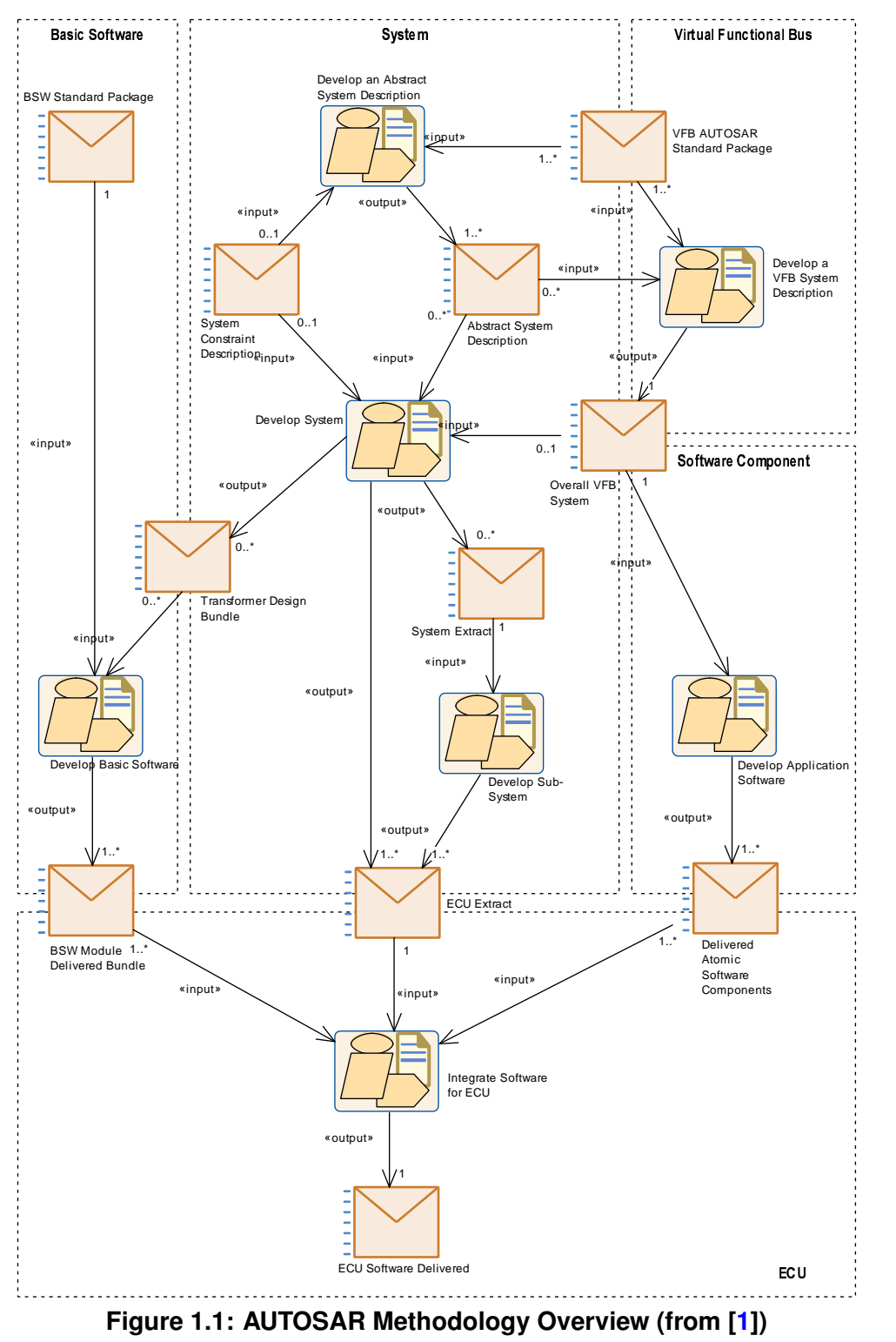

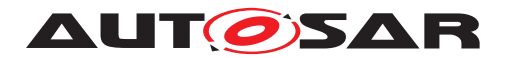

The configuration process of an ECU starts with the splitting of the System Description into several descriptions, whereas each contains all information about one single ECU. In figure [1.1](#page-15-1) the artifact System Description is hidden in the activity Develop System. The creation of an Ecu Extract is described in detail in the System Template specification [\[2\]](#page-14-1).

The Ecu Extract and the BSW Module Delivered Bundle are the inputs for the ECU configuration step. This is also visible in figure [1.2](#page-16-0) where the ECU configuration is described by the activities Prepare ECU Configuration and Configure BSW and RTE.

A detailed description about this activities is given in the AUTOSAR Methodology [\[1\]](#page-14-0), chapter 2.7.

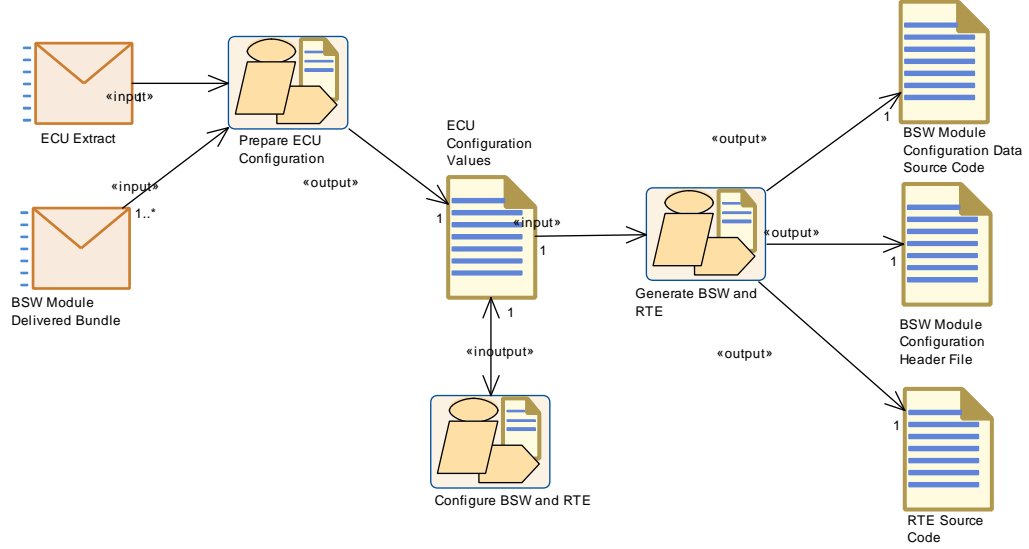

<span id="page-16-0"></span>**Figure 1.2: Ecu Configuration Overview (from [\[1\]](#page-14-0))**

Within the ECU Configuration process each single module of the AUTOSAR Architecture can be configured for the special needs of this ECU. Because of a quite complex AUTOSAR Architecture, modules and interdependencies between the modules, toolsupport is required: AUTOSAR ECU Configuration Editor(s).

The tool strategy and tooling details for the ECU Configuration are out of scope of this specification. Nevertheless tools need the knowledge about ECU Configuration Parameters and their constraints such as configuration class, value range, multiplicities etc. This description is the input for the tools. The description of configuration parameters is called ECU Configuration Parameter Definition and described in detail in this specification (chapter [2.3\)](#page-28-0).

To make sure, that all tools are using the same output-format within the configured values of the parameters, the ECU Configuration Value description is also part of this specification and described in detail later on (chapter [2.4\)](#page-108-0). The ECU Configuration Value description may be on one hand the input format for other configuration tools (within a tool-chain of several configuration editors) and on the other hand it is the basis

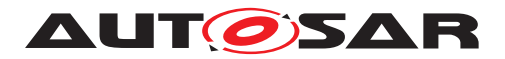

of generators. The configured parameters are generated into ECU executables. This is the last step of the configuration process and again out of scope of this specification.

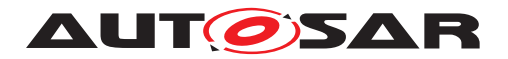

### <span id="page-18-0"></span>**1.1 Abbreviations**

This section describes abbreviations that are specific to the ECU Configuration Specification and that are not part of the official AUTOSAR Glossary [\[3\]](#page-14-2).

Following abbreviations are mentioned that are specifically used in this specification:

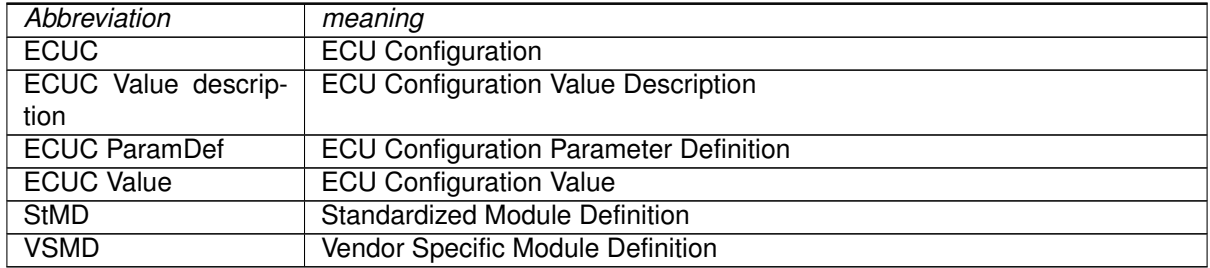

**Table 1.1: Abbreviations used in the scope of this Document**

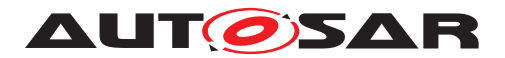

### <span id="page-19-0"></span>**1.2 Document Conventions**

Technical terms are typeset in mono spaced font, e.g. PortPrototype. As a general rule, plural forms of technical terms are created by adding "s" to the singular form, e.g. PortPrototypes. By this means the document resembles terminology used in the AUTOSAR XML Schema.

This document contains constraints in textual form that are distinguished from the rest of the text by a unique numerical constraint ID, a headline, and the actual constraint text starting after the  $\lceil$  character and terminated by the  $\lceil$  character.

The purpose of these constraints is to literally constrain the interpretation of the AUTOSAR meta-model such that it is possible to detect violations of the standardized behavior implemented in an instance of the meta-model (i.e. on M1 level).

Makers of AUTOSAR tools are encouraged to add the numerical ID of a constraint that corresponds to an M1 modeling issue as part of the diagnostic message issued by the tool.

The attributes of the classes introduced in this document are listed in form of class tables. They have the form shown in the example of the top-level element AUTOSAR:

Please note that constraints are not supposed to be enforceable at any given time in an AUTOSAR workflow. During the development of a model, constraints may legitimately be violated because an incomplete model will obviously show inconsistencies.

However, at specific points in the workflow, constraints shall be enforced as a safeguard against misconfiguration.

The points in the workflow where constraints shall be enforced, sometimes also known as the "binding time" of the constraint, are different for each model category, e.g. on the classic platform, the constraints defined for software-components are typically enforced prior to the generation of the RTE while the constraints against the definition of an Ecu extract shall be applied when the Ecu configuration for the Com stack is created.

For each document, possible binding times of constraints are defined and the binding times are typically mentioned in the constraint themselves to give a proper orientation for implementers of AUTOSAR authoring tools.

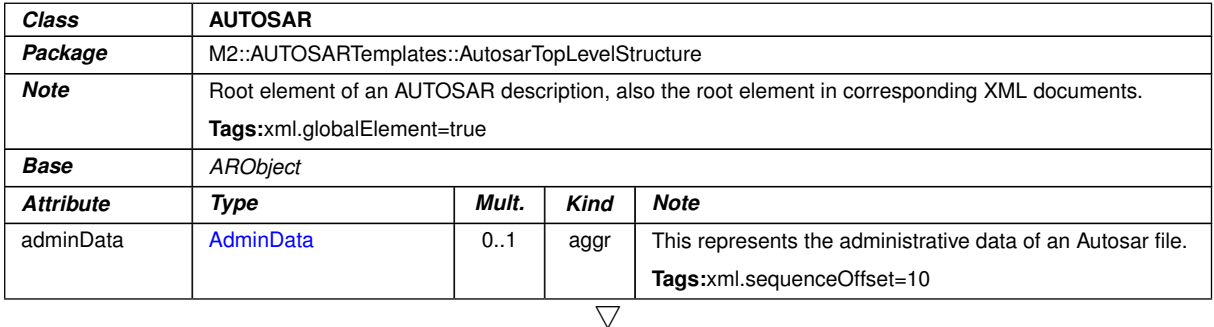

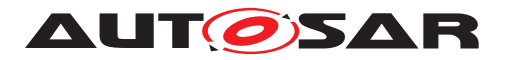

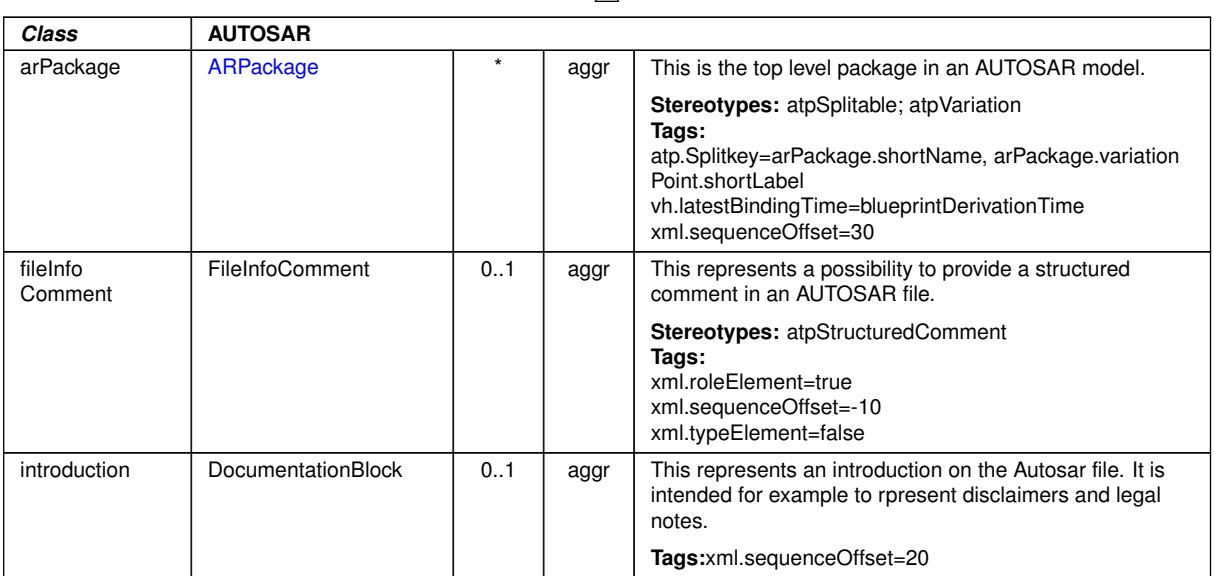

 $\wedge$ 

**Table 1.2: AUTOSAR**

The first rows in the table have the following meaning:

**Class**: The name of the class as defined in the UML model.

**Package**: The UML package the class is defined in. This is only listed to help locating the class in the overall meta model.

**Note**: The comment the modeler gave for the class (class note). Stereotypes and UML tags of the class are also denoted here.

**Base Classes**: If applicable, the list of direct base classes.

The headers in the table have the following meaning:

**Attribute**: The name of an attribute of the class. Note that AUTOSAR does not distinguish between class attributes and owned association ends.

**Type**: The type of an attribute of the class.

**Mul.**: The assigned multiplicity of the attribute, i.e. how many instances of the given data type are associated with the attribute.

**Kind**: Specifies, whether the attribute is aggregated in the class ( $aqqr$  aggregation), an UML attribute in the class ( $attr$  primitive attribute), or just referenced by it ( $ref$ reference). Instance references are also indicated  $(i \text{ref}$  instance reference) in this field.

**Note**: The comment the modeler gave for the class attribute (role note). Stereotypes and UML tags of the class are also denoted here.

Please note that the chapters that start with a letter instead of a numerical value represent the appendix of the document. The purpose of the appendix is to support the explanation of certain aspects of the document and does not represent binding con-

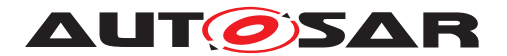

ventions of the standard. The verbal forms for the expression of obligation specified in [TPS\_STDT\_00053] shall be used to indicate requirements, see Standardization Template, chapter Support for Traceability ([\[4\]](#page-14-3)).

The representation of requirements in AUTOSAR documents follows the table specified in [TPS\_STDT\_00078], see Standardization Template, chapter Support for Traceability  $(|4|)$ .

## <span id="page-21-0"></span>**1.3 Binding Times of Constraints**

Constraints in this document have different actual binding times. Some parts of the document are considered when defining a ECU Configuration Parameter Definition (either a STANDARDIZED\_MODULE\_DEFINITION or a VEN-DOR\_SPECIFIC\_MODULE\_DEFINITION). In such cases the binding time is described as "when the ECU Configuration Parameter definition is complete".

Another binding time considers the time when the ECU Configuration Values are used to generate code. In such cases the binding time is described as "at code generation time".

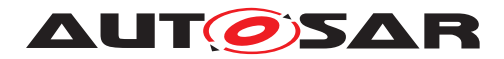

# <span id="page-22-0"></span>**1.4 Requirements Tracing**

The following table references the requirements specified in [\[5\]](#page-14-4) and links to the fulfillment of these.

<span id="page-22-5"></span><span id="page-22-4"></span><span id="page-22-3"></span><span id="page-22-2"></span><span id="page-22-1"></span>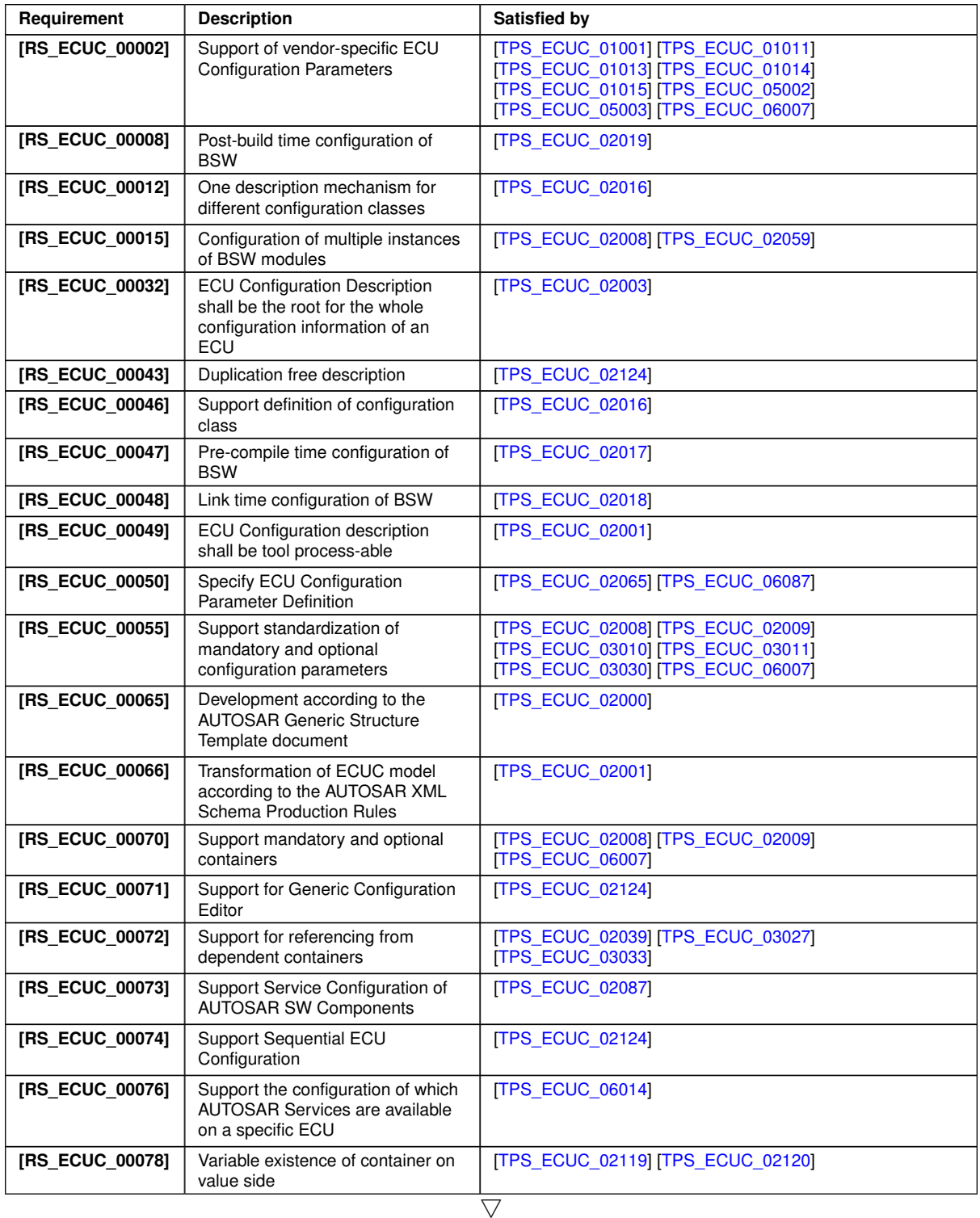

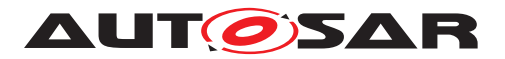

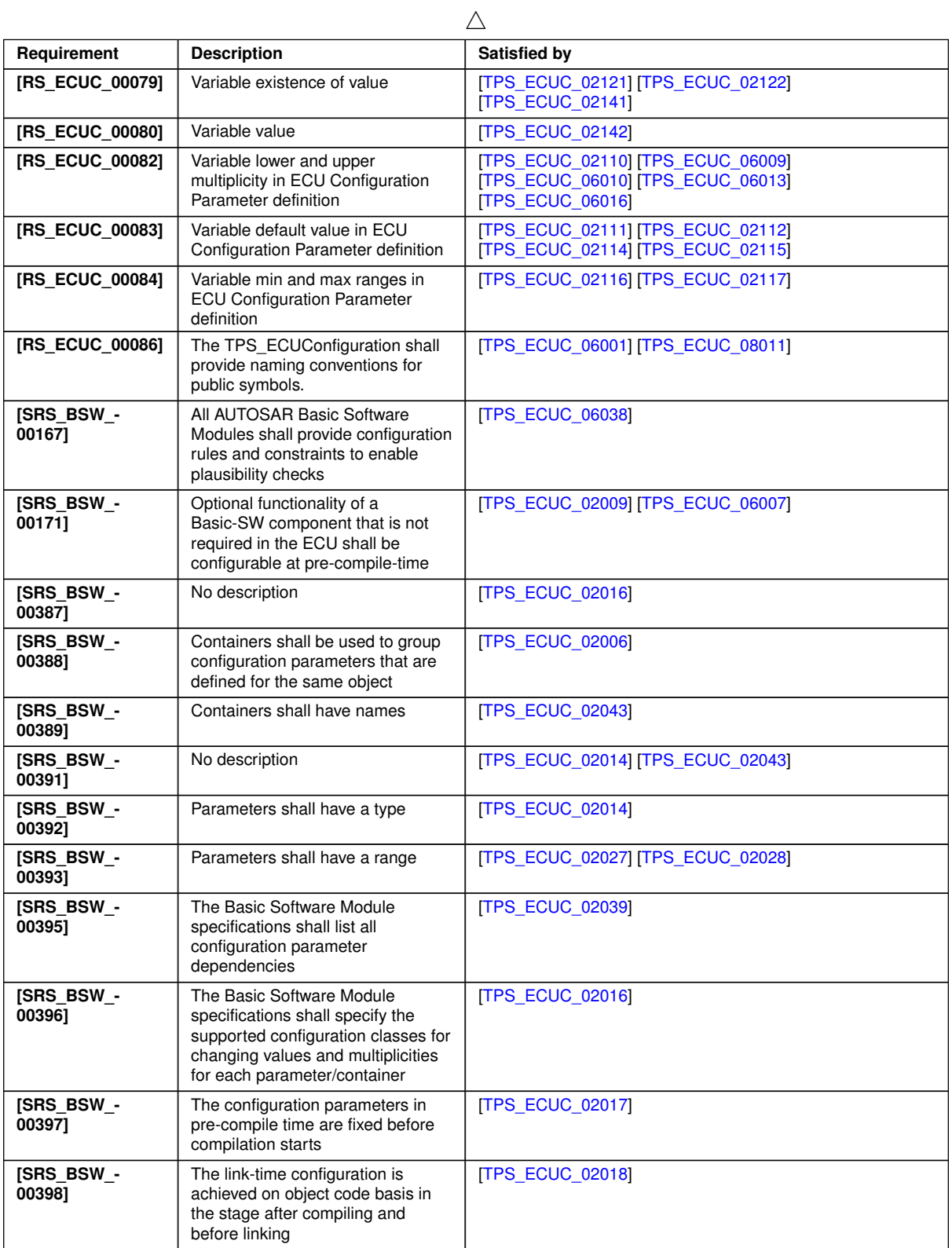

### **Table 1.3: RequirementsTracing**

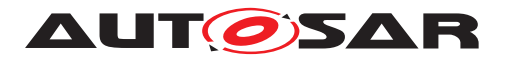

# <span id="page-24-0"></span>**2 Configuration Metamodel**

## <span id="page-24-1"></span>**2.1 Introduction**

AUTOSAR exchange formats are specified using a metamodel based approach. The metamodel for the configuration of ECU artifacts uses an universal description language so that it is possible to specify different kinds of configuration aspects. This is important as it is possible to describe AUTOSAR-standardized and vendor-specific ECU Configuration Parameters with the same set of language elements. This eases the development of tools and introduces the possibility to standardize vendor-specific ECU Configuration Parameters at a later point in time.

In general the configuration language uses containers and actual parameters. Containers are used to group corresponding parameters. Parameters hold the relevant values that configure the specific parts of an ECU. Due to the flexibility that has to be achieved by the configuration language the configuration description is divided into two parts:

- ECU Configuration Parameter Definition
- ECU Configuration Values

A detailed description of these two parts and their relationships is presented in the following sections.

## <span id="page-24-2"></span>**2.2 ECU Configuration Template Structure**

In this section the relationships between the different AUTOSAR templates involved in the ECU Configuration are introduced. A template is defining the structure and possible content of an actual description. The concept is open to be implemented in several possible ways, in AUTOSAR XML files have been chosen to be used for the exchange formats. If XML files are used there is no conceptual limit in the number of files making up the description. All the contributing files are virtually merged to build the actual description.

The goal of the ECU Configuration Value Template is to specify an exchange format for the ECU Configuration Values of one ECU. The actual output of ECU Configuration editors is stored in the ECU Configuration Value description, which might be one or several XML files. But the ECU Configuration editors need to know how the content of an ECU Configuration Values should be structured (which parameters are available in which container) and what kind of restrictions are to be respected (e.g. the ECU Configuration Parameter is an integer value in the range between 0 and 255). This is specified in the ECU Configuration Parameter Definition which is also an XML file. The relationship between the two file types is shown in figure [2.1.](#page-25-2)

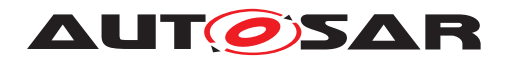

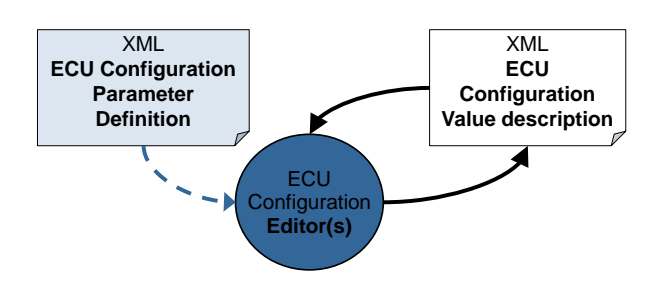

<span id="page-25-2"></span>**Figure 2.1: Parameter Definition and ECU Configuration Value files**

For the ECU Configuration editors there are basically two possible approaches how to implement these definitions. Either the ECU Configuration Parameter Definition is read and interpreted directly from the XML file or the defined structures are hard-coded into the tool<sup>[1](#page-25-3)</sup>.

1 - Auto accomplished a configuration - and the continues and the accomplished approach has been chosen which already For the development of the ECU Configuration Parameter Definition and the ECU Conhas been used during the development of other AUTOSAR template formats.

The main approach is to use a subset of UML to graphically model the desired entities and their relationships. Then, in a generation step, the actual XML formats are automatically generated out of the model.

<span id="page-25-1"></span>**[TPS\_ECUC\_02000] Modeling of ECU Configuration Value and ECU Configuration Parameter Definition metamodels** [ The modeling of the ECU Configuration Value and ECU Configuration Parameter Definition metamodels is done according to the Generic Structure Template [\[6\]](#page-14-5). *[\(RS\\_ECUC\\_00065\)](#page-22-1)* 

Please note that the Generic Structure Template [\[6\]](#page-14-5) contains some fundamental infrastructure meta-classes and common patterns and provides details about:

- Autosar Top level structure,
- Commonly used metaclasses and primitives
- Variant Handling
- Documentation

<span id="page-25-0"></span>**[TPS\_ECUC\_02001] Transformation of the ECU Configuration Value and ECU Configuration Parameter Definition metamodels to schema definitions** [ The transformation of the ECU Configuration Value and ECU Configuration Parameter Definition metamodels to schema definitions is done according to the XML Schema Pro-duction Rules [\[7\]](#page-14-6). *[\(RS\\_ECUC\\_00049,](#page-22-2) [RS\\_ECUC\\_00066\)](#page-22-3)* 

Because of these transformation rules there is a given discrepancy between the UML model and the generated XML-Schema names. This also affects this document. The

<span id="page-25-3"></span><sup>&</sup>lt;sup>1</sup>The advantage of using the interpreter is that changes on the ECU Configuration Parameter Definition are directly available in the tool. But the hard-coded approach allows for more custom user support in the tool

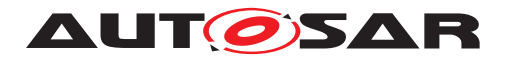

major descriptions will be based on the UML model notations (figures and tables), although the corresponding XML notation might be given for reference purposes.

In this section the application of the modeling approach for the ECU Configuration is described.

AUTOSAR uses the UML metamodel (M2-level) to describe the classes and objects that may be used in an AUTOSAR-compliant system. These metamodel elements may be used in an application model (M1-level) to describe the content of a real vehicle. ECU Configuration is a part of the AUTOSAR standard so the elements of ECU Configuration Description shall be described in the UML metamodel at M2-level. The (M2) metamodel has therefore been populated with UML descriptions from which ECU Configuration Parameter models may be built.

With M2 definitions in place, it is possible to create AUTOSAR-conforming models of real application ECU Configuration Parameters (an ECU Configuration Parameter Definition Model) at M1-level. Certain aspects of real application configurations are already defined: BSW Modules have standard interfaces and configuration requirements. These 'real' configuration parameters have therefore already been modeled at M1-level for each defined BSW Module. These are described in detail in the SWS documents.

XML has been chosen as the technology that will be used by AUTOSAR-compliant tools in order to define and share information during an AUTOSAR-compliant system development. It shall therefore be possible to transform the UML Configuration Parameter Definition Model (M1-level) into an XML Configuration Parameter Definition so that it may be used by ECU Configuration tools. This is the way that the tool gets a definition of exactly which ECU Configuration Parameters are available and how they may be configured. The XML Schema Production Rules [\[7\]](#page-14-6) describes how the UML metamodel (M2-level) may be transformed into a schema that describes the format of XML to contain model elements.

This same formalization is also true for the ECU Configuration Parameter Definition Metamodel elements on M2-level: the XML Schema Production Rules dictate how ECU Configuration Parameter Definition elements will generate a schema to hold ECU Configuration Parameter Model (M1-level) elements in an XML ECU Configuration Parameter Definition, that can then be interpreted by ECU Configuration tools.

ECU Configuration editors allow a system designer to set ECU Configuration Parameter Values for their particular application. The actual values are then stored in an ECU Configuration Value description that conforms to the template described in the UML.

An ECU Configuration Value description is an XML file that conforms to an AUTOSAR schema called an ECU Configuration Value Template. The template in turn is an AUTOSAR standard defined by placing ECU Configuration Value Template elements into the UML Meta-Model (M2-level) such that the schema (the ECU Configuration Value Template) can be generated (using the Formalization Guide rules).

There are three different parts involved in the development of the ECU Configuration: UML models, Schema and XML content files. The overview is shown in figure [2.2.](#page-27-0)

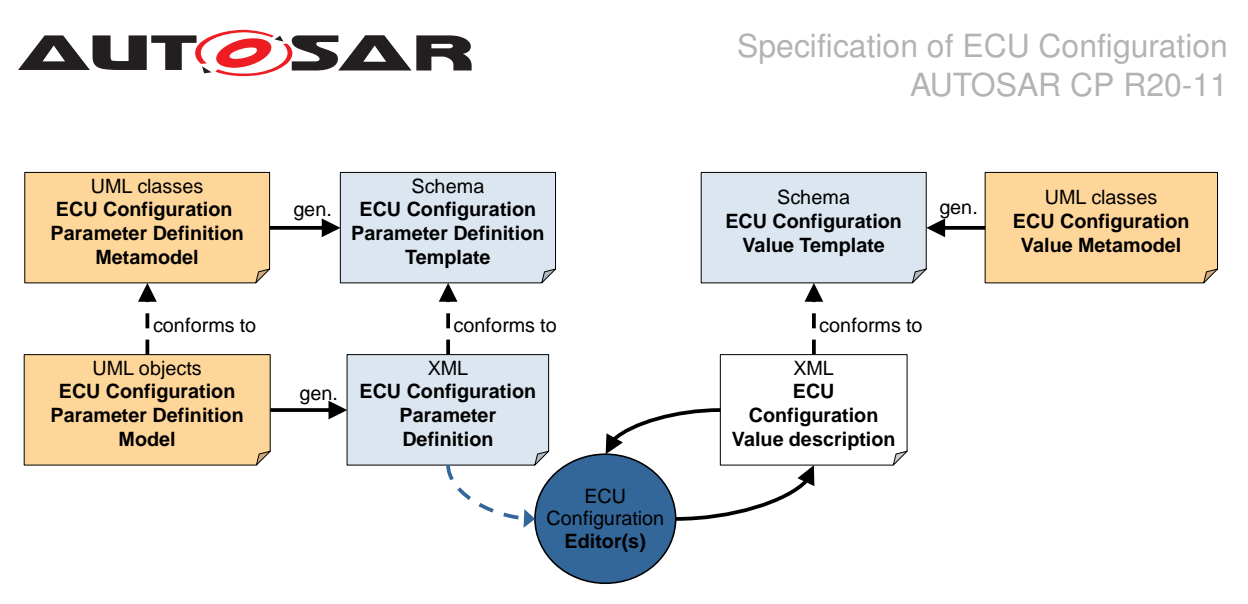

<span id="page-27-0"></span>**Figure 2.2: Relationship between UML models and XML files**

The following section describes one way to define ECU Configuration Parameter definitions. Other ways of defining and maintaining of ECU Configuration Parameter definitions are also possible.

figuration Parameter Definition. This is done using object diagrams (this is the M1 The ECU Configuration Parameter Definition Model is used to specify the ECU Conlevel of metamodeling) with special semantics defined in section [2.3.](#page-28-0) What kind of UML elements are allowed in the ECU Configuration Parameter Definition Model is defined in the ECU Configuration Parameter Definition Metamodel which is conforming to the Generic Structure Template [\[6\]](#page-14-5). The definition is done using UML class diagrams (which is done on M2 level of metamodeling).

Out of the ECU Configuration Parameter Definition Metamodel a schema<sup>[2](#page-27-1)</sup> is generated and the generated ECU Configuration Parameter Definition XML file has to conform to this schema. Vendor-specific ECU Configuration Parameter Definitions need to conform to this schema as well.

The ECU Configuration Value XML file needs to conform to the ECU Configuration Value Template schema which itself is generated out of the ECU Configuration Value Metamodel specified in UML class diagrams as well.

In the next section the ECU Configuration Parameter Definition Metamodel and its application toward the ECU Configuration Parameter Definition Model is described.

In the following figures and tables the names from the UML model are shown. In the generated XML-Schema the names may differ based on the XML Schema Production Rules [\[7\]](#page-14-6). For instance, the attribute shortName will become SHORT-NAME in the XML-Schema.

<span id="page-27-1"></span><sup>2</sup>Whether a DTD or an XML-Schema is used is not relevant for this explanation and is left to the formalization strategy defined in [\[7\]](#page-14-6).

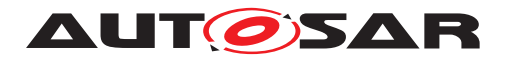

## <span id="page-28-0"></span>**2.3 ECU Configuration Parameter Definition Metamodel**

The two major building blocks for the specification of ECU Configuration Parameter Definitions are containers and parameters/references. With the ability to establish relationships between containers and parameters and the means to specify references, the definition of parameters has enough power for the needs of the ECU Configuration.

### <span id="page-28-1"></span>**2.3.1 ECU Configuration Parameter Definition top-level structure**

The definition of each Software Module's<sup>[3](#page-28-3)</sup> configuration has at the top level the structure shown in figure [2.3.](#page-28-4) For an overview of the complete ECU Configuration top level structure please refer to chapter [2.4.1.](#page-108-1)

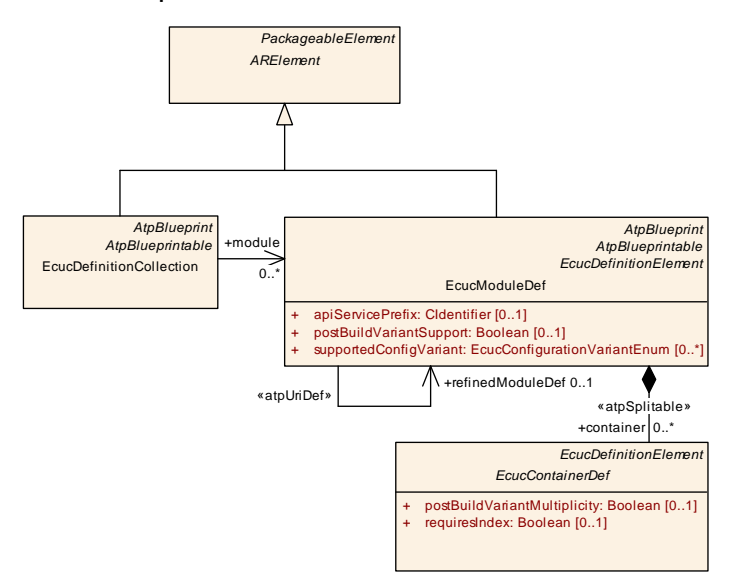

<span id="page-28-4"></span>**Figure 2.3: ECU Configuration Parameter Definition top-level structure**

**ITPS ECUC 020021 Generic structure of all AUTOSAR templates** The generic structure of all AUTOSAR templates is described in detail in the AUTOSAR Generic Structure Template [\[6\]](#page-14-5). [*()* 

**[TPS\_ECUC\_02130] Standardized Module Definition package structure** [ The Standardized Module Definition (StMD) as delivered by AUTOSAR [\[8\]](#page-14-7) shall be provided inside the package structure */AUTOSAR/EcucDefs/.* 

**[TPS\_ECUC\_06070] Sorting of Ecu Configuration Parameter Definitions** [ Ecu Configuration Parameter Definitions shall be sorted alphabetically. *()* 

<span id="page-28-2"></span>**[TPS\_ECUC\_02003] [EcucDefinitionCollection](#page-29-1) class** First ECU Configura[t](#page-277-2)ion specific class is the [EcucDefinitionCollection](#page-29-1) which inherits from [AREle-](#page-277-2)

<span id="page-28-3"></span><sup>&</sup>lt;sup>3</sup>A Software Module might be Basic Software, RTE, Application Software Component or Complex Driver; see AUTOSAR Glossary [\[3\]](#page-14-2). The approach of Ecu configuration may be applied to nonstandardized AUTOSAR Software modules (Application Software Component or Complex Driver) using the Vendor Specific Module Definition.

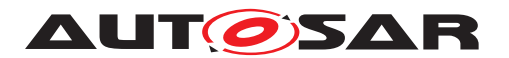

[ment](#page-277-2). Through this inheritance the [EcucDefinitionCollection](#page-29-1) can be part of an AUTOSAR **[ARPackage](#page-277-1) and thus part of an AUTOSAR** description. *(RS\_ECUC -[00032\)](#page-22-4)*

**[TPS ECUC 02149] Existence of <b>[EcucDefinitionCollection](#page-29-1)** [module](#page-29-2)  $\lceil$  An [EcucDefinitionCollection](#page-29-1) without any references to [EcucModuleDef](#page-36-2) has no effect on the Ecu configuration and should not occur **when the ECU Configuration Parameter definition is complete.**  $($ )

<span id="page-29-0"></span>**[TPS\_ECUC\_02065] [EcucModuleDef](#page-36-2) class** | The ECU Configuration Parameter Definition of one module is called  $E_{\text{cucModuleDef}}$  and inherits from  $ARElement$ . *[\(RS\\_ECUC\\_00050\)](#page-22-5)*

[ARElement](#page-277-2) itself inherits from [PackageableElement](#page-291-0), [Identifiable](#page-286-0) and [Re](#page-294-0)[ferrable](#page-294-0) which has two consequences: First, each [Referrable](#page-294-0) has to have a machine readable [shortName](#page-294-1). Second, the [Identifiable](#page-286-0) introduces the concept of a namespace for the contained [Identifiable](#page-286-0) objects, so those objects need to have unique [shortName](#page-294-1)s in the scope of that namespace. For additional information about the consequences of being a [Referrable](#page-294-0) and [Identifiable](#page-286-0) and the additional attributes please refer to the AUTOSAR Generic Structure Template [\[6\]](#page-14-5).

**[TPS\_ECUC\_02004] [EcucDefinitionCollection](#page-29-1) collects all references to individual module configuration definitions** [ The use-case of the [EcucDefini](#page-29-1)[tionCollection](#page-29-1) class is to collect all references to individual module configuration definitions of the AUTOSAR ECU Configuration. Therefore the [EcucDefinition-](#page-29-1)[Collection](#page-29-1) specifies a reference relationship to the definition of several Software Modules in the [module](#page-29-2) attribute.<sup>()</sup>

Please note that it is allowed to have several [EcucDefinitionCollection](#page-29-1)s to col-lect the [EcucModuleDef](#page-36-2)s based on various criteria e.g. modules from different vendors.

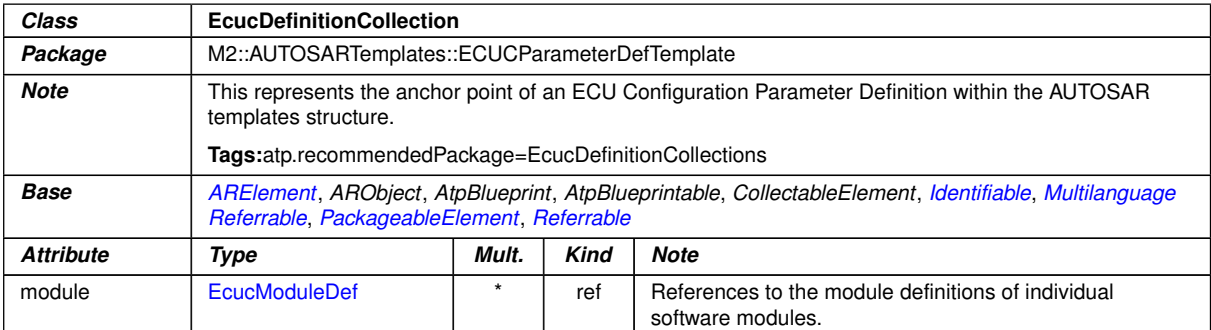

<span id="page-29-2"></span><span id="page-29-1"></span>**Table 2.1: EcucDefinitionCollection**

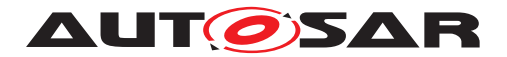

#### <span id="page-30-0"></span>**2.3.1.1 Usage of the Admin Data**

 $\Delta$ dminData is an attribute of  $\Delta$ dentifiable [\[6\]](#page-14-5) and can be used to set administrative information for an element (e.g. version information). Such administrative information can be set for the whole ECU Configuration Parameter Definition XML file and for each module definition.

**[TPS\_ECUC\_06004] [AdminData](#page-278-0) field in ECU Configuration Parameter Definition XML file**  $\lceil$  An [AdminData](#page-278-0) field is required at the beginning of every ECU Configuration Parameter Definition XML file (regardless whether it is the StMD or the VSMD file) to allow the setting of [AdminData](#page-278-0) for the whole XML File. (*)* 

Example [2.1](#page-30-1) shows how [AdminData](#page-278-0) can be used for the whole ECU Configuration Parameter Definition file. For the files provided by AUTOSAR the [AdminData](#page-278-0) shall be filled out with the AUTOSAR release information (Release and Revision number). For the files provided by Vendor the [AdminData](#page-278-0) shall be filled out with the Vendor release information.

#### <span id="page-30-1"></span>**Example 2.1**

```
<ADMIN-DATA>
  <DOC-REVISIONS>
    <DOC-REVISION>
      <REVISION-LABEL>optional_file_revision</REVISION-LABEL>
      <ISSUED-BY>AUTOSAR_or_VendorShortName</ISSUED-BY>
      <DATE>optional_file_date</DATE>
   </DOC-REVISION>
  </DOC-REVISIONS>
</ADMIN-DATA>
```
**[TPS\_ECUC\_06005] Usage of [AdminData](#page-278-0) on [EcucModuleDef](#page-36-2) is mandatory [For** each module definition, the revision of the StMD shall be provided. For the VSMD the AUTOSAR release version and the vendor's own version information shall be provided. The usage of [AdminData](#page-278-0) on [EcucModuleDef](#page-36-2) is mandatory.<sup>[</sup>*()* 

**[TPS ECUC 08053] AUTOSAR release version in VSMD** [In the VSMD the AUTOSAR release version shall be provided in following format:

- [DocRevision](#page-283-0).[revisionLabel](#page-283-1) shall be set to the AUTOSAR release number.
- [DocRevision](#page-283-0).[issuedBy](#page-283-2) shall be set to AUTOSAR.

 $\overline{10}$ 

Example [2.2](#page-30-2) shows that there are possibilities to specify several elements for the [AdminData](#page-278-0). The initial one would be provided by AUTOSAR, the additional one is the vendor's information which is based on the AUTOSAR one.

#### <span id="page-30-2"></span>**Example 2.2**

```
<ECUC-MODULE-DEF>
  <SHORT-NAME>Rte</SHORT-NAME>
```
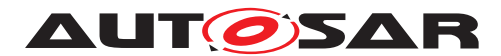

```
<DESC>
    <L-2 L="EN">Configuration Parameter Definition of the RTE</L-2>
  </DESC>
  <ADMIN-DATA>
    <DOC-REVISIONS>
      <DOC-REVISION>
        <REVISION-LABEL>4.2.1</REVISION-LABEL>
        <ISSUED-BY>AUTOSAR</ISSUED-BY>
        <DATE>2014-10-31</DATE>
      </DOC-REVISION>
      <DOC-REVISION>
        <REVISION-LABEL>15.3.0</REVISION-LABEL>
        <!--predecessor -->
        <REVISION-LABEL-P-1>2.1.1</REVISION-LABEL-P-1>
        <ISSUED-BY>VendorX</ISSUED-BY>
        <DATE>2007-06-21T09:30:00+01:00</DATE>
      </DOC-REVISION>
    </DOC-REVISIONS>
  </ADMIN-DATA>
  <LOWER-MULTIPLICITY>0</LOWER-MULTIPLICITY>
  <UPPER-MULTIPLICITY>1</UPPER-MULTIPLICITY>
  <CONTAINERS>
    <!-- ... -->
  </CONTAINERS>
</ECUC-MODULE-DEF>
```
### <span id="page-31-0"></span>**2.3.1.2 Life Cycle definition**

AUTOSAR provides support for life cycle handling, defined in the Generic Structure Template [\[6\]](#page-14-5). A standardized usage of this approach is defined in the Standardization Template [\[4\]](#page-14-3).

For the definition of ECU Configuration Parameters there is support in the MetaModel to annotate the life cycle state of each [EcucDefinitionElement](#page-49-0). For the annotation the following tagged value pairs can be used (see example [2.3\)](#page-31-1):

- atp.Status
- atp.StatusComment
- atp.StatusRevisionBegin

#### <span id="page-31-1"></span>**Example 2.3**

```
<LIFE-CYCLE-INFO-SET>
  <SHORT-NAME>AUTOSARParameterDefinition</SHORT-NAME>
  <DEFAULT-LC-STATE-REF DEST="LIFE-CYCLE-STATE">/AUTOSAR/GeneralDefinitions
     /LifeCycleStateDefinitionGroups/AutosarLifeCycleStates/valid</DEFAULT-
     LC-STATE-REF>
  <DEFAULT-PERIOD-BEGIN>
    <AR-RELEASE-VERSION>4.1.1</AR-RELEASE-VERSION>
  </DEFAULT-PERIOD-BEGIN>
```
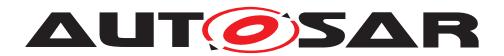

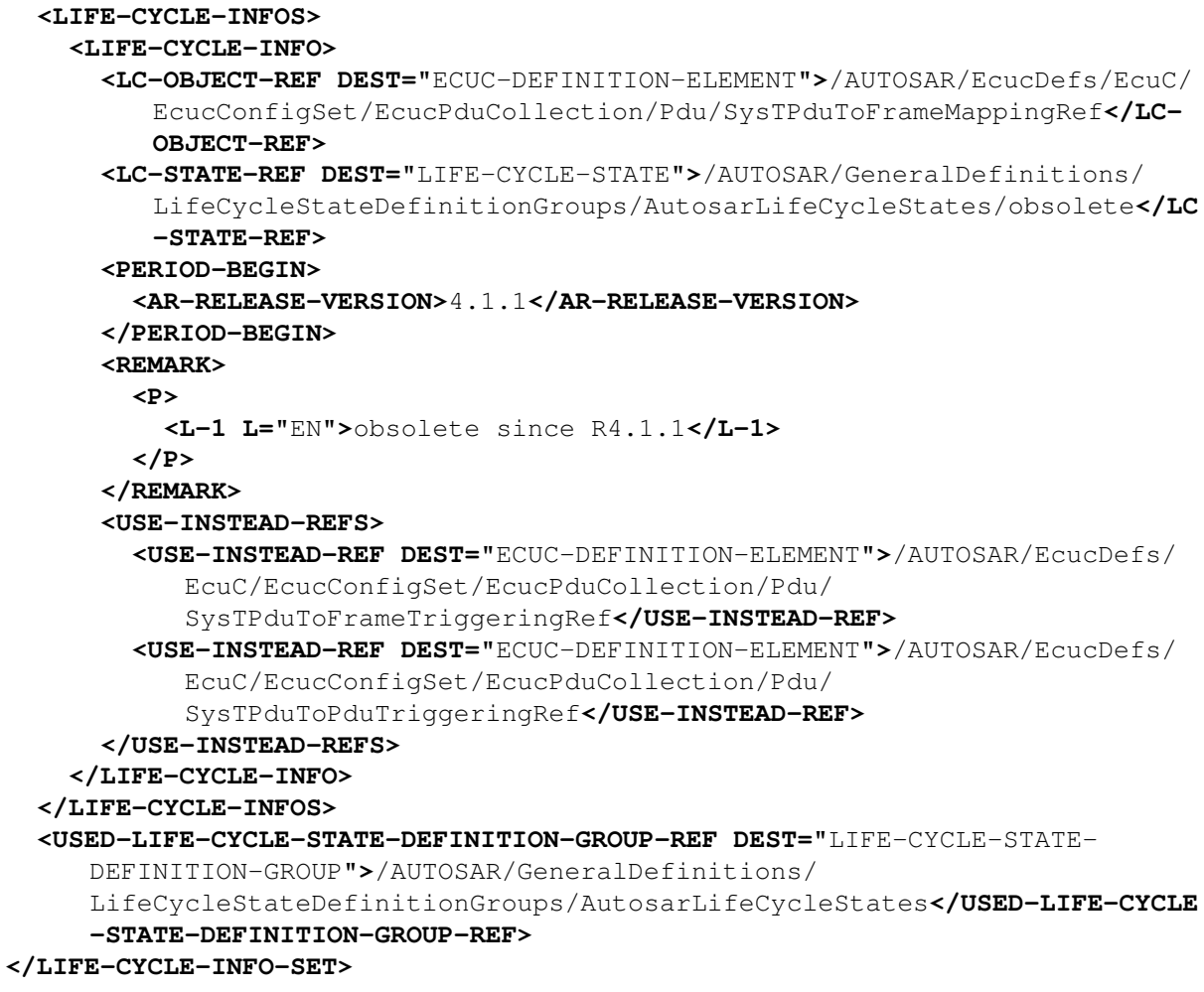

If a [EcucParamConfContainerDef](#page-43-0) in the StMD has the atp.Status set to a value then the included aggregation of [parameter](#page-43-1)s, [reference](#page-43-2)s and [subContainer](#page-43-3)s are allowed to have the atp.Status set according to [Table](#page-32-0) [2.2.](#page-32-0)

There "1" means allowed and "0" means not allowed combination. Please note that the [Table](#page-32-0) [2.2](#page-32-0) is only valid for the StMD and not for the VSMD.

<span id="page-32-0"></span>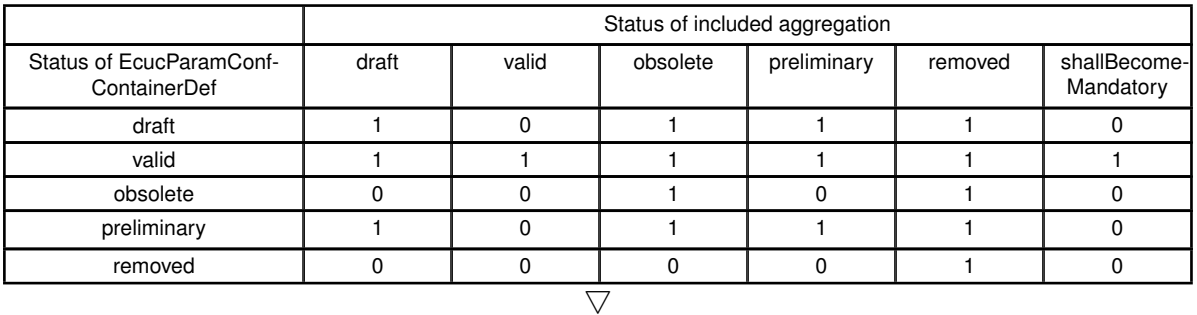

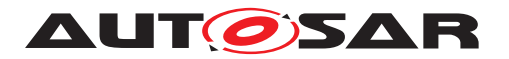

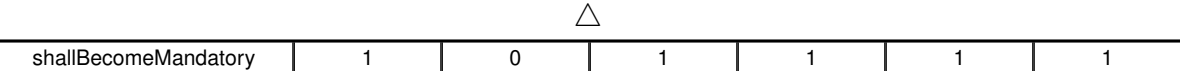

**Table 2.2: Matrix of allowed status value combinations of EcucParamConfContainerDef and aggregations of EcucParameterDef/EcucAbstractReferenceDef/EcucContainerDef in the StMD**

If a [EcucAbstractReferenceDef](#page-75-0) in the StMD has the atp. Status set to a value then the target of this reference is allowed to have the atp.Status set according to [Table](#page-33-1) [2.3.](#page-33-1)

<span id="page-33-1"></span>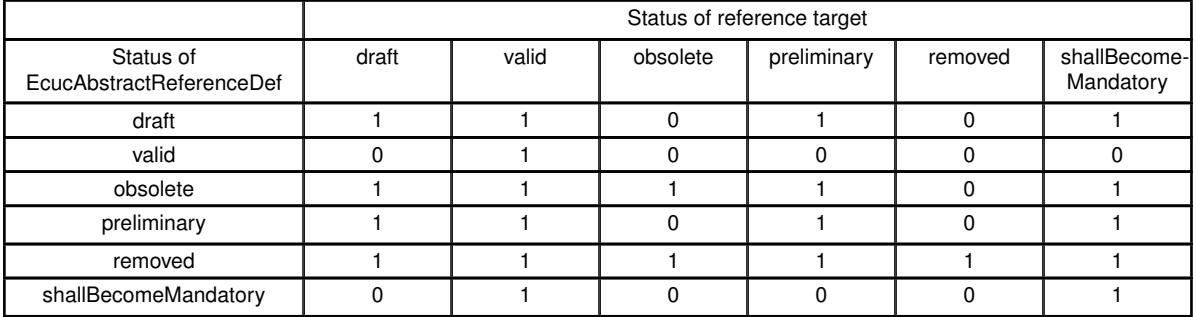

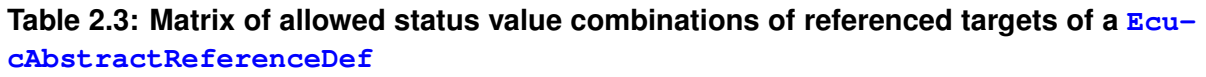

Please note that in the current StMD only the atp.Status values "valid", "obsolete" and "draft" are used.

### <span id="page-33-0"></span>**2.3.1.3 Documentation Support**

AUTOSAR provides support for integrated and well-structured documentation. More details about the AUTOSAR Documentation Support concept can be found in the AUTOSAR Generic Structure Template [\[6\]](#page-14-5).

The documentation can be specified within in the following levels:

- a single paragraph can be inserted in any [Identifiable](#page-286-0) element using the [desc](#page-287-0) element.
- a documentation block is available in any [Identifiable](#page-286-0) element as [intro](#page-287-1)[duction](#page-287-1). This type of documentation is typically used to capture a short introduction about the role of an element or respectively how it is built.
- a standalone documentation structured into multiple chapters is also offered in AUTOSAR. It is provided as [Documentation](#page-284-0) which is an [ARElement](#page-277-2) of its own rights allowing for a reference to the documents context.

With the introduction of this concept the container and parameter notes in the ECU Configuration Parameter Definition XML file are split into a [desc](#page-287-0) and an [introduc](#page-287-1)[tion](#page-287-1) field. The [desc](#page-287-0) field contains a brief description about the element and the

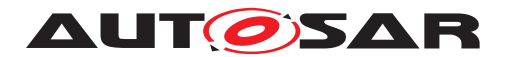

[introduction](#page-287-1) field contains the documentation about how the element is built and used.

In the ECU Configuration Parameter Definition XML file of the current AUTOSAR Release the proper usage of the [desc](#page-287-0) and the [introduction](#page-287-1) fields is not guaranteed. Therefore the content of the [desc](#page-287-0) and [introduction](#page-287-1) shall be read as one cohesive note.

<span id="page-34-0"></span>Example [2.4](#page-34-0) shows the split of the [desc](#page-287-0) and [introduction](#page-287-1).

#### **Example 2.4**

```
<ECUC-MODULE-DEF>
 <SHORT-NAME>Adc</SHORT-NAME>
  <CONTAINERS>
    <ECUC-PARAM-CONF-CONTAINER-DEF>
      <SHORT-NAME>AdcHwUnit</SHORT-NAME>
      <DESC>
        <L-2 L="EN">This container contains the Driver configuration (
           parameters) depending on grouping of channels</L-2>
      </DESC>
      <INTRODUCTION>
        <P>
          <L-1 L="EN">This container could contain HW specific parameters
             which are not defined in the Standardized Module Definition.
             They shall be added in the Vendor Specific Module Definition.<
             /L-1>
       </P>
      </INTRODUCTION>
      <LOWER-MULTIPLICITY>1</LOWER-MULTIPLICITY>
      <UPPER-MULTIPLICITY-INFINITE>true</UPPER-MULTIPLICITY-INFINITE>
   </ECUC-PARAM-CONF-CONTAINER-DEF>
 </CONTAINERS>
</ECUC-MODULE-DEF>
```
Example [2.5](#page-34-1) shows the usage of the [Documentation](#page-284-0) element to describe elements like chapters, lists, tables and figures. For details on this description means please refer to the AUTOSAR Generic Structure Template [\[6\]](#page-14-5).

#### <span id="page-34-1"></span>**Example 2.5**

```
<DOCUMENTATION>
 <SHORT-NAME>Adc_AddInfo</SHORT-NAME>
 <CONTEXTS>
    <DOCUMENTATION-CONTEXT>
      <SHORT-NAME>AUTOSAR_Adc</SHORT-NAME>
      <IDENTIFIABLE-REF DEST="ECUC-MODULE-DEF">/AUTOSAR/EcucDefs/Adc</
         IDENTIFIABLE-REF>
    </DOCUMENTATION-CONTEXT>
 </CONTEXTS>
 <DOCUMENTATION-CONTENT>
    <CHAPTER>
      <SHORT-NAME>Introduction</SHORT-NAME>
```
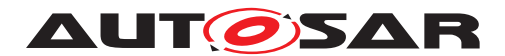

```
<P><L-1 L="EN">The ADC module initializes and controls the internal
         Analogue Digital Converter Unit(s) of the microcontroller. It
         provides services to start and stop a conversion respectively to
         enable and disable the trigger source for a conversion.\langle L-L \rangle<P><L-1 L="EN">The consistency of the group channel results can be
         obtained with the following methods on the application side:</L-1>
         </P>
      <LIST>
        <ITEM>
          <P><L-1 L="EN">Using group notification mechanism</L-1></P>
        </ITEM>
        <ITEM>
          <P><L-1 L="EN">Polling via API function Adc_GetGroupStatus</L-1><
             /P>
        </ITEM>
      </LIST>
      <TABLE>
        <TGROUP COLS="2">
          <THEAD>
            <ROW>
              <ENTRY>
                <P><L-1 L="EN">column1</L-1></P>
              </ENTRY>
              <ENTRY>
                <P><L-1 L="EN">column2</L-1></P>
              </ENTRY>
            </ROW>
          </THEAD>
          <TBODY>
            <ROW>
              <ENTRY>
                <P><L-1 L="EN">element11</L-1></P>
              </ENTRY>
              <ENTRY>
                <P><L-1 L="EN">element12</L-1></P>
              </ENTRY>
            </ROW>
            <ROW>
              <ENTRY>
                <P><L-1 L="EN">element21</L-1></P>
              </ENTRY>
              <ENTRY>
                <P><L-1 L="EN">element22</L-1></P>
              </ENTRY>
            </ROW>
          </TBODY>
        </TGROUP>
      </TABLE>
    </CHAPTER>
  </DOCUMENTATION-CONTENT>
</DOCUMENTATION>
```
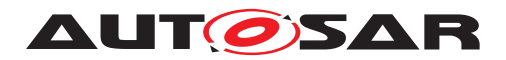

## <span id="page-36-6"></span>**2.3.2 ECU Configuration Module Definition**

**[TPS\_ECUC\_02005] [EcucModuleDef](#page-36-0) class** [The class EcucModuleDef is defining the ECU Configuration Parameters of one Software Module<sup>[4](#page-36-1)</sup>. It is inheriting form [ARElement](#page-277-0), so each individual [EcucModuleDef](#page-36-0) needs to have a unique name within its enclosing [ARPackage](#page-277-1).<sup>()</sup>

**[TPS\_ECUC\_02059] Number of instances of a BSW module in the ECU Configuration Value description** [ The [EcucModuleDef](#page-36-0) is using the [EcucDefini](#page-49-0)[tionElement](#page-49-0) attributes to specify how many instances of that specific module are allowed in the ECU Configuration Value description (see [\[TPS\\_ECUC\\_02008\]](#page-48-0) for more details). *[\(RS\\_ECUC\\_00015\)](#page-22-0)* 

<span id="page-36-2"></span><span id="page-36-0"></span>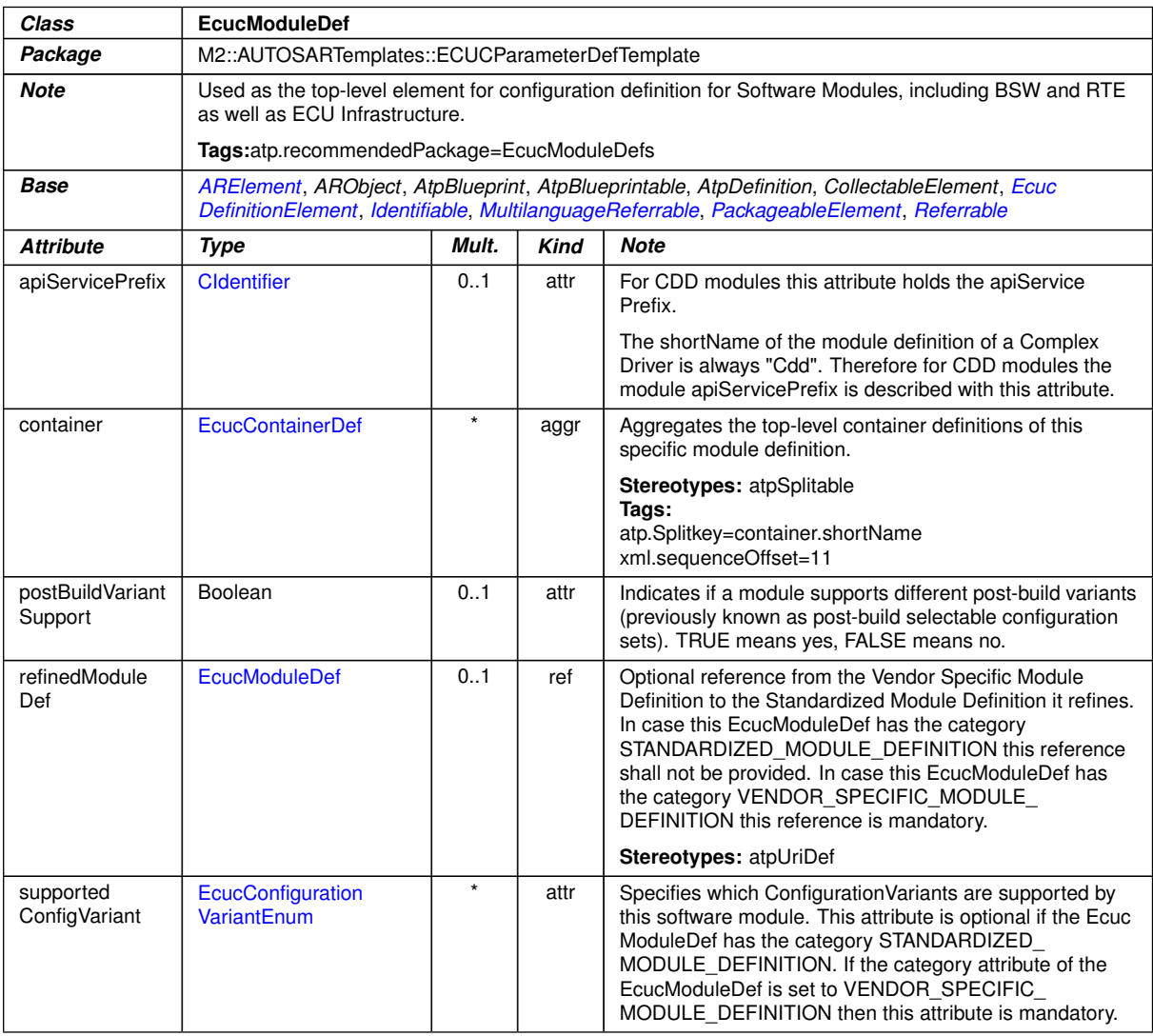

### <span id="page-36-3"></span>**Table 2.4: EcucModuleDef**

<span id="page-36-5"></span><span id="page-36-4"></span><span id="page-36-1"></span><sup>4</sup>A Software Module is not restricted to the BSW Modules but also includes the RTE, Application Software Components and generic ECU Configuration.

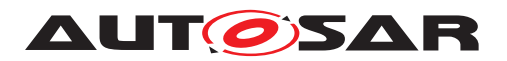

**[TPS\_ECUC\_02094] [EcucModuleDef](#page-36-0) is able to aggregate container definitions** The [EcucModuleDef](#page-36-0) aggregates container definitions (EcucModuleDef) with the role name [container](#page-36-2) which may hold other container definitions, parameter definitions and reference definitions. *()* 

**[TPS ECUC 02150] Existence of [EcucModuleDef](#page-36-0)** [container](#page-36-2) | An [EcucMod](#page-36-0)[uleDef](#page-36-0) without any [EcucContainerDef](#page-40-0) has no effect on the Ecu configuration and should not occur when the ECU Configuration Parameter definition is complete. *()*

**[TPS\_ECUC\_08012] Module support for post-build variants** [The [postBuild-](#page-36-3)[VariantSupport](#page-36-3) attribute of the [EcucModuleDef](#page-36-0) specifies if this [EcucModuleDef](#page-36-0) supports different variation points bound at post-build time (post-build variants)<sup>[5](#page-37-0)</sup>. true means yes,  $false$  means no. $($ )

**[constr\_5507] Value of [EcucContainerDef](#page-40-0).[postBuildVariantMultiplicity](#page-40-1) if [postBuildVariantSupport](#page-36-3)** is set to false [If postBuildVariantSupport is set to false, every [EcucContainerDef](#page-40-0) in this [EcucModuleDef](#page-36-0) with [upperMul](#page-49-1)[tiplicity](#page-49-1) greater than [lowerMultiplicity](#page-49-2) shall have its [postBuildVariant-](#page-40-1)[Multiplicity](#page-40-1) **attribute set to** false. *()* 

**[constr\_5509] Value of [postBuildVariantMultiplicity](#page-52-0) if [postBuildVari](#page-36-3)**ant Support is set to false IIf postBuildVari[antSupport](#page-36-3) is set to false, every [EcucCommonAttributes](#page-52-1) in this [EcucModuleDef](#page-36-0) with [upperMultiplicity](#page-49-1) greater than [lowerMultiplicity](#page-49-2) shall have its [postBuildVariantMultiplic](#page-52-0)[ity](#page-52-0) attribute set to  $false.$ 

**[constr\_5510] Value of [postBuildVariantValue](#page-52-2) if [postBuildVariantSup](#page-36-3)[port](#page-36-3) is set to false** If [postBuildVariantSupport](#page-36-3) is set to false, every [Ecuc-](#page-52-1)[CommonAttributes](#page-52-1) in this [EcucModuleDef](#page-36-0) shall have its [postBuildVariant-](#page-52-2)[Value](#page-52-2) **attribute set to** false. ()

**[TPS ECUC 02095] VSMD refines the StMD** and The reference [re](#page-36-4)[finedModuleDef](#page-36-4) from an [EcucModuleDef](#page-36-0) with the [category](#page-287-0) *VEN-*DOR\_SPECIFIC\_MODULE\_DEFINITION to an [EcucModuleDef](#page-36-0) with the [category](#page-287-0) *STANDARDIZED MODULE DEFINITION* specifies that the source [EcucModuleDef](#page-36-0) is the *Vendor Specific Module Definition* which refines the referenced Standardized [EcucModuleDef](#page-36-0).<sup>()</sup>

**[TPS\_ECUC\_06076] Use cases where the reference [refinedModuleDef](#page-36-4) is mandatory** [The [refinedModuleDef](#page-36-4) reference is mandatory if the [Ecuc-](#page-36-0)[ModuleDef](#page-36-0) with the [category](#page-287-0) *VENDOR\_SPECIFIC\_MODULE\_DEFINITION* actually refines the [EcucModuleDef](#page-36-0) with the [category](#page-287-0) *STANDARD-IZED\_MODULE\_DEFINITION* (e.g. Vendor Specific Module Definition of Com BSW module refines Standardized Module Definition of Com BSW module).<sup>[</sup>*()* 

<span id="page-37-0"></span><sup>5</sup>Note that post-build variants were previously known as post-build selectable configuration sets.

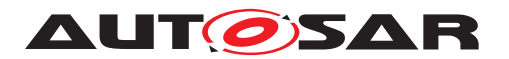

**[TPS\_ECUC\_06077] Use cases where the reference [refinedModuleDef](#page-36-4) is optional** The [refinedModuleDef](#page-36-4) reference is not necessary if the [Ecuc-](#page-36-0)[ModuleDef](#page-36-0) with the [category](#page-287-0) *VENDOR\_SPECIFIC\_MODULE\_DEFINITION* does not actually refines any [EcucModuleDef](#page-36-0)s with the [category](#page-287-0) *STANDARD-IZED\_MODULE\_DEFINITION* (e.g. Vendor Specific Module Definition of CDD which does not contribute to the ComStack configuration). *()* 

**[TPS ECUC 06044] [refinedModuleDef](#page-36-4) reference in the StMD**  $\lceil$  The reference [refinedModuleDef](#page-36-4) from an [EcucModuleDef](#page-36-0) with the category *STANDARD-IZED* MODULE DEFINITION shall not be used. (*i*)

**[TPS\_ECUC\_06043] [EcucModuleDef](#page-36-0) categories** The [category](#page-287-0) attribute shall be used to clearly distinguish between the different roles of the  $\texttt{EcucModuleDef}$  $\texttt{EcucModuleDef}$  $\texttt{EcucModuleDef}$  class. *()*

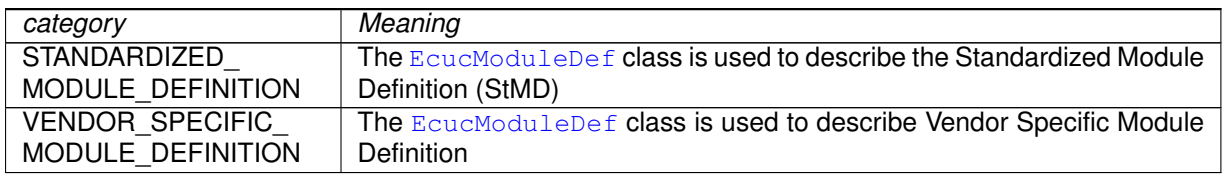

**Table 2.5: [EcucModuleDef](#page-36-0) class categories**

**[CONSTEM 3022] [EcucModuleDef](#page-36-0) category restriction** The category definition shall be restricted to exactly the two defined ones:

- VENDOR SPECIFIC MODULE DEFINITION
- STANDARDIZED MODULE DEFINITION

# $\overline{0}$

**[TPS\_ECUC\_02096] Supported configuration variants in a BSW module** The [EcucModuleDef](#page-36-0) specifies which configuration variants are supported by this software modules configuration using the element [supportedConfigVariant](#page-36-5). For each configuration variant that is supported one entry shall be provided.  $\alpha$ 

For a detailed description how the configuration variants are related to the configuration classes please refer to section [2.3.4.3.2.](#page-53-0)

In figure [2.4](#page-38-0) an example of the top-level structure is provided and in the example [2.6](#page-39-0) the corresponding ECU Configuration Parameter Definition XML file extract is shown. In the example XML also the overall XML structure of AUTOSAR descriptions is shown. The corresponding ECU Configuration Value description XML file extract is shown in example [2.28.](#page-114-0)

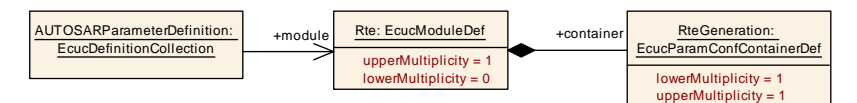

<span id="page-38-0"></span>**Figure 2.4: ECU Configuration Definition example**

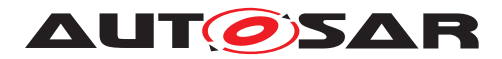

Specification of ECU Configuration AUTOSAR CP R20-11

#### <span id="page-39-0"></span>**Example 2.6**

```
<AR-PACKAGE>
  <SHORT-NAME>EcucDefs</SHORT-NAME>
  <ELEMENTS>
    <ECUC-DEFINITION-COLLECTION>
      <SHORT-NAME>AUTOSARParameterDefinition</SHORT-NAME>
      <MODULE-REFS>
        <MODULE-REF DEST="ECUC-MODULE-DEF">/AUTOSAR/EcucDefs/Rte</
           MODULE-REF>
        <!-- Further references to module definitions -->
      </MODULE-REFS>
   </ECUC-DEFINITION-COLLECTION>
    <ECUC-MODULE-DEF>
      <SHORT-NAME>Rte</SHORT-NAME>
      <DESC>
        <L-2 L="EN">Configuration Parameter Definition of the RTE</L-2>
      </DESC>
      <LOWER-MULTIPLICITY>0</LOWER-MULTIPLICITY>
      <UPPER-MULTIPLICITY>1</UPPER-MULTIPLICITY>
      <POST-BUILD-VARIANT-SUPPORT>false</POST-BUILD-VARIANT-SUPPORT>
      <SUPPORTED-CONFIG-VARIANTS>
        <SUPPORTED-CONFIG-VARIANT>VARIANT-PRE-COMPILE</SUPPORTED-CONFIG
           -VARIANT>
      </SUPPORTED-CONFIG-VARIANTS>
      <CONTAINERS>
       <!-- ... -->
      </CONTAINERS>
    </ECUC-MODULE-DEF>
  </ELEMENTS>
</AR-PACKAGE>
```
In the next sections the structure of containers, individual parameters and references is introduced.

### **2.3.3 Container Definition**

**[TPS\_ECUC\_02006] Container definition** | The container definition is used to group other parameter container definitions, parameter definitions and reference definitions. *[\(SRS\\_BSW\\_00388\)](#page-23-0)*

There are two specializations of a container definition. The abstract class [EcucCon](#page-40-0)[tainerDef](#page-40-0) is used to gather the common features (see figure [2.5\)](#page-40-2).

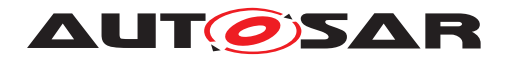

## Specification of ECU Configuration AUTOSAR CP R20-11

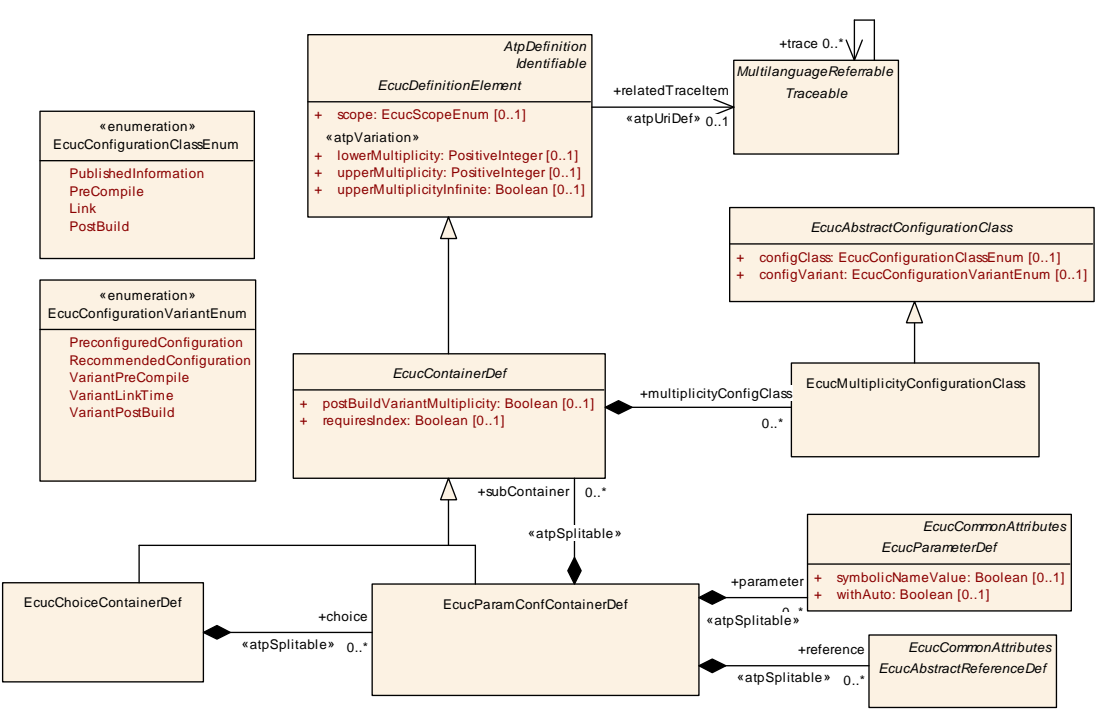

<span id="page-40-2"></span><span id="page-40-0"></span>**Figure 2.5: Class diagram for parameter container definition**

<span id="page-40-3"></span>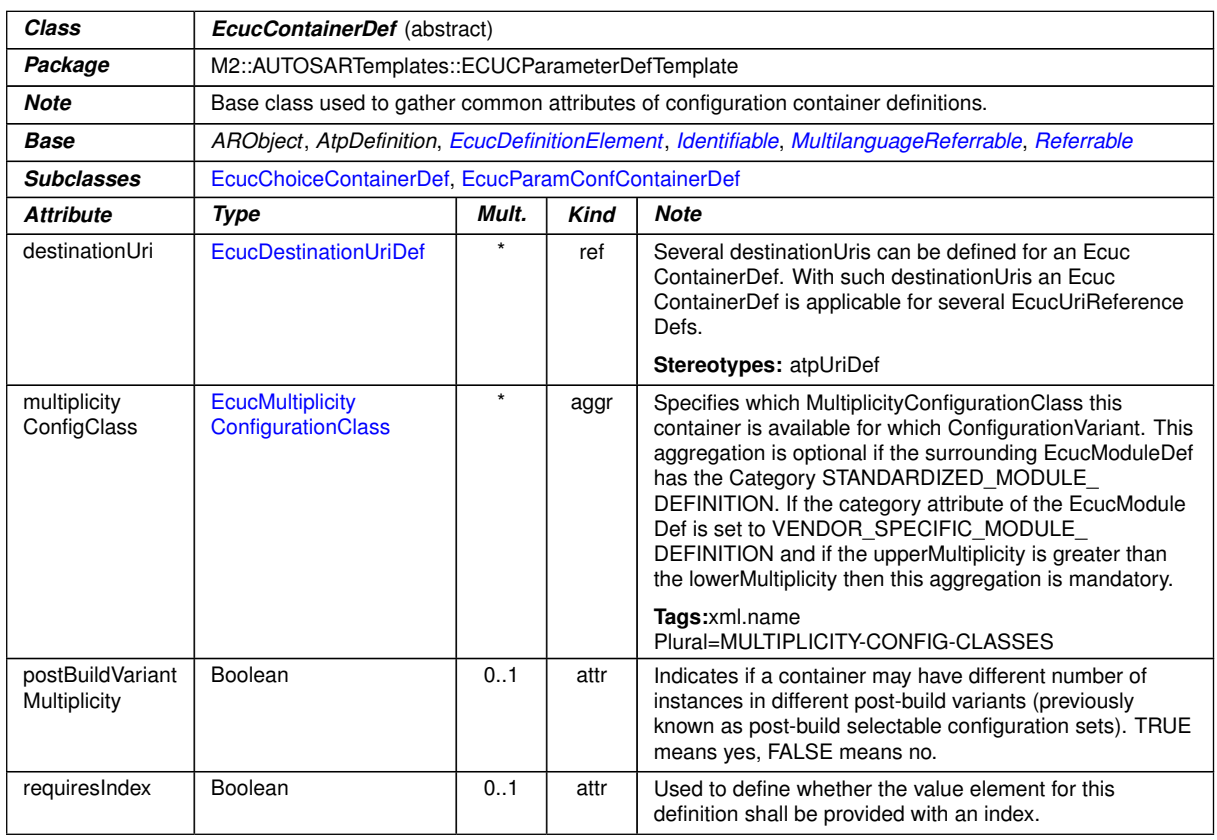

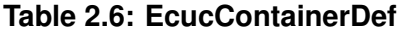

<span id="page-40-1"></span>**[TPS ECUC 02043] Each [EcucContainerDef](#page-40-0) is [Identifiable](#page-286-0)** [ Each [Ecuc-](#page-40-0)[ContainerDef](#page-40-0) is an [Identifiable](#page-286-0). *[\(SRS\\_BSW\\_00389,](#page-23-1) [SRS\\_BSW\\_00391\)](#page-23-2)* 

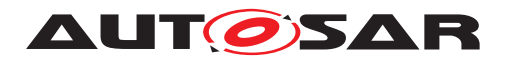

**[TPS\_ECUC\_02044] Number of instances of a [EcucContainerDef](#page-40-0) in the ECU Configuration Value description** [ Each [EcucContainerDef](#page-40-0) also has the features of [EcucDefinitionElement](#page-49-0) which enables to specify for each [EcucContain](#page-40-0)[erDef](#page-40-0) how often it is allowed to occur in the ECU Configuration Value description later on (see [\[TPS\\_ECUC\\_02008\]](#page-48-0) for more details). *()* 

**[TPS\_ECUC\_08000] Different number of [EcucContainerDef](#page-40-0) instances in different configuration times** The assignment of [configClass](#page-55-1)es to [configVari](#page-55-2)[ant](#page-55-2)s of the [EcucContainerDef](#page-40-0).[multiplicityConfigClass](#page-40-3) specifies when (i.e. [PreCompile](#page-55-3) time, [Link](#page-55-4) time, [PostBuild](#page-55-5) time) the number of instances of this [EcucContainerDef](#page-40-0) at latest may change for each implementation variant of the [EcucModuleDef](#page-36-0) (i.e. [VariantPreCompile](#page-56-1), [VariantLinkTime](#page-56-2), [VariantPost-](#page-56-3)[Build](#page-56-3)). $|()$ 

For example if a [multiplicityConfigClass](#page-40-3).[configClass](#page-55-1) of one container equals [PostBuild](#page-55-5) for [multiplicityConfigClass](#page-40-3).[configVariant](#page-55-2) [Variant-](#page-56-3)[PostBuild](#page-56-3), this means that the number of instances of this container at latest may change at post-build time (i.e. updated post-build configurations may contain different number of instances of this container, e.g. ComIPdu).

The assignment of [configClass](#page-55-1)es to [configVariant](#page-55-2)s is described in Section [2.3.4.3.2.](#page-53-0)

**[constr\_5500] Applicability of the [multiplicityConfigClass](#page-40-3) attribute** [The [multiplicityConfigClass](#page-40-3) attribute is applicable only to [EcucContainerDef](#page-40-0)S which have [upperMultiplicity](#page-49-1) greater than [lowerMultiplicity](#page-49-2).<sup>[</sup>*()* 

**[constr\_5504] Removing an instance of the [EcucContainerDef](#page-40-0) at post-build time** [Only instances of [EcucContainerDef](#page-40-0)s with [multiplicityConfigClass](#page-40-3)[.](#page-55-1) [configClass](#page-55-1) set to [PostBuild](#page-55-5) in the [multiplicityConfigClass](#page-40-3).[config-](#page-55-2)[Variant](#page-55-2) [VariantPostBuild](#page-56-3) which are not referenced or are exclusively referenced by [EcucAbstractReferenceDef](#page-75-0)s with [valueConfigClass](#page-52-3).[configClass](#page-55-1) set to [PostBuild](#page-55-5) in the [valueConfigClass](#page-52-3).[configVariant](#page-55-2) [VariantPostBuild](#page-56-3) and have been introduced at post-build time (not part of the initial configuration before postbuild updates) can be removed at post-build time. *()* 

**[TPS\_ECUC\_08003] Usage of [multiplicityConfigClass](#page-40-3).[configClass](#page-55-1) attribute is independent of its aggregated [subContainer](#page-43-1)s** [An [EcucContain](#page-40-0)[erDef](#page-40-0) may have the attribute [multiplicityConfigClass](#page-40-3).[configClass](#page-55-1) set to [PostBuild](#page-55-5) in the [multiplicityConfigClass](#page-40-3).[configVariant](#page-55-2) [VariantPost-](#page-56-3)[Build](#page-56-3) even if one or more of its aggregated [EcucContainerDef](#page-40-0)s in the role [sub-](#page-43-1)[Container](#page-43-1) have the attribute [multiplicityConfigClass](#page-52-4).[configClass](#page-55-1) set to [PreCompile](#page-55-3) or [Link](#page-55-4) in the [valueConfigClass](#page-52-3).[configVariant](#page-55-2) [VariantPost-](#page-56-3)[Build](#page-56-3).c*()*

If a container "A" has the attribute [multiplicityConfigClass](#page-40-3).[configClass](#page-55-1) set to [PostBuild](#page-55-5) and its sub-container "B" set to [Link](#page-55-4), it is not possible to add a new

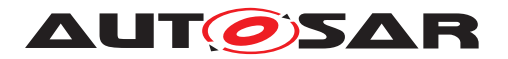

instance "b2" of sub-container "B" to the existing container instance "a1" of "A" in postbuild time. However, it is allowed to add a new instance "a2" of the container "A" together with a new instance "b2" of its sub-container "B".

**[TPS\_ECUC\_08013] Different number of [EcucContainerDef](#page-40-0) instances in different post-build variants** [The [postBuildVariantMultiplicity](#page-40-1) attribute of the [EcucContainerDef](#page-40-0) specifies if a different number of instances of this [EcucCon](#page-40-0)[tainerDef](#page-40-0) may exist in different post-build variants<sup>[6](#page-42-0)</sup>. true means yes, false means  $no.$  $()$ 

**[constr\_5506] Applicability of [postBuildVariantMultiplicity](#page-40-1) attribute** [The [postBuildVariantMultiplicity](#page-40-1) attribute of [EcucContainerDef](#page-40-0) is applicable only to [EcucContainerDef](#page-40-0)s which have [upperMultiplicity](#page-49-1) greater than [low](#page-49-2)[erMultiplicity](#page-49-2).<sup>[</sup>*()* 

**[TPS\_ECUC\_08014] Usage of [postBuildVariantMultiplicity](#page-40-1) attribute is independent of aggregated [subContainer](#page-43-1)s** [An [EcucContainerDef](#page-40-0) may have the attribute [postBuildVariantMultiplicity](#page-40-1) set to true even if one or more of its aggregated [EcucContainerDef](#page-40-0)s in the role [subContainer](#page-43-1) have the attribute [postBuildVariantMultiplicity](#page-40-1) set to false. ()

If container "A" has [postBuildVariantMultiplicity](#page-40-1) attribute set to true and its sub-container "B" set to false, it is not possible to have a different number of instances of "B" in the same instance of "A" in different post-build variants. However it is allowed to have a different number of instances of container "A" where new instances may have arbitrary number of instances of container "B".

<span id="page-42-1"></span>**[constr\_3235] [EcucModuleDef](#page-36-0) that relies on [EcucContainerDef](#page-40-0)s with [multi](#page-52-4)[plicityConfigClass](#page-52-4) set to [Link](#page-55-4)/[PostBuild](#page-55-5) of another [EcucModuleDef](#page-36-0)** dIf one [EcucModuleDef](#page-36-0) relies on the [EcucContainerDef](#page-40-0)s with [multiplicityCon](#page-52-4)[figClass](#page-52-4).[configClass](#page-55-1) set to [Link](#page-55-4)/[PostBuild](#page-55-5) of another [EcucModuleDef](#page-36-0), the number of instances of these [EcucContainerDef](#page-40-0)s can only be changed at [Link](#page-55-4)[/](#page-55-5) [PostBuild](#page-55-5) time if the corresponding [EcucModuleConfigurationValues](#page-111-0) of the using [EcucModuleDef](#page-36-0) has the [implementationConfigVariant](#page-112-0) set to [Vari](#page-56-2)[antLinkTime](#page-56-2)/[VariantPostBuild](#page-56-3), respectively.<sup>[</sup>*()* 

Note: **[\[constr\\_3235\]](#page-42-1)** shall be checked by the using module, i.e., the module that is not post-build capable shall assure that the number of the post-build container instances used from other modules is not changed.

<span id="page-42-2"></span>**[constr\_3238] [EcucModuleDef](#page-36-0) that relies on [EcucContainerDef](#page-40-0) with [post-](#page-40-1)[BuildVariantMultiplicity](#page-40-1) set to true of another [EcucModuleDef](#page-36-0)** [If one [EcucModuleDef](#page-36-0) relies on the [EcucContainerDef](#page-40-0)s with [postBuildVariantMul](#page-40-1)[tiplicity](#page-40-1) set to true of another [EcucModuleDef](#page-36-0), the number of instances of these [EcucContainerDef](#page-40-0)s can can only differ in different post-build variants if the imple-mentation of the using [EcucModuleDef](#page-36-0) supports post-build variations. *()* 

<span id="page-42-0"></span><sup>&</sup>lt;sup>6</sup>Note that post-build variants were previously known as post-build selectable configuration sets.

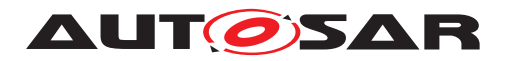

Note: [constr] 3238] shall be checked by the using module, i.e., the module that does not support post-build variation shall assure that the number of post-build variable container instances used from other modules is the same in all variants.

**[TPS ECUC 02007] [EcucParamConfContainerDef](#page-43-0) class**  $A$  [EcucParamConf-](#page-43-0)[ContainerDef](#page-43-0) is the main container class definition and can contain other containers, configuration parameters and references. *()* 

<span id="page-43-3"></span><span id="page-43-0"></span>

| Class            | <b>EcucParamConfContainerDef</b>                                                                                          |         |      |                                                                              |  |  |
|------------------|----------------------------------------------------------------------------------------------------|---------|------|------------------------------------------------------------------------------|--|--|
| Package          | M2::AUTOSARTemplates::ECUCParameterDefTemplate                                                                            |         |      |                                                                              |  |  |
| <b>Note</b>      | Used to define configuration containers that can hierarchically contain other containers and/or parameter<br>definitions. |         |      |                                                                              |  |  |
| Base             | ARObject, AtpDefinition, EcucContainerDef, EcucDefinitionElement, Identifiable, Multilanguage<br>Referrable, Referrable   |         |      |                                                                              |  |  |
| <b>Attribute</b> | Type                                                                                                    | Mult.   | Kind | <b>Note</b>                                                                  |  |  |
| parameter        | <b>EcucParameterDef</b>                                                                                                   |         | aggr | The parameters defined within the EcucParamConf<br>ContainerDef.             |  |  |
|                  |                                                                                                    |         |      | <b>Stereotypes: atpSplitable</b><br>Tags:atp.Splitkey=parameter.shortName    |  |  |
| reference        | <b>EcucAbstractReference</b><br>Def                                                                                       | $\star$ | aggr | The references defined within the EcucParamConf<br>ContainerDef.             |  |  |
|                  |                                                                                                    |         |      | Stereotypes: atpSplitable<br>Tags:atp.Splitkey=reference.shortName           |  |  |
| subContainer     | <b>EcucContainerDef</b>                                                                                                   | $\star$ | aggr | The containers defined within the EcucParamConf<br>ContainerDef.             |  |  |
|                  |                                                                                                    |         |      | <b>Stereotypes: atpSplitable</b><br>Tags:atp.Splitkey=subContainer.shortName |  |  |

<span id="page-43-1"></span>**Table 2.7: EcucParamConfContainerDef**

One example of a [EcucContainerDef](#page-40-0) and its embedding in the ECU Configuration Parameter Definition is shown in figure [2.6.](#page-43-2) One [EcucModuleDef](#page-36-0) Rte is specified being part of the [EcucDefinitionCollection](#page-29-0). Two containers of type [EcucParam-](#page-43-0)[ConfContainerDef](#page-43-0) are specified as part of the module definition.

When specifying the containment relationship between the [EcucModuleDef](#page-36-0) and containers the role name [container](#page-36-2) is used. When specifying the containment relationship between two containers an aggregation with the role name  $subContainer$  at the contained container is used.

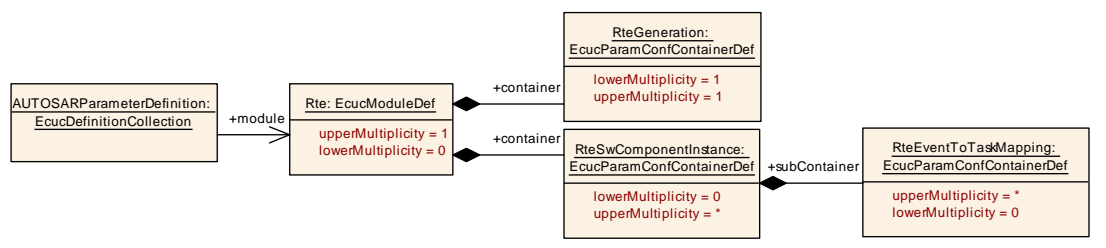

<span id="page-43-2"></span>**Figure 2.6: Example of an object diagram for container definition**

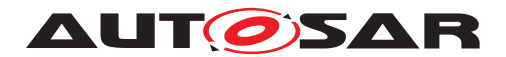

In the XML outtake in example [2.7](#page-44-0) only the relevant part from figure [2.6](#page-43-2) is shown, not including the [EcucDefinitionCollection](#page-29-0)<sup>[7](#page-44-1)</sup>. The corresponding ECU Configuration Value description XML file extract is shown in example [2.32.](#page-123-0)

### <span id="page-44-0"></span>**Example 2.7**

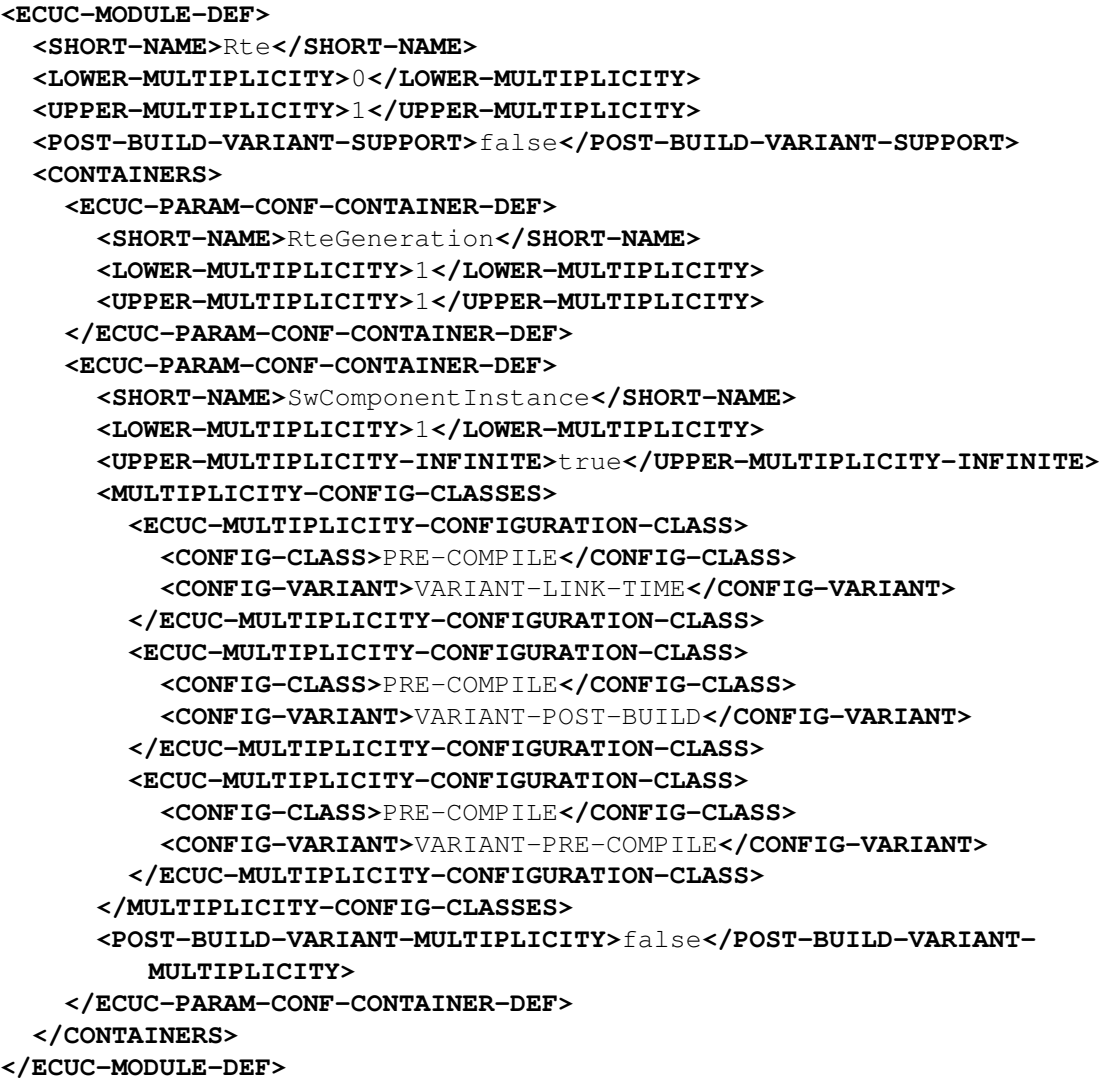

### **2.3.3.1 Choice Container Definition**

**[TPS ECUC 02011] [EcucChoiceContainerDef](#page-45-0) class** [ The [EcucChoiceCon](#page-45-0)[tainerDef](#page-45-0) can be used to specify that certain containers might occur exclusively in the ECU Configuration Value description. In the ECU Configuration Parameter Definition the potential containers are specified as part of the [EcucChoiceContainerDef](#page-45-0)

<span id="page-44-1"></span><sup>&</sup>lt;sup>7</sup>Note that in the figures of ECU Configuration Parameter Definition modeled in UML the infinite upper multiplicity is shown as *upperMultiplicity = \** resulting in <*UPPER-MULTIPLICITY-INFINITE*>*true*<*/UPPER-MULTIPLICITY-INFINITE*>

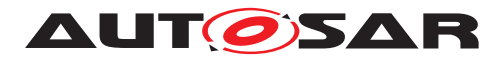

and the constraint is that in the actual ECU Configuration Value description only some of those specified containers will actually be present. *()* 

| Class            |                                                | <b>EcucChoiceContainerDef</b>                                                                                                    |      |                                                                                                    |  |  |
|------------------|------------------------------------------------|----------------------------------------------------------------------------------------------------|------|----------------------------------------------------------------------------------------------------|--|--|
| Package          | M2::AUTOSARTemplates::ECUCParameterDefTemplate |                                                                                                    |      |                                                                                                    |  |  |
| <b>Note</b>      |                                                | Used to define configuration containers that provide a choice between several EcucParamConfContainer<br>Def. But in the actual ECU Configuration Values only one instance from the choice list will be present. |      |                                                                                                    |  |  |
| <b>Base</b>      |                                                | ARObject, AtpDefinition, EcucContainerDef, EcucDefinitionElement, Identifiable, Multilanguage<br>Referrable, Referrable                                                                                         |      |                                                                                                    |  |  |
| <b>Attribute</b> | Type                                           | Mult.<br><b>Kind</b><br><b>Note</b>                                                                                                    |      |                                                                                                    |  |  |
| choice           | <b>EcucParamConf</b><br>ContainerDef           | $\star$                                                                                                    | aggr | The choices available in a EcucChoiceContainerDef.<br>Stereotypes: atpSplitable<br>Tags:atp.Splitkey=choice.shortName |  |  |

<span id="page-45-0"></span>**Table 2.8: EcucChoiceContainerDef**

**[TPS\_ECUC\_02067] Multiplicity of the** *to be chosen* **containers The multiplicity of** the *to be chosen* containers shall always be 0..1, indicating that each time a choice is performed you can only choose exactly one of these *to be chosen* containers at a time.  $|()$ 

**[TPS\_ECUC\_02012] Allowed choice of available** *to be chosen* **containers in the ECU Configuration Value description** [ Each time a choice can be performed, the user is free to choose one of the available *to be chosen* containers. The [upperMul](#page-49-1)[tiplicity](#page-49-1) of the [EcucChoiceContainerDef](#page-45-0) specifies how many instances on the values side shall be allowed. (*()* 

An example of the usage of a [EcucChoiceContainerDef](#page-45-0) is shown in figure [2.7](#page-45-1) and the XML definition is shown in example [2.8.](#page-46-0) The corresponding ECU Configuration Value description is shown in example [2.33.](#page-124-0)

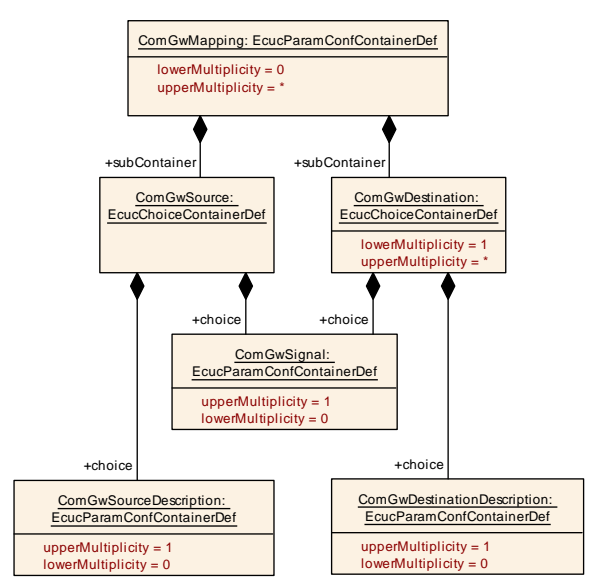

<span id="page-45-1"></span>**Figure 2.7: Example of an object diagram for two choice container definitions**

The example shows two use-cases of [EcucChoiceContainerDef](#page-45-0) with different multiplicities of the [EcucChoiceContainerDef](#page-45-0).

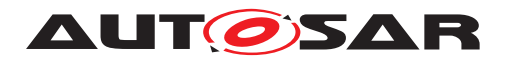

The [EcucChoiceContainerDef](#page-45-0) ComGwSource is defined to be able to hold one of the two given containers later in the ECU Configuration Value description. Since the [upperMultiplicity](#page-49-1) of ComGwSource = 1 there can only be one choice taken.

The [EcucChoiceContainerDef](#page-45-0) ComGwDestination is defined to be able to hold one of the two given containers later in the ECU Configuration Value description. Since the [upperMultiplicity](#page-49-1) of ComGwDestination =  $*$  several choices can be taken.

#### <span id="page-46-0"></span>**Example 2.8**

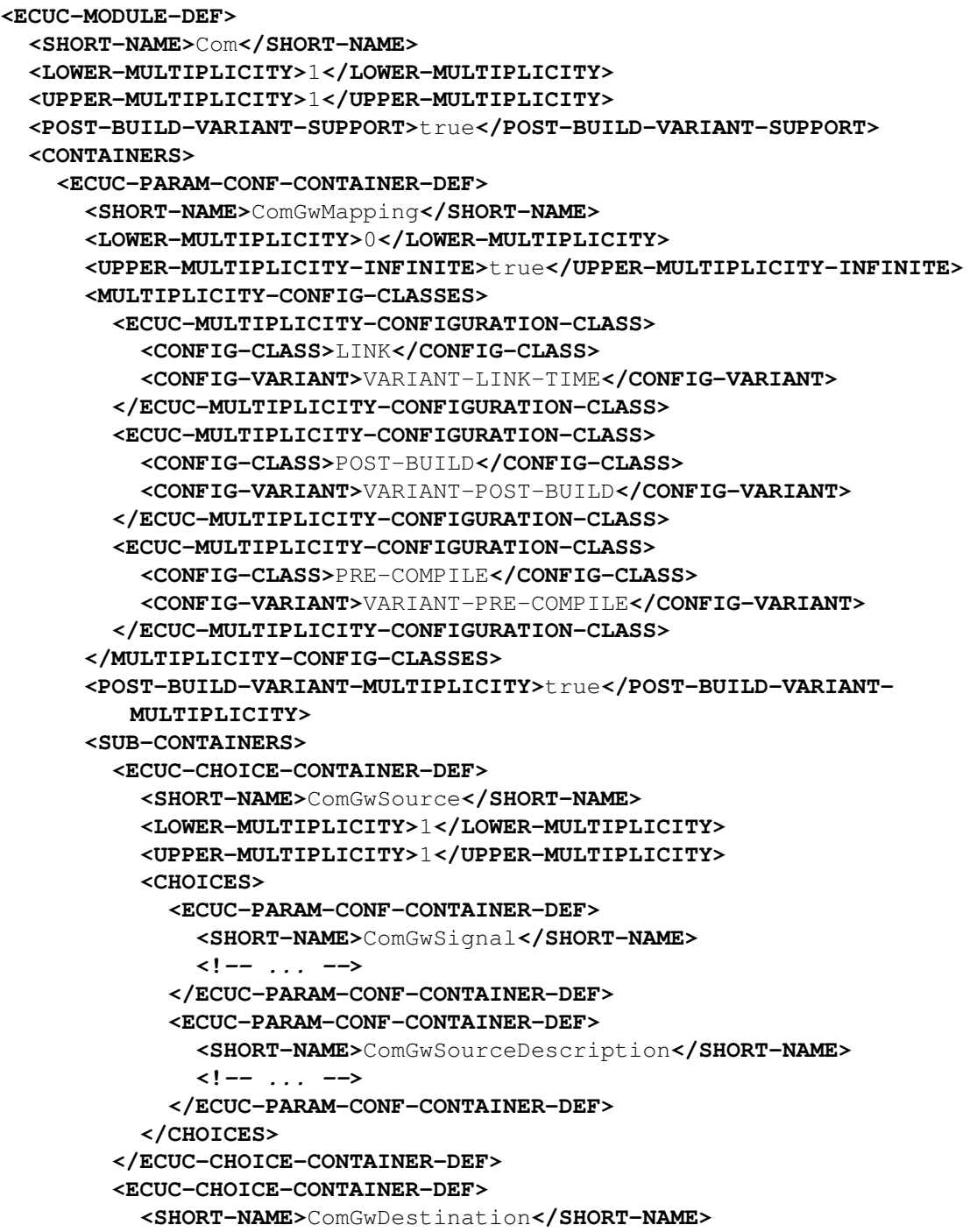

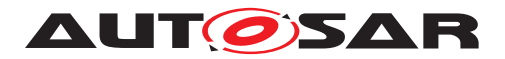

```
<LOWER-MULTIPLICITY>1</LOWER-MULTIPLICITY>
          <UPPER-MULTIPLICITY-INFINITE>true</UPPER-MULTIPLICITY-INFINITE>
          <MULTIPLICITY-CONFIG-CLASSES>
            <ECUC-MULTIPLICITY-CONFIGURATION-CLASS>
              <CONFIG-CLASS>LINK</CONFIG-CLASS>
              <CONFIG-VARIANT>VARIANT-LINK-TIME</CONFIG-VARIANT>
            </ECUC-MULTIPLICITY-CONFIGURATION-CLASS>
            <ECUC-MULTIPLICITY-CONFIGURATION-CLASS>
              <CONFIG-CLASS>POST-BUILD</CONFIG-CLASS>
              <CONFIG-VARIANT>VARIANT-POST-BUILD</CONFIG-VARIANT>
            </ECUC-MULTIPLICITY-CONFIGURATION-CLASS>
            <ECUC-MULTIPLICITY-CONFIGURATION-CLASS>
              <CONFIG-CLASS>PRE-COMPILE</CONFIG-CLASS>
              <CONFIG-VARIANT>VARIANT-PRE-COMPILE</CONFIG-VARIANT>
            </ECUC-MULTIPLICITY-CONFIGURATION-CLASS>
          </MULTIPLICITY-CONFIG-CLASSES>
          <POST-BUILD-VARIANT-MULTIPLICITY>true</POST-BUILD-VARIANT-
             MULTIPLICITY>
          <CHOICES>
            <ECUC-PARAM-CONF-CONTAINER-DEF>
              <SHORT-NAME>ComGwSignal</SHORT-NAME>
              <!-- ... -->
            </ECUC-PARAM-CONF-CONTAINER-DEF>
            <ECUC-PARAM-CONF-CONTAINER-DEF>
              <SHORT-NAME>ComGwDestinationDescription</SHORT-NAME>
              <!-- ... -->
            </ECUC-PARAM-CONF-CONTAINER-DEF>
          </CHOICES>
        </ECUC-CHOICE-CONTAINER-DEF>
      </SUB-CONTAINERS>
    </ECUC-PARAM-CONF-CONTAINER-DEF>
  </CONTAINERS>
</ECUC-MODULE-DEF>
```
The containers from the example, which the choice is from, will of course have to be specified in more detail in an actual definition file.

## **2.3.4 Common Configuration Elements**

Configuration Containers, Parameters and References have some common attributes which are described in this section.

### **2.3.4.1 Variant Handling**

Variant Handling has been introduced to AUTOSAR in a generic way. The major specification can be found in the AUTOSAR Generic Structure Template [\[6\]](#page-14-0). Every element which is subject to variability shall have the stereotype  $\leq$ atpVariation>> set.

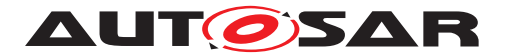

Variant Handling is used in both areas of ECU Configuration, the ECU Configuration Parameter Definition and ECU Configuration Value description. In this specification the semantics of variant handling are specified at the actual location where they occur individually.

# **2.3.4.2 Configuration Multiplicity**

<span id="page-48-0"></span>**[TPS\_ECUC\_02008] Number of occurrences of containers, parameters and references in the ECU Configuration Value description**  $\lceil$  To be able to specify how often a specific configuration element (container, parameter or reference) may occur in the ECU Configuration Value description the class [EcucDefinitionElement](#page-49-0) is introduced. With the two attributes [lowerMultiplicity](#page-49-2) and [upperMultiplic](#page-49-1) $i$ ty the minimum and maximum occurrence of the configuration element is specified. *[\(RS\\_ECUC\\_00015,](#page-22-0) [RS\\_ECUC\\_00055,](#page-22-1) [RS\\_ECUC\\_00070\)](#page-22-2)*

**[TPS\_ECUC\_06016] Countably infinite number of containers, parameters and references in the ECU Configuration Value description** [To express a countable infinite number of occurrences of this element the [upperMultiplicityInfinite](#page-50-0) element shall exist and shall be set to true. [8](#page-48-1) c*[\(RS\\_ECUC\\_00082\)](#page-23-3)*

**[TPS\_ECUC\_06017] Existence of [upperMultiplicityInfinite](#page-50-0) and [upper-](#page-49-1)[Multiplicity](#page-49-1)** is mutually exclusive The existence of the elements [upperMul](#page-50-0)[tiplicityInfinite](#page-50-0) and [upperMultiplicity](#page-49-1) shall be mutually exclusive.<sup>[</sup>*()* 

**[TPS\_ECUC\_02110] Variable lower and upper multiplicity in ECU Configuration Parameter definition** [The attributes [lowerMultiplicity](#page-49-2), [upperMultiplicity](#page-49-1) and [upperMultiplicityInfinite](#page-50-0) are subject to variant handling. The values can be computed using the variant handling mechanism. *[\(RS\\_ECUC\\_00082\)](#page-23-3)* 

In this specification the literals  $n$  and  $m$  are used to represent some natural number in order to allow the definition of relations between the [lowerMultiplicity](#page-49-2) and the [upperMultiplicity](#page-49-1).

**[TPS\_ECUC\_02009] Expression of optionality of containers, parameters and references**  $\lceil$  When there is no multiplicity specified the default is exactly '1' meaning the element is mandatory in the ECU Configuration Value description and has to occur exactly once. To express an optional element the  $lowerMultilicity$  has to be set to '0'. *[\(RS\\_ECUC\\_00055,](#page-22-1) [RS\\_ECUC\\_00070,](#page-22-2) [SRS\\_BSW\\_00171\)](#page-23-4)* 

Configuration Parameter and Reference definitions with an [upperMultiplicity](#page-49-1) > 1 have to be considered with care, since it is not possible to reference to individual parameters. So such multiple occurrences of a parameter in the Value description will just be mere collections, it is neither quaranteed that the order will be preserved nor that individual elements do have a special semantics.

<span id="page-48-1"></span><sup>&</sup>lt;sup>8</sup>Note that in the figures of ECU Configuration Parameter Definition modeled in UML the infinite upper multiplicity is shown as *upperMultiplicity = \**

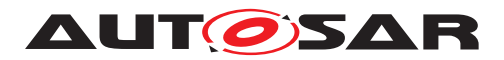

# **[TPS\_ECUC\_02010] Multiplicity attributes in ECU Configuration Parameter Model**

**diagrams**  $\lceil \ln \text{ the specification object diagrams} \rceil$  (ECU Configuration Parameter Model) the multiplicity attributes may be omitted if both values are equal to the default value of '1'. Otherwise both attributes are shown. *()* 

<span id="page-49-4"></span><span id="page-49-3"></span><span id="page-49-2"></span><span id="page-49-1"></span><span id="page-49-0"></span>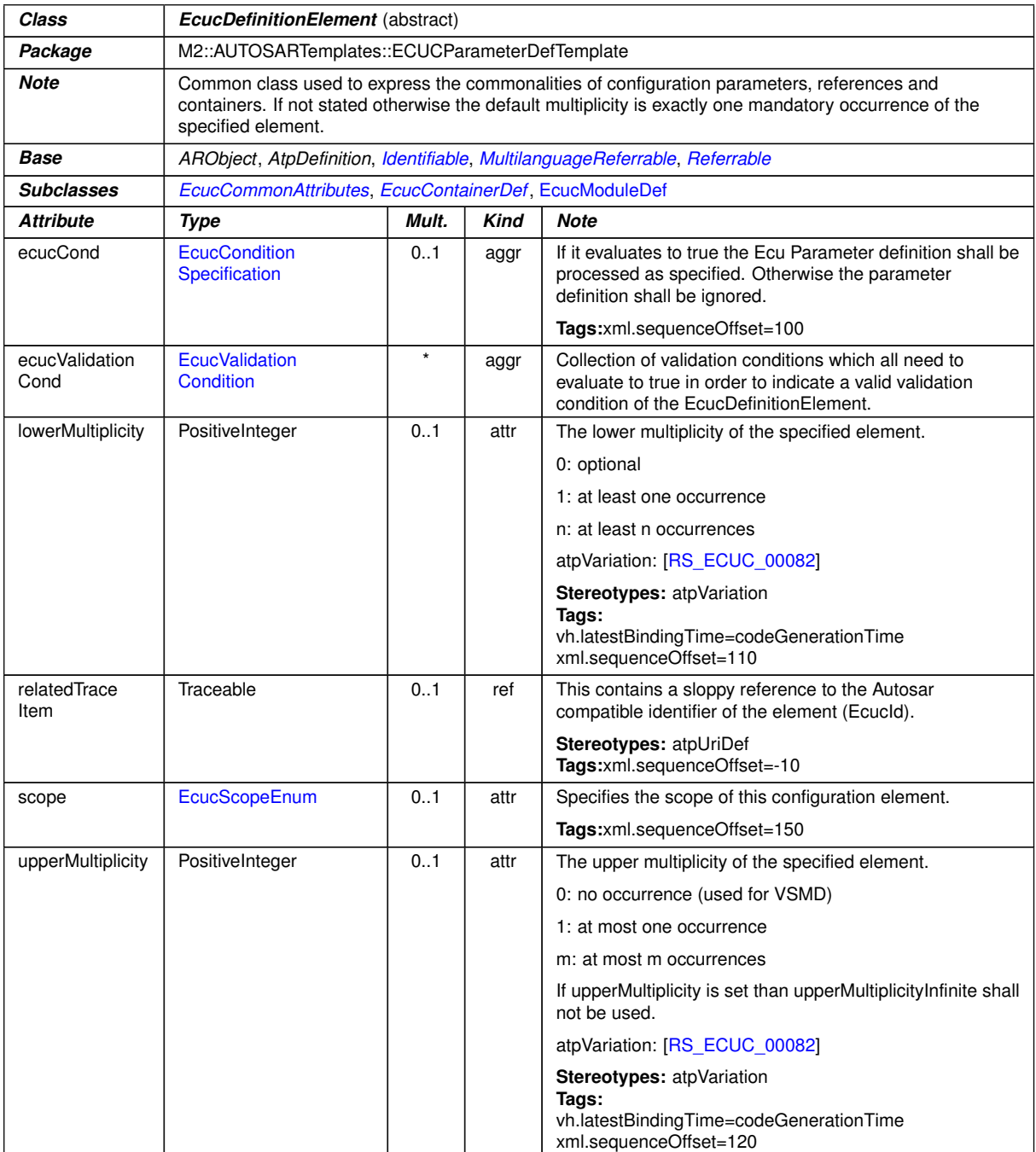

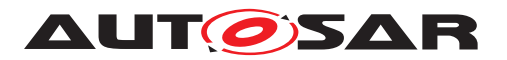

<span id="page-50-0"></span>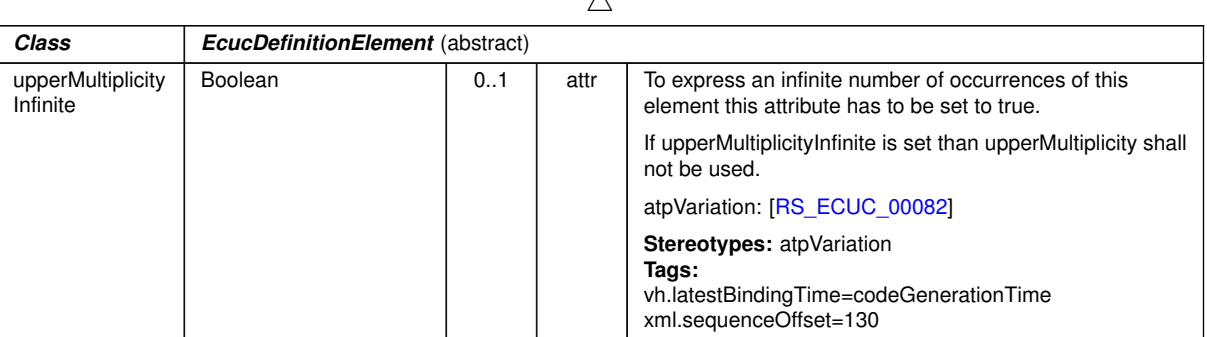

 $\lambda$ 

<span id="page-50-1"></span>**Table 2.9: EcucDefinitionElement**

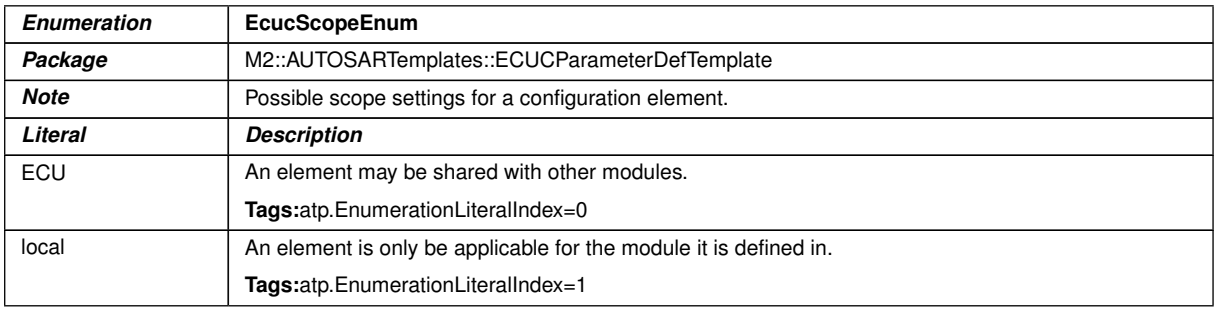

### **Table 2.10: EcucScopeEnum**

The reference [EcucDefinitionElement](#page-49-0).[relatedTraceItem](#page-49-3) is used to provide the Specification ID of the respective [EcucDefinitionElement](#page-49-0) in the StMD. Please note that the same Specification ID can occur several times in the StMD because the same [EcucDefinitionElement](#page-49-0) can be part of several [EcucParamConfContain](#page-43-0)[erDef](#page-43-0)s.

[EcucDefinitionElement](#page-49-0).[relatedTraceItem](#page-49-3) can be used in the VSMD but the value shall not conflict with the AUTOSAR defined namespace.

**[constr\_3200] Restriction on values of [EcucDefinitionElement](#page-49-0).[relatedTra](#page-49-3)[ceItem](#page-49-3) in the VSMD** [The value of [EcucDefinitionElement](#page-49-0).[relatedTra](#page-49-3)[ceItem](#page-49-3) in the VSMD shall never start with 'ECUC '. *()* 

The values of [EcucDefinitionElement](#page-49-0).[relatedTraceItem](#page-49-3) starting with 'ECUC\_' are reserved for AUTOSAR standardization.

**[constr\_3509] Applicability of [scope](#page-49-4) attribute** The usage of the attribute scope is prohibited for [EcucModuleDef](#page-36-0) and for sub-classes of [EcucContainerDef](#page-40-0) (i.e. [EcucChoiceContainerDef](#page-45-0) and [EcucParamConfContainerDef](#page-43-0)).<sup>[</sup>*()*</sup>

For examples please refer to figure [2.6](#page-43-2) and example [2.7](#page-44-0)

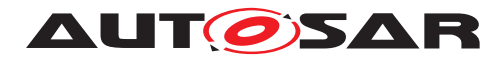

## **2.3.4.3 Common Configuration Attributes**

Several attributes are available on both, parameters and references. These common attributes are shown in figure [2.8.](#page-51-0)

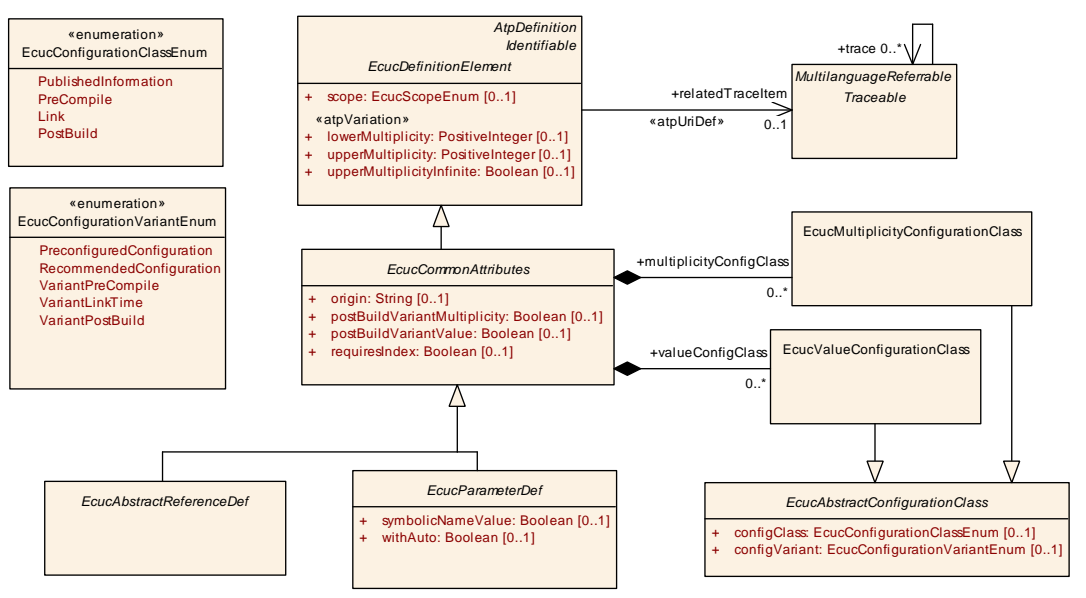

<span id="page-51-0"></span>**Figure 2.8: Common Attributes for parameters and references**

**[constr\_3570] [EcucDefinitionElement](#page-49-0).[lowerMultiplicity](#page-49-2) always required** [The attribute [EcucDefinitionElement](#page-49-0).[lowerMultiplicity](#page-49-2) shall always be defined when the ECU Configuration Parameter definition is complete.  $|$  *()* 

**[constr 3571] [EcucCommonAttributes](#page-52-1) [origin](#page-52-5) always required** The attribute [EcucCommonAttributes](#page-52-1).[origin](#page-52-5) shall always be defined **when the ECU Configuration Parameter definition is complete.**  $($ 

**[CONStr 3572] [EcucParameterDef](#page-61-0)** [symbolicNameValue](#page-61-1) always required [The attribute [EcucParameterDef](#page-61-0).[symbolicNameValue](#page-61-1) shall always be defined **when** the ECU Configuration Parameter definition is complete. **[***()* 

**[constr\_3573] [EcucAbstractConfigurationClass](#page-55-6).[configClass](#page-55-1) always required** The attribute [EcucAbstractConfigurationClass](#page-55-6).[configClass](#page-55-1) shall always be defined when the ECU Configuration Parameter definition is complete. *()*

**[constr\_3574] [EcucAbstractConfigurationClass](#page-55-6).[configVariant](#page-55-2) always required** The attribute [EcucAbstractConfigurationClass](#page-55-6).[configVariant](#page-55-2) shall always be defined when the ECU Configuration Parameter definition is complete. *()*

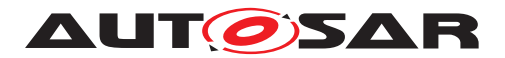

<span id="page-52-5"></span><span id="page-52-4"></span><span id="page-52-1"></span>

| <b>Class</b>                     | <b>EcucCommonAttributes</b> (abstract)                             |                                     |      |                                                                                                    |  |  |
|----------------------------------|--------------------------------------------------------------------|-------------------------------------|------|----------------------------------------------------------------------------------------------------|--|--|
| Package                          | M2::AUTOSARTemplates::ECUCParameterDefTemplate                     |                                     |      |                                                                                                    |  |  |
| Note                             | Attributes used by Configuration Parameters as well as References. |                                     |      |                                                                                                    |  |  |
| Base                             |                                                                    |                                     |      | ARObject, AtpDefinition, EcucDefinitionElement, Identifiable, MultilanguageReferrable, Referrable                                                                                                    |  |  |
| <b>Subclasses</b>                | EcucAbstractReferenceDef, EcucParameterDef                         |                                     |      |                                                                                                    |  |  |
| <b>Attribute</b>                 | <b>Type</b>                                                        | Mult.<br><b>Note</b><br><b>Kind</b> |      |                                                                                                    |  |  |
| multiplicity<br>ConfigClass      | <b>EcucMultiplicity</b><br>ConfigurationClass                      | $\star$                             | aggr | Specifies in which Multiplicity Configuration Class this<br>parameter or reference is available in a particular<br>Configuration Variant. This aggregation is optional if the<br>surrounding EcucModuleDef has the Category<br>STANDARDIZED MODULE DEFINITION. If the<br>category attribute of the EcucModuleDef is set to<br>VENDOR_SPECIFIC_MODULE_DEFINITION, then this<br>aggregation is mandatory.                                   |  |  |
|                                  |                                                                    |                                     |      | Tags:xml.name<br>Plural=MULTIPLICITY-CONFIG-CLASSES                                                                                                    |  |  |
| origin                           | String                                                             | 0.1                                 | attr | String specifying if this configuration parameter is an<br>AUTOSAR standardized configuration parameter or if the<br>parameter is hardware- or vendor-specific.                                                                                                    |  |  |
| postBuildVariant<br>Multiplicity | Boolean                                                            | 0.1                                 | attr | Indicates if a parameter or a reference may have different<br>number of instances in different post-build variants<br>(previously known as post-build selectable configuration<br>sets). TRUE means yes, FALSE means no.                                                                                                    |  |  |
| postBuildVariant<br>Value        | Boolean                                                            | 0.1                                 | attr | Indicates if a parameter or a reference may have different<br>value in different post-build variants (previously known as<br>post-build selectable configuration sets). TRUE means<br>yes, FALSE means no.                                                                                                    |  |  |
| requiresIndex                    | Boolean                                                            | 0.1                                 | attr | Used to define whether the value element for this<br>definition shall be provided with an index.                                                                                                    |  |  |
| valueConfig<br>Class             | <b>EcucValueConfiguration</b><br><b>Class</b>                      | $\star$                             | aggr | Specifies in which ValueConfigurationClass this<br>parameter or reference is available in a particular<br>ConfigurationVariant. This aggregation is optional if the<br>surrounding EcucModuleDef has the Category<br>STANDARDIZED_MODULE_DEFINITION. If the<br>category attribute of the EcucModuleDef is set to<br>VENDOR_SPECIFIC_MODULE_DEFINITION, then this<br>aggregation is mandatory.<br>Tags:xml.namePlural=VALUE-CONFIG-CLASSES |  |  |

<span id="page-52-3"></span><span id="page-52-2"></span><span id="page-52-0"></span>**Table 2.11: EcucCommonAttributes**

## **2.3.4.3.1 Parameter Origin**

**[TPS\_ECUC\_02015] Origin information in parameter and reference definitions**  $\overline{a}$  Each parameter type has to provide information on its [origin](#page-52-5), which contains a string describing if the parameter is defined in the AUTOSAR standard ('AUTOSAR\_ECUC') or if the parameter is defined as a vendor specific parameter (e.g.  $'$ VendorXYZ v1.3'). $($ 

### <span id="page-52-6"></span>**Example 2.9**

```
<ECUC-INTEGER-PARAM-DEF>
 <SHORT-NAME>ClockRate</SHORT-NAME>
 <ORIGIN>AUTOSAR_ECUC</ORIGIN>
</ECUC-INTEGER-PARAM-DEF>
```
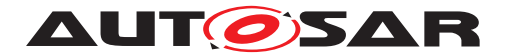

```
<ECUC-BOOLEAN-PARAM-DEF>
  <SHORT-NAME>VendorExtensionEnabled</SHORT-NAME>
  <ORIGIN>VendorXYZ_v1.3</ORIGIN>
</ECUC-BOOLEAN-PARAM-DEF>
```
In example [2.9](#page-52-6) two parameters are defined, one which belongs to the AUTOSAR standard and one which is introduced by the module vendor in a specific version of his own ECU Configuration tools.

## <span id="page-53-0"></span>**2.3.4.3.2 Value and Multiplicity Configuration Classes**

**[TPS\_ECUC\_02016] Configuration class of parameter and reference definitions** [ Supported configuration classes in the StMD and the VSMD are<sup>[9](#page-53-1)</sup>:  $|$  [\(SRS\\_BSW\\_-](#page-23-5) *[00396,](#page-23-5) [RS\\_ECUC\\_00012,](#page-22-3) [RS\\_ECUC\\_00046,](#page-22-4) [SRS\\_BSW\\_00387\)](#page-23-6)*

- **[TPS ECUC 02070] Configuration class "PubilishedInformation"** [ [Pub](#page-56-4)[lishedInformation](#page-56-4)<sup>()</sup>
- **[TPS ECUC 02017] Configuration class "[PreCompile](#page-55-3)"** [ PreCompile] *[\(RS\\_ECUC\\_00047,](#page-22-5) [SRS\\_BSW\\_00397\)](#page-23-7)*
- **[TPS\_ECUC\_02018] Configuration class "[Link](#page-55-4)"** [Link][\(RS\\_ECUC\\_00048,](#page-22-6) *[SRS\\_BSW\\_00398\)](#page-23-8)*
- **[TPS\_ECUC\_02019] Configuration class "[PostBuild](#page-55-5)"** [PostBuild<sup>[10](#page-53-2)</sup>][\(RS\\_-](#page-22-7) *[ECUC\\_00008\)](#page-22-7)*

The element [PublishedInformation](#page-56-4) is used to specify the fact that certain information is fixed even before the pre-compile stage.

<span id="page-53-4"></span>**[TPS ECUC 02071] Usage of [PublishedInformation](#page-56-4) configuration class** [ If [PublishedInformation](#page-56-4) is selected as configuration class it has to be the same for all configuration variants.<sup>()</sup>

**[TPS\_ECUC\_02097] Supported configuration variants in the StMD and the VSMD** The supported configuration variants in the StMD and the VSMD are<sup>[11](#page-53-3)</sup>: $\alpha$ 

- **[TPS ECUC 02098] StMD Configuration variant "VariantPreCompile"** [ [VariantPreCompile](#page-56-1)<sup>*()*</sup>
- **[TPS\_ECUC\_02099] StMD Configuration variant "VariantLinkTime"** [[Vari](#page-56-2)[antLinkTime](#page-56-2)<sup>(</sup>)

<span id="page-53-1"></span><sup>&</sup>lt;sup>9</sup>In the XML-Schema the values are represented as PUBLISHED-INFORMATION, PRE-COMPILE, LINK, POST-BUILD.

<span id="page-53-2"></span> $10$ The configuration classes  $PostBuildLoader$  and  $PostBuilder$  describing are no longer used.

<span id="page-53-3"></span><sup>&</sup>lt;sup>11</sup>In the XML-Schema the values are represented as  $VARTANT-PRE-COMPILE$ ,  $VARIANT-LINK-$ TIME, VARIANT-POST-BUILD.

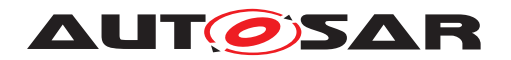

• **[TPS\_ECUC\_02100] StMD Configuration variant "VariantPostBuild"** [[Vari](#page-56-3)[antPostBuild](#page-56-3)<sup>()</sup>

**[TPS\_ECUC\_08034] Different values of [EcucCommonAttributes](#page-52-1)s instances in different configuration times** [The assignment of [configClass](#page-55-1)es to [configVari](#page-55-2)[ant](#page-55-2)s of the [valueConfigClass](#page-52-3) specifies when (i.e. [PreCompile](#page-55-3) time, [Link](#page-55-4) time, [PostBuild](#page-55-5) time) the value of this [EcucCommonAttributes](#page-52-1) instances at latest may change for each [implementationConfigVariant](#page-112-0) of the [EcucModuleDef](#page-36-0) (i.e. [VariantPreCompile](#page-56-1), [VariantLinkTime](#page-56-2), [VariantPostBuild](#page-56-3)).<sup>[</sup>*()*</sup>

**[TPS\_ECUC\_08035] Different number of instances of [EcucCommonAttributes](#page-52-1)s in different configuration times** [The assignment of  $\text{configClass}$  $\text{configClass}$  $\text{configClass}$  to  $\text{config-}$ [Variant](#page-55-2)s of the [multiplicityConfigClass](#page-52-4) specifies when (i.e. [PreCompile](#page-55-3) time,  $Link$  time,  $PostBuild$  time) the number of instances of this  $EcucCommonAt$ [tributes](#page-52-1) at latest may change for each [implementationConfigVariant](#page-112-0) of the [EcucModuleDef](#page-36-0) (i.e. [VariantPreCompile](#page-56-1), [VariantLinkTime](#page-56-2), [VariantPost-](#page-56-3)[Build](#page-56-3)). $($ )

For example if a [multiplicityConfigClass](#page-52-4).[configClass](#page-55-1) of one parameter equals [PostBuild](#page-55-5) for the [multiplicityConfigClass](#page-52-4).[configVariant](#page-55-2) [Vari](#page-56-3)[antPostBuild](#page-56-3), this means that the number of instances of this parameter at latest may change at post-build time (i.e. updated post-build configurations may contain different number of instances of this parameter, e.g. ComIPduHandleId).

**[constr\_5514] Applicability of the [multiplicityConfigClass](#page-52-4) attribute** [The [multiplicityConfigClass](#page-52-4) attribute is applicable only to [EcucCommonAt](#page-52-1)[tributes](#page-52-1) which have [upperMultiplicity](#page-49-1) greater than [lowerMultiplicity](#page-49-2). *()*

<span id="page-54-0"></span>**[constr\_3091] Multiplicity of [valueConfigClass](#page-52-3)** The multiplicity of the attribute [EcucCommonAttributes](#page-52-1).[valueConfigClass](#page-52-3) shall not exceed 3.<sup>[</sup>*()* 

<span id="page-54-1"></span>**[constr 5015] Multiplicity of [multiplicityConfigClass](#page-52-4)** The multiplicity of the attribute [EcucCommonAttributes](#page-52-1).[multiplicityConfigClass](#page-52-4) shall not exceed  $3.|()$ 

[\[constr\\_3091\]](#page-54-0) and [\[constr\\_5015\]](#page-54-1) mean that the implementer of the module does not have complete freedom how the configuration classes are chosen for each individual configuration parameter but needs to select one of the specified variants.

The mapping of the [EcucConfigurationVariantEnum](#page-56-0) to the [EcucConfigura](#page-55-8)[tionClassEnum](#page-55-8) is done using the [EcucValueConfigurationClass](#page-55-7) and [Ecuc-](#page-55-0)[MultiplicityConfigurationClass](#page-55-0) inherited from the [EcucAbstractConfig](#page-55-6)[urationClass](#page-55-6):

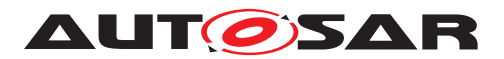

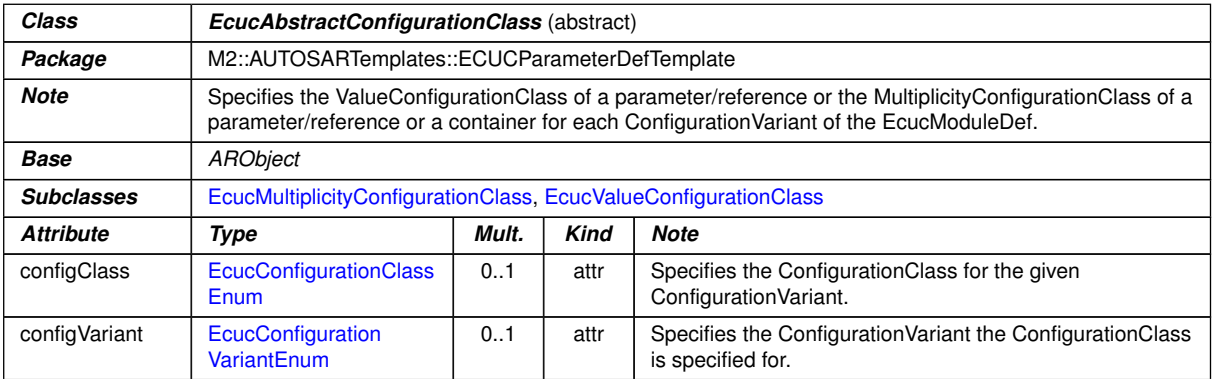

# <span id="page-55-7"></span><span id="page-55-6"></span><span id="page-55-2"></span><span id="page-55-1"></span>**Table 2.12: EcucAbstractConfigurationClass**

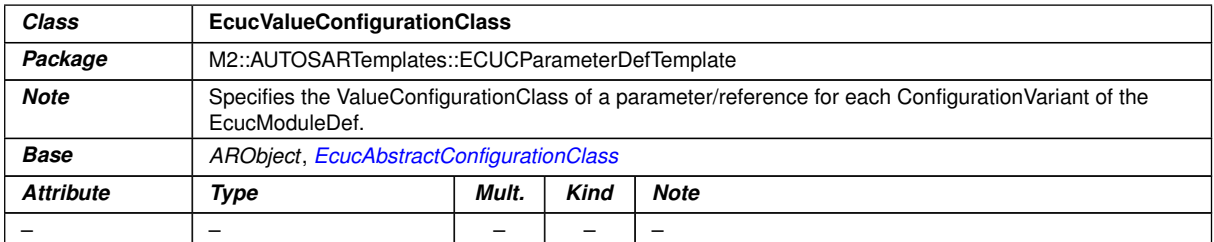

# <span id="page-55-0"></span>**Table 2.13: EcucValueConfigurationClass**

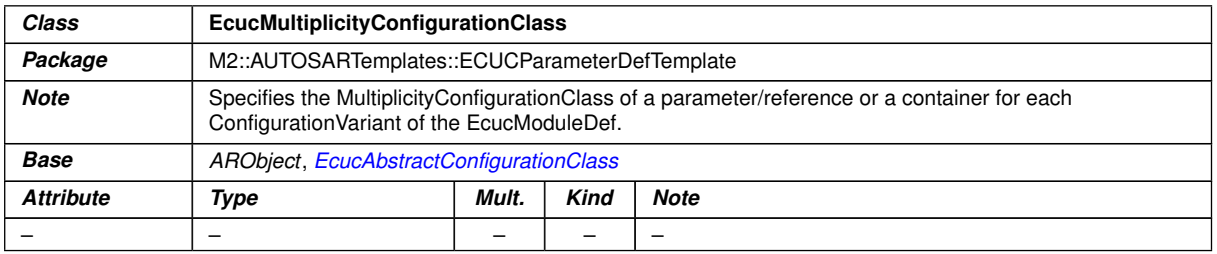

## <span id="page-55-8"></span>**Table 2.14: EcucMultiplicityConfigurationClass**

<span id="page-55-5"></span><span id="page-55-4"></span><span id="page-55-3"></span>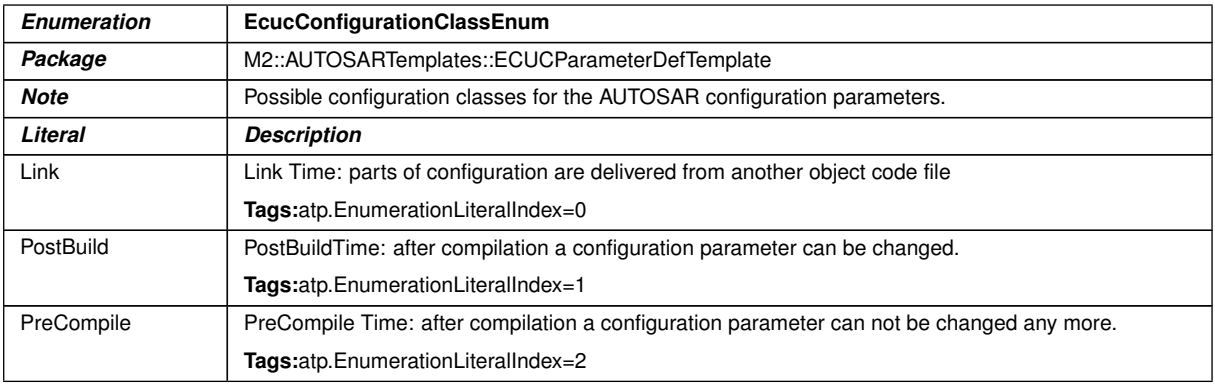

 $\overline{\nabla}$ 

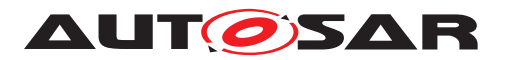

 $\wedge$ 

<span id="page-56-4"></span>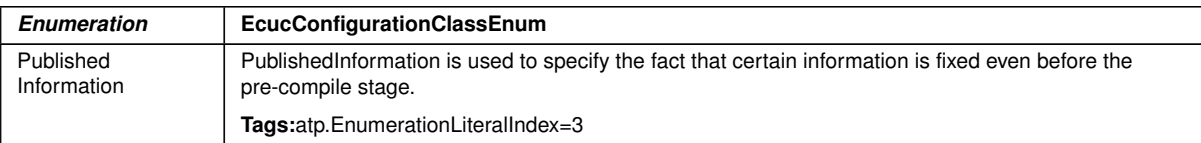

### <span id="page-56-0"></span>**Table 2.15: EcucConfigurationClassEnum**

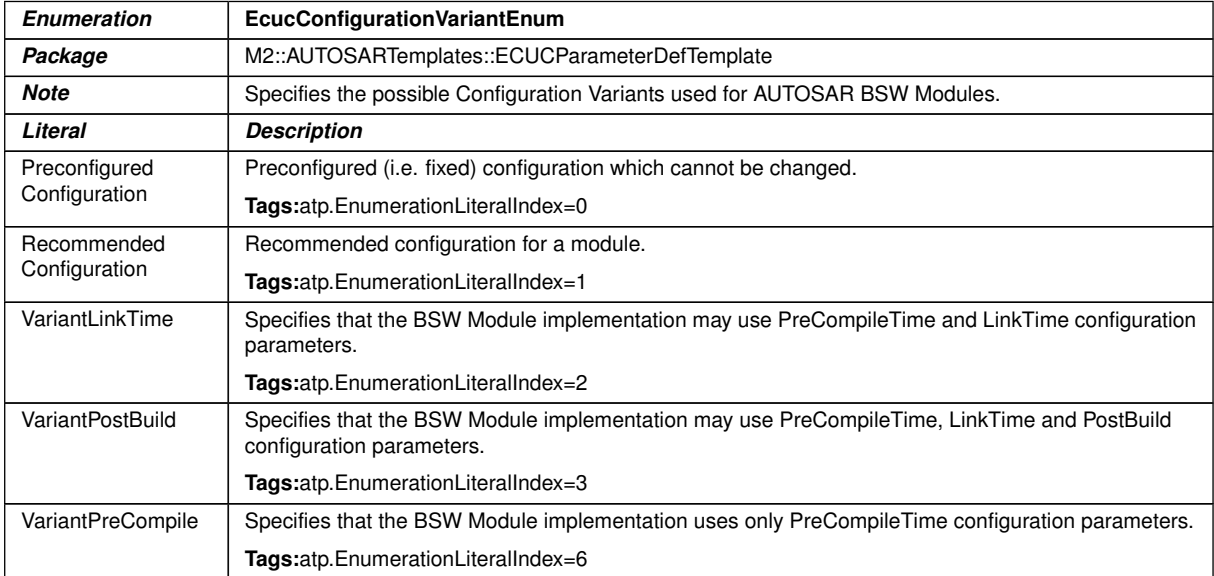

<span id="page-56-3"></span><span id="page-56-2"></span><span id="page-56-1"></span>**Table 2.16: EcucConfigurationVariantEnum**

**[TPS\_ECUC\_02101] [EcucAbstractConfigurationClass](#page-55-6) usage** For each [EcucConfigurationVariantEnum](#page-56-0) the [EcucModuleDef](#page-36-0) supports, there shall be one [EcucAbstractConfigurationClass](#page-55-6) element ([EcucValueConfigura](#page-55-7)[tionClass](#page-55-7) or [EcucMultiplicityConfigurationClass](#page-55-0) depending on the context $).$  $($ 

The supported configuration variants of the module are described in section [2.3.2.](#page-36-6)

**[constr\_3092] Usage of [configVariant](#page-55-2) and [configClass](#page-55-1) attributes**  $\lceil$  [config-](#page-55-2)[Variant](#page-55-2) and [configClass](#page-55-1) shall always exist as a pair for each existing [EcucAb](#page-55-6)[stractConfigurationClass](#page-55-6) ([EcucValueConfigurationClass](#page-55-7) or [EcucMul](#page-55-0)[tiplicityConfigurationClass](#page-55-0) depending on the context).

**[constr 5523] Allowed [configClass](#page-55-1)es for paired [configVariant](#page-55-2)s**  $\lceil \text{Pub-} \rceil$ [lishedInformation](#page-56-4) [configClass](#page-55-1) is supported by all [configVariant](#page-55-2)s where [\[TPS\\_ECUC\\_02071\]](#page-53-4) applies. Additionally, [VariantPreCompile](#page-56-1) [configVariant](#page-55-2) supports [PreCompile](#page-55-3) [configClass](#page-55-1), [VariantLinkTime](#page-56-2) [configVariant](#page-55-2) supports [PreCompile](#page-55-3) and [Link](#page-55-4) [configClass](#page-55-1)es, and [VariantPostBuild](#page-56-3) [config-](#page-55-2)[Variant](#page-55-2) supports [PreCompile](#page-55-3), [Link](#page-55-4) and [PostBuild](#page-55-5) [configClass](#page-55-1)es.  $|$ *()* 

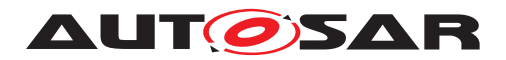

[TPS ECUC 02102] Configuration class selection for parameters and refer**ences for supported configuration variants** [Every [EcucAbstractConfigura](#page-55-6)[tionClass](#page-55-6) specifies which [EcucConfigurationClassEnum](#page-55-8) this parameter or reference shall be implemented for the [EcucConfigurationVariantEnum](#page-56-0) the [Ecuc-](#page-36-0)[ModuleDef](#page-36-0) supports.<sup>1</sup>()

The example [2.10](#page-58-0) shows how the [EcucValueConfigurationClass](#page-55-7) and the the [EcucMultiplicityConfigurationClass](#page-55-0) is provided in XML for three configuration variants of one module. The integer configuration parameter  $\text{SignalSize}$  shall be implemented as a PRE-COMPILE parameter for the configuration variants VARIANT-PRE-COMPILE and VARIANT-LINK-TIME. It shall be POST-BUILD for the configuration variant VARTANT-POST-BUILD.

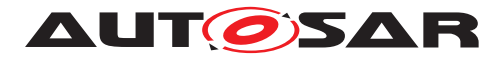

#### <span id="page-58-0"></span>**Example 2.10**

```
<ECUC-INTEGER-PARAM-DEF>
  <SHORT-NAME>SignalSize</SHORT-NAME>
  <MULTIPLICITY-CONFIG-CLASSES>
    <ECUC-MULTIPLICITY-CONFIGURATION-CLASS>
      <CONFIG-CLASS>PRE-COMPILE</CONFIG-CLASS>
      <CONFIG-VARIANT>VARIANT-PRE-COMPILE</CONFIG-VARIANT>
    </ECUC-MULTIPLICITY-CONFIGURATION-CLASS>
    <ECUC-MULTIPLICITY-CONFIGURATION-CLASS>
      <CONFIG-CLASS>PRE-COMPILE</CONFIG-CLASS>
      <CONFIG-VARIANT>VARIANT-LINK-TIME</CONFIG-VARIANT>
    </ECUC-MULTIPLICITY-CONFIGURATION-CLASS>
    <ECUC-MULTIPLICITY-CONFIGURATION-CLASS>
      <CONFIG-CLASS>POST-BUILD</CONFIG-CLASS>
      <CONFIG-VARIANT>VARIANT-POST-BUILD</CONFIG-VARIANT>
    </ECUC-MULTIPLICITY-CONFIGURATION-CLASS>
  </MULTIPLICITY-CONFIG-CLASSES>
  <POST-BUILD-VARIANT-MULTIPLICITY>true</POST-BUILD-VARIANT-MULTIPLICITY>
  <POST-BUILD-VARIANT-VALUE>true</POST-BUILD-VARIANT-VALUE>
  <VALUE-CONFIG-CLASSES>
    <ECUC-VALUE-CONFIGURATION-CLASS>
      <CONFIG-CLASS>PRE-COMPILE</CONFIG-CLASS>
      <CONFIG-VARIANT>VARIANT-PRE-COMPILE</CONFIG-VARIANT>
    </ECUC-VALUE-CONFIGURATION-CLASS>
    <ECUC-VALUE-CONFIGURATION-CLASS>
      <CONFIG-CLASS>PRE-COMPILE</CONFIG-CLASS>
      <CONFIG-VARIANT>VARIANT-LINK-TIME</CONFIG-VARIANT>
    </ECUC-VALUE-CONFIGURATION-CLASS>
    <ECUC-VALUE-CONFIGURATION-CLASS>
      <CONFIG-CLASS>POST-BUILD</CONFIG-CLASS>
      <CONFIG-VARIANT>VARIANT-POST-BUILD</CONFIG-VARIANT>
    </ECUC-VALUE-CONFIGURATION-CLASS>
  </VALUE-CONFIG-CLASSES>
</ECUC-INTEGER-PARAM-DEF>
```
The configuration tools are now able to derive the configuration class of each configuration parameter and reference from the ECU Configuration Parameter Definition XML file [\[8\]](#page-14-1).

### **2.3.4.3.3 Value and Multiplicity Variant Values in Different Post-Build Variants**

**[TPS\_ECUC\_08016] Different values of [EcucCommonAttributes](#page-52-1)s instances in different post-build variants** [The [postBuildVariantValue](#page-52-2) attribute of [Ecuc-](#page-52-1)[CommonAttributes](#page-52-1) specifies if a different value of this [EcucCommonAttributes](#page-52-1) may exist in different post-build variants. true means yes, false means no. *()* 

**[TPS\_ECUC\_08015] Different number of [EcucCommonAttributes](#page-52-1)s instances in** [d](#page-52-1)ifferent post-build variants [The [postBuildVariantMultiplicity](#page-52-0) attribute of

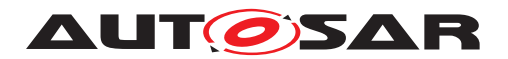

[EcucCommonAttributes](#page-52-1) specifies if a different number of instances of this [Ecuc-](#page-52-1)[CommonAttributes](#page-52-1) may exist in different post-build variants<sup>[12](#page-59-0)</sup>. true means yes, false **means no.** $($ 

**[constr\_5508] Applicability of [postBuildVariantMultiplicity](#page-52-0) attribute** [The [postBuildVariantMultiplicity](#page-52-0) attribute is applicable only to [EcucCommonAt](#page-52-1)[tributes](#page-52-1) which have [upperMultiplicity](#page-49-1) greater than [lowerMultiplicity](#page-49-2). *()*

The example  $2.10$  above shows how the  $postBuilderVariable$  and the [post-](#page-52-0)[BuildVariantMultiplicity](#page-52-0) is provided in the XML file. The integer configuration parameter SignalSize shall be implemented with both values true.

<span id="page-59-1"></span>**[constr\_3236] [EcucModuleDef](#page-36-0) that relies on [EcucCommonAttributes](#page-52-1) with [postBuildVariantValue](#page-52-2) Set to true of another [EcucModuleDef](#page-36-0)** [If one [Ecuc-](#page-36-0)[ModuleDef](#page-36-0) relies on the [EcucCommonAttributes](#page-52-1) (parameters and references) with [postBuildVariantValue](#page-52-2) set to true of another [EcucModuleDef](#page-36-0), the values of these [EcucCommonAttributes](#page-52-1) can only differ in different post-build variants if the implementation of the using [EcucModuleDef](#page-36-0) supports post-build variations. *()* 

<span id="page-59-2"></span>**[constr\_3237] [EcucModuleDef](#page-36-0) that relies on [EcucCommonAttributes](#page-52-1) with [postBuildVariantMultiplicity](#page-52-0)** set to true of another [EcucModuleDef](#page-36-0) [If one [EcucModuleDef](#page-36-0) relies on the [EcucCommonAttributes](#page-52-1) (parameters and references) with [postBuildVariantMultiplicity](#page-52-0) set to true of another [EcucMod](#page-36-0)[uleDef](#page-36-0), the number of instances of these [EcucCommonAttributes](#page-52-1) can only differ in different post-build variants if the implementation of the using  $\texttt{EcucModuleDef}$  $\texttt{EcucModuleDef}$  $\texttt{EcucModuleDef}$  supports post-build variations. *()* 

Note: [\[constr\\_3236\]](#page-59-1) and [\[constr\\_3237\]](#page-59-2) shall be checked by the using module, e.g., the module that does not support post-build variation shall assure that the value of the post-build variable parameters used from other modules is the same in all variants.

## **2.3.5 Parameter Definition**

**[TPS\_ECUC\_02013] Definition of parameters within a [EcucParamConfContain](#page-43-0)[erDef](#page-43-0)** Farameters are defined within a [EcucParamConfContainerDef](#page-43-0) using an aggregation with the role name  $parameter$  at the parameter side. $(q)$ 

**[TPS\_ECUC\_02014] Parameter types** [ The possible parameter types are specified using one of the specialized classes derived from [EcucParameterDef](#page-61-0). The [Ecuc-](#page-61-0)[ParameterDef](#page-61-0) does inherit from [Identifiable](#page-286-0), [EcucCommonAttributes](#page-52-1) and [EcucDefinitionElement](#page-49-0). (*SRS\_BSW\_00391, SRS\_BSW\_00392*)

The available parameter types are shown in figure [2.9.](#page-60-0)

<span id="page-59-0"></span><sup>&</sup>lt;sup>12</sup>Note that post-build variants were previously known as post-build selectable configuration sets.

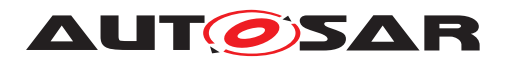

<span id="page-60-1"></span>**[constr\_3233] [EcucModuleDef](#page-36-0) that relies on [EcucCommonAttributes](#page-52-1) with [val](#page-52-3)[ueConfigClass](#page-52-3) Set to [Link](#page-55-4)/[PostBuild](#page-55-5) of another [EcucModuleDef](#page-36-0)** [If one [EcucModuleDef](#page-36-0) relies on the [EcucCommonAttributes](#page-52-1) (parameters and references) with [valueConfigClass](#page-52-3).[configClass](#page-55-1) set to [Link](#page-55-4)/[PostBuild](#page-55-5) of another [EcucModuleDef](#page-36-0), the values of these [EcucCommonAttributes](#page-52-1) can only be changed at [Link](#page-55-4)/[PostBuild](#page-55-5) time if the corresponding [EcucModuleConfigurationVal](#page-111-0)[ues](#page-111-0) of the using [EcucModuleDef](#page-36-0) has the [implementationConfigVariant](#page-112-0) set to [VariantLinkTime](#page-56-2)/[VariantPostBuild](#page-56-3), respectively.<sup>[</sup>*()* 

<span id="page-60-2"></span>**[constr\_3234] [EcucModuleDef](#page-36-0) that relies on [EcucCommonAttributes](#page-52-1) with [mul](#page-52-4)[tiplicityConfigClass](#page-52-4) set to [Link](#page-55-4)/[PostBuild](#page-55-5) of another [EcucModuleDef](#page-36-0)** dIf one [EcucModuleDef](#page-36-0) relies on the [EcucCommonAttributes](#page-52-1) (parameters and references) with [multiplicityConfigClass](#page-52-4).[configClass](#page-55-1) set to [Link](#page-55-4)/[PostBuild](#page-55-5) of another [EcucModuleDef](#page-36-0), the number of instances of these [EcucCommonAt](#page-52-1)[tributes](#page-52-1) can only be changed at [Link](#page-55-4)/[PostBuild](#page-55-5) time if the corresponding [Ecuc-](#page-111-0)[ModuleConfigurationValues](#page-111-0) of the using [EcucModuleDef](#page-36-0) has the [implemen](#page-112-0)[tationConfigVariant](#page-112-0) set to [VariantLinkTime](#page-56-2)/[VariantPostBuild](#page-56-3), respectively.  $|()$ 

Note: [\[constr\\_3233\]](#page-60-1) and [\[constr\\_3234\]](#page-60-2) shall be checked by the using module, e.g., the module that is not post-build capable shall assure that the value of the post-build parameters used from other modules is not changed.

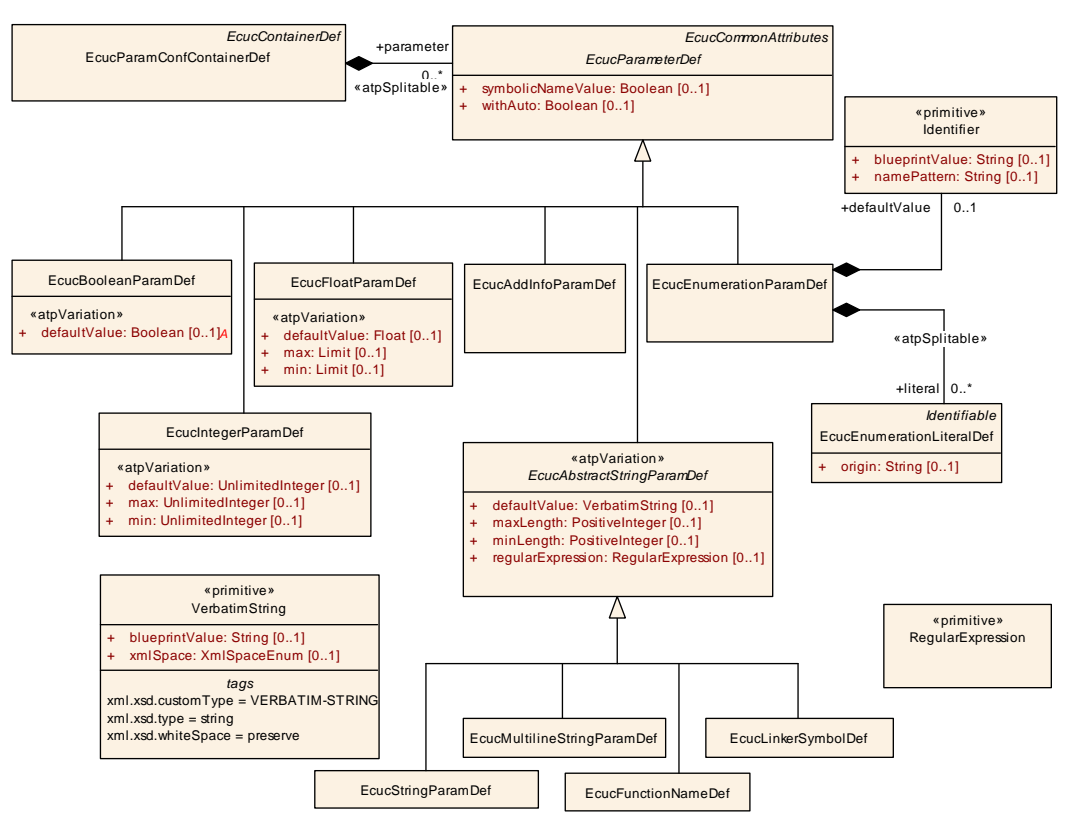

<span id="page-60-0"></span>**Figure 2.9: Class diagram for parameter definition**

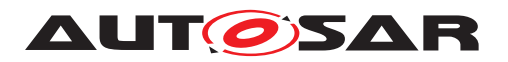

### **[constr 3575]** [EcucEnumerationLiteralDef](#page-71-0)[origin](#page-71-1) always required The attribute [EcucEnumerationLiteralDef](#page-71-0).[origin](#page-71-1) shall always be defined **when the ECU Configuration Parameter definition is complete.**  $($ )

<span id="page-61-1"></span><span id="page-61-0"></span>

| Class                 | EcucParameterDef (abstract)                    |       |             |                                                                                                    |  |  |
|-----------------------|------------------------------------------------|-------|-------------|----------------------------------------------------------------------------------------------------|--|--|
| Package               | M2::AUTOSARTemplates::ECUCParameterDefTemplate |       |             |                                                                                                    |  |  |
| <b>Note</b>           | subclasses.                                    |       |             | Abstract class used to define the similarities of all ECU Configuration Parameter types defined as                                                                                                    |  |  |
| <b>Base</b>           | Referrable, Referrable                         |       |             | ARObject, AtpDefinition, EcucCommonAttributes, EcucDefinitionElement, Identifiable, Multilanguage                                                                                                    |  |  |
| <b>Subclasses</b>     | Def, EcucFloatParamDef, EcucIntegerParamDef    |       |             | EcucAbstractStringParamDef, EcucAddInfoParamDef, EcucBooleanParamDef, EcucEnumerationParam                                                                                                    |  |  |
| <b>Attribute</b>      | <b>Type</b>                                    | Mult. | <b>Kind</b> | <b>Note</b>                                                                                                    |  |  |
| derivation            | <b>EcucDerivation</b><br>Specification         | 0.1   | aggr        | A derivation of a Configuration Parameter value can be<br>specified by an informal Calculation Formula or by a<br>formal language that can be used to specify the<br>computational rules.                                                                                                    |  |  |
| symbolicName<br>Value | Boolean                                        | 0.1   | attr        | Specifies that this parameter's value is used, together<br>with the aggregating container, to derive a symbolic name<br>definition. See chapter "Representation of Symbolic<br>Names" in Ecuc specification for more details.                                                                                                    |  |  |
| withAuto              | Boolean                                        | 0.1   | attr        | Specifies whether it shall be allowed on the value side to<br>specify this parameter value as "AUTO".                                                                                                    |  |  |
|                       |                                                |       |             | If with Auto is "true" it shall be possible to set the "is Auto"<br>Value" attribute of the respective parameter to "true". This<br>means that the actual value will not be considered during<br>ECU Configuration but will be (re-)calculated by the code<br>generator and stored in the value attribute afterwards.<br>These implicit updated values might require a<br>re-generation of other modules which reference these<br>values. |  |  |
|                       |                                                |       |             | If with Auto is "false" it shall not be possible to set the "is<br>AutoValue" attribute of the respective parameter to "true".                                                                                                    |  |  |
|                       |                                                |       |             | If with Auto is not present the default is "false".                                                                                                    |  |  |

<span id="page-61-2"></span>**Table 2.17: EcucParameterDef**

The use-case for the attribute [symbolicNameValue](#page-61-1) is described in section [2.3.6.5.](#page-82-0)

The use-case for the attribute  $\frac{1}{2}$  is described in section [3.4.1.](#page-189-0)

In the next sections the different parameter types will be described in detail. The examples for the individual parameters are taken from figure [2.10.](#page-61-3)

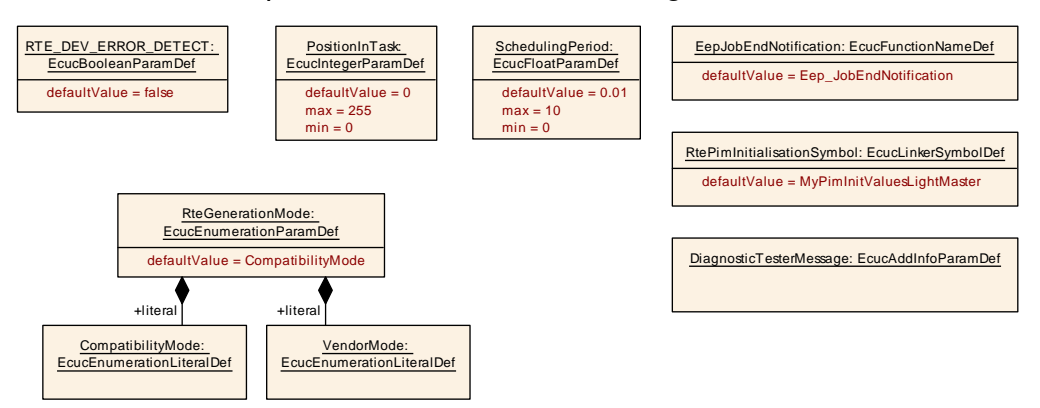

<span id="page-61-3"></span>**Figure 2.10: Example of parameter definitions using different types**

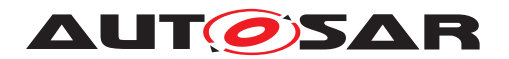

# **2.3.5.1 Boolean Type**

**[TPS ECUC 02026] [EcucBooleanParamDef](#page-62-0) properties** With the [EcucBoolean-](#page-62-0)[ParamDef](#page-62-0) parameter a 'true' or 'false' parameter can be specified. The only additional attribute is the  $defaultValue$  which may be specified while defining the parameter. *()* 

<span id="page-62-1"></span>**[TPS\_ECUC\_02127] Possible values for [EcucBooleanParamDef](#page-62-0) parameters** The alternative representation of 'true' and 'false' are '1' and '0' which allows the usage of a numerical representation of the value in order to be computed in the variant handling. (*)* 

This parameter can also be used for other 'boolean'-type configuration parameters with the semantic of:

- ON / OFF
- ENABLE / DISABLE
- $1 / 0$

even if the ECU Configuration Values are restricted as described in [\[TPS\\_ECUC\\_02127\]](#page-62-1).

Please note that the representation of an boolean parameter value or an attribute which supports  $\ll$ atpVariation $\gg$  as true / false already requires the processing of the BooleanLiteral true /false by the formula processor.

On the ECU Configuration Value description side boolean parameter values are repre-sented as [EcucNumericalParamValue](#page-131-0)s (see chapter [2.4.4.2\)](#page-131-1). The attribute "value" in the [EcucNumericalParamValue](#page-131-0) supports  $\ll$  atpVariation  $\gg$  and therefore the BooleanLiteral true /false is supported by the formula language as well. Please note that true evaluates to 1 and false to 0 (see [\[6\]](#page-14-0) for more details).

**[TPS\_ECUC\_02111] Variable default value in <b>[EcucBooleanParamDef](#page-62-0)** The attribute [defaultValue](#page-63-0) of [EcucBooleanParamDef](#page-62-0) is subject to variant handling. The value can be computed using the variant handling mechanism. *[\(RS\\_ECUC\\_00083\)](#page-23-10)* 

<span id="page-62-0"></span>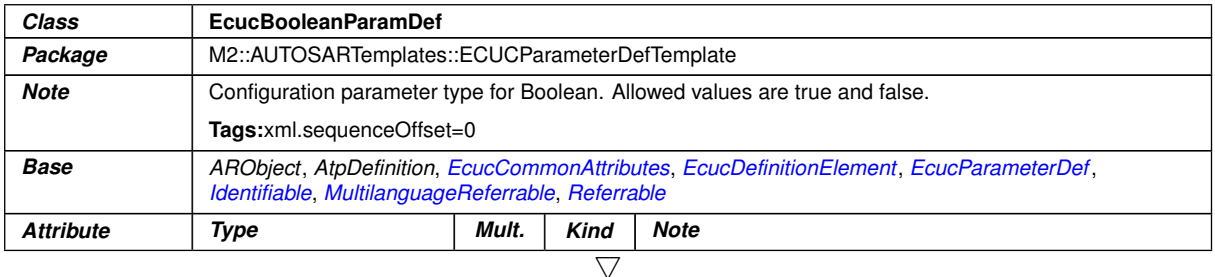

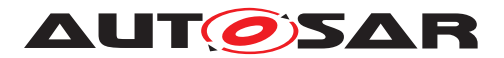

<span id="page-63-0"></span>

| Class        | <b>EcucBooleanParamDef</b> |     |      |                                                                                   |
|--------------|----------------------------|-----|------|-----------------------------------------------------------------------------------|
| defaultValue | Boolean                    | 0.1 | attr | Default value of the boolean configuration parameter.                             |
|              |                            |     |      | atpVariation: [RS ECUC 00083]                                                     |
|              |                            |     |      | <b>Stereotypes: atpVariation</b><br>Tags: vh.latestBindingTime=codeGenerationTime |

**Table 2.18: EcucBooleanParamDef**

Example [2.11](#page-63-1) shows the ECUC Parameter definition XML file. The corresponding ECUC Value description XML file extract is shown in example [2.37.](#page-131-2)

#### <span id="page-63-1"></span>**Example 2.11**

```
<ECUC-INTEGER-PARAM-DEF>
  <SHORT-NAME>PositionInTask</SHORT-NAME>
  <DEFAULT-VALUE>0</DEFAULT-VALUE>
 <MAX>255</MAX>
  <MIN>0</MIN>
</ECUC-INTEGER-PARAM-DEF>
```
## **2.3.5.2 Integer Type**

**[TPS ECUC 02027] [EcucIntegerParamDef](#page-64-0) properties** [ With the [EcucInte](#page-64-0)[gerParamDef](#page-64-0) parameter a signed/unsigned whole number can be specified. With the additional attributes  $\min$  $\min$  and  $\max$  $\max$  the range of this parameters values in the ECU Configuration Value description can be limited<sup>[13](#page-63-2)</sup>. Also the  $defaultValue$  can be specified. (*SRS\_BSW\_00393*)

**[TPS ECUC 02114] Variable default value in <b>[EcucIntegerParamDef](#page-64-0)** The attribute [defaultValue](#page-64-3) of [EcucIntegerParamDef](#page-64-0) is subject to variant handling. The value can be computed using the variant handling mechanism. *[\(RS\\_ECUC\\_00083\)](#page-23-10)* 

**[TPS ECUC 02116] Variable min, max values in <b>[EcucIntegerParamDef](#page-64-0)** The attributes [min](#page-64-1) and [max](#page-64-2) of [EcucIntegerParamDef](#page-64-0) are subject to variant handling. The values can be computed using the variant handling mechanism. *(RS\_ECUC -[00084\)](#page-23-12)*

The value range of the [EcucIntegerParamDef](#page-64-0) has two use-cases, signed and unsigned, which both have to fit in a 64-bit number space.

**[TPS\_ECUC\_02072] Signed [EcucIntegerParamDef](#page-64-0) value range [If a signed value** is represented the  $min$  value can be down to  $-9223372036854775808$  and the  $max$ value can be up to 9223372036854775807.

<span id="page-63-2"></span><sup>&</sup>lt;sup>13</sup>The  $min$  and  $max$  values are defined optional, however in the 'Vendor Specific Module Definition' these values are mandatory.

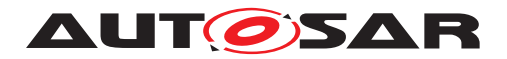

**[TPS ECUC 02073] Unsigned [EcucIntegerParamDef](#page-64-0) value range [ If an un**signed value is represented the  $min$  value can be down to 0 and the  $max$  value can be up to 18446744073709551615 (in hex 0xFFFFFFFFFFFFFFFFFFFFF $\lceil \frac{f}{f} \rceil$ 

**[TPS ECUC 06032] Min and max values in [EcucIntegerParamDef](#page-64-0)** [ The [max](#page-64-2) value shall be equal or bigger than the  $min$  value and the  $min$  value shall be equal or less than the  $max$  value.  $($ )

**[TPS ECUC 02074] +/- sign in the <b>[EcucNumericalParamValue](#page-131-0)** is optional [If the optional  $+/-$  sign in the [EcucNumericalParamValue](#page-131-0) is omitted, " $+$ " is assumed. $|()$ 

**[TPS\_ECUC\_03040] The value of an [EcucNumericalParamValue](#page-131-0) shall be unambiguously an integer value** [The value of an [EcucNumericalParamValue](#page-131-0) shall be specified such that it is unambiguously an integer value. In particular the result of the [NumericalValueVariationPoint](#page-291-1) shall yield an integer, not a float. *()* 

<span id="page-64-3"></span><span id="page-64-2"></span><span id="page-64-0"></span>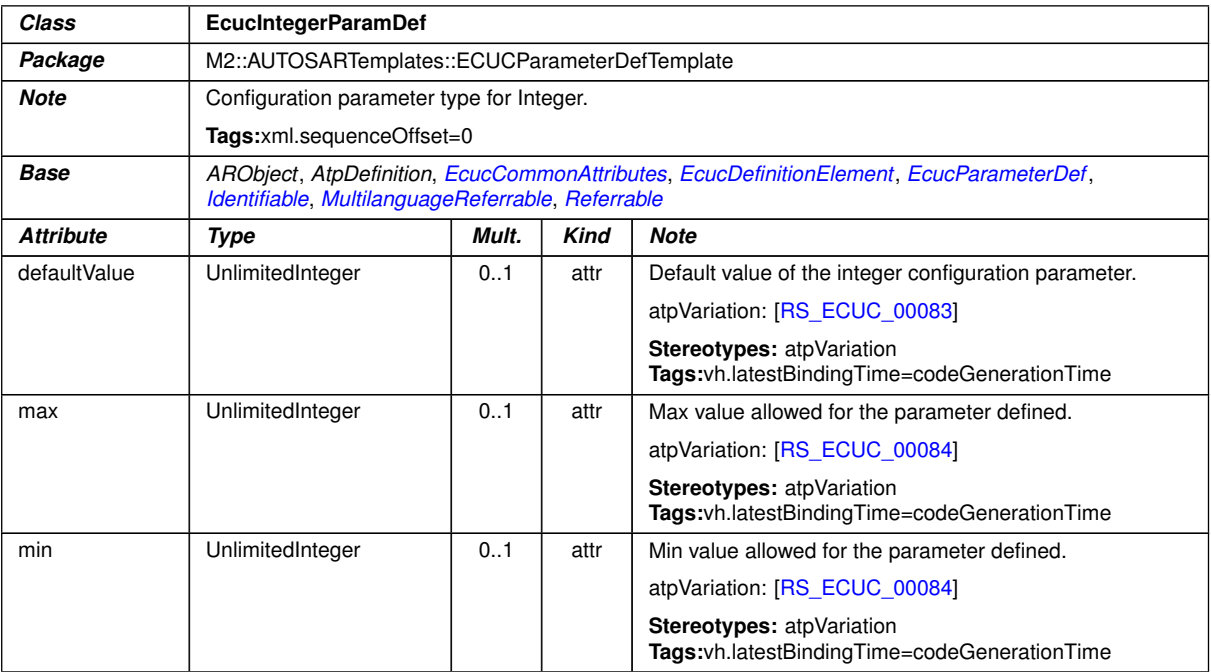

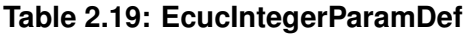

<span id="page-64-1"></span>Example [2.12](#page-64-4) shows the ECUC Parameter definition XML file. The corresponding ECUC Value description XML file extract is shown in example [2.38.](#page-131-3)

### <span id="page-64-4"></span>**Example 2.12**

```
<ECUC-INTEGER-PARAM-DEF>
 <SHORT-NAME>PositionInTask</SHORT-NAME>
  <DEFAULT-VALUE>0</DEFAULT-VALUE>
 <MAX>255</MAX>
 <MIN>0</MIN>
</ECUC-INTEGER-PARAM-DEF>
```
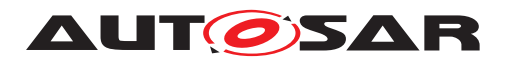

# **2.3.5.3 Float Type**

**[TPS ECUC 02028] [EcucFloatParamDef](#page-66-0) properties** To be able to specify pa-rameters with floating number values the [EcucFloatParamDef](#page-66-0) can be used. The additional attributes [min](#page-66-1), [max](#page-66-2) and [defaultValue](#page-66-3) can be specified as well<sup>[14](#page-65-0)</sup>.]*(SRS\_*-*[BSW\\_00393\)](#page-23-11)*

**[TPS\_ECUC\_02115] Variable default value in <b>[EcucFloatParamDef](#page-66-0)** The attribute [defaultValue](#page-66-3) of [EcucFloatParamDef](#page-66-0) is subject to variant handling. The value can be computed using the variant handling mechanism. *[\(RS\\_ECUC\\_00083\)](#page-23-10)* 

**[TPS\_ECUC\_02117] Variable min, max values in <b>[EcucFloatParamDef](#page-66-0)** The attributes [min](#page-66-1) and [max](#page-66-2) of [EcucFloatParamDef](#page-66-0) are subject to variant handling. The values can be computed using the variant handling mechanism. *[\(RS\\_ECUC\\_00084\)](#page-23-12)* 

**[TPS\_ECUC\_06033] Min and max values in <b>[EcucFloatParamDef](#page-66-0)** The [max](#page-66-2) value shall be equal or bigger than the  $min$  value and the  $min$  value shall be equal or less than the  $max$  value.  $\rangle$ 

**[TPS\_ECUC\_06034] Special float values** | The notation of the special float values "Not a Number" and positive/negative "infinity" shall be:

- NaN
- INF
- -INF

 $\vert \theta \vert$ 

**[TPS\_ECUC\_06087] INF and -INF allowed as defaultValue in EcucFloatParamDef** [The special float values INF and -INF are allowed to be specified as  $\det \text{outputValue}$ of [EcucFloatParamDef](#page-66-0)<sup>(RS ECUC 00050)</sup>

**[TPS\_ECUC\_02075] Representation of <b>[EcucFloatParamDef](#page-66-0)s** For the representation the IEEE double-precision 64-bit floating point of the *IEEE 754- 1985* standard [\[9\]](#page-14-2) is used. *()* 

Float values that exist on a target ECU which does not support 64 bit have to be converted to the nearest approximation of the value in float 32 for the target. In AUTOSAR XML the value shall be kept in 64 bit representation.

<span id="page-65-0"></span><sup>&</sup>lt;sup>14</sup>The  $min$  and  $max$  values are defined optional, however in the 'Vendor Specific Module Definition' these values are mandatory.

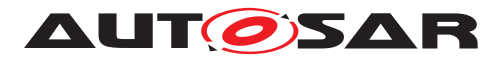

<span id="page-66-3"></span><span id="page-66-0"></span>

| Class            | <b>EcucFloatParamDef</b>                                                                                                    |                                                |      |                                                                                  |  |
|------------------|----------------------------------------------------------------------------------------------------|------------------------------------------------|------|----------------------------------------------------------------------------------|--|
| Package          |                                                                                                    | M2::AUTOSARTemplates::ECUCParameterDefTemplate |      |                                                                                  |  |
| <b>Note</b>      | Configuration parameter type for Float.                                                                                                    |                                                |      |                                                                                  |  |
|                  | Tags:xml.sequenceOffset=0                                                                                                    |                                                |      |                                                                                  |  |
| <b>Base</b>      | ARObject, AtpDefinition, EcucCommonAttributes, EcucDefinitionElement, EcucParameterDef,<br>Identifiable, MultilanguageReferrable, Referrable |                                                |      |                                                                                  |  |
| <b>Attribute</b> | Mult.<br><b>Kind</b><br><b>Note</b><br>Type                                                                                                  |                                                |      |                                                                                  |  |
| defaultValue     | Float                                                                                                    | 0.1                                            | attr | Default value of the float configuration parameter.                              |  |
|                  |                                                                                                    |                                                |      | atpVariation: [RS_ECUC_00083]                                                    |  |
|                  |                                                                                                    |                                                |      | <b>Stereotypes: atpVariation</b><br>Tags:vh.latestBindingTime=codeGenerationTime |  |
| max              | Limit                                                                                                    | 0.1                                            | attr | Max value allowed for the parameter defined.                                     |  |
|                  |                                                                                                    |                                                |      | atpVariation: [RS ECUC 00084]                                                    |  |
|                  |                                                                                                    |                                                |      | <b>Stereotypes: atpVariation</b><br>Tags:vh.latestBindingTime=codeGenerationTime |  |
| min              | Limit                                                                                                    | 0.1                                            | attr | Min value allowed for the parameter defined.                                     |  |
|                  |                                                                                                    |                                                |      | atpVariation: [RS ECUC 00084]                                                    |  |
|                  |                                                                                                    |                                                |      | <b>Stereotypes: atpVariation</b><br>Tags:vh.latestBindingTime=codeGenerationTime |  |

**Table 2.20: EcucFloatParamDef**

<span id="page-66-2"></span><span id="page-66-1"></span>**[TPS\_ECUC\_06082] Definition of interval type for [EcucFloatParamDef](#page-66-0).[min](#page-66-1)** and **[EcucFloatParamDef](#page-66-0)[max](#page-66-2)** The attributes EcucFloatParamDef[min](#page-66-1) and [EcucFloatParamDef](#page-66-0).[max](#page-66-2) are used to define the usable interval of the respective [EcucFloatParamDef](#page-66-0). The interval itself may on both ends be defined as either

- closed: the provided value is included in the interval. This is expressed by setting the attribute [min](#page-66-1).[intervalType](#page-289-1) resp. [max](#page-66-2).intervalType to [Interval-](#page-289-2)[TypeEnum](#page-289-2).[closed](#page-289-3).
- open: the provided value in not included in the interval. This is expressed by setting the attribute [min](#page-66-1).[intervalType](#page-289-1) resp. [max](#page-66-2).intervalType to [Inter](#page-289-2)[valTypeEnum](#page-289-2).[open](#page-289-4).

# $|()$

**[TPS\_ECUC\_06083] Attribute [EcucFloatParamDef](#page-66-0).[min](#page-66-1).[intervalType](#page-289-1) is not defined** If the attribute [min](#page-66-1).[intervalType](#page-289-1) is not defined then a closed interval is implicitly assumed for [EcucFloatParamDef](#page-66-0).[min](#page-66-1). (*()* 

**[TPS\_ECUC\_06084] Attribute [EcucFloatParamDef](#page-66-0).[max](#page-66-2).[intervalType](#page-289-1) is not defined** If the attribute  $max.intervalType$  $max.intervalType$  $max.intervalType$  is not defined then a closed interval is implicitly assumed for [EcucFloatParamDef](#page-66-0).[max](#page-66-2). (*()* 

Example [2.13](#page-66-4) shows the ECUC Parameter definition XML file. The corresponding ECUC Value description XML file extract is shown in example [2.39.](#page-132-0)

### <span id="page-66-4"></span>**Example 2.13**

**<ECUC-FLOAT-PARAM-DEF> <SHORT-NAME>**SchedulingPeriod**</SHORT-NAME>**

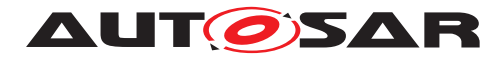

**<ORIGIN>**AUTOSAR\_ECUC**</ORIGIN> <DEFAULT-VALUE>**NaN**</DEFAULT-VALUE> <MAX INTERVAL-TYPE=**"CLOSED"**>**80**</MAX> <MIN INTERVAL-TYPE=**"OPEN"**>**0**</MIN> </ECUC-FLOAT-PARAM-DEF>**

## **2.3.5.4 String Parameter**

**[TPS ECUC 02029] Subclasses of [EcucAbstractStringParamDef](#page-67-0)** [ The subclasses of the class [EcucAbstractStringParamDef](#page-67-0) provide means to specify strings in the ECUC Value description. Additionally an optional [defaultValue](#page-67-1) can be provided. (*()* 

**[TPS\_ECUC\_02112] Variable default value in [EcucAbstractStringParamDef](#page-67-0)** The attribute [defaultValue](#page-67-1) of [EcucAbstractStringParamDef](#page-67-0) and its subclasses is subject to variant handling. The value can be computed using the variant handling mechanism. (*RS\_ECUC\_00083*)

**[TPS\_ECUC\_06035] Regular expression** [ The regular expression is provided ac-cording to the Generic Structure Template [\[6\]](#page-14-0). [*()* 

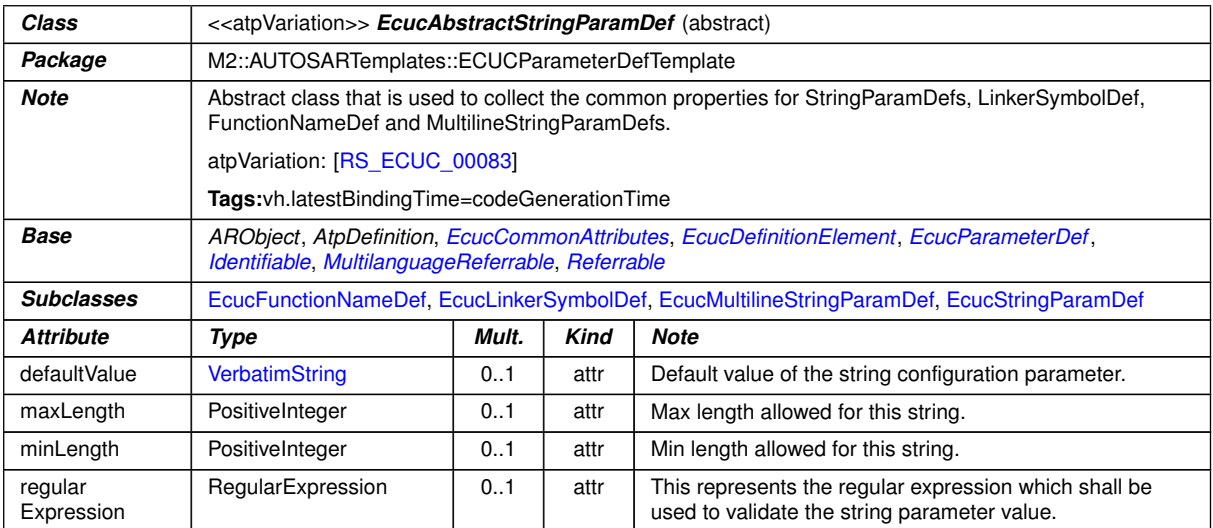

### <span id="page-67-1"></span><span id="page-67-0"></span>**Table 2.21: EcucAbstractStringParamDef**

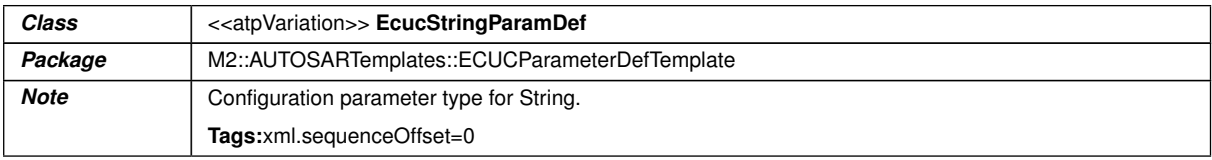

<span id="page-67-2"></span> $\overline{\nabla}$ 

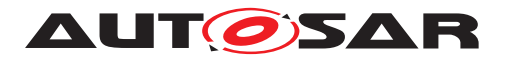

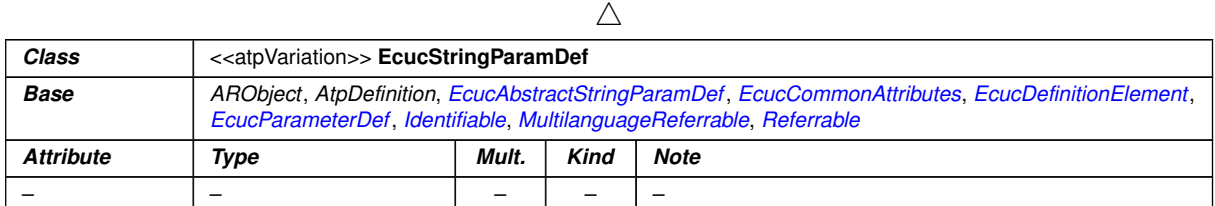

<span id="page-68-0"></span>**Table 2.22: EcucStringParamDef**

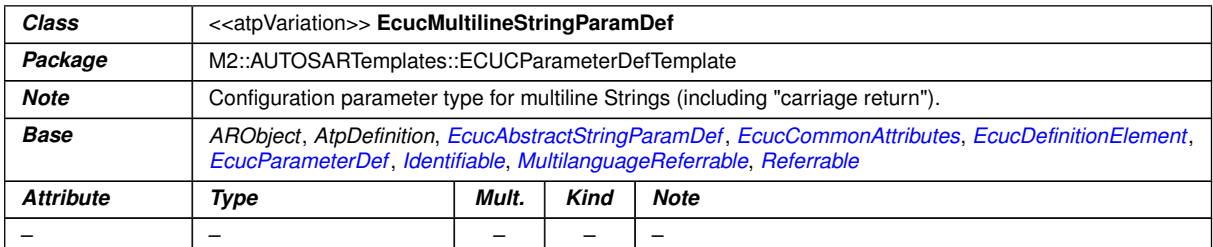

**Table 2.23: EcucMultilineStringParamDef**

### **2.3.5.5 Linker Symbol Parameter**

**[TPS ECUC 06006] [EcucLinkerSymbolDef](#page-69-1) properties** When a parameter rep-resents a linker symbol in the configured software the [EcucLinkerSymbolDef](#page-69-1) shall be used. The actual values of the symbol defined will be specified by the implementing software and are not subject to configuration. *()* 

**[TPS\_ECUC\_02030] Programming language identifier limitations** [The restriction on the [defaultValue](#page-67-1) and the value of a [EcucLinkerSymbolDef](#page-69-1) and its subclass are the common programming language identifier limitations: start with a letter or a special character (sc) followed by upper- and lower-case letters, digits and special characters:

identifier := (letter | sc) ( letter | digit | sc ) \*

where letter is [a-z] or [A-Z], sc is  $( \ \ | \ \ | \$  \  $\%)$  and digit is [0-9]. $($ 

**[TPS\_ECUC\_02031] Restriction on the length of [EcucLinkerSymbolDef](#page-69-1) values and defaultValue** The restriction on the length of the default value and the value of a [EcucLinkerSymbolDef](#page-69-1) is set to 255 characters. (*()* 

The class [EcucLinkerSymbolDef](#page-69-1) does not introduce any additional attributes.

The [EcucLinkerSymbolDef](#page-69-1) in fact represents the C-compiler symbol which later is translated into a linker symbol. With this element the usage of the external declaration of symbols (e.g. variables, constants) is possible.

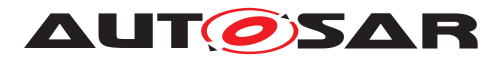

| Class            | < <atpvariation>&gt; EcucLinkerSymbolDef</atpvariation>                                                                                                    |                                                |  |  |  |  |
|------------------|----------------------------------------------------------------------------------------------------|------------------------------------------------|--|--|--|--|
| Package          |                                                                                                    | M2::AUTOSARTemplates::ECUCParameterDefTemplate |  |  |  |  |
| <b>Note</b>      | Configuration parameter type for Linker Symbol Names like those used to specify memory locations of<br>variables and constants.                                          |                                                |  |  |  |  |
| <b>Base</b>      | ARObject, AtpDefinition, EcucAbstractStringParamDef, EcucCommonAttributes, EcucDefinitionElement,<br>EcucParameterDef, Identifiable, MultilanguageReferrable, Referrable |                                                |  |  |  |  |
| <b>Attribute</b> | Type                                                                                                    | <b>Kind</b><br><b>Note</b><br>Mult.            |  |  |  |  |
|                  |                                                                                                    |                                                |  |  |  |  |

<span id="page-69-1"></span>**Table 2.24: EcucLinkerSymbolDef**

Example [2.14](#page-69-2) shows the ECUC Parameter definition XML file. The corresponding ECUC Value description XML file extract is shown in example [2.34.](#page-130-0)

### <span id="page-69-2"></span>**Example 2.14**

```
<ECUC-LINKER-SYMBOL-DEF>
 <SHORT-NAME>RtePimInitializationSymbol</SHORT-NAME>
  <ECUC-LINKER-SYMBOL-DEF-VARIANTS>
    <ECUC-LINKER-SYMBOL-DEF-CONDITIONAL>
      <DEFAULT-VALUE>MyPimInitValuesLightMaster</DEFAULT-VALUE>
    </ECUC-LINKER-SYMBOL-DEF-CONDITIONAL>
  </ECUC-LINKER-SYMBOL-DEF-VARIANTS>
</ECUC-LINKER-SYMBOL-DEF>
```
## **2.3.5.6 Function Name Parameter**

**[TPS\_ECUC\_02033] [EcucFunctionNameDef](#page-69-0) properties** When a parameter represents a function name in the configured software the [EcucFunctionNameDef](#page-69-0) shall be used. With this feature functions (like callbacks) can be specified. The class [Ecuc-](#page-69-0)[FunctionNameDef](#page-69-0) **does not introduce any additional attributes.** (*()* 

| Class            | < <atpvariation>&gt; EcucFunctionNameDef</atpvariation>                                                                                                    |                                                                                                |      |             |
|------------------|----------------------------------------------------------------------------------------------------|------------------------------------------------------------------------------------------------|------|-------------|
| Package          | M2::AUTOSARTemplates::ECUCParameterDefTemplate                                                                                                    |                                                                                                |      |             |
| <b>Note</b>      |                                                                                                    | Configuration parameter type for Function Names like those used to specify callback functions. |      |             |
| Base             | ARObject, AtpDefinition, EcucAbstractStringParamDef, EcucCommonAttributes, EcucDefinitionElement,<br>EcucParameterDef, Identifiable, MultilanguageReferrable, Referrable |                                                                                                |      |             |
| <b>Attribute</b> | Type                                                                                                    | Mult.                                                                                          | Kind | <b>Note</b> |
|                  |                                                                                                    |                                                                                                |      |             |

<span id="page-69-0"></span>**Table 2.25: EcucFunctionNameDef**

Example [2.15](#page-69-3) shows the ECUC Parameter definition XML file. The corresponding ECUC Value description XML file extract is shown in example [2.35.](#page-130-1)

### <span id="page-69-3"></span>**Example 2.15**

**<ECUC-FUNCTION-NAME-DEF> <SHORT-NAME>**EepJobEndNotification**</SHORT-NAME>**

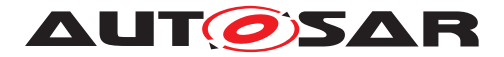

**<ECUC-FUNCTION-NAME-DEF-VARIANTS> <ECUC-FUNCTION-NAME-DEF-CONDITIONAL> <DEFAULT-VALUE>**Eep\_JobEndNotification**</DEFAULT-VALUE> </ECUC-FUNCTION-NAME-DEF-CONDITIONAL> </ECUC-FUNCTION-NAME-DEF-VARIANTS> </ECUC-FUNCTION-NAME-DEF>**

**[TPS\_ECUC\_06075] [EcucFunctionNameDef](#page-69-0) shall represent a valid C Identifier** The defaultValue and the value of a  $E_{\text{cucFunctionNameDef}}$  shall follow the pattern  $[a-zA-Z][a-zA-Z0-9]$ <sup>\*</sup> defined in the context of the [CIdentifier](#page-281-0).

### **2.3.5.7 Enumeration Parameter**

**[TPS ECUC 02034] [EcucEnumerationParamDef](#page-70-0) properties** When the parame-ter can be one choice of several possibilities the [EcucEnumerationParamDef](#page-70-0) shall be used. It defines the parameter that will hold the actual value and may also define the [defaultValue](#page-70-1) for the enumeration. (*()* 

The specification of variable default value for the enumeration is currently not supported.

<span id="page-70-2"></span><span id="page-70-1"></span><span id="page-70-0"></span>

| Class            | <b>EcucEnumerationParamDef</b>                                                                                                    |        |      |                                                                                                    |  |
|------------------|----------------------------------------------------------------------------------------------------|--------|------|----------------------------------------------------------------------------------------------------|--|
| Package          | M2::AUTOSARTemplates::ECUCParameterDefTemplate                                                                                               |        |      |                                                                                                    |  |
| <b>Note</b>      | Configuration parameter type for Enumeration.                                                                                                |        |      |                                                                                                    |  |
|                  | Tags:xml.sequenceOffset=0                                                                                                    |        |      |                                                                                                    |  |
| <b>Base</b>      | ARObject, AtpDefinition, EcucCommonAttributes, EcucDefinitionElement, EcucParameterDef,<br>Identifiable, MultilanguageReferrable, Referrable |        |      |                                                                                                    |  |
| <b>Attribute</b> | Type                                                                                                    | Mult.  | Kind | <b>Note</b>                                                                                                    |  |
| defaultValue     | <b>Identifier</b>                                                                                                    | 0.1    | attr | Default value of the enumeration configuration parameter.<br>This string needs to be one of the literals specified for this<br>enumeration.                                                                                                    |  |
| literal          | EcucEnumerationLiteral<br><b>Def</b>                                                                                                    | $\ast$ | aggr | Aggregation on the literals used to define this<br>enumeration parameter. This aggregation is optional if the<br>surrounding EcucModuleDef has the category<br>STANDARDIZED MODULE DEFINITION. If the<br>category attribute of the EcucModuleDef is set to<br>VENDOR SPECIFIC MODULE DEFINITION then this<br>aggregation is mandatory. |  |
|                  |                                                                                                    |        |      | <b>Stereotypes: atpSplitable</b><br>Tags:atp.Splitkey=literal.shortName                                                                                                    |  |

**Table 2.26: EcucEnumerationParamDef**

## **2.3.5.8 Enumeration Literal Definition**

**[TPS\_ECUC\_02035] Available choices of [EcucEnumerationParamDef](#page-70-0)s are defined by aggregated [literal](#page-70-2)s** [ To provide the available choices for the [EcucEnu](#page-70-0)[merationParamDef](#page-70-0) the [EcucEnumerationLiteralDef](#page-71-0) is used. For each available choice there needs to be one [literal](#page-70-2) defined. *()* 

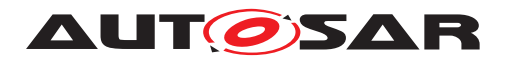

**[TPS\_ECUC\_02036] The shortName of an [EcucEnumerationLiteralDef](#page-71-0) is used to define the literal** [ For the text used to define the [EcucEnumerationLit](#page-71-0)[eralDef](#page-71-0) no additional attribute is needed because the [shortName](#page-294-1) inherited from [Identifiable](#page-286-0) is used to define the [literal](#page-70-2)s.  $|$ *()* 

**[TPS\_ECUC\_02054] Allowed literal strings** For the allowed string in [shortName](#page-294-1) the restrictions apply as defined in the Generic Structure Template [\[6\]](#page-14-0), in the primitive [Identifier](#page-288-0).<sup>1</sup>()</sup>

This basically restricts the [shortName](#page-294-1) to only containing the characters  $[a-zA Z$ ] [a-zA-Z0-9 ] and have a maximum length of 128 characters. If a more human readable text shall be provided the  $\text{longName}$  $\text{longName}$  $\text{longName}$  can be used which has much more freedom. This requires that configuration tools will show the optional  $\text{longName}$  $\text{longName}$  $\text{longName}$  to the users.

The relationship between the [EcucEnumerationParamDef](#page-70-0) and the available [Ecu](#page-71-0)[cEnumerationLiteralDef](#page-71-0) is established using aggregations with the role name [literal](#page-70-2) at the side of the [EcucEnumerationLiteralDef](#page-71-0).

**[TPS\_ECUC\_02131] Origin information in literal definitions** [Each [EcucEnumer](#page-71-0)[ationLiteralDef](#page-71-0) has to provide information on its [origin](#page-52-5), which contains a string describing if the parameter is defined in the AUTOSAR standard ('AUTOSAR ECUC') or if the parameter is defined as a vendor specific parameter (e.g. 'VendorXYZ  $v1.-$ 3').c*()*

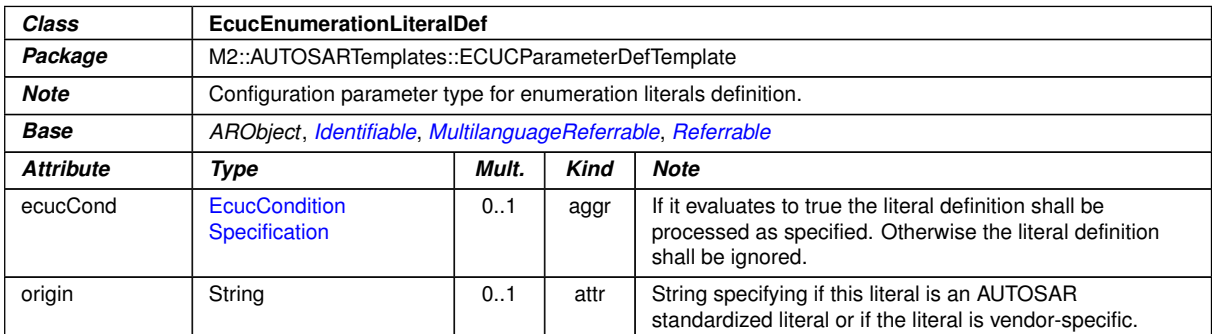

<span id="page-71-0"></span>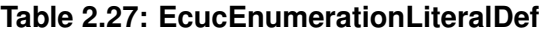

<span id="page-71-1"></span>Example [2.16](#page-71-2) shows the ECUC Parameter definition XML file. The corresponding ECUC Value description XML file extract is shown in example [2.36.](#page-130-2)

### <span id="page-71-2"></span>**Example 2.16**

```
<ECUC-ENUMERATION-PARAM-DEF>
 <SHORT-NAME>RteGenerationMode</SHORT-NAME>
 <LITERALS>
    <ECUC-ENUMERATION-LITERAL-DEF>
      <SHORT-NAME>CompatibilityMode</SHORT-NAME>
      <LONG-NAME>
        <L-4 L="EN">Generate in Compatibility Mode</L-4>
      </LONG-NAME>
    </ECUC-ENUMERATION-LITERAL-DEF>
    <ECUC-ENUMERATION-LITERAL-DEF>
```
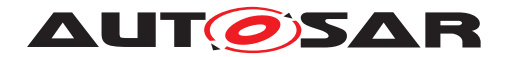

Specification of ECU Configuration AUTOSAR CP R20-11

**<SHORT-NAME>**VendorMode**</SHORT-NAME> <LONG-NAME> <L-4 L=**"EN"**>**Generate in Vendor Mode**</L-4> </LONG-NAME> </ECUC-ENUMERATION-LITERAL-DEF> </LITERALS> </ECUC-ENUMERATION-PARAM-DEF>**

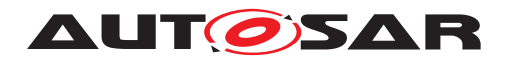

# **2.3.5.9 AddInfo**

**[TPS ECUC 02118] [EcucAddInfoParamDef](#page-73-0) properties** The parameter [Ecu](#page-73-0)[cAddInfoParamDef](#page-73-0) is used to specify the need for formated text in the ECU Configuration Value description. The specification of the details on formated text can be found in the AUTOSAR Generic Structure Template [\[6\]](#page-14-0). [*()* 

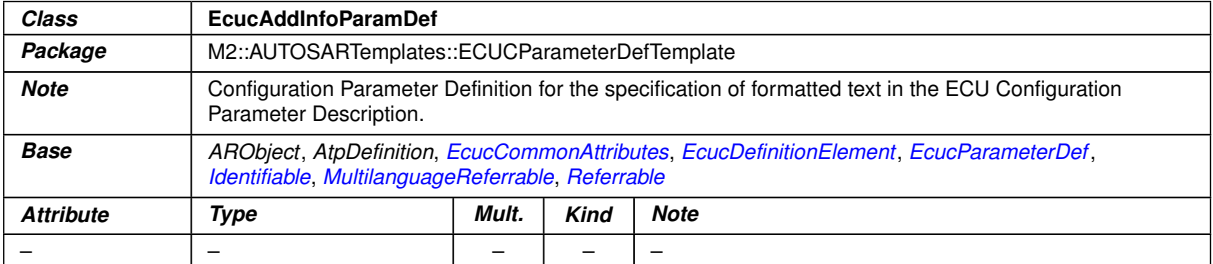

<span id="page-73-0"></span>**Table 2.28: EcucAddInfoParamDef**

Example [2.17](#page-73-1) shows the ECUC Parameter definition XML file. The corresponding ECUC Value description XML file extract is shown in example [2.40.](#page-132-0)

### <span id="page-73-1"></span>**Example 2.17**

```
<ECUC-ADD-INFO-PARAM-DEF>
  <SHORT-NAME>DiagnosticTesterMessage</SHORT-NAME>
</ECUC-ADD-INFO-PARAM-DEF>
```
## **2.3.6 References in Parameter Definition**

There are five kinds of references available for the definition of configuration parameters referring to other entities.

- Reference to other configuration containers within the ECU Configuration Value description (see section [2.3.6.1\)](#page-76-0).
- A choice in the referenced configuration container can be specified and the ECU Configuration Value description has the freedom (with restrictions) to choose to which target type the reference is pointing to (see section [2.3.6.2\)](#page-77-0).
- Entities outside the ECU Configuration Value description can be referenced when they have been specified in a different AUTOSAR Template (see section [2.3.6.3\)](#page-79-0).
- Entities outside the ECU Configuration Value description can be referenced using the instanceRef semantics defined in the Generic Structure Template [\[6\]](#page-14-0) (see section [2.3.6.4\)](#page-80-0).
- Reference to a destination that is specified via destinationUri (see section [2.3.6.6\)](#page-84-0).

The metamodel of those references is shown in figure [2.11.](#page-74-0)

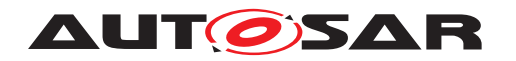

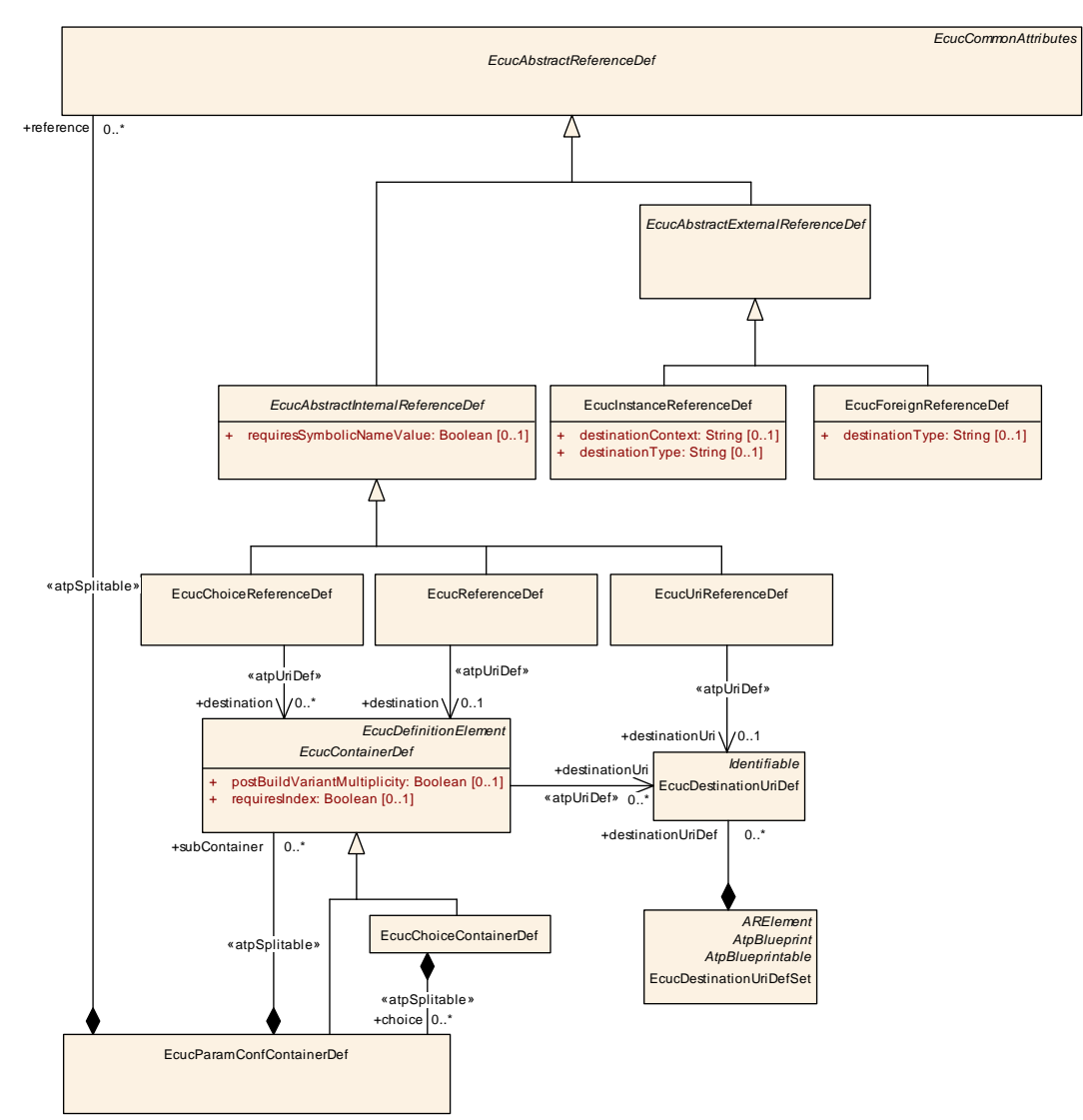

<span id="page-74-0"></span>**Figure 2.11: Class diagram for parameter references**

**[constr\_3576] [EcucInstanceReferenceDef](#page-80-1).[destinationContext](#page-80-2) always required** The attribute [EcucInstanceReferenceDef](#page-80-1) [destinationContext](#page-80-2) shall always be defined when the ECU Configuration Parameter definition is complete. *()*

**[constr\_3577] [EcucInstanceReferenceDef](#page-80-1).[destinationType](#page-80-3) always required** The attribute [EcucInstanceReferenceDef](#page-80-1).[destinationType](#page-80-3) shall always be defined when the ECU Configuration Parameter definition is complete. *()*

**[constr\_3578] [EcucForeignReferenceDef](#page-79-1).[destinationType](#page-79-2) always required** [The attribute [EcucForeignReferenceDef](#page-79-1).[destinationType](#page-79-2) shall always be defined when the ECU Configuration Parameter definition is complete.  $|$  *()* 

**[constr\_3579]** [EcucReferenceDef](#page-76-1) [destination](#page-76-2) always required The attribute [EcucReferenceDef](#page-76-1).[destination](#page-76-2) shall always be defined **when the ECU Configuration Parameter definition is complete.** 

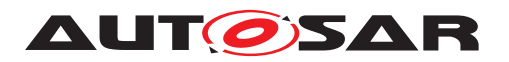

**[CONStr 3580]** [EcucUriReferenceDef](#page-84-1) [destinationUri](#page-84-2) always required [The attribute [EcucUriReferenceDef](#page-84-1).[destinationUri](#page-84-2) shall always be defined **when** the ECU Configuration Parameter definition is complete.  $|$  ()

**[constr\_3581] [EcucDestinationUriDefSet](#page-85-0).[destinationUriDef](#page-85-1) always required** [The attribute [EcucDestinationUriDefSet](#page-85-0).[destinationUriDef](#page-85-1) shall always be defined when the ECU Configuration Parameter definition is complete. *()*

**[TPS\_ECUC\_02037]** [EcucAbstractReferenceDef](#page-75-0) properties The abstract class [EcucAbstractReferenceDef](#page-75-0) is used to specify the common parts of all reference definitions. [EcucAbstractReferenceDef](#page-75-0) is an [Identifiable](#page-286-0) so it is mandatory to give each reference definition a name. Also [EcucAbstractReferenceDef](#page-75-0) is in-heriting from [EcucDefinitionElement](#page-49-0) so for each reference definition it can be specified how many such references might be present in the same configuration container later in the ECU Configuration Value description. *()* 

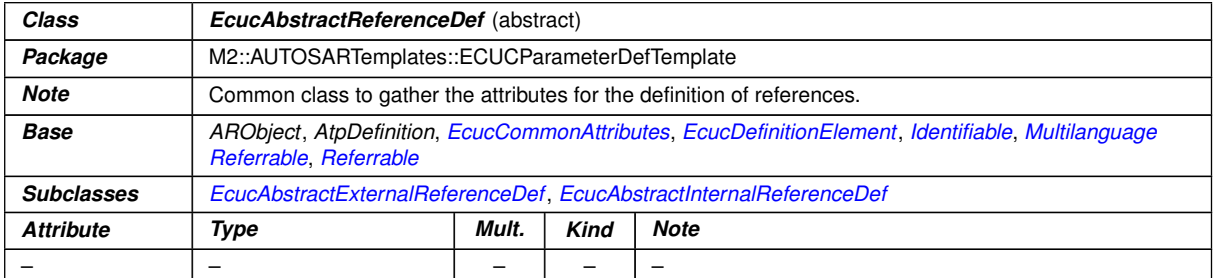

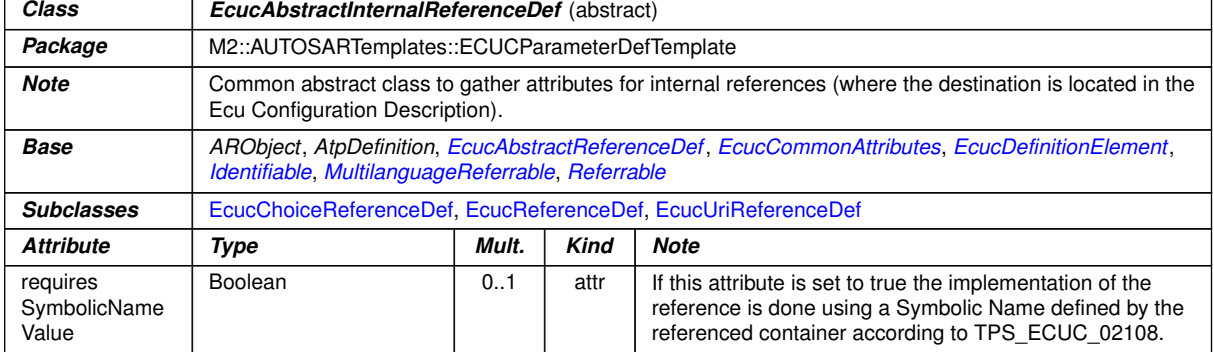

## <span id="page-75-2"></span><span id="page-75-0"></span>**Table 2.29: EcucAbstractReferenceDef**

#### **Table 2.30: EcucAbstractInternalReferenceDef**

<span id="page-75-3"></span>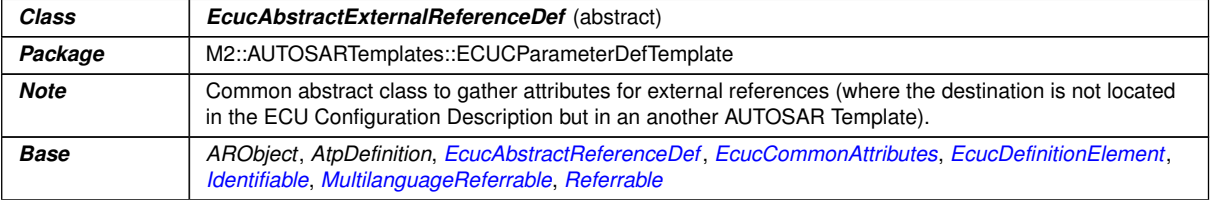

<span id="page-75-1"></span> $\overline{\nabla}$ 

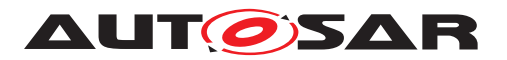

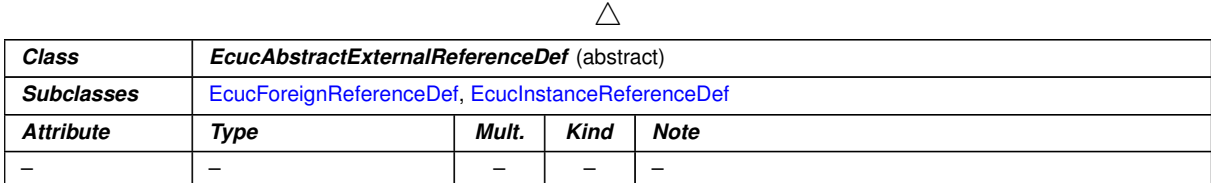

### **Table 2.31: EcucAbstractExternalReferenceDef**

# <span id="page-76-0"></span>**2.3.6.1 Reference**

**[TPS\_ECUC\_02039] References between containers are established with the [EcucReferenceDef](#page-76-1)** The EcucReferenceDef is used to establish references from one [EcucParamConfContainerDef](#page-43-0) to one other specific [EcucParamConf-](#page-43-0)[ContainerDef](#page-43-0) or [EcucChoiceContainerDef](#page-45-0) within the same ECU Configuration Value description. For this purpose an object representing the reference has to be used.<sup>[</sup>[\(RS\\_ECUC\\_00072,](#page-22-0) [SRS\\_BSW\\_00395\)](#page-23-0)

**[TPS\_ECUC\_02038] Destination of [EcucReferenceDef](#page-76-1) and [EcucChoiceRefer](#page-77-1)[enceDef](#page-77-1)s is the [EcucContainerDef](#page-40-0)** | The [destination](#page-76-2) for the [EcucRefer](#page-76-1)[enceDef](#page-76-1) and the [EcucChoiceReferenceDef](#page-77-1) is both the [EcucContainerDef](#page-40-0). So it is not possible to reference to a specific [EcucParameterDef](#page-61-0), [EcucReferenceDef](#page-76-1) or [EcucModuleDef](#page-36-0).<sup>1</sup>()

The reason is that there is no use-case where a direct reference to a parameter would be needed.

<span id="page-76-2"></span>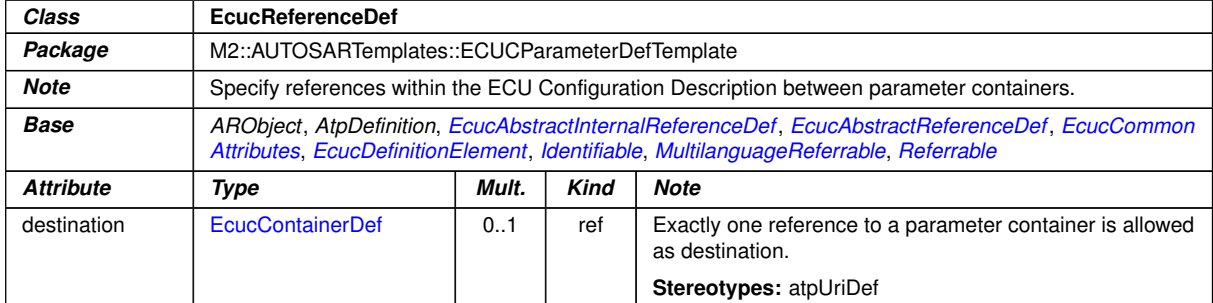

## <span id="page-76-1"></span>**Table 2.32: EcucReferenceDef**

The role name at the [EcucReferenceDef](#page-76-1) has to be [reference](#page-43-1) and the role name at the referenced container has to be [destination](#page-76-2) (see figure [2.12](#page-76-3) for an example).

| OsApplication:<br>EcucParamConfContainerDef       | +reference | OsAppScheduleTableRef:<br>EcucReferenceDef         | OsScheduleTable:<br>+destination EcucParamConfContainerDef |
|---------------------------------------------------|------------|----------------------------------------------------|------------------------------------------------------------|
| upperMultiplicity = $*$<br>$lowerMultilicity = 0$ |            | upperMultiplicity = $*$<br>$lowerMultiplicity = 0$ | upperMultiplicity = $*$<br>$lowerMultilicity = 0$          |

<span id="page-76-3"></span>**Figure 2.12: Example of an object diagram for a reference**

In the example in figure [2.12](#page-76-3) the 'OsApplication' is defined to contain references to the 'OsScheduleTable'. The references are called 'OsAppScheduleTableRef' and there

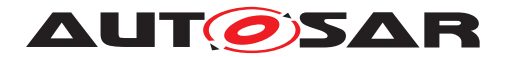

can be several such references in the actual ECU Configuration Value description document. For the multiplicity of references the multiplicity definition on the  $\text{E}_\text{cuckef}$ [erenceDef](#page-76-1) are relevant (in the example the [lowerMultiplicity](#page-49-1) is '0' and the [upperMultiplicity](#page-49-2) is '\*'). The multiplicity of the referenced container is not considered for references.

In the ECU Configuration Parameter Definition XML file the [destination](#page-76-2) has to be identified unambiguously because the names of configuration parameters are not required to be unique throughout the whole ECU Configuration Parameter Definition. So there might be a parameter defined in the CAN-Driver with the same name as one parameter defined in the ADC-Driver. For this reason the containment hierarchy of the referenced configuration parameter has to be denoted in the definition XML file, as shown in example [2.18.](#page-77-2) In this example the referenced parameter will be found in the definition of the Os module directly in the AUTOSARParameterDefinition. The corresponding ECUC Value description XML file extract is shown in example [2.41.](#page-136-0)

### <span id="page-77-2"></span>**Example 2.18**

```
<ECUC-REFERENCE-DEF>
        <SHORT-NAME>OsAppScheduleTableRef</SHORT-NAME>
        <DESTINATION-REF DEST="ECUC-PARAM-CONF-CONTAINER-DEF">/AUTOSAR/
           EcucDefs/Os/OsScheduleTable</DESTINATION-REF>
</ECUC-REFERENCE-DEF>
```
## <span id="page-77-0"></span>**2.3.6.2 Choice Reference**

**[TPS ECUC 02040] [EcucChoiceReferenceDef](#page-77-1) properties** Mith the [Ecuc-](#page-77-1)[ChoiceReferenceDef](#page-77-1) it is possible to define one reference where the destination is specified to be one of several possible kinds. To be able to define such a choice an object of the class [EcucChoiceReferenceDef](#page-77-1) has to be aggregated in a container with the role name [reference](#page-43-1) at the [EcucChoiceReferenceDef](#page-77-1) object. The [des](#page-77-3)[tination](#page-77-3)s of a [EcucChoiceReferenceDef](#page-77-1) may be [EcucParamConfContain](#page-43-0)[erDef](#page-43-0) and [EcucChoiceContainerDef](#page-45-0).<sup>(</sup>*()* 

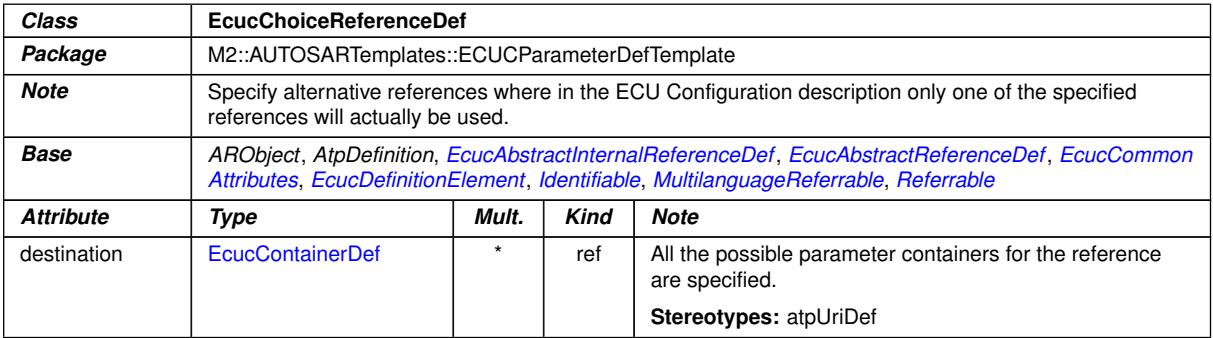

<span id="page-77-3"></span><span id="page-77-1"></span>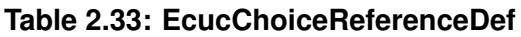

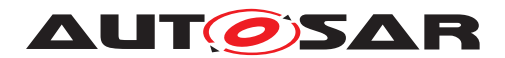

All the available choices are connected via associations with the role name  $destina$ [tion](#page-77-3) at the referenced object (see example in figure [2.13\)](#page-78-0).

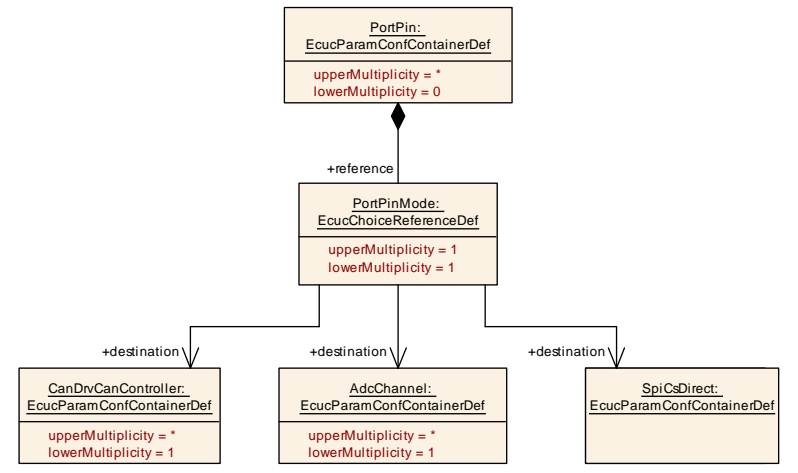

<span id="page-78-0"></span>**Figure 2.13: Example of an object diagram for a choice reference**

In this example an actual instance of the 'PortPinMode' container can reference one of the three defined containers. Once again the multiplicity is defined by the [Ecuc-](#page-77-1)[ChoiceReferenceDef](#page-77-1) (here the default '1' for lower and upper) and the multiplicities of the referenced containers are not relevant for choice references.

Also the destination needs to be defined unambiguously in the ECU Configuration Parameter Definition XML file like shown in example [2.19.](#page-78-1) The corresponding ECUC Value description XML file extract is shown in example [2.42.](#page-136-1)

### <span id="page-78-1"></span>**Example 2.19**

```
<ECUC-CHOICE-REFERENCE-DEF>
  <SHORT-NAME>PortPinMode</SHORT-NAME>
  <DESTINATION-REFS>
    <DESTINATION-REF DEST="ECUC-PARAM-CONF-CONTAINER-DEF">/AUTOSAR/EcucDefs
       /Can/CanDrvCanController</DESTINATION-REF>
    <DESTINATION-REF DEST="ECUC-PARAM-CONF-CONTAINER-DEF">/AUTOSAR/EcucDefs
       /Adc/AdcChannel</DESTINATION-REF>
    <DESTINATION-REF DEST="ECUC-PARAM-CONF-CONTAINER-DEF">/AUTOSAR/EcucDefs
       /Spi/SpiCsDirect</DESTINATION-REF>
  </DESTINATION-REFS>
</ECUC-CHOICE-REFERENCE-DEF>
```
In the ECU Configuration Value description the actual choice will be taken and there will be only one reference destination left<sup>[15](#page-78-2)</sup>.

<span id="page-78-2"></span> $15$ The [EcucDefinitionElement](#page-49-0) is used to specify the possible occurrences of each reference later in the ECU Configuration Description. The [EcucChoiceReferenceDef](#page-77-1) specifies multiple possible destinations for one reference but later in the ECU Configuration Value description there can only be exactly one destination described. So the freedom of multiple destinations is only available on the definition of references, if several containers need to be referenced the [EcucDefinitionElement](#page-49-0) has to be set to more than 1, even for the [EcucChoiceReferenceDef](#page-77-1).

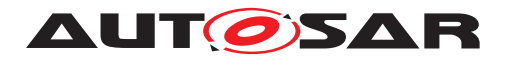

# <span id="page-79-0"></span>**2.3.6.3 Foreign Reference**

**[TPS ECUC 02041] [EcucForeignReferenceDef](#page-79-1) properties** To be able to refer-ence to descriptions of other AUTOSAR templates the parameter definition [EcucFor](#page-79-1)[eignReferenceDef](#page-79-1) is used. With the attribute [destinationType](#page-79-2) the type of the referenced entity has to be specified. *()* 

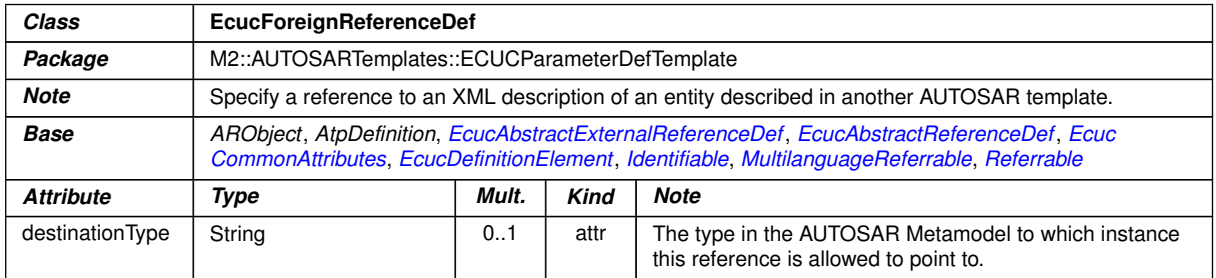

<span id="page-79-2"></span><span id="page-79-1"></span>**Table 2.34: EcucForeignReferenceDef**

**[TPS\_ECUC\_02042] Specification of the [destinationType](#page-79-2) in a [EcucForeign-](#page-79-1)[ReferenceDef](#page-79-1)** Since the AUTOSAR Generic Structure Template [\[6\]](#page-14-0) requires the class names of all [Identifiable](#page-286-0)s to be unique within the AUTOSAR 'M2:: AUTOSAR Templates' metamodel, it is sufficient to provide only the actual class name of the referenced class in the  $d$ estinationType, as shown in example  $2.20$ . *()* 

**[TPS\_ECUC\_06088] Specification of the [destinationType](#page-79-2) format in a [Ecuc-](#page-79-1)**[ForeignReferenceDef](#page-79-1) The string entered as [destinationType](#page-79-2) shall have the name of a M2 class defined in the metamodel [\[10\]](#page-14-1) under 'M2:: AUTOSAR Templates' as it is represented in the XML-Schema [\[11\]](#page-14-2) and the referenced class needs to be derived (directly or indirectly) from [Identifiable](#page-286-0). In the generated Parameter Definition XML file  $[8]$  the XML-Schema name shall be used.  $(6)$ 

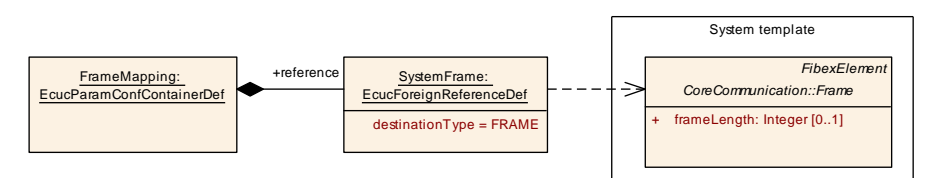

<span id="page-79-4"></span>**Figure 2.14: Example of an object diagram for a foreign reference**

In the example in figure [2.14](#page-79-4) the reference is defined to be pointing to a description of a [Frame](#page-284-0). The Frame is defined in the System Template metamodel [\[2\]](#page-14-4) and is derived from [Identifiable](#page-286-0). The corresponding ECUC Value description XML file extract is shown in example [2.43.](#page-136-2)

### <span id="page-79-3"></span>**Example 2.20**

```
<ECUC-FOREIGN-REFERENCE-DEF>
  <SHORT-NAME>SystemFrame</SHORT-NAME>
  <DESTINATION-TYPE>FRAME</DESTINATION-TYPE>
</ECUC-FOREIGN-REFERENCE-DEF>
```
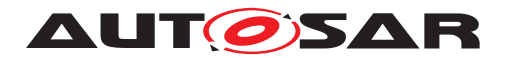

## <span id="page-80-0"></span>**2.3.6.4 Instance Reference**

**[TPS\_ECUC\_02060]** [EcucInstanceReferenceDef](#page-80-1) properties  $\lceil$  To be able to reference to descriptions of other AUTOSAR templates with the instanceRef semantic[s](#page-80-4)  $16$  the parameter definition  $\text{EuclnstanceReferenceDef}$  is used. With the attribute [destinationType](#page-80-3) the type of the referenced entity has to be specified. With the attribute [destinationContext](#page-80-2) the context expression has to be specified. (*()* 

**[TPS\_ECUC\_02082] Specification of the [destinationType](#page-80-3) in a [EcucIn](#page-80-1)[stanceReferenceDef](#page-80-1)** The string entered as [destinationType](#page-80-3) shall have the name of a M2 class defined in the metamodel [\[10\]](#page-14-1) under 'M2::AUTOSAR Templates' as it is represented in the XML-Schema [\[11\]](#page-14-2) and the referenced class needs to be derived (directly or indirectly) from **[Identifiable](#page-286-0)**. In the generated Parameter Definition XML file  $[8]$  the XML-Schema name shall be used.  $($ )

**[TPS\_ECUC\_02083] Specification of the [destinationContext](#page-80-2) in a [EcucIn](#page-80-1)[stanceReferenceDef](#page-80-1)** The string entered as [destinationContext](#page-80-2) shall be an ordered list of M2 class names defined in the metamodel [\[10\]](#page-14-1) under 'M2::AUTOSAR Templates' as it is represented in the XML schema [\[11\]](#page-14-2) separated by the SPACE character. Additionally the '\*' character can be used to indicate none or multiple occurrence of the M2 class BEFORE the  $i$ <sup>\*</sup> character.  $(c)$ 

Examples of [destinationContext](#page-80-2) expressions are:

SW-COMPONENT-PROTOTYPE R-PORT-PROTOTYPE

ROOT-SW-COMPOSITION-PROTOTYPE SW-COMPONENT-PROTOTYPE PORT-PROTOTYPE

ROOT-SW-COMPOSITION-PROTOTYPE SW-COMPONENT-PROTOTYPE PORT-PROTOTYPE DATA-PROTOTYPE\*

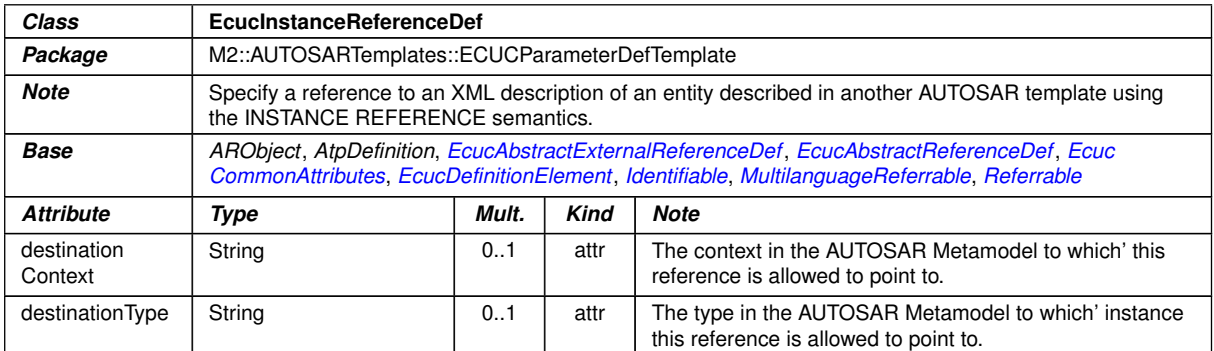

#### <span id="page-80-3"></span><span id="page-80-1"></span>**Table 2.35: EcucInstanceReferenceDef**

<span id="page-80-2"></span>**[TPS\_ECUC\_02061] Specification of the destinationType in a EcucInstanceReferenceDef** Since the AUTOSAR Generic Structure Template [\[6\]](#page-14-0) requires the class names of all [Identifiable](#page-286-0)s to be unique within the AUTOSAR 'M2:: AUTOSAR

<span id="page-80-4"></span>16For a detailed description of the instanceRef concept please refer to the Generic Structure Template [\[6\]](#page-14-0)

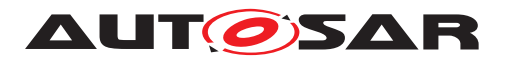

Templates' metamodel, it is sufficient to provide only the actual class name of the referenced class in the [destinationType](#page-80-3), as shown in example [2.21.](#page-81-0)<sup>(*i*)</sup>

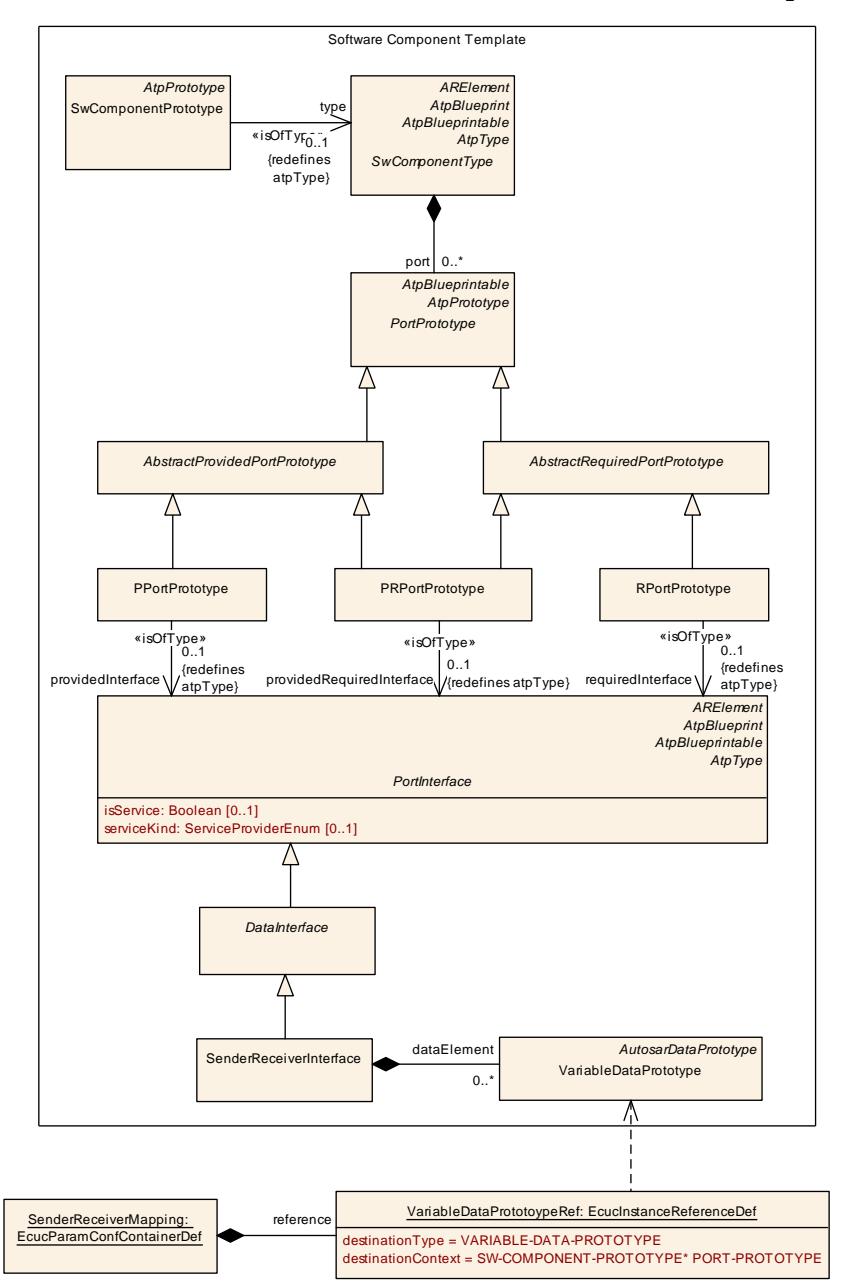

<span id="page-81-1"></span>**Figure 2.15: Example of an object diagram for an instance reference**

In the example in figure [2.15](#page-81-1) the reference is defined to be pointing to a description of a 'VARIABLE-DATA-PROTOTYPE'. The 'VARIABLE-DATA-PROTOTYPE' is defined in the Software Component Template metamodel  $[12]$  and is derived from  $Identi$ [fiable](#page-286-0). Via the [destinationContext](#page-80-2) it is specified that each 'VARIABLE-DATA-PROTOTYPE' exists in the context of a 'PORT-PROTOTYPE', which itself is in the context of the 'SW-COMPONENT-PROTOTYPE'. The corresponding ECUC Value de-scription XML file extract is shown in example [2.44.](#page-137-0)

## <span id="page-81-0"></span>**Example 2.21**

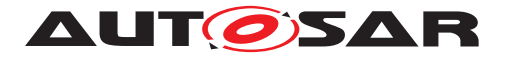

**<ECUC-INSTANCE-REFERENCE-DEF> <SHORT-NAME>**VariableDataPrototypeRef**</SHORT-NAME> <DESTINATION-CONTEXT>**SW-COMPONENT-PROTOTYPE\* PORT-PROTOTYPE**</DESTINATION-CONTEXT> <DESTINATION-TYPE>**VARIABLE-DATA-PROTOTYPE**</DESTINATION-TYPE> </ECUC-INSTANCE-REFERENCE-DEF>**

Although the ECU Configuration Parameter Definition of the [EcucForeignRefer](#page-79-1)[enceDef](#page-79-1) and [EcucInstanceReferenceDef](#page-80-1) are similar there is a difference how those references are represented in the ECU Configuration Value description (see section [2.4.5\)](#page-133-0).

# **2.3.6.5 Symbolic Name Reference**

**[TPS\_ECUC\_02146] Symbolic Name Reference properties** [An [EcucAbstract-](#page-75-2)[InternalReferenceDef](#page-75-2) with the attribute [requiresSymbolicNameValue](#page-75-3) set to true is used to establish the relationship between the user of a symbolic name and the provider of a symbolic name. The object defining the [EcucAbstractInternal-](#page-75-2)[ReferenceDef](#page-75-2) is the user and the destination of the reference is the provider of the symbolic name.<sup>1</sup>()

**[TPS ECUC 02063] Parameters with**  $symbol$  **<b>i** [symbolicNameValue](#page-61-1) = true  $\lceil$  If the attribute [symbolicNameValue](#page-61-1) of a configuration parameter (see [\[TPS\\_ECUC\\_02014\]](#page-59-0)) is set to true this configuration parameter contributes to the value of the symbolic name. Only one configuration parameter within a container may have the attribute  $\frac{\text{symbol}-\text{m}}{\text{m}}$ [icNameValue](#page-61-1) set to true.<sup>1</sup>()

If the attribute [symbolicNameValue](#page-61-1) is not present it shall be assumed to be set to false.

**[constr\_5520] [valueConfigClass](#page-52-1) attribute of [symbolicNameValue](#page-61-1) parameters** [The values of [EcucParameterDef](#page-61-0)s with [symbolicNameValue](#page-61-1) attribute set to true shall have their [valueConfigClass](#page-52-1).[configClass](#page-55-0) set to [PreCompile](#page-55-1) for all [valueConfigClass](#page-52-1).[configVariant](#page-55-2)S.<sup>1</sup>()

**[constr\_5521] [multiplicityConfigClass](#page-52-2) attribute of [symbolicNameValue](#page-61-1) parameters** The values of [EcucParameterDef](#page-61-0)s with [symbolicNameValue](#page-61-1) attribute set to true shall have their [multiplicityConfigClass](#page-52-2).[configClass](#page-55-0) set to [PreCompile](#page-55-1) for all [multiplicityConfigClass](#page-52-2).[configVariant](#page-55-2)s.(*()* 

**[constr\_5512] [postBuildVariantValue](#page-52-3) attribute of [symbolicNameValue](#page-61-1) parameters** The values of [EcucParameterDef](#page-61-0)s with [symbolicNameValue](#page-61-1) attribute set to true shall have their [postBuildVariantValue](#page-52-3) set to false. (*()* 

**[constr\_5522] [postBuildVariantMultiplicity](#page-52-4) attribute of [symbolic-](#page-61-1)[NameValue](#page-61-1) parameters** [The values of [EcucParameterDef](#page-61-0)s with [symbolic-](#page-61-1)[NameValue](#page-61-1) attribute set to true shall have their [postBuildVariantMultiplic](#page-52-4)[ity](#page-52-4) set to false.  $|$ *()* 

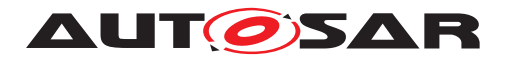

In the example definition shown in figure  $2.16$  the CorTst module can contain a CorTstDemEventParameterRefs. Those errors need to be defined in the Dem module. And only the  $Den$  module is able to define actual numbers associated with these errors when all errors have been specified and collected in the Dem module. Those associated values can be stored in the DemEventId parameter which belongs to each DemEventParameter.

For an example how this is used in the ECU Configuration Value description refer to section [2.4.5.2.](#page-138-0) The corresponding ECUC Value description XML file extract is shown in example [2.45.](#page-138-1)

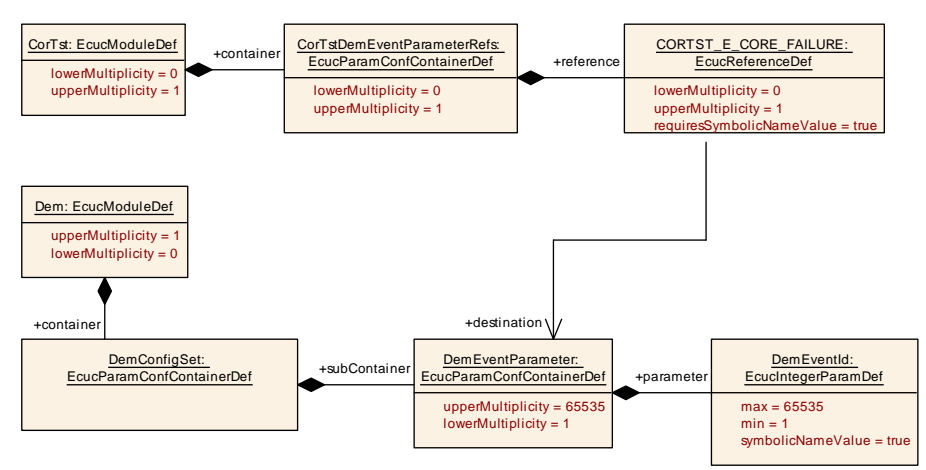

<span id="page-83-0"></span>**Figure 2.16: Example of an object diagram for a Symbolic Name Reference**

### **Example 2.22**

```
<ECUC-MODULE-DEF>
  <SHORT-NAME>CorTst</SHORT-NAME>
  <CONTAINERS>
    <ECUC-PARAM-CONF-CONTAINER-DEF>
      <SHORT-NAME>CorTstDemEventParameterRefs</SHORT-NAME>
      <LOWER-MULTIPLICITY>0</LOWER-MULTIPLICITY>
      <UPPER-MULTIPLICITY>1</UPPER-MULTIPLICITY>
      <REFERENCES>
        <ECUC-REFERENCE-DEF>
          <SHORT-NAME>CORTST_E_CORE_FAILURE</SHORT-NAME>
          <LOWER-MULTIPLICITY>1</LOWER-MULTIPLICITY>
          <UPPER-MULTIPLICITY>1</UPPER-MULTIPLICITY>
          <REQUIRES-SYMBOLIC-NAME-VALUE>true</REQUIRES-SYMBOLIC-NAME-VALUE>
          <DESTINATION-REF DEST="ECUC-PARAM-CONF-CONTAINER-DEF">/AUTOSAR/
             EcucDefs/Dem/DemEventParameter</DESTINATION-REF>
        </ECUC-REFERENCE-DEF>
      </REFERENCES>
    </ECUC-PARAM-CONF-CONTAINER-DEF>
  </CONTAINERS>
</ECUC-MODULE-DEF>
<ECUC-MODULE-DEF>
  <SHORT-NAME>Dem</SHORT-NAME>
  <CONTAINERS>
    <ECUC-PARAM-CONF-CONTAINER-DEF>
      <SHORT-NAME>DemEventParameter</SHORT-NAME>
```
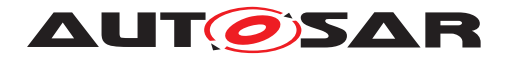

```
<LOWER-MULTIPLICITY>0</LOWER-MULTIPLICITY>
      <UPPER-MULTIPLICITY-INFINITE>true</UPPER-MULTIPLICITY-INFINITE>
      <PARAMETERS>
        <ECUC-INTEGER-PARAM-DEF>
          <SHORT-NAME>DemEventId</SHORT-NAME>
          <LOWER-MULTIPLICITY>1</LOWER-MULTIPLICITY>
          <UPPER-MULTIPLICITY>1</UPPER-MULTIPLICITY>
          <SYMBOLIC-NAME-VALUE>true</SYMBOLIC-NAME-VALUE>
        </ECUC-INTEGER-PARAM-DEF>
      </PARAMETERS>
    </ECUC-PARAM-CONF-CONTAINER-DEF>
  </CONTAINERS>
</ECUC-MODULE-DEF>
```
# <span id="page-84-0"></span>**2.3.6.6 Uri Reference**

**[TPS\_ECUC\_06078] [EcucUriReferenceDef](#page-84-1) properties** [With the [EcucUriRef](#page-84-1)[erenceDef](#page-84-1) it is possible to define one reference where the destination is specified via a [destinationUri](#page-40-1). Any [EcucContainerDef](#page-40-0) with an identical [destinationUri](#page-40-1) defines a valid reference target. The destination of an [EcucUriReferenceDef](#page-84-1) may be a [EcucParamConfContainerDef](#page-43-0) or a [EcucChoiceContainerDef](#page-45-0).<sup>[</sup>*()* 

Please note that an [EcucContainerDef](#page-40-0) can define several [destinationUri](#page-40-1)s and therefore be applicable for several [EcucUriReferenceDef](#page-84-1)s. With the [EcucUriRef](#page-84-1)[erenceDef](#page-84-1) it is possible to define a reference to containers in different modules independent from the concrete definition of the target container.

| Class            | <b>EcucUriReferenceDef</b>                                                                                                    |                                                |     |                                                                                                    |  |
|------------------|----------------------------------------------------------------------------------------------------|------------------------------------------------|-----|----------------------------------------------------------------------------------------------------|--|
| Package          |                                                                                                    | M2::AUTOSARTemplates::ECUCParameterDefTemplate |     |                                                                                                    |  |
| <b>Note</b>      | Definition of reference with a destination that is specified via a destination Uri. With such a reference it is<br>possible to define a reference to a EcucContainerDef in a different module independent from the<br>concrete definition of the target container. |                                                |     |                                                                                                    |  |
| <b>Base</b>      | ARObject, AtpDefinition, EcucAbstractInternalReferenceDef, EcucAbstractReferenceDef, EcucCommon<br>Attributes, EcucDefinitionElement, Identifiable, MultilanguageReferrable, Referrable                                                                            |                                                |     |                                                                                                    |  |
| <b>Attribute</b> | <b>Note</b><br>Mult.<br><b>Kind</b><br>Type                                                                                                    |                                                |     |                                                                                                    |  |
| destinationUri   | EcucDestinationUriDef                                                                                                    | 0.1                                            | ref | Any EcucContainerDef with a destinationUri that is<br>identical to the destinationUri that is referenced here<br>defines a valid target. |  |
|                  |                                                                                                    |                                                |     | <b>Stereotypes: atpUriDef</b>                                                                                                    |  |

<span id="page-84-2"></span><span id="page-84-1"></span>**Table 2.36: EcucUriReferenceDef**

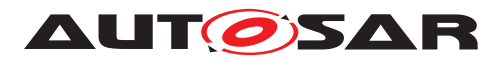

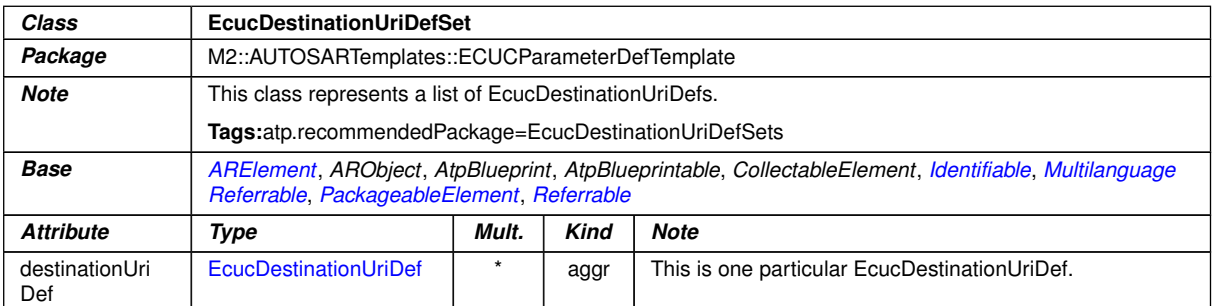

## <span id="page-85-2"></span><span id="page-85-0"></span>**Table 2.37: EcucDestinationUriDefSet**

<span id="page-85-1"></span>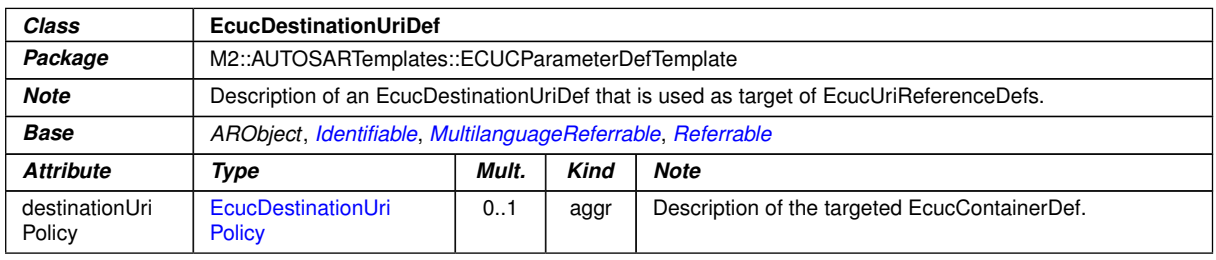

## **Table 2.38: EcucDestinationUriDef**

<span id="page-85-3"></span>In order to define the expected content of the referenced [EcucContainerDef](#page-40-0) the [EcucDestinationUriPolicy](#page-86-0) qualifies which [container](#page-86-1)s, [parameter](#page-86-2)s and / or [reference](#page-86-3)s the referenced [EcucContainerDef](#page-40-0) shall own.

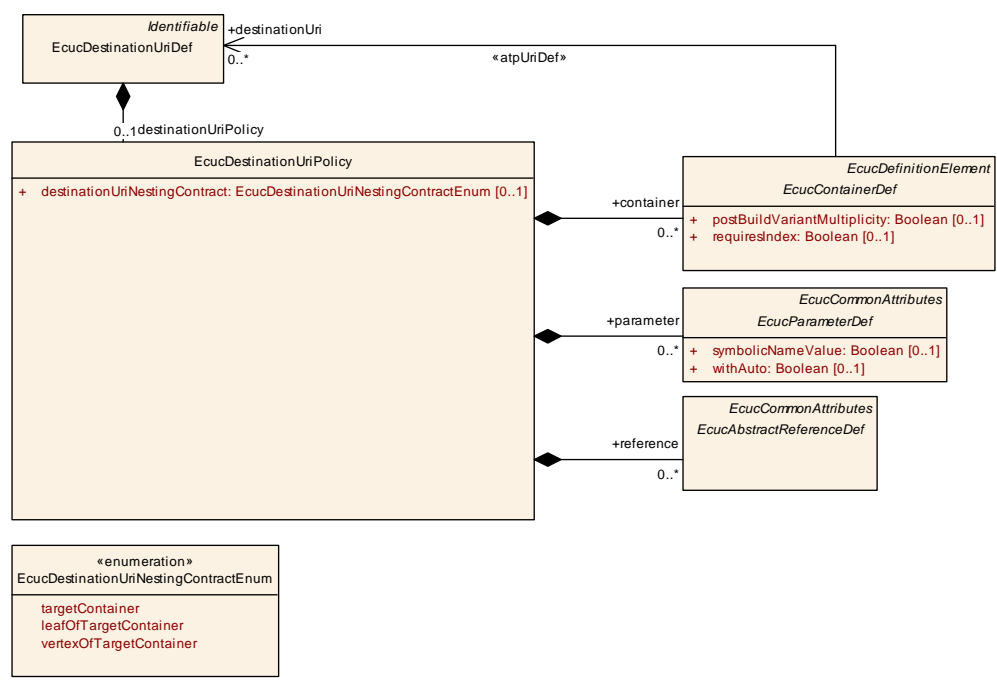

## **Figure 2.17: EcucDestinationUriDef details**

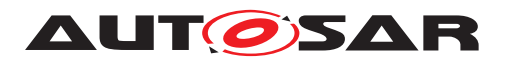

**[constr\_3582] [EcucDestinationUriDef](#page-85-2).[destinationUriPolicy](#page-85-3) always required** The attribute [EcucDestinationUriDef](#page-85-2).[destinationUriPolicy](#page-85-3) shall always be defined when the ECU Configuration Parameter definition is complete. *()*

**[constr\_3583] [EcucDestinationUriPolicy](#page-86-0).[destinationUriNestingCon](#page-86-4)[tract](#page-86-4) always required** [The attribute [EcucDestinationUriPolicy](#page-86-0).[destina](#page-86-4)[tionUriNestingContract](#page-86-4) shall always be defined **when the ECU Configuration Parameter definition is complete.** 

<span id="page-86-1"></span><span id="page-86-0"></span>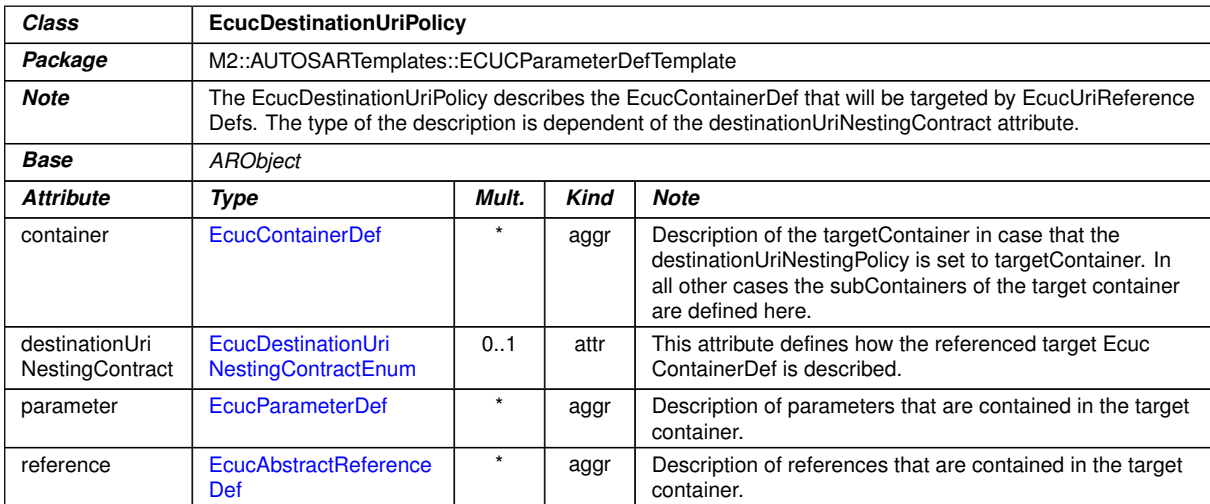

<span id="page-86-5"></span><span id="page-86-4"></span>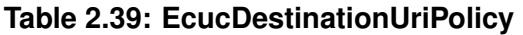

<span id="page-86-7"></span><span id="page-86-3"></span><span id="page-86-2"></span>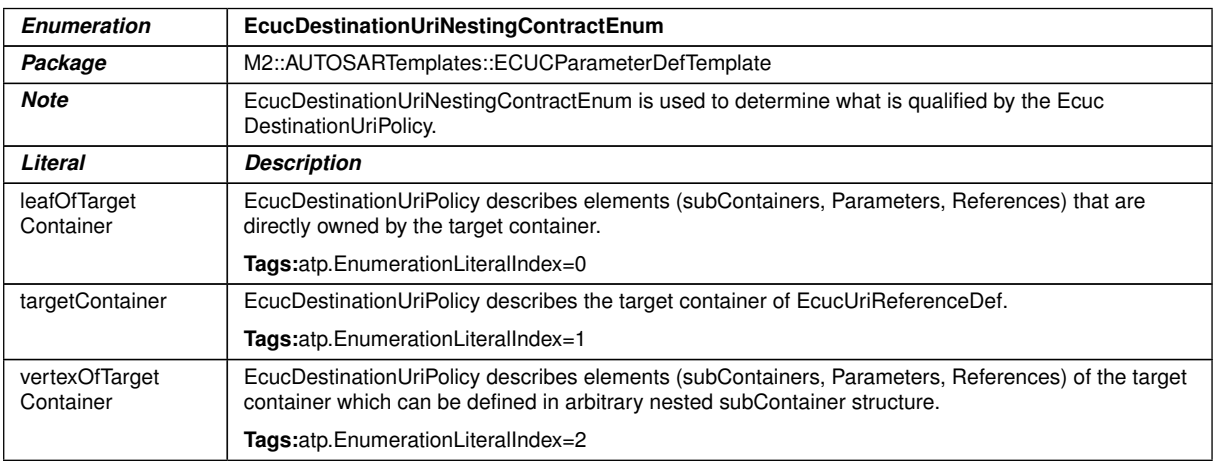

#### <span id="page-86-8"></span><span id="page-86-6"></span>**Table 2.40: EcucDestinationUriNestingContractEnum**

**[constr\_3119] Necessary content of [EcucDestinationUriDef](#page-85-2)s that are refer-enced by an [EcucContainerDef](#page-40-0)** [The [EcucDestinationUriDef](#page-85-2) that is refer-enced by the [EcucContainerDef](#page-40-0) in the role [destinationUri](#page-40-1) shall define at least the analogous set of [container](#page-86-1)s, [parameter](#page-86-2)s and [reference](#page-86-3)s defined by the [EcucDestinationUriPolicy](#page-86-0) of the [EcucDestinationUriDef](#page-85-2) that is referenced by the  $\text{EcucUriheferenceDef}$  that targets the  $\text{EcucContaine}\,rDef.$ 

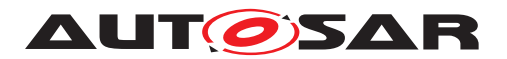

Dependent from the attribute [destinationUriNestingContract](#page-86-4) the [EcucDes](#page-86-0)[tinationUriPolicy](#page-86-0) can qualify either

- the referenced [EcucContainerDef](#page-40-0)
- [container](#page-86-1)s, [parameter](#page-86-2)s and [reference](#page-86-3)s being leafs of the referenced [EcucContainerDef](#page-40-0)
- [container](#page-86-1)s, [parameter](#page-86-2)s and [reference](#page-86-3)s defined in an arbitrary nested sub-Container structure below the referenced [EcucContainerDef](#page-40-0)

**[TPS\_ECUC\_06079] [destinationUriNestingContract](#page-86-4) is set to [targetCon](#page-86-6)[tainer](#page-86-6)** When the [destinationUriNestingContract](#page-86-4) is set to [targetCon](#page-86-6)[tainer](#page-86-6) the [EcucContainerDef](#page-40-0) in the role [container](#page-86-1) qualifies as the target con-tainer of [EcucUriReferenceDef](#page-84-1). The according [EcucContainerDef](#page-40-0) shall have the identical [shortName](#page-294-1) and at least the defined subContainers, references and parameters with the given attributes (e.g  $shortName$ , range and multiplicity).  $|()$ 

**[constr\_3120] Applicable attributes when [destinationUriNestingContract](#page-86-4) is set to [targetContainer](#page-86-6)** [If the [destinationUriNestingContract](#page-86-4) is set to [targetContainer](#page-86-6) the attributes [parameter](#page-86-2) and [reference](#page-86-3) shall not exist. *()* 

**[TPS\_ECUC\_06080] [destinationUriNestingContract](#page-86-4) is set to [leafOfTar](#page-86-7)[getContainer](#page-86-7)** When the [destinationUriNestingContract](#page-86-4) is set to [leafOf-](#page-86-7)[TargetContainer](#page-86-7) the attributes [container](#page-86-1)s, [parameter](#page-86-2)s and [reference](#page-86-3)s qualify directly owned elements of the target container. In this case the according [Ecuc-](#page-40-0)[ContainerDef](#page-40-0) shall have at least the defined subContainers, references and parameters with the given attributes (e.g shortName, range and multiplicity). $| \theta \rangle$ 

This is in particular useful to define parameters or references owned by the target container without further specification of the target container (e.g. type of container or shortName)

**[TPS\_ECUC\_06081] [destinationUriNestingContract](#page-86-4) is set to [vertexOf-](#page-86-8)**[TargetContainer](#page-86-8) [When the [destinationUriNestingContract](#page-86-4) is set to [ver](#page-86-8)[texOfTargetContainer](#page-86-8) the attributes [container](#page-86-1)s, [parameter](#page-86-2)s and [refer](#page-86-3)[ence](#page-86-3)s qualify elements of the target container which can be defined in arbitrary nested subContainer structure. In this case the according [EcucContainerDef](#page-40-0) or any sub-Container shall have at least the defined subContainers, references and parameters with the given attributes (e.g shortName, range and multiplicity).  $| \phi \rangle$ 

The following example shows the definition of the destinationUri "/Example/UriSetA/Uri1". The [EcucDestinationUriPolicy](#page-86-0) qualifies the targetContainer with the shortName "UriReferableContainer" and one parameter "InterestingParam1" of type [EcucIntegerParamDef](#page-64-0). The module "UriTarget" defines a fitting container and the module "UriRef" defines an according [EcucUriReferenceDef](#page-84-1).

**Example 2.23**

**<AR-PACKAGES> <AR-PACKAGE>**

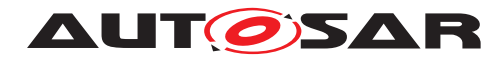

Specification of ECU Configuration AUTOSAR CP R20-11

```
<SHORT-NAME>EcucModuleDefs</SHORT-NAME>
  <ELEMENTS>
    <ECUC-MODULE-DEF>
      <SHORT-NAME>UriTarget</SHORT-NAME>
      <CONTAINERS>
        <ECUC-PARAM-CONF-CONTAINER-DEF>
          <SHORT-NAME>UriReferableContainer</SHORT-NAME>
          <DESTINATION-URI-REFS>
            <DESTINATION-URI-REF DEST="ECUC-DESTINATION-URI-DEF">/
               Example/UriSetA/Uri1</DESTINATION-URI-REF>
          </DESTINATION-URI-REFS>
          <PARAMETERS>
            <ECUC-INTEGER-PARAM-DEF>
              <SHORT-NAME>InterestingParam1</SHORT-NAME>
              <LOWER-MULTIPLICITY>1</LOWER-MULTIPLICITY>
              <UPPER-MULTIPLICITY>1</UPPER-MULTIPLICITY>
              <MAX>255</MAX>
              <MIN>1</MIN>
            </ECUC-INTEGER-PARAM-DEF>
          </PARAMETERS>
        </ECUC-PARAM-CONF-CONTAINER-DEF>
      </CONTAINERS>
    </ECUC-MODULE-DEF>
    <ECUC-MODULE-DEF>
      <SHORT-NAME>UriRef</SHORT-NAME>
      <CONTAINERS>
        <ECUC-PARAM-CONF-CONTAINER-DEF>
          <SHORT-NAME>Container1</SHORT-NAME>
          <REFERENCES>
            <ECUC-URI-REFERENCE-DEF>
              <SHORT-NAME>UriRef_Uri1</SHORT-NAME>
              <DESTINATION-URI-REF DEST="ECUC-DESTINATION-URI-DEF">
                 /Example/UriSetA/Uri1</DESTINATION-URI-REF>
            </ECUC-URI-REFERENCE-DEF>
          </REFERENCES>
        </ECUC-PARAM-CONF-CONTAINER-DEF>
      </CONTAINERS>
    </ECUC-MODULE-DEF>
  </ELEMENTS>
</AR-PACKAGE>
<AR-PACKAGE>
 <SHORT-NAME>EcucDestinationUriDefSet</SHORT-NAME>
 <ELEMENTS>
    <ECUC-DESTINATION-URI-DEF-SET>
      <SHORT-NAME>UriSetA</SHORT-NAME>
      <DESTINATION-URI-DEFS>
        <ECUC-DESTINATION-URI-DEF>
          <SHORT-NAME>Uri1</SHORT-NAME>
          <DESTINATION-URI-POLICY>
            <CONTAINERS>
              <ECUC-PARAM-CONF-CONTAINER-DEF>
                <SHORT-NAME>UriReferableContainer</SHORT-NAME>
                <PARAMETERS>
                  <ECUC-INTEGER-PARAM-DEF>
                    <SHORT-NAME>InterestingParam1</SHORT-NAME>
                    <LOWER-MULTIPLICITY>1</LOWER-MULTIPLICITY>
```
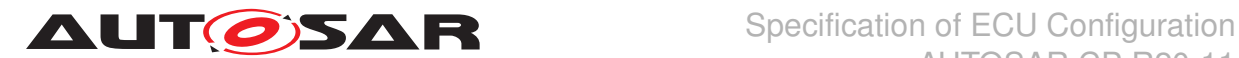

**<UPPER-MULTIPLICITY>**1**</UPPER-MULTIPLICITY> <MAX>**255**</MAX> <MIN>**1**</MIN> </ECUC-INTEGER-PARAM-DEF> </PARAMETERS> </ECUC-PARAM-CONF-CONTAINER-DEF> </CONTAINERS> <DESTINATION-URI-NESTING-CONTRACT>**TARGET-CONTAINER**</ DESTINATION-URI-NESTING-CONTRACT> </DESTINATION-URI-POLICY> </ECUC-DESTINATION-URI-DEF> </DESTINATION-URI-DEFS> </ECUC-DESTINATION-URI-DEF-SET> </ELEMENTS> </AR-PACKAGE> </AR-PACKAGES>**

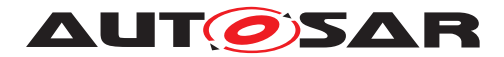

# <span id="page-90-1"></span>**2.3.7 Derived Parameter Specification**

The parameter definitions introduced in the previous sections are meant to define configuration parameter types regardless how the actual values will be captured. But since the ECU Configuration is dependent on lots of other input information many values for the configuration of the BSW and the RTE can be taken over or calculated from other values already available in the description (e.g. the System Extract or the Software-Component description) or other sections of the ECU Configuration. Such configuration parameters are called Derived Configuration Parameters.

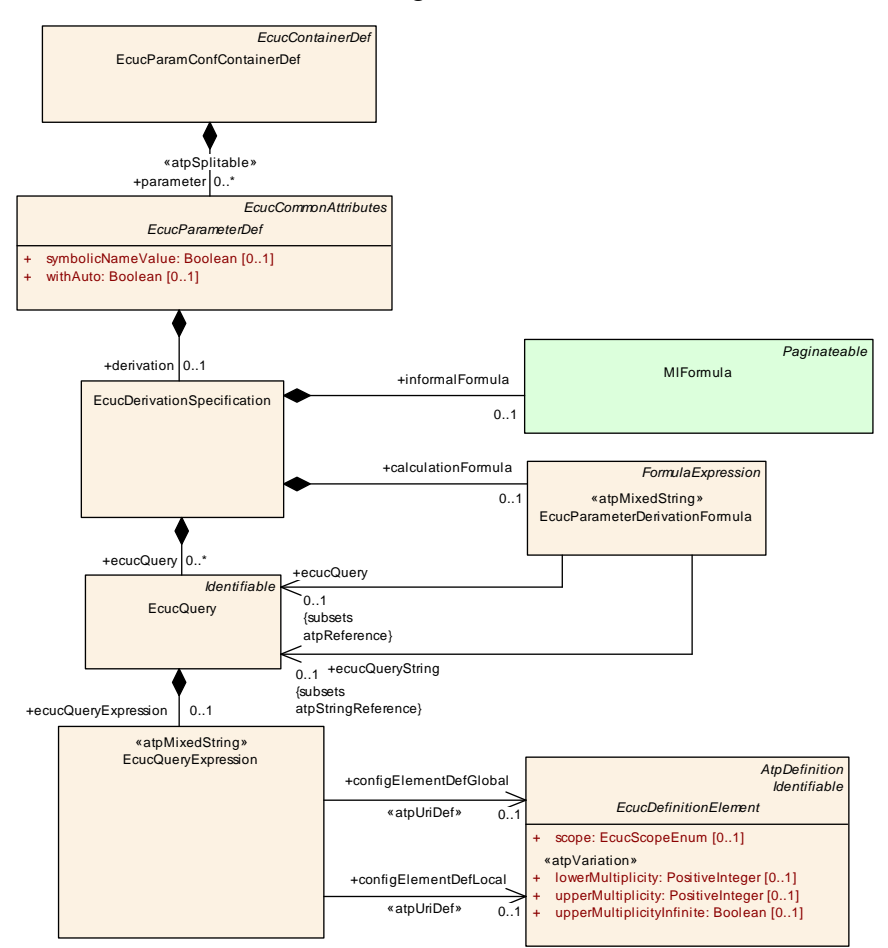

<span id="page-90-0"></span>**Figure 2.18: Definition of Derived Parameters**

**[constr\_3584]** [EcucQuery](#page-92-0) [ecucQueryExpression](#page-92-1) always required The attribute [EcucQuery](#page-92-0).[ecucQueryExpression](#page-92-1) shall always be defined **when the ECU Configuration Parameter definition is complete.** 

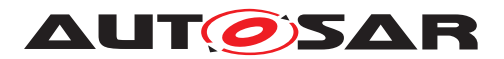

| Class                  | <b>EcucDerivationSpecification</b>                                                                                    |         |             |                                                                                                    |  |
|------------------------|----------------------------------------------------------------------------------------------------|---------|-------------|----------------------------------------------------------------------------------------------------|--|
| Package                | M2::AUTOSARTemplates::ECUCParameterDefTemplate                                                                        |         |             |                                                                                                    |  |
| <b>Note</b>            | Allows to define configuration items that are calculated based on the value of                                        |         |             |                                                                                                    |  |
|                        | • other parameter values                                                                                              |         |             |                                                                                                    |  |
|                        | elements (attributes/classes) defined in other AUTOSAR templates such as System template<br>and SW component template |         |             |                                                                                                    |  |
| Base                   | ARObject                                                                                                    |         |             |                                                                                                    |  |
| <b>Attribute</b>       | Type                                                                                                    | Mult.   | <b>Kind</b> | <b>Note</b>                                                                                         |  |
| calculation<br>Formula | EcucParameter<br><b>DerivationFormula</b>                                                                             | 01      | aggr        | Definition of the formula used to calculate the value of the<br>configuration element.              |  |
| ecucQuery              | <b>EcucQuery</b>                                                                                                    | $\star$ | aggr        | Query to the ECU Configuration Description.                                                         |  |
| informalFormula        | <b>MIFormula</b>                                                                                                    | 0.1     | aggr        | Informal description of the derivation used to calculate the<br>value of the configuration element. |  |

<span id="page-91-1"></span><span id="page-91-0"></span>**Table 2.41: EcucDerivationSpecification**

<span id="page-91-2"></span>**[TPS\_ECUC\_02047] Derivation of parameter values** For each [EcucParameter-](#page-61-0)[Def](#page-61-0) it can be specified how the parameter value will be computed. This is captured in the element [EcucDerivationSpecification](#page-91-0).<sup>[</sup>*()* 

**[TPS\_ECUC\_02129] Informal description of the derivation** For all [EcucParame](#page-61-0)[terDef](#page-61-0) types an informal description of the derivation can be specified in the element [informalFormula](#page-91-1).<sup>1</sup>()

**[TPS\_ECUC\_02128] Formal description of the derivation** For the [EcucParame](#page-61-0)[terDef](#page-61-0) types

- [EcucBooleanParamDef](#page-62-0)
- [EcucIntegerParamDef](#page-64-0)
- [EcucFloatParamDef](#page-66-0)

a formal [calculationFormula](#page-91-2) can be specified in the element [EcucParameter-](#page-92-2)[DerivationFormula](#page-92-2).<sup>1</sup>()

Note: The application of the formal calculation formula to the above mentioned types is due to the fact that the result of the calculation formula is numerical.

## <span id="page-91-3"></span>**2.3.7.1 Derived Parameter Calculation Formula**

A derivation of a Configuration Parameter value can be specified by an informal Calculation Formula or by a formal language that can be used to specify the computational rules (see figure [2.18\)](#page-90-0). The formal language is defined in the Generic Structure Template [\[6\]](#page-14-0). With this formal language it is possible to express dependencies between parameters and e.g. to calculate a value of one parameter based on other parameter values.

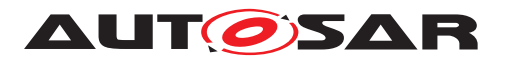

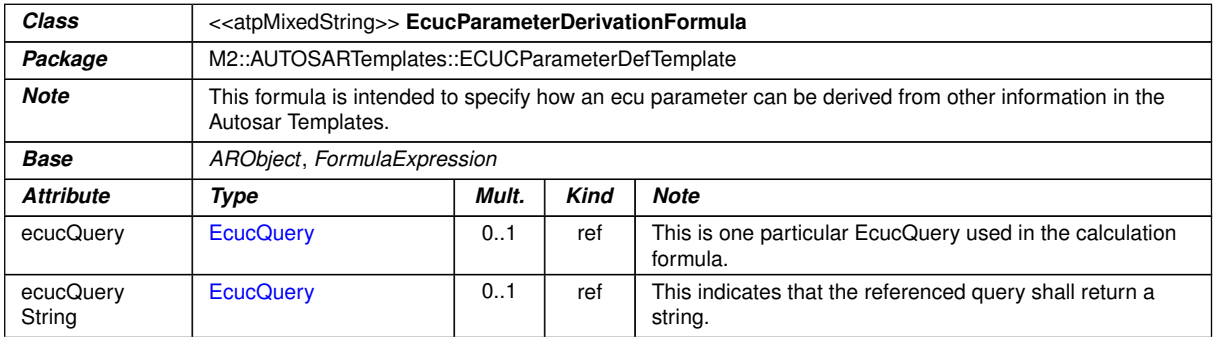

<span id="page-92-2"></span>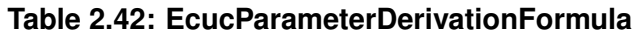

The informal Calculation Formula ([MlFormula](#page-289-0)) can be used for the same purpose. But here, the rules how the derived values are computed are not defined. Different representations can be used to specify such an informal computational rule. More details can be found in MSRSW. Although the [MlFormula](#page-289-0) is informal there can be some programming language syntax and semantics interpreted.

To derive Configuration Parameter values with the formal calculation formula one or several [EcucQuery](#page-92-0)s can be defined. An EcucQuery is [Identifiable](#page-286-0) and aggregates one [EcucQueryExpression](#page-92-3). The [EcucQueryExpression](#page-92-3) defines a query to the ECU Configuration Value description and outputs the result as a numerical value. Four functions are currently supported by the [EcucQueryExpression](#page-92-3): *count*, *value*, *deref* and *refvalue*. Due the atpMixedString nature of the [EcucQueryExpres](#page-92-3) $s$ <sub>ion</sub> several function keywords mixed with several local and global references<sup>[17](#page-92-4)</sup> can be defined within an [EcucQueryExpression](#page-92-3).

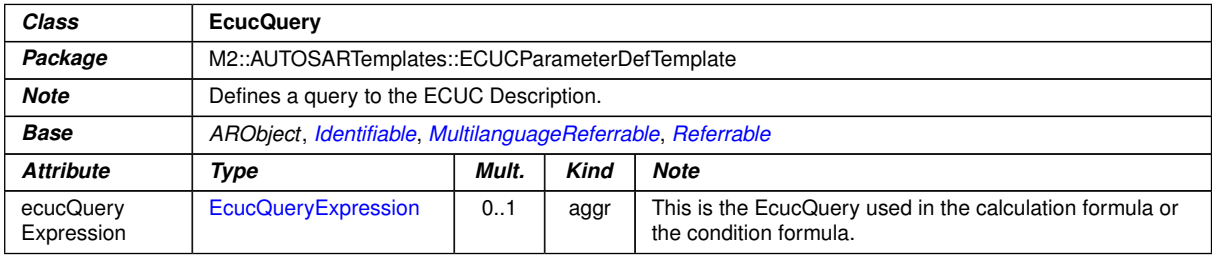

### <span id="page-92-3"></span><span id="page-92-0"></span>**Table 2.43: EcucQuery**

<span id="page-92-1"></span>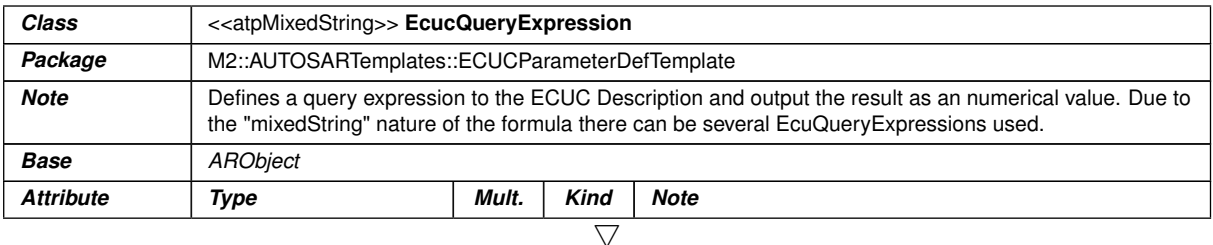

<span id="page-92-4"></span><sup>17</sup>[configElementDefLocal](#page-93-0), [configElementDefGlobal](#page-93-1)

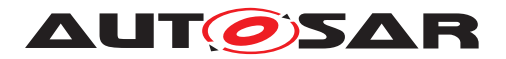

<span id="page-93-1"></span>

| <b>Class</b>               | < <atpmixedstring>&gt; EcucQueryExpression</atpmixedstring> |     |     |                                                                                                    |
|----------------------------|-------------------------------------------------------------|-----|-----|----------------------------------------------------------------------------------------------------|
| configElement<br>DefGlobal | <b>EcucDefinitionElement</b>                                | 0.1 | ref | The EcucQueryExpression points to an EcucDefinition<br>Element that is used to find an element in the Ecuc<br>Description. In order to find the right element in the Ecuc<br>Description a search is necessary. If the complete Ecuc<br>Description needs to be searched this global reference<br>shall be used. Due to the "mixedString" nature of the<br>EcucQueryExpression several references to Ecuc<br>DefintionElements can be used in one EcucQuery<br>Expression.<br><b>Stereotypes: atpUriDef</b>                        |
| configElement<br>Defl ocal | <b>EcucDefinitionElement</b>                                | 0.1 | ref | The EcucQueryExpression points to an EcucDefinition<br>Element that is used to find an element in the Ecuc<br>Description. In order to find the right element in the Ecuc<br>Description a search is necessary. If the search is<br>executed inside of the same module that contains the<br>EcucQuery this local reference shall be used. Due to the<br>"mixedString" nature of the EcucQueryExpression several<br>references to EcucDefintionElements can be used in one<br>EcucQueryExpression.<br><b>Stereotypes: atpUriDef</b> |

<span id="page-93-0"></span>**Table 2.44: EcucQueryExpression**

**[constr\_5505] Configuration class of the elements of the [EcucQueryExpression](#page-92-3)** [The elements of the [EcucQueryExpression](#page-92-3) involved in one calculation formula shall have lower or equal configuration class (where [PreCompile](#page-55-1) configuration class is considered to be the lowest and  $PostBuild$  the highest) with respect to the context element in which the calculation is performed (e.g. a [Link](#page-55-4) configuration parameter can not calculate its value based on a **[PostBuild](#page-55-3) parameters value**).

**[TPS\_ECUC\_06018] Input and Output of the** *refvalue* **function** [The *refvalue* func-tion is provided with a [EcucDefinitionElement](#page-49-0) and delivers a set of elements from the ECU Configuration Value description which share the definition role of the pro-vided [EcucDefinitionElement](#page-49-0).<sup>()</sup>

**[TPS\_ECUC\_06019] Output of the refvalue function if the EcucDefinitionElement points to a not existing element in the ECU Configuration Parameter Definition** [The *refvalue* function shall result in an error if the [EcucDefinitionElement](#page-49-0) points to a not existing element in the ECU Configuration Parameter Definition. *()* 

**[TPS\_ECUC\_06020] Output of the refvalue function if no element in the ECU Configuration Value description is found** [The *refvalue* function shall return an empty set if the [EcucDefinitionElement](#page-49-0) points to an existing element in the ECU Configuration Parameter Definition but no element in the ECU Configuration Value description has been found. $(q)$ 

**[TPS\_ECUC\_06021] Input and Output of the** *deref* **function [The** *deref* **function** takes two parameters

- 1. result of another *deref* function or *refvalue* function, which is an element set
- 2. reference to a member of the first parameter

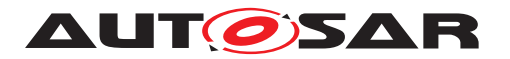

and returns the member of the first parameter that is denoted by the second parameter.  $|()$ 

**[TPS\_ECUC\_06022] Output of the** *deref* **function in case the first input parameter is a reference** [In case the member of the first parameter is a reference the *deref* function returns the referenced element as a set. $(7)$ 

**[TPS\_ECUC\_06023] Cases where the** *deref* **function reports an error** [The *deref* function shall result in an error if

- the first parameter is an empty set
- $\bullet$  the first parameter is a set with more than 1 elements<sup>[18](#page-94-0)</sup>
- the first parameter contains one element which is a value (e.g. 5)
- second parameter points to a not existing element in the ECU Configuration Parameter Definition or to the AUTOSAR Schema.

 $\overline{0}$ 

**[TPS\_ECUC\_06024] Input of the** *value* **function** [The *value* function takes the result of a *deref* function or *refvalue* function, which is an element set. (*()* 

**[TPS\_ECUC\_06025] Output of the** *value* **function** The *value* function returns the parameter's value as numerical value. (*()* 

**[TPS\_ECUC\_06026] Cases where the** *value* **function reports an error** [The *value* function shall result in an error if

- the parameter is an empty set
- $\bullet$  the parameter is a set with more than 1 elements<sup>[19](#page-94-1)</sup>
- the parameter's single element does not have a value (e.g. is a container)

 $\overline{0}$ 

**[TPS\_ECUC\_06057] Input of the** *strValue* **function** [The *strValue* function takes the result of a *deref* function or *refvalue* function, which is an element set. *()* 

**[TPS\_ECUC\_06058] Output of the** *strValue* **function** [The *strValue* function returns the parameter's value as string. (*i*)

**[TPS\_ECUC\_06059] Cases where the** *strValue* **function reports an error** [The *str-Value* function shall result in an error if

• the parameter is an empty set

<span id="page-94-0"></span><sup>18</sup>The *deref* function shall only be applied to element sets which are guaranteed to contain only up to 1 element.

<span id="page-94-1"></span><sup>19</sup>The *value* function shall only be applied to element sets which are guaranteed to contain only up to 1 element.

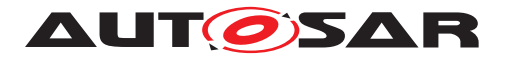

- the parameter is a set with more than 1 elements<sup>[20](#page-95-0)</sup>
- the parameter's single element does not have a value (e.g. is a container)

# c*()*

**[TPS\_ECUC\_06060] Input of the** *valueAt* **function** [The *valueAt* function takes the result of a *deref* function or *refvalue* function, which is an element set and a zero-based position argument. *()* 

**[TPS\_ECUC\_06061] Output of the** *valueAt* **function** [The *valueAt* function returns the value of the parameter as numerical value at the position according to the sorting criteria defined in section xxx | ()

**[TPS\_ECUC\_06062] Cases where the** *valueAt* **function reports an error** [The *valueAt* function function shall result in an error if

- the parameter is an empty set
- the parameter is a set with more than 1 elements
- the parameter's single element does not have a value (e.g. is a container)
- the position is larger than the count-1

 $|()$ 

**[TPS\_ECUC\_06063] Input of the** *strValueAt* **function** [The *strValueAt* function takes the result of a *deref* function or *refvalue* function, which is an element set and a zerobased position argument. (*()* 

**[TPS\_ECUC\_06064] Output of the** *strValueAt* **function** [The *strValueAt* function returns the value of the parameter as string at the position according to the sorting criteria defined in section x.x.x. \ ()

**[TPS\_ECUC\_06065] Cases where the** *strValueAt* **function reports an error** [The *strValueAt* function function shall result in an error if

- the parameter is an empty set
- the parameter is a set with more than 1 elements
- the parameter's single element does not have a value (e.g. is a container)
- the position is larger than the count-1

 $\overline{10}$ 

**[TPS\_ECUC\_06027] Input of the** *count* **function** [The *count* function gets the result of the *deref* or *refvalue* function as input parameter. (*()* 

**[TPS\_ECUC\_06028] Output of the** *count* **function** [The *count* function returns the number of elements in the input parameter set.  $($   $/$ 

<span id="page-95-0"></span><sup>&</sup>lt;sup>20</sup>The *strValue* function shall only be applied to element sets which are guaranteed to contain only up to 1 element.

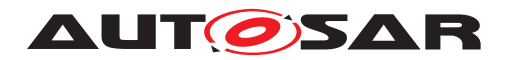

**[TPS\_ECUC\_06029] Output of the** *count* **function in case the input parameter set is empty** The *count* function returns zero if the input parameter set is empty.

In order to find the referenced element in the ECUC Value description the reference to the [EcucDefinitionElement](#page-49-0) needs to be traced. If the complete ECUC Value description needs to be searched a global reference ([configElementDefGlobal](#page-93-1)) shall be used. If the search is executed inside of the same module a local reference [\(](#page-93-0) [configElementDefLocal](#page-93-0)) is sufficient.

The following section shows the [EcucQueryExpression](#page-92-3) syntax:

```
ecuQueryExpr : (valueExpr|stringValueExpr|valueAtExpr|stringValueAtExpr|countExpr);
valueExpr : 'value('(derefExpr | refValueExpr) ')';
stringValueExpr : 'strValue('(derefExpr | refValueExpr) ')';
valueAtExpr : 'valueAt('(derefExpr | refValueExpr) ',' index ')'
stringValueAtExpr : 'strValueAt('(derefExpr | refValueExpr) ',' index ')'
countExpr : 'count('(derefExpr | refValueExpr) ')';
refValueExpr : 'refvalue(' refExpr ')';
derefExpr : 'deref('(derefExpr| refValueExpr) ',' refString ')';
refExpr : (localRef | globalRef);
localRef : '<CONFIG-ELEMENT-DEF-LOCAL-REF DEST="' NCName* '">'
            refString '</CONFIG-ELEMENT-DEF-LOCAL-REF>';
globalRef : '<CONFIG-ELEMENT-DEF-GLOBAL-REF DEST="' NCName* '">'
            refString '</CONFIG-ELEMENT-DEF-GLOBAL-REF>';
refString : '/'NCName('/'NCName)*;
index: '0' | ('1'..'9')('0'..'9')*;
NCName : (Letter) (Letter | ('0',.'9') | '')*;
```
Figure [2.19](#page-97-0) shows a COM Gateway example where the CheckConsistency boolean parameter is calculated. This parameter checks the length of the Source Signal and compares it with the length of the Destination Signal. If the length of both signals is equal this parameter is set to true, otherwise to false. An XML extract from an ECUC Parameter Definition file is is shown in example [2.24.](#page-97-1)

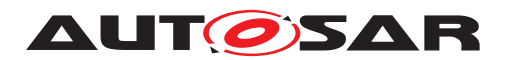

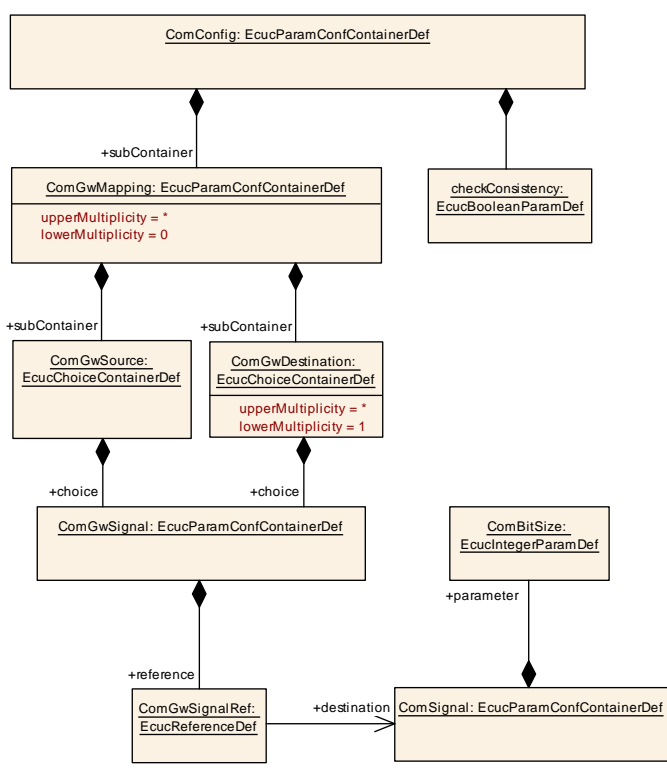

<span id="page-97-0"></span>**Figure 2.19: Calculation Formula Example**

To determine the parameter value the [EcucDerivationSpecification](#page-91-0) within the CheckConsistency parameter aggregates two EcucQueries.

The first [EcucQuery](#page-92-0) "getSourceSignalLength" contains a [EcucQueryExpression](#page-92-3) with a local reference to the ComGwSignalRef element. To get the signal length from the referenced ComGwSignal two *deref* functions are used. The first *deref* function takes the reference to the ComGwSignalRef element as input and returns the ComGwSignal that is searched by the second input parameter. The second *deref* function takes the ComGwSignal as the first input parameter and the reference to the searched ECUC parameter within the ComGwSignal as the second input parameter and returns the ComBitSize parameter. The value of the ComBitSize parameter is provided by the *value* function.

To find the right source signal in the ECUC Value description the biggest common prefix from the local reference and from the CheckConsistency parameter path is used as entry point to the ECUC Value description. In this example the biggest common prefix is the following path: /AUTOSAR/EcucDefs/Com/ComConfig/ComGwMapping/.

The second [EcucQuery](#page-92-0) "getDestinationSignalLength" provides the ComBitSize Parameter Value of the destination Signal accordingly.

The CalculationFormula compares both values and determines the value for the CheckConsistency parameter. The corresponding ECUC Value description XML file extract is shown in example [2.24.](#page-97-1)

### <span id="page-97-1"></span>**Example 2.24**

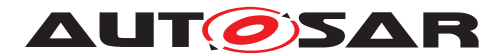

```
<ECUC-MODULE-DEF>
  <SHORT-NAME>Com</SHORT-NAME>
  <CONTAINERS>
    <ECUC-PARAM-CONF-CONTAINER-DEF>
      <SHORT-NAME>ComConfig</SHORT-NAME>
      <SUB-CONTAINERS>
        <ECUC-PARAM-CONF-CONTAINER-DEF>
          <SHORT-NAME>ComGwMapping</SHORT-NAME>
          <PARAMETERS>
            <ECUC-BOOLEAN-PARAM-DEF>
              <SHORT-NAME>CheckConsistency</SHORT-NAME>
              <DERIVATION>
                <CALCULATION-FORMULA>
(<ECUC-QUERY-REF DEST="ECUC-QUERY">getSourceSignalLength</ECUC-QUERY-REF>
   -<ECUC-QUERY-REF DEST="ECUC-QUERY">
                      getDestinationSignalLength</ECUC-QUERY-REF>)
                </CALCULATION-FORMULA>
                <ECUC-QUERYS>
                  <ECUC-QUERY>
                    <SHORT-NAME>getSourceSignalLength</SHORT-NAME>
                    <ECUC-QUERY-EXPRESSION>
value(
deref(
deref(
refvalue(<CONFIG-ELEMENT-DEF-LOCAL-REF DEST="ECUC-REFERENCE-DEF">/AUTOSAR/
   EcucDefs/Com/ComConfig/ComGwMapping/ComGwSource/ComGwSignal/
   ComGwSignalRef</CONFIG-ELEMENT-DEF-LOCAL-REF>),
/AUTOSAR/EcucDefs/Com/ComConfig/ComGwMapping/ComGwSource/ComGwSignal/
   ComGwSignalRef),
/ComBitSize)
\lambda</ECUC-QUERY-EXPRESSION>
                  </ECUC-QUERY>
                  <ECUC-QUERY>
                    <SHORT-NAME>getDestinationSignalLength</SHORT-NAME>
                     <ECUC-QUERY-EXPRESSION>
value(
deref(
deref(
refvalue(<CONFIG-ELEMENT-DEF-LOCAL-REF DEST="ECUC-REFERENCE-DEF">/AUTOSAR/
   EcucDefs/Com/ComConfig/ComGwMapping/ComGwDestination/ComGwSignal/
   ComGwSignalRef</CONFIG-ELEMENT-DEF-LOCAL-REF>),
/AUTOSAR/EcucDefs/Com/ComConfig/ComGwMapping/ComGwDestination/ComGwSignal/
   ComGwSignalRef),
/ComBitSize)
\lambda</ECUC-QUERY-EXPRESSION>
                  </ECUC-QUERY>
                </ECUC-QUERYS>
              </DERIVATION>
            </ECUC-BOOLEAN-PARAM-DEF>
          </PARAMETERS>
        </ECUC-PARAM-CONF-CONTAINER-DEF>
      </SUB-CONTAINERS>
    </ECUC-PARAM-CONF-CONTAINER-DEF>
```
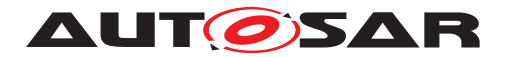

**</CONTAINERS> </ECUC-MODULE-DEF>**

The next example [2.25](#page-99-0) shows the usage of the *count* operation. Within the COM module an Integer Parameter count NoOfCanDry is introduced which counts the available CanDrv modules. To cover all CanDrv modules a global reference is used.

#### <span id="page-99-0"></span>**Example 2.25**

```
<ECUC-MODULE-DEF>
  <SHORT-NAME>Com</SHORT-NAME>
  <CONTAINERS>
    <ECUC-PARAM-CONF-CONTAINER-DEF>
      <SHORT-NAME>ComConfig</SHORT-NAME>
      <PARAMETERS>
        <ECUC-INTEGER-PARAM-DEF>
          <SHORT-NAME>numberOfCanDrivers</SHORT-NAME>
          <DERIVATION>
            <CALCULATION-FORMULA>
              <ECUC-QUERY-REF DEST="ECUC-QUERY">countNoOfCanDrv</ECUC-QUERY
                 -REF>
            </CALCULATION-FORMULA>
            <ECUC-QUERYS>
              <ECUC-QUERY>
                <SHORT-NAME>countNoOfCanDrv</SHORT-NAME>
                <ECUC-QUERY-EXPRESSION>
count(
refvalue(<CONFIG-ELEMENT-DEF-GLOBAL-REF DEST="ECUC-MODULE-DEF">/AUTOSAR/
  EcucDefs/Can</CONFIG-ELEMENT-DEF-GLOBAL-REF>)
)
                </ECUC-QUERY-EXPRESSION>
              </ECUC-QUERY>
            </ECUC-QUERYS>
          </DERIVATION>
        </ECUC-INTEGER-PARAM-DEF>
      </PARAMETERS>
    </ECUC-PARAM-CONF-CONTAINER-DEF>
  </CONTAINERS>
</ECUC-MODULE-DEF>
```
A third example [2.20](#page-100-0) shows a reference into the System Description. The referenced ComSignal contains a ForeignReference into the System Template (SystemTemplateSystemSignalRef). The searched startPosition attribute is defined in the System Template and describes a bitposition of a SystemSignal within a PDU.

To get the value of this attribute three *deref* functions are used. The first *deref* function provides the ComSignal. The second *deref* function provides the ISignalToPduMapping element of the System Description and the third *deref* function returns the startPosition attribute of the ISignalToPduMapping element. The attribute value is provided by the *value* function and is used in the calculation formula.

**AUTOSAR** 

Specification of ECU Configuration AUTOSAR CP R20-11

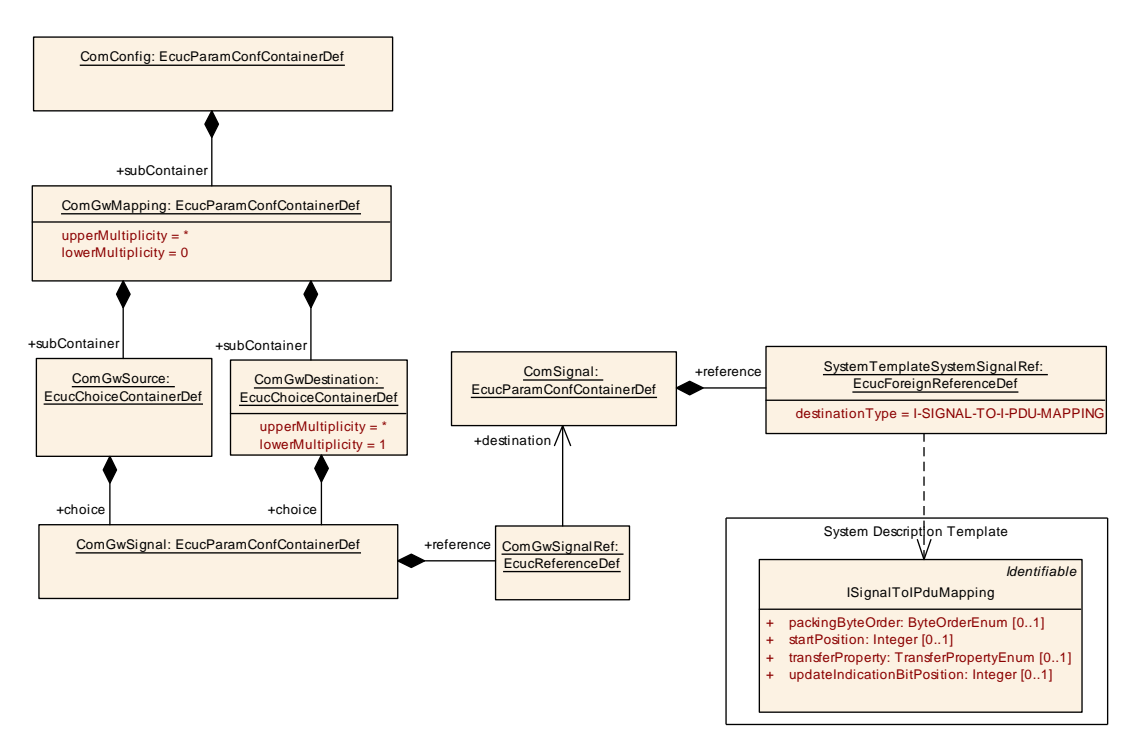

<span id="page-100-0"></span>**Figure 2.20: Calculation Formula Example**

#### **Example 2.26**

```
<ECUC-MODULE-DEF>
  <SHORT-NAME>Com</SHORT-NAME>
  <CONTAINERS>
    <ECUC-PARAM-CONF-CONTAINER-DEF>
      <SHORT-NAME>ComConfig</SHORT-NAME>
      <SUB-CONTAINERS>
        <ECUC-PARAM-CONF-CONTAINER-DEF>
          <SHORT-NAME>ComGwMapping</SHORT-NAME>
          <PARAMETERS>
            <ECUC-INTEGER-PARAM-DEF>
              <SHORT-NAME>startPositionBits</SHORT-NAME>
              <DERIVATION>
                <CALCULATION-FORMULA>
                  <ECUC-QUERY-REF DEST="ECUC-QUERY">
                      getSourceSignalStartPosition</ECUC-QUERY-REF>* 8
                </CALCULATION-FORMULA>
                <ECUC-QUERYS>
                  <ECUC-QUERY>
                    <SHORT-NAME>getSourceSignalStartPosition</SHORT-NAME>
                    <ECUC-QUERY-EXPRESSION>
value(
deref(
deref(
deref(
refvalue(<CONFIG-ELEMENT-DEF-LOCAL-REF DEST="ECUC-REFERENCE-DEF">/AUTOSAR/
   EcucDefs/Com/ComConfig/ComGwMapping/ComGwSource/ComGwSignal/
   ComGwSignalRef</CONFIG-ELEMENT-DEF-LOCAL-REF>),
/AUTOSAR/EcucDefs/Com/ComConfig/ComGwMapping/ComGwSource/ComGwSignal/
   ComGwSignalRef),
```
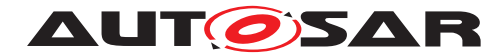

Specification of ECU Configuration AUTOSAR CP R20-11

```
/SystemTemplateSystemSignalRef),
/SystemTemplateSystemSignalRef),
/startPosition)
)
```

```
</ECUC-QUERY-EXPRESSION>
                  </ECUC-QUERY>
                </ECUC-QUERYS>
              </DERIVATION>
            </ECUC-INTEGER-PARAM-DEF>
          </PARAMETERS>
        </ECUC-PARAM-CONF-CONTAINER-DEF>
      </SUB-CONTAINERS>
    </ECUC-PARAM-CONF-CONTAINER-DEF>
  </CONTAINERS>
</ECUC-MODULE-DEF>
```
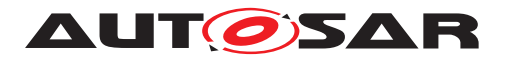

# **2.3.7.2 Restrictions on Configuration Class of Derived Parameters**

Derived Parameters have to be defined similar to plain configuration parameters which means that also the configuration class has to be specified in the actual implementation of the configuration. But since derived parameters do depend on other information there are certain restrictions applicable which reduce the degree of freedom what kind of configuration class a derived parameter might be.

If the derived parameter is derived from other Configuration Parameters in the ECU Configuration Value description then certain rules have to be applied:

- **[TPS\_ECUC\_02058] Derivation of information from PreCompile parameters**  $\lceil$  If the derived parameter uses information from parameters defined as PreCompile, then the derived parameter can be of any configuration class. *()*
- **[TPS\_ECUC\_02056] Derivation of information from Link parameters** I If the derived parameter uses information from parameters defined as Link, then the derived parameter shall be of either Link or PostBuild configuration class. *()*
- **[TPS\_ECUC\_02057] Derivation of information from PostBuild parameters**  $\int$  If the derived parameter uses information from parameters defined as  $Post$ Build, then the derived parameter shall be of PostBuild configuration class. *()*
- **[TPS\_ECUC\_08017] Derivation of information from parameter values bound at PreCompile time** [If the derived parameter uses information from parameter values which are bound at PreCompile time, then the derived parameter value can be bound at any time.  $($ )
- **[TPS\_ECUC\_08018] Derivation of information from parameter values bound** at Link time  $\int$  If the derived parameter uses information from parameter values which are bound at Link time, then the derived parameter value shall be bound at either Link or PostBuild time.<sup>[</sup>*()*
- **[TPS\_ECUC\_08019] Derivation of information from parameter values bound at PostBuild time** [ If the derived parameter uses information from parameter values which are bound at PostBuild time, then the derived parameter value shall be bound at PostBuild time.<sup>1</sup>()

## **2.3.8 Existence dependence of ECUC Parameter Definition elements**

ECUC Parameter Values can be calculated from other parameter values that are available in other sections of the ECU Configuration. Such derived configuration parameters are described in detail in chapter [2.3.7.](#page-90-1) But also the existence of a ECUC Container, Parameter and Reference definition elements can depend on the setting of ECUC Parameter Values. Such it is for example possible to define parameters that are only

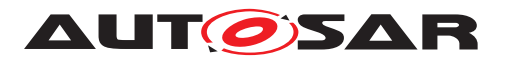

considered if a specific switch parameter is set to a certain value. Otherwise these parameters are ignored.

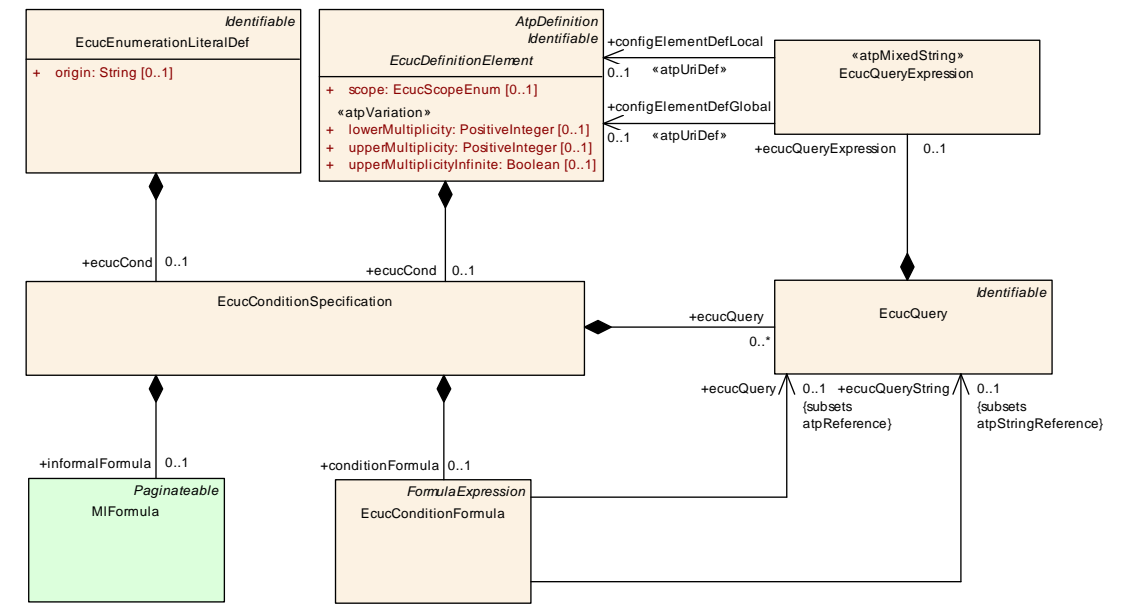

**Figure 2.21: Existence dependence of parameter definitions and literal definitions**

**[constr\_3585]** [EcucConditionFormula](#page-104-0) [ecucQuery](#page-104-1) always required [The attribute [EcucConditionFormula](#page-104-0).[ecucQuery](#page-104-1) shall always be defined **when the ECU Configuration Parameter definition is complete.**  $($ )

**[constr\_3586] [EcucConditionFormula](#page-104-0).[ecucQueryString](#page-104-2) always required** The attribute  $\text{EcucConditionFormulaecucQueryString shall always be defined}$  $\text{EcucConditionFormulaecucQueryString shall always be defined}$  $\text{EcucConditionFormulaecucQueryString shall always be defined}$  $\text{EcucConditionFormulaecucQueryString shall always be defined}$ **when the ECU Configuration Parameter definition is complete.** [*()* 

To allow the description of such existence dependencies the [EcucDefinitionEle](#page-49-0)[ment](#page-49-0) and the [EcucEnumerationLiteralDef](#page-71-0) aggregate the [EcucCondition-](#page-104-3)[Specification](#page-104-3). The [EcucConditionSpecification](#page-104-3) aggregates an [Ecuc-](#page-104-0)[ConditionFormula](#page-104-0) or a informal Calculation Formula ([MlFormula](#page-289-0)). If the [Ecuc-](#page-104-0)[ConditionFormula](#page-104-0) evaluates to true the parameter definition/literal definition shall be processed as specified. Otherwise the parameter definition/literal definition shall be ignored. The informal Calculation Formula ([MlFormula](#page-289-0)) can be used for the same purpose. But here, the rules how the condition is evaluated are not defined.

An [EcucQuery](#page-92-0) to the ECU Configuration Value Description serves as an argument for the [EcucConditionFormula](#page-104-0). Due the atpMixedString nature of the [Ecuc-](#page-104-0)[ConditionFormula](#page-104-0) several EcucQueries can be defined within an [EcucCondi](#page-104-0)[tionFormula](#page-104-0).

An [EcucQuery](#page-92-0) is [Identifiable](#page-286-0) and aggregates one [EcucQueryExpression](#page-92-3). The [EcucQueryExpression](#page-92-3) outputs the result as a numerical value. The [Ecuc-](#page-92-3)[QueryExpression](#page-92-3) syntax is described in chapter [2.3.7.1.](#page-91-3)

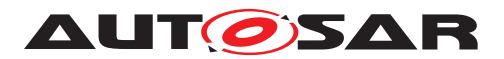

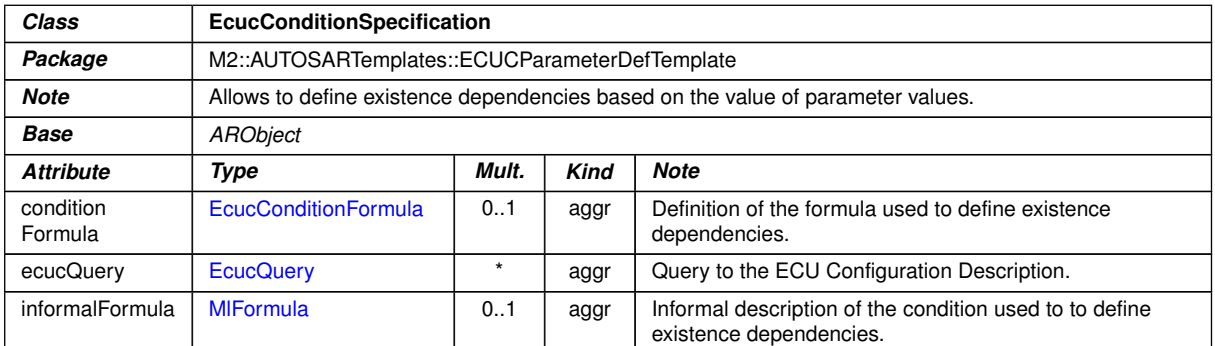

# <span id="page-104-3"></span><span id="page-104-0"></span>**Table 2.45: EcucConditionSpecification**

| Class               | < <atpmixedstring>&gt; EcucConditionFormula</atpmixedstring>                                                                                                    |                                                |             |                                                                    |  |  |
|---------------------|----------------------------------------------------------------------------------------------------|------------------------------------------------|-------------|--------------------------------------------------------------------|--|--|
| Package             |                                                                                                    | M2::AUTOSARTemplates::ECUCParameterDefTemplate |             |                                                                    |  |  |
| <b>Note</b>         | This formula shall yield a boolean expression depending on ecuc queries. Note that the EcucCondition<br>Formula is a mixed string. Therefore, the properties have the upper multiplicity 1. |                                                |             |                                                                    |  |  |
| <b>Base</b>         | ARObject, FormulaExpression                                                                                                    |                                                |             |                                                                    |  |  |
| <b>Attribute</b>    | Type                                                                                                    | Mult.                                          | <b>Kind</b> | <b>Note</b>                                                        |  |  |
| ecucQuery           | <b>EcucQuery</b>                                                                                                    | 0.1                                            | ref         | The EcucQuery serves as a argument for the formula.                |  |  |
| ecucQuery<br>String | <b>EcucQuery</b>                                                                                                    | 0.1                                            | ref         | This indicates that the referenced query shall return a<br>string. |  |  |

**Table 2.46: EcucConditionFormula**

<span id="page-104-2"></span><span id="page-104-1"></span>In the following example in figure  $2.22 2.22 -$  taken from the Can Interface module – a possible usage of the condition formula is shown.

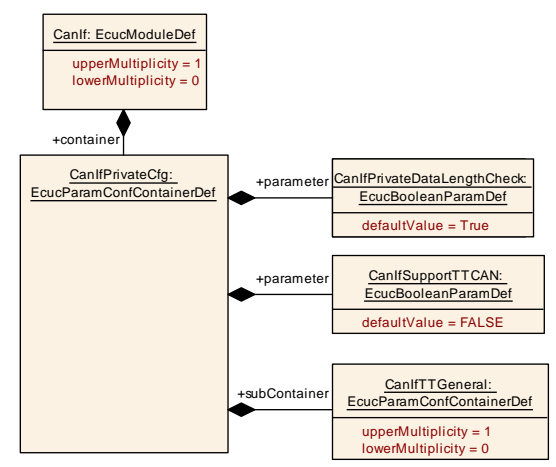

<span id="page-104-4"></span>**Figure 2.22: Example for condition formula**

The container CanIfPrivateCfg contains 2 parameters and one sub container. The use case is to make the existance of the container CanIfTTGeneral dependent on the value configured in the parameter CanIfSupportTTCAN. If the value of CanIf-SupportTTCAN is set to true the container CanIfTTGeneral and its content shall

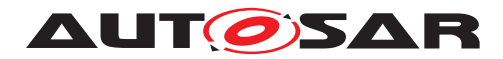

be available for configuration. If the value of CanIfSupportTTCAN is set to false the container CanIfTTGeneral shall not be considered for configuration.

#### <span id="page-105-0"></span>**Example 2.27**

```
<ECUC-MODULE-DEF>
  <SHORT-NAME>CanIf</SHORT-NAME>
  <LOWER-MULTIPLICITY>0</LOWER-MULTIPLICITY>
  <UPPER-MULTIPLICITY>1</UPPER-MULTIPLICITY>
  <CONTAINERS>
    <ECUC-PARAM-CONF-CONTAINER-DEF>
      <SHORT-NAME>CanIfPrivateCfg</SHORT-NAME>
      <LOWER-MULTIPLICITY>1</LOWER-MULTIPLICITY>
      <UPPER-MULTIPLICITY>1</UPPER-MULTIPLICITY>
      <PARAMETERS>
        <ECUC-BOOLEAN-PARAM-DEF>
          <SHORT-NAME>CanIfPrivateDlcCheck</SHORT-NAME>
          <LOWER-MULTIPLICITY>1</LOWER-MULTIPLICITY>
          <UPPER-MULTIPLICITY>1</UPPER-MULTIPLICITY>
          <!-- ... -->
        </ECUC-BOOLEAN-PARAM-DEF>
        <ECUC-BOOLEAN-PARAM-DEF>
          <SHORT-NAME>CanIfSupportTTCAN</SHORT-NAME>
          <LOWER-MULTIPLICITY>1</LOWER-MULTIPLICITY>
          <UPPER-MULTIPLICITY>1</UPPER-MULTIPLICITY>
          <DEFAULT-VALUE>false</DEFAULT-VALUE>
        </ECUC-BOOLEAN-PARAM-DEF>
      </PARAMETERS>
      <SUB-CONTAINERS>
        <ECUC-PARAM-CONF-CONTAINER-DEF>
          <SHORT-NAME>CanIfTTGeneral</SHORT-NAME>
          <ECUC-COND>
            <CONDITION-FORMULA>
              <ECUC-QUERY-REF DEST="ECUC-QUERY">GetTTCanEnabled</ECUC-QUERY
                 -REF>
            </CONDITION-FORMULA>
            <ECUC-QUERYS>
              <ECUC-QUERY>
                <SHORT-NAME>GetTTCanEnabled</SHORT-NAME>
                <ECUC-QUERY-EXPRESSION>
 value(
  refvalue(<CONFIG-ELEMENT-DEF-LOCAL-REF DEST="ECUC-BOOLEAN-PARAM-DEF">/
     AUTOSAR/EcucDefs/CanIf/CanIfPrivateCfg/CanIfSupportTTCAN</CONFIG-
     ELEMENT-DEF-LOCAL-REF>)
  )
                </ECUC-QUERY-EXPRESSION>
              </ECUC-QUERY>
            </ECUC-QUERYS>
          </ECUC-COND>
          <LOWER-MULTIPLICITY>0</LOWER-MULTIPLICITY>
          <UPPER-MULTIPLICITY>1</UPPER-MULTIPLICITY>
          <PARAMETERS>
            <!-- ... -->
          </PARAMETERS>
        </ECUC-PARAM-CONF-CONTAINER-DEF>
      </SUB-CONTAINERS>
```
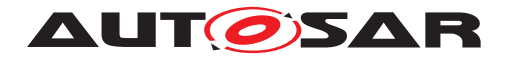

```
</ECUC-PARAM-CONF-CONTAINER-DEF>
  </CONTAINERS>
</ECUC-MODULE-DEF>
```
The condition formula is part of the CanIfTTGeneral container definition (see exam-ple [2.27\)](#page-105-0). The formula itself is pretty simple, it just returns the value of the  $EcucQuery$ with the name GetTTCanEnabled.

The [EcucQuery](#page-92-0) looks for an element in the ECU Configuration Value description which matches the definition

(/AUTOSAR/EcucDefs/CanIf/CanIfPrivateCfg/CanIfSupportTTCAN) in the local context using the refvalue function.

The [EcucQuery](#page-92-0) then takes the value of the element and returns. Since the element is of boolean type the result of the  $E_{\text{cucQuery}}$  is already a boolean value which can be processed by the condition formula.

# **2.3.9 Validation conditions**

In order to describe validity constrains on a configuration element the [ecucValida](#page-49-3)[tionCond](#page-49-3) can define a set of [EcucValidationCondition](#page-107-0)s which can be aggregated by any subclass of [EcucDefinitionElement](#page-49-0).

**[TPS ECUC 02135] Validation of [EcucValidationCondition](#page-107-0)** [An [EcucVali](#page-107-0)[dationCondition](#page-107-0) of an [EcucDefinitionElement](#page-49-0) is considered *valid* if the [val](#page-107-1)[idationFormula](#page-107-1) of that [EcucValidationCondition](#page-107-0) evaluates to true.<sup>[</sup>*()* 

**[TPS\_ECUC\_02136] Validation of multiple [EcucValidationCondition](#page-107-0)s [A con**figuration of an [EcucDefinitionElement](#page-49-0) is considered *valid* if all of the defined [ecucValidationCond](#page-49-3)s of that [EcucDefinitionElement](#page-49-0) are *valid*.

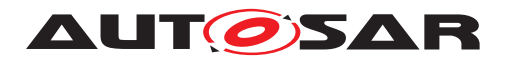

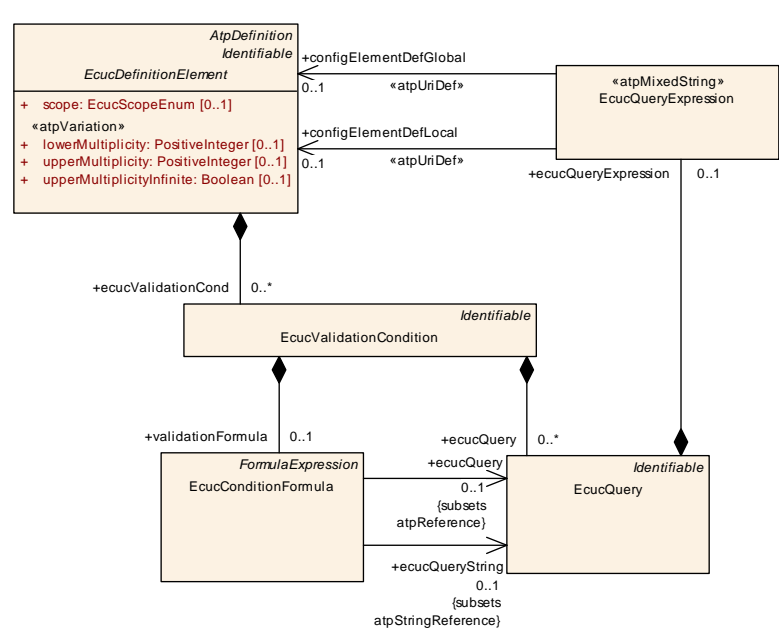

<span id="page-107-0"></span>**Figure 2.23: Validation condition**

**[constr\_3587] [EcucValidationCondition](#page-107-0).[validationFormula](#page-107-1) always required** The attribute [EcucValidationCondition](#page-107-0).[validationFormula](#page-107-1) shall always be defined when the ECU Configuration Parameter definition is complete. *()*

| Class                 | <b>EcucValidationCondition</b>                                              |                                                |      |                                                                   |  |
|-----------------------|-----------------------------------------------------------------------------|------------------------------------------------|------|-------------------------------------------------------------------|--|
| Package               |                                                                             | M2::AUTOSARTemplates::ECUCParameterDefTemplate |      |                                                                   |  |
| <b>Note</b>           | Validation condition to perform a formula calculation based on EcucQueries. |                                                |      |                                                                   |  |
| <b>Base</b>           | ARObject, Identifiable, MultilanguageReferrable, Referrable                 |                                                |      |                                                                   |  |
| <b>Attribute</b>      | Type                                                                        | <b>Kind</b><br><b>Note</b><br>Mult.            |      |                                                                   |  |
| ecucQuery             | <b>EcucQuery</b>                                                            | $\star$                                        | aggr | Query to the ECU Configuration Description.                       |  |
| validation<br>Formula | <b>EcucConditionFormula</b>                                                 | 01                                             | aggr | Definition of the formula used to define validation<br>condition. |  |

<span id="page-107-1"></span>**Table 2.47: EcucValidationCondition**
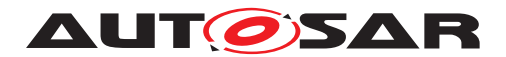

# **2.4 ECU Configuration Value Metamodel**

As mentioned in section [2.2](#page-24-0) the ECU Configuration Definition metamodel provides the means to declare the parameters and their permitted occurrences within a configuration file. This section will specify the complement to that ECU Configuration Parameter Definition on the actual Value description side, namely the ECU Configuration Value description.

The following sections will depict the ECU Configuration Value metamodel. Sections [2.4.1](#page-108-0) and [2.4.2](#page-110-0) will introduce the top-level structure of a configuration Value description and the module configurations, whereas the sections [2.4.3,](#page-120-0) [2.4.4](#page-126-0) and [2.4.5](#page-133-0) will describe the means to file and structure the actual configuration values.

## <span id="page-108-0"></span>**2.4.1 ECU Configuration Value Top-Level Structure**

The top-level entry point to an AUTOSAR ECU Configuration Value description is the [EcucValueCollection](#page-109-0) (see figure [2.24\)](#page-108-1). Because of the inheritance from [AREle](#page-277-0)[ment](#page-277-0) the [EcucValueCollection](#page-109-0) can be part of an AUTOSAR description like its counterpart the [EcucDefinitionCollection](#page-29-0) does. Please note that the [Ecuc-](#page-109-0)[ValueCollection](#page-109-0) and the [EcucDefinitionCollection](#page-29-0) are independent from each other.

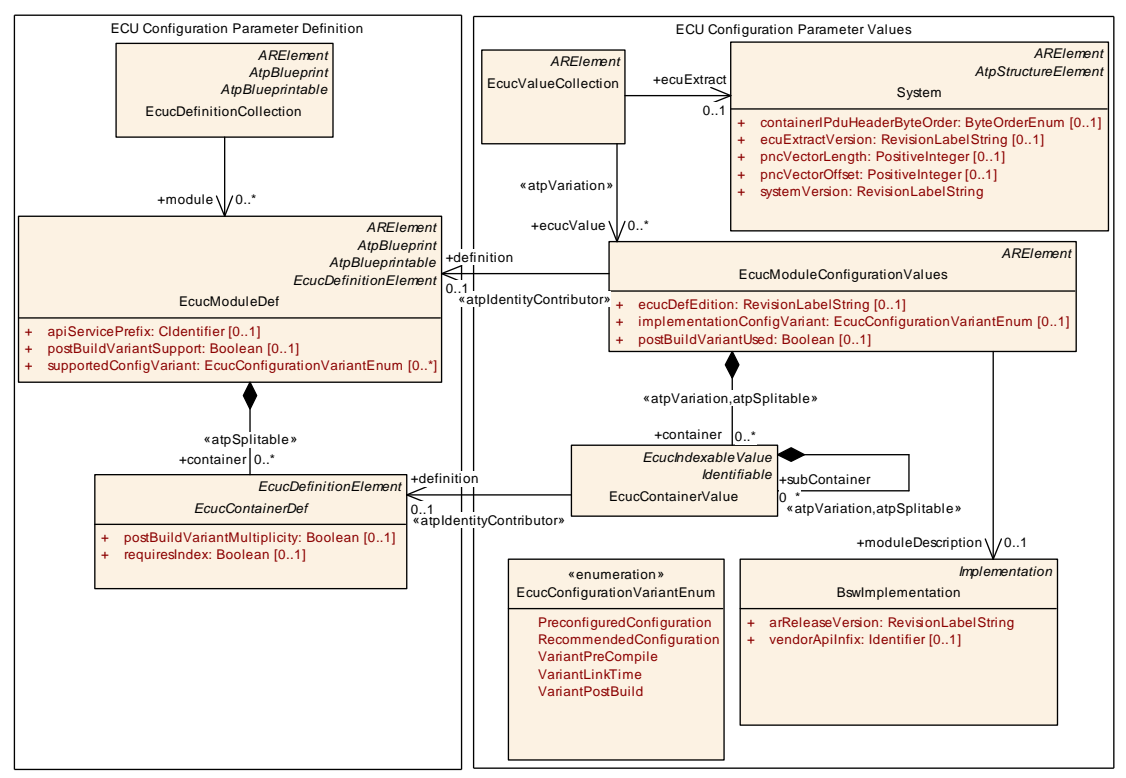

<span id="page-108-1"></span>**Figure 2.24: ECU Configuration Value Top-Level Structure**

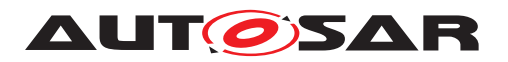

**[TPS ECUC 02151] Existence of [EcucValueCollection](#page-109-0) [ecucValue](#page-109-1)**  $\begin{bmatrix}$  An [EcucValueCollection](#page-109-0) without any [EcucModuleConfigurationValues](#page-111-0) has no effect on the Ecu configuration and should not occur **at code generation time**. *()* 

**[constr 3588] [EcucValueCollection](#page-109-0).[ecuExtract](#page-109-2) always required [The at**tribute [EcucValueCollection](#page-109-0).[ecuExtract](#page-109-2) shall always be defined **at code generation time**. *()* 

**[constr\_3589] [EcucModuleConfigurationValues](#page-111-0).[ecucDefEdition](#page-112-0) always required** The attribute [EcucModuleConfigurationValues](#page-111-0).[ecucDefEdition](#page-112-0) shall always be defined at code generation time.  $|$  *()* 

**[constr\_3590] [EcucModuleConfigurationValues](#page-111-0).[implementationConfig-](#page-112-1)[Variant](#page-112-1) always required** [The attribute [EcucModuleConfigurationValues](#page-111-0)[.](#page-112-1) [implementationConfigVariant](#page-112-1) shall always be defined **at code generation**  $time.$  $($ 

**[constr\_3591] [EcucModuleConfigurationValues](#page-111-0).[definition](#page-112-2) always required** [The attribute [EcucModuleConfigurationValues](#page-111-0).[definition](#page-112-2) shall always be defined **at code generation time**.  $($ )

**[TPS ECUC 02152] [EcucModuleConfigurationValues](#page-111-0).[container](#page-112-3)**  $\lceil$  An [Ecuc-](#page-111-0)[ModuleConfigurationValues](#page-111-0) without any [EcucContainerValue](#page-122-0) has no effect on the Ecu configuration and should not occur at code generation time. *()* 

A valid [EcucValueCollection](#page-109-0) needs to reference the System description (provided as an ecuExtract) [\[2\]](#page-14-0) that specifies the environment in which the configured ECU operates. Additionally it references all Software Module configurations (see section [2.4.2\)](#page-110-0) that are part of this ECU Configuration. It shall be noted that several  $E_{\text{CUCVal}}$ [ueCollection](#page-109-0)s are allowed in the context of one ecuExtract.

<span id="page-109-1"></span><span id="page-109-0"></span>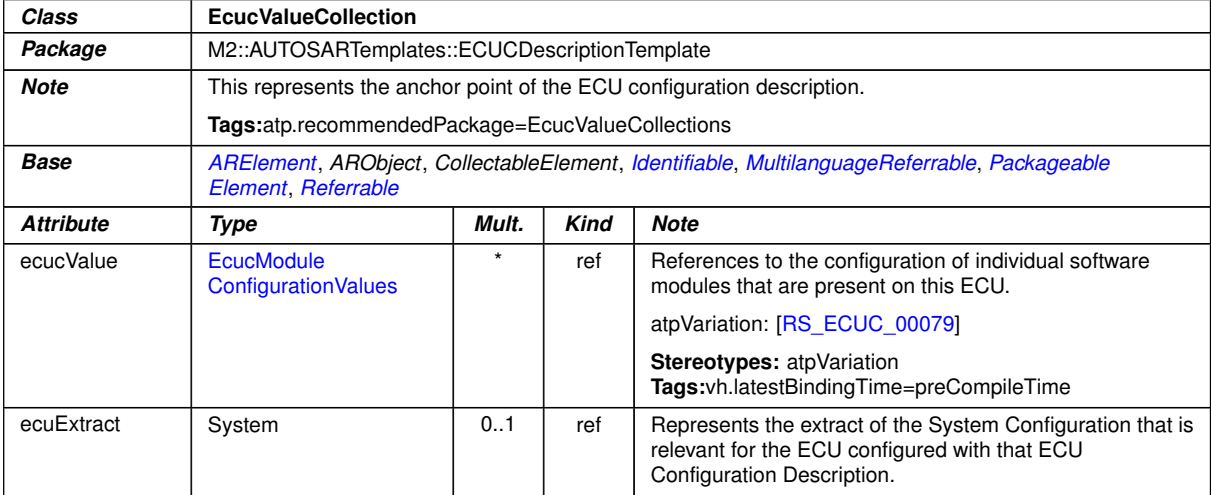

<span id="page-109-2"></span>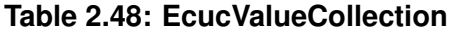

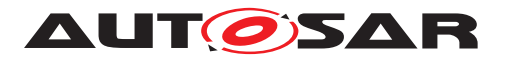

**[TPS\_ECUC\_02141] Variable reference [EcucValueCollection](#page-109-0).[ecucValue](#page-109-1)** [ The reference [EcucValueCollection](#page-109-0).[ecucValue](#page-109-1) is subject to variant handling. The existence can be evaluated using the variant handling mechanism. *[\(RS\\_ECUC\\_00079\)](#page-23-0)*

## <span id="page-110-0"></span>**2.4.2 Module Configurations**

**[TPS ECUC 03016] [EcucModuleConfigurationValues](#page-111-0) properties** [The [Ecuc-](#page-111-0)[ModuleConfigurationValues](#page-111-0) subsumes all configuration objects that belong to one managed Software Module, namely Application Software Components, BSW modules, RTE and generic ECU Configuration artifacts (e.g. memory maps). *()* 

**[TPS\_ECUC\_02089] The content of [EcucModuleConfigurationValues](#page-111-0) is splitable among several XML-Files** [ The [EcucModuleConfigurationValues](#page-111-0) aggregates the [EcucContainerValue](#page-122-0) with the role [container](#page-112-3) and the stereotype  $\ll$ atpSplitable $\gg$  which allows the content of a [EcucModuleConfigurationVa](#page-111-0)[lues](#page-111-0) to be split among several XML-Files.<sup>[/]</sup>

**[TPS\_ECUC\_02119] Variable existence of container on value side** The aggregated [container](#page-112-3) is subject to variant handling. The existence can be evaluated using the variant handling mechanism. (*RS\_ECUC\_00078)* 

**[TPS\_ECUC\_03017] [EcucModuleConfigurationValues](#page-111-0) reference to [BswIm](#page-280-0)**[plementation](#page-280-0) [ If the [EcucModuleConfigurationValues](#page-111-0) holds the configura-tion values of a BSW module, a reference to the according [BswImplementation](#page-280-0) shall be provided.  $($ )

The reference is established to the **[BswImplementation](#page-280-0)** because this is the most detailed information available for the configuration.

**[TPS\_ECUC\_03035] Assignment of [EcucModuleConfigurationValues](#page-111-0) to an [EcucModuleDef](#page-36-0)** The reference [definition](#page-112-2) assigns the [EcucModuleConfigu](#page-111-0)[rationValues](#page-111-0) to the according [EcucModuleDef](#page-36-0) it is depending on. *()* 

**[TPS\_ECUC\_06066] Order of Container-, Parameter- and Reference-Values** [ Container-, Parameter- and Reference-Values shall be ordered according to the [shortName](#page-294-1) of the parameter definition (which is the last chunk of DEFINITION-REF). *()*

**[TPS\_ECUC\_06067] Sorting criteria for Containers on the Values side** [ Containers on the Values side which have the same parameter definition shall be sorted according to the following criteria: primary sorting criterion is the [index](#page-111-1). Containers without an  $index$  are to be sorted after the containers with  $index$ . Secondary sorting criterion is the [shortName](#page-294-1) of the [EcucContainerValue](#page-122-0). $|$ ()

**[TPS\_ECUC\_06068] Sorting criteria for References on the Values side** [ References on the Values side which have the same definition shall be sorted according to

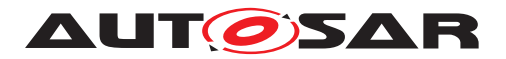

the following criteria: primary sorting criterion is the  $index$ . Values without an  $in$ [dex](#page-111-1) are to be sorted after the values with [index](#page-111-1). Secondary sorting criterion is the reference value (Base + reference). *()* 

**[TPS\_ECUC\_06069] Sorting criteria for Parameters on the Values side** [ Parameters on the Values side which have the same definition shall be sorted according to the following criteria: primary sorting criterion is the  $index.$  $index.$ *()* Values without an [in](#page-111-1)[dex](#page-111-1) are to be sorted after the values with [index](#page-111-1). Secondary sorting criterion is the parameter value.

The [index](#page-111-1) is defined in the [EcucIndexableValue](#page-111-2) class. [EcucParameterValue](#page-127-0) and [EcucAbstractReferenceValue](#page-134-0) inherit from [EcucIndexableValue](#page-111-2).

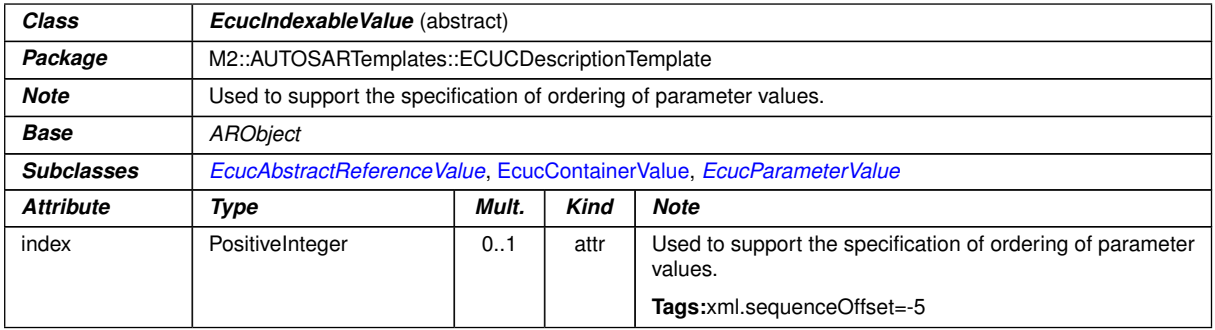

<span id="page-111-2"></span>**Table 2.49: EcucIndexableValue**

<span id="page-111-1"></span>**[TPS\_ECUC\_06072] Container-, Parameter-, and Reference-Values with [re](#page-52-0)[quiresIndex](#page-52-0) set to true** [ Container-, Parameter-, and Reference-Values which have the requires Index set to true in their definition shall provide an  $index. (i)$  $index. (i)$ 

**[TPS\_ECUC\_03031] [EcucModuleDef](#page-36-0) includes standardized and vendor-specific parameter definitions** [ The [EcucModuleDef](#page-36-0), to which the [EcucModuleConfig](#page-111-0)[urationValues](#page-111-0) is associated to, is specified by the implementor of the according Software Module. Therefore the [EcucModuleDef](#page-36-0) includes standardized as well as vendor-specific parameter definitions. *()* 

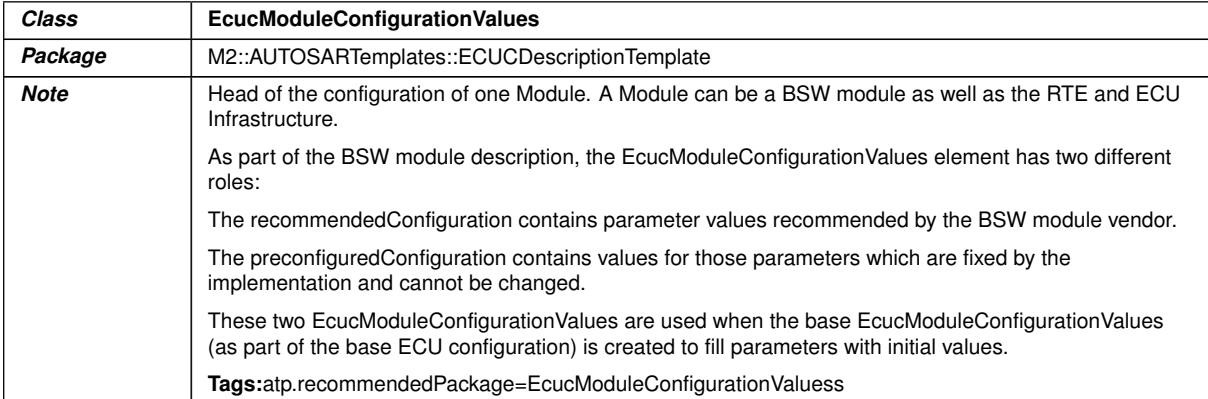

<span id="page-111-0"></span> $\overline{\nabla}$ 

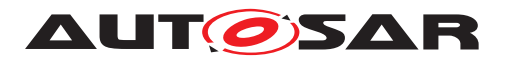

<span id="page-112-3"></span><span id="page-112-2"></span><span id="page-112-0"></span>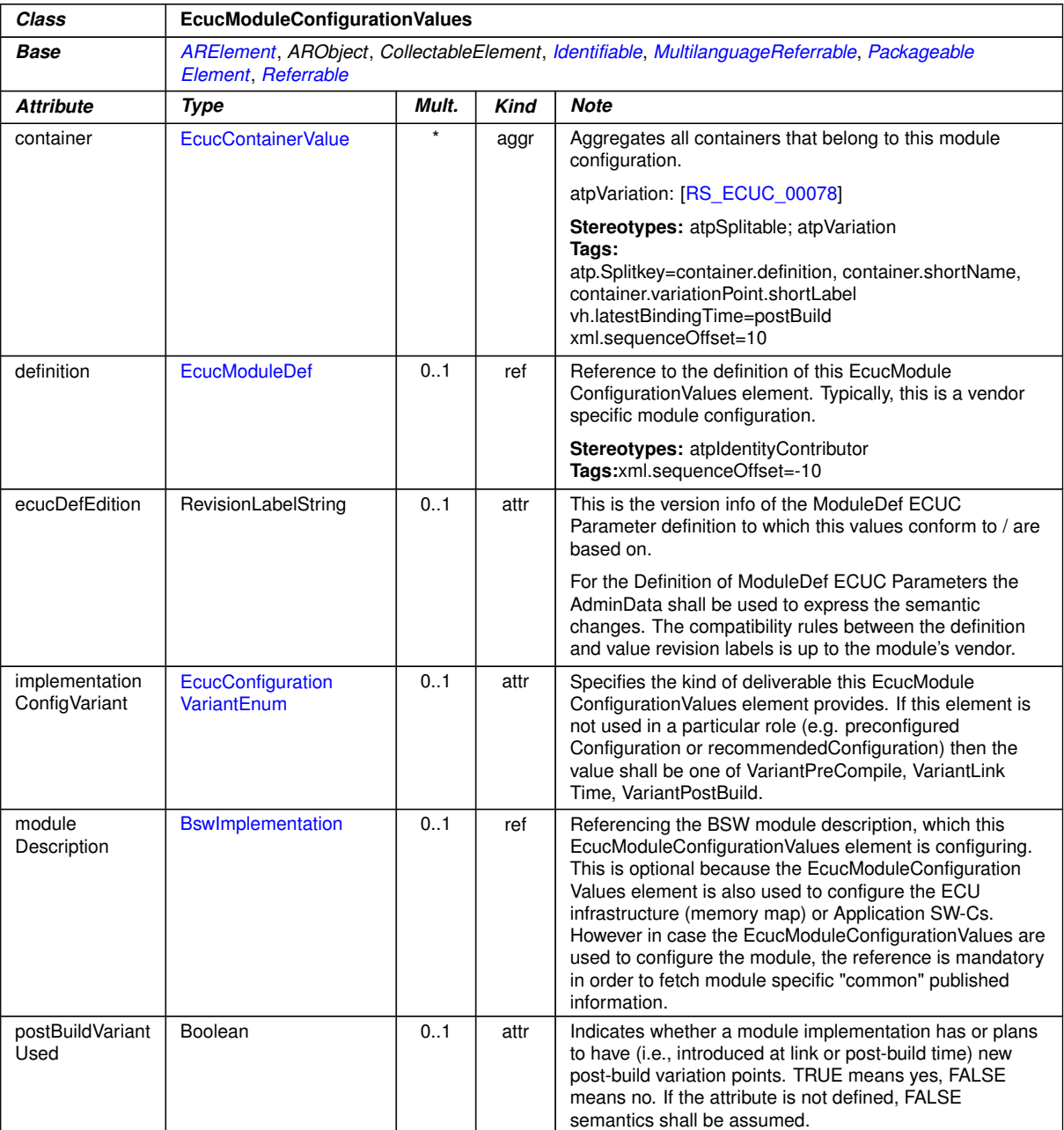

 $\wedge$ 

<span id="page-112-1"></span>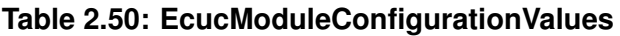

<span id="page-112-4"></span>Figure [2.25](#page-113-0) depicts the different associations between the [EcucModuleConfigu](#page-111-0)[rationValues](#page-111-0) and the Basic Software Module Description. The [BswIm](#page-280-0)[plementation](#page-280-0) may specify a vendor specific pre-configured configuration Value description ([preconfiguredConfiguration](#page-280-1)) that includes the configuration values already assigned by the implementor of the Software Module and a vendor specific recommended configuration Value description ([recommendedConfiguration](#page-280-2)) that can be used to initialize configuration editors.

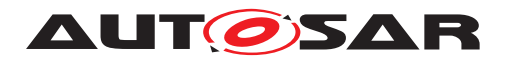

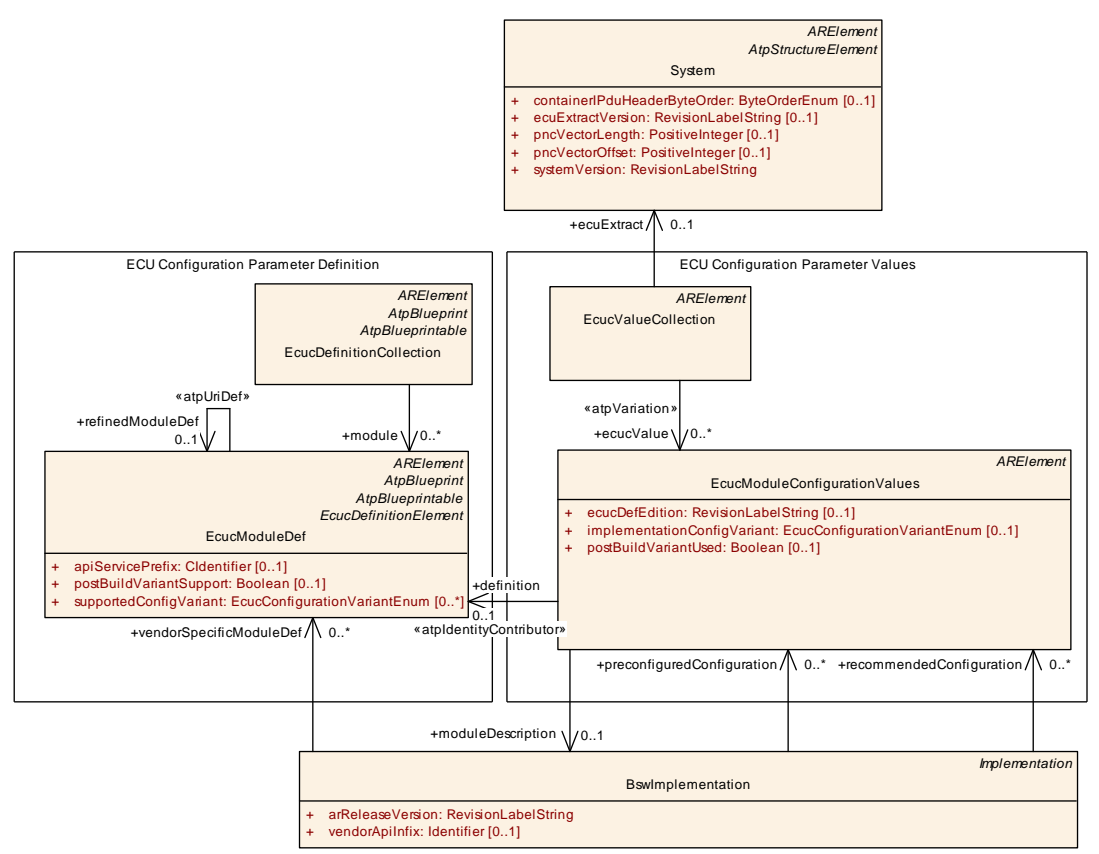

<span id="page-113-0"></span>**Figure 2.25: Dependencies of ModuleConfigurations**

**[TPS\_ECUC\_02103] Configuration variant of [EcucModuleConfigurationVal](#page-111-0)[ues](#page-111-0)** The [implementationConfigVariant](#page-112-1) specifies which configuration variant has been chosen for this [EcucModuleConfigurationValues](#page-111-0). The choice is taken from the [supportedConfigVariant](#page-36-1) elements specified in the [EcucModuleDef](#page-36-0) associated to this [EcucModuleConfigurationValues](#page-111-0). The values [preconfig](#page-280-1)[uredConfiguration](#page-280-1) and [recommendedConfiguration](#page-280-2) are for documentation purposes and cannot be used for code generation. *()* 

The element [supportedConfigVariant](#page-36-1) is described in section [2.3.2](#page-36-2) and section [2.3.4.3.2.](#page-53-0)

**[TPS\_ECUC\_02147] Introducing new post build variants at post build configuration time** [In order to indicate that post build variants are intended to be added at post build configuration time in a specific module implementation,  $postBuilder$ [antUsed](#page-112-4) of the [EcucModuleConfigurationValues](#page-111-0) shall be set to TRUE.<sup>[*()*</sup>

**[constr\_3449] Impact of [postBuildVariantUsed](#page-112-4) value set to FALSE** dif the value of the [EcucModuleConfigurationValues](#page-111-0).[postBuildVariantUsed](#page-112-4) is set to FALSE or if it is not defined, it is not possible to add a post-build variant at post-build configuration time. (*()* 

**[constr\_3450] [postBuildVariantUsed](#page-112-4) value in case of post build [Variation-](#page-296-0)[Point](#page-296-0)s** If the configuration values of a BSW module contain at least one post build

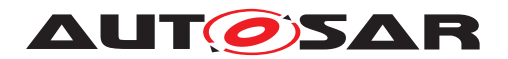

[VariationPoint](#page-296-0), the value of the [postBuildVariantUsed](#page-112-4) for the [EcucModule-](#page-111-0)[ConfigurationValues](#page-111-0) shall be set to TRUE.<sup>1</sup>()

**[constr\_3451] [EcucModuleConfigurationValues](#page-111-0).[postBuildVariantUsed](#page-112-4) value setting restriction in case [postBuildVariantSupport](#page-36-3) is set to TRUE** [If [EcucModuleDef](#page-36-0).[postBuildVariantSupport](#page-36-3) is set to TRUE, then [EcucModule-](#page-111-0)[ConfigurationValues](#page-111-0).[postBuildVariantUsed](#page-112-4) can be either TRUE or FALSE. *()*

**[constr\_3452] [EcucModuleConfigurationValues](#page-111-0).[postBuildVariantUsed](#page-112-4) value setting restriction in case [postBuildVariantSupport](#page-36-3) is set to FALSE**  $\int$ If [EcucModuleDef](#page-36-0).[postBuildVariantSupport](#page-36-3) is set to FALSE, then [Ecuc-](#page-111-0)[ModuleConfigurationValues](#page-111-0).[postBuildVariantUsed](#page-112-4) shall be FALSE. *()*

To illustrate the structure of an ECU Configuration Value description example [2.28](#page-114-0) depicts the top-level structure of an ECU Configuration Value description XML file that conforms to the ECU Configuration Definition XML file that was presented in example [2.6.](#page-39-0) Please note that it is allowed to have an arbitrary number of packages before a module package definition (e.g. /AUTOSAR/Ecuc\_VendorX/CanIf/...).

<span id="page-114-0"></span>The only [supportedConfigVariant](#page-36-1) of example [2.6](#page-39-0) is taken for the [implementa](#page-112-1)[tionConfigVariant](#page-112-1) element.

```
<AR-PACKAGE>
  <SHORT-NAME>ECUC1</SHORT-NAME>
  <ELEMENTS>
    <ECUC-VALUE-COLLECTION>
      <SHORT-NAME>Configuration</SHORT-NAME>
      <ECU-EXTRACT-REF DEST="SYSTEM">/some_package/some_path/
         theEcuExtractForEcuXY</ECU-EXTRACT-REF>
      <ECUC-VALUES>
        <ECUC-MODULE-CONFIGURATION-VALUES-REF-CONDITIONAL>
          <ECUC-MODULE-CONFIGURATION-VALUES-REF DEST="ECUC-MODULE-
             CONFIGURATION-VALUES">/ECUC/theRteConfig</ECUC-MODULE-
             CONFIGURATION-VALUES-REF>
        </ECUC-MODULE-CONFIGURATION-VALUES-REF-CONDITIONAL>
      </ECUC-VALUES>
    </ECUC-VALUE-COLLECTION>
    <ECUC-MODULE-CONFIGURATION-VALUES>
      <SHORT-NAME>theRteConfig</SHORT-NAME>
      <DEFINITION-REF DEST="ECUC-MODULE-DEF">/AUTOSAR/EcucDefs/Rte</
         DEFINITION-REF>
      <IMPLEMENTATION-CONFIG-VARIANT>VARIANT-PRE-COMPILE</IMPLEMENTATION-
         CONFIG-VARIANT>
      <MODULE-DESCRIPTION-REF DEST="BSW-IMPLEMENTATION">/some_package/
         some_path/theUsed_Rte_BSWModuleImplementation</MODULE-DESCRIPTION-
         REF>
      <CONTAINERS>
        <ECUC-CONTAINER-VALUE>
          <SHORT-NAME>theGeneration</SHORT-NAME>
```
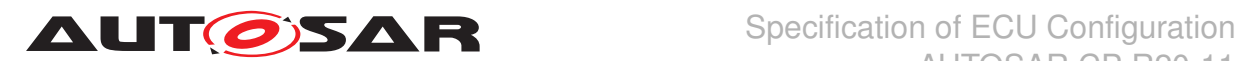

**<DEFINITION-REF DEST=**"ECUC-PARAM-CONF-CONTAINER-DEF"**>**/AUTOSAR/ EcucDefs/Rte/RteGeneration**</DEFINITION-REF> <SUB-CONTAINERS> <!-- ... --> </SUB-CONTAINERS> </ECUC-CONTAINER-VALUE> </CONTAINERS> </ECUC-MODULE-CONFIGURATION-VALUES> </ELEMENTS> </AR-PACKAGE>**

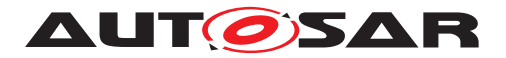

## **2.4.2.1 Splitable ModuleConfiguration**

In the document *Generic Structure Template* [\[6\]](#page-14-1) it is specified that the elements of an aggregation are allowed to be split over several XML files if the relationship is marked with the stereotype  $\ll$  atpSplitable $\gg$ .

The stereotype  $\ll$  atpSplitable  $\gg$  has been introduced to support the delivery of *one* module's [EcucModuleConfigurationValues](#page-111-0) in *several* XML files, see also Autosar Methodology [\[1\]](#page-14-2) chapter 2.7.8.3 and 2.7.8.4 for use-cases.

Each splitable property (attribute, aggregation, reference) need to be uniquely identifiable. This happens usually by [shortName](#page-294-1). The DEFINITION-REF can also be used. For example, the [EcucParameterValue](#page-127-0)s of an [EcucContainerValue](#page-122-0) are allowed to be split over several XML files. Each [EcucParameterValue](#page-127-0) is uniquely identifiable via the reference to the  $\text{E} \text{cucParameterDef}$ . More details can be found in the Generic Structure Template [\[6\]](#page-14-1).

In Example [2.29](#page-117-0) a simple definition of a module's configuration parameters is shown. It just consists of one container which has two parameters, one parameter defined to be PRE-COMPILE time configurable and the other parameter is POST-BUILD time configurable with respect to both their value and multiplicity. The values and the multiplicities for these parameters are defined in different process steps and therefore two XML files can be used to describe both values.

In example [2.30](#page-118-0) the value for the PRE-COMPILE time parameter ComSignalLength is specified, while in example  $2.31$  the POST-BUILD parameter's ComSignalInit-Value value is given.

The XML structure in both EcucModuleConfigurationValues XML files is equivalent with respect to the packages and containers. In both XML files a container with the name theSignal is defined. It is up to the configuration tool to *merge* the content of these two files into one model. Also is the number of possible XML files not limited, so it would be possible (although probably not reasonable) to put each parameter value into one XML file.

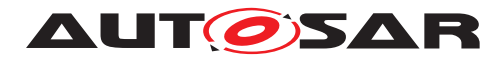

### <span id="page-117-0"></span>**Example 2.29**

**<ECUC-MODULE-DEF> <SHORT-NAME>**Com**</SHORT-NAME> <LOWER-MULTIPLICITY>**0**</LOWER-MULTIPLICITY> <UPPER-MULTIPLICITY>**1**</UPPER-MULTIPLICITY> <POST-BUILD-VARIANT-SUPPORT>**true**</POST-BUILD-VARIANT-SUPPORT> <SUPPORTED-CONFIG-VARIANTS> <SUPPORTED-CONFIG-VARIANT>**VARIANT-POST-BUILD**</SUPPORTED-CONFIG-VARIANT> </SUPPORTED-CONFIG-VARIANTS> <CONTAINERS> <ECUC-PARAM-CONF-CONTAINER-DEF> <SHORT-NAME>**ComSignal**</SHORT-NAME> <LOWER-MULTIPLICITY>**0**</LOWER-MULTIPLICITY> <UPPER-MULTIPLICITY>**\***</UPPER-MULTIPLICITY> <MULTIPLICITY-CONFIG-CLASSES> <ECUC-MULTIPLICITY-CONFIGURATION-CLASS> <CONFIG-CLASS>**POST-BUILD**</CONFIG-CLASS> <CONFIG-VARIANT>**VARIANT-POST-BUILD**</CONFIG-VARIANT> </ECUC-MULTIPLICITY-CONFIGURATION-CLASS> </MULTIPLICITY-CONFIG-CLASSES> <POST-BUILD-VARIANT-MULTIPLICITY>**true**</POST-BUILD-VARIANT-MULTIPLICITY> <PARAMETERS> <ECUC-INTEGER-PARAM-DEF> <SHORT-NAME>**ComSignalLength**</SHORT-NAME> <MULTIPLICITY-CONFIG-CLASSES> <ECUC-MULTIPLICITY-CONFIGURATION-CLASS> <CONFIG-CLASS>**PRE-COMPILE**</CONFIG-CLASS> <CONFIG-VARIANT>**VARIANT-POST-BUILD**</CONFIG-VARIANT> </ECUC-MULTIPLICITY-CONFIGURATION-CLASS> </MULTIPLICITY-CONFIG-CLASSES> <ORIGIN>**AUTOSAR\_ECUC**</ORIGIN> <VALUE-CONFIG-CLASSES> <ECUC-VALUE-CONFIGURATION-CLASS> <CONFIG-CLASS>**PRE-COMPILE**</CONFIG-CLASS> <CONFIG-VARIANT>**VARIANT-POST-BUILD**</CONFIG-VARIANT> </ECUC-VALUE-CONFIGURATION-CLASS> </VALUE-CONFIG-CLASSES> </ECUC-INTEGER-PARAM-DEF> <ECUC-INTEGER-PARAM-DEF> <SHORT-NAME>**ComSignalInitValue**</SHORT-NAME> <MULTIPLICITY-CONFIG-CLASSES> <ECUC-MULTIPLICITY-CONFIGURATION-CLASS> <CONFIG-CLASS>**POST-BUILD**</CONFIG-CLASS> <CONFIG-VARIANT>**VARIANT-POST-BUILD**</CONFIG-VARIANT> </ECUC-MULTIPLICITY-CONFIGURATION-CLASS> </MULTIPLICITY-CONFIG-CLASSES> <ORIGIN>**AUTOSAR\_ECUC**</ORIGIN> <VALUE-CONFIG-CLASSES> <ECUC-VALUE-CONFIGURATION-CLASS> <CONFIG-CLASS>**POST-BUILD**</CONFIG-CLASS> <CONFIG-VARIANT>**VARIANT-POST-BUILD**</CONFIG-VARIANT> </ECUC-VALUE-CONFIGURATION-CLASS> </VALUE-CONFIG-CLASSES> </ECUC-INTEGER-PARAM-DEF>**

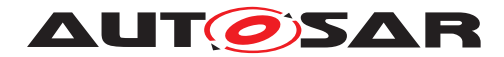

**</PARAMETERS> </ECUC-PARAM-CONF-CONTAINER-DEF> </CONTAINERS> </ECUC-MODULE-DEF>**

### <span id="page-118-0"></span>**Example 2.30**

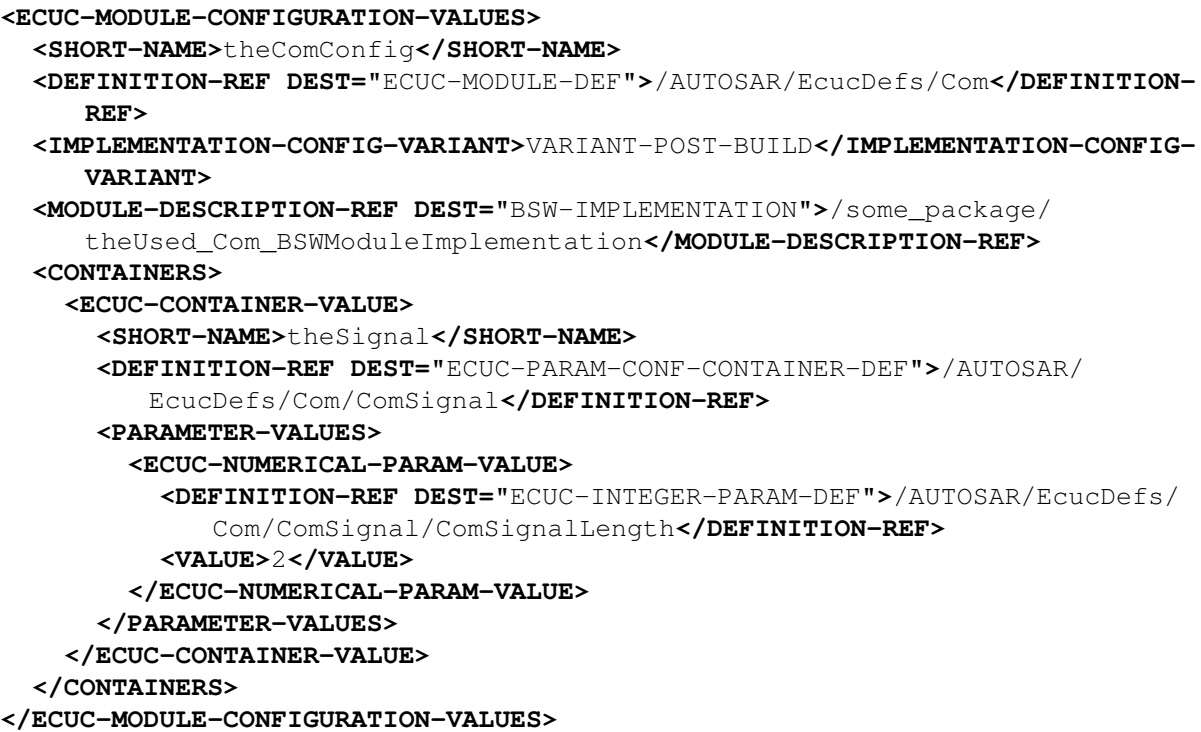

```
<ECUC-MODULE-CONFIGURATION-VALUES>
  <SHORT-NAME>theComConfig</SHORT-NAME>
  <DEFINITION-REF DEST="ECUC-MODULE-DEF">/AUTOSAR/EcucDefs/Com</DEFINITION-
     REF>
  <IMPLEMENTATION-CONFIG-VARIANT>VARIANT-POST-BUILD</IMPLEMENTATION-CONFIG-
     VARIANT>
  <MODULE-DESCRIPTION-REF DEST="BSW-IMPLEMENTATION">/some_package/
     theUsed_Com_BSWModuleImplementation</MODULE-DESCRIPTION-REF>
  <CONTAINERS>
    <ECUC-CONTAINER-VALUE>
      <SHORT-NAME>theSignal</SHORT-NAME>
      <DEFINITION-REF DEST="ECUC-PARAM-CONF-CONTAINER-DEF">/AUTOSAR/
         EcucDefs/Com/ComSignal</DEFINITION-REF>
      <PARAMETER-VALUES>
        <ECUC-NUMERICAL-PARAM-VALUE>
          <DEFINITION-REF DEST="ECUC-INTEGER-PARAM-DEF">/AUTOSAR/EcucDefs/
             Com/ComSignal/ComSignalInitValue</DEFINITION-REF>
          <VALUE>0</VALUE>
        </ECUC-NUMERICAL-PARAM-VALUE>
      </PARAMETER-VALUES>
```
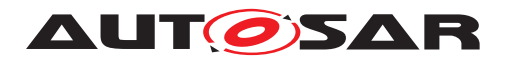

Specification of ECU Configuration AUTOSAR CP R20-11

**</ECUC-CONTAINER-VALUE> </CONTAINERS> </ECUC-MODULE-CONFIGURATION-VALUES>**

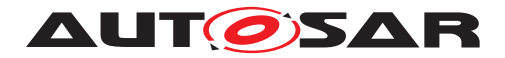

## <span id="page-120-0"></span>**2.4.3 Parameter Container Description**

Symmetrically to the parameter container definition (see section [2.3.3\)](#page-39-1) the parameter container description is specified to group other containers, parameter values and references. Figure [2.26](#page-120-1) depicts the general structure of the configuration container Value description and its association to the configuration definition. The dependencies reflect the direct relationship between a [EcucContainerValue](#page-122-0) and a [EcucContainerDef](#page-40-0) as well as a [EcucParameterValue](#page-127-0) and a ParameterType.

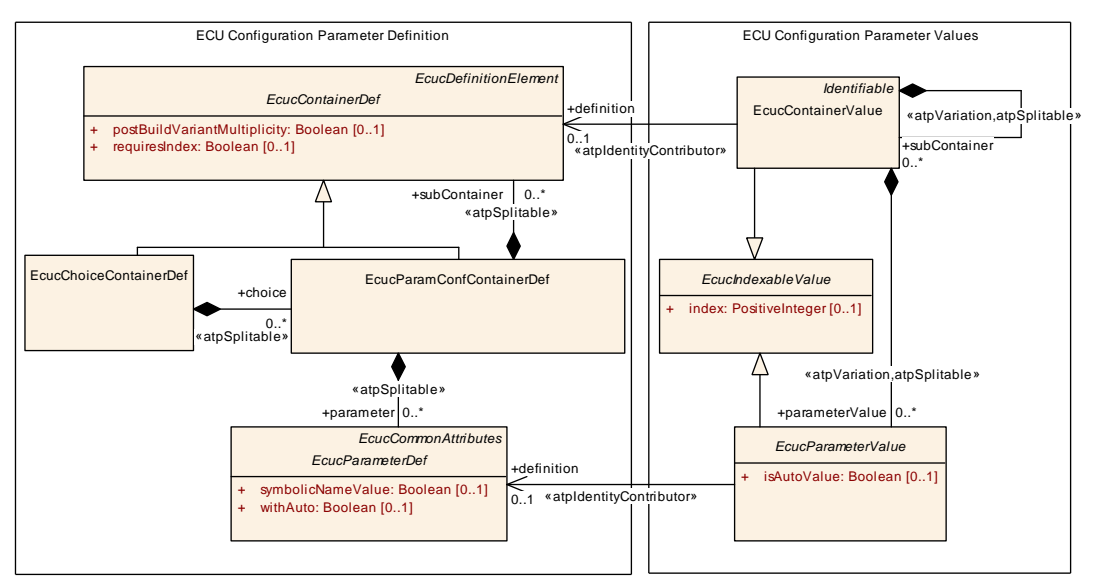

<span id="page-120-1"></span>**Figure 2.26: Parameter container Value description**

**[constr\_3592]** [EcucContainerValue](#page-122-0) [definition](#page-122-1) **always required** The attribute [EcucContainerValue](#page-122-0).[definition](#page-122-1) shall always be defined **at code generation time**.  $|$  ()

**[constr\_3593]** [EcucParameterValue](#page-127-0) [definition](#page-128-0) **always required** The attribute [EcucParameterValue](#page-127-0).[definition](#page-128-0) shall always be defined **at code generation**  $time.$  $($ *()* 

**[TPS\_ECUC\_03012] [EcucContainerValue](#page-122-0) defines a namespace for all included containers, parameters and references** [The [EcucContainerValue](#page-122-0) inherits from [Identifiable](#page-286-0) defining a namespace for all [EcucContainerValue](#page-122-0), [EcucParame](#page-127-0)[terValue](#page-127-0) and [EcucReferenceValue](#page-134-1) that belong to that [EcucContainerValue](#page-122-0). *()*

**[TPS\_ECUC\_08043] The number of [EcucContainerValue](#page-122-0) instances in postbuild time updated ECU configurations** [ECU configuration tools shall check that the number of [EcucContainerValue](#page-122-0) instances of [EcucContainerDef](#page-40-0)s with [Pre-](#page-55-0)[Compile](#page-55-0) or [Link](#page-55-1) [multiplicityConfigClass](#page-40-1).[configClass](#page-55-2) in the [Variant-](#page-56-1)[PostBuild](#page-56-1) [multiplicityConfigClass](#page-40-1).[configVariant](#page-55-3) within identical [Ecuc-](#page-122-0)[ContainerValue](#page-122-0)s or [EcucModuleConfigurationValues](#page-111-0)s (the qualified [short-](#page-294-1)[Name](#page-294-1) path starting from the [shortName](#page-294-1) of the [EcucModuleConfigurationValues](#page-111-0) is the same) is the same in ECU configurations updated at post-build time.  $\rho$ 

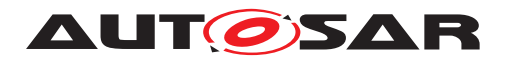

**[TPS\_ECUC\_08044] The number of [EcucContainerValue](#page-122-0) instances in different post-build variants** [ECU configuration tools shall check that the number of [EcucContainerValue](#page-122-0) instances of [EcucContainerDef](#page-40-0)s with [postBuildVari](#page-40-2)[antMultiplicity](#page-40-2) set to false within identical [EcucContainerValue](#page-122-0)s or [Ecuc-](#page-111-0)[ModuleConfigurationValues](#page-111-0)s (the qualified [shortName](#page-294-1) path starting from the [shortName](#page-294-1) of the [EcucModuleConfigurationValues](#page-111-0) is the same) is the same in all variation points bound at post-build time. *()* 

**[TPS ECUC 03019] [EcucContainerValue](#page-122-0) [definition](#page-122-1) reference** The reference [definition](#page-122-1) assigns the [EcucContainerValue](#page-122-0) to the according [EcucCon](#page-40-0)[tainerDef](#page-40-0)<sup>[21](#page-121-0)</sup> it is depending on.  $\rho$ 

If the configuration Value description would be provided without an according configuration definition an editor could not reconstruct what kind of EquaContainerDef a [EcucContainerValue](#page-122-0) is based upon.

**[TPS\_ECUC\_03011] [EcucContainerDef](#page-40-0)s with [lowerMultiplicity](#page-49-0)** < **1 and the effect on the corresponding [EcucContainerValue](#page-122-0)s** [ If a [EcucContainerDef](#page-40-0) has specified a [lowerMultiplicity](#page-49-0) < 1 the corresponding [EcucContainerValue](#page-122-0) may be omitted in the ECU Configuration Value description because of being treated as optional. (*RS\_ECUC\_00055*)

<span id="page-121-0"></span><sup>21</sup>including all [EcucContainerDef](#page-40-0)'s decendants

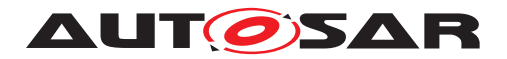

<span id="page-122-3"></span><span id="page-122-1"></span><span id="page-122-0"></span>

| Class            | <b>EcucContainerValue</b>                                                       |         |             |                                                                                                    |  |
|------------------|---------------------------------------------------------------------------------|---------|-------------|----------------------------------------------------------------------------------------------------|--|
| Package          | M2::AUTOSARTemplates::ECUCDescriptionTemplate                                   |         |             |                                                                                                    |  |
| <b>Note</b>      | Represents a Container definition in the ECU Configuration Description.         |         |             |                                                                                                    |  |
| <b>Base</b>      | ARObject, EcucIndexableValue, Identifiable, MultilanguageReferrable, Referrable |         |             |                                                                                                    |  |
| <b>Attribute</b> | <b>Type</b>                                                                     | Mult.   | <b>Kind</b> | <b>Note</b>                                                                                                    |  |
| definition       | <b>EcucContainerDef</b>                                                         | 0.1     | ref         | Reference to the definition of this Container in the ECU<br>Configuration Parameter Definition.                                                                                                |  |
|                  |                                                                                 |         |             | Stereotypes: atpldentityContributor<br>Tags:xml.sequenceOffset=-10                                                                                                    |  |
| parameterValue   | EcucParameterValue                                                              | $\star$ | aggr        | Aggregates all ECU Configuration Values within this<br>Container.                                                                                                    |  |
|                  |                                                                                 |         |             | atpVariation: [RS_ECUC_00079]                                                                                                    |  |
|                  |                                                                                 |         |             | Stereotypes: atpSplitable; atpVariation<br>Tags:<br>atp.Splitkey=parameterValue.definition, parameter<br>Value.variationPoint.shortLabel<br>vh.latestBindingTime=postBuild                     |  |
| reference Value  | <b>EcucAbstractReference</b><br>Value                                           | $\star$ | aggr        | Aggregates all References with this container.                                                                                                    |  |
|                  |                                                                                 |         |             | atpVariation: [RS ECUC 00079]                                                                                                    |  |
|                  |                                                                                 |         |             | Stereotypes: atpSplitable; atpVariation<br>Tags:<br>atp.Splitkey=referenceValue.definition, reference<br>Value.variationPoint.shortLabel<br>vh.latestBindingTime=postBuild                     |  |
| subContainer     | <b>EcucContainerValue</b>                                                       | $\star$ | aggr        | Aggregates all sub-containers within this container.                                                                                                    |  |
|                  |                                                                                 |         |             | atpVariation: [RS ECUC 00078]                                                                                                    |  |
|                  |                                                                                 |         |             | Stereotypes: atpSplitable; atpVariation<br>Tags:<br>atp.Splitkey=subContainer.definition, subContainer.short<br>Name, subContainer.variationPoint.shortLabel<br>vh.latestBindingTime=postBuild |  |

<span id="page-122-4"></span><span id="page-122-2"></span>**Table 2.51: EcucContainerValue**

**[TPS ECUC 02120] Variable [subContainer](#page-122-2)s** [The aggregated subContainer is subject to variant handling. The existence can be evaluated using the variant handling mechanism. *[\(RS\\_ECUC\\_00078\)](#page-22-0)* 

**[TPS ECUC 02121] Variable [parameterValue](#page-122-3)S** [ The aggregated [parameter-](#page-122-3)[Value](#page-122-3) is subject to variant handling. The existence can be evaluated using the variant handling mechanism. (*RS\_ECUC\_00079*)

**[TPS\_ECUC\_02122] Variable [referenceValue](#page-122-4)S** [ The aggregated [reference-](#page-122-4)[Value](#page-122-4) is subject to variant handling. The existence can be evaluated using the variant handling mechanism. *[\(RS\\_ECUC\\_00079\)](#page-23-0)* 

In example [2.32](#page-123-0) a snippet of an ECU Configuration Value description XML file is shown that conforms to the ECU Configuration Parameter Definition described in example [2.7.](#page-44-0) The container RteGeneration is specified to have an [upperMultiplicity](#page-49-1) of 1, so there can only be one [EcucContainerValue](#page-122-0) representation. The container

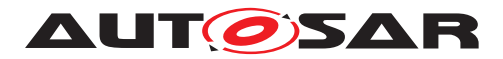

<span id="page-123-0"></span>SwComponentInstance has an [upperMultiplicity](#page-49-1) of  $\star$ , so there can be several representations of this [EcucContainerValue](#page-122-0).

```
<ECUC-MODULE-CONFIGURATION-VALUES>
  <SHORT-NAME>theRteConfig</SHORT-NAME>
  <DEFINITION-REF DEST="ECUC-MODULE-DEF">/AUTOSAR/EcucDefs/Rte</DEFINITION-
     REF>
  <IMPLEMENTATION-CONFIG-VARIANT>VARIANT-PRE-COMPILE</IMPLEMENTATION-CONFIG
     -VARIANT>
  <MODULE-DESCRIPTION-REF DEST="BSW-IMPLEMENTATION">/some_package/some_path
     /theUsed_Rte_BSWModuleImplementation</MODULE-DESCRIPTION-REF>
  <CONTAINERS>
    <ECUC-CONTAINER-VALUE>
      <SHORT-NAME>theGeneration</SHORT-NAME>
      <DEFINITION-REF DEST="ECUC-PARAM-CONF-CONTAINER-DEF">/AUTOSAR/
         EcucDefs/Rte/RteGeneration</DEFINITION-REF>
      <SUB-CONTAINERS>
       <!-- ... -->
      </SUB-CONTAINERS>
    </ECUC-CONTAINER-VALUE>
    <ECUC-CONTAINER-VALUE>
      <SHORT-NAME>SwcInstance1</SHORT-NAME>
      <DEFINITION-REF DEST="ECUC-PARAM-CONF-CONTAINER-DEF">/AUTOSAR/
         EcucDefs/Rte/SwComponentInstance</DEFINITION-REF>
      <SUB-CONTAINERS>
        <!-- ... -->
      </SUB-CONTAINERS>
    </ECUC-CONTAINER-VALUE>
    <ECUC-CONTAINER-VALUE>
      <SHORT-NAME>SwcInstance2</SHORT-NAME>
      <DEFINITION-REF DEST="ECUC-PARAM-CONF-CONTAINER-DEF">/AUTOSAR/
         EcucDefs/Rte/SwComponentInstance</DEFINITION-REF>
      <SUB-CONTAINERS>
       <!-- ... -->
      </SUB-CONTAINERS>
    </ECUC-CONTAINER-VALUE>
  </CONTAINERS>
</ECUC-MODULE-CONFIGURATION-VALUES>
```
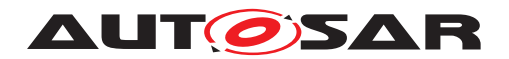

## **2.4.3.1 Choice Containers**

**[TPS\_ECUC\_03020]** [EcucChoiceContainerDef](#page-45-0) on the value side | In the ECU Configuration Parameter Definition the container choices are specified as part of the [EcucChoiceContainerDef](#page-45-0). On the Value side a [EcucChoiceContainerDef](#page-45-0) is treated as a usual container, though it depends on the [upperMultiplicity](#page-49-1) of the [EcucChoiceContainerDef](#page-45-0) how often the choice can be taken. Which choice has been taken is defined by the <DEFINITION-REF> of the <SUB-CONTAINER>.

Example [2.33](#page-124-0) depicts the notation of a filled out [EcucChoiceContainerDef](#page-45-0) as described in example [2.8.](#page-46-0)

For the myGwSource001 only one choice is possible, in this case the ComGwSignal has been selected.

For the second part (ComGwDestination) three choices have been taken, myGwDestination021 has chosen ComGwSignal, then myGwDestination022 has chosen ComGwDestinationDescription and then myGwDestination023 has chosen another ComGwSignal again.

```
<ECUC-MODULE-CONFIGURATION-VALUES>
 <SHORT-NAME>myChoiceExample</SHORT-NAME>
 <DEFINITION-REF DEST="ECUC-MODULE-DEF">/AUTOSAR/EcucDefs/Com</DEFINITION-
     REF>
 <CONTAINERS>
   <ECUC-CONTAINER-VALUE>
      <SHORT-NAME>ComGwMapping001</SHORT-NAME>
      <DEFINITION-REF DEST="ECUC-PARAM-CONF-CONTAINER-DEF">/AUTOSAR/
         EcucDefs/Com/ComGwMapping</DEFINITION-REF>
      <SUB-CONTAINERS>
        <ECUC-CONTAINER-VALUE>
          <SHORT-NAME>myGwSource001</SHORT-NAME>
          <DEFINITION-REF DEST="ECUC-CHOICE-CONTAINER-DEF">/AUTOSAR/
             EcucDefs/Com/ComGwMapping/ComGwSource</DEFINITION-REF>
          <SUB-CONTAINERS>
            <ECUC-CONTAINER-VALUE>
              <SHORT-NAME>myGwSource001_1</SHORT-NAME>
              <DEFINITION-REF DEST="ECUC-PARAM-CONF-CONTAINER-DEF">/AUTOSAR
                 /EcucDefs/Com/ComGwMapping/ComGwSource/ComGwSignal</
                 DEFINITION-REF>
              <!--...-->
            </ECUC-CONTAINER-VALUE>
          </SUB-CONTAINERS>
        </ECUC-CONTAINER-VALUE>
        <ECUC-CONTAINER-VALUE>
          <SHORT-NAME>myGwDestination021</SHORT-NAME>
          <DEFINITION-REF DEST="ECUC-CHOICE-CONTAINER-DEF">/AUTOSAR/
             EcucDefs/Com/ComGwMapping/ComGwDestination</DEFINITION-REF>
          <SUB-CONTAINERS>
            <ECUC-CONTAINER-VALUE>
              <SHORT-NAME>myGwDestination021a</SHORT-NAME>
```
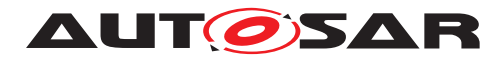

```
<DEFINITION-REF DEST="ECUC-PARAM-CONF-CONTAINER-DEF">/AUTOSAR
                 /EcucDefs/Com/ComGwMapping/ComGwDestination/ComGwSignal</
                 DEFINITION-REF>
              <!--...-->
            </ECUC-CONTAINER-VALUE>
          </SUB-CONTAINERS>
        </ECUC-CONTAINER-VALUE>
        <ECUC-CONTAINER-VALUE>
          <SHORT-NAME>myGwDestination022</SHORT-NAME>
          <DEFINITION-REF DEST="ECUC-CHOICE-CONTAINER-DEF">/AUTOSAR/
             EcucDefs/Com/ComGwMapping/ComGwDestination</DEFINITION-REF>
          <SUB-CONTAINERS>
            <ECUC-CONTAINER-VALUE>
              <SHORT-NAME>myGwDestination022a</SHORT-NAME>
              <DEFINITION-REF DEST="ECUC-PARAM-CONF-CONTAINER-DEF">/AUTOSAR
                 /EcucDefs/Com/ComGwMapping/ComGwDestination/
                 ComGwDestinationDescription</DEFINITION-REF>
              <!--...-->
            </ECUC-CONTAINER-VALUE>
          </SUB-CONTAINERS>
        </ECUC-CONTAINER-VALUE>
        <ECUC-CONTAINER-VALUE>
          <SHORT-NAME>myGwDestination023</SHORT-NAME>
          <DEFINITION-REF DEST="ECUC-CHOICE-CONTAINER-DEF">/AUTOSAR/
             EcucDefs/Com/ComGwMapping/ComGwDestination</DEFINITION-REF>
          <SUB-CONTAINERS>
            <ECUC-CONTAINER-VALUE>
              <SHORT-NAME>myGwDestination023a</SHORT-NAME>
              <DEFINITION-REF DEST="ECUC-PARAM-CONF-CONTAINER-DEF">/AUTOSAR
                 /EcucDefs/Com/ComGwMapping/ComGwDestination/ComGwSignal</
                 DEFINITION-REF>
              <!--...-->
            </ECUC-CONTAINER-VALUE>
          </SUB-CONTAINERS>
        </ECUC-CONTAINER-VALUE>
      </SUB-CONTAINERS>
    </ECUC-CONTAINER-VALUE>
  </CONTAINERS>
</ECUC-MODULE-CONFIGURATION-VALUES>
```
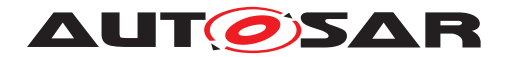

## <span id="page-126-0"></span>**2.4.4 Parameter Values**

In the ECU Configuration Parameter Definition exist individual elements for the different types of parameters (e.g. Boolean, Integer, String, see section [2.3.5\)](#page-59-0). On the ECU Configuration Value description side this distinction is no longer needed, because every parameter value element references the corresponding definition element and therefore has its type bound.

However there is a different distinction for the parameter values based on the variant handling implementation (see section [2.3.4.1\)](#page-47-0) and the documentation support (see section [2.3.5.9\)](#page-73-0).

**[TPS\_ECUC\_03006] [EcucParameterValue](#page-127-0) is the base class for all parameter values** [All metamodel classes specifying parameter values are derived from [Ecuc-](#page-127-0)[ParameterValue](#page-127-0).<sup>1</sup>()

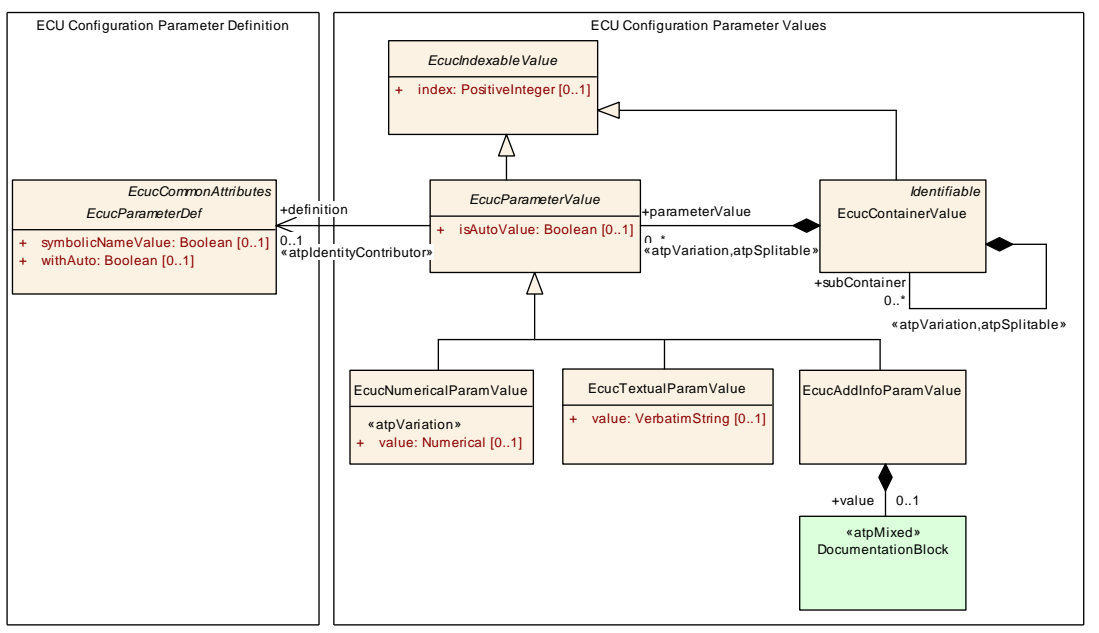

**Figure 2.27: Parameter description**

**[constr\_3594]** [EcucNumericalParamValue](#page-131-0) [value](#page-131-1) always required The attribute [EcucNumericalParamValue](#page-131-0).[value](#page-131-1) shall always be defined **at code generation time**.  $|$  ()

**[constr 3595] [EcucTextualParamValue](#page-130-0) [value](#page-130-1) always required** The attribute [EcucTextualParamValue](#page-130-0).[value](#page-130-1) shall always be defined **at code generation**  $time.$  $($ *()* 

**[constr\_3596]** [EcucAddInfoParamValue](#page-132-0) [value](#page-132-1) always required The attribute [EcucAddInfoParamValue](#page-132-0).[value](#page-132-1) shall always be defined **at code generation**  $time.$  $($ 

**[TPS\_ECUC\_03007] Attribute value stores the configuration value in XML-based description** [All inheriting metamodel classes representing an ECU Configuration

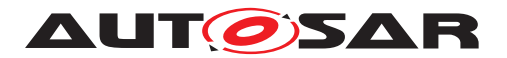

Value specify an attribute value that stores the configuration value in XML-based description. *()* 

**[TPS\_ECUC\_03038] Assignment of an [EcucParameterValue](#page-127-0) to the correspond-ing [EcucParameterDef](#page-61-0)** [The reference [definition](#page-128-0) assigns the [EcucParame](#page-127-0)[terValue](#page-127-0)<sup>[22](#page-127-1)</sup> to the according [EcucParameterDef](#page-61-0) it is providing the value for. $\rho$ 

**[TPS\_ECUC\_03009] A defaultValue that is specified in the ECU Configuration Parameter Definition may be used as the initial value in the ECU Configuration Value description** [If a defaultValue is specified in the ECU Configuration Parameter Definition that given value can be used as the initial value of the according [EcucParameterValue](#page-127-0) for the ECU Configuration Value description as explained by [\[TPS\\_ECUC\\_01019\]](#page-242-0).<sup>[</sup>/)

**[TPS\_ECUC\_08054] Semantic of an optional parameter that is not present in the ECU Configuration Value description** [The semantic of an optional parameter that is not present in the ECU Configuration Value description is that there is no parameter value available, even if the ECU Parameter Definition provides a default value.<sup>[</sup>*()* 

**[TPS\_ECUC\_03034] Each parameter in an ECU Configuration Value description shall have a value** [In a well-formed and completed ECU Configuration Value description each provided parameter needs to have a value specified even if it is just copied from the defaultValue of the ECU Configuration Definition. *()* 

For further rules how a value can be provided if no defaultValue is specified in the ECU Configuration Definition see section [4.2.](#page-241-0)

**[TPS\_ECUC\_03010] Parameters that are declared as optional in the ECU Configuration Definition may be left out in the ECU Configuration Value description** If an ECU Configuration Parameter has specified a [lowerMultiplicity](#page-49-0)  $< 1$  an ECU Configuration Value may be left out in the ECU Configuration Value description because of being treated as optional. (*RS\_ECUC\_00055)* 

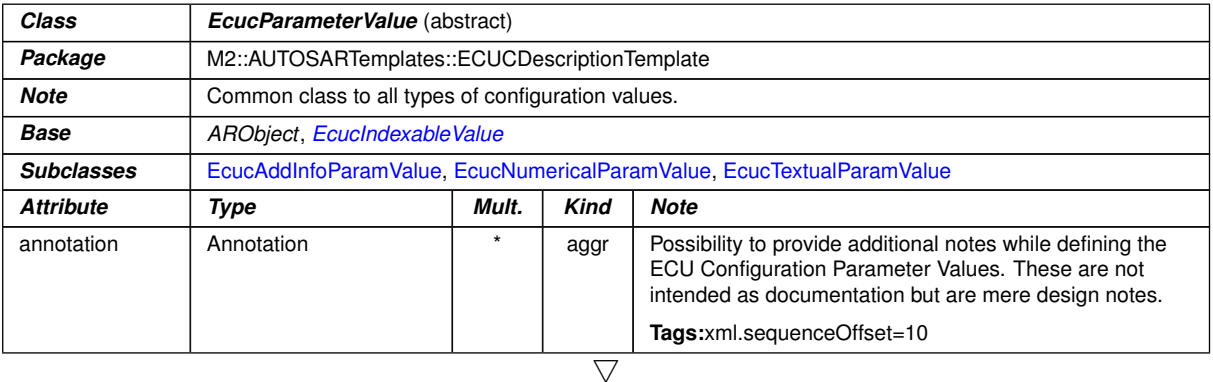

<span id="page-127-0"></span>

<span id="page-127-1"></span><sup>22</sup>and all its sub-classes

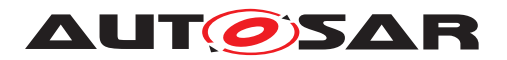

<span id="page-128-0"></span>

| Class              | <b>EcucParameterValue</b> (abstract) |     |      |                                                                                                    |  |
|--------------------|--------------------------------------|-----|------|----------------------------------------------------------------------------------------------------|--|
| definition         | <b>EcucParameterDef</b>              | 0.1 | ref  | Reference to the definition of this EcucParameterValue<br>subclasses in the ECU Configuration Parameter<br>Definition.                                                                                                    |  |
|                    |                                      |     |      | Stereotypes: atpldentityContributor<br>Tags:xml.sequenceOffset=-10                                                                                                    |  |
| <i>isAutoValue</i> | Boolean                              | 0.1 | attr | If with Auto is set to "true" for this parameter definition the<br>isAutoValue can be set to "true". If isAutoValue is set to<br>"true" the actual value will not be considered during ECU<br>Configuration but will be (re-)calculated by the code<br>generator and stored in the value attribute afterwards.<br>These implicit updated values might require a<br>re-generation of other modules which reference these<br>values. |  |
|                    |                                      |     |      | If is Auto Value is not present the default is "false".                                                                                                    |  |
|                    |                                      |     |      | Tags:xml.sequenceOffset=20                                                                                                    |  |

**Table 2.52: EcucParameterValue**

**[TPS\_ECUC\_08045] The value of [EcucParameterValue](#page-127-0) instances in post-build time updated ECU configurations** [ECU configuration tools shall check that the value of [EcucParameterValue](#page-127-0) instances of [EcucParameterDef](#page-61-0)s with [PreCompile](#page-55-0) or [Link](#page-55-1) [valueConfigClass](#page-52-1).[configClass](#page-55-2) in the [VariantPostBuild](#page-56-1) [valueCon](#page-52-1)[figClass](#page-52-1).[configVariant](#page-55-3) within identical [EcucContainerValue](#page-122-0)s (the qualified [shortName](#page-294-1) path starting from the shortName of the [EcucModuleConfigura](#page-111-0)[tionValues](#page-111-0) is the same) is the same in ECU configurations updated at post-build time.  $|$  ()

**[TPS\_ECUC\_08046] The value of [EcucParameterValue](#page-127-0) instances in different post-build variants** [ECU configuration tools shall check that the value of [Ecuc-](#page-127-0)[ParameterValue](#page-127-0) instances of [EcucParameterDef](#page-61-0)s with [postBuildVariant-](#page-52-2)[Value](#page-52-2) set to false within identical [EcucContainerValue](#page-122-0)s (the qualified [short-](#page-294-1)[Name](#page-294-1) path starting from the [shortName](#page-294-1) of the [EcucModuleConfigurationValues](#page-111-0) is the same) is the same in all variation points bound at post-build time.  $\rho$ 

**[TPS\_ECUC\_08047] The number of [EcucParameterValue](#page-127-0) instances in postbuild time updated ECU configurations** [ECU configuration tools shall check that the number of [EcucParameterValue](#page-127-0) instances of [EcucParameterDef](#page-61-0)s with [Pre-](#page-55-0)[Compile](#page-55-0) or [Link](#page-55-1) [multiplicityConfigClass](#page-52-3).[configClass](#page-55-2) in the [Variant-](#page-56-1)[PostBuild](#page-56-1) [multiplicityConfigClass](#page-52-3).[configVariant](#page-55-3) within identical [Ecuc-](#page-122-0)[ContainerValue](#page-122-0)s (the qualified [shortName](#page-294-1) path starting from the shortName of the [EcucModuleConfigurationValues](#page-111-0) is the same) is the same in ECU configurations updated at post-build time. *()* 

**[TPS\_ECUC\_08048] The number of [EcucParameterValue](#page-127-0) instances in differ[e](#page-127-0)nt post-build variants** [ECU configuration tools shall check that the number of

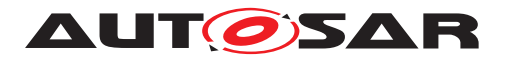

[EcucParameterValue](#page-127-0) instances of [EcucParameterDef](#page-61-0)s with [postBuildVari](#page-52-4)[antMultiplicity](#page-52-4) set to false within identical [EcucParameterValue](#page-127-0)s (the qualified [shortName](#page-294-1) path starting from the shortName of the [EcucModuleConfigura](#page-111-0) $tionValues$  is the same) is the same in all variation points bound at post-build time. *()*

**[TPS\_ECUC\_08002] Introduction of new [EcucParamConfContainerDef](#page-43-0) in-**stances in updated post-build configuration [If a new [EcucParamConfCon](#page-43-0)[tainerDef](#page-43-0) instance is introduced according to the ITPS ECUC 080001 in an up-dated post-build configuration, each [EcucParameterValue](#page-127-0) and [EcucReference-](#page-134-1)[Value](#page-134-1) within that [EcucParamConfContainerDef](#page-43-0) instance and its aggregated [EcucParamConfContainerDef](#page-43-0)s instanced in the role [subContainer](#page-43-1) may be assigned a new value and have arbitrary number of instances (if [upperMultiplicity](#page-49-1) is greater than [lowerMultiplicity](#page-49-0)) regardless of its [valueConfigClass](#page-52-1) and [multiplicityConfigClass](#page-52-3) ([PreCompile](#page-55-0), [Link](#page-55-1) or [PostBuild](#page-55-4)), respectively.  $|()$ 

Example: HandleId value of an existing ComIPdu shall not be changed at post-build time as it is link-time configurable. However if a new ComIPdu instance is introduced at post-build time, it shall receive a new  $Handlet d$  value. This basically means that  $val$ [ueConfigClass](#page-52-1) and [multiplicityConfigClass](#page-52-3) are applicable only to parameters and references in container instances which already exist in the initial configuration before the post-build updates.

**[constr\_5502] Introduction of new [EcucParameterValue](#page-127-0)s of type [EcucFunc](#page-69-0)[tionNameDef](#page-69-0) at post-build time** [In case a new [EcucParameterValue](#page-127-0)s of type [EcucFunctionNameDef](#page-69-0) (see [\[TPS\\_ECUC\\_02033\]](#page-69-1)) is introduced at post-build time, it's value shall be one of the existing function names (e.g. callouts). This means that it is not allowed to introduce new functions at post-build time. *()* 

## **2.4.4.1 Textual Parameter Value**

For the storage of values of parameters which do not have a numerical representation the element [EcucTextualParamValue](#page-130-0) shall be used.

**[TPS\_ECUC\_02126] Values for parameter types stored in the element [EcucTex](#page-130-0)**[tualParamValue](#page-130-0) | Values for parameter types

- [EcucEnumerationParamDef](#page-70-0)
- [EcucAbstractStringParamDef](#page-67-0) and its sub-classes

shall be stored in the element [EcucTextualParamValue](#page-130-0).<sup>(</sup>*()* 

The actual [value](#page-130-1) is stored in the element value as [VerbatimString](#page-297-0) and shall conform to the definition of the ECU Configuration Parameter Definition which is referenced in the [definition](#page-128-0) element. The restrictions on the textual representation specified in section [2.3.5.4,](#page-67-1) section [2.3.5.5,](#page-68-0) section [2.3.5.6](#page-69-2) and section [2.3.5.7](#page-70-1) are applicable to the corresponding value specifications.

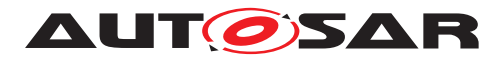

In case the value of the [EcucTextualParamValue](#page-130-0) shall be affected by the variant handling, the existence of the individual alternative [EcucTextualParamValue](#page-130-0) elements shall be made variant. The value element itself can not be affected by variant handling.

<span id="page-130-1"></span>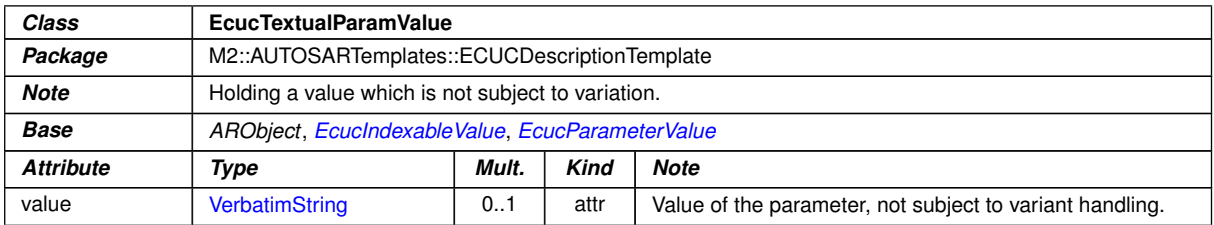

<span id="page-130-0"></span>**Table 2.53: EcucTextualParamValue**

## **2.4.4.1.1 Examples of EcucTextualParamValue**

Example [2.34](#page-130-2) depicts the configuration description of definition type [EcucLinker-](#page-69-3)[SymbolDef](#page-69-3) for example [2.14.](#page-69-4)

### <span id="page-130-2"></span>**Example 2.34**

```
<ECUC-TEXTUAL-PARAM-VALUE>
  <DEFINITION-REF DEST="ECUC-LINKER-SYMBOL-DEF">/AUTOSAR/EcucDefs/Rte/
     Resource/Pim/RtePimInitializationSymbol</DEFINITION-REF>
  <VALUE>MyPimInitValuesLightMaster</VALUE>
</ECUC-TEXTUAL-PARAM-VALUE>
```
Example [2.35](#page-130-3) depicts the configuration description of definition type Equamention-[NameDef](#page-69-0) for example [2.15.](#page-69-5)

### <span id="page-130-3"></span>**Example 2.35**

```
<ECUC-TEXTUAL-PARAM-VALUE>
  <DEFINITION-REF DEST="ECUC-FUNCTION-NAME-DEF">/AUTOSAR/EcucDefs/Eep/
     EepInitConfiguration/EepJobEndNotification</DEFINITION-REF>
  <VALUE>Eep_VendorXY_JobEndNotification</VALUE>
</ECUC-TEXTUAL-PARAM-VALUE>
```
<span id="page-130-4"></span>Example [2.36](#page-130-4) depicts the configuration description of definition type [EcucEnumera](#page-70-0)[tionParamDef](#page-70-0) for example [2.16.](#page-71-0)

```
<ECUC-TEXTUAL-PARAM-VALUE>
  <DEFINITION-REF DEST="ECUC-ENUMERATION-PARAM-DEF">/AUTOSAR/EcucDefs/Rte/
     RteGeneration/RteGenerationMode</DEFINITION-REF>
  <VALUE>CompatibilityMode</VALUE>
</ECUC-TEXTUAL-PARAM-VALUE>
```
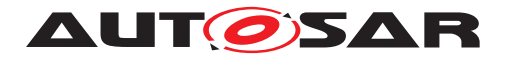

## **2.4.4.2 Numerical Parameter Value**

If the value of a configuration parameter shall be provided as subject to variant han-dling the element [EcucNumericalParamValue](#page-131-0) shall be used. The [value](#page-131-1) element of [EcucNumericalParamValue](#page-131-0) is defined as <<atpVariation>> (see section [2.3.4.1\)](#page-47-0).

<span id="page-131-1"></span>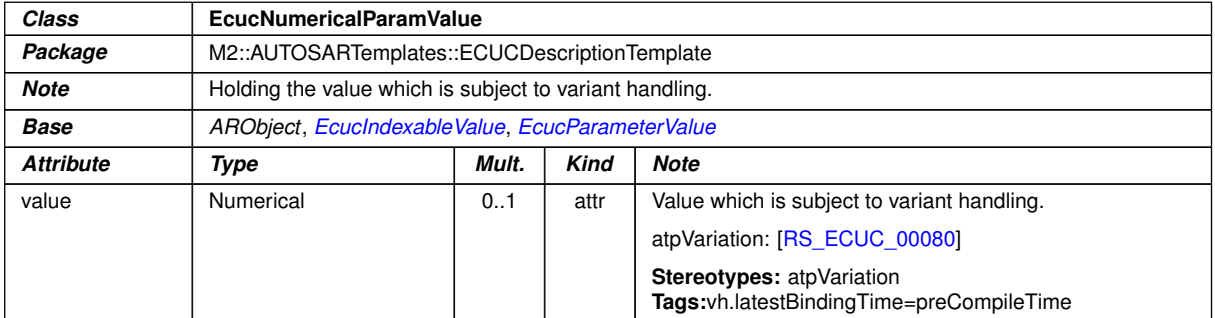

### <span id="page-131-0"></span>**Table 2.54: EcucNumericalParamValue**

**[TPS\_ECUC\_02142] Variable value of <b>[EcucNumericalParamValue](#page-131-0)**<sub>[value](#page-131-1)</sub> The value of [EcucNumericalParamValue](#page-131-0).[value](#page-131-1) is subject to variant handling.  $(RS -$ *[ECUC\\_00080\)](#page-23-1)*

## **2.4.4.2.1 Examples of EcucNumericalParamValue**

Example [2.37](#page-131-2) depicts the configuration description of definition type [EcucBoolean-](#page-62-0)[ParamDef](#page-62-0) for example [2.11.](#page-63-0)

### <span id="page-131-2"></span>**Example 2.37**

```
<ECUC-NUMERICAL-PARAM-VALUE>
  <DEFINITION-REF DEST="ECUC-BOOLEAN-PARAM-DEF">/AUTOSAR/EcucDefs/Rte/
     RteGeneration/RTE_DEV_ERROR_DETECT</DEFINITION-REF>
  <VALUE>1</VALUE>
</ECUC-NUMERICAL-PARAM-VALUE>
```
<span id="page-131-3"></span>Example [2.38](#page-131-3) depicts the configuration description of definition type  $\text{EcucInter}$ [gerParamDef](#page-64-0) for example [2.12.](#page-64-1)

```
<ECUC-TEXTUAL-PARAM-VALUE>
  <DEFINITION-REF DEST="ECUC-FUNCTION-NAME-DEF">/AUTOSAR/EcucDefs/Eep/
     EepInitConfiguration/EepJobEndNotification</DEFINITION-REF>
  <VALUE>Eep_VendorXY_JobEndNotification</VALUE>
</ECUC-TEXTUAL-PARAM-VALUE>
```
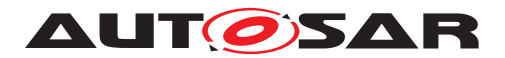

Example [2.39](#page-132-2) depicts the configuration description of definition type [EcucFloat-](#page-66-0)[ParamDef](#page-66-0) for example [2.13.](#page-66-1)

### <span id="page-132-2"></span>**Example 2.39**

```
<ECUC-NUMERICAL-PARAM-VALUE>
  <DEFINITION-REF DEST="ECUC-FLOAT-PARAM-DEF">/AUTOSAR/EcucDefs/Rte/
     RunnableEntityMapping/SchedulingPeriod</DEFINITION-REF>
  <VALUE>74.8</VALUE>
</ECUC-NUMERICAL-PARAM-VALUE>
```
## **2.4.4.3 AddInfo Parameter Value**

The only type-specific distinction for the values is the ECU Configuration Parameter Type [EcucAddInfoParamDef](#page-73-1) (see section [2.3.5.9\)](#page-73-0).

**[TPS\_ECUC\_02123] The value of the parameter type [EcucAddInfoParamDef](#page-73-1)** The value of the parameter type  $\text{EuceddInfoParameter}$ element [EcucAddInfoParamValue](#page-132-0). This allows the usage of formated text (see AUTOSAR Generic Structure Template [\[6\]](#page-14-1) for further information). *()* 

| Class            | <b>EcucAddInfoParamValue</b>                       |       |      |                                         |  |
|------------------|----------------------------------------------------|-------|------|-----------------------------------------|--|
| Package          | M2::AUTOSARTemplates::ECUCDescriptionTemplate      |       |      |                                         |  |
| Note             | This parameter corresponds to EcucAddInfoParamDef. |       |      |                                         |  |
| Base             | ARObject, EcucIndexable Value, EcucParameter Value |       |      |                                         |  |
| <b>Attribute</b> | Type                                               | Mult. | Kind | <b>Note</b>                             |  |
| value            | <b>DocumentationBlock</b>                          | 01    | aggr | Holds the content of the formated text. |  |

<span id="page-132-0"></span>**Table 2.55: EcucAddInfoParamValue**

<span id="page-132-3"></span><span id="page-132-1"></span>Example [2.40](#page-132-3) depicts the configuration description of definition type  $\text{EuceddIn}$ [foParamDef](#page-73-1) for example [2.17.](#page-73-2)

```
<ECUC-ADD-INFO-PARAM-VALUE>
  <DEFINITION-REF DEST="ECUC-ADD-INFO-PARAM-DEF">/AUTOSAR/EcucDefs/Dcm/Dtc<
     /DEFINITION-REF>
  <VALUE>
    <P>
      <L-1 L="EN">Description of the Dtc 0815.</L-1>
    </P>
  </VALUE>
</ECUC-ADD-INFO-PARAM-VALUE>
```
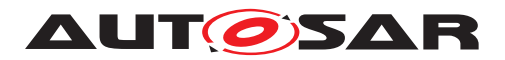

## <span id="page-133-0"></span>**2.4.5 References in the ECU Configuration Metamodel**

Figure [2.28](#page-133-1) depicts the ECU Configuration Metamodel to reference other description elements.

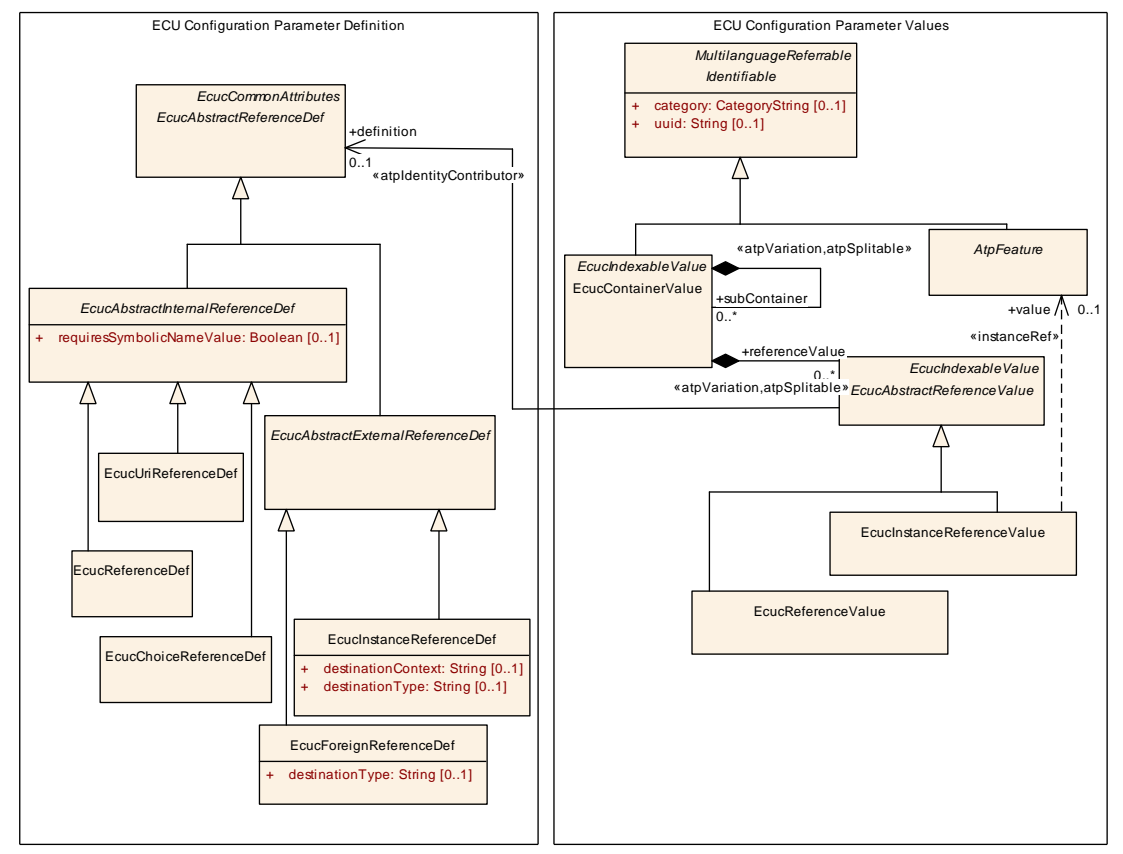

<span id="page-133-1"></span>**Figure 2.28: Parameter references**

**[constr\_3597] [EcucAbstractReferenceValue](#page-134-0).[definition](#page-134-2) always required** [The attribute [EcucAbstractReferenceValue](#page-134-0).[definition](#page-134-2) shall always be defined **at code generation time**. *()* 

**[constr\_3598]** [EcucInstanceReferenceValue](#page-137-0) [value](#page-137-1) always required The attribute [EcucInstanceReferenceValue](#page-137-0).[value](#page-137-1) shall always be defined **at code generation time.** 

**[constr\_3599]** [EcucReferenceValue](#page-134-1) [value](#page-135-0) always required The attribute [Ecu](#page-134-1)[cReferenceValue](#page-134-1).[value](#page-135-0) shall always be defined at code generation time. *()* 

**[TPS\_ECUC\_03032] Generalization of all reference types** [ The metamodel class [EcucAbstractReferenceValue](#page-134-0) acts as the generalization of all reference types in the ECU Configuration Value description. *()* 

**[TPS\_ECUC\_03039] [EcucAbstractReferenceValue](#page-134-0) [definition](#page-134-2) reference** The reference [definition](#page-134-2) assigns the [EcucAbstractReferenceValue](#page-134-0)<sup>[23](#page-133-2)</sup> to the according [EcucAbstractReferenceDef](#page-75-0) it is depending on. *()* 

<span id="page-133-2"></span><sup>&</sup>lt;sup>23</sup> and all its descendants

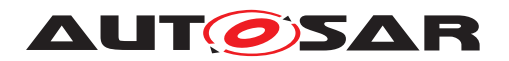

## **[TPS\_ECUC\_03030] [EcucAbstractReferenceDef](#page-75-0)s with [lowerMultiplicity](#page-49-0)**  $<$  1 and the effect on the corresponding **[EcucAbstractReferenceValue](#page-134-0)s** [ If

a [EcucAbstractReferenceDef](#page-75-0) has specified a [lowerMultiplicity](#page-49-0) < 1 an ac-cording [EcucAbstractReferenceValue](#page-134-0) may be omitted in the ECU Configuration Value description because of being treated as optional. *[\(RS\\_ECUC\\_00055\)](#page-22-1)* 

<span id="page-134-0"></span>

| Class             | EcucAbstractReferenceValue (abstract)                                                                        |        |             |                                                                                                    |  |
|-------------------|----------------------------------------------------------------------------------------------------|--------|-------------|----------------------------------------------------------------------------------------------------|--|
| Package           | M2::AUTOSARTemplates::ECUCDescriptionTemplate                                                                |        |             |                                                                                                    |  |
| Note              | Abstract class to be used as common parent for all reference values in the ECU Configuration<br>Description. |        |             |                                                                                                    |  |
| <b>Base</b>       | ARObject, EcucIndexableValue                                                                                 |        |             |                                                                                                    |  |
| <b>Subclasses</b> | EcucInstanceReferenceValue, EcucReferenceValue                                                               |        |             |                                                                                                    |  |
| <b>Attribute</b>  | Type                                                                                                    | Mult.  | <b>Kind</b> | <b>Note</b>                                                                                                    |  |
| annotation        | Annotation                                                                                                   | $\ast$ | aggr        | Possibility to provide additional notes while defining a<br>model element (e.g. the ECU Configuration Parameter<br>Values). These are not intended as documentation but<br>are mere design notes. |  |
| definition        | <b>EcucAbstractReference</b><br>Def                                                                          | 0.1    | ref         | Reference to the definition of this EcucAbstractReference<br>Value subclasses in the ECU Configuration Parameter<br>Definition.                                                                   |  |
|                   |                                                                                                    |        |             | Stereotypes: atpldentityContributor<br>Tags:xml.sequenceOffset=-10                                                                                                    |  |

<span id="page-134-2"></span>**Table 2.56: EcucAbstractReferenceValue**

**[TPS\_ECUC\_03027] [EcucReferenceValue](#page-134-1) provides the mechanism to refer-ence model elements that are [Referrable](#page-294-0)** The metamodel class [EcucRefer](#page-134-1)[enceValue](#page-134-1) provides the mechanism to reference to any model element of type [Re](#page-294-0)[ferrable](#page-294-0).c*[\(RS\\_ECUC\\_00072\)](#page-22-2)*

**[TPS\_ECUC\_03028] [EcucReferenceValue](#page-134-1) describes [EcucReferenceDef](#page-76-0)s, [EcucChoiceReferenceDef](#page-77-0)s, and [EcucForeignReferenceDef](#page-79-0)s in the Ecu Configuration Value description** [[EcucReferenceValue](#page-134-1) provides the means to describe all kinds of reference definitions except an [EcucInstanceReferenceDef](#page-80-0), which is described by [\[TPS\\_ECUC\\_03033\]](#page-137-2) in more detail. *()* 

**[TPS\_ECUC\_03029] [EcucChoiceReferenceDef](#page-77-0) translates to a [EcucRefer](#page-134-1)[enceValue](#page-134-1)** in the ECU Configuration Value description  $\int$  A [EcucChoiceRef](#page-77-0)[erenceDef](#page-77-0) translates to a [EcucReferenceValue](#page-134-1) in the ECU Configuration Value description because the choice has to be resolved in that description. Therefore no special configuration Value description type is introduced. (*()* 

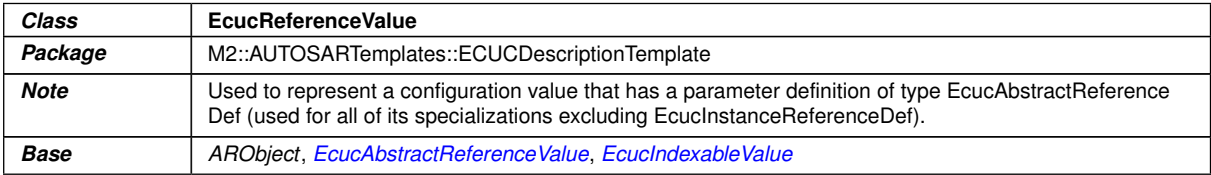

<span id="page-134-1"></span> $\bigtriangledown$ 

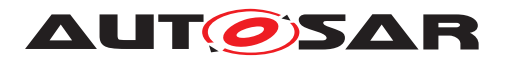

<span id="page-135-0"></span>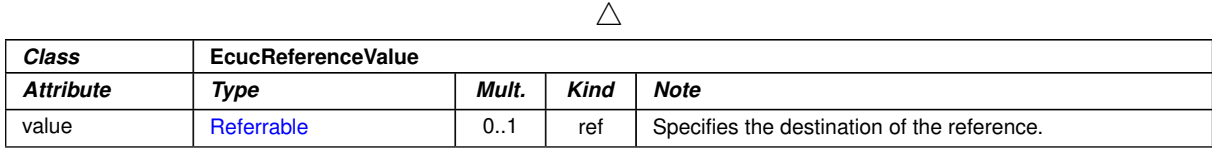

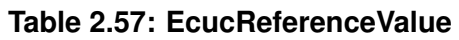

**[TPS\_ECUC\_08049] The value of [EcucAbstractReferenceValue](#page-134-0) instances in post-build time updated ECU configurations** [ECU configuration tools shall check that the value of [EcucAbstractReferenceValue](#page-134-0) instances of [EcucAbstractRe](#page-75-0)[ferenceDef](#page-75-0)s with [PreCompile](#page-55-0) or [Link](#page-55-1) [valueConfigClass](#page-52-1).[configClass](#page-55-2) in the [VariantPostBuild](#page-56-1) [valueConfigClass](#page-52-1).[configVariant](#page-55-3) within identical [Ecuc-](#page-122-0)[ContainerValue](#page-122-0)s (the qualified [shortName](#page-294-1) path starting from the shortName of the [EcucModuleConfigurationValues](#page-111-0) is the same) is the same in ECU configurations updated at post-build time.<sup>1</sup>()

**[TPS\_ECUC\_08050] The value of [EcucAbstractReferenceValue](#page-134-0) instances in different post-build variants** [ECU configuration tools shall check that the value of [EcucAbstractReferenceValue](#page-134-0) instances of [EcucAbstractReferenceDef](#page-75-0)s with [postBuildVariantValue](#page-52-2) set to false within identical [EcucContainer-](#page-122-0)[Value](#page-122-0)s (the qualified [shortName](#page-294-1) path starting from the shortName of the [EcucMod](#page-111-0)[uleConfigurationValues](#page-111-0) is the same) is the same in all variation points bound at post-build time. (*)* 

**[TPS\_ECUC\_08051] The number of [EcucAbstractReferenceValue](#page-134-0) instances in post-build time updated ECU configurations [ECU configuration tools shall** check that the number of [EcucAbstractReferenceValue](#page-134-0) instances of [EcucAb](#page-75-0)[stractReferenceDef](#page-75-0)s with [PreCompile](#page-55-0) or [Link](#page-55-1) [multiplicityConfigClass](#page-52-3)[.](#page-55-2) [configClass](#page-55-2) in the [VariantPostBuild](#page-56-1) [multiplicityConfigClass](#page-52-3).[config-](#page-55-3)[Variant](#page-55-3) within identical [EcucContainerValue](#page-122-0)s (the qualified [shortName](#page-294-1) path starting from the [shortName](#page-294-1) of the [EcucModuleConfigurationValues](#page-111-0) is the same) is the same in ECU configurations updated at post-build time. *()* 

**[TPS\_ECUC\_08052] The number of [EcucAbstractReferenceValue](#page-134-0) instances in different post-build variants** [ECU configuration tools shall check that the number of [EcucAbstractReferenceValue](#page-134-0) instances of [EcucAbstractReferenceDef](#page-75-0)s with [postBuildVariantMultiplicity](#page-52-4) set to false within identical [EcucParam](#page-127-0)[eterValue](#page-127-0)s (the qualified [shortName](#page-294-1) path starting from the shortName of the [EcucModuleConfigurationValues](#page-111-0) is the same) is the same in all variation points bound at post-build time. *()* 

**[TPS\_ECUC\_02093] Referenced containers shall be part of the same [EcucVal](#page-109-0)[ueCollection](#page-109-0) as the reference itself** [ If a [EcucAbstractReferenceValue](#page-134-0) references a container within some [EcucModuleConfigurationValues](#page-111-0) the refer-enced container shall be part of a [EcucModuleConfigurationValues](#page-111-0) which is itself part of the [EcucValueCollection](#page-109-0). (*()* 

According to figure [2.24](#page-108-1) a [EcucModuleConfigurationValues](#page-111-0) is part of the [Ecuc-](#page-109-0)[ValueCollection](#page-109-0) if it is referenced with the [ecucValue](#page-109-1) role.

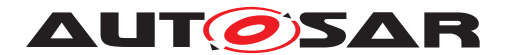

The following examples will picture that [EcucReferenceValue](#page-134-1) can be used to represent most of the specializations of [EcucAbstractReferenceDef](#page-75-0) (namely [EcucReferenceDef](#page-76-0), [EcucChoiceReferenceDef](#page-77-0), and [EcucForeignRefer](#page-79-0)[enceDef](#page-79-0)).

Example [2.41](#page-136-0) depicts the configuration description of definition type [EcucRefer](#page-76-0)[enceDef](#page-76-0) for example [2.18.](#page-77-1)

### <span id="page-136-0"></span>**Example 2.41**

```
<ECUC-REFERENCE-VALUE>
  <DEFINITION-REF DEST="ECUC-REFERENCE-DEF">/AUTOSAR/EcucDefs/Os/
     OsApplication/OsAppScheduleTableRef</DEFINITION-REF>
  <VALUE-REF DEST="ECUC-CONTAINER-VALUE">/ECUC/myOs/myOsScheduleTable1</
    VALUE-REF>
</ECUC-REFERENCE-VALUE>
```
Example [2.42](#page-136-1) depicts the configuration description of definition type [Ecuc-](#page-77-0)[ChoiceReferenceDef](#page-77-0) for example [2.19.](#page-78-0) To illustrate the usage of a [Ecuc-](#page-77-0)[ChoiceReferenceDef](#page-77-0) in more detail, this example takes advantage of the fact that a PortPin may be used in several modes at once. Therefore it has multiple references of different type.

## <span id="page-136-1"></span>**Example 2.42**

```
<ECUC-REFERENCE-VALUE>
  <DEFINITION-REF DEST="ECUC-CHOICE-REFERENCE-DEF">/AUTOSAR/EcucDefs/Port/
     PortPin/PortPinMode</DEFINITION-REF>
  <VALUE-REF DEST="ECUC-CONTAINER-VALUE">/ECUC/mySpi/aSpiExternalDevice1</
    VALUE-REF>
</ECUC-REFERENCE-VALUE>
```
Example [2.43](#page-136-2) depicts the configuration description of definition type [EcucForeign-](#page-79-0)[ReferenceDef](#page-79-0) for example [2.20.](#page-79-1)

### <span id="page-136-2"></span>**Example 2.43**

```
<ECUC-REFERENCE-VALUE>
  <DEFINITION-REF DEST="ECUC-FOREIGN-REFERENCE-DEF">/AUTOSAR/EcucDefs/Rte/
     Communication/FrameMapping/SystemFrame</DEFINITION-REF>
  <VALUE-REF DEST="FRAME">/SystemDescription/SystemFrameNo42</VALUE-REF>
</ECUC-REFERENCE-VALUE>
```
## **2.4.5.1 Instance Reference Values**

Due to the formalization of prototypes in the AUTOSAR Templates (see [\[6\]](#page-14-1)) the reference to the instance of a prototype needs to declare the complete context in which the instance is residing.

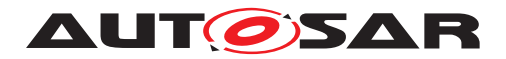

<span id="page-137-2"></span>**[TPS\_ECUC\_03033] [EcucInstanceReferenceValue](#page-137-0) provides the mechanism to reference an instance of a prototype** [ The metamodel class [EcucIn](#page-137-0)[stanceReferenceValue](#page-137-0) provides the mechanism to reference to an actual instance of a prototype. This is achieved by specifying a relation with the stereotype <*<instanceRef>>*.  $|$ [\(RS\\_ECUC\\_00072\)](#page-22-2)

In figure [2.29](#page-137-3) the detailed modeling of the [EcucInstanceReferenceValue](#page-137-0) <<*instanceRef*>> is specified.

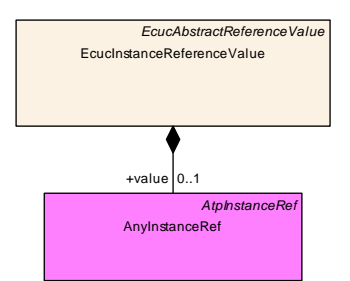

<span id="page-137-3"></span><span id="page-137-0"></span>**Figure 2.29: Instance Reference Value details**

<span id="page-137-1"></span>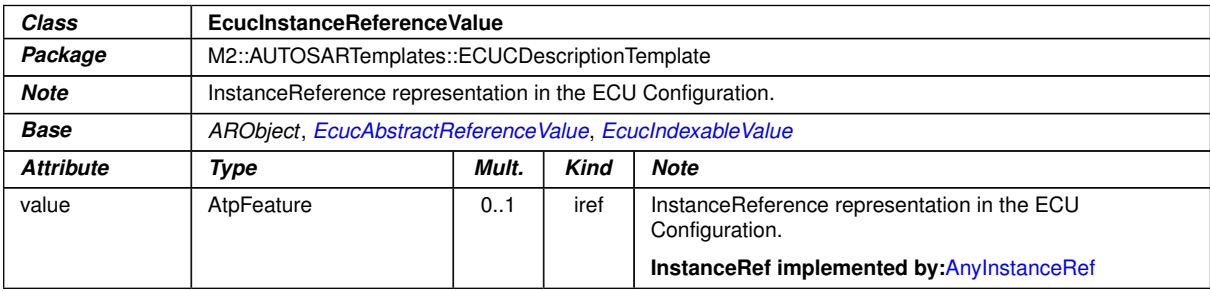

### **Table 2.58: EcucInstanceReferenceValue**

Example [2.44](#page-137-4) depicts the configuration description of definition type  $E_{\text{CUCIn}}$ [stanceReferenceDef](#page-80-0) for example [2.21.](#page-81-0) As one can see in the example the reference value is decomposed of the context path of the instance and the reference to the instance itself.

### <span id="page-137-4"></span>**Example 2.44**

```
<ECUC-INSTANCE-REFERENCE-VALUE>
  <DEFINITION-REF DEST="ECUC-INSTANCE-REFERENCE-DEF">/AUTOSAR/EcucDefs/Rte/
     DataMappings/DataSRMapping/DataElementPrototypeRef</DEFINITION-REF>
  <VALUE-IREF>
    <CONTEXT-ELEMENT-REF DEST="SW-COMPONENT-PROTOTYPE">/DoorFR</CONTEXT-
       ELEMENT-REF>
    <CONTEXT-ELEMENT-REF DEST="R-PORT-PROTOTYPE">/DoorAntennaReceiver</
       CONTEXT-ELEMENT-REF>
    <TARGET-REF DEST="VARIABLE-DATA-PROTOTYPE">/AntennaStatus</TARGET-REF>
  </VALUE-IREF>
</ECUC-INSTANCE-REFERENCE-VALUE>
```
The usage of [ImplementationDataType](#page-288-0)s within an [AnyInstanceRef](#page-279-0) is described in detail in [\[6\]](#page-14-1).

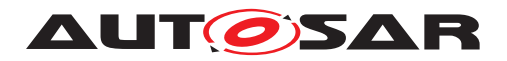

## **2.4.5.2 Representation of Symbolic Names**

<span id="page-138-0"></span>**[constr\_3217] Symbolic name reference shall point only to containers with a symbolic name value defined** [If an [EcucReferenceValue](#page-134-1) exists that refers in the role [definition](#page-134-2) to an [EcucAbstractInternalReferenceDef](#page-75-1) with the attribute [requiresSymbolicNameValue](#page-75-2) set to true, then the [EcucContainerValue](#page-122-0) that is the target of the reference shall refer to an [EcucParamConfContainerDef](#page-43-0) in the role [definition](#page-134-2) that contains a definition of an [EcucParameterDef](#page-61-0) where the attribute [symbolicNameValue](#page-61-1) exists and is set to true. The [EcucContainerValue](#page-122-0) shall define an [EcucParameterValue](#page-127-0) that refers to an [EcucParameterDef](#page-61-0) where the attribute  $symbol$ <sub>N</sub>mbolicNameValue exists and is set to true. $|$ ()

Note: In other words if a symbolic name reference points to a container this container shall have a symbolic name value defined.

Please note that [constr 3217] also applies to [EcucReferenceValue](#page-134-1)s of [Ecu](#page-84-0)[cUriReferenceDef](#page-84-0)s although the target of the reference is determined by matching [destinationUri](#page-84-1).

**[TPS\_ECUC\_03037] The [shortName](#page-294-1) of the referenced container provides the** symbolic name in the implementation [ The [shortName](#page-294-1) of the referenced [des](#page-76-1)[tination](#page-76-1) is expected to be the provided symbolic name in the implementation later on. Therefore the code generator of the providing module has the responsibility to associate the provided symbolic name<sup>[24](#page-138-1)</sup> to its actual value.  $|$  ()

**[TPS\_ECUC\_02107] Values of parameters with the [symbolicNameValue](#page-61-1) set to TRUE that are assigned by the configuration editor or module generator shall be stored in the XML file** [ Configuration parameter values which represent symbolic name values shall be stored in the corresponding XML file after the configuration editor or module generator assigned the actual value.<sup>[</sup>*()* 

Example [2.45](#page-138-2) depicts the configuration description of definition type  $\text{EcucRefer-}$ [enceDef](#page-76-0) with [requiresSymbolicNameValue](#page-75-2) set to true for example [2.22.](#page-83-0) To give a better impression how the referencing mechanism and code generation may work the [EcucModuleConfigurationValues](#page-111-0) of the using and the providing modules are shown here.

```
<ECUC-MODULE-CONFIGURATION-VALUES>
  <SHORT-NAME>myCorTst</SHORT-NAME>
  <DEFINITION-REF DEST="ECUC-MODULE-DEF">/AUTOSAR/EcucDefs/CorTst</
     DEFINITION-REF>
  <CONTAINERS>
    <ECUC-CONTAINER-VALUE>
      <SHORT-NAME>Dem_PLL_lock_error</SHORT-NAME>
      <DEFINITION-REF DEST="ECUC-PARAM-CONF-CONTAINER-DEF">/AUTOSAR/
         EcucDefs/CorTst/CorTstDemEventParameterRefs</DEFINITION-REF>
      <REFERENCE-VALUES>
        <ECUC-REFERENCE-VALUE>
```
<span id="page-138-1"></span><sup>&</sup>lt;sup>24</sup>The one that is referenced to

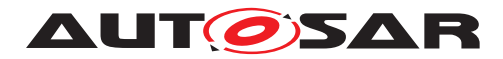

```
<DEFINITION-REF DEST="ECUC-REFERENCE-DEF">/AUTOSAR/EcucDefs/
             CorTst/CorTstDemEventParameterRefs/CORTST_E_CORE_FAILURE</
             DEFINITION-REF>
          <VALUE-REF DEST="ECUC-PARAM-CONF-CONTAINER-DEF">/ECUC/myDem/
             CORTST_E_CORE_FAILURE_1</VALUE-REF>
        </ECUC-REFERENCE-VALUE>
     </REFERENCE-VALUES>
   </ECUC-CONTAINER-VALUE>
 </CONTAINERS>
</ECUC-MODULE-CONFIGURATION-VALUES>
```
<span id="page-139-0"></span>**[TPS\_ECUC\_02108] Rule for the creation of #define symbols in the header file for parameters with the [symbolicNameValue](#page-61-1) set to TRUE** The values of [EcucParameterDef](#page-61-0)s with effective configuration class [PreCompile](#page-55-0) and [symbol](#page-61-1)[icNameValue](#page-61-1) set to TRUE shall be generated into the header file of the declaring module as #defines. The symbol shall be composed of

- either
	- **–** the module implementation prefix {Mip} of the declaring BSW Module (according to BswModuleList [\[13\]](#page-14-3))
	- **–** or the apiServicePrefix for Complex Driver Modules
- followed by the literal "Conf" followed by
- the [shortName](#page-294-1) of the [EcucParamConfContainerDef](#page-43-0) of the declaring module followed by "\_" followed by
- the [shortName](#page-294-1) of the [EcucContainerValue](#page-122-0) container which holds the symbolicNameValue configuration parameter value.

 $|$ ()

...

Taking the specification requirements above the configuration snippet results in the according symbolic name definition in the header file of the providing Dem module:

```
#define DemConf_DemEventParameter_CORTST_E_CORE_FAILURE_1 17
...
```
Especially in case of production error reporting this pattern is used extensively: The integrator has the freedom to call the DemEventParameter container name arbitrarily. In general it is reasonable to name the DemEventParameter like the actual production error (e.g. FLS E ERASE FAILED), however there are use-cases where the same production error shall be reported for several instances / channels individually, thus it is required to distinguish between these different production error occurrences (e.g. FRIF\_E\_NIT\_CH\_A\_CLUSTER\_1 where FRIF\_E\_NIT\_CH\_A is the production error name and CLUSTER 1 encodes one specific FlexRay cluster). This needs to be kept in mind when accessing the production error symbolic name from the reporting module, e.g. FrIf shall call:

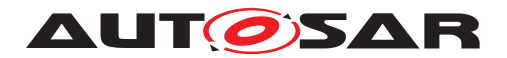

Dem\_SetEventStatus(DemConf\_DemEventParameter\_FRIF\_E\_NIT\_CH\_A\_CLUSTER\_1, DEM\_EVENT\_STATUS\_PASSED);

In figure [2.30](#page-140-0) another example of a symbolic name value configuration setup is shown. The example [2.46](#page-140-1) shows a possible value description for this definition.

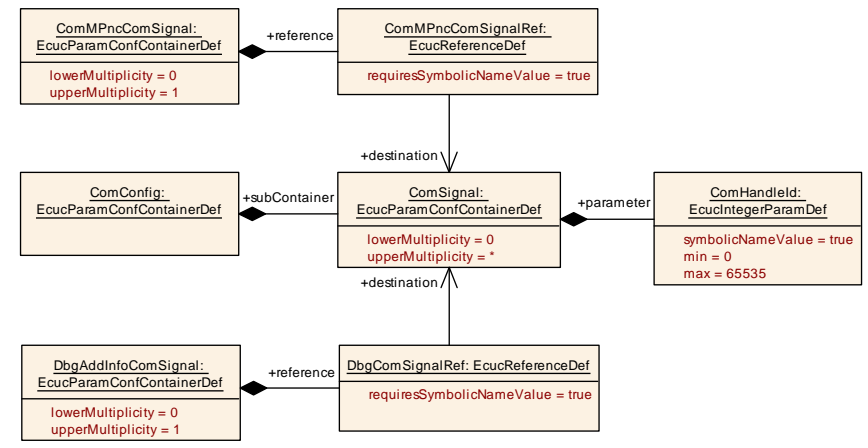

<span id="page-140-0"></span>**Figure 2.30: Example of ComSignal symbolic name definition**

```
<ECUC-CONTAINER-VALUE>
  <SHORT-NAME>myComConfig</SHORT-NAME>
  <DEFINITION-REF DEST="ECUC-PARAM-CONF-CONTAINER-DEF">/AUTOSAR/
     EcucDefs/Com/ComConfig</DEFINITION-REF>
  <SUB-CONTAINERS>
    <ECUC-CONTAINER-VALUE>
      <SHORT-NAME>PNC_02</SHORT-NAME>
      <DEFINITION-REF DEST="ECUC-PARAM-CONF-CONTAINER-DEF">/AUTOSAR/
         EcucDefs/Com/ComConfig/ComSignal</DEFINITION-REF>
      <PARAMETER-VALUES>
        <ECUC-NUMERICAL-PARAM-VALUE>
          <DEFINITION-REF DEST="ECUC-INTEGER-PARAM-DEF">/AUTOSAR/
             EcucDefs/Com/ComConfig/ComSignal/ComHandleId</DEFINITION-
             REF>
          <VALUE>231</VALUE>
        </ECUC-NUMERICAL-PARAM-VALUE>
      </PARAMETER-VALUES>
    </ECUC-CONTAINER-VALUE>
    <ECUC-CONTAINER-VALUE>
      <SHORT-NAME>Debuging_Sig5</SHORT-NAME>
      <DEFINITION-REF DEST="ECUC-PARAM-CONF-CONTAINER-DEF">/AUTOSAR/
         EcucDefs/Com/ComConfig/ComSignal</DEFINITION-REF>
      <PARAMETER-VALUES>
        <ECUC-NUMERICAL-PARAM-VALUE>
          <DEFINITION-REF DEST="ECUC-INTEGER-PARAM-DEF">/AUTOSAR/
             EcucDefs/Com/ComConfig/ComSignal/ComHandleId</DEFINITION-
             REF>
          <VALUE>245</VALUE>
        </ECUC-NUMERICAL-PARAM-VALUE>
      </PARAMETER-VALUES>
```
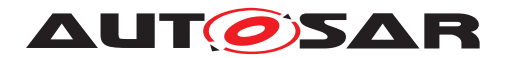

**</ECUC-CONTAINER-VALUE> </SUB-CONTAINERS> </ECUC-CONTAINER-VALUE>**

This leads to the generation of the following definitions in the Com header file:

#define ComConf\_ComSignal\_PNC\_02 231

#define ComConf\_ComSignal\_Debuging\_Sig5 245

Such that the other BSW Modules - which include the Com header file - can call the Com module using these symbols:

ComM: Com SendSignal(ComConf ComSignal PNC 02, value)

Dgb: Com\_SendSignal(ComConf\_ComSignal\_Debuging\_Sig5, value)

## **2.4.5.2.1 Invalid configuration due to symbolic name values**

**[TPS\_ECUC\_06074] Invalid configuration due to symbolic name values** [Due to the hierarchical structure of the [EcucParameterValue](#page-127-0)s or the existence of post-build variants, it is possible that the same  $shortName$  is the base for multiple  $symbol$ [icNameValue](#page-61-1) definitions. If the respective value is equal in all occurrences of the [shortName](#page-294-1) according to [TPS ECUC 02108], the generation of the #define shall only be done once. If the respective value is different in any of the occurrences of the [shortName](#page-294-1) according to **[\[TPS\\_ECUC\\_02108\]](#page-139-0)**, the configuration is invalid. *()* 

Example [2.31](#page-142-0) shows a valid and an invalid configuration due to the existence of postbuild variations.

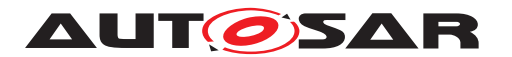

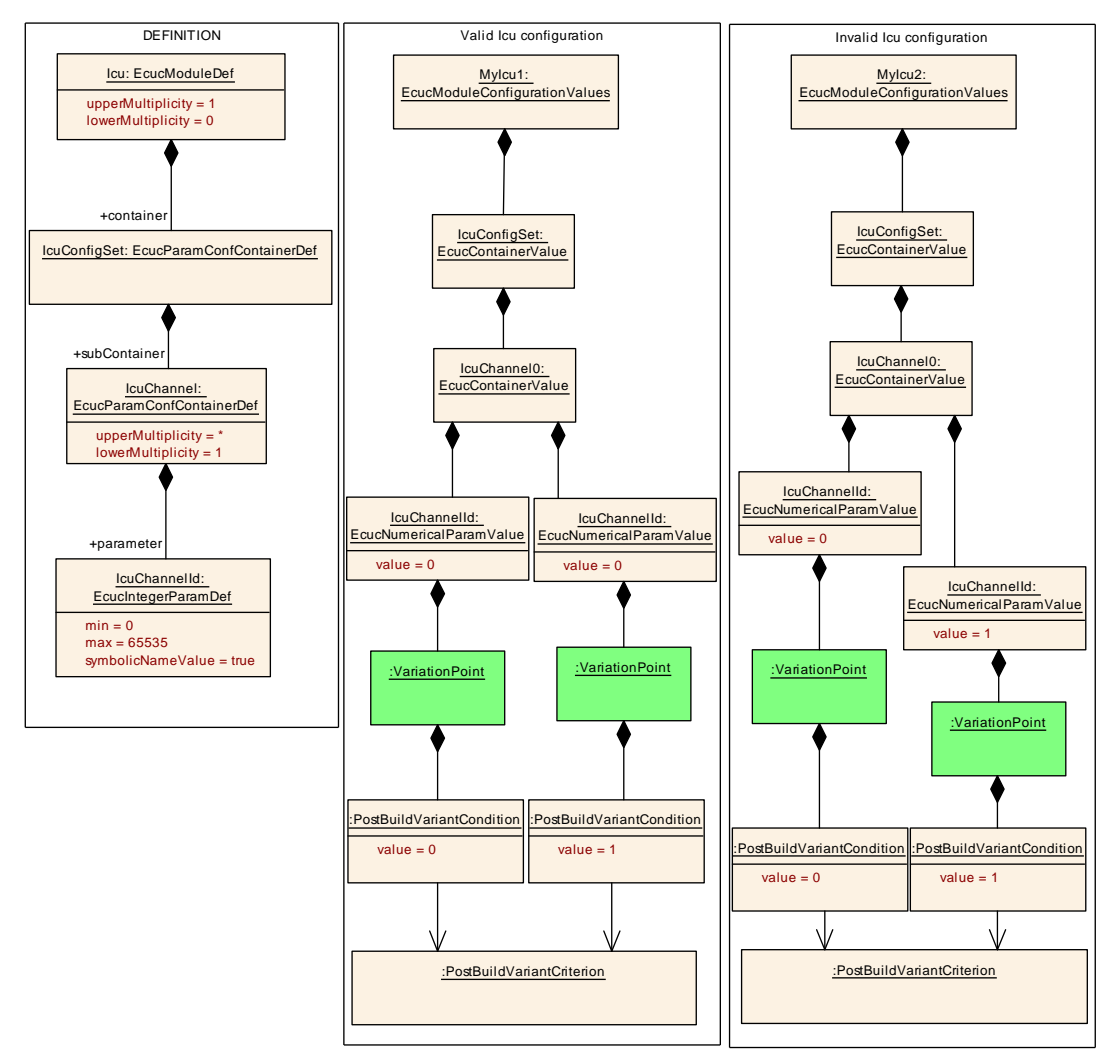

<span id="page-142-0"></span>**Figure 2.31: SymbolicNameValues and the generation of #defines: valid and invalid configurations due to the existence of post-build variations**

The *valid* example in figure [2.31](#page-142-0) does lead to the following definition:

#define IcuConf\_IcuChannel\_IcuChannel0 0

The *invalid* example in figure [2.31](#page-142-0) would possibly lead to the following definitions:

#define IcuConf\_IcuChannel\_IcuChannel0 0

#define IcuConf\_IcuChannel\_IcuChannel0 1

where a different value would be assigned to the same symbol. This is an invalid configuration.

Example [2.32](#page-143-0) and [2.33](#page-143-1) shows a valid and an invalid configuration due to the hierarchical structure of the EcucParameterValues.

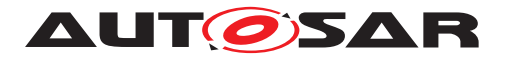

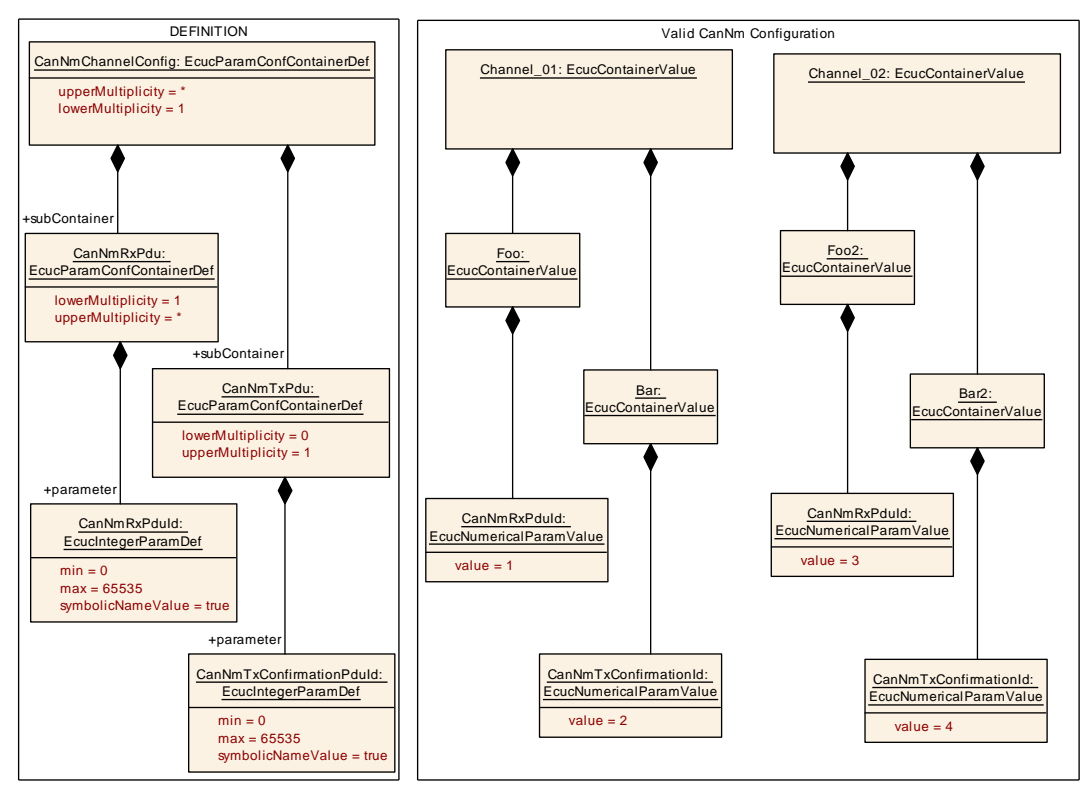

**Figure 2.32: SymbolicNameValues and the generation of #defines: valid configuration due to the hierarchical structure of the EcucParameterValues**

<span id="page-143-0"></span>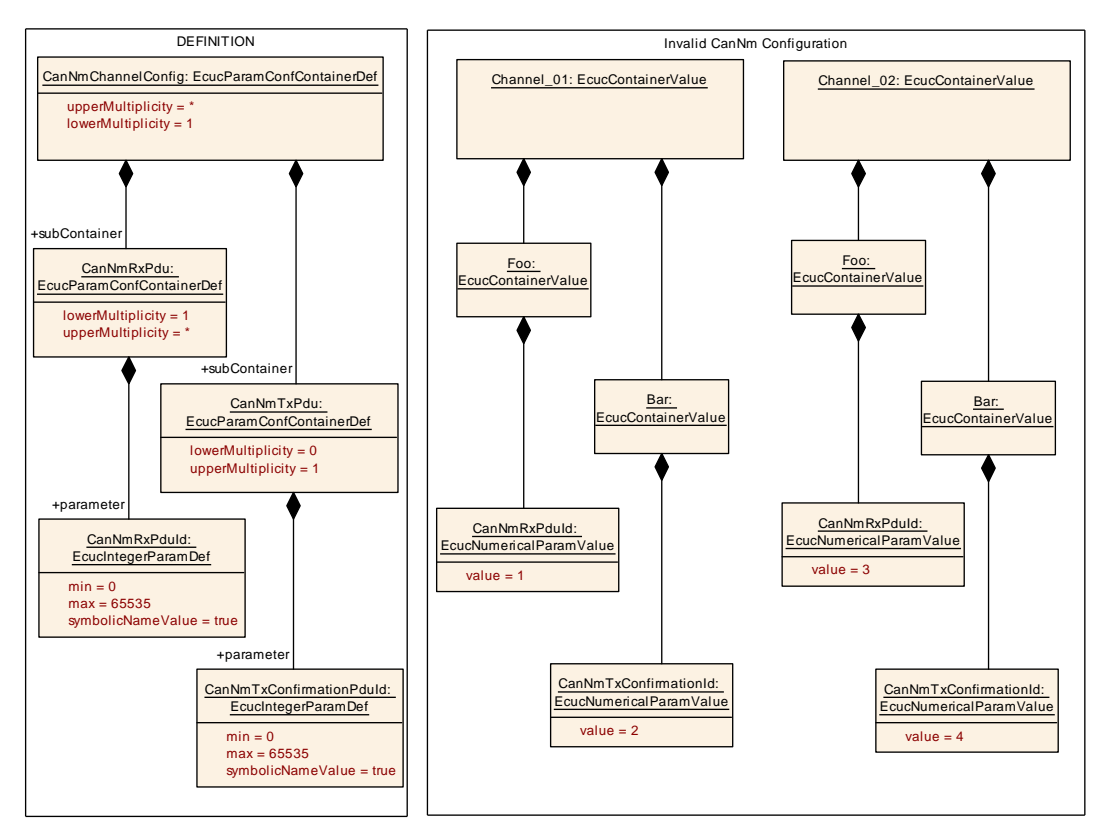

<span id="page-143-1"></span>**Figure 2.33: SymbolicNameValues and the generation of #defines: invalid configuration due to the hierarchical structure of the EcucParameterValues**
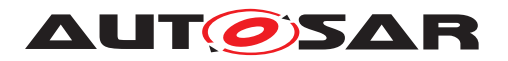

#### The *valid* example in figure [2.32](#page-143-0) does lead to the following definition:

```
#define CanNmConf_CanNmRxPdu_Foo 1
#define CanNmConf_CanNmTxPdu_Bar 2
#define CanNmConf_CanNmRxPdu_Foo2 3
#define CanNmConf_CanNmTxPdu_Bar2 4
```
The *invalid* example in figure [2.33](#page-143-1) would possibly lead to the following definitions:

```
#define CanNmConf_CanNmRxPdu_Foo 1
#define CanNmConf_CanNmTxPdu_Bar 2
#define CanNmConf_CanNmRxPdu_Foo 3
#define CanNmConf_CanNmTxPdu_Bar 4
```
where different values would be assigned to the same symbol. The value 1 would be redefined to 3 and the value 2 would be redefined to 4. This is an invalid configuration.

## **2.4.5.3 Rules for references in the ECUC Parameter Value description**

**[TPS\_ECUC\_06047] References in the ECUC Parameter Value description with reference definitions that refer to container definitions in the same module definition** [For reference definitions that refer to container definitions in the same module definition the references on the value side shall only refer to container instances of this module instance. *()* 

The example in figure [2.34](#page-145-0) defines a reference inside the CanDrv module. Thus the values can only refer to container instances within the respective CanDrv configuration instance.

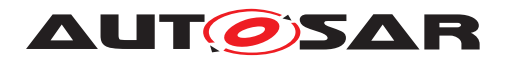

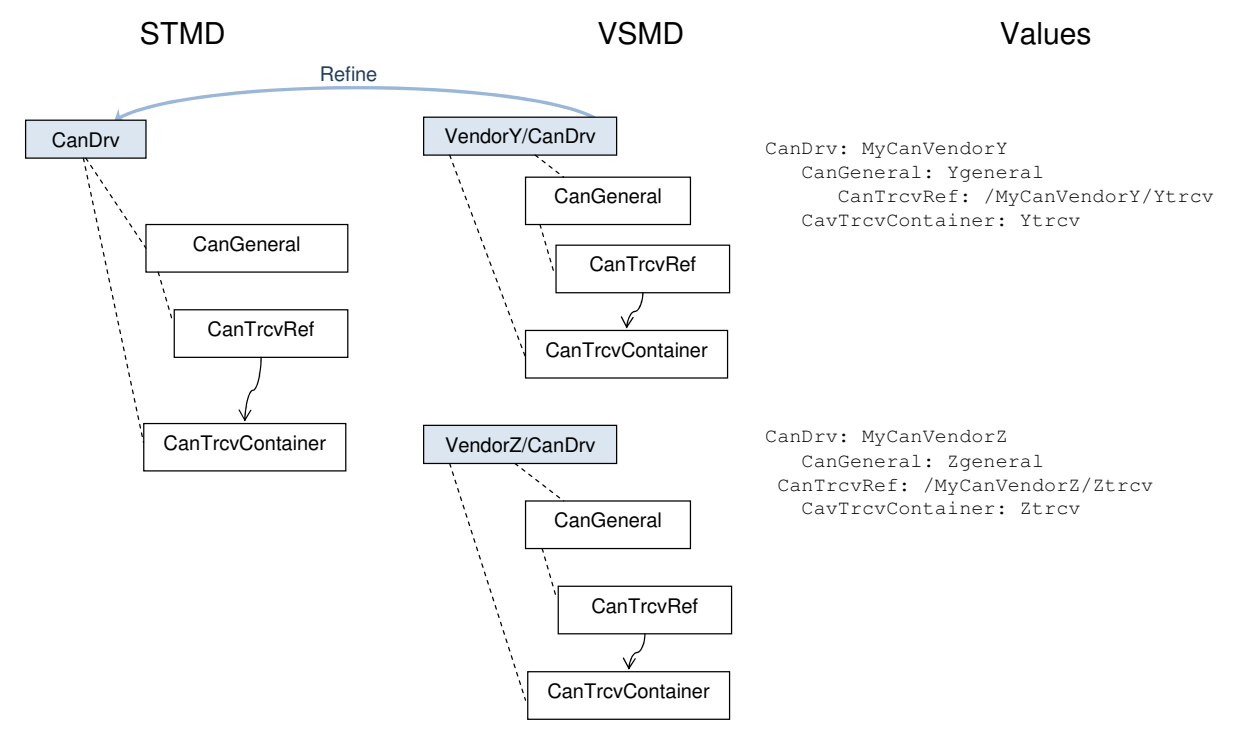

<span id="page-145-0"></span>**Figure 2.34: Reference inside a module** 

**[TPS\_ECUC\_06048] References in the ECUC Parameter Value description with reference definitions that refer to container definitions in different module definitions** [For reference definitions that refer to container definitions in a different module definition the references on the value side may refer to container instances of different module instances according to the same module definition. *()* 

The example in figure [2.35](#page-146-0) defines a reference between the CanIf and the CanDrv module. Thus the values can refer to container instances of different CanDrv configuration instances.

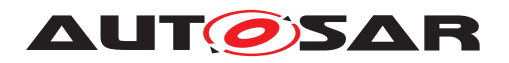

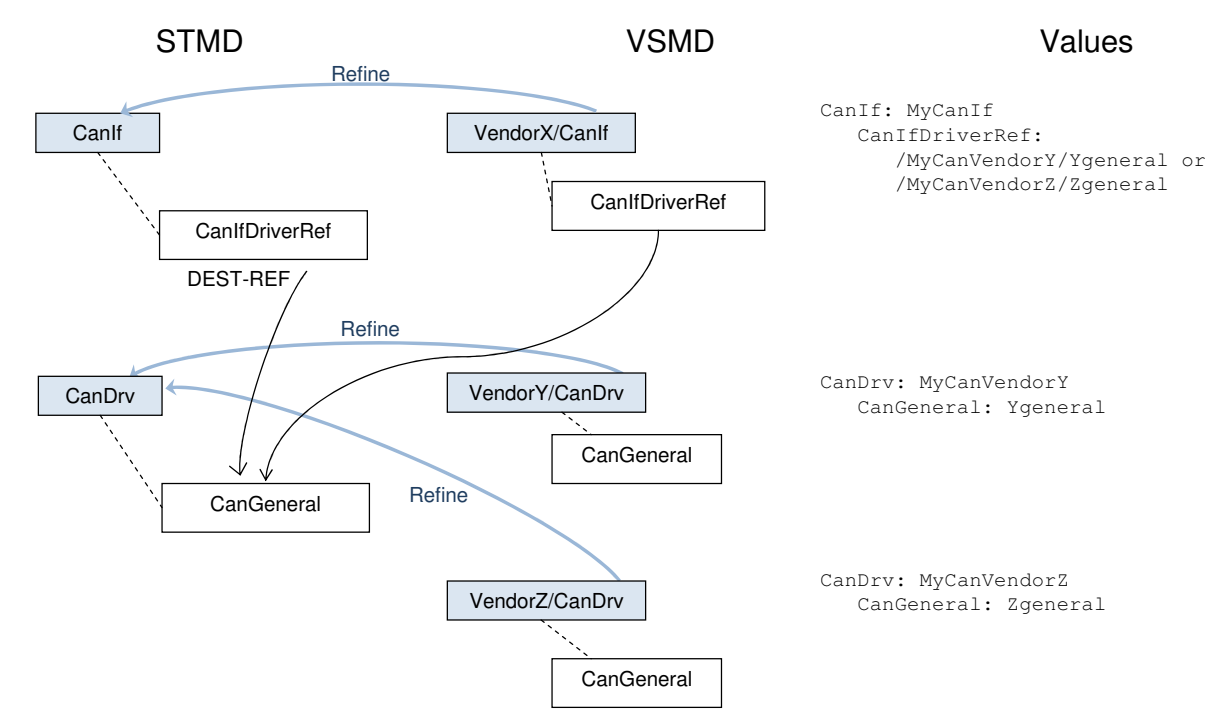

<span id="page-146-0"></span>**Figure 2.35: Reference between modules**

## **2.4.6 Derived Parameters in an ECU Configuration Description**

**[TPS\_ECUC\_03021] [EcucParameterDef](#page-61-0)s with [EcucDerivationSpecifica](#page-91-0)[tion](#page-91-0) result in a [EcucNumericalParamValue](#page-131-0) in the ECUC Value description**  $\int$  Providing the configuration value for an instance of an  $\texttt{EcucParameterDef}$  $\texttt{EcucParameterDef}$  $\texttt{EcucParameterDef}$  which has as [EcucDerivationSpecification](#page-91-0) results in a [EcucNumericalParam-](#page-131-0) $Value<sub>l</sub>$  $Value<sub>l</sub>$ (*)* 

**[TPS\_ECUC\_02125] Value of parameters with a defined derivation specification** The value of a parameter shall be provided even when the defining  $\texttt{EcucParam}$ [terDef](#page-61-0) has a [EcucDerivationSpecification](#page-91-0).<sup>[</sup>*()* 

In this way it is guaranteed that even when a tool does not support the derivation formula the value is still available.

With the storage of the value it is also possible to implement consistency checks whether the actually provided value matches the result of the derivation formula.

Example [2.47](#page-146-1) depicts the configuration description of derived parameters for example [2.24.](#page-97-0)

#### <span id="page-146-1"></span>**Example 2.47**

#### **<ECUC-NUMERICAL-PARAM-VALUE>**

```
<DEFINITION-REF DEST="ECUC-BOOLEAN-PARAM-DEF">/AUTOSAR/EcucDefs/Com/
   ComConfig/ComGwMapping/CheckConsistency</DEFINITION-REF>
<VALUE>1</VALUE>
```
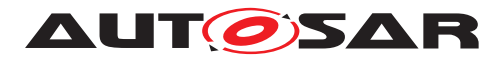

Specification of ECU Configuration AUTOSAR CP R20-11

**</ECUC-NUMERICAL-PARAM-VALUE>**

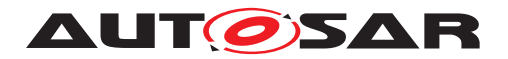

### **2.4.7 Using Variant Handling to Cope with Several Binding Times in the ECU Configuration Value Description**

The goal of this feature is to provide modeling support to handle several binding times of the ECU Configuration Value Description in one model. The idea is to utilize Variant Handling approach to allow different values and/or different number of instances of certain configuration parameters in different variation points bound at post-build time (referred to as post-build variants). In order to achieve this, at least one [PostBuildVariantCriterion](#page-293-0) shall be declared in order to define a common selecting element for different post-build variants. The variants are specified using different [PostBuildVariantCriterionValue](#page-293-1)s. An example of one criterion with two values is shown in [2.48:](#page-148-0)

#### <span id="page-148-0"></span>**Example 2.48**

```
<POST-BUILD-VARIANT-CRITERION>
 <SHORT-NAME>PostBuildConfigSet</SHORT-NAME>
</POST-BUILD-VARIANT-CRITERION>
<POST-BUILD-VARIANT-CRITERION-VALUE-SET>
  <SHORT-NAME>PostBuildVariants</SHORT-NAME>
  <POST-BUILD-VARIANT-CRITERION-VALUES>
    <POST-BUILD-VARIANT-CRITERION-VALUE>
      <VARIANT-CRITERION-REF DEST="POST-BUILD-VARIANT-CRITERION">/EcucDemo/
         PostBuildConfigSet</VARIANT-CRITERION-REF>
      <VALUE>1</VALUE>
    </POST-BUILD-VARIANT-CRITERION-VALUE>
    <POST-BUILD-VARIANT-CRITERION-VALUE>
      <VARIANT-CRITERION-REF DEST="POST-BUILD-VARIANT-CRITERION">/EcucDemo/
         PostBuildConfigSet</VARIANT-CRITERION-REF>
      <VALUE>2</VALUE>
    </POST-BUILD-VARIANT-CRITERION-VALUE>
  </POST-BUILD-VARIANT-CRITERION-VALUES>
</POST-BUILD-VARIANT-CRITERION-VALUE-SET>
```
**[TPS\_ECUC\_08011] Pattern for creating a C symbol used by the EcuM/BswM to initialize BSW modules with different post-build variants** [For the name mangling of symbols of different post-build variants (configuration sets) of one BSW module, the following pattern shall be used:

<Mip>\_ConfigType <Mip>\_Config[\_<PredefinedVariant.shortName>]

where <Mip> is the module implementation prefix according to [SWS\_BSW\_00102], <[PredefinedVariant](#page-293-2).[shortName](#page-294-0)> is the [shortName](#page-294-0) of the [PredefinedVari](#page-293-2)[ant](#page-293-2) referenced by [EcucPostBuildVariantRef](#page-174-0) reference in the [EcucPostBuild-](#page-174-1)[Variants](#page-174-1) container of the respective module.

In case of pure post-build configuration without post-build variants, the optional suffix \_<PredefinedVariant.shortName> shall be omitted.c*[\(RS\\_ECUC\\_00086\)](#page-23-0)*

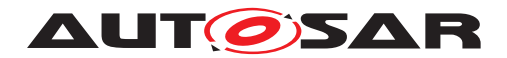

## **2.4.7.1 Example of ECU configuration using Variant Handling**

This section contains an example of how ECU configuration parameters with [post-](#page-52-0)[BuildVariantValue](#page-52-0) and [postBuildVariantMultiplicity](#page-52-1) attributes set to true or false inside containers with [postBuildVariantMultiplicity](#page-40-0) attribute set to true / false can be configured using Variant Handling. As an example, a part of the Adc module configuration parameters is taken (see Figure [2.36\)](#page-149-0).

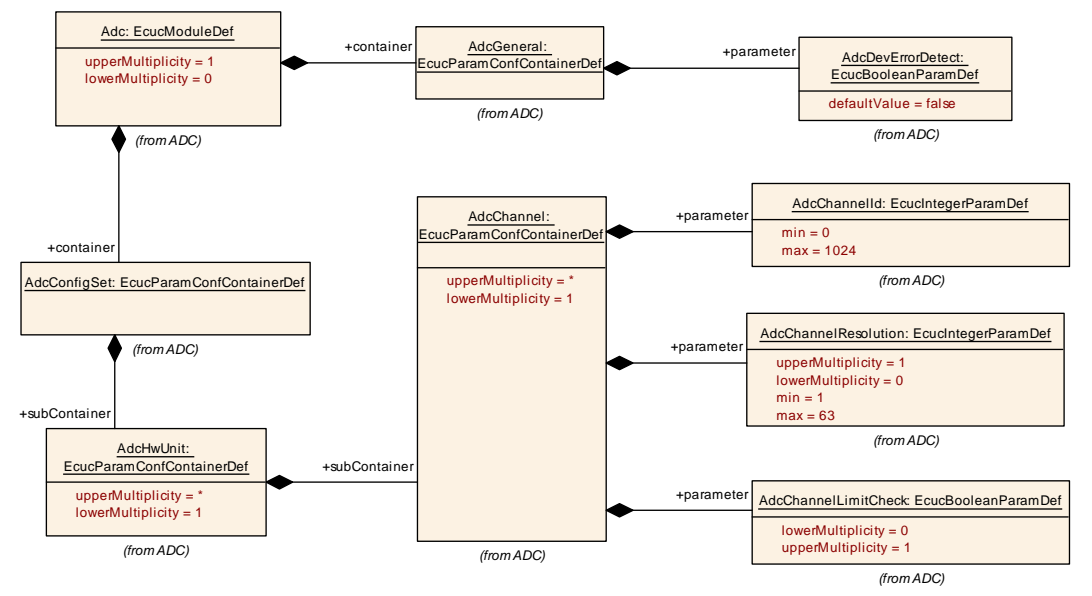

<span id="page-149-0"></span>**Figure 2.36: Example of Parameters Configuration Using Variant Handling**

The AdcDevErrorDetect parameter of the AdcGeneral container and the Adc-ChannelLimitCheck parameter of the AdcChannel container shall have the same value in all post-build variants (i.e. [postBuildVariantValue](#page-52-0) is set to false) while the AdcChannelId and the AdcChannelResolution parameters of the AdcChannel container can have different values in different post-build variants (i.e. [post-](#page-52-0)[BuildVariantValue](#page-52-0) is set to true). All parameters shall have the same number of instances in different post-build variants (i.e. [postBuildVariantMultiplicity](#page-52-1) is set to false). The container AdcGeneral cannot change its number of instances between different variants (i.e. [postBuildVariantMultiplicity](#page-40-0) attribute set to false) while the container AdcChannel can (i.e. [postBuildVariantMultiplic](#page-40-0) $i$ ty attribute set to  $true$ ). This is depicted in Example [2.49.](#page-149-1)

```
<ECUC-MODULE-DEF UUID="ECUC:c03229fe-4dca-445e-a47c-1ae11e6c1832">
  <SHORT-NAME>Adc</SHORT-NAME>
  <LOWER-MULTIPLICITY>0</LOWER-MULTIPLICITY>
  <UPPER-MULTIPLICITY>1</UPPER-MULTIPLICITY>
  <POST-BUILD-VARIANT-SUPPORT>true</POST-BUILD-VARIANT-SUPPORT>
  <SUPPORTED-CONFIG-VARIANTS>
    <SUPPORTED-CONFIG-VARIANT>VARIANT-POST-BUILD</SUPPORTED-CONFIG-VARIANT>
    <SUPPORTED-CONFIG-VARIANT>VARIANT-PRE-COMPILE</SUPPORTED-CONFIG-VARIANT
       >
  </SUPPORTED-CONFIG-VARIANTS>
```
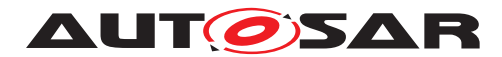

```
<CONTAINERS>
  <!-- Container Definition: AdcConfigSet -->
  <ECUC-PARAM-CONF-CONTAINER-DEF UUID="ECUC:fc6e0617-8c73-4b71-b09e-
     dfb10b76e50d">
    <SHORT-NAME>AdcConfigSet</SHORT-NAME>
    <LOWER-MULTIPLICITY>1</LOWER-MULTIPLICITY>
    <UPPER-MULTIPLICITY>1</UPPER-MULTIPLICITY>
    <SUB-CONTAINERS>
      <!-- Container Definition: AdcHwUnit -->
      <ECUC-PARAM-CONF-CONTAINER-DEF UUID="ECUC:c67e7c58-3daf-455b-a213
         -95ae94b248d8">
        <SHORT-NAME>AdcHwUnit</SHORT-NAME>
        <LOWER-MULTIPLICITY>1</LOWER-MULTIPLICITY>
        <UPPER-MULTIPLICITY-INFINITE>true</UPPER-MULTIPLICITY-INFINITE>
        <POST-BUILD-VARIANT-MULTIPLICITY>false</POST-BUILD-VARIANT-
           MULTIPLICITY>
        <PARAMETERS/>
        <SUB-CONTAINERS>
          <!-- Container Definition: AdcChannel -->
          <ECUC-PARAM-CONF-CONTAINER-DEF UUID="ECUC:bfd7d43b-017d-4755-9
             a41-2bf12e38403d">
            <SHORT-NAME>AdcChannel</SHORT-NAME>
            <LOWER-MULTIPLICITY>1</LOWER-MULTIPLICITY>
            <UPPER-MULTIPLICITY-INFINITE>true</UPPER-MULTIPLICITY-
               INFINITE>
            <POST-BUILD-VARIANT-MULTIPLICITY>true</POST-BUILD-VARIANT-
               MULTIPLICITY>
            <PARAMETERS>
              <!-- PARAMETER DEFINITION: AdcChannelId -->
              <ECUC-INTEGER-PARAM-DEF UUID="ECUC:482b876b-9787-4e46-875a
                 -559b7a1427f2">
                <SHORT-NAME>AdcChannelId</SHORT-NAME>
                <LOWER-MULTIPLICITY>1</LOWER-MULTIPLICITY>
                <UPPER-MULTIPLICITY>1</UPPER-MULTIPLICITY>
                <ORIGIN>AUTOSAR_ECUC</ORIGIN>
                <POST-BUILD-VARIANT-VALUE>true</POST-BUILD-VARIANT-VALUE>
                <VALUE-CONFIG-CLASSES>
                  <ECUC-VALUE-CONFIGURATION-CLASS>
                    <CONFIG-CLASS>POST-BUILD</CONFIG-CLASS>
                    <CONFIG-VARIANT>VARIANT-POST-BUILD</CONFIG-VARIANT>
                  </ECUC-VALUE-CONFIGURATION-CLASS>
                  <ECUC-VALUE-CONFIGURATION-CLASS>
                    <CONFIG-CLASS>PRE-COMPILE</CONFIG-CLASS>
                    <CONFIG-VARIANT>VARIANT-PRE-COMPILE</CONFIG-VARIANT>
                  </ECUC-VALUE-CONFIGURATION-CLASS>
                </VALUE-CONFIG-CLASSES>
                <SYMBOLIC-NAME-VALUE>false</SYMBOLIC-NAME-VALUE>
                <MAX>1024</MAX>
                <MIN>0</MIN>
              </ECUC-INTEGER-PARAM-DEF>
              <!-- PARAMETER DEFINITION: AdcChannelLimitCheck -->
              <ECUC-BOOLEAN-PARAM-DEF UUID="ECUC:6c8938e0-f362-4cdc
                 -8711-6d4b429215b3">
                <SHORT-NAME>AdcChannelLimitCheck</SHORT-NAME>
                <DESC>
```
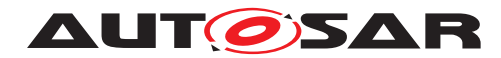

**<L-2 L=**"EN"**>**Enables or disables limit checking for an ADC channel.**</L-2> </DESC> <LOWER-MULTIPLICITY>**0**</LOWER-MULTIPLICITY> <UPPER-MULTIPLICITY>**1**</UPPER-MULTIPLICITY> <MULTIPLICITY-CONFIG-CLASSES> <ECUC-MULTIPLICITY-CONFIGURATION-CLASS> <CONFIG-CLASS>**PRE-COMPILE**</CONFIG-CLASS> <CONFIG-VARIANT>**VARIANT-POST-BUILD**</CONFIG-VARIANT> </ECUC-MULTIPLICITY-CONFIGURATION-CLASS> <ECUC-MULTIPLICITY-CONFIGURATION-CLASS> <CONFIG-CLASS>**PRE-COMPILE**</CONFIG-CLASS> <CONFIG-VARIANT>**VARIANT-PRE-COMPILE**</CONFIG-VARIANT> </ECUC-MULTIPLICITY-CONFIGURATION-CLASS> </MULTIPLICITY-CONFIG-CLASSES> <ORIGIN>**AUTOSAR\_ECUC**</ORIGIN> <POST-BUILD-VARIANT-MULTIPLICITY>**false**</POST-BUILD-VARIANT-MULTIPLICITY> <POST-BUILD-VARIANT-VALUE>**false**</POST-BUILD-VARIANT-VALUE > <VALUE-CONFIG-CLASSES> <ECUC-VALUE-CONFIGURATION-CLASS> <CONFIG-CLASS>**PRE-COMPILE**</CONFIG-CLASS> <CONFIG-VARIANT>**VARIANT-POST-BUILD**</CONFIG-VARIANT> </ECUC-VALUE-CONFIGURATION-CLASS> <ECUC-VALUE-CONFIGURATION-CLASS> <CONFIG-CLASS>**PRE-COMPILE**</CONFIG-CLASS> <CONFIG-VARIANT>**VARIANT-PRE-COMPILE**</CONFIG-VARIANT> </ECUC-VALUE-CONFIGURATION-CLASS> </VALUE-CONFIG-CLASSES> <SYMBOLIC-NAME-VALUE>**false**</SYMBOLIC-NAME-VALUE> </ECUC-BOOLEAN-PARAM-DEF> <!-- PARAMETER DEFINITION: AdcChannelResolution --> <ECUC-INTEGER-PARAM-DEF UUID=**"ECUC:c05e44f5-f418-4772-9ed3 ba767591baf1"**> <SHORT-NAME>**AdcChannelResolution**</SHORT-NAME> <LOWER-MULTIPLICITY>**0**</LOWER-MULTIPLICITY> <UPPER-MULTIPLICITY>**1**</UPPER-MULTIPLICITY> <MULTIPLICITY-CONFIG-CLASSES> <ECUC-MULTIPLICITY-CONFIGURATION-CLASS> <CONFIG-CLASS>**POST-BUILD**</CONFIG-CLASS> <CONFIG-VARIANT>**VARIANT-POST-BUILD**</CONFIG-VARIANT> </ECUC-MULTIPLICITY-CONFIGURATION-CLASS> <ECUC-MULTIPLICITY-CONFIGURATION-CLASS> <CONFIG-CLASS>**PRE-COMPILE**</CONFIG-CLASS> <CONFIG-VARIANT>**VARIANT-PRE-COMPILE**</CONFIG-VARIANT> </ECUC-MULTIPLICITY-CONFIGURATION-CLASS> </MULTIPLICITY-CONFIG-CLASSES> <ORIGIN>**AUTOSAR\_ECUC**</ORIGIN> <POST-BUILD-VARIANT-MULTIPLICITY>**false**</POST-BUILD-VARIANT-MULTIPLICITY> <POST-BUILD-VARIANT-VALUE>**true**</POST-BUILD-VARIANT-VALUE> <VALUE-CONFIG-CLASSES> <ECUC-VALUE-CONFIGURATION-CLASS> <CONFIG-CLASS>**POST-BUILD**</CONFIG-CLASS>**

**<CONFIG-VARIANT>**VARIANT-POST-BUILD**</CONFIG-VARIANT>**

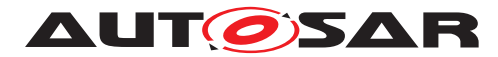

```
</ECUC-VALUE-CONFIGURATION-CLASS>
                    <ECUC-VALUE-CONFIGURATION-CLASS>
                      <CONFIG-CLASS>PRE-COMPILE</CONFIG-CLASS>
                      <CONFIG-VARIANT>VARIANT-PRE-COMPILE</CONFIG-VARIANT>
                    </ECUC-VALUE-CONFIGURATION-CLASS>
                  </VALUE-CONFIG-CLASSES>
                  <SYMBOLIC-NAME-VALUE>false</SYMBOLIC-NAME-VALUE>
                  <MAX>63</MAX>
                  <MIN>1</MIN>
                </ECUC-INTEGER-PARAM-DEF>
              </PARAMETERS>
            </ECUC-PARAM-CONF-CONTAINER-DEF>
          </SUB-CONTAINERS>
        </ECUC-PARAM-CONF-CONTAINER-DEF>
      </SUB-CONTAINERS>
    </ECUC-PARAM-CONF-CONTAINER-DEF>
    <!-- Container Definition: AdcGeneral -->
    <ECUC-PARAM-CONF-CONTAINER-DEF UUID="ECUC:da0aaff6-3ed6-4a15-824e-
       dc32f3a8bd93">
      <SHORT-NAME>AdcGeneral</SHORT-NAME>
      <LOWER-MULTIPLICITY>1</LOWER-MULTIPLICITY>
      <UPPER-MULTIPLICITY>1</UPPER-MULTIPLICITY>
      <PARAMETERS>
        <!-- PARAMETER DEFINITION: AdcDevErrorDetect -->
        <ECUC-BOOLEAN-PARAM-DEF UUID="ECUC:db321b92-621a-4a62-8778-09
           b8845d8f2c">
          <SHORT-NAME>AdcDevErrorDetect</SHORT-NAME>
          <LOWER-MULTIPLICITY>1</LOWER-MULTIPLICITY>
          <UPPER-MULTIPLICITY>1</UPPER-MULTIPLICITY>
          <ORIGIN>AUTOSAR_ECUC</ORIGIN>
          <POST-BUILD-VARIANT-VALUE>false</POST-BUILD-VARIANT-VALUE>
          <VALUE-CONFIG-CLASSES>
            <ECUC-VALUE-CONFIGURATION-CLASS>
              <CONFIG-CLASS>PRE-COMPILE</CONFIG-CLASS>
              <CONFIG-VARIANT>VARIANT-POST-BUILD</CONFIG-VARIANT>
            </ECUC-VALUE-CONFIGURATION-CLASS>
            <ECUC-VALUE-CONFIGURATION-CLASS>
              <CONFIG-CLASS>PRE-COMPILE</CONFIG-CLASS>
              <CONFIG-VARIANT>VARIANT-PRE-COMPILE</CONFIG-VARIANT>
            </ECUC-VALUE-CONFIGURATION-CLASS>
          </VALUE-CONFIG-CLASSES>
          <SYMBOLIC-NAME-VALUE>false</SYMBOLIC-NAME-VALUE>
        </ECUC-BOOLEAN-PARAM-DEF>
      </PARAMETERS>
   </ECUC-PARAM-CONF-CONTAINER-DEF>
  </CONTAINERS>
</ECUC-MODULE-DEF>
```
<span id="page-152-0"></span>The parameters with fixed value in all post-build variants inside containers with fixed number of instances are provided normally inside the container structure they are defined in (see AdcDevErrorDetect parameter in Example [2.50\)](#page-152-0).

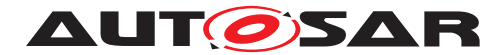

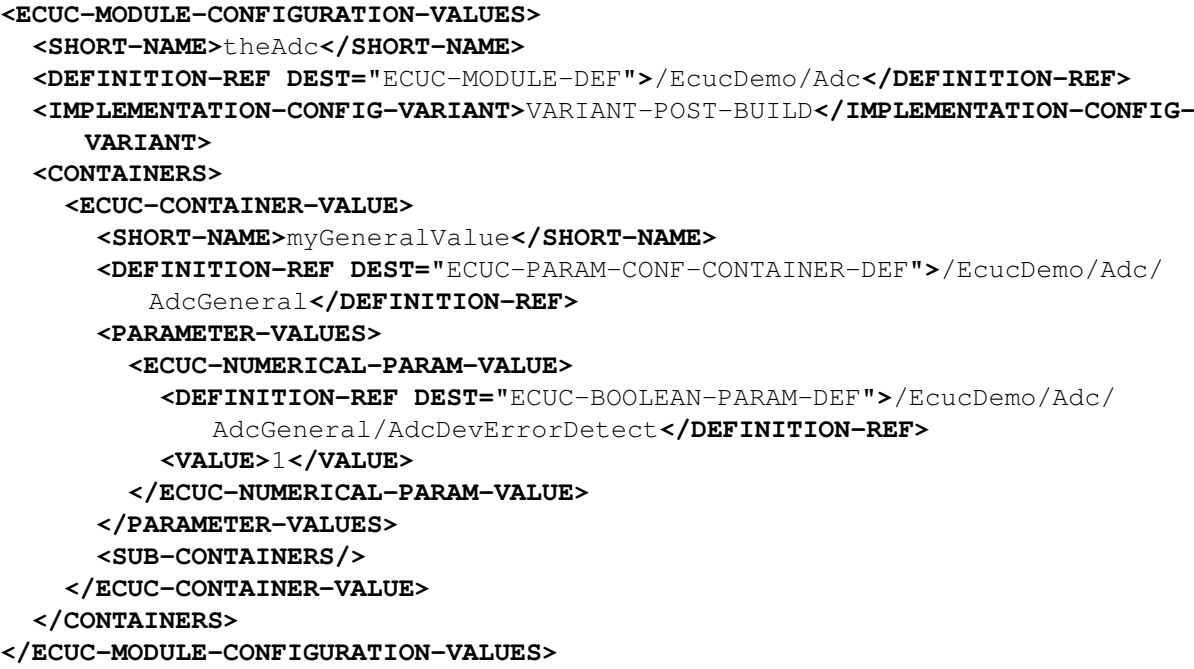

Similarly, the parameters with fixed value in all post-build variants inside containers with possible different number of instances in different variants (i.e.  $postBuilder$ [antMultiplicity](#page-40-0) is set to true) also do not need to be duplicated in every variant. Instead they should be defined only once which also guarantees that the value of these parameters are the same in all variants (see AdcChannelLimitCheck parameter in Example [2.51\)](#page-153-0).

```
<ECUC-MODULE-CONFIGURATION-VALUES>
 <SHORT-NAME>theAdc</SHORT-NAME>
  <DEFINITION-REF DEST="ECUC-MODULE-DEF">/EcucDemo/Adc</DEFINITION-REF>
 <CONTAINERS>
   <ECUC-CONTAINER-VALUE>
     <SHORT-NAME>myHwUnit</SHORT-NAME>
      <DEFINITION-REF DEST="ECUC-PARAM-CONF-CONTAINER-DEF">/EcucDemo/Adc/
         AdcConfigSet/AdcHwUnit</DEFINITION-REF>
      <SUB-CONTAINERS>
        <ECUC-CONTAINER-VALUE>
          <SHORT-NAME>myChannel1</SHORT-NAME>
          <DEFINITION-REF DEST="ECUC-PARAM-CONF-CONTAINER-DEF">/EcucDemo/
             Adc/AdcConfigSet/AdcHwUnit/AdcChannel</DEFINITION-REF>
          <PARAMETER-VALUES>
            <ECUC-NUMERICAL-PARAM-VALUE>
              <DEFINITION-REF DEST="ECUC-INTEGER-PARAM-DEF">/EcucDemo/Adc/
                 AdcConfigSet/AdcHwUnit/AdcChannel/AdcChannelLimitCheck</
                 DEFINITION-REF>
              <VALUE>0</VALUE>
            </ECUC-NUMERICAL-PARAM-VALUE>
          </PARAMETER-VALUES>
        </ECUC-CONTAINER-VALUE>
      </SUB-CONTAINERS>
```
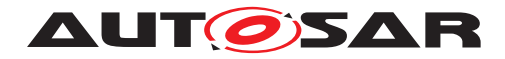

**</ECUC-CONTAINER-VALUE> </CONTAINERS> </ECUC-MODULE-CONFIGURATION-VALUES>**

However for parameters which may have different value in different post-build variants (i.e. [postBuildVariantValue](#page-52-0) is set to true), the [PostBuildVariantCrite](#page-293-0)[rion](#page-293-0) shall be referenced in order to define the common selector. A specific value for the selector is defined for each post-build variant to specify to which variant this parameter value is associated to (see AdcChannelResolution parameter in two post-build variants, left and right, in Example [2.52\)](#page-154-0).

```
<ECUC-CONTAINER-VALUE>
  <SHORT-NAME>myHwUnit</SHORT-NAME>
  <DEFINITION-REF DEST="ECUC-PARAM-CONF-CONTAINER-DEF">/EcucDemo/Adc/
     AdcConfigSet/AdcHwUnit</DEFINITION-REF>
  <SUB-CONTAINERS>
    <ECUC-CONTAINER-VALUE>
      <SHORT-NAME>myChannel1</SHORT-NAME>
      <DEFINITION-REF DEST="ECUC-PARAM-CONF-CONTAINER-DEF">/EcucDemo/
         Adc/AdcConfigSet/AdcHwUnit/AdcChannel</DEFINITION-REF>
      <PARAMETER-VALUES>
        <ECUC-NUMERICAL-PARAM-VALUE>
          <DEFINITION-REF DEST="ECUC-ENUMERATION-PARAM-DEF">/EcucDemo/
             Adc/AdcConfigSet/AdcHwUnit/AdcChannel/AdcChannelResolution
             </DEFINITION-REF>
          <VARIATION-POINT>
            <POST-BUILD-VARIANT-CONDITIONS>
              <POST-BUILD-VARIANT-CONDITION>
                <MATCHING-CRITERION-REF DEST="POST-BUILD-VARIANT-
                   CRITERION">/EcucDemo/PostBuildConfigSet</MATCHING-
                   CRITERION-REF>
                <VALUE>1</VALUE>
                <!-- PostBuildFrontLeft -->
              </POST-BUILD-VARIANT-CONDITION>
            </POST-BUILD-VARIANT-CONDITIONS>
          </VARIATION-POINT>
          <VALUE>10</VALUE>
        </ECUC-NUMERICAL-PARAM-VALUE>
        <ECUC-NUMERICAL-PARAM-VALUE>
          <DEFINITION-REF DEST="ECUC-ENUMERATION-PARAM-DEF">/EcucDemo/
             Adc/AdcConfigSet/AdcHwUnit/AdcChannel/AdcChannelResolution
             </DEFINITION-REF>
          <VARIATION-POINT>
            <POST-BUILD-VARIANT-CONDITIONS>
              <POST-BUILD-VARIANT-CONDITION>
                <MATCHING-CRITERION-REF DEST="POST-BUILD-VARIANT-
                   CRITERION">/EcucDemo/PostBuildConfigSet</MATCHING-
                   CRITERION-REF>
                <VALUE>2</VALUE>
                <!-- PostBuildFrontRight -->
              </POST-BUILD-VARIANT-CONDITION>
            </POST-BUILD-VARIANT-CONDITIONS>
```
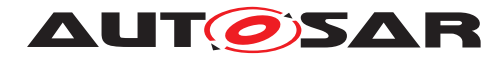

**</VARIATION-POINT> <VALUE>**40**</VALUE> </ECUC-NUMERICAL-PARAM-VALUE> </PARAMETER-VALUES> </ECUC-CONTAINER-VALUE> </SUB-CONTAINERS> </ECUC-CONTAINER-VALUE>**

If one container shall be used in all post-build variants (e.g. because there are precompile configurations pointing to this container), it shall not define a variation point and thus indicate its "pre-compile" nature. In case a container exists only in some post-build variants, it shall define a variation point. Also all included elements shall then define the respective variation point (see AdcChannel container in Example [2.53\)](#page-155-0).

```
<ECUC-MODULE-CONFIGURATION-VALUES>
  <SHORT-NAME>theAdc</SHORT-NAME>
  <DEFINITION-REF DEST="ECUC-MODULE-DEF">/EcucDemo/Adc</DEFINITION-REF>
 <CONTAINERS>
    <ECUC-CONTAINER-VALUE>
      <SHORT-NAME>myChannel5</SHORT-NAME>
      <DEFINITION-REF DEST="ECUC-PARAM-CONF-CONTAINER-DEF">/EcucDemo/Adc/
         AdcConfigSet/AdcHwUnit/AdcChannel</DEFINITION-REF>
      <PARAMETER-VALUES>
        <ECUC-NUMERICAL-PARAM-VALUE>
          <DEFINITION-REF DEST="ECUC-INTEGER-PARAM-DEF">/EcucDemo/Adc/
             AdcConfigSet/AdcHwUnit/AdcChannel/AdcChannelLimitCheck</
             DEFINITION-REF>
          <VALUE>1</VALUE>
        </ECUC-NUMERICAL-PARAM-VALUE>
        <ECUC-NUMERICAL-PARAM-VALUE>
          <DEFINITION-REF DEST="ECUC-INTEGER-PARAM-DEF">/EcucDemo/Adc/
             AdcConfigSet/AdcHwUnit/AdcChannel/AdcChannelId</DEFINITION-REF
             >
          <VALUE>5</VALUE>
        </ECUC-NUMERICAL-PARAM-VALUE>
        <ECUC-NUMERICAL-PARAM-VALUE>
          <DEFINITION-REF DEST="ECUC-ENUMERATION-PARAM-DEF">/EcucDemo/Adc/
             AdcConfigSet/AdcHwUnit/AdcChannel/AdcChannelResolution</
             DEFINITION-REF>
          <VARIATION-POINT>
            <POST-BUILD-VARIANT-CONDITIONS>
              <POST-BUILD-VARIANT-CONDITION>
                <MATCHING-CRITERION-REF DEST="POST-BUILD-VARIANT-CRITERION"
                   >/EcucDemo/PostBuildConfigSet</MATCHING-CRITERION-REF>
                <VALUE>2</VALUE>
                <!-- PostBuildFrontRight -->
              </POST-BUILD-VARIANT-CONDITION>
            </POST-BUILD-VARIANT-CONDITIONS>
          </VARIATION-POINT>
          <VALUE>30</VALUE>
        </ECUC-NUMERICAL-PARAM-VALUE>
```
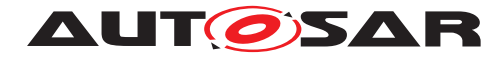

Specification of ECU Configuration AUTOSAR CP R20-11

**</PARAMETER-VALUES> <VARIATION-POINT> <POST-BUILD-VARIANT-CONDITIONS> <POST-BUILD-VARIANT-CONDITION> <MATCHING-CRITERION-REF DEST=**"POST-BUILD-VARIANT-CRITERION"**>**/ EcucDemo/PostBuildConfigSet**</MATCHING-CRITERION-REF> <VALUE>**2**</VALUE> <!-- PostBuildFrontRight --> </POST-BUILD-VARIANT-CONDITION> </POST-BUILD-VARIANT-CONDITIONS> </VARIATION-POINT> </ECUC-CONTAINER-VALUE> </CONTAINERS> </ECUC-MODULE-CONFIGURATION-VALUES>**

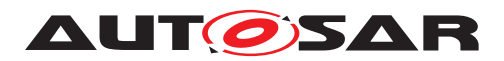

# **3 ECU Configuration Parameter Definition SWS implications**

In this section several aspects of applying the ECU Configuration Specification to AUTOSAR specifications are described.

The ECU Configuration Parameter Definitions are distributed over the BSW SWS documents. How these parameters are specified in the documents is described in section [3.1.](#page-157-0)

How the AUTOSAR COM-Stack is configured from an inter-module perspective is de-scribed in section [3.4.](#page-189-0)

## <span id="page-157-0"></span>**3.1 Formalization aspects**

The goal of this section is to describe how the ECU Configuration Parameter Definitions of BSW modules are specified in the SWS documents. Therefore there is not necessarily a simple translation of the ECU Configuration Parameter's values in the ECU Configuration Value description (XML file) into the module's configuration (header file). It is the duty of the module's generation tool to transform the configuration information from the XML file into a header file.

The ECU Configuration Parameter Definitions are formalized in an UML model. This UML model is used to partly generate the specification tables of the BSW SWS and to generate the ECU Configuration Parameter Definition XML file. [1](#page-157-1)

Some formalization patterns have been applied when developing the ECU Configuration Parameter Definition:

- *Modified parameter names*: Due to the limitations imposed by the AUTOSAR XML format (32 character limit starting with a letter, etc.) the names of parameters and containers have been redefined. Also a different naming schema has been applied. The original names from the SWS are provided in this document as well.
- *Added parameter multiplicities*: In the original tables from the BSW SWS there is no possibility to specify the optionality and multiplicity of parameters. The parameter multiplicities have been added.
- *Added references*: To allow a better interaction of the configuration Value descriptions of several modules references between the configuration have been introduced.
- *Harmonized parameter types*:

<span id="page-157-1"></span><sup>1</sup>The generation from the UML model is only one way to create the ECU Configuration Parameter Definition XML file. ECUC Parameters can be defined by any other method as long as an AUTOSAR conforming ECUC Parameter Definition XML file is created.

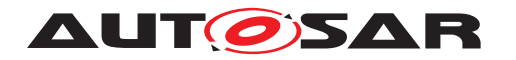

- **–** Boolean: Some parameters have been defined as enumeration or #define where the actual information stored is of type boolean. In those cases they have been modeled as boolean.
- **–** Float: Some parameters store a time value as integer where it is stated that this is a time in e.g. micro-seconds. If the time specified is an absolute time it has been formalized as a float in seconds. If the time is a factor of some given time-base the integer is preserved.

### **3.1.1 ECU Configuration Parameter Definition table**

The configuration parameters are structured into containers which can hold parameters, references and other containers. Beside the graphical visualization in UML diagrams, tables are used to specify the structure of the parameters.

In the following table one container is specified which holds two parameters and also two additional containers as an example.

<span id="page-158-0"></span>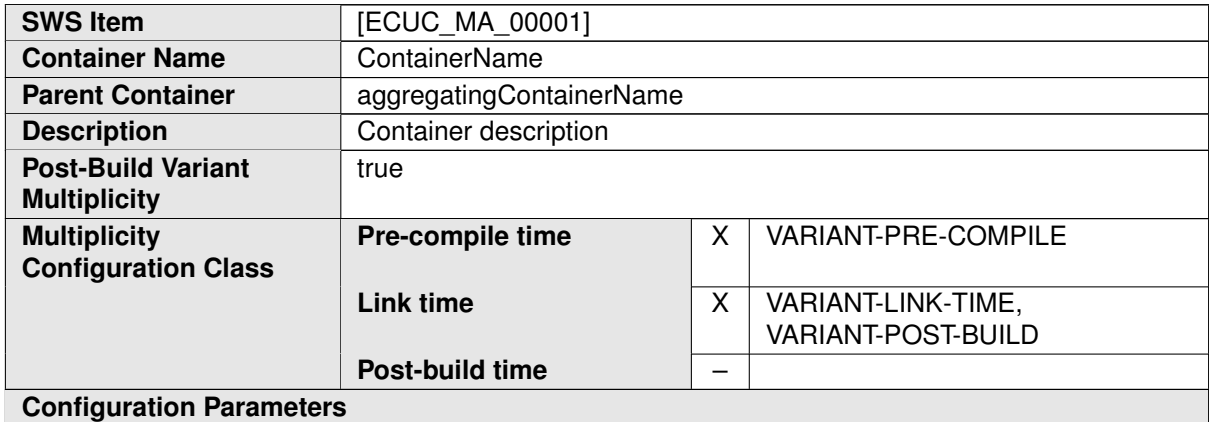

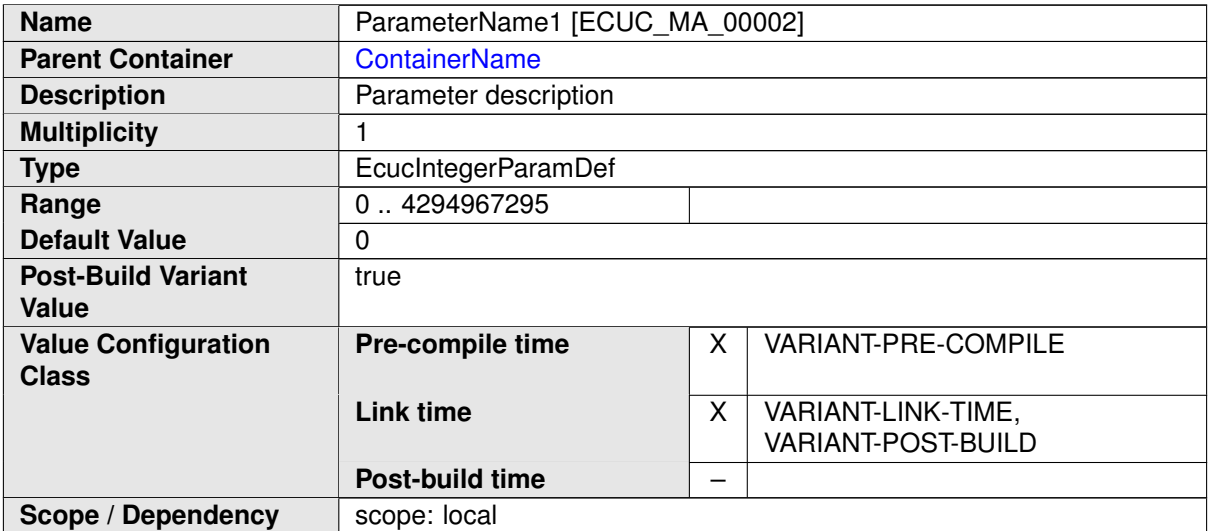

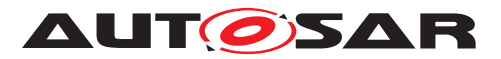

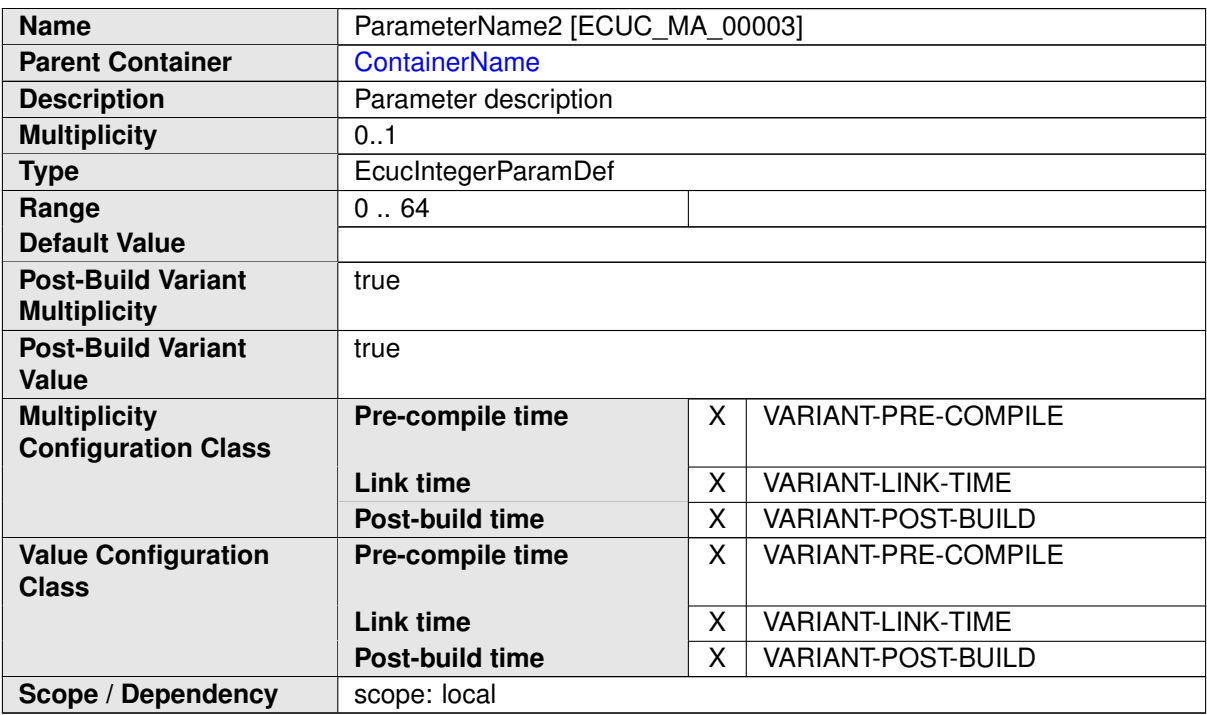

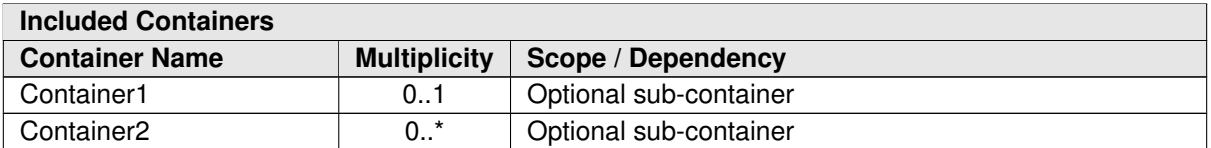

For a detailed description of the elements in the tables please refer to chapter [2.](#page-24-0)

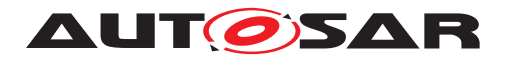

## **3.2 AUTOSAR Stack Overview**

The software architecture of an AUTOSAR ECU has been divided into several parts to allow independent modules with clean definitions of the interfaces between the different modules. This architecture is depicted in figure [3.1.](#page-160-0)

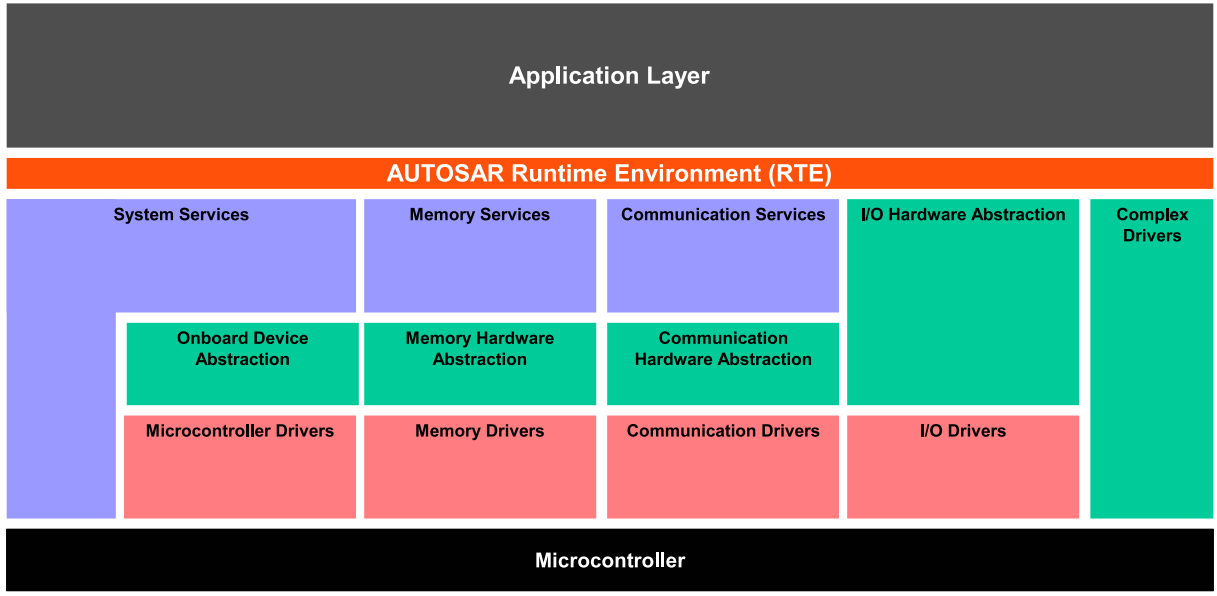

<span id="page-160-0"></span>**Figure 3.1: ECU Architecture Overview [\[14\]](#page-14-0)**

The Application SW-Components are located at the top and can gain access to the rest of the ECU and also to other ECUs only through the RTE.

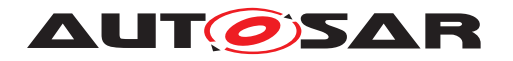

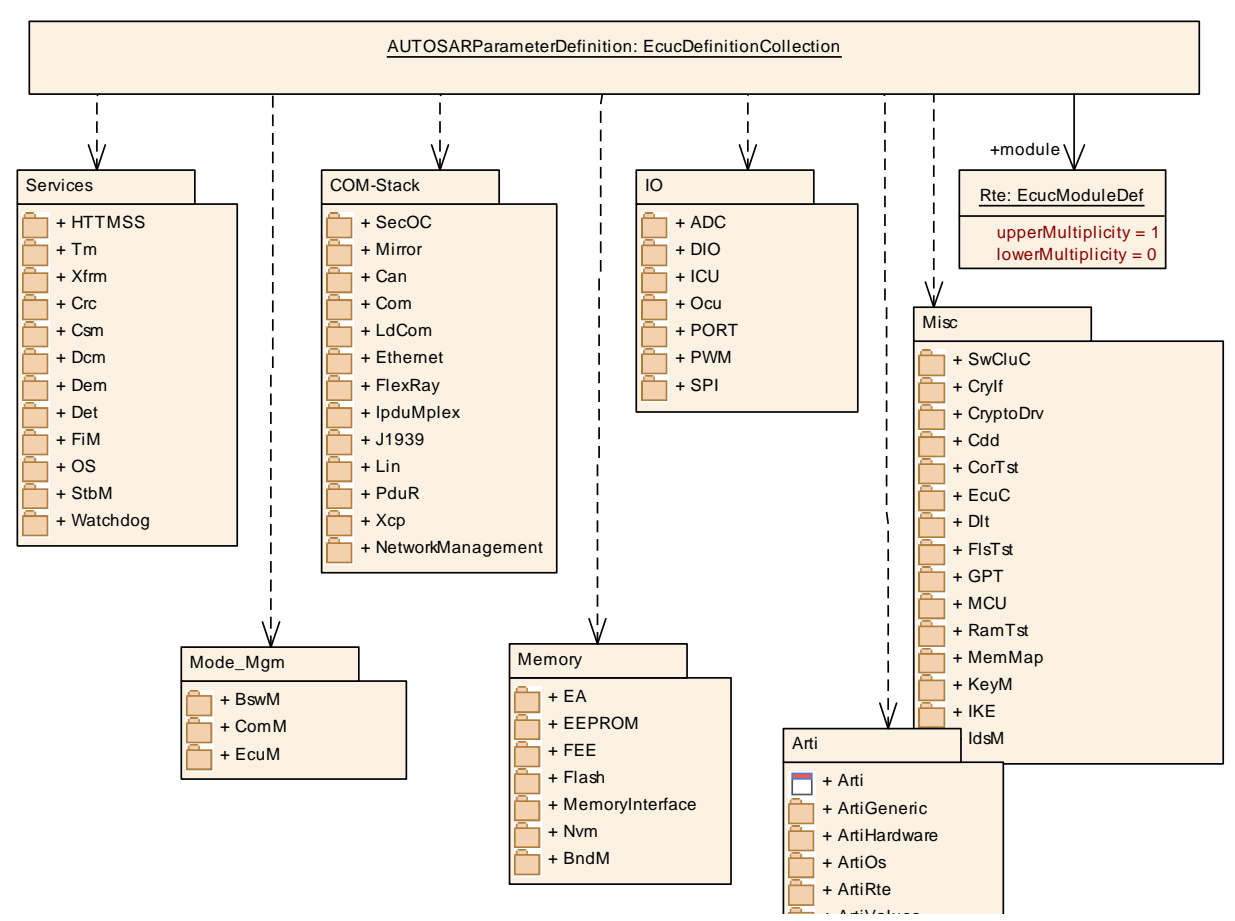

<span id="page-161-0"></span>**Figure 3.2: AUTOSAR Parameter Definition Overview**

The RTE provides the encapsulation of communication and basic services to the Application SW-Components, so it is possible to map the Application SW-Components between different ECUs.

The Basic Software Modules are located below the RTE. The Basic Software itself is divided into the subgroups: System Services, Memory, Communication and IO HW-Abstraction. The Complex Drivers are also located below the RTE.

Among other, the Operating System (OS), the Watchdog manager and the Diagnostic services are located in the System Services subgroup.

The Memory subgroup contains modules to provide access to the non-volatile memories, namely Flash and EEPROM.

In the Communication subgroup the whole AUTOSAR communication stack (COM-Stack) is specified including the COM, Network Management and the communication drivers.

The top-level structure of the AUTOSARParameterDefinition is shown in figure [3.2.](#page-161-0)

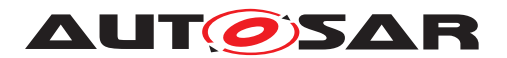

The container AUTOSARParameterDefinition is the top-level element of the AUTOSAR ECU Configuration Parameter Definition structure. Inside this container references to the diverse configuration container definitions for the different SW modules are defined.

The upper multiplicities defined in the context of each [EcucModuleDef](#page-36-0) directly impact the instantiation of the specific modules. If [EcucModuleDef](#page-36-0).[upperMultiplicity](#page-49-0) is set to 1 this means that the respective module can only appear once in an AUTOSAR BSW stack. If the value of [EcucModuleDef](#page-36-0).[upperMultiplicity](#page-49-0) is greater than 1 (i.e. 0..\*) the module can be multiply instantiated.

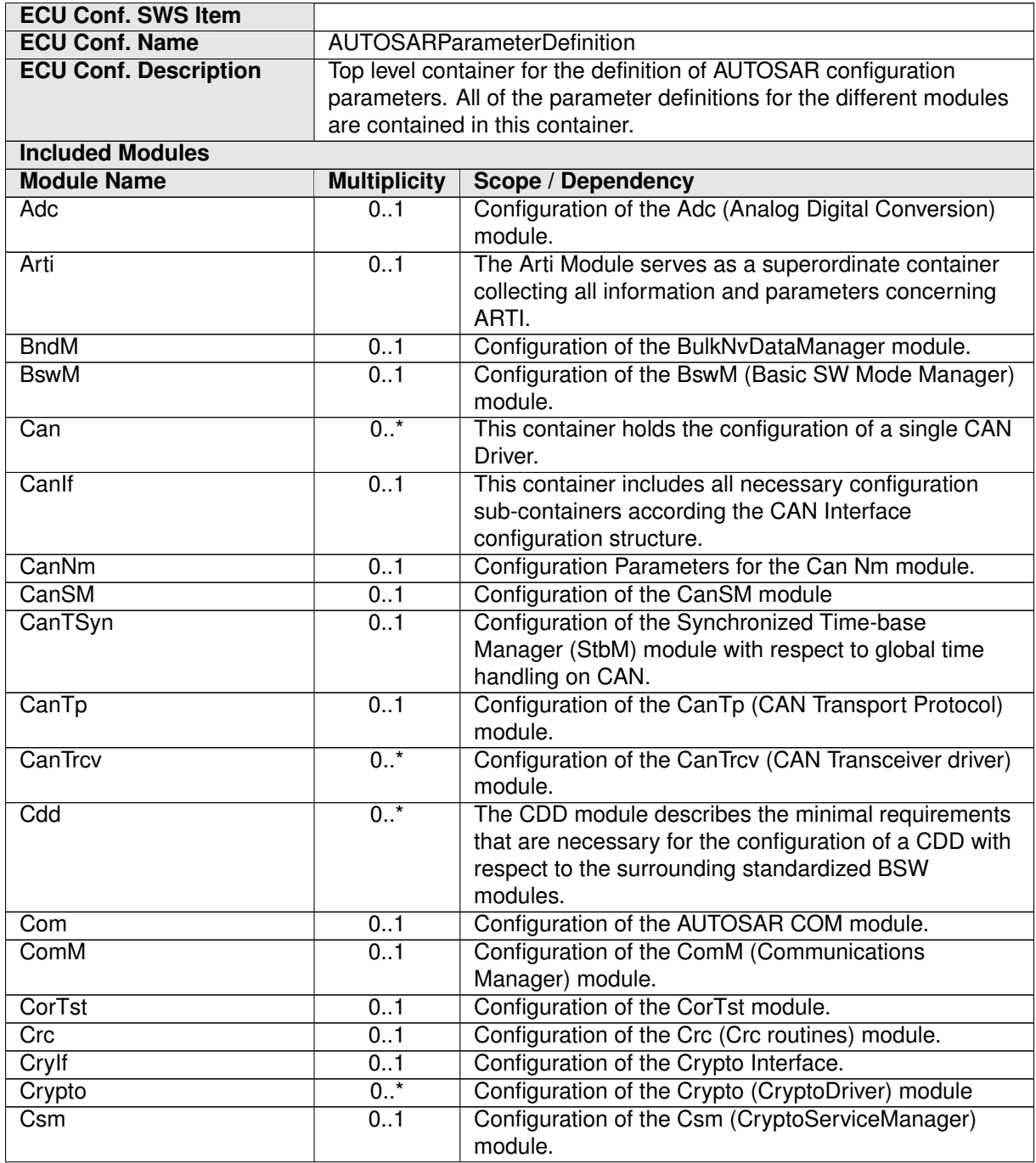

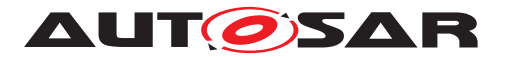

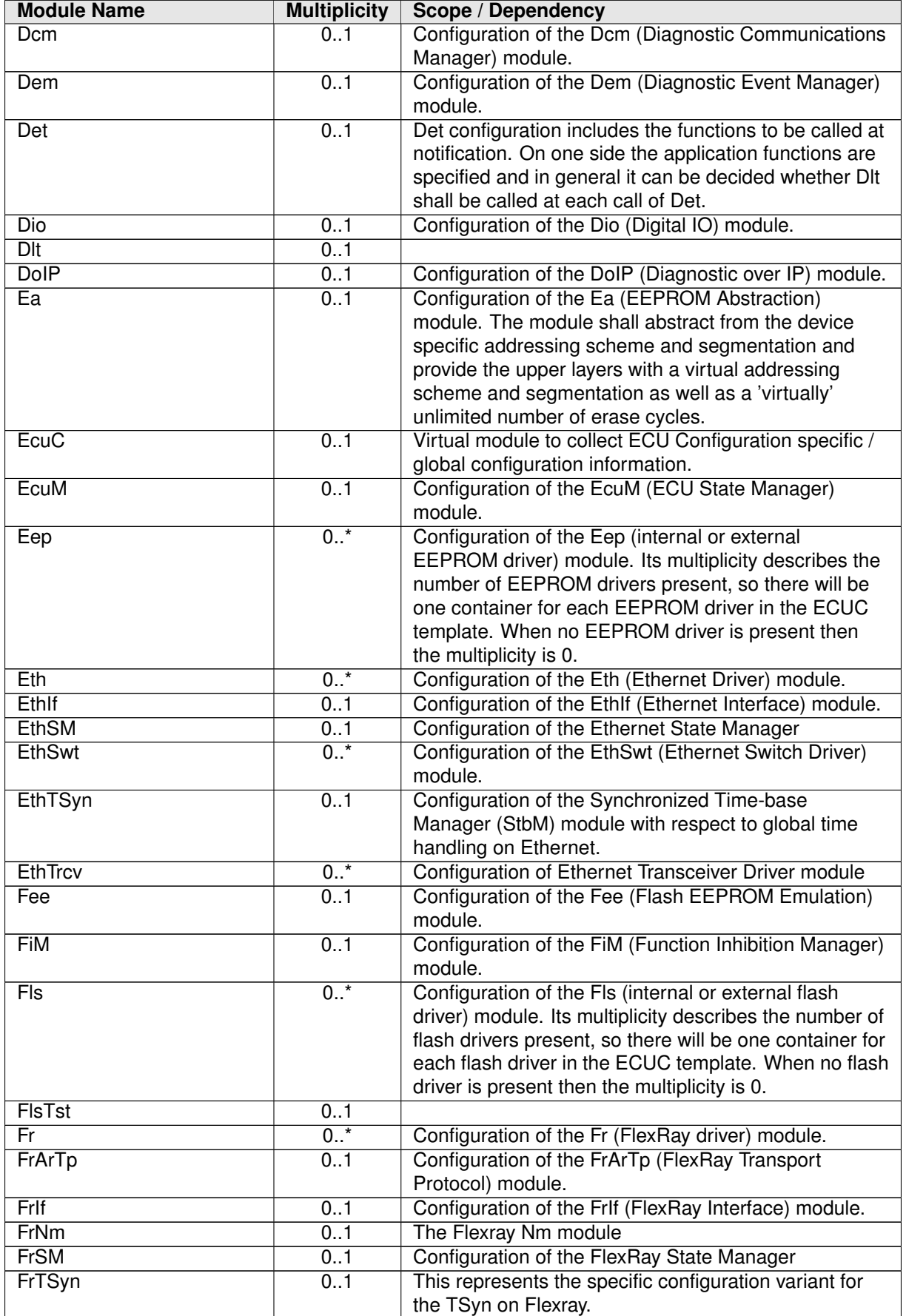

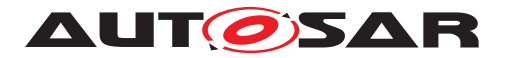

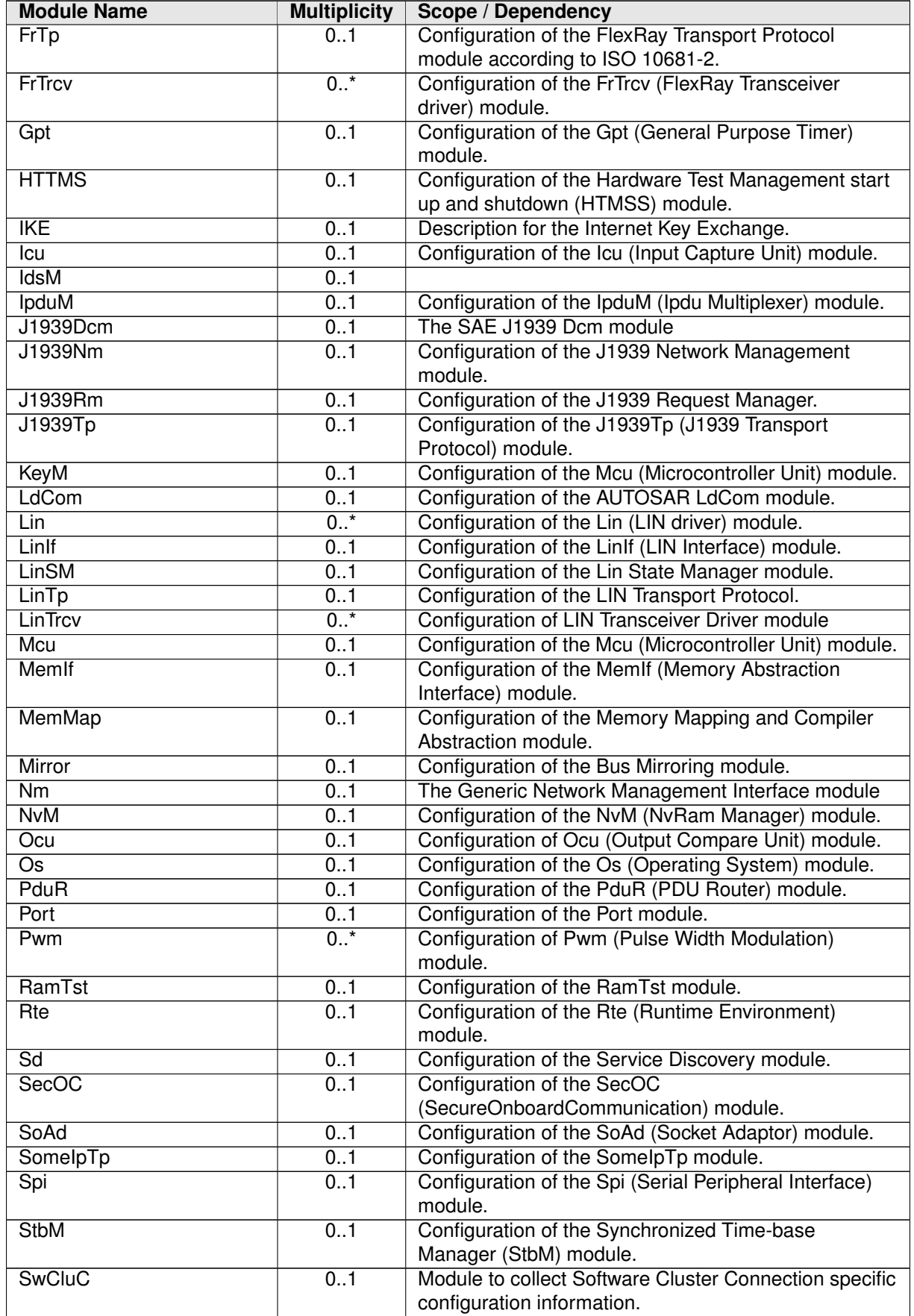

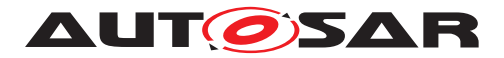

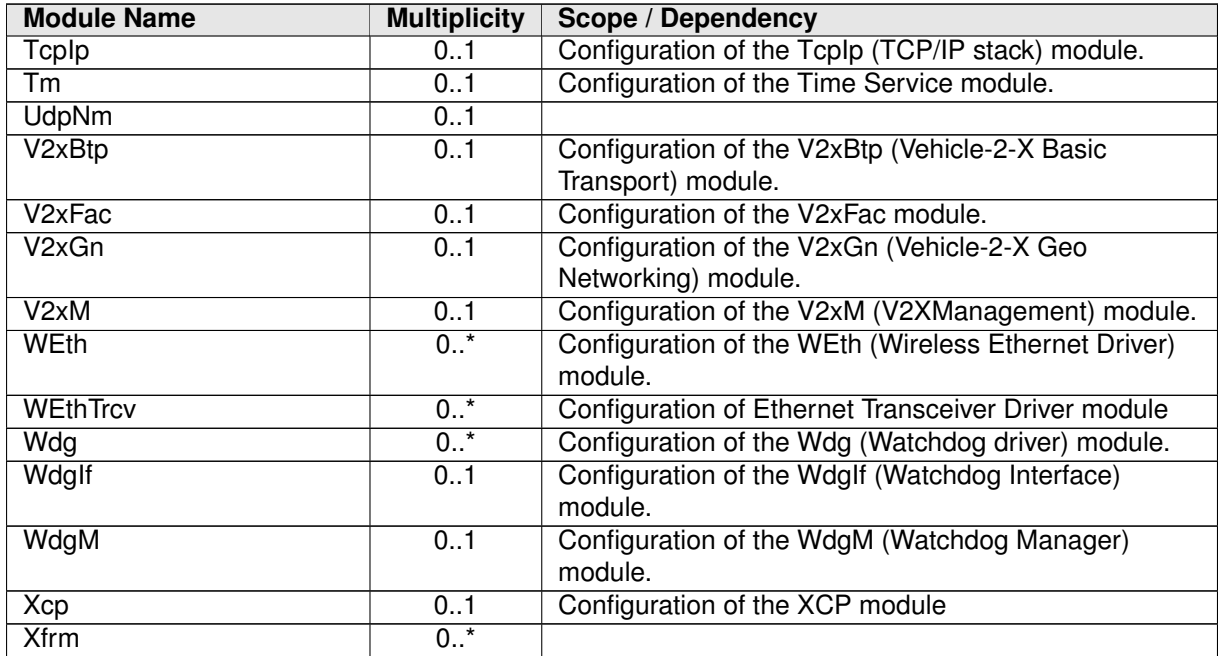

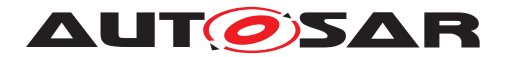

## **3.3 Virtual Module EcuC**

In the configuration of an ECU there is information which needs to be shared between multiple BSW Modules. Since it can not be defined who owns this shared information the *virtual* module [EcuC](#page-166-0) has been introduced to the AUTOSAR ECU Configuration Parameter Definition.

<span id="page-166-0"></span>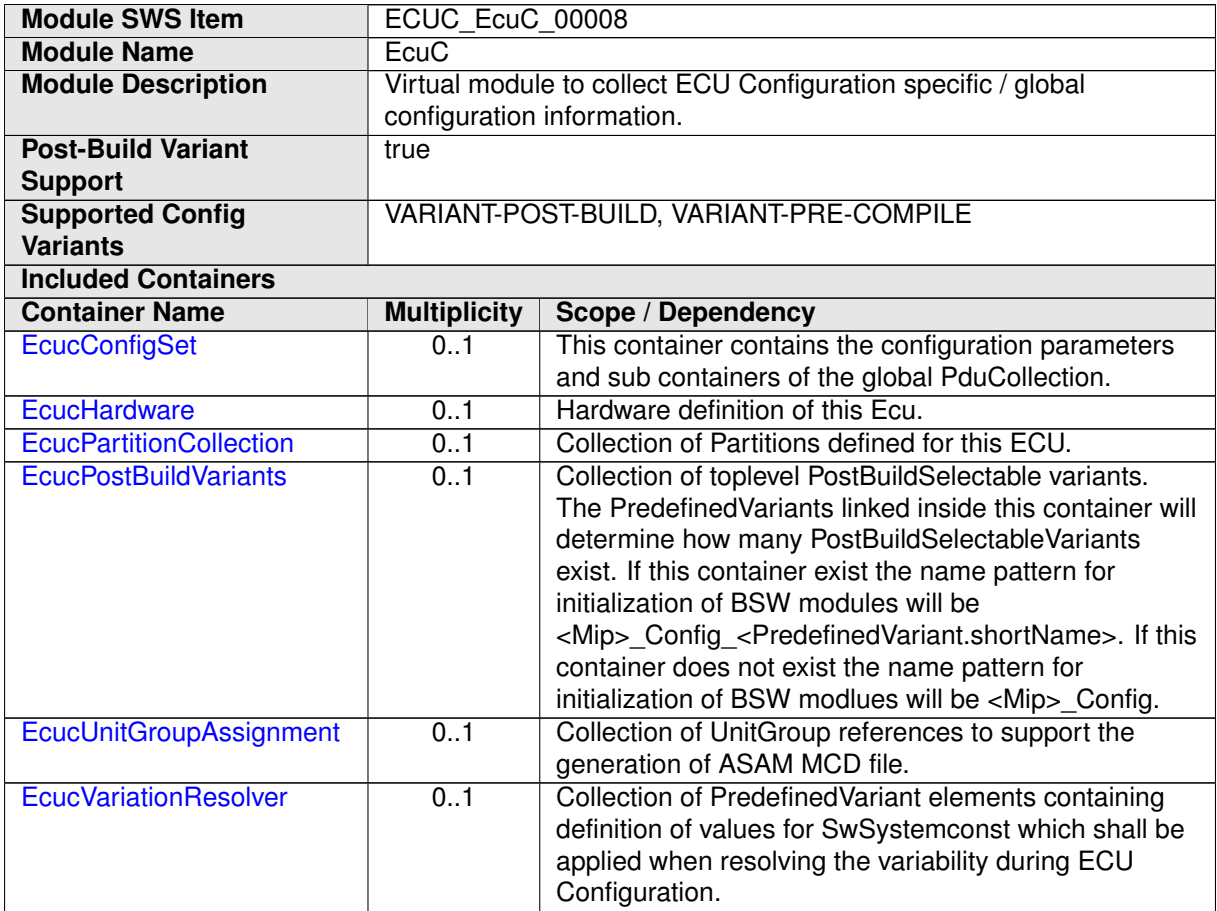

<span id="page-166-1"></span>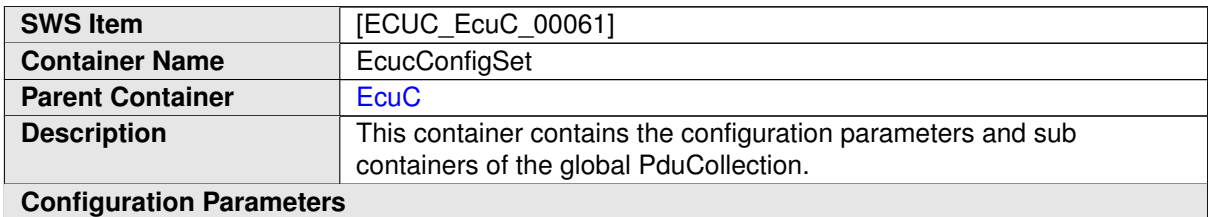

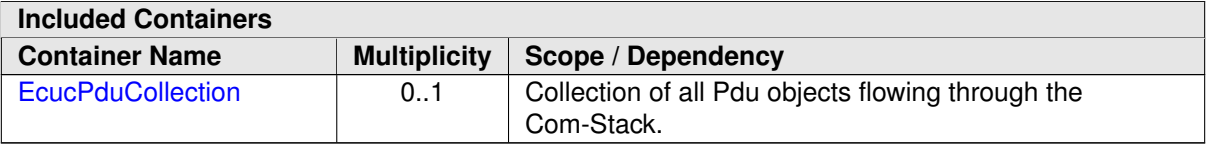

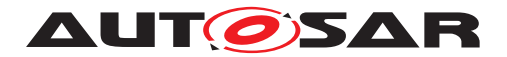

### **3.3.1 Hardware description**

In order to allow the unique description and access to hardware resources the [EcucHardware](#page-167-0) has been introduced.

One section of the [EcucHardware](#page-167-0) is concerned with the definition of computation cores and the assignment of unique [EcucCoreId](#page-167-1)s to these cores. Additionally it is possible to refer to the Ecu Resource Template [HwElement](#page-285-0) which represents the core in hardware.

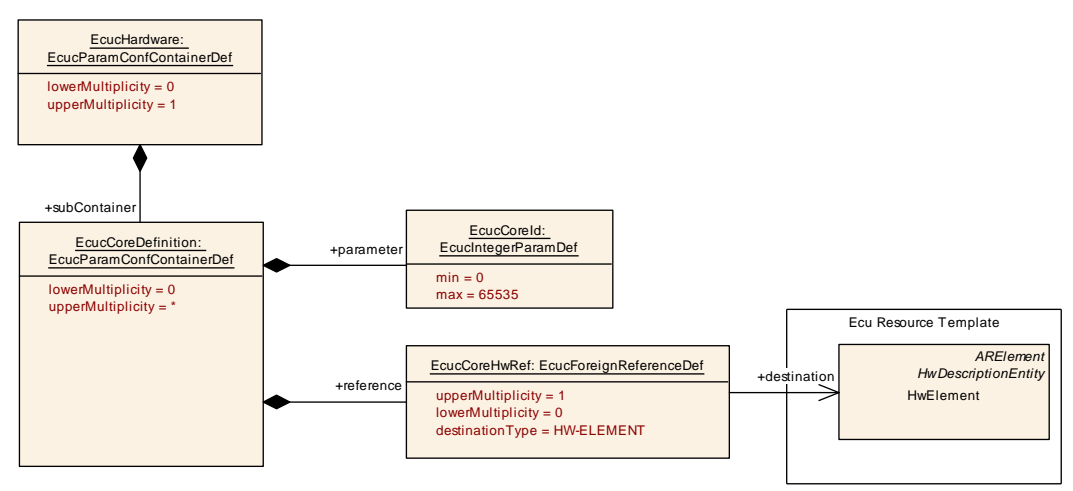

<span id="page-167-2"></span><span id="page-167-0"></span>**Figure 3.3: Description of ECU Hardware**

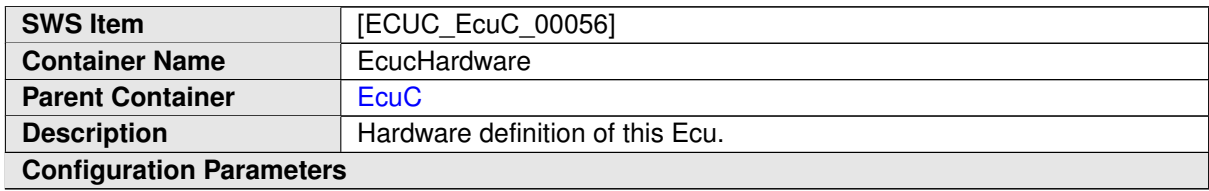

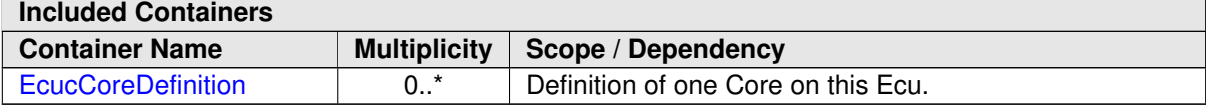

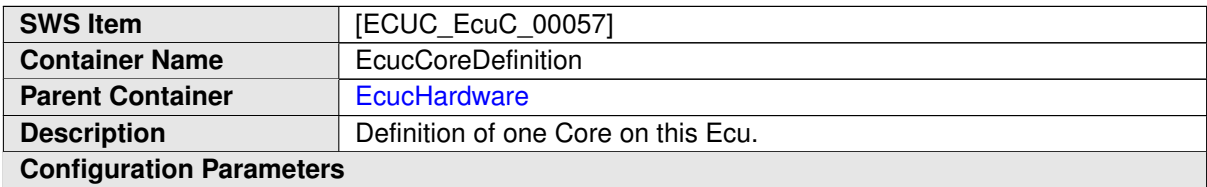

<span id="page-167-1"></span>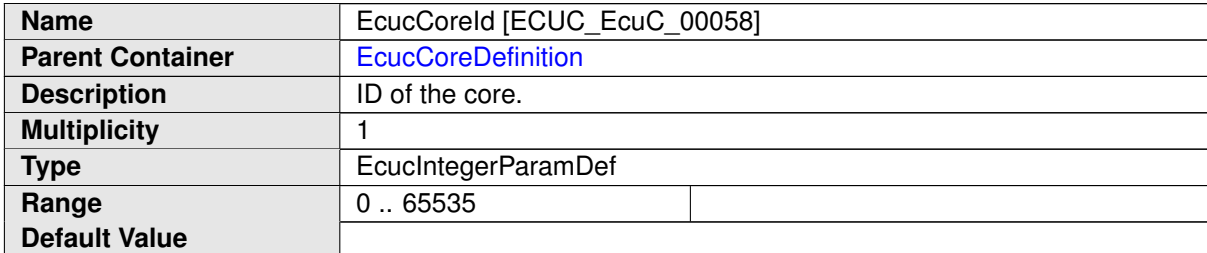

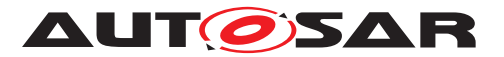

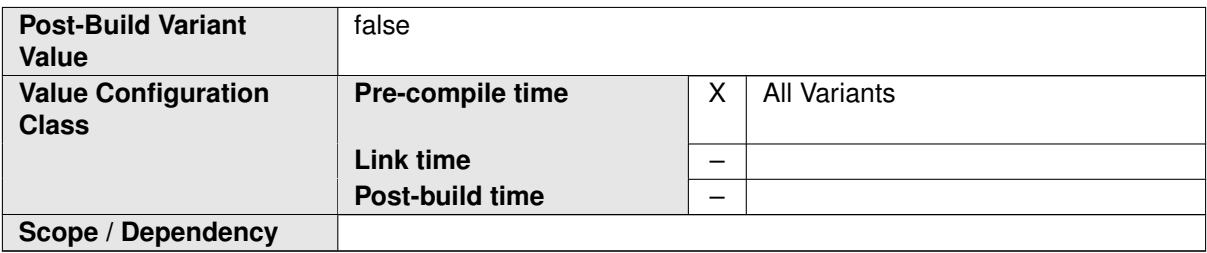

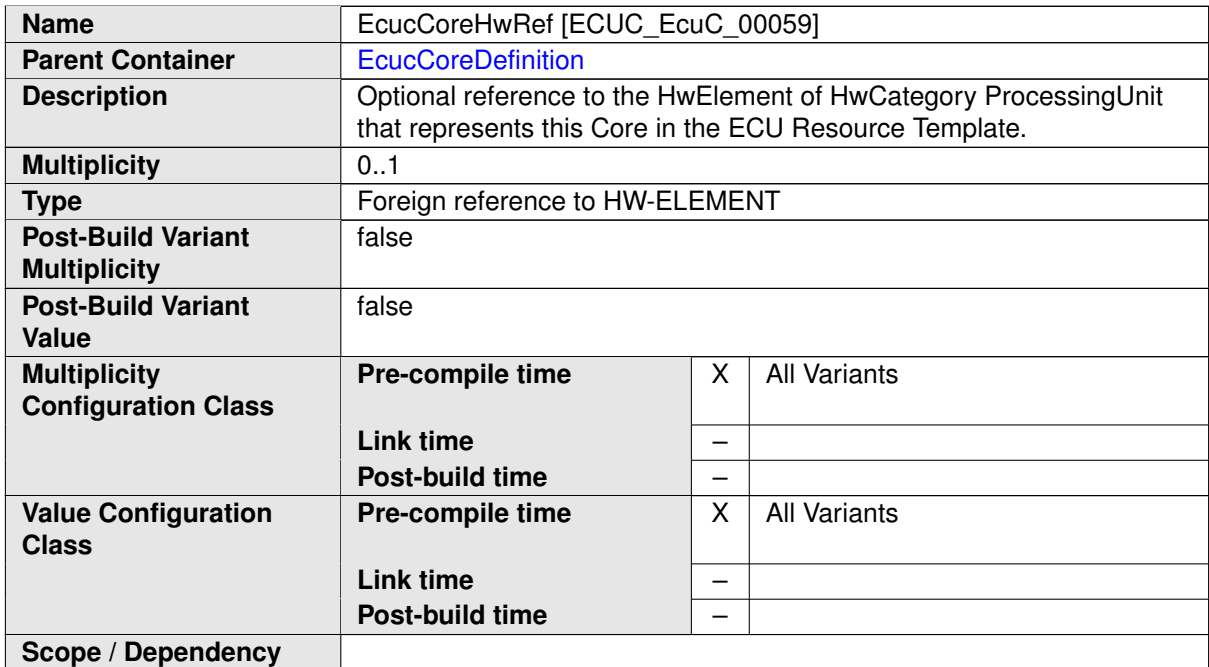

**No Included Containers**

#### **3.3.2 Definition of Partitions**

In order to support *memory-partitioning* and *multi-core* the notion of a *EcucPartition* has been introduced into the EcuC virtual Module.

The EcuC Module can have one [EcucPartitionCollection](#page-169-0) which can hold an arbitrary number of [EcucPartition](#page-170-0) elements. The *memory-partitioning* enables to create protection boundaries around groups of SWCs. The allocation of SWCs to [EcucPartition](#page-170-0)s is possible via the [EcucPartitionSoftwareComponentIn](#page-172-0)[stanceRef](#page-172-0) reference to SW Component instances. An [EcucPartition](#page-170-0) is implemented by an OS-Application within the OS. Therefore the mapping of SWCs to partitions restricts the runnable to task mapping as shown in figure [3.4.](#page-169-1)

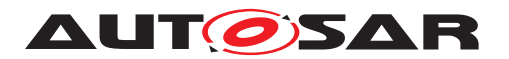

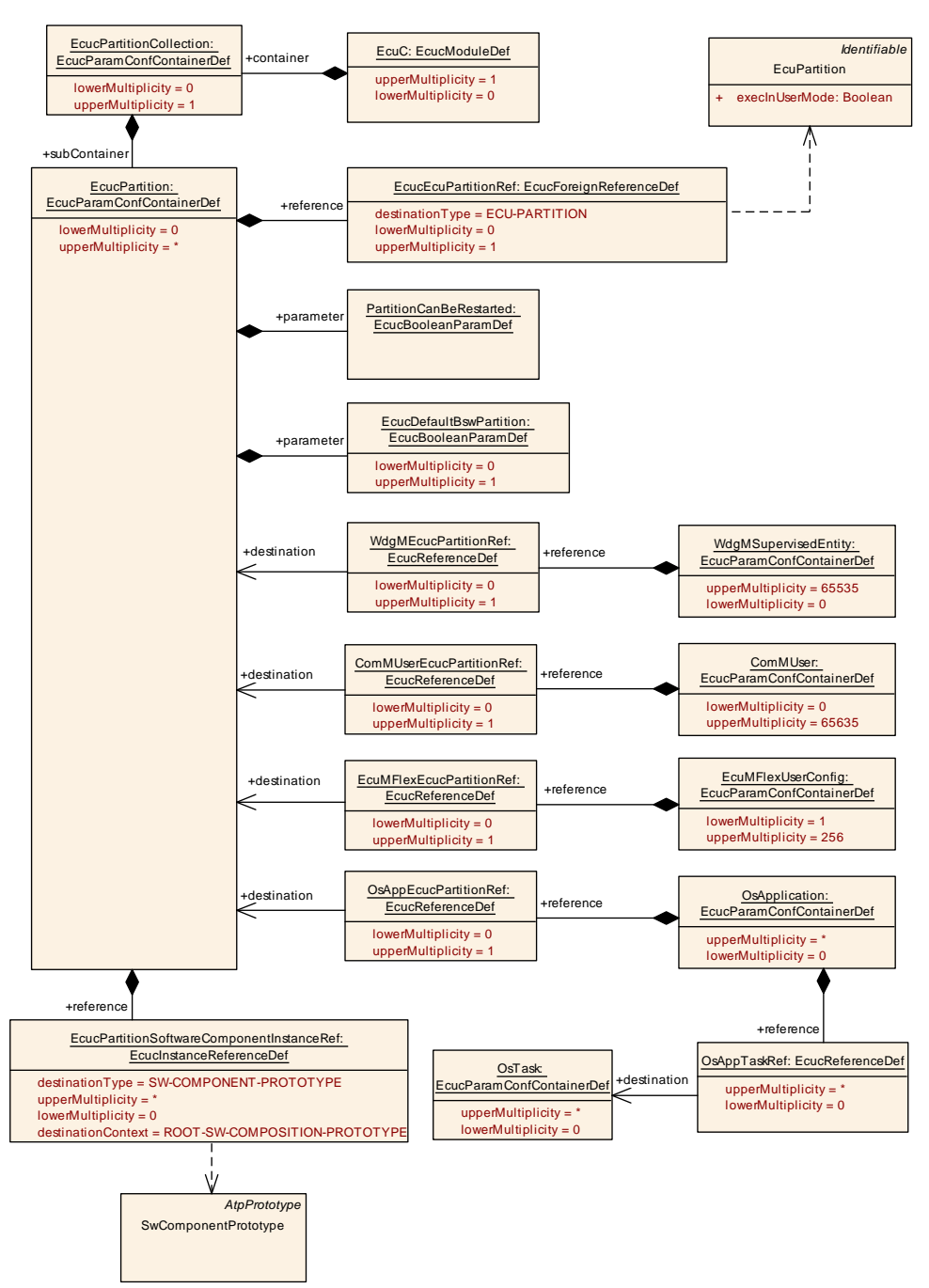

<span id="page-169-1"></span><span id="page-169-0"></span>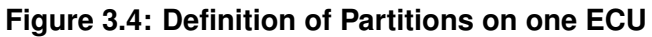

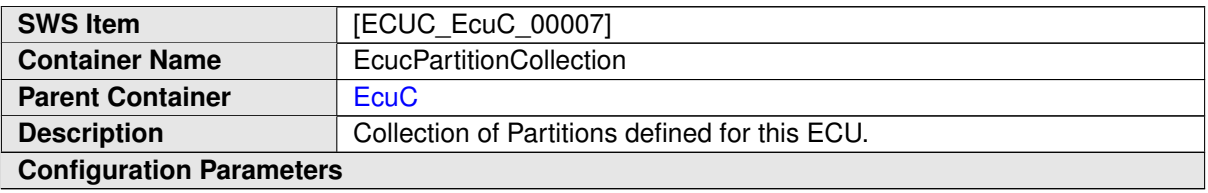

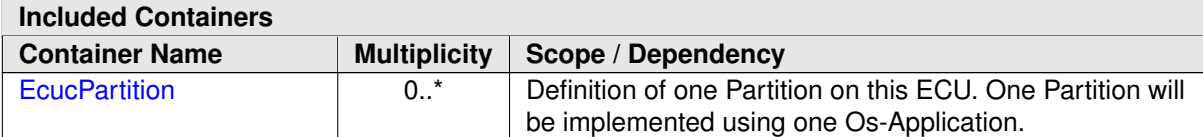

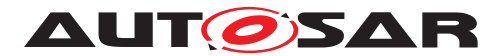

<span id="page-170-0"></span>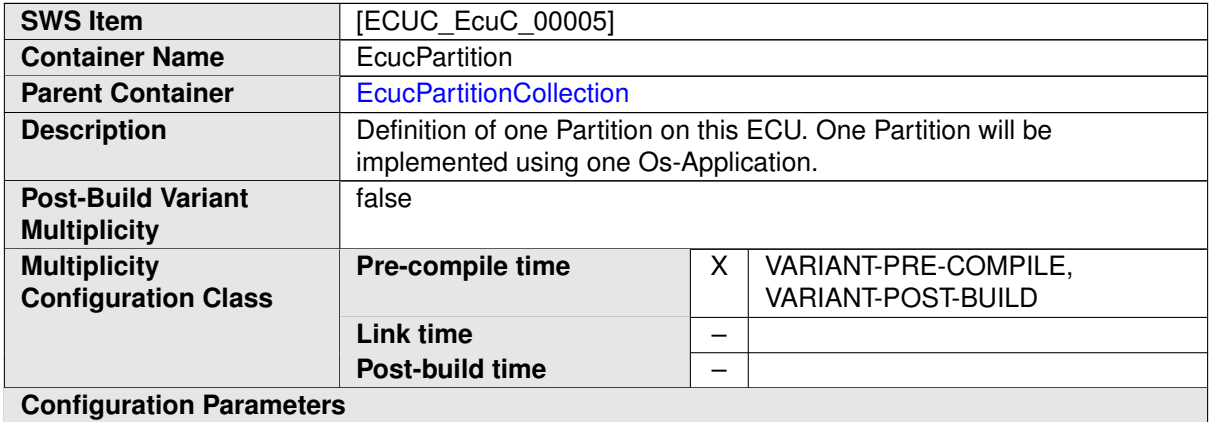

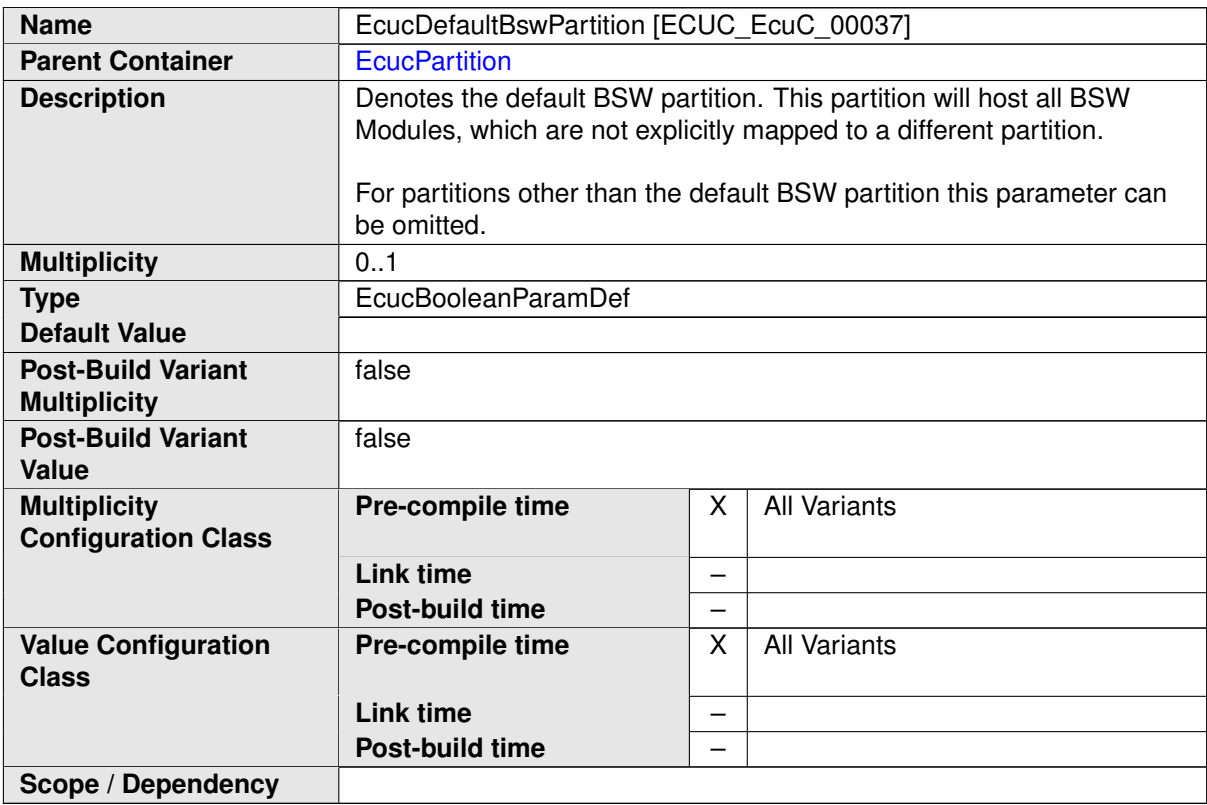

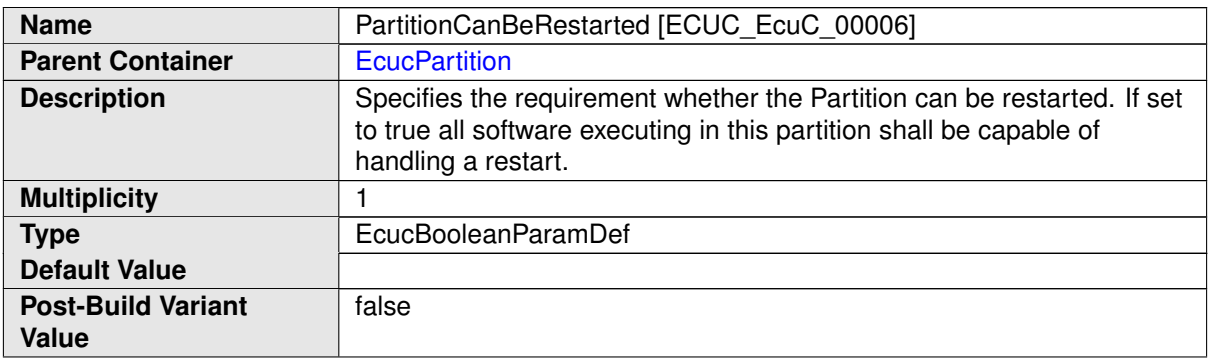

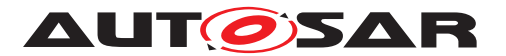

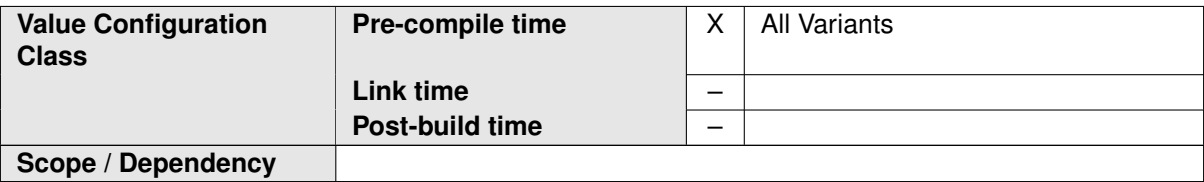

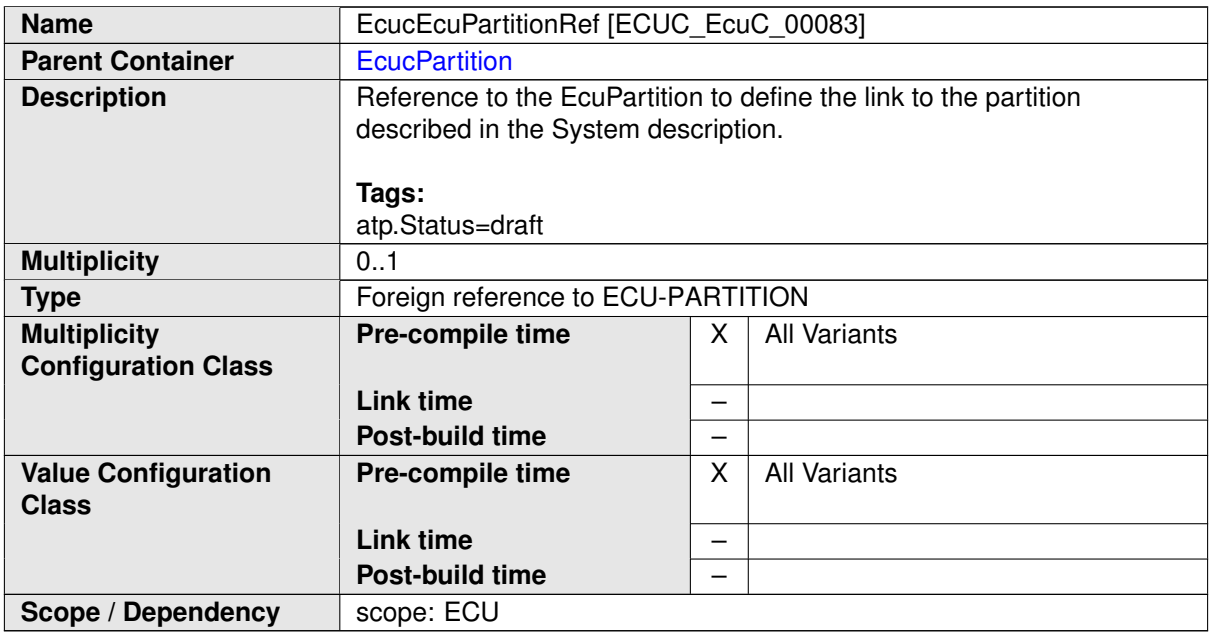

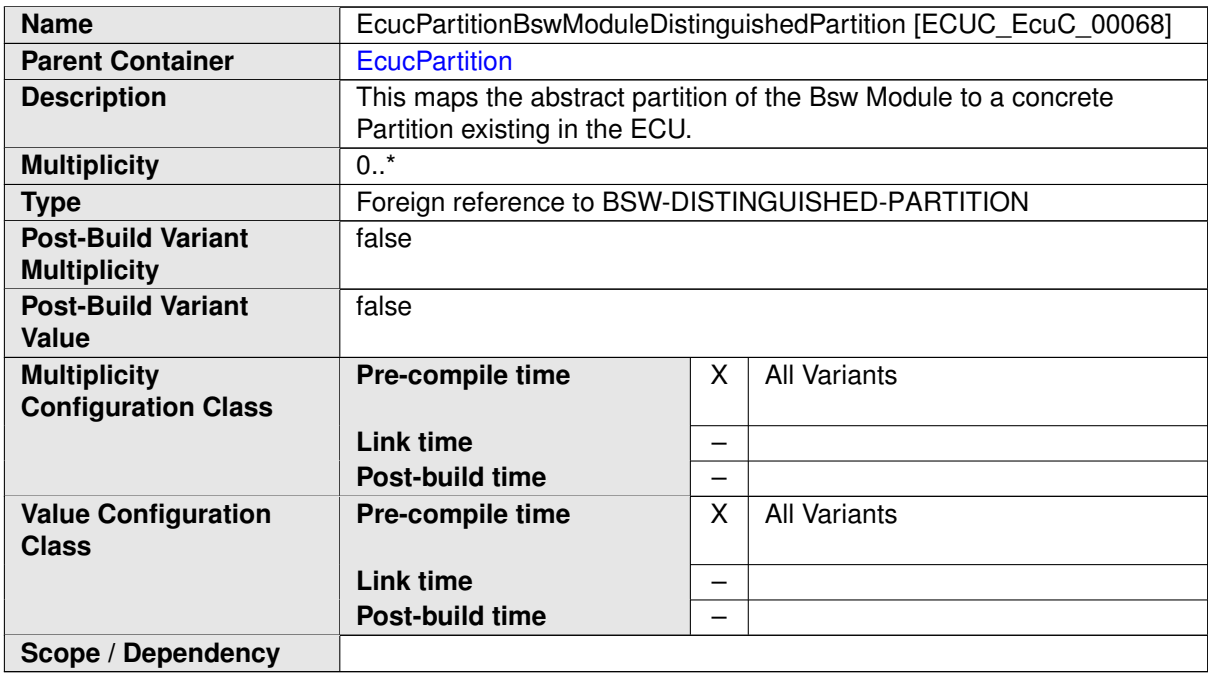

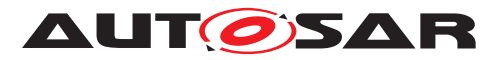

<span id="page-172-0"></span>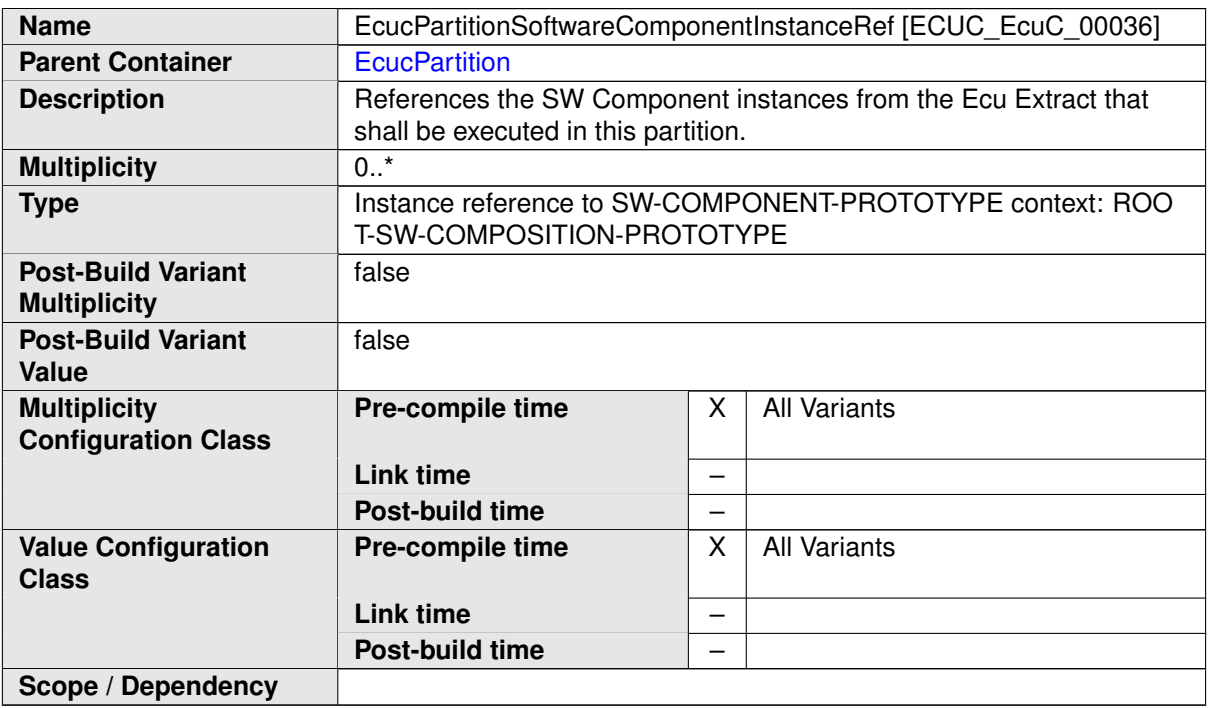

#### **No Included Containers**

The design principle is that after the creation of a partition the software (SWC) is mapped to this partition. In the second step the BSW is configured and every member of a partition (BSW) defines a reference to the [EcucPartition](#page-170-0) element.

One example is the Os module: The Os-Application is used to implement one Partition, therefore there shall be a reference from each Os-Application to one Partition which specifies which partition this Os-Application is implementing.

Another example is the interaction of a SWC with the ComM: A SWC running in a partition other than the BSW modules is requesting full communication at the ComM. If now the partition which the SWC is running in will be stopped due to an partition violation there is now an outstanding full communication request at the ComM which will prohibit a network to be sent to sleep. With the provided configuration means it is possible to implement counter measures for such use-cases.

The interaction between [EcucPartition](#page-170-0) and [EcucCoreDefinition](#page-167-2) is done via the OsApplicationCoreRef of OsApplication.

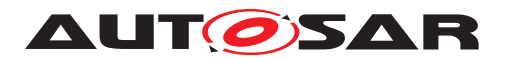

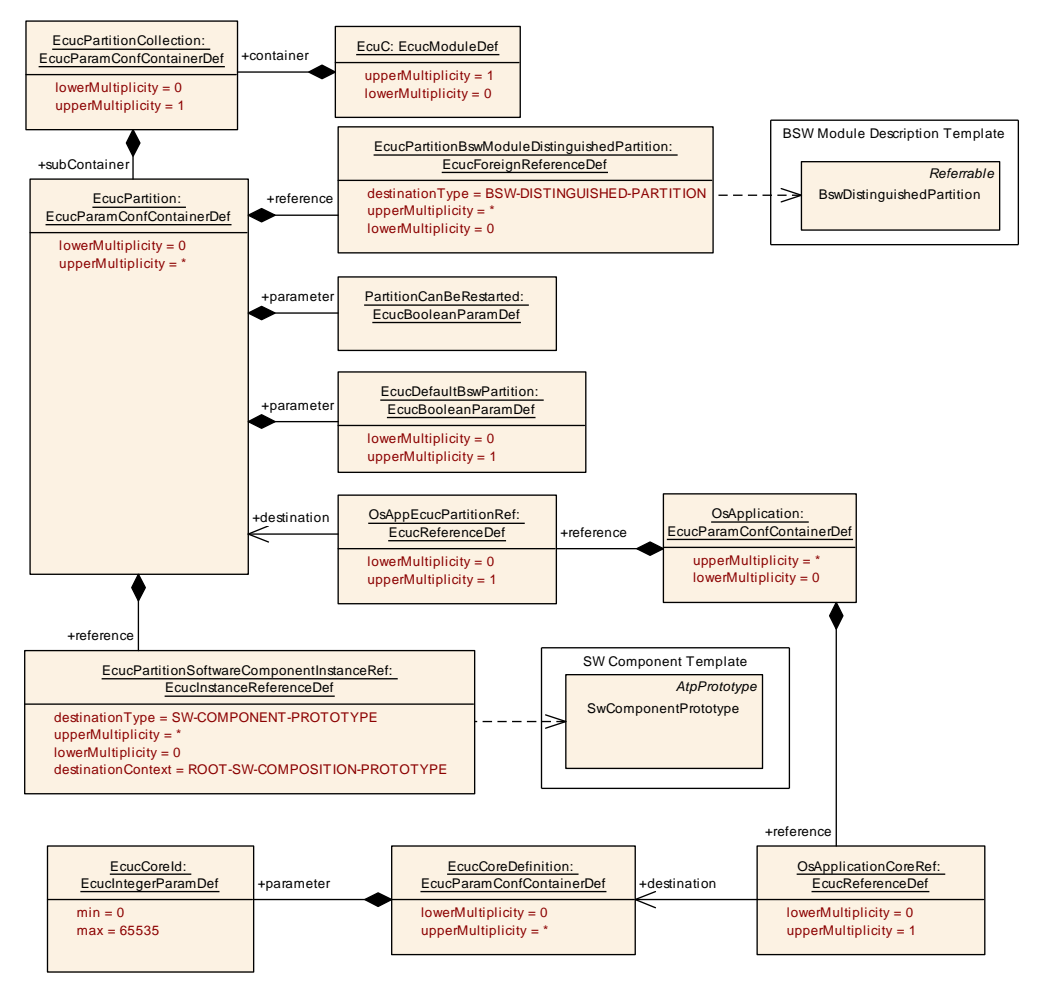

**Figure 3.5: Interaction between [EcucPartition](#page-170-0) and [EcucCoreDefinition](#page-167-2)**

## **3.3.3 PostBuild Variants**

For each post-build variant (post-build configuration set) there exists exactly one "toplevel" [PredefinedVariant](#page-293-2) that is valid for all post-build capable BSW modules. This means that every module which supports post-build variants (previously known as postbuild selectable configuration sets) will need to have configurations for every single defined [PredefinedVariant](#page-293-2) that is referenced by [EcucPostBuildVariantRef](#page-174-0).

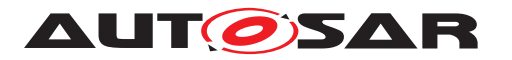

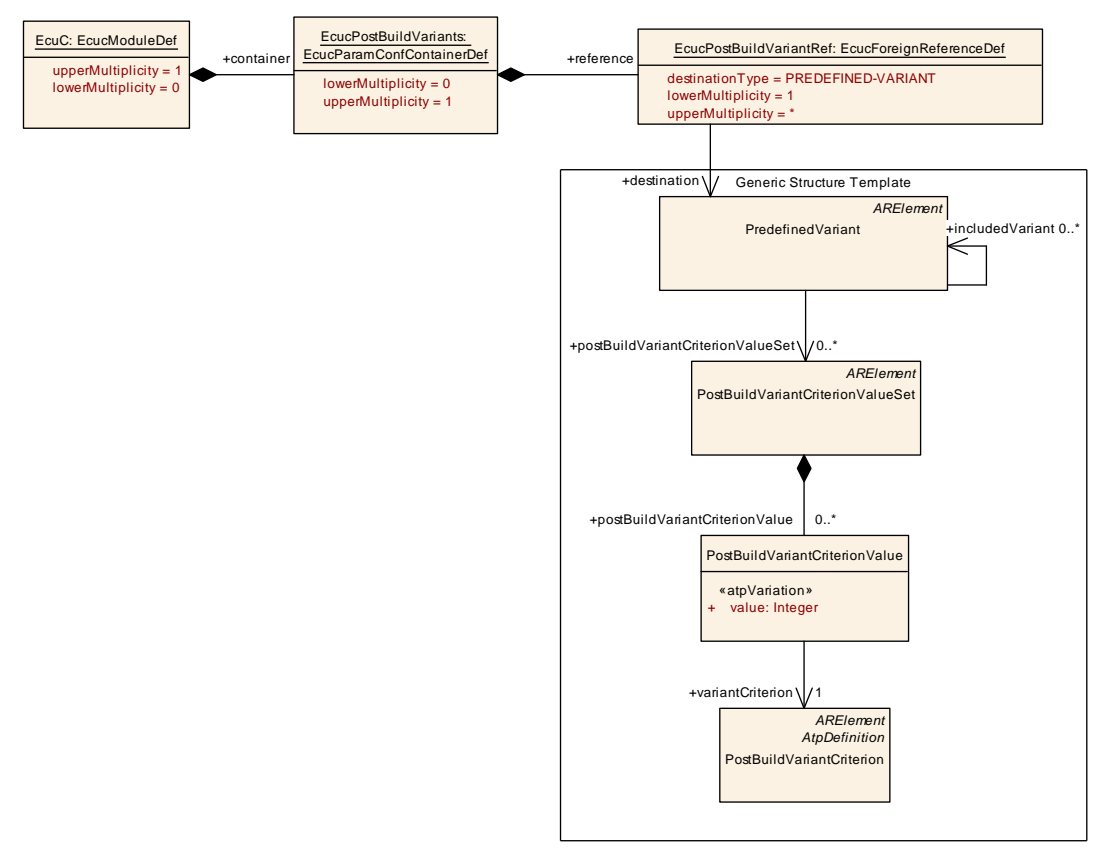

## <span id="page-174-1"></span>**Figure 3.6: Collection of toplevel PostBuildSelectable variants**

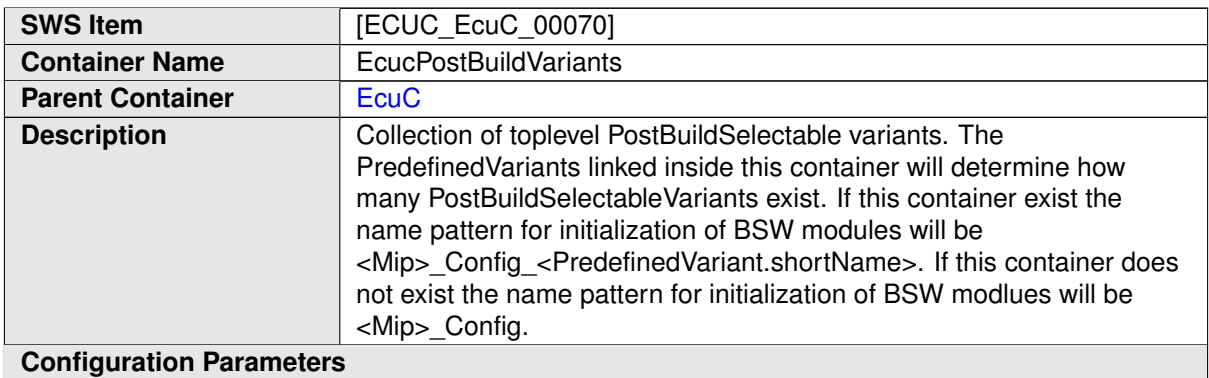

<span id="page-174-0"></span>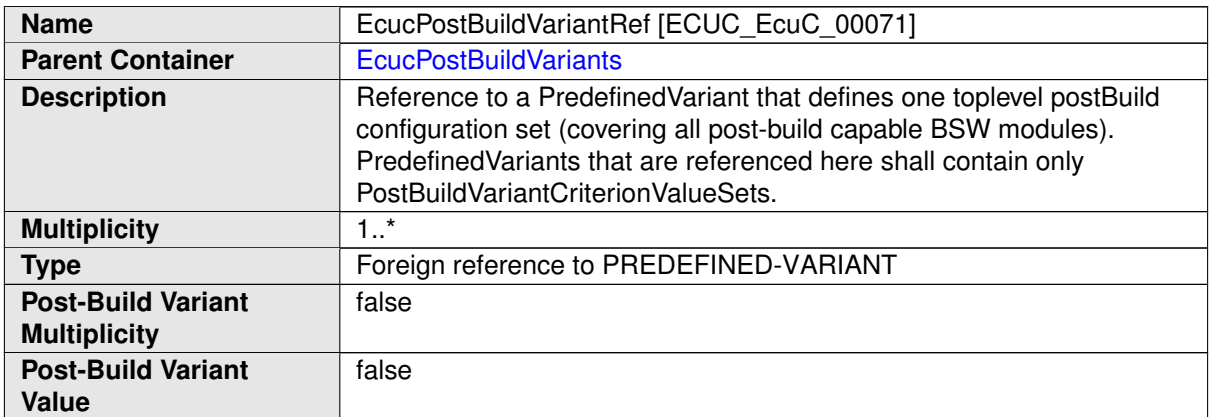

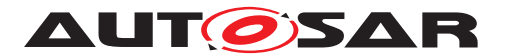

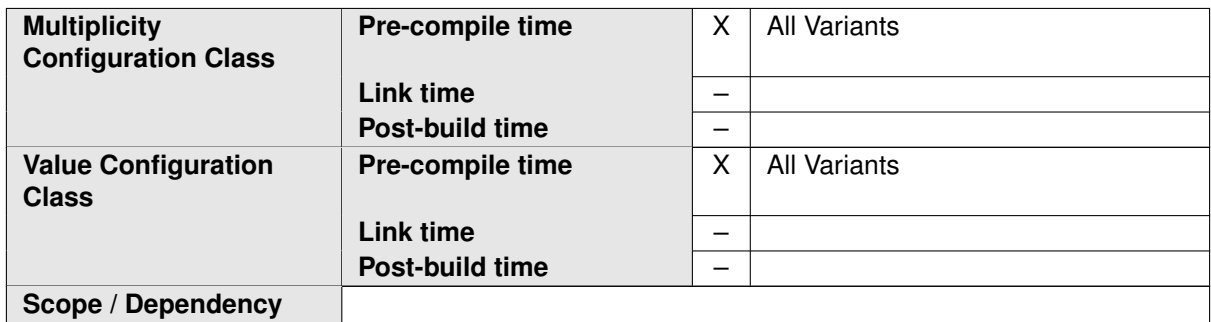

#### **No Included Containers**

**[constr\_3307] ShortNames of [PredefinedVariant](#page-293-2)s referenced by [EcucPost-](#page-174-0)[BuildVariantRef](#page-174-0)S** [All [PredefinedVariant](#page-293-2)s that are referenced by [EcucPost-](#page-174-0)[BuildVariantRef](#page-174-0)s shall have different [shortName](#page-294-0)s.  $|$ *()* 

[PredefinedVariant](#page-293-2)s may exist in different packages and thus have the same [shortName](#page-294-0). The generation of symbols in [EcucPostBuildVariants](#page-174-1) requires these [shortName](#page-294-0)s to be different.

#### **3.3.4 Variation Resolver Description**

In order to support the variant handling approach (see Generic Structure Template [\[6\]](#page-14-1)) the already given values of system constants are specified in using the collection [SwSystemconstantValueSet](#page-295-0). In the [EcuC](#page-166-0) the applicable [SwSystemconstant-](#page-295-0)[ValueSet](#page-295-0) elements are referenced indirectly via the [PredefinedVariant](#page-293-2) collection.

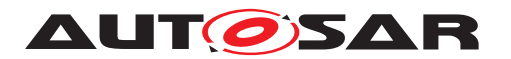

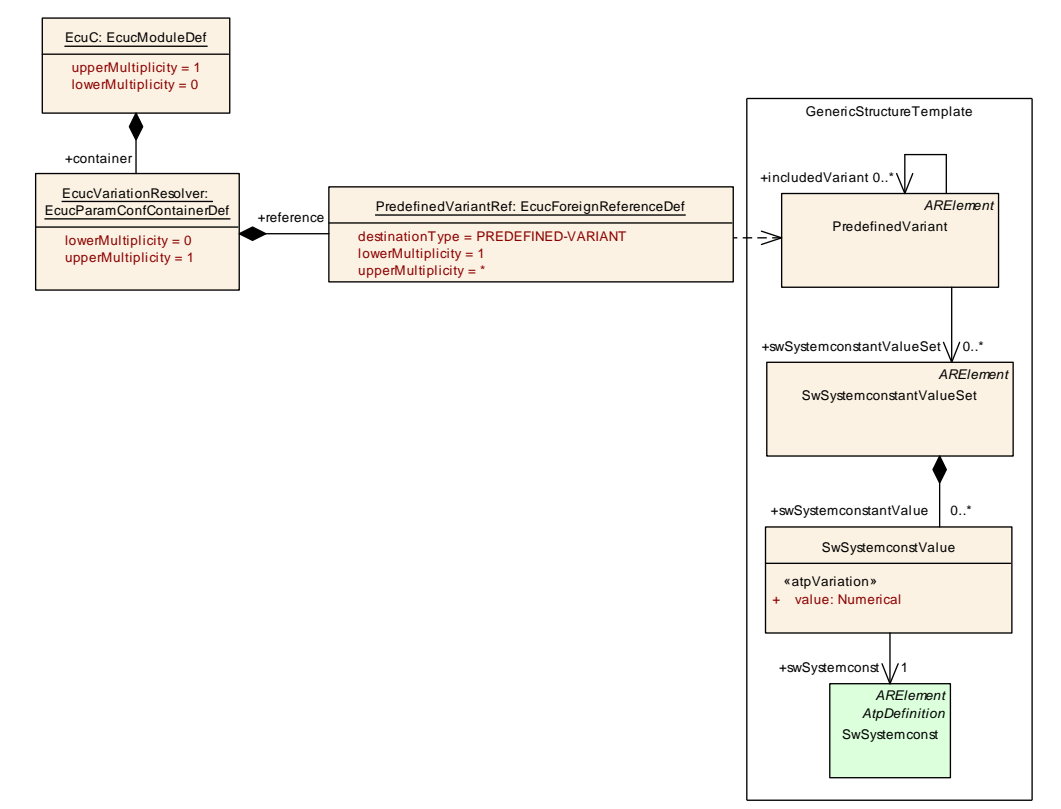

<span id="page-176-0"></span>**Figure 3.7: Description of Variation Resolver**

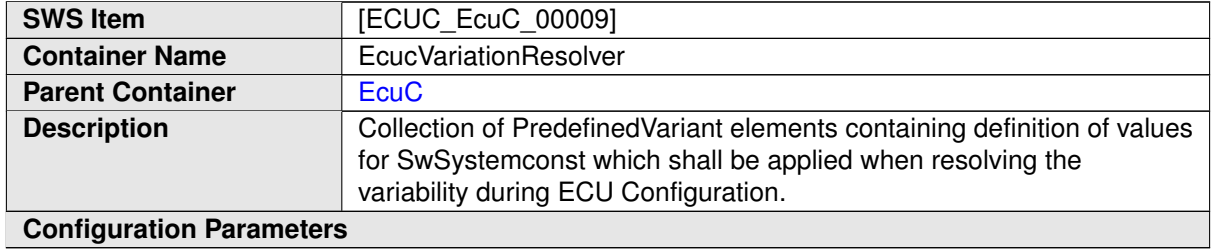

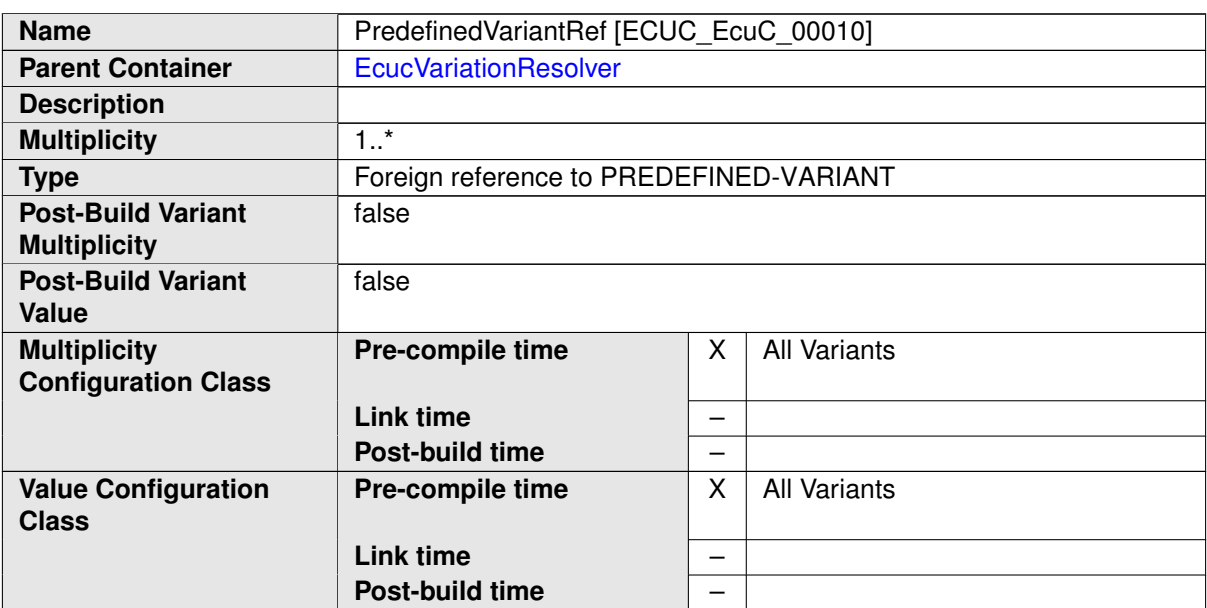

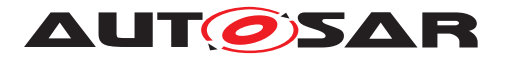

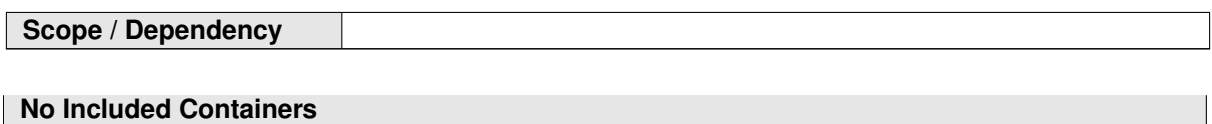

## **3.3.5 UnitGroup Assignment**

To support the generation of ASAM MCD files [UnitGroup](#page-296-0)s may be selected in the EcuC that are relevant for the MCD system. Please note that the [EcucUnitGroupAs](#page-177-0)[signment](#page-177-0) can be used to control the generation of the A2L file in a way that the units used for calculation are replaced by application domain specific units.

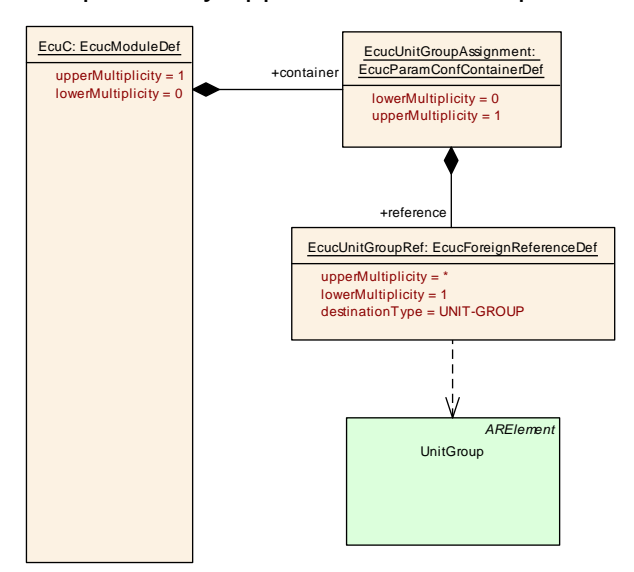

<span id="page-177-0"></span>**Figure 3.8: Assignment of UnitGroups**

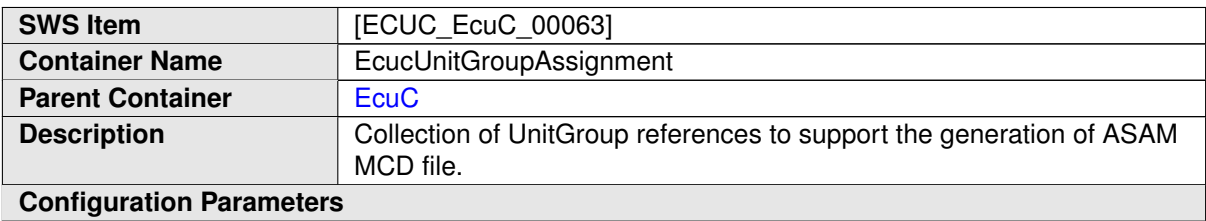

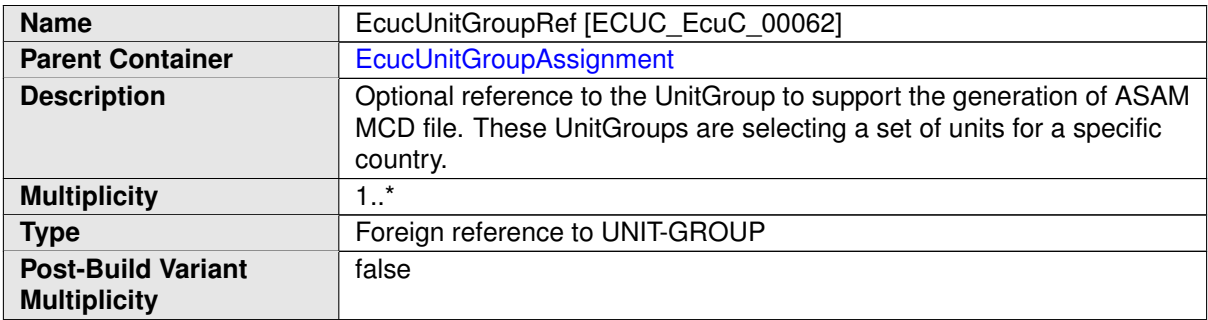

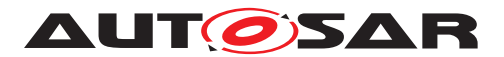

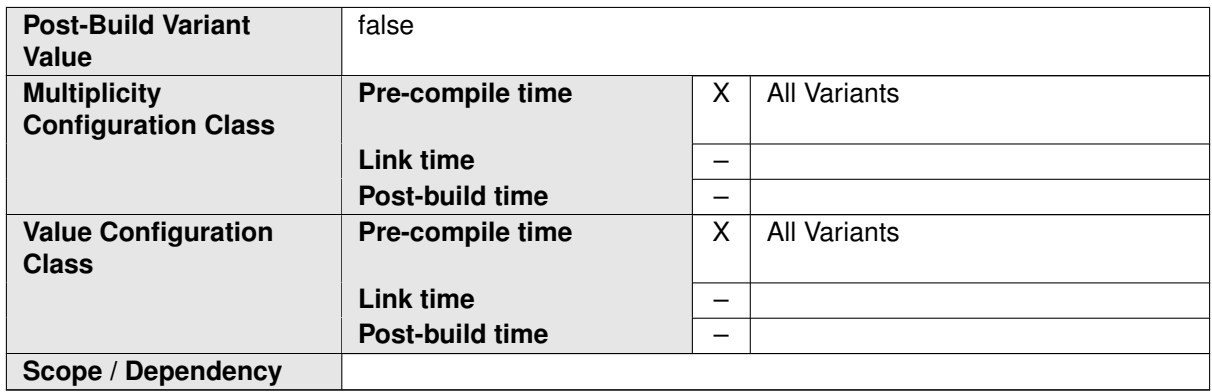

**No Included Containers**

#### **3.3.6 Definition of Pdus**

In order to support the synchronization of Handle IDs (see section [3.4.1\)](#page-189-1) two modules need to be able to refer to the same Pdu object<sup>[2](#page-178-0)</sup>. Therefore a generic  $Pdu$  container has been defined which does not belong to any module but is defined in the [EcuC](#page-166-0) module.

Since the Pdu flowing through the COM-Stack does not belong to an individual module, the "virtual" module [EcuC](#page-166-0) has been introduced in the ECU Configuration. This module is used to collect configuration information not associated with any specific standardized module.

The [EcucPduCollection](#page-179-0) may contain several "global" [Pdu](#page-181-0) objects as shown in fig-ure [3.9.](#page-179-1) Each [Pdu](#page-291-0) may either represent a Frame Triggering (for Pdus not going through the Pdu Router: [UserDefinedPdu](#page-296-1)s, [NmPdu](#page-290-0)s and [NPdu](#page-290-1)s) or [PduTrigger](#page-292-0) $ing$  (for all other  $Pdus$  $Pdus$ ) belonging to the specific ECU from the AUTOSAR System Description<sup>[\[2\]](#page-14-2)</sup> (ECU Extract). Therefore there is an optional reference to either [FrameTriggering](#page-285-1) (SysTPduToFrameTriggeringRef) or [PduTriggering](#page-292-0) (SysTPduToPduTriggeringRef) element in the System Template. Either SysT-PduToFrameTriggeringRef or SysTPduToPduTriggeringRef shall be used.

<span id="page-178-0"></span><sup>&</sup>lt;sup>2</sup>For the aspect of the configuration it does not matter what kind of Pdu it is, i.e. I-PDU, L-PDU or N-PDU.

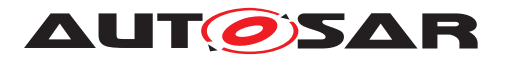

## Specification of ECU Configuration AUTOSAR CP R20-11

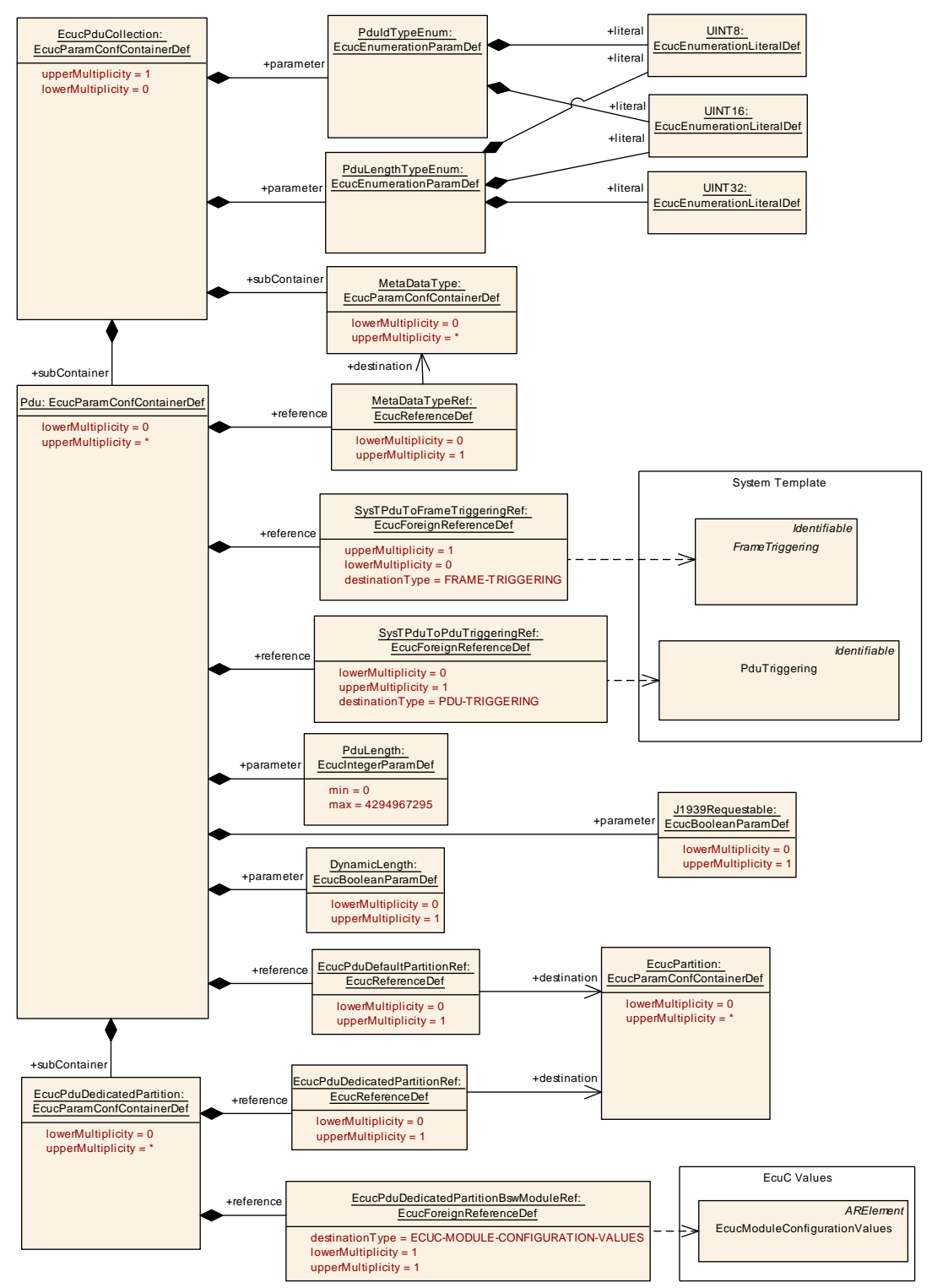

<span id="page-179-1"></span><span id="page-179-0"></span>**Figure 3.9: Generic Pdu Container**

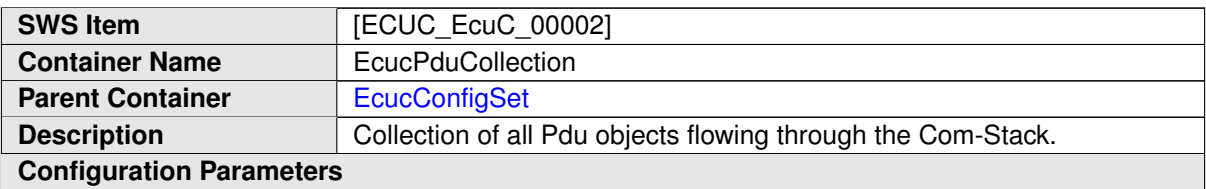
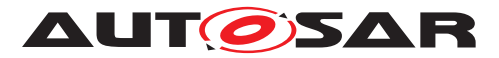

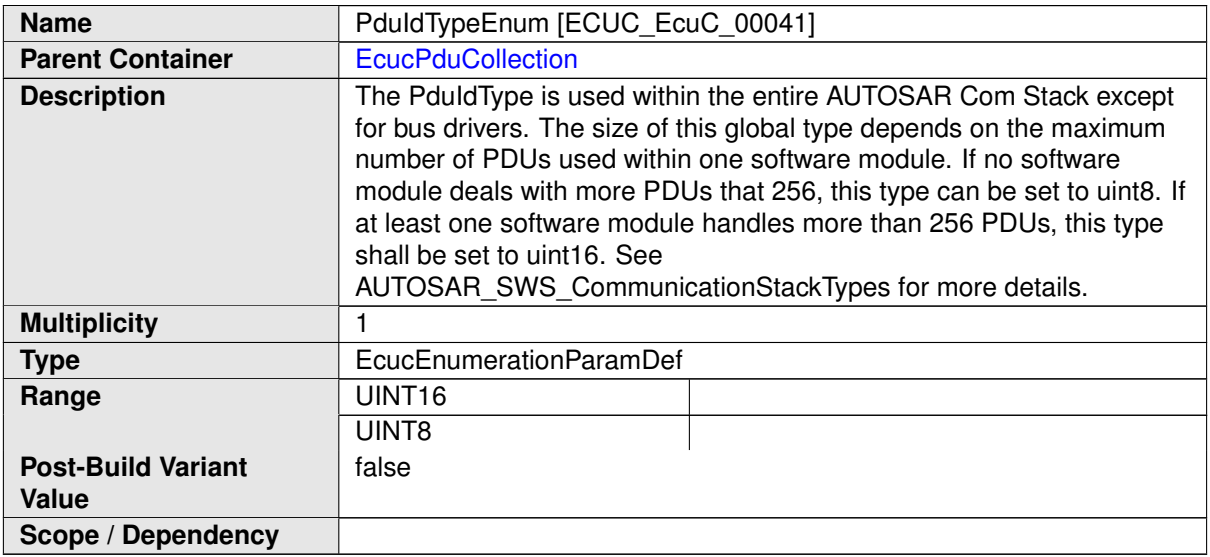

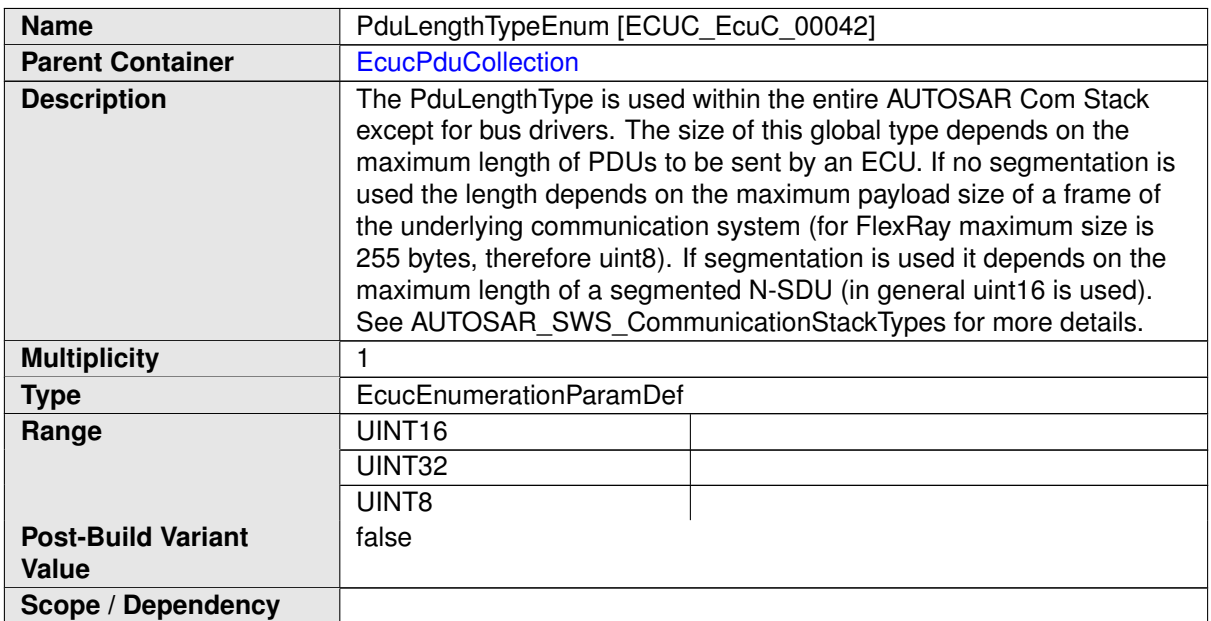

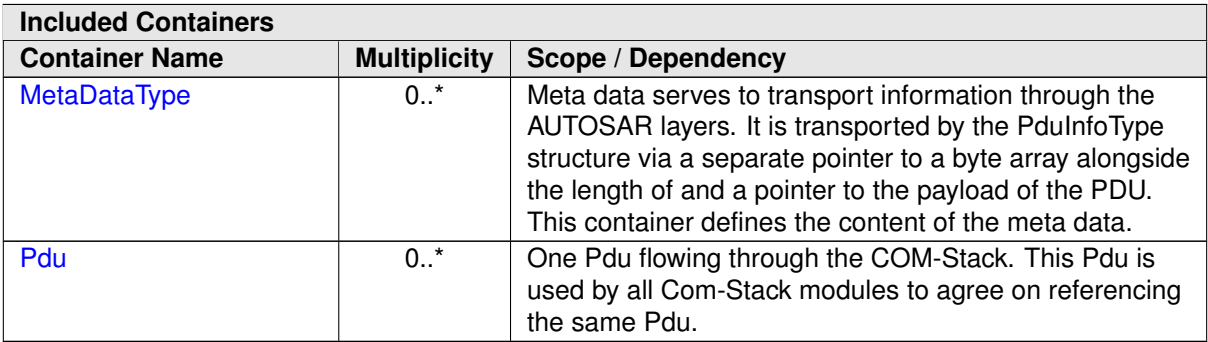

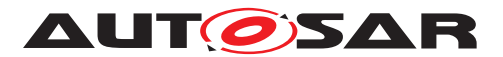

<span id="page-181-0"></span>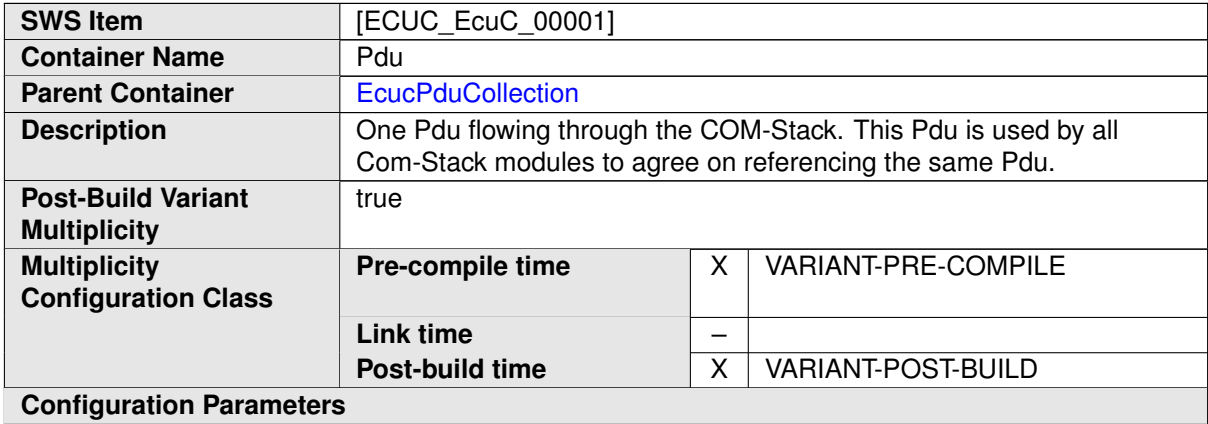

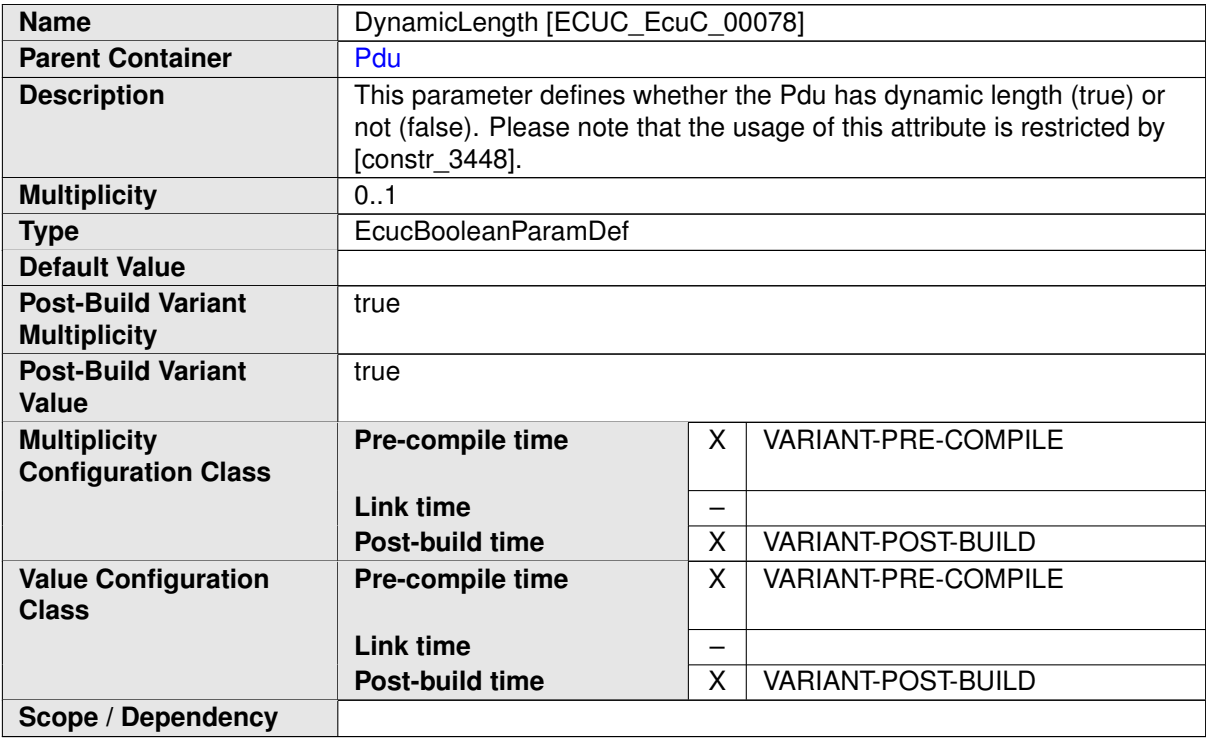

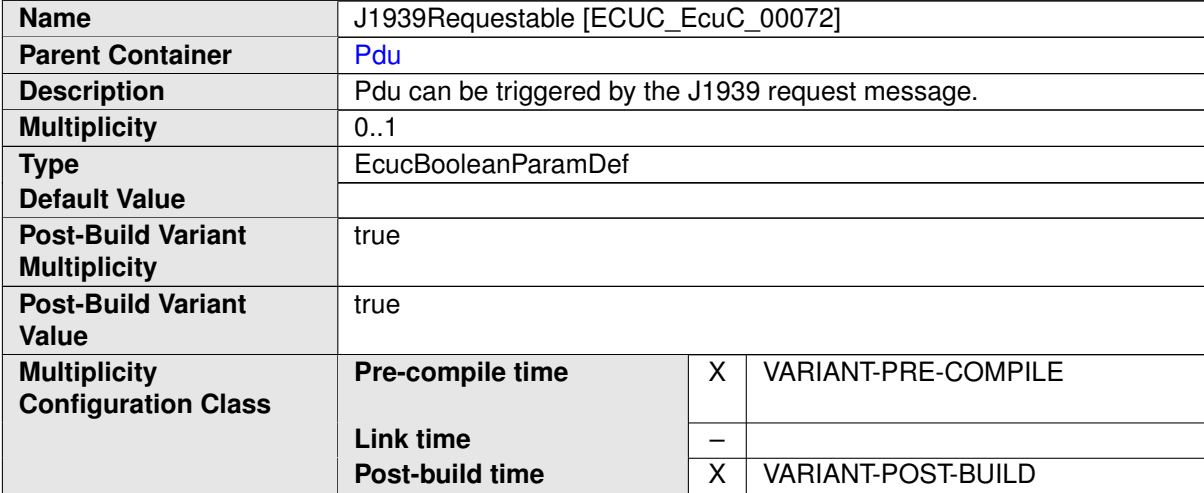

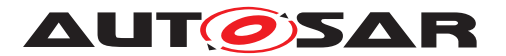

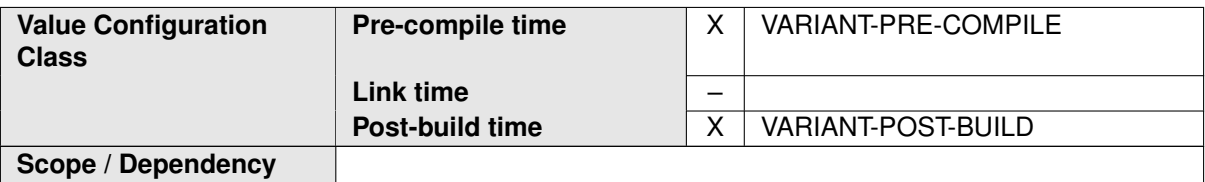

<span id="page-182-0"></span>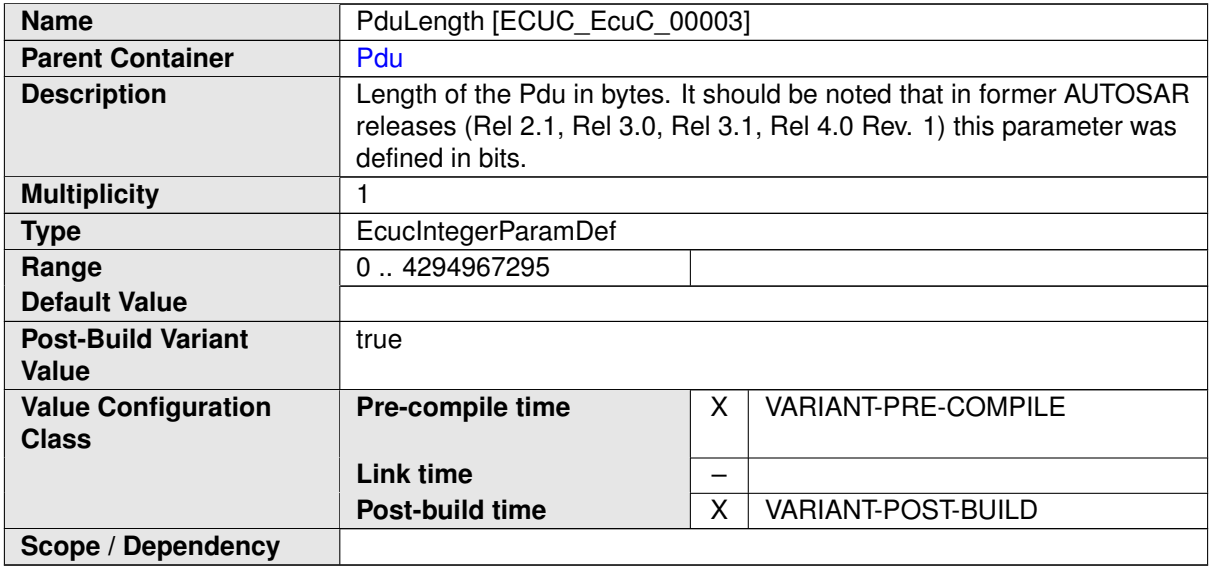

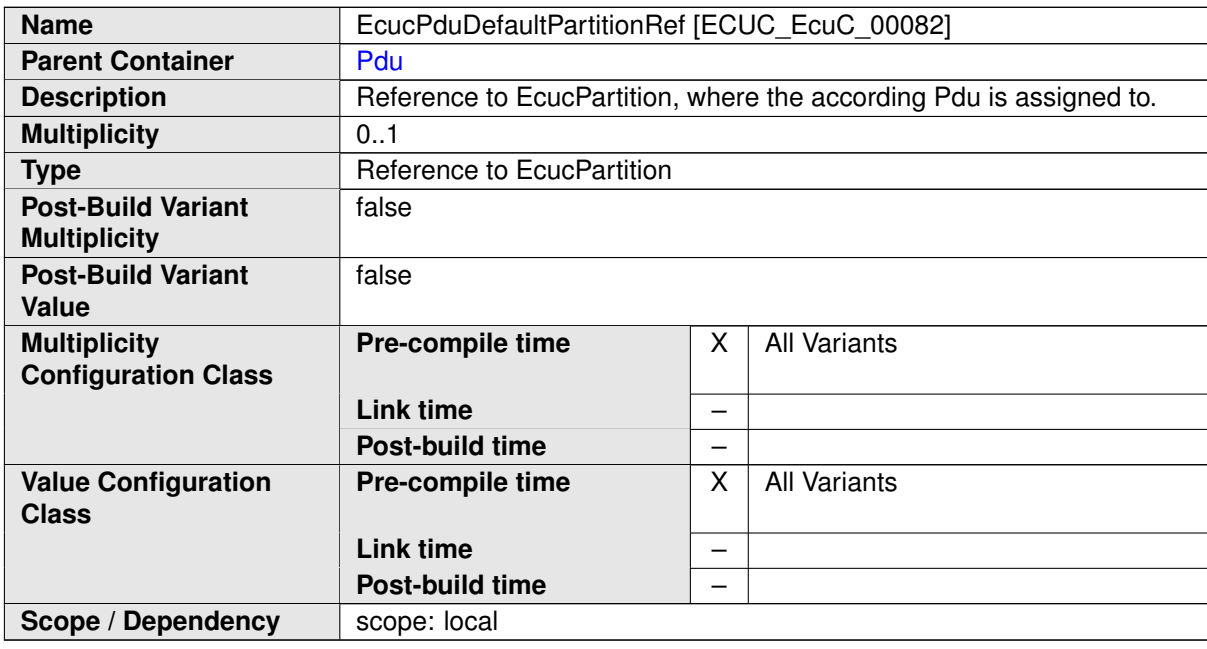

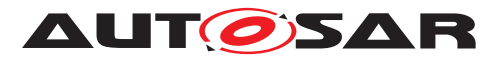

<span id="page-183-0"></span>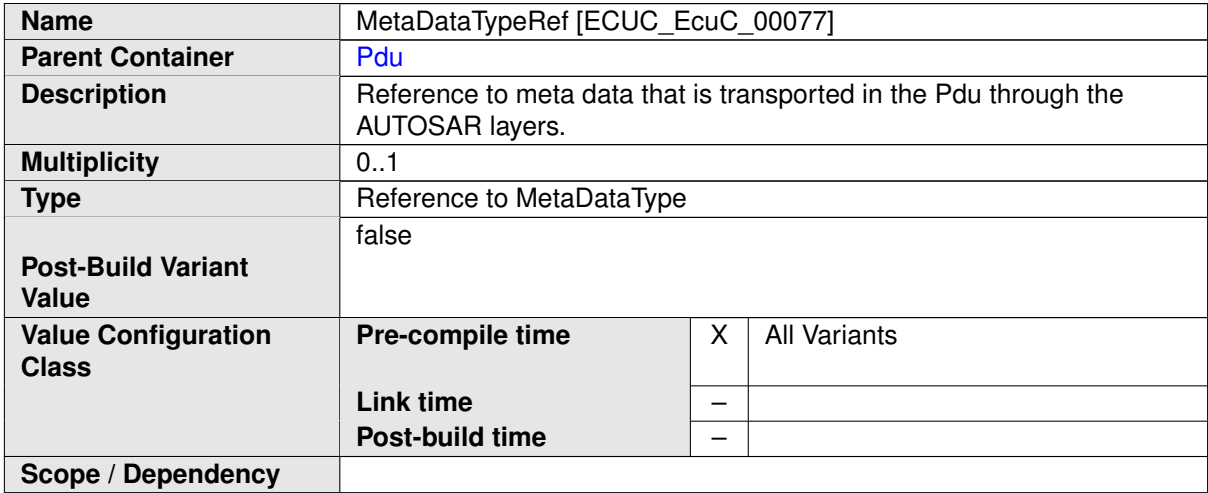

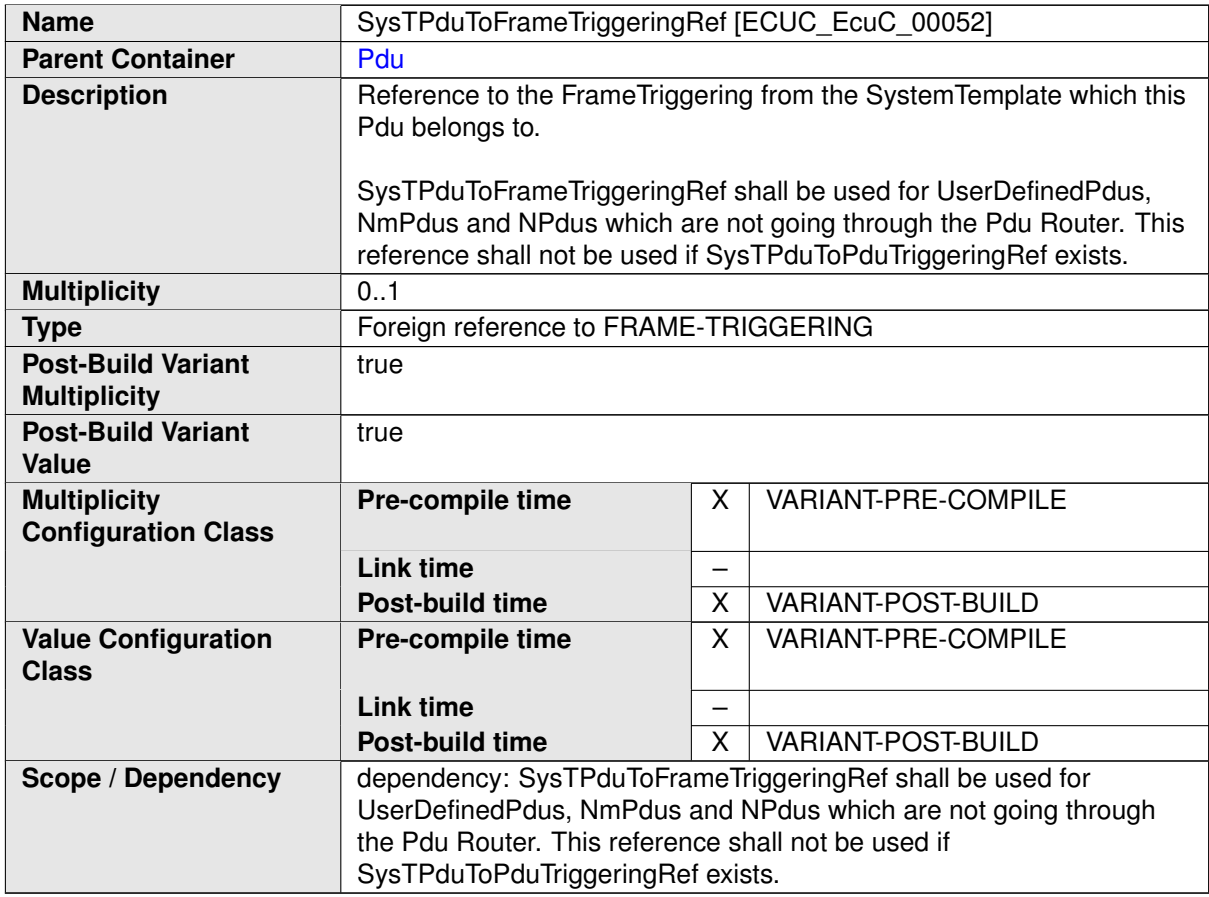

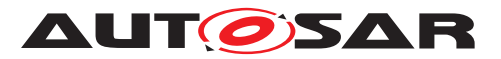

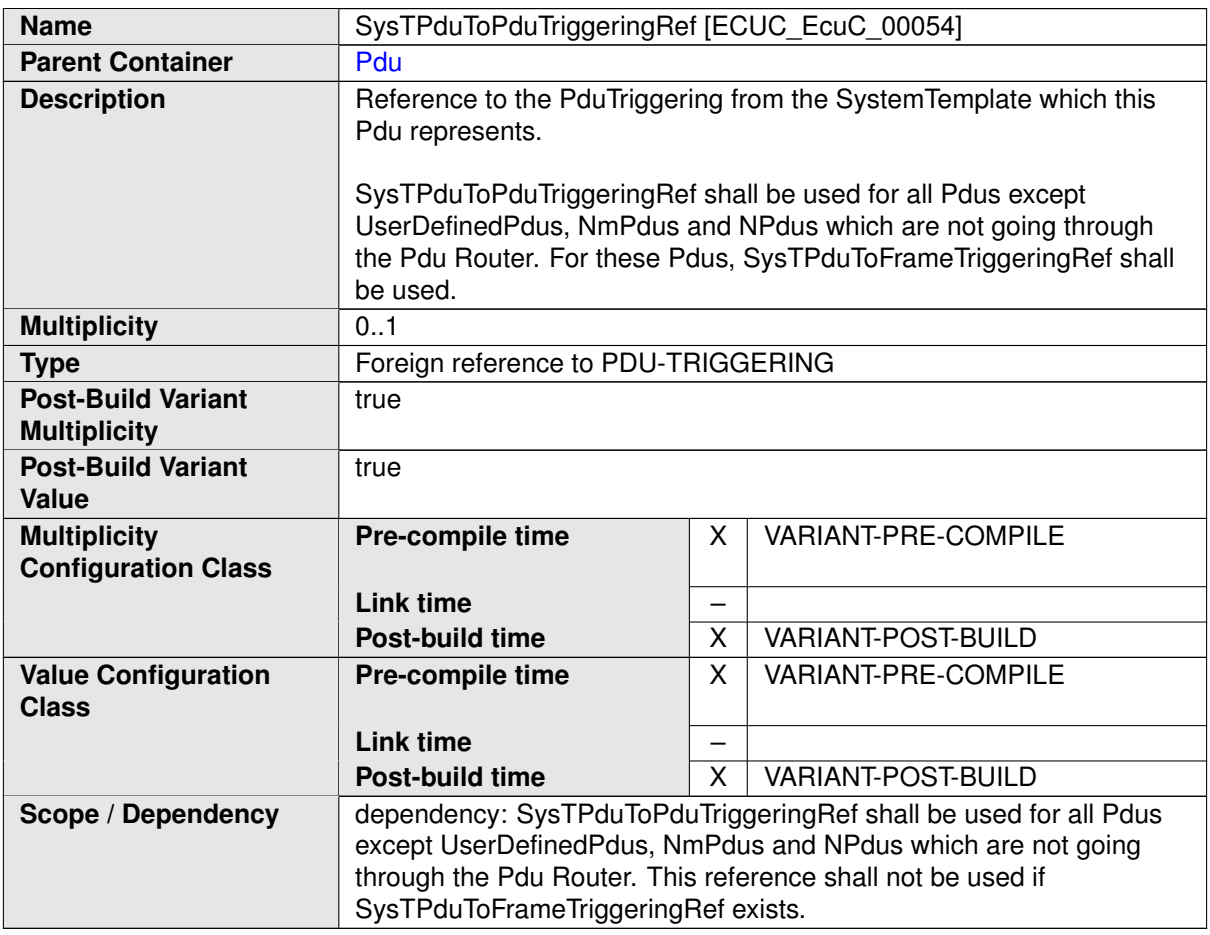

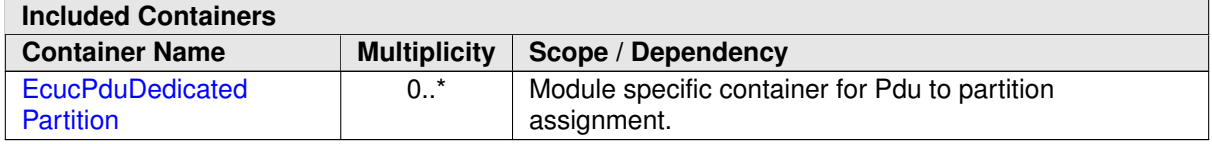

<span id="page-184-0"></span>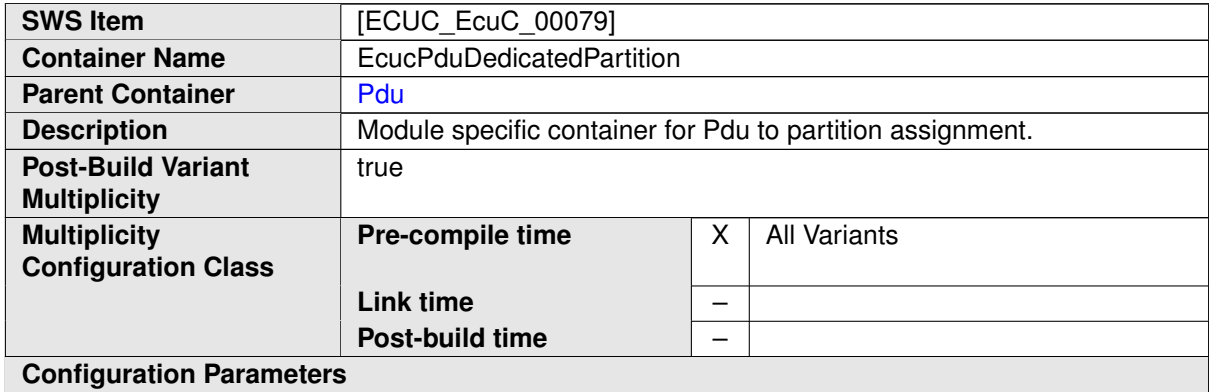

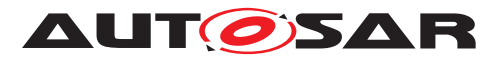

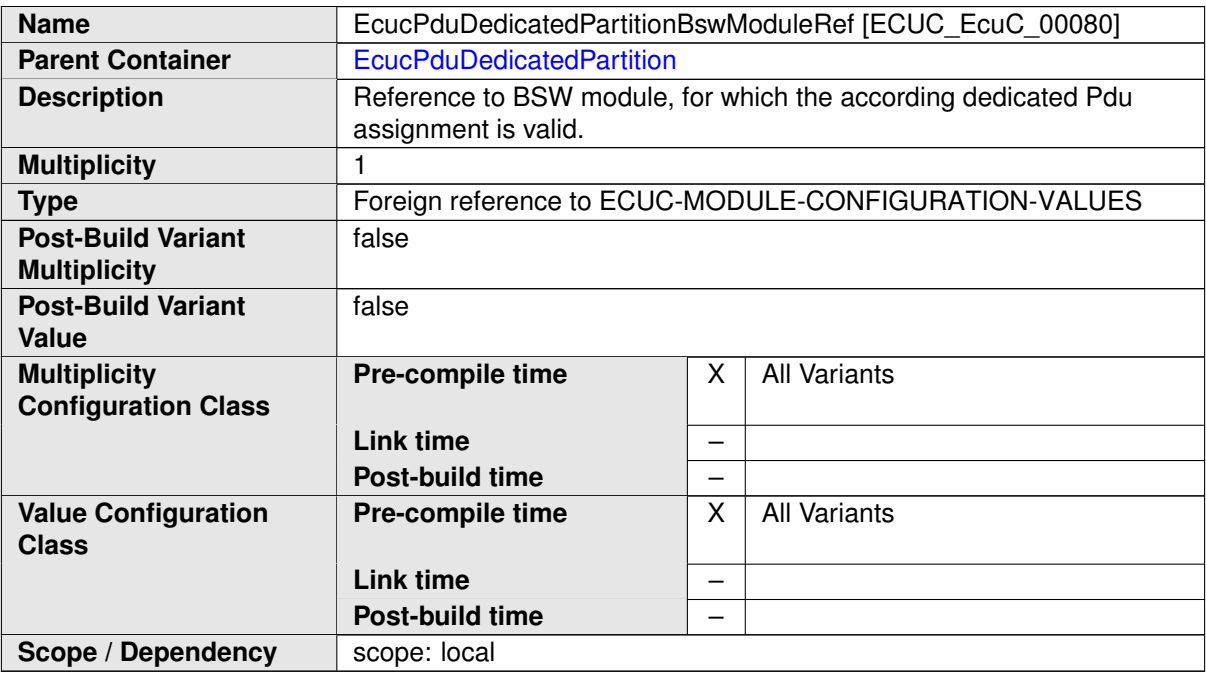

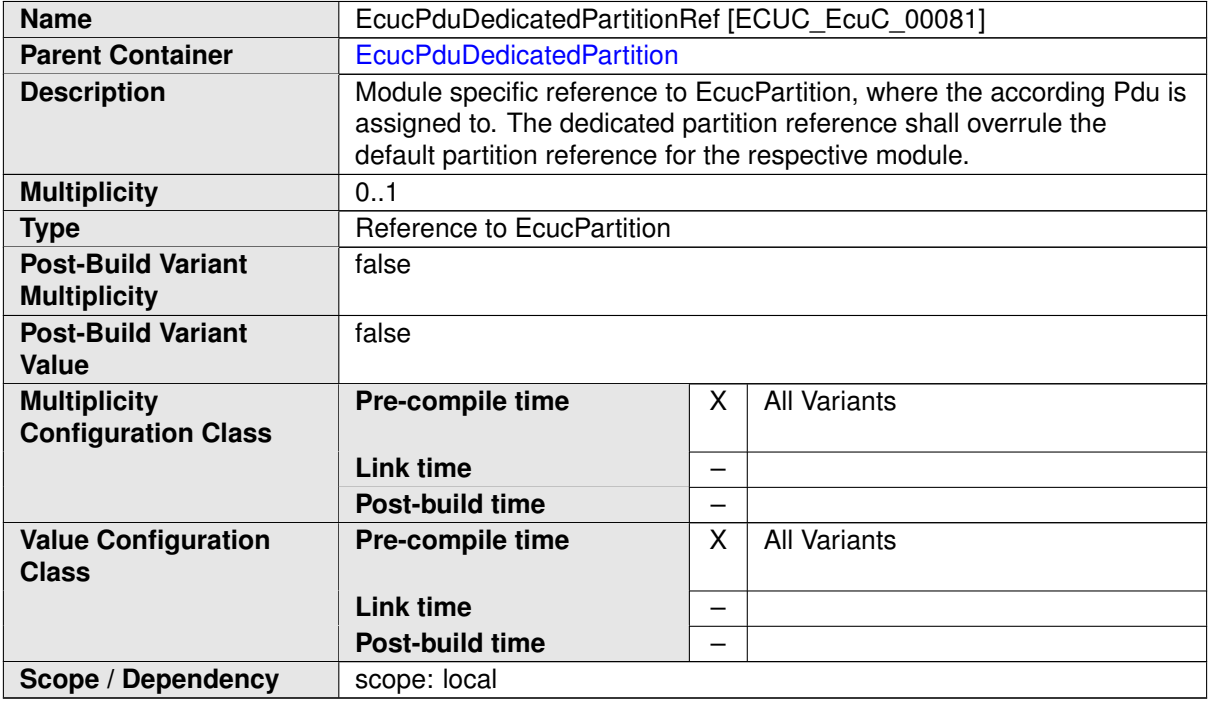

**[TPS\_ECUC\_06030] Invalid [PduLength](#page-182-0) parameter value configuration** Configuring the [PduLength](#page-182-0) larger than the underlying layer supports results in an invalid configuration. *()* 

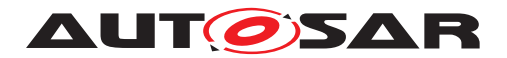

### **3.3.7 Pdu Meta-Data**

Meta-Data of [Pdu](#page-181-0)s is supported by a large number of modules of the AUTOSAR communication stack. The Meta-Data transports information through the layers, that is in general abstracted by the layered architecture. The content of the Meta-Data is defined by [MetaDataType](#page-186-0) and the relation to a [Pdu](#page-181-0) is created by the [MetaDataTypeRef](#page-183-0).

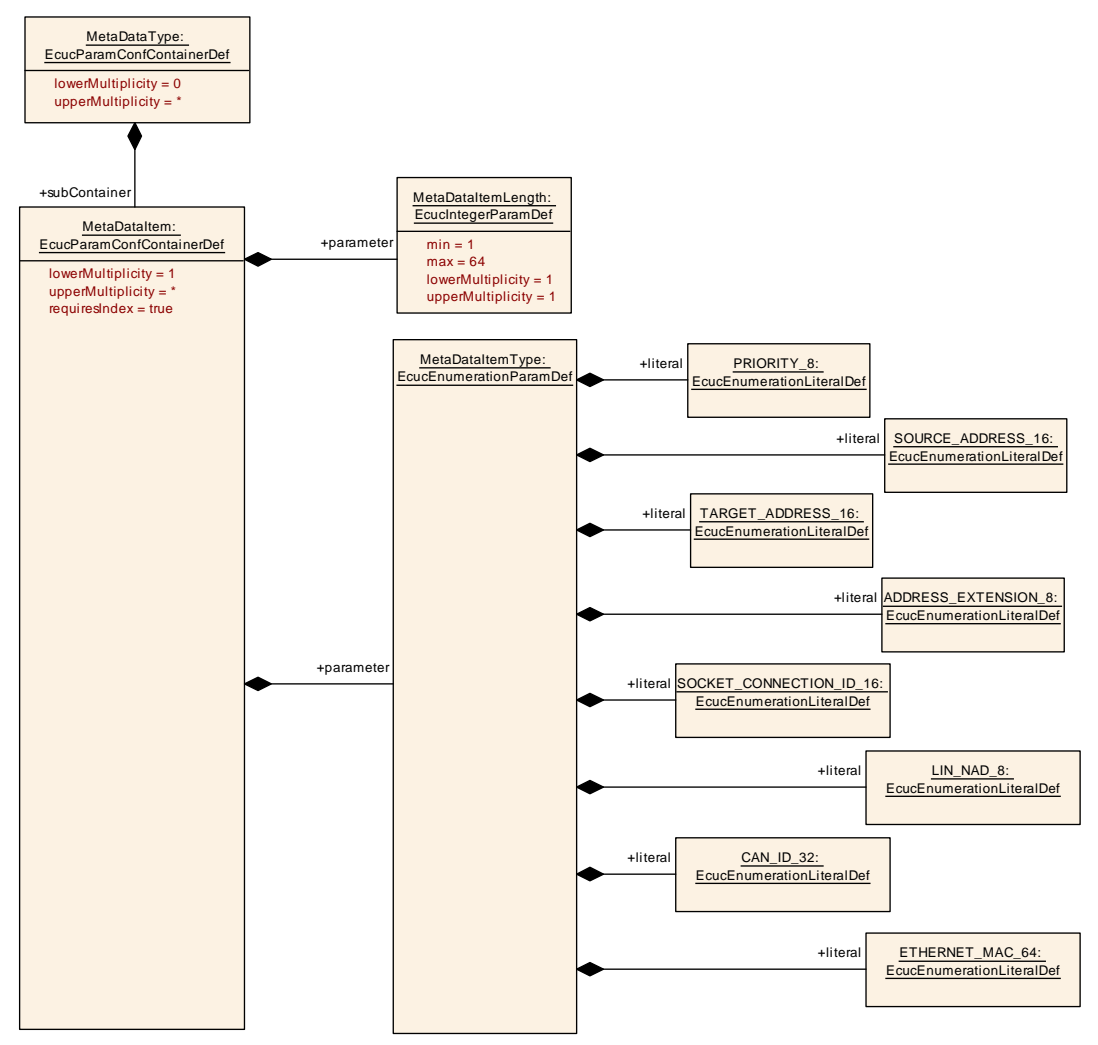

<span id="page-186-0"></span>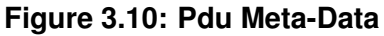

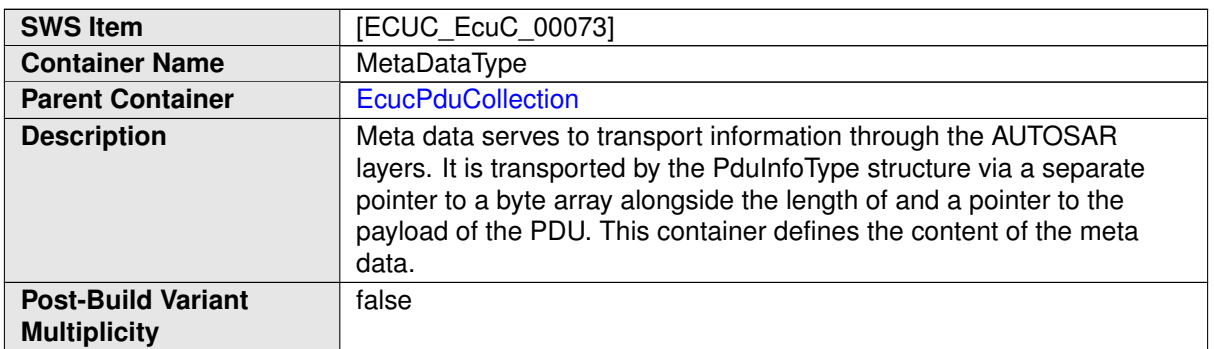

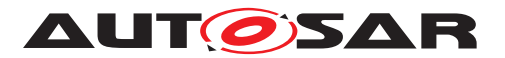

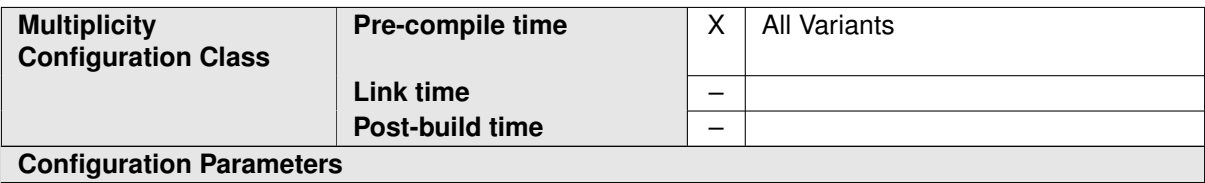

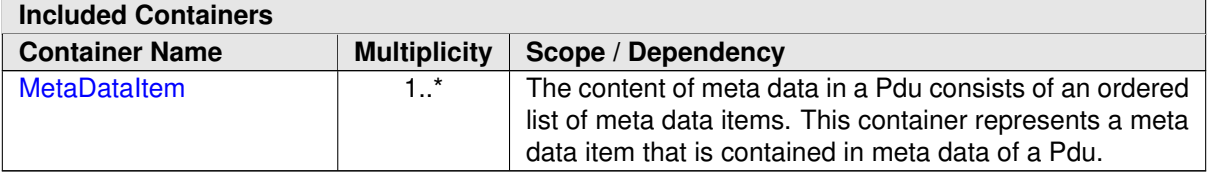

<span id="page-187-0"></span>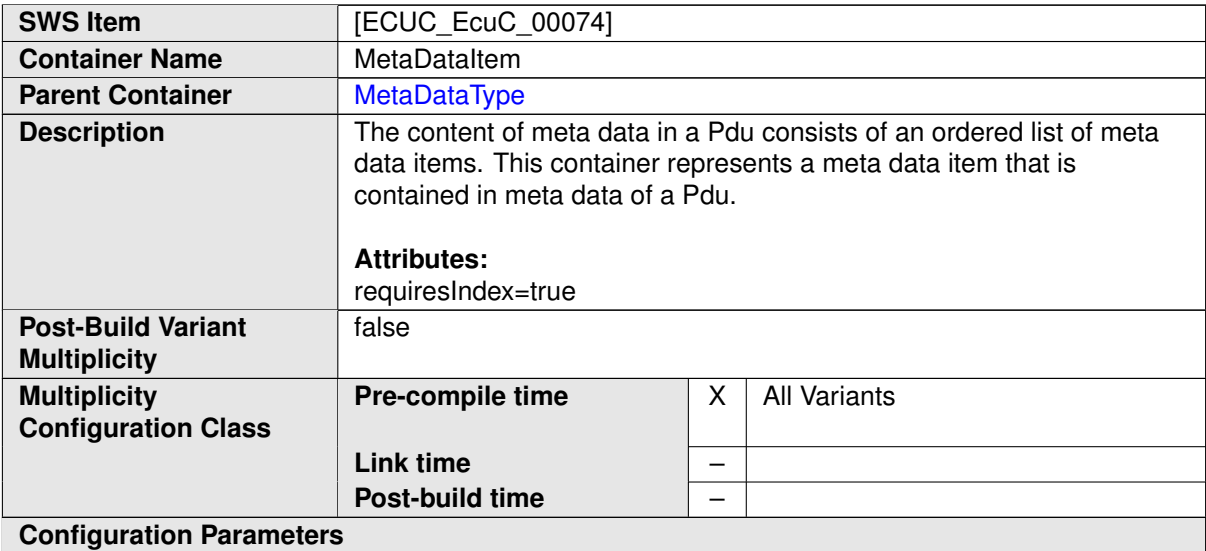

<span id="page-187-1"></span>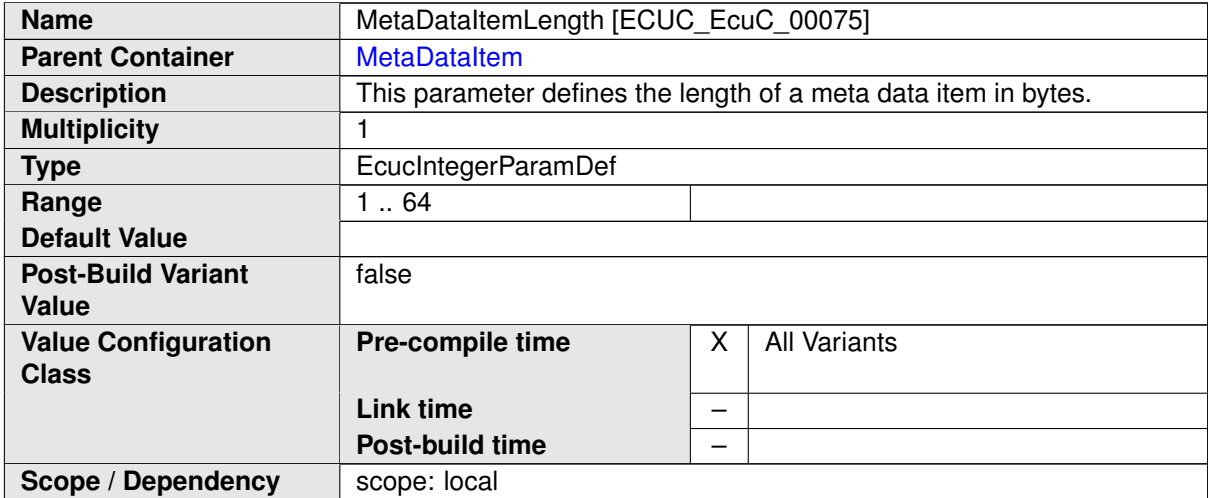

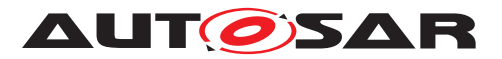

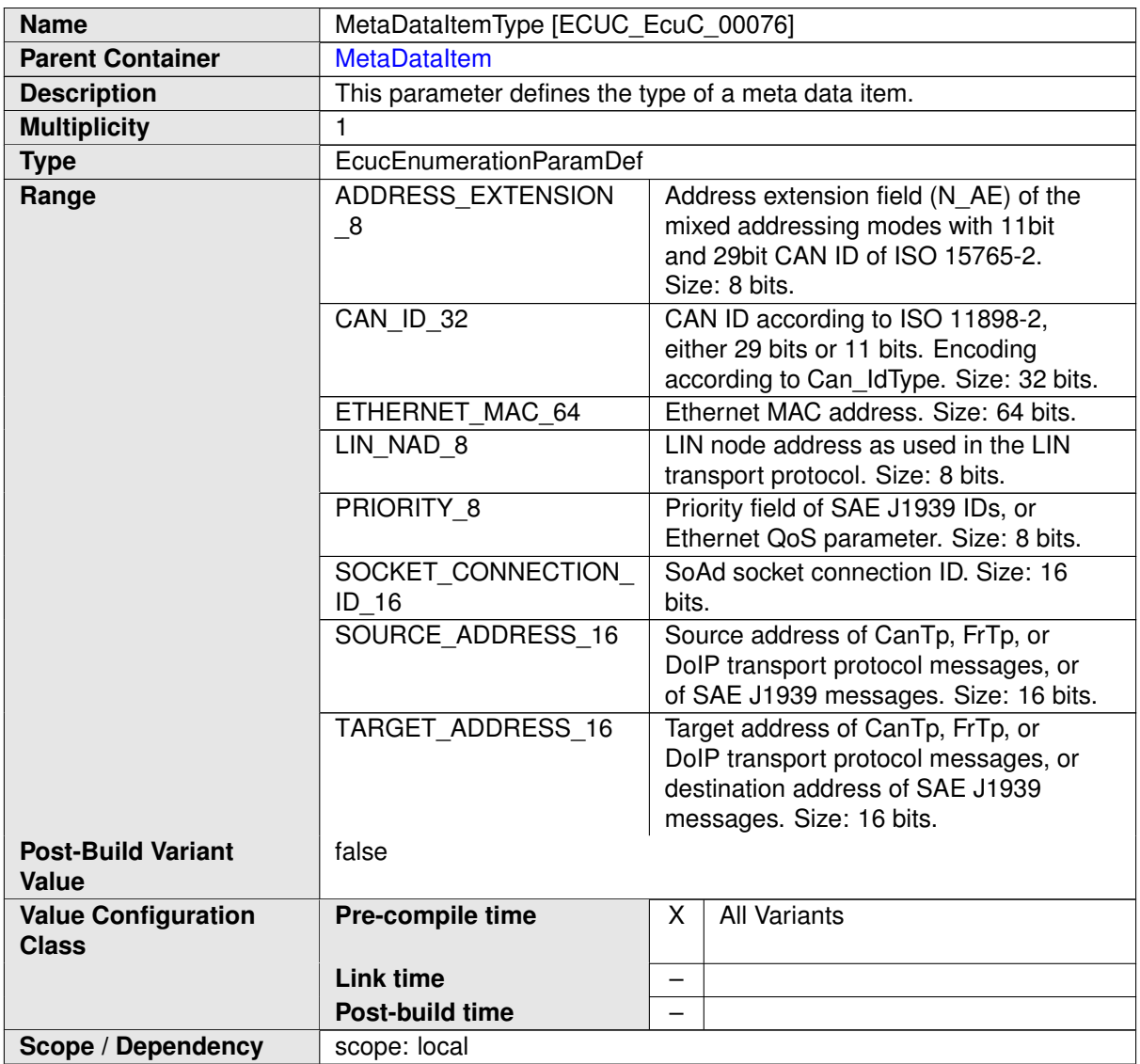

<span id="page-188-0"></span>**[constr\_5059] Ordering of [MetaDataItem](#page-187-0)s of a [MetaDataType](#page-186-0)** [The [Meta-](#page-187-0)[DataItem](#page-187-0)s of a [MetaDataType](#page-186-0) shall be ordered according to their [MetaDataItem-](#page-187-1)[Length](#page-187-1). [MetaDataItem](#page-187-0)s with greater [MetaDataItemLength](#page-187-1) going first. (*)* 

Rationale for the existence of [\[constr\\_5059\]](#page-188-0): This ensures that all [MetaDataItem](#page-187-0)s will be properly aligned without any padding between individual [MetaDataItem](#page-187-0)s.

**[TPS\_ECUC\_06086] Relevance of the order of [MetaDataItem](#page-187-0)s of an [Meta-](#page-186-0)[DataType](#page-186-0)** The order of [MetaDataItem](#page-187-0)s of an [MetaDataType](#page-186-0) defines the order and position of the meta data items in the meta data array of the respective  $Pdu.$  $Pdu.$ 

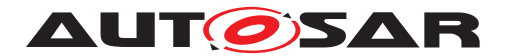

# **3.4 COM-Stack configuration**

To cope with the complexity of the COM-Stack configuration, reoccurring patterns have been applied which will be described in this section. Only the patterns, together with some examples, are shown. To get detailed specification of the configuration for each individual module please refer to the actual BSW SWS documents of these modules.

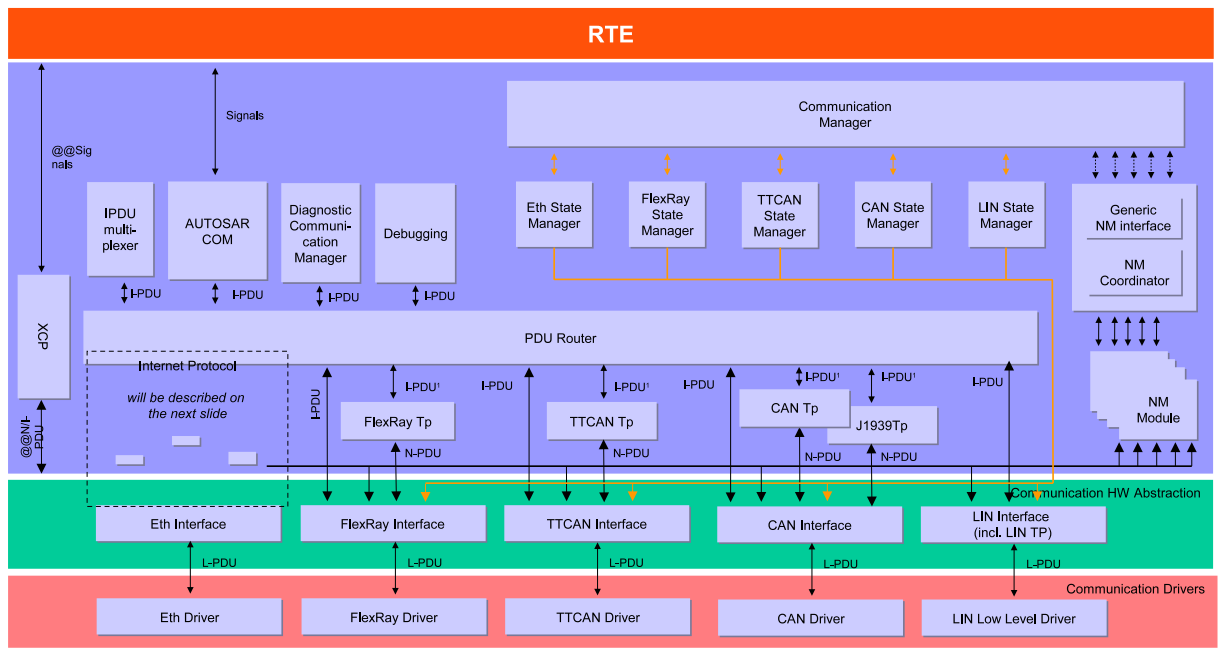

# <span id="page-189-2"></span>**3.4.1 Handle IDs**

<span id="page-189-0"></span>**Figure 3.11: Interfaces in the COM-Stack [\[14\]](#page-14-0)**

In figure [3.11](#page-189-0) a detailed view of the COM-Stack modules and their interaction is shown. There are several kinds of interactions between adjacent<sup>[3](#page-189-1)</sup> modules.

# **3.4.1.1 Handle ID concept**

The API definitions in the COM-Stack utilize two concepts to achieve the interaction between adjacent modules:

- Pointers to Pdu data buffer (the Pdu data buffer contains the actual communicated information, depending on the actual layer the interaction happens)
- Handle IDs to identify to what Pdu the pointer is referring to.

A typical API call is for instance:

<span id="page-189-1"></span><sup>&</sup>lt;sup>3</sup>Modules are called adjacent if they share an interface, so PduR and Com are adjacent, while PduR and Can driver are not.

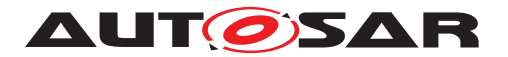

PduR\_ComTransmit(PduIdType ComTxPduId, PduInfoType \*PduInfoPtr)

Which BSW Module is actually providing the value of the Handle ID is specified in the ECU Configuration Parameter Definition of the corresponding BSW Module (see section [3.4.1.2](#page-190-0) for details on the specification).

The choice of the value for a Handle ID is open to the implementation of the providing module. There might be different strategies to optimize the Handle ID values and therefore the internal structures of the implementation may have an influence on the choice of the values.

Also the Handle IDs can be chosen freely per module, so a Pdu might be sent from Com to the PduR with the  $ID=5$  and then the PduR transmits it further to the CanIf with  $ID=19$ . In the configuration information of the PduR it has to be possible to conclude that if a Pdu arrives from Com with  $ID=5$  it has to be forwarded to the Canif with  $ID=19$ .

It has to be guaranteed that each Pdu does have a unique handle ID within the scope of the corresponding API. For example: The PduR gets transmission requests from both, the Com and the Dcm modules. But there are also two distinct APIs defined for those requests:

- PduR\_ComTransmit(...)
- PduR\_DcmTransmit(...)

Therefore the PduR can distinguish two Pdus, even when they have the same handle ID but are requested via different APIs.

Another use-case in the COM-Stack only provides one API for all the callers: the interface layer (CanIf, FrIf, LinIf).

• CanIf\_Transmit(...)

Here it has to be guaranteed that each transmit request for a distinct Pdu does have a unique handle ID.

The actual values of the handle IDs can only be assigned properly when the configuration of one module is completed, since only then the internal data structures can be defined.

In the next sections the patterns used to define and utilize Handle IDs are described.

### <span id="page-190-0"></span>**3.4.1.2 Definition of Handle IDs**

Handle IDs are defined by the module providing the API and used by the module calling the API. Handle IDs that are used in callback functions (e.g. Tx Confirmation functions or Trigger Transmit functions) shall be defined by the upper layer module. In the upper layer module the same HandleId shall be used for the Tx Confirmation and for the Trigger Transmit callback functions. I.e. the module that receives a transmission request can call the Tx confirmation callback with a different Handle Id than the transmission

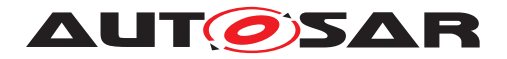

request Handle Id. This is a difference to previous releases of AUTOSAR where the Tx confirmation was called with the same Handle Id.

The ECU Configuration Value description (which holds the actual values of configuration parameters) is structured according to the individual BSW Module instances. Therefore the ECU Configuration Parameter Definition is also structured in this way.

In figure [3.12](#page-191-0) an exemplary definition of a partial Can Interface transmit configuration is shown.

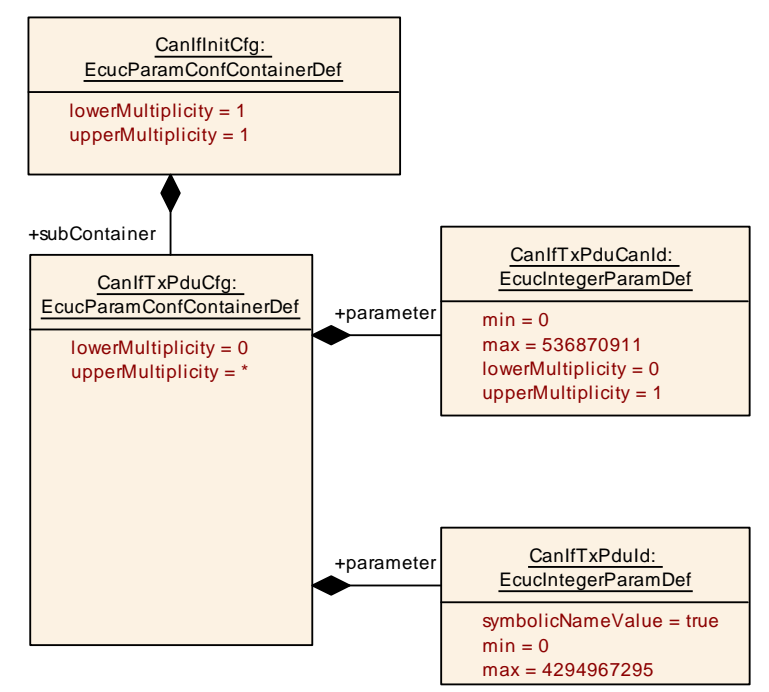

<span id="page-191-0"></span>**Figure 3.12: Example of Can Interface Tx configuration**

The configuration of the module CanIf may contain several CanIfTxPduConfig objects.

Each CanIfTxPduConfig object contains information on one Pdu which is coming from an upper layer (e.g. PduR or Nm) and is going to some Can driver. In this example the CanIfCanTxPduCanId and CanIfCanTxPduDlc are specified for each to be transmitted Pdu. There is a similar structure needed for the receive use-case as well.

Additionally the parameter CanIfCanTxPduId is specified. This integer parameter will later hold the actual value for the handle ID. So the handle ID value is stored inside the structure of the defining module.

Since the handle ID CanIfCanTxPduId is part of the container CanIfTxPduConfig the semantics of the symbolic names can be applied.

The described example only applies for the communication between CanIf and Upper Layer modules. CanDrv does not support the handle ID concept and indicates TxConfirmation using the PduId passed during Can\_Write().

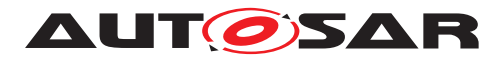

<span id="page-192-1"></span>**[TPS\_ECUC\_02106] Handle Id which needs to be shared between several modules** I If a configuration parameter holds a handle Id which needs to be shared between several modules it shall have the  $symbol$   $\frac{1}{2}$   $\frac{1}{2}$   $\frac{1}{2}$   $\frac{1}{2}$   $\frac{1}{2}$   $\frac{1}{2}$   $\frac{1}{2}$   $\frac{1}{2}$   $\frac{1}{2}$   $\frac{1}{2}$   $\frac{1}{2}$   $\frac{1}{2}$   $\frac{1}{2}$   $\frac{1}{2}$   $\frac{1}{2}$   $\frac{1}{2}$   $\frac{1}{2}$   $\frac{1}{2}$   $\frac$ 

Thus it is required that all handle Id values are accessible via a symbolic name reference (see section [3.4.1.4\)](#page-193-0).

# **3.4.1.3 Agreement on Handle IDs**

During the configuration of a module, information for each Pdu flowing through this module is created (see again figure  $3.12$ : CanIfTxPduConfig) which hold modulespecific configuration information. Now each of these "local" Pdu configurations needs to be related to a "global"  $Pdu$  element (see section  $3.3.6$ ) representing information flowing through the COM-Stack. This is done by introducing a [EcucReferenceDef](#page-76-0) from the "local"  $Pdu$  to the "global"  $Pdu$ .

In figure [3.13](#page-192-0) this relationship is shown for the PduRDestPdu and the CanIfTxPduConfig.

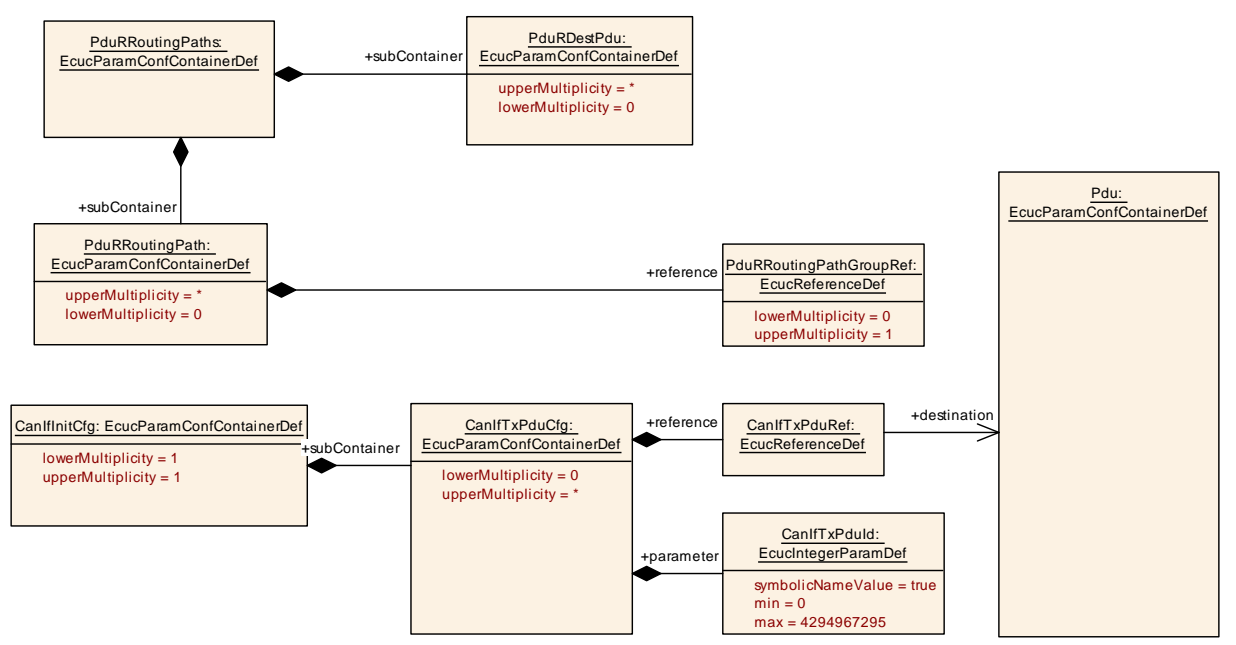

<span id="page-192-0"></span>**Figure 3.13: Transmission from PduR to CanIf**

There are two reasons why the "global"  $Pdu$  has been introduced and why all "local" [Pdu](#page-181-0)s have to point to the "global" Pdu only.

- When doing the configuration of module [Pdu](#page-181-0)R only the "global"  $Pdu$  needs to be present, there is no need for the "local" Pdu in the CanIf to be present yet.
- The References are stored in the "local" Pdu structure, so changes applied do only influence the structure of the changed module.

Taking the structure shown in figure [3.13](#page-192-0) it is now possible to generate both modules.

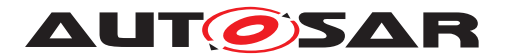

The CanIf (automatic) configuration editor collects all "local" CanIfTxPduConfigs and generates/stores the values for their handle ID in CanIfCanTxPduId. If the CanIf needs to know where the Pdu transmit request is coming from it can follow the [Pdu](#page-181-0)IdRef to the "global" Pdu and then "guery" all references pointing to that Pdu. By following those references in reversed direction the transmitting module can be found.

The PduR generator has to know which handle ID to use for each Pdu that has to be sent to the CanIf. To get the actual handle ID value the mechanism is the same in the CanIf use-case: follow the "global"  $Pdu$  reference and "guery" the modules pointing to that "global"  $Pdu$ . Then find the module(s) type this  $Pdu$  is going to be transmitted to. In case of a multicast there might be several modules to send the same Pdu to.

With this approach a high degree of decoupling has been achieved between the configuration information of the involved modules. Even when modules are adjacent and need to share information like handle ID, the references between the modules are always indirect using the "global"  $Pdu$  elements.

# <span id="page-193-0"></span>**3.4.1.4 Handle IDs with symbolic names**

The usage of handle Ids together with symbolic names is targeting several use-cases for the methodology of configuring adjacent modules. For the definition of possible configuration approaches please refer to section [A.1.1.](#page-245-0)

For the discussion of the Handle Id use-cases two basic approaches can be distinguished when dividing the methodology into the steps configuration editing and module generation:

- Handle Ids assigned by the configuration editor
- Handle Ids assigned by the module generator

It is assumed that the configuration and generation of the whole stack is done using different tools (possibly from different vendors) which might implement one of the two approaches mentioned above.

In order to support the definition whether a parameter value shall be provided by the user or whether it will be calculated by the editor / generator tooling the attribute [withAuto](#page-61-1) has been introduced to the [EcucParameterDef](#page-61-2) (see section [2.3.5\)](#page-59-0).

In requirement **[\[TPS\\_ECUC\\_02106\]](#page-192-1)** it is required that all handle Ids are represented as [symbolicNameValue](#page-61-0) = true configuration parameters thus decoupling the value from its usage.

In requirement **[\[TPS\\_ECUC\\_02107\]](#page-138-0)** it is required that the assigned values are stored in the XML (latest after module generation) so the assigned values are documented. In case the assignment of values has to be performed at a later point in time again (with updated input information) the non affected values can be preserved. It is also needed to support debugging.

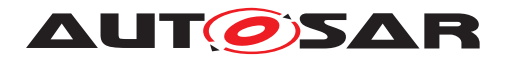

In requirement [\[TPS\\_ECUC\\_02108\]](#page-139-0) it is required that the handle Id values are always generated into the module's header file. With this approach it is possible to freely choose the configuration approach of the adjacent modules.

This approach has significant effect on the methodology due to the circular dependencies between the adjacent modules( Com sends to the PduR using PduR handle Ids, PduR indicates to Com using Com handle Ids). Therefore the configuration of all adjacent modules has to be re-visited in case some handle Id changes happen. This contributes to the approach that FIRST the *configuration* of the stack is performed and SECOND the *generation* is triggered.

An example of this approach is provided below: By adding the attribute [symbolic-](#page-61-0) $NameValue = true$  $NameValue = true$  to the parameter holding the handle ID (in figure [3.13](#page-192-0) this is the parameter  $\text{CanIfTxPduId}$  the code generator doing the  $\text{CanIf}$  will generate a #define in the CanIf cfg.h file.

According to [\[TPS\\_ECUC\\_02108\]](#page-139-0) the name of the symbol is composed of the module abbreviation <MA> of the declaring BSW Module followed by the literal "Conf\_" followed by the shortName of the EcucParamConfContainerDef of the declaring module followed by the shortName of the EcucContainerValue container which holds the symbolicNameValue configuration parameter value. The value is the actual number assigned to that handle ID.

For example in CanIf cfg.h:

#define CanIfConf\_CanIfTxPduCfg\_Pdu\_2345634\_985 17

The benefit is that the generator of the  $PduR$  does not need to wait for the  $CanIf$  to be configured completely and handle IDs are generated. If the CanIf publishes the symbolic names for the handle IDs, the PduR can expect those symbolic names and generate the PduR code using those symbolic names.

For example in PduR.c:

```
CanIf_Transmit( CanIfConf_CanIfTxPduCfg_Pdu_2345634_985, PduPtr
)
```
Therefore the PduR can be generated as soon as its own configuration is finished and there is no need to wait for the  $CanIf$  to be finished completely. However, at least the " $local"$  Pdu in the  $CanIf$  has to be already created to allow this, because the name of the symbol has to be fetched from this configuration.

Of course the PduR can only be compiled after the  $CanIf$  has been generated as well, but with the utilization of the symbolic names together with handle IDs an even higher degree of decoupling in the configuration process is achieved.

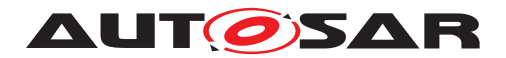

### **3.4.2 Configuration examples for the Pdu Router**

In this section several use-cases of the PduR are described from the configuration point of view. The focus is on the interaction of the PduR configuration with the configuration of the other COM-Stack modules. Therefore only some configuration parameters are actually shown in these examples.

### **3.4.2.1 Tx from Com to CanIf**

In the example in figure  $3.14$  a Pdu is sent from the Com module – via the Pdu Router – to the Can Interface. Since this one Pdu is handed over through these layers there is only need for one global Pdu object System Pdu.

The Com module's configuration points to the System Pdu to indicate which Pdu shall be sent. The actual Handle Id which has to be used in the API call will however be defined by the PduR in the parameter PduRSrcPdu:: HandleId. In this example the Com module has to use the Hanlde Id 23 to transmit this Pdu to the PduR.

Then, since the CanIf is pointing to the same System Pdu the PduR can be configured to send this Pdu to the CanIf. The Handle Id is defined in the CanIf configuration in the parameter value of CanIfCanTxPduId.

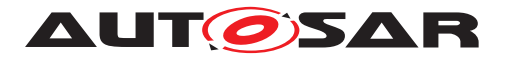

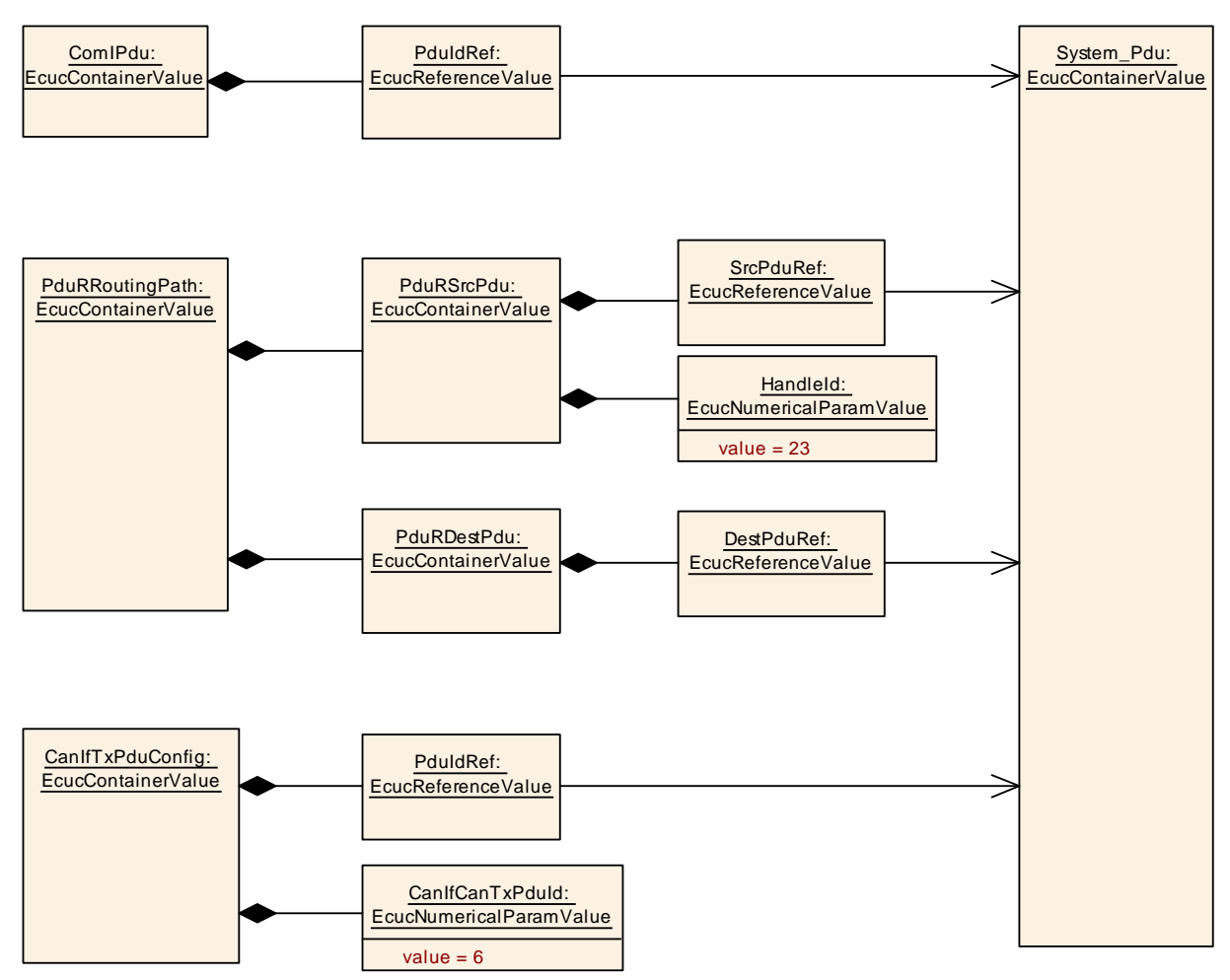

<span id="page-196-0"></span>**Figure 3.14: Tx from Com to CanIf example**

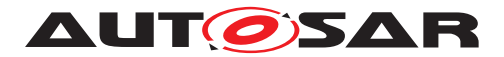

# **3.4.2.2 Rx from CanIf to Com**

In the example in figure [3.15](#page-197-0) the reception use-case from the CanIf to the Com module is configured. Here the Handle Ids are defined in the PduR and the Com module's configuration.

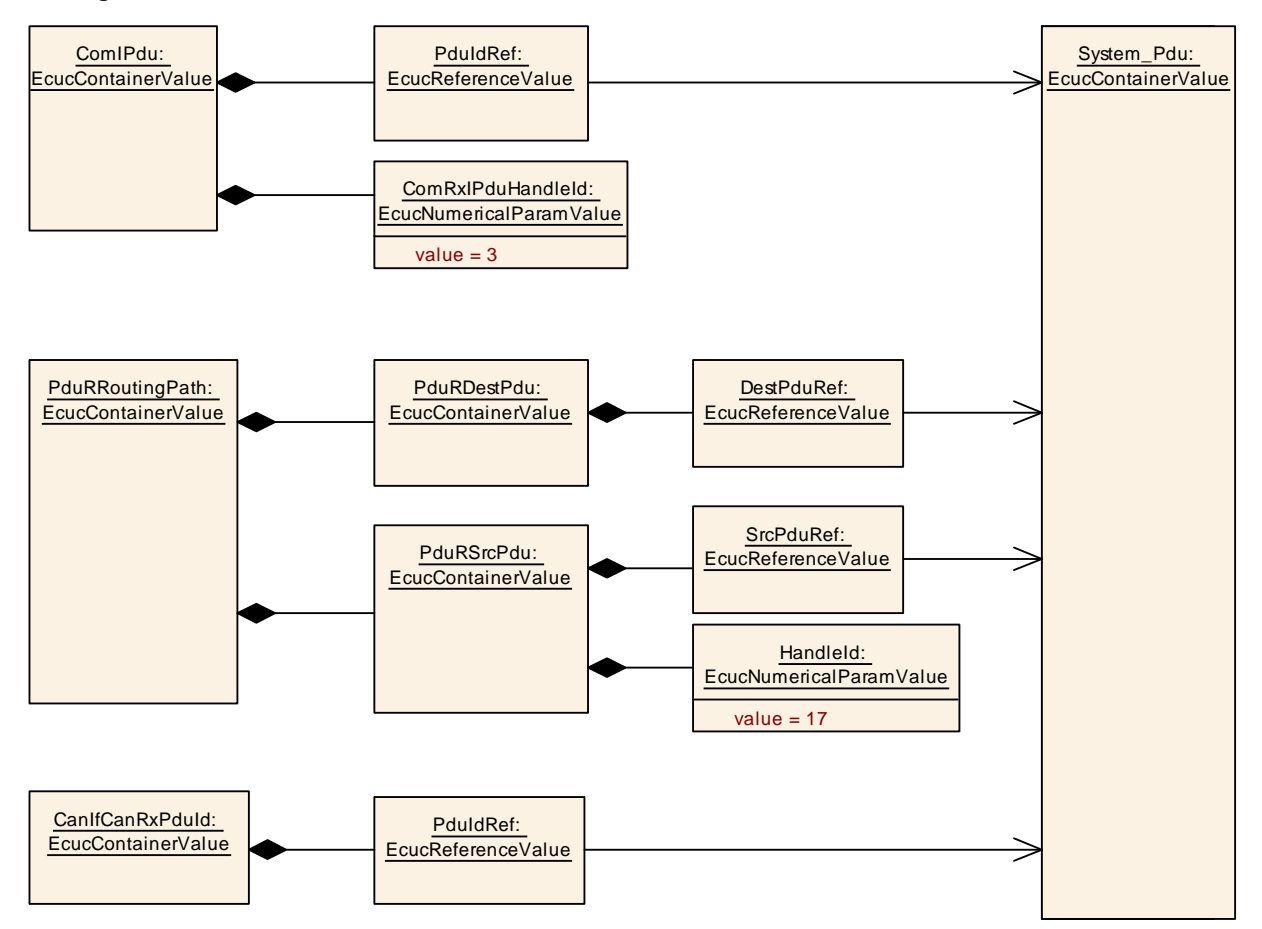

<span id="page-197-0"></span>**Figure 3.15: Rx from CanIf to Com example**

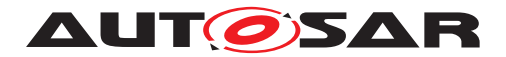

## **3.4.2.3 Gateway from CanIf to FrIf**

In the example in figure [3.16](#page-198-0) the gateway use-case is shown. Since there are two Pdus involved there are two System Pdu objects defined: one which is representing the Can Pdu and one which represents the Fr Pdu. Via the references to these two System\_Pdu objects the gateway is configured.

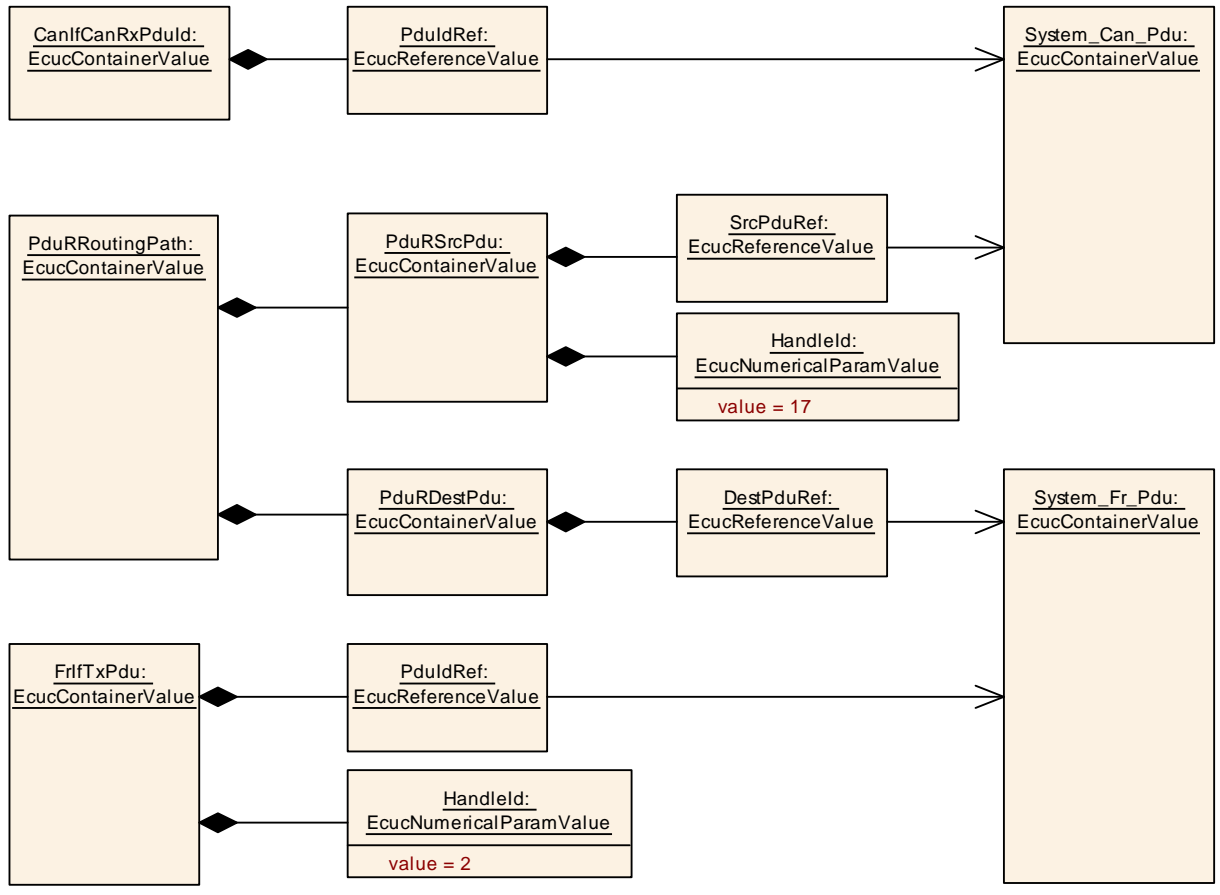

<span id="page-198-0"></span>**Figure 3.16: Gateway from CanIf to FrIf example**

# **3.4.3 Communication Channel IDs**

For the configuration of the control path modules (e.g. Communication manager, state managers, network managers) the respective channels are identified using a unique *Communication Channel ID* approach. This is different than the configuration of the *Pdu Handle ID*s of the COM-Stack (see section [3.4.1\)](#page-189-2) where individual *Pdu Handle ID*s are configured per module.

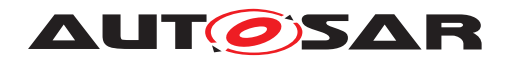

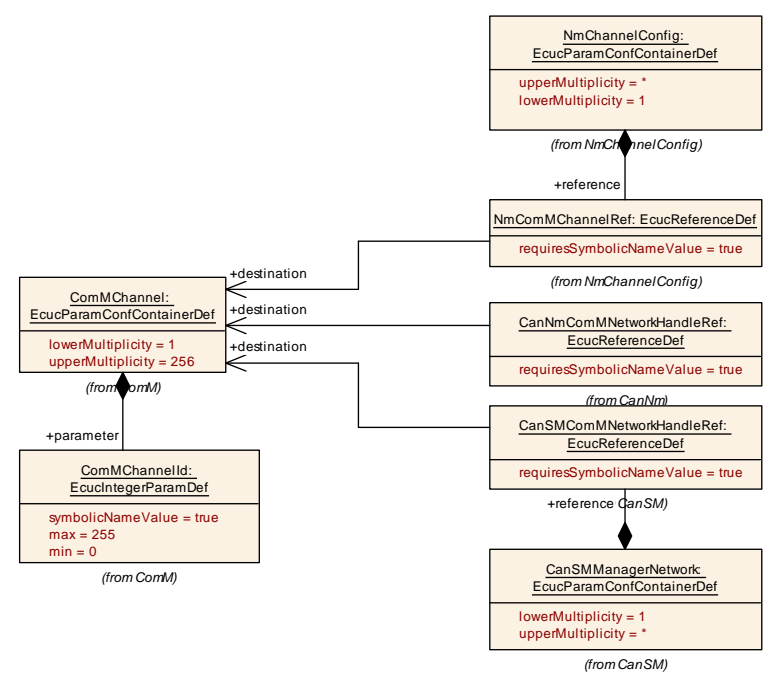

<span id="page-199-0"></span>**Figure 3.17: Example of Channel interaction between ComM, Can and Nm**

In figure [3.17](#page-199-0) the ComMChannel defines a global communication channel and provides the Communication Channel ID of this channel in the parameter value ComMChannelId. Other modules using communication channels (e.g. Nm, CanSM, CanNm, ...) refer to the ComMChannel and can utilize the Communication Channel ID in two ways:

- the module does not store the value of the Communication Channel ID itself but always relies on the value provided by the ComM module (like shown for CanNm).
- the module replicates the value of the Communication Channel ID and requires that the replicated id value is equal to the one provided by ComM module (like shown for Nm and CanSM).

Both approaches are currently used in the COM-Stack configuration.

# **3.5 CDD module**

The CDD module describes the minimal requirements that are necessary for the configuration of a Complex Driver with respect to the surrounding standardized BSW modules.

**[TPS\_ECUC\_06031] Interaction of Complex Driver with standardized AUTOSAR BSW modules** If a Complex Driver wants to interact with a surrounding standardized BSW module it has to define a Vendor Specific Module Definition from the Standardized CDD Module Definition. The rules that shall be followed when generating the Vendor Specific Module Definition are described by **[\[TPS\\_ECUC\\_06038\]](#page-231-0).**[*()* 

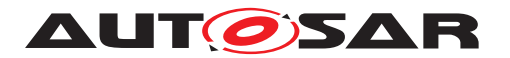

As defined in [\[TPS\\_ECUC\\_06001\]](#page-231-1) the [shortName](#page-294-0) of a VSMD module shall be the same as the [shortName](#page-294-0) of the StMD. According to this requirement the shortName of the module definition of a Complex Driver is always "Cdd".

**[TPS\_ECUC\_06036] Distinction of module definitions of Complex Drivers** [To distinguish module definitions of Complex Drivers from each other the package structure shall be used. $($ )

**[TPS\_ECUC\_06037] [apiServicePrefix](#page-36-0) attribute for Complex Driver modules** The  $a$ piServicePrefix attribute of a Complex Driver shall contain the module abbreviation.<sup>1</sup>()

**[constr\_3023] Usage of [apiServicePrefix](#page-36-0)** [The attribute apiServicePrefix is mandatory for VSMDs derived from the CDD StMD. The attribute shall not be provided for VSMDs derived from any other StMDs.  $($ )

Consider a Complex Driver named "MyCdd". The VSMD of this Complex Driver has to be derived from the CDD StMD. The  $shortName$  of the module definition of this Complex Driver has to be equal to "Cdd". The [apiServicePrefix](#page-36-0) attribute is mandatory for the VSMD of this Complex Driver and has to be equal to "MyCdd".

Note that the configuration parameters for the VSMD of CDD do not specify any configuration class. It is up to the implementor of the specific CDD to define the configuration class for all configuration parameters - standardized and vendor specific ones (see [\[TPS\\_ECUC\\_02139\]](#page-241-0)).

<span id="page-200-0"></span>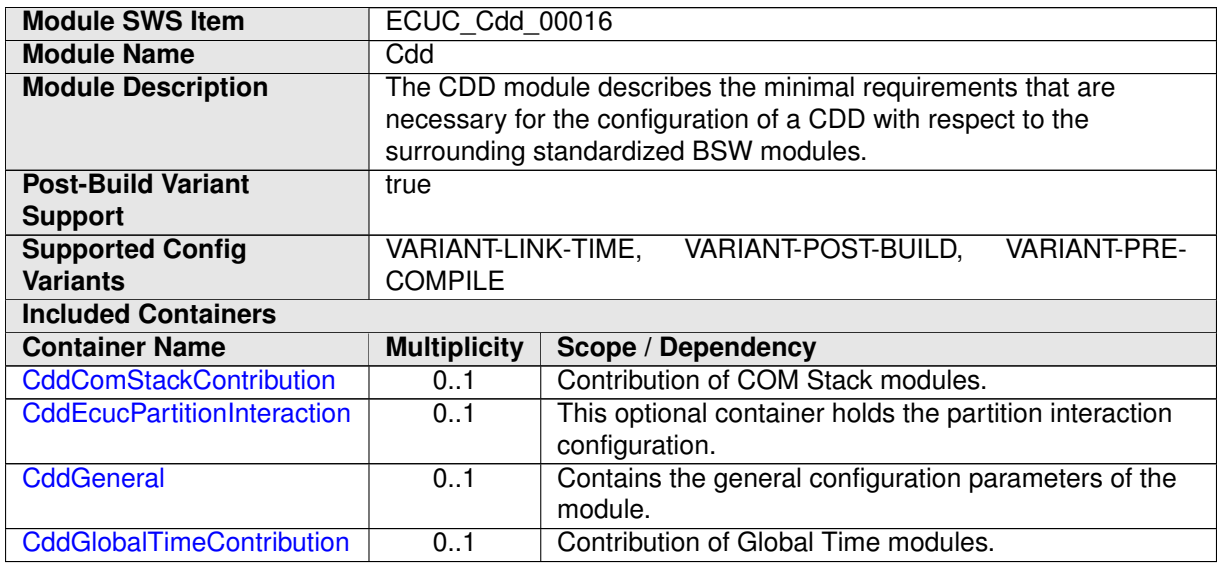

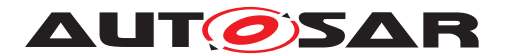

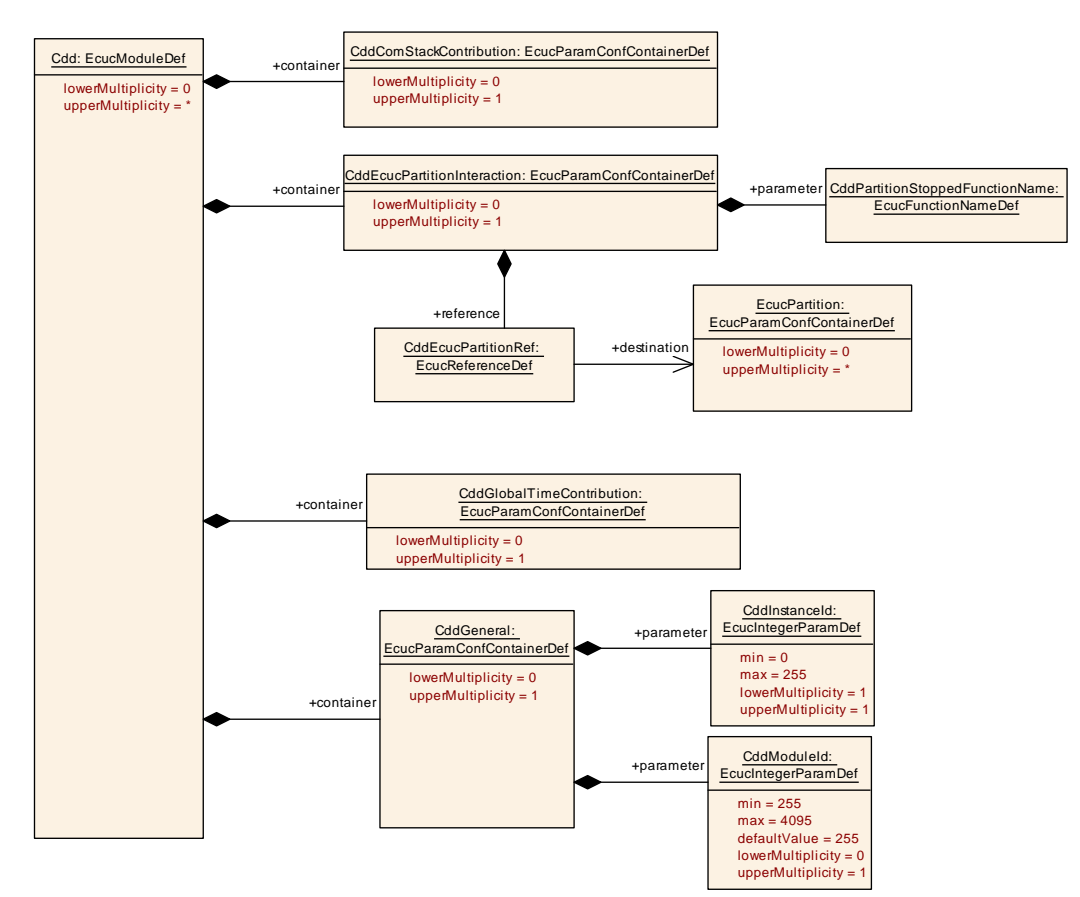

<span id="page-201-0"></span>**Figure 3.18: Cdd Module**

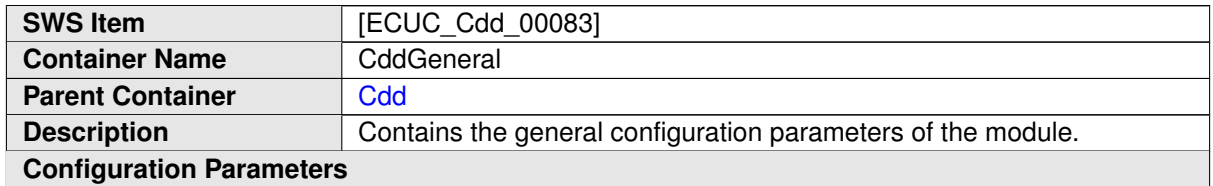

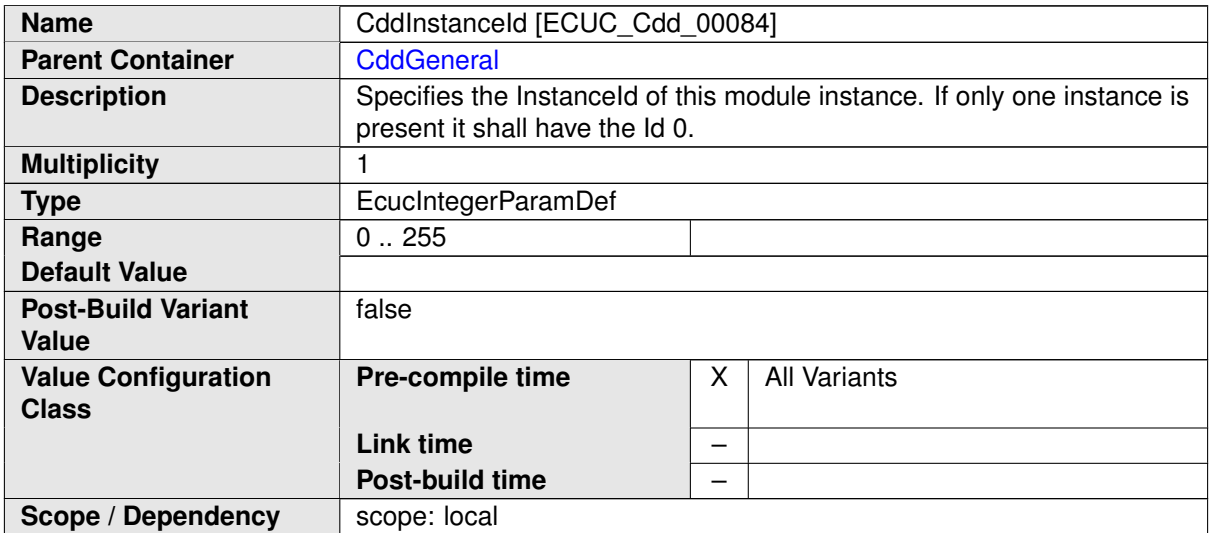

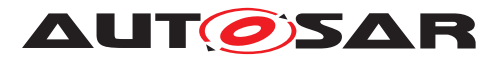

<span id="page-202-1"></span>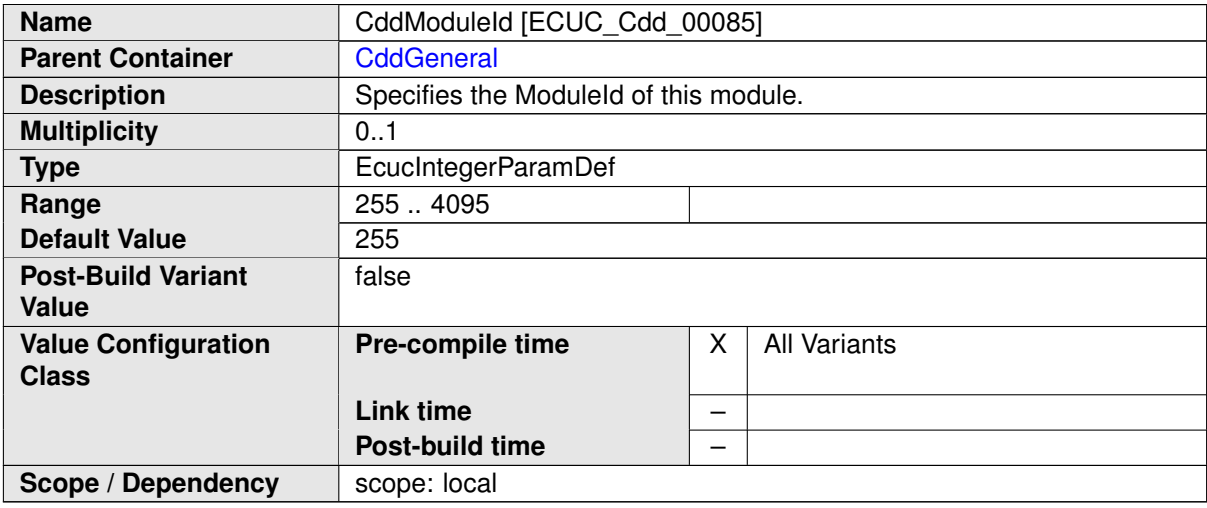

**[constr\_5108] [CddModuleId](#page-202-1) range restriction** [The range of CddModuleId is restricted to the value 255 and to the range of values  $2048..4095$ .

<span id="page-202-0"></span>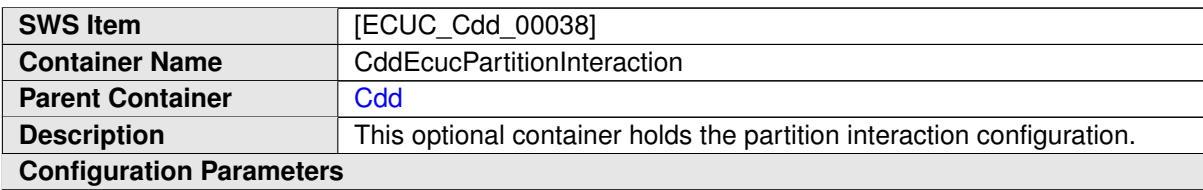

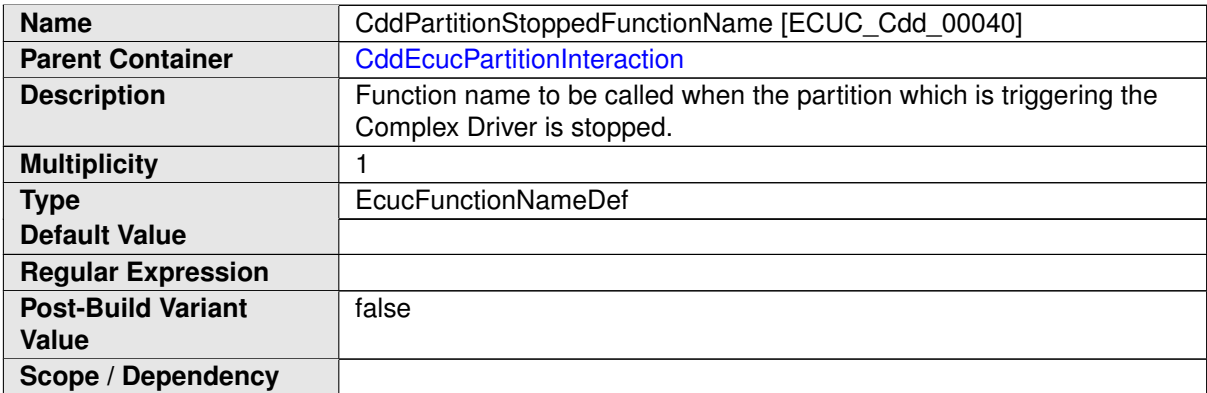

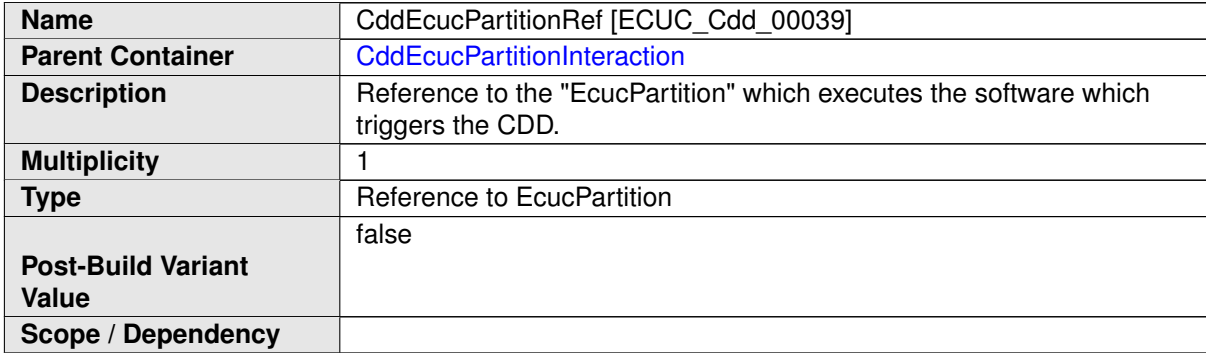

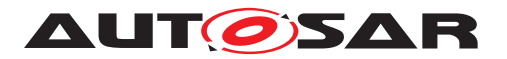

<span id="page-203-0"></span>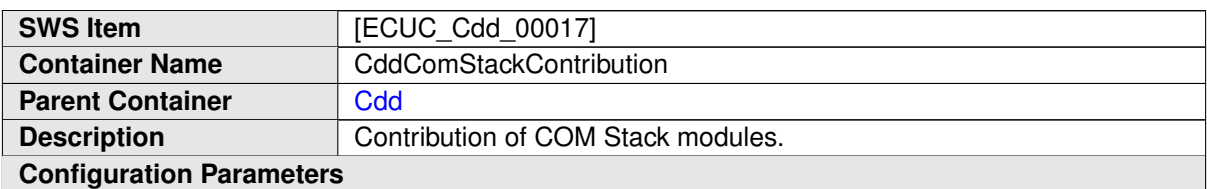

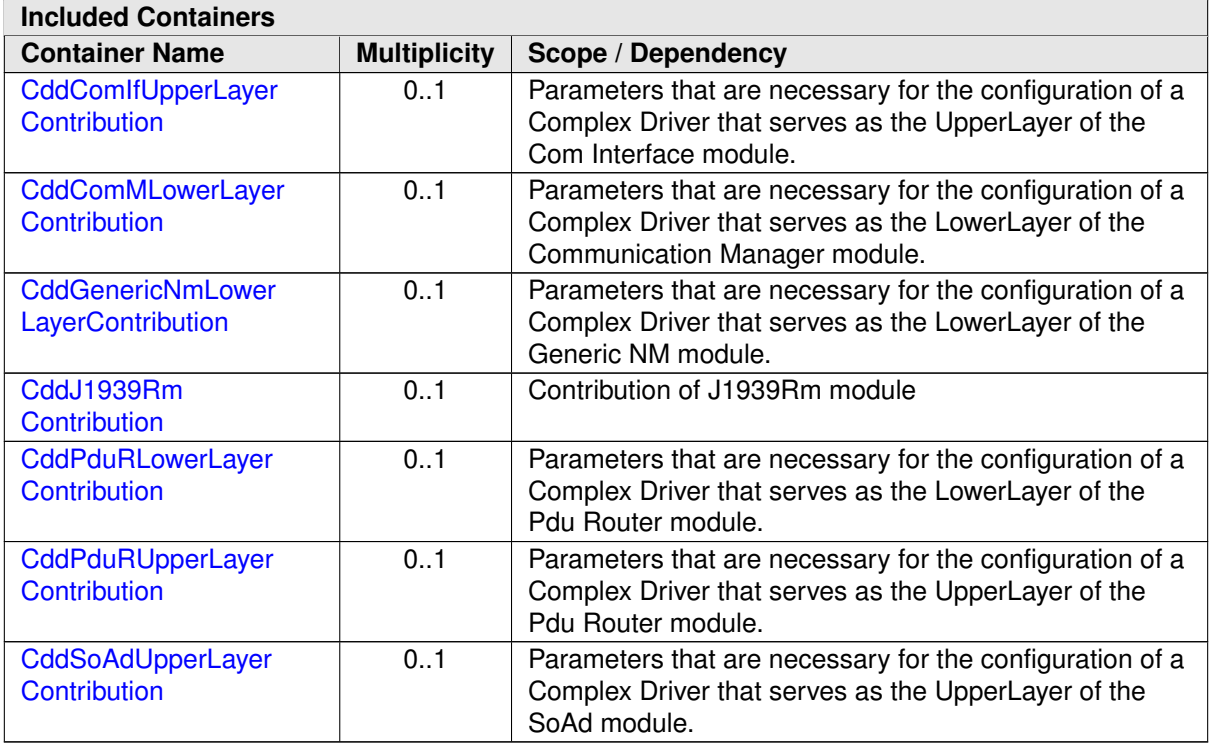

The following sections describe particular COM stack modules and the interaction with Complex Drivers.

#### **3.5.1 Pdu Router**

In the AUTOSAR COM Stack upper and lower layer Complex Drivers are allowed to access the Pdu Router. In both cases the Pdus that are exchanged between the CDD and the Pdu Router shall be configured. The contribution of the Complex Driver implies a reference to the global Pdu and the definition of a HandleId. Figure [3.19](#page-204-0) shows an example of a Complex Driver between the CanIf and the PduR and one Complex Driver above the PduR.

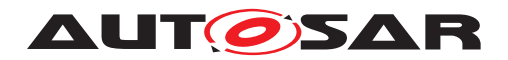

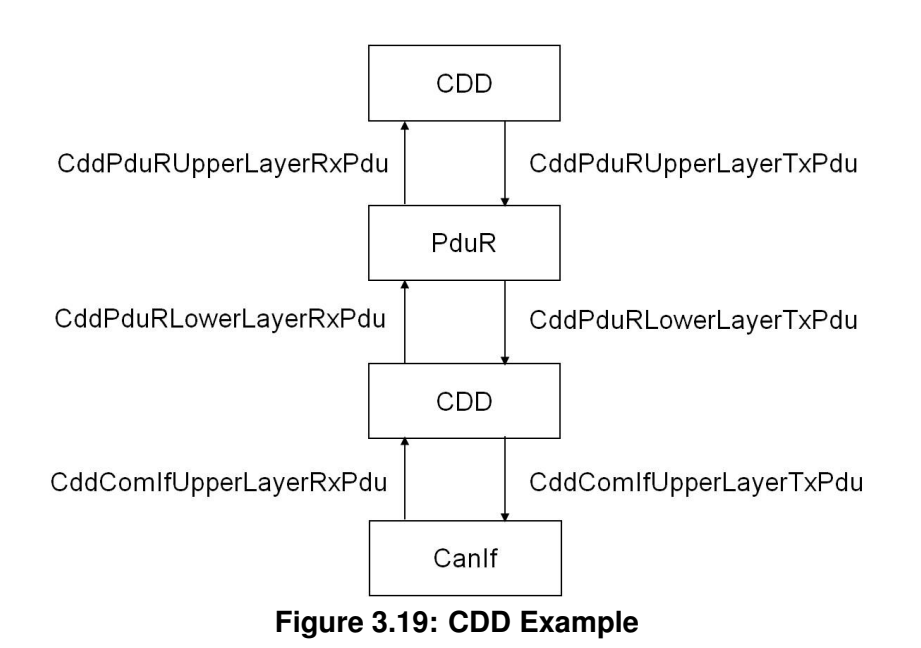

<span id="page-204-0"></span>Figure [3.20](#page-205-0) shows the CDD contribution in the configuration model.

Note that the optional presence of the *TxPdu* and *RxPdu* does not influence the existence of the respective APIs in the *Cdd*.

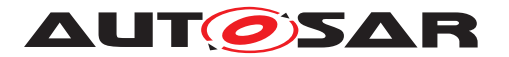

## Specification of ECU Configuration AUTOSAR CP R20-11

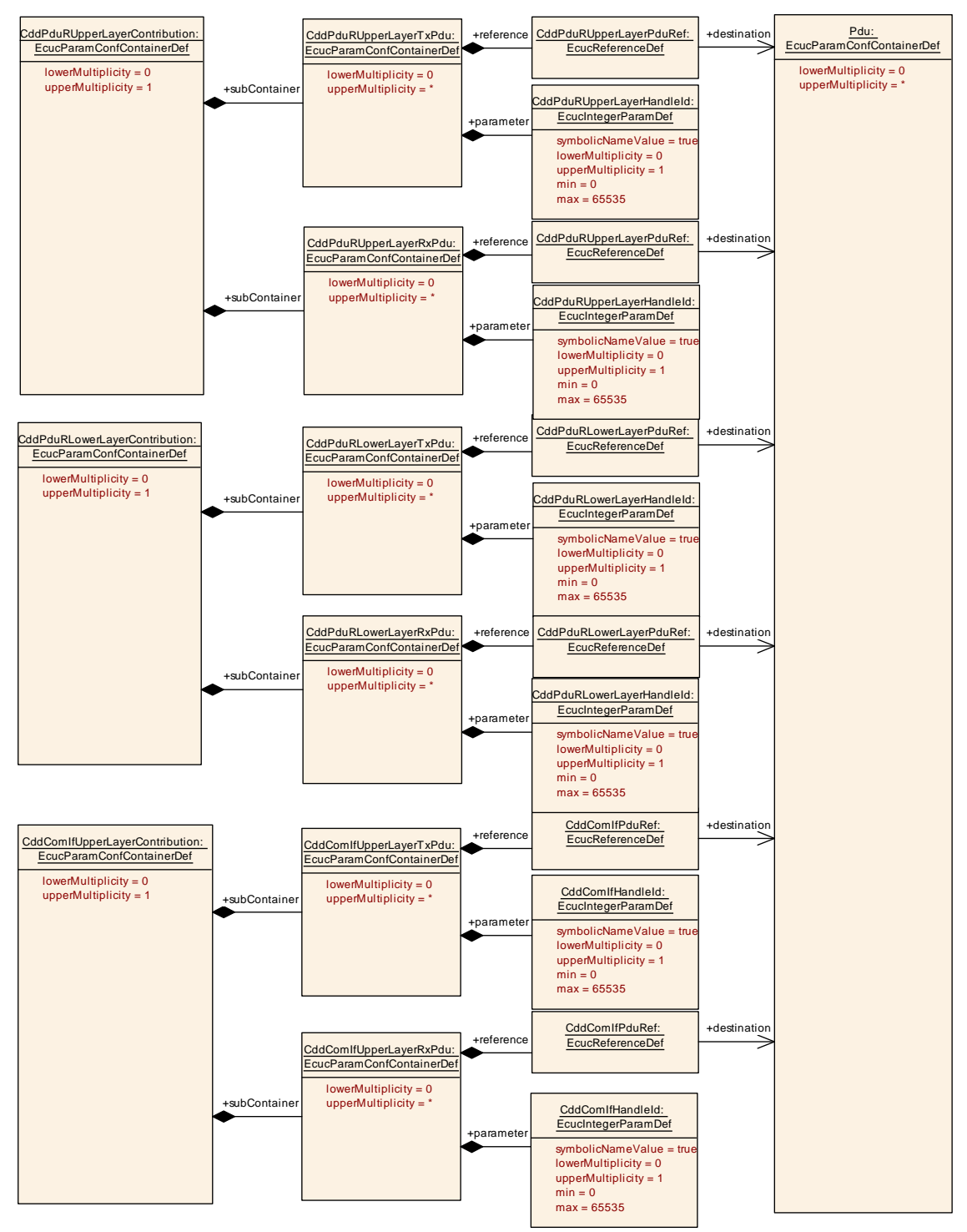

<span id="page-205-0"></span>**Figure 3.20: PduR and Com Interface contribution**

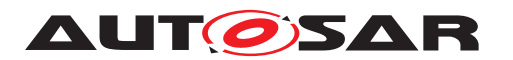

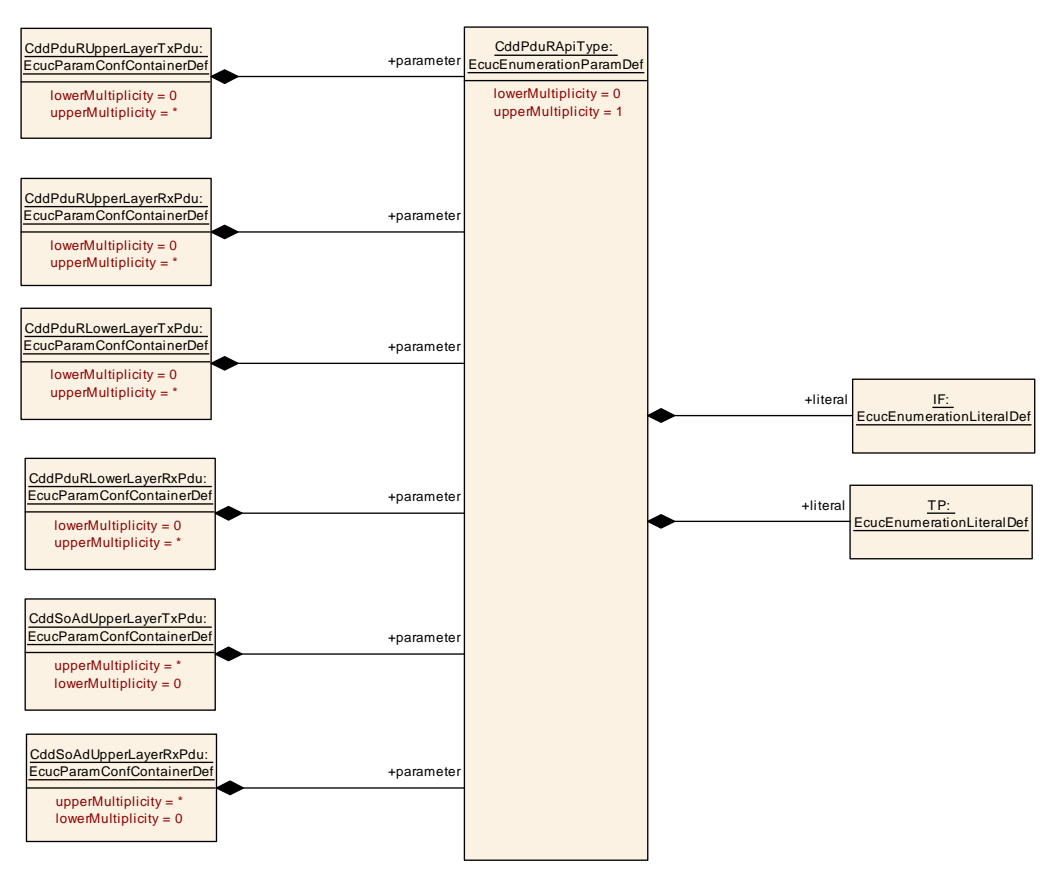

### <span id="page-206-1"></span>**Figure 3.21: Configuration of the CDD interface API type**

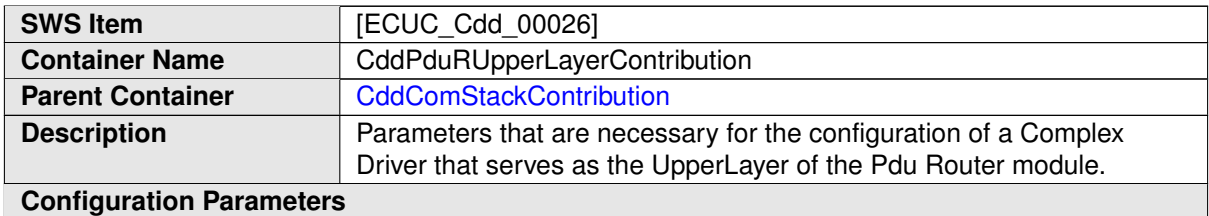

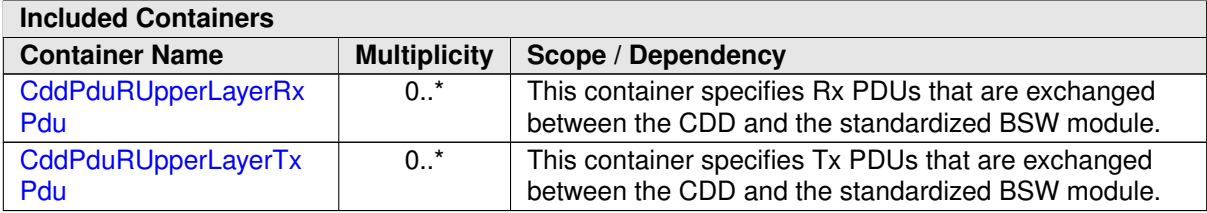

<span id="page-206-0"></span>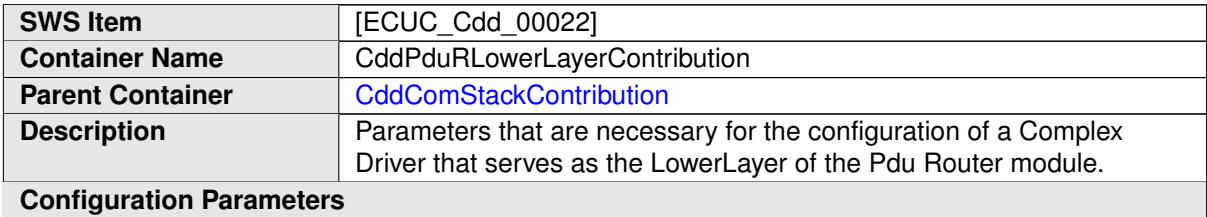

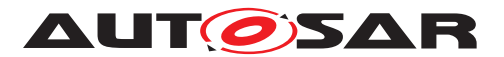

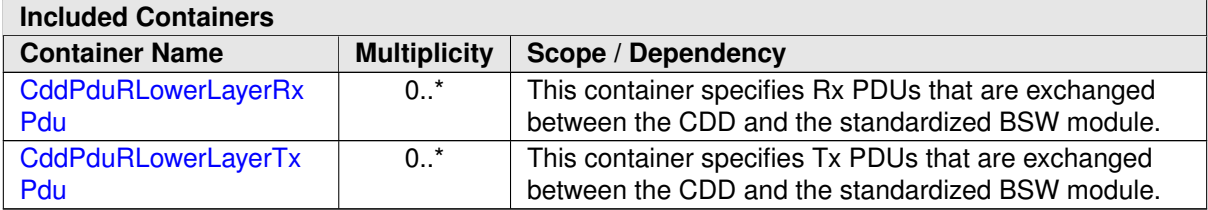

<span id="page-207-0"></span>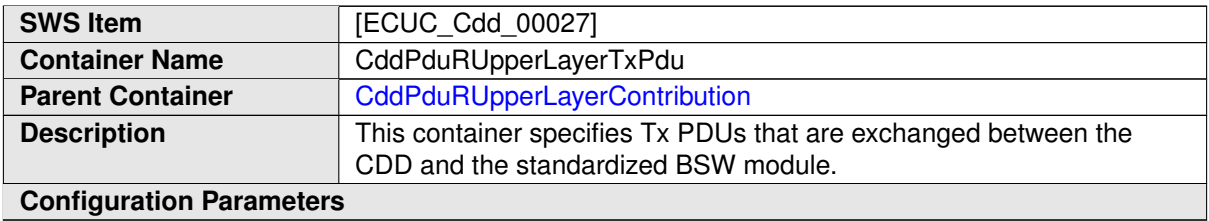

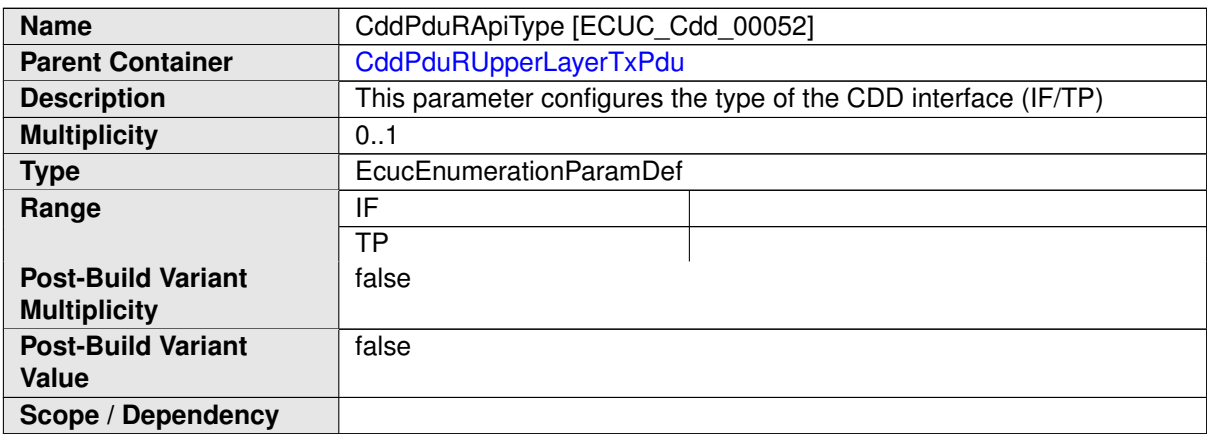

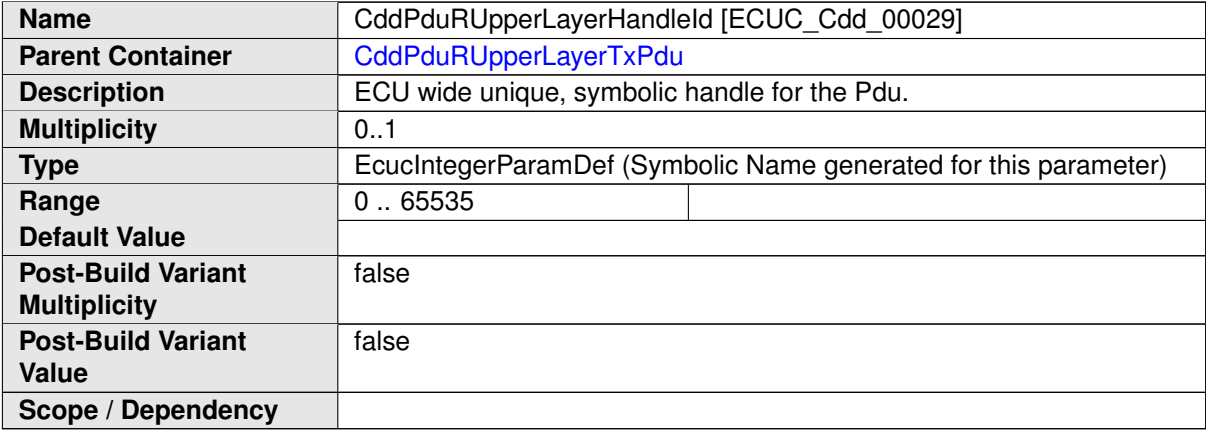

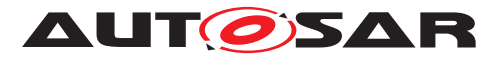

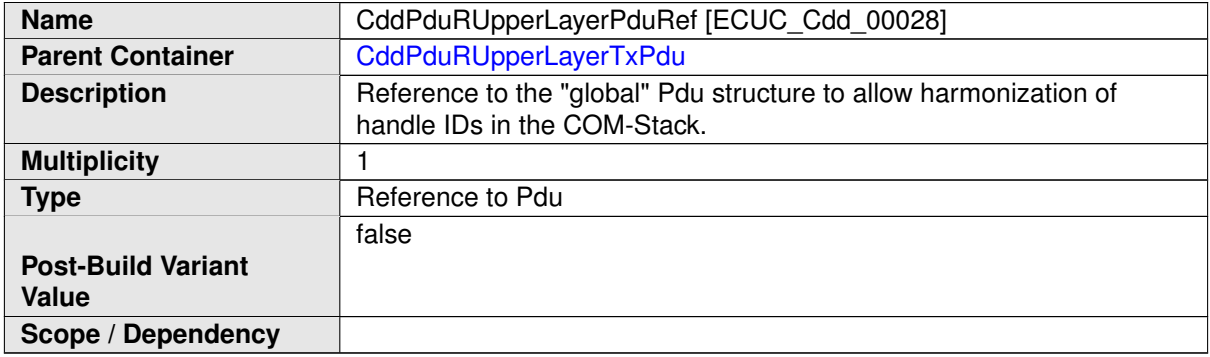

<span id="page-208-0"></span>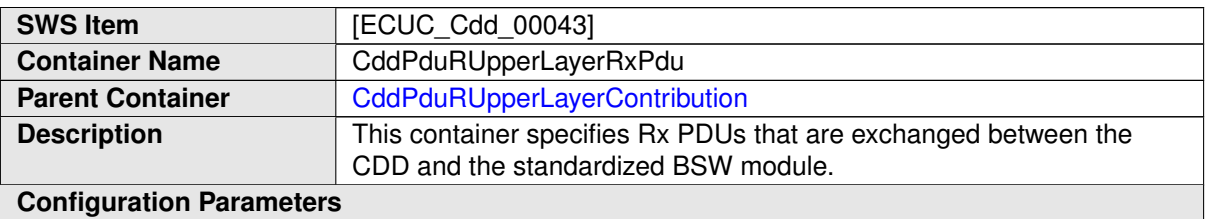

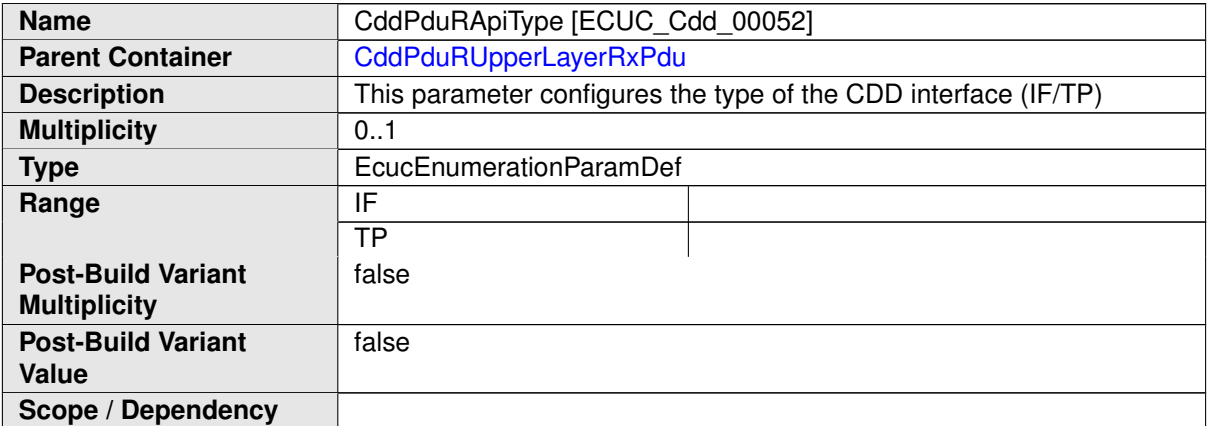

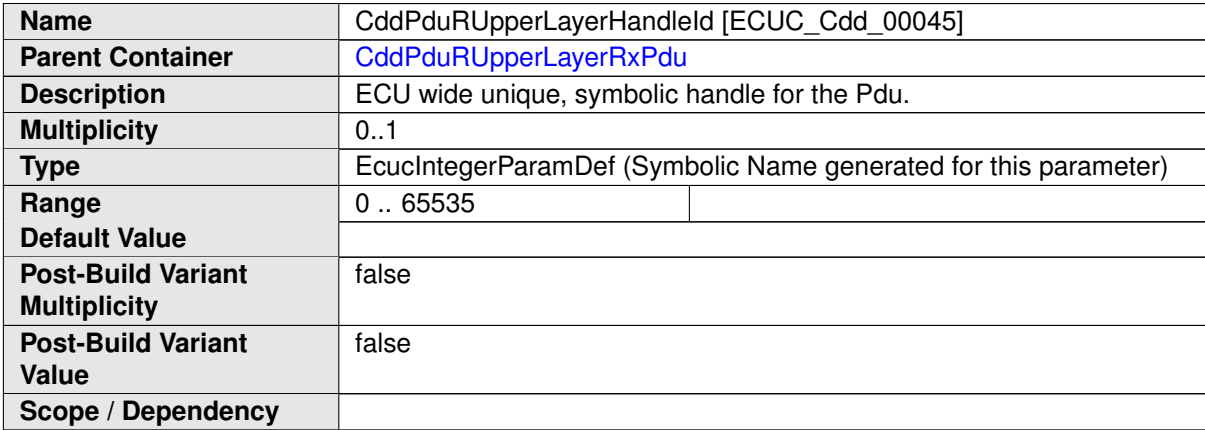

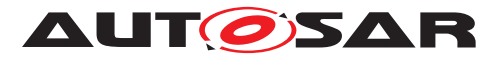

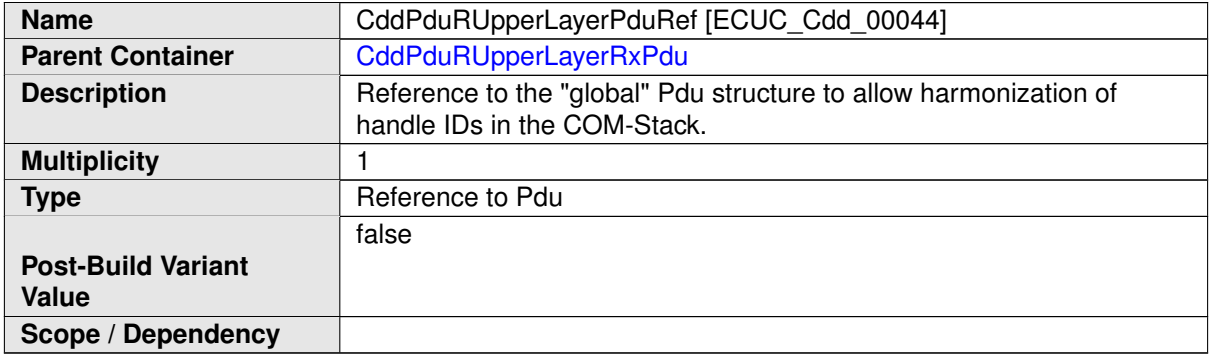

<span id="page-209-0"></span>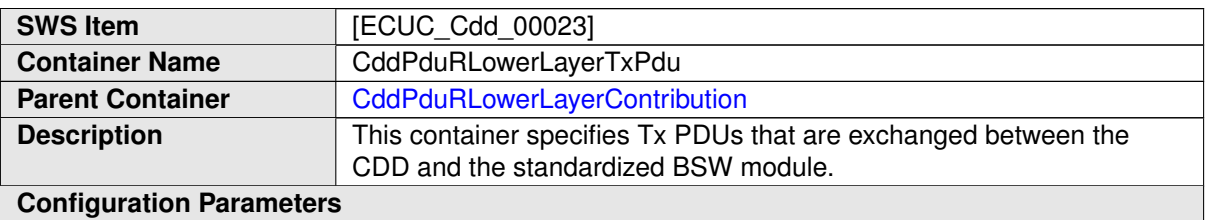

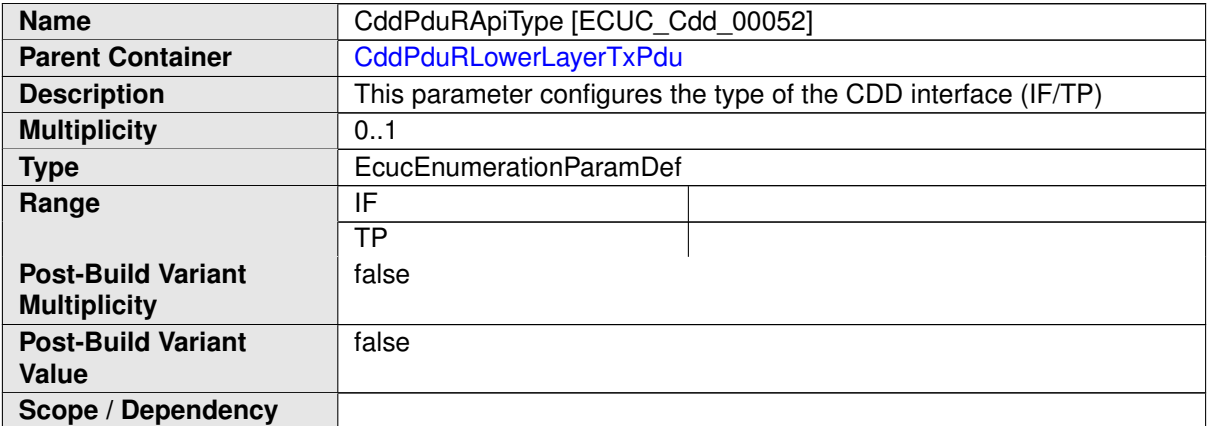

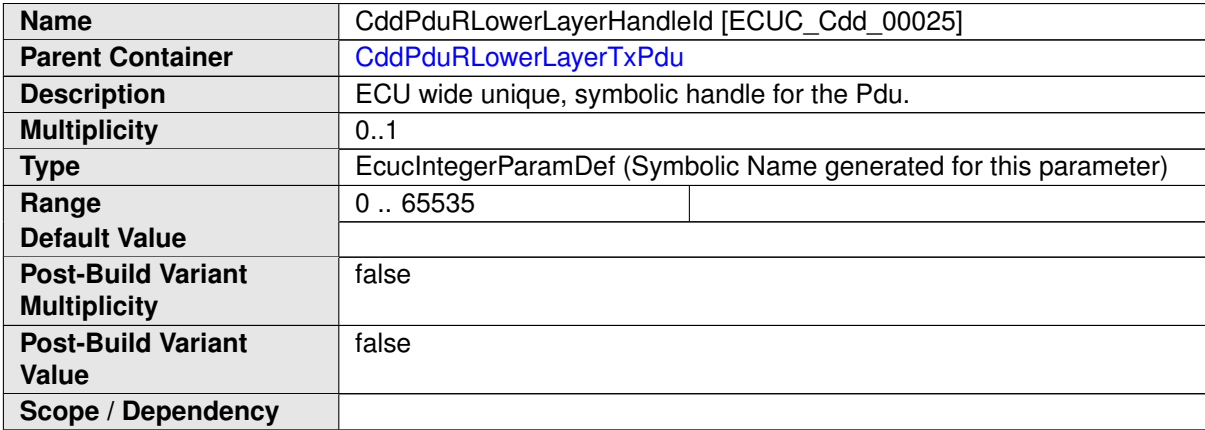

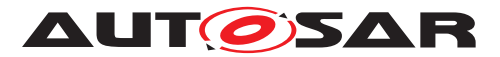

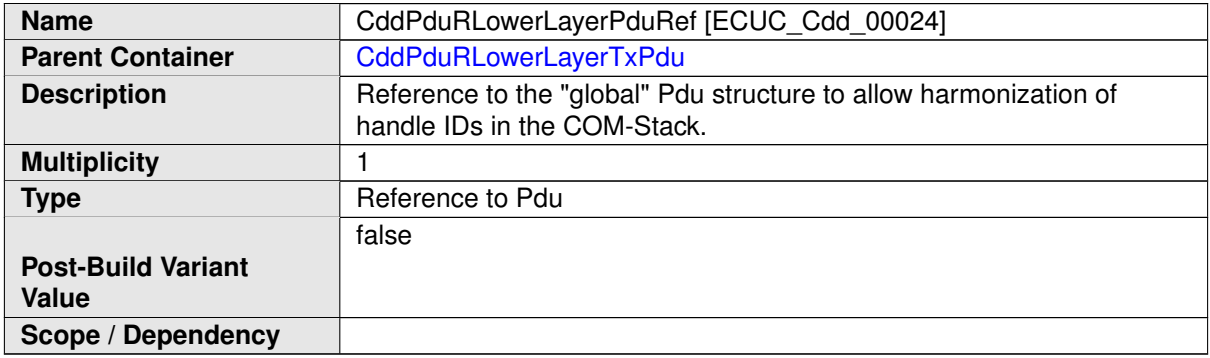

<span id="page-210-0"></span>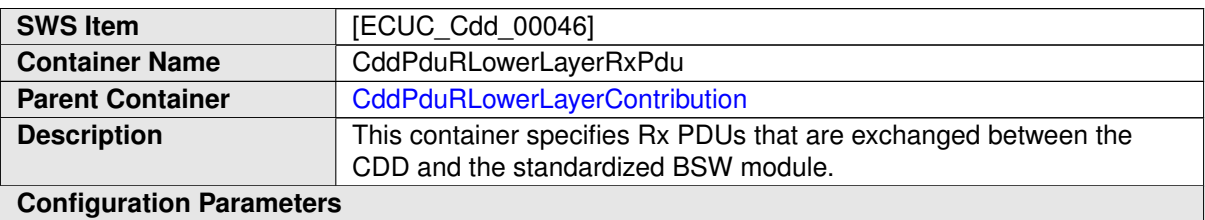

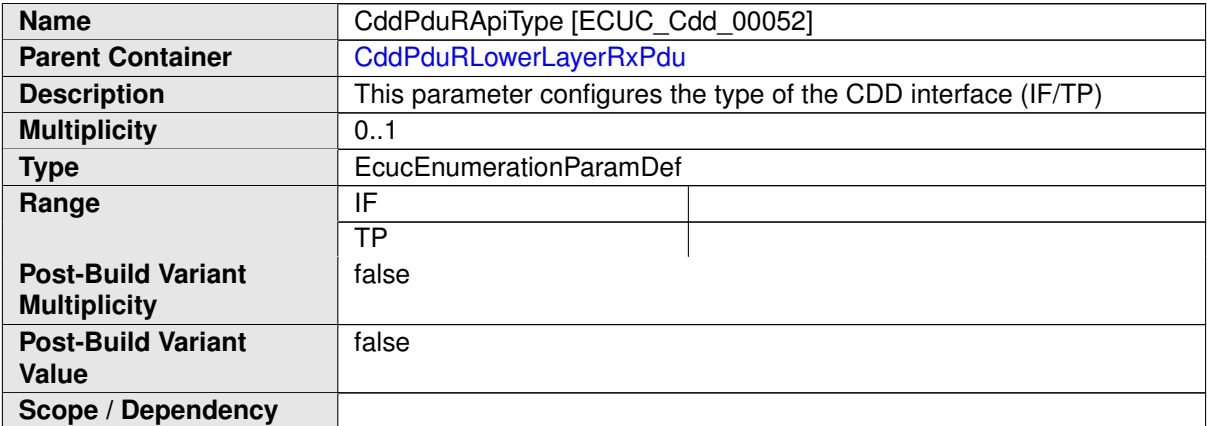

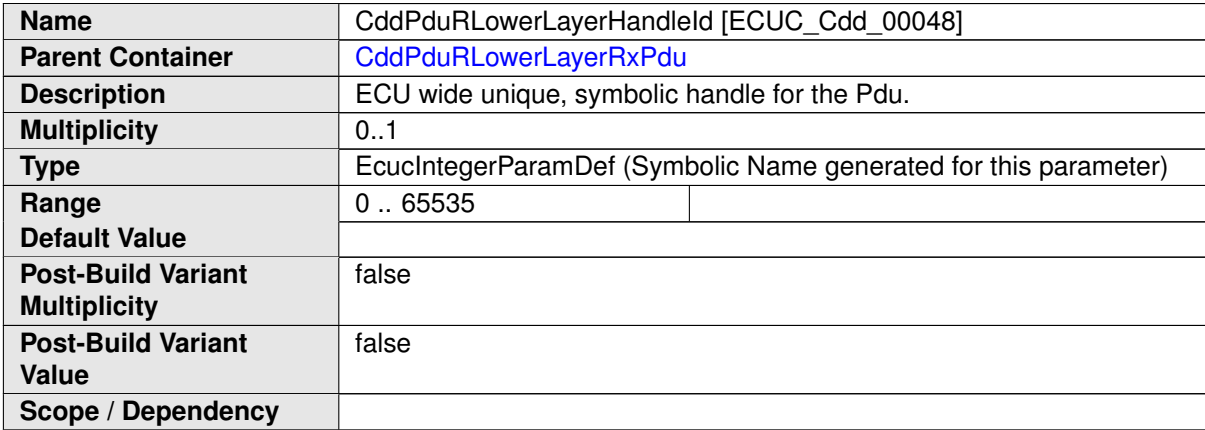

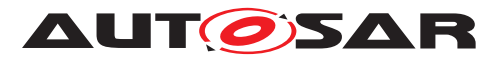

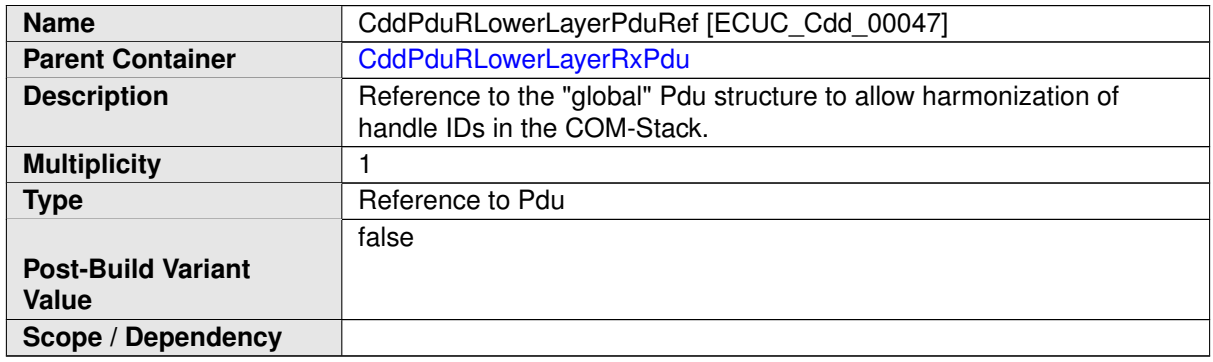

### **3.5.2 COM Interface modules**

A Complex Driver is not allowed to access the COM Stack modules FrDrv, CanDrv and LinDrv. For these modules there is no more than one user. Therefore the lower layer of the COM Stack Bus Interface modules (FrIf, LinIf, CanIf) is not regarded in the CDD module. Upper layer Complex Drivers are allowed to access the interface of these modules. Equal to the PduRContribution the CddComIfUpperLayerContribution of the Complex Driver implies a reference to the global Pdu and the definition of a Handleld. Figure [3.20](#page-205-0) shows the CDD contribution in the configuration model.

Note that the optional presence of the *TxPdu* and *RxPdu* does not influence the existence of the respective APIs in the *Cdd*.

<span id="page-211-0"></span>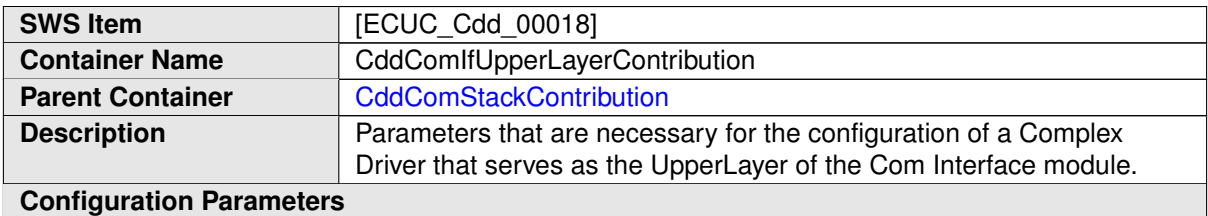

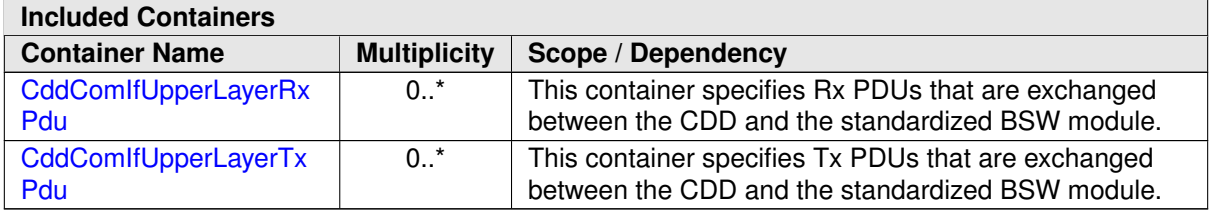

<span id="page-211-1"></span>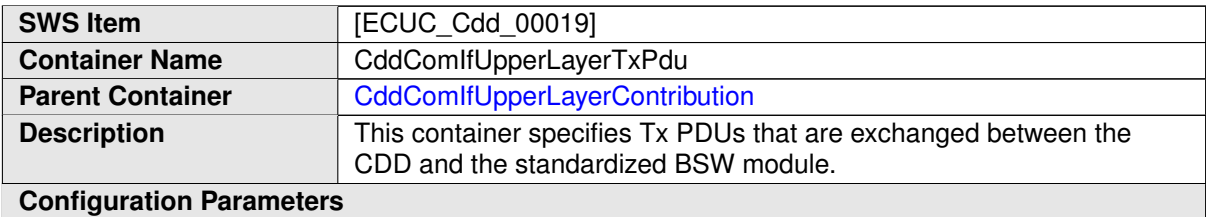

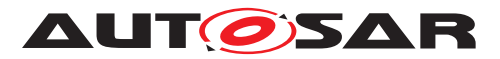

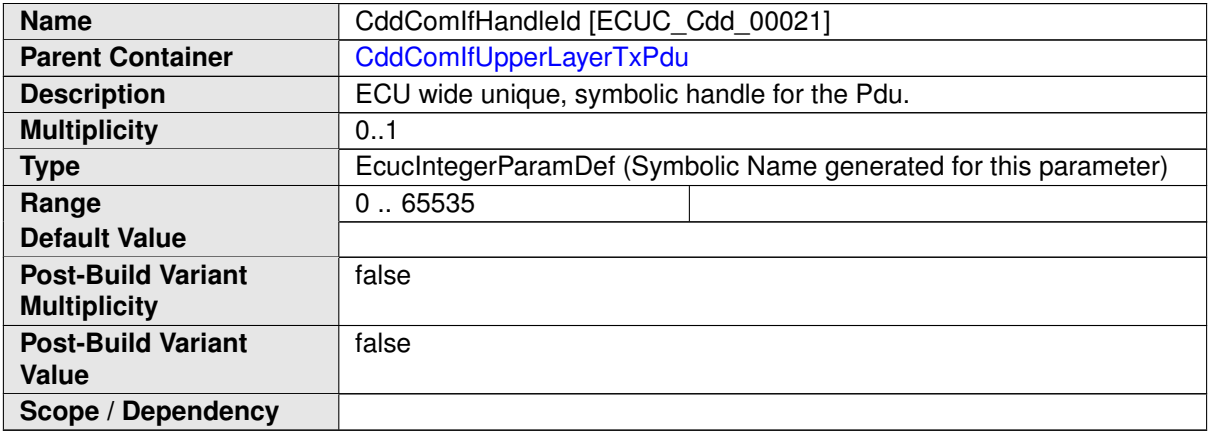

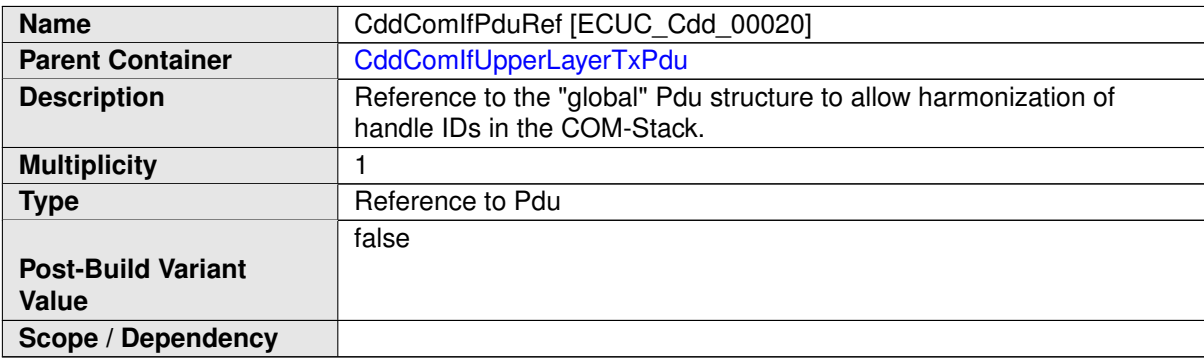

<span id="page-212-0"></span>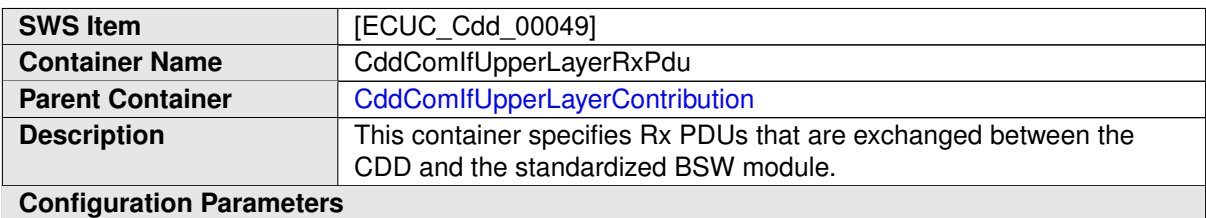

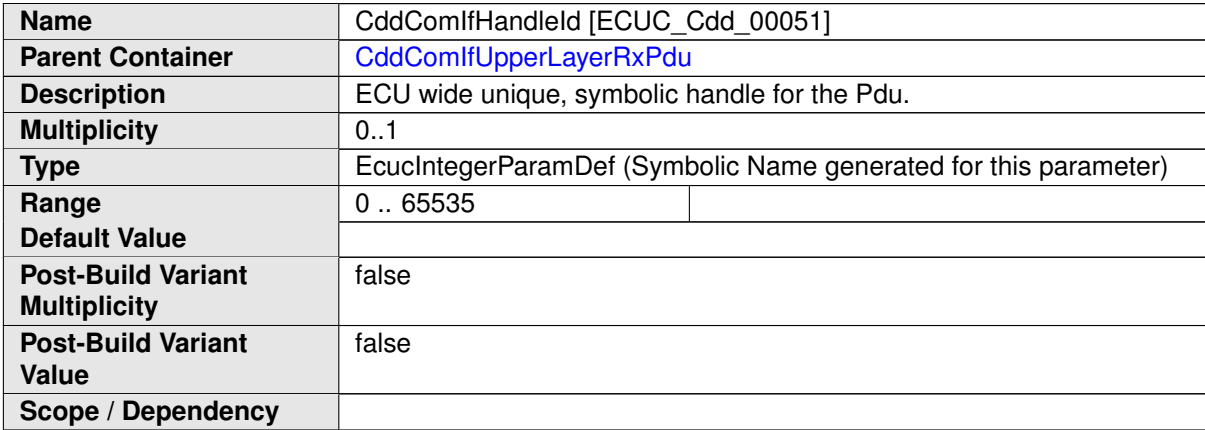

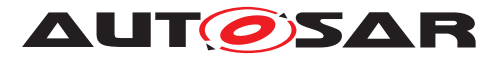

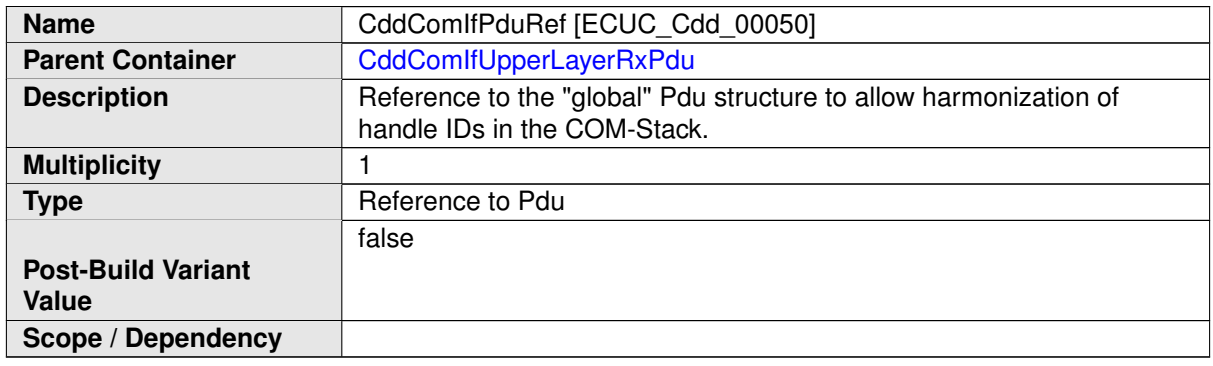

### **3.5.3 Communication Manager**

Complex Drivers are allowed to access the Communication Manager on the upper layer. The contribution of the lower layer Complex Driver implies for each channel a reference to to the unique handle to identify one certain network handle in the ComM configuration.

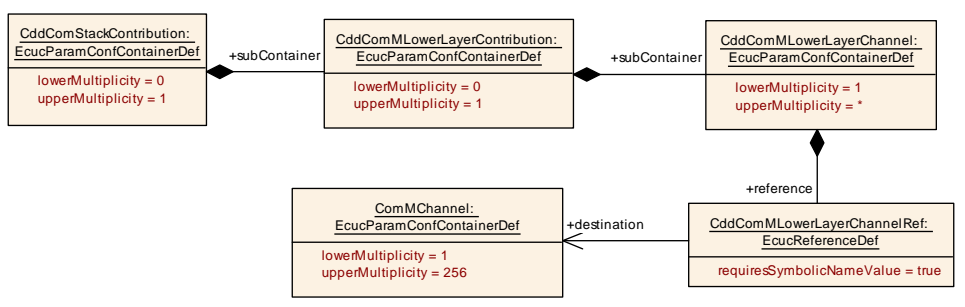

<span id="page-213-0"></span>**Figure 3.22: ComM lower layer contribution**

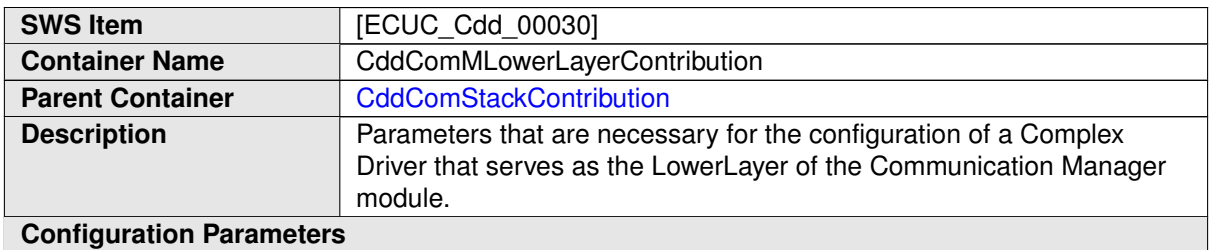

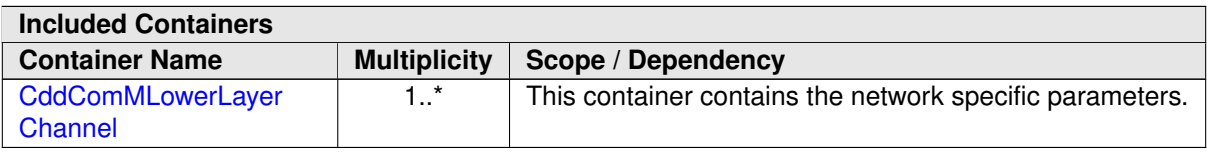

<span id="page-213-1"></span>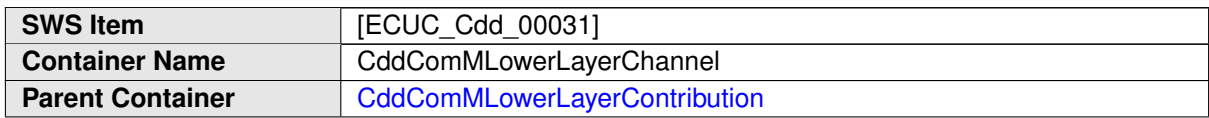

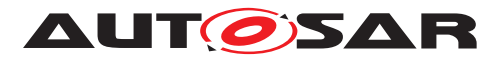

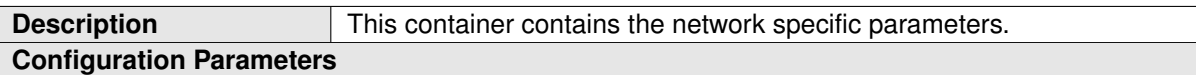

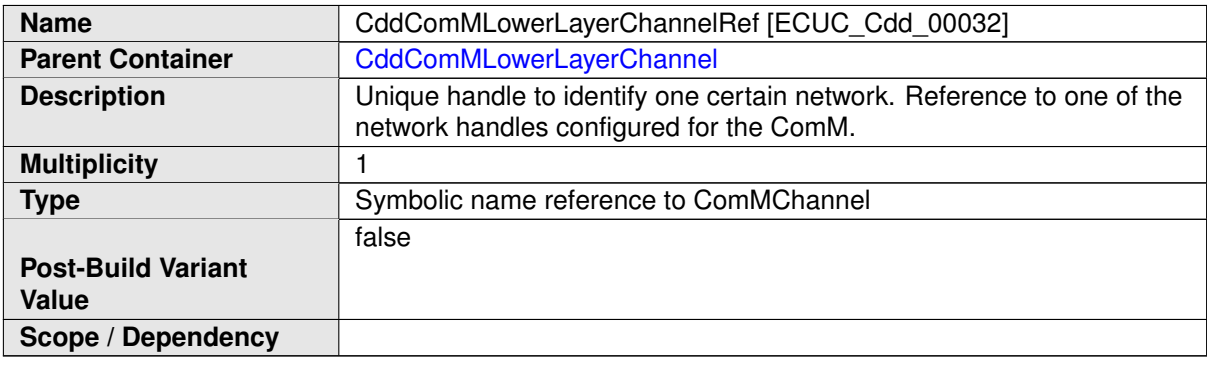

### **3.5.4 Generic Network Management**

Complex Drivers are allowed to access the GenericNm module on the upper layer. The contribution of the lower layer Complex Driver implies in each NmChannel configuration a reference to the respective NM channel handle.

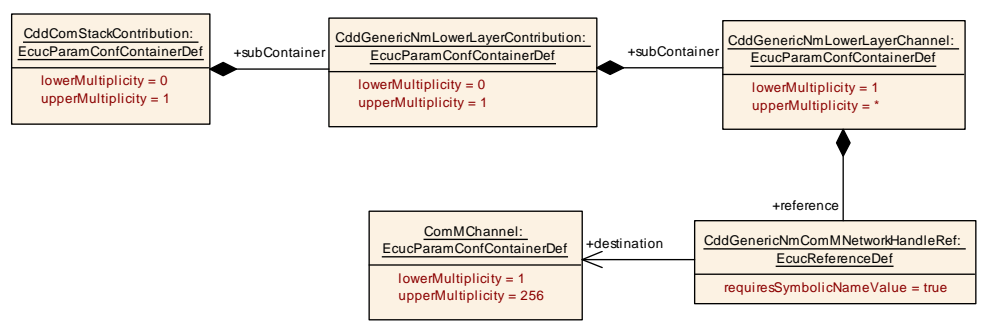

<span id="page-214-0"></span>**Figure 3.23: GenericNm lower layer contribution**

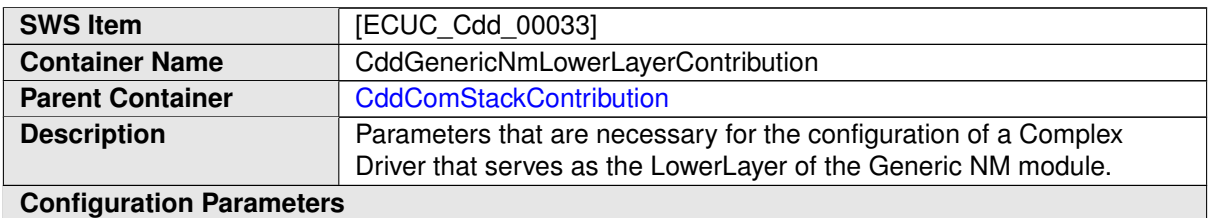

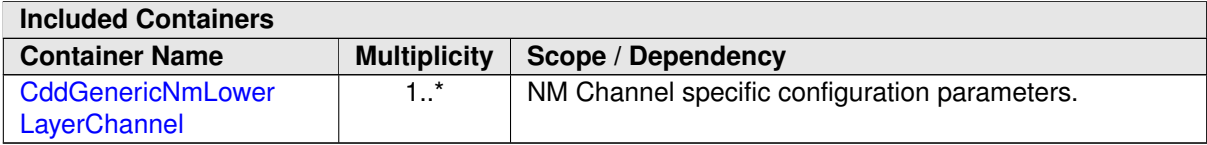

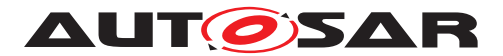

<span id="page-215-0"></span>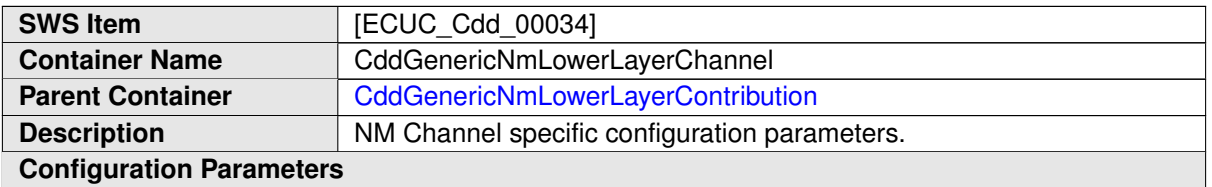

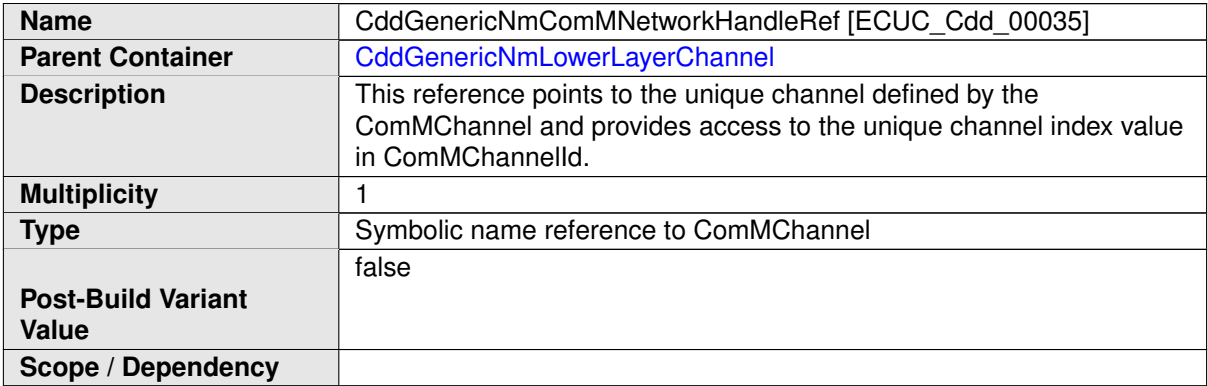

### **3.5.5 Socket Adaptor**

Complex Drivers are allowed to access the SoAd module on the upper layer. The Pdus that are exchanged between the CDD and the SoAd shall be configured. The contribution of the Complex Driver implies a reference to the global Pdu and the definition of a HandleId. Figure [3.24](#page-216-1) shows the CDD contribution in the configuration model.
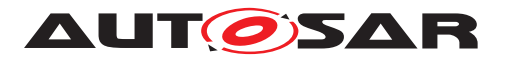

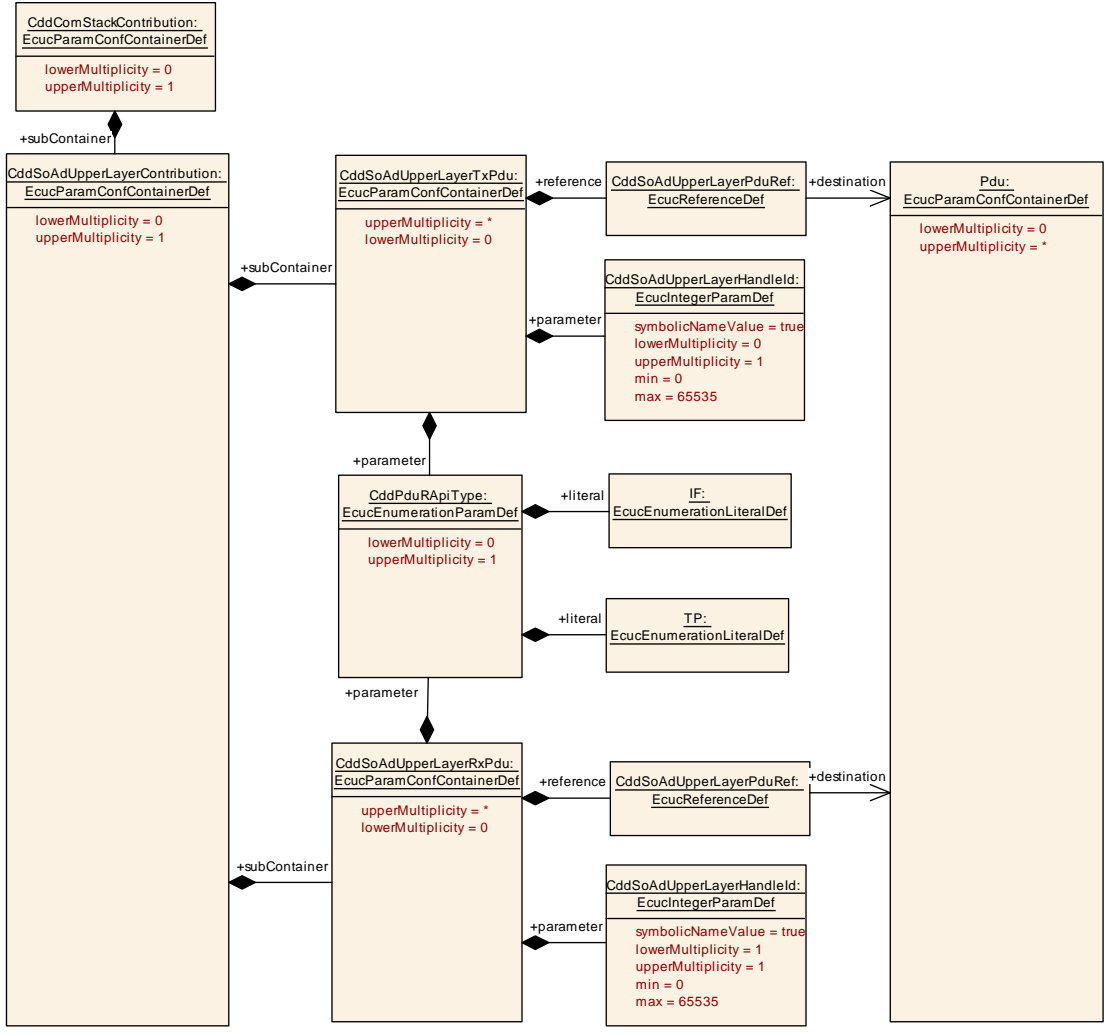

<span id="page-216-1"></span>**Figure 3.24: SoAd contribution**

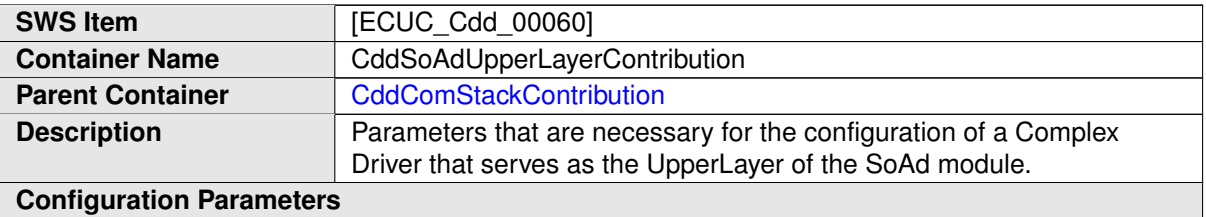

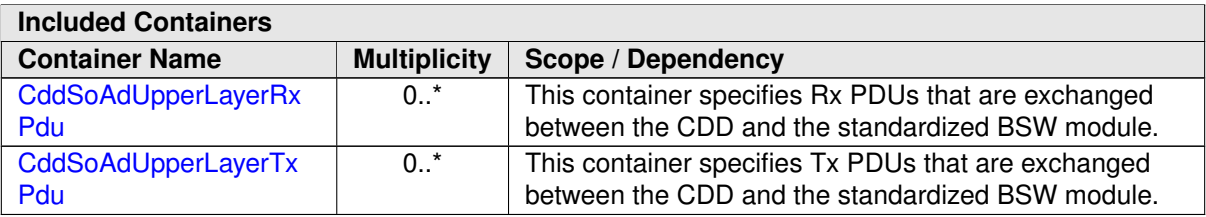

<span id="page-216-0"></span>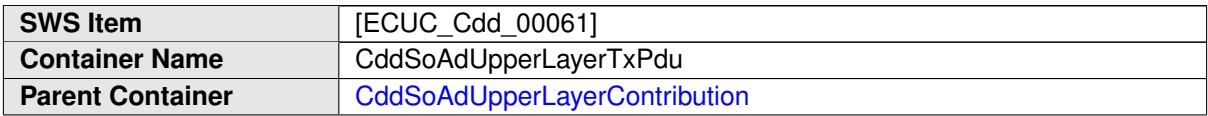

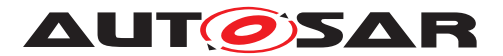

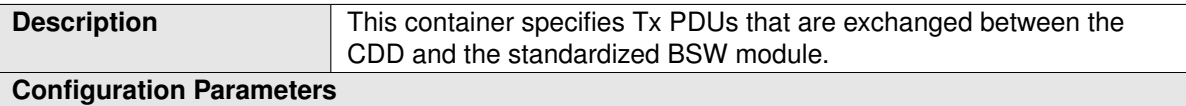

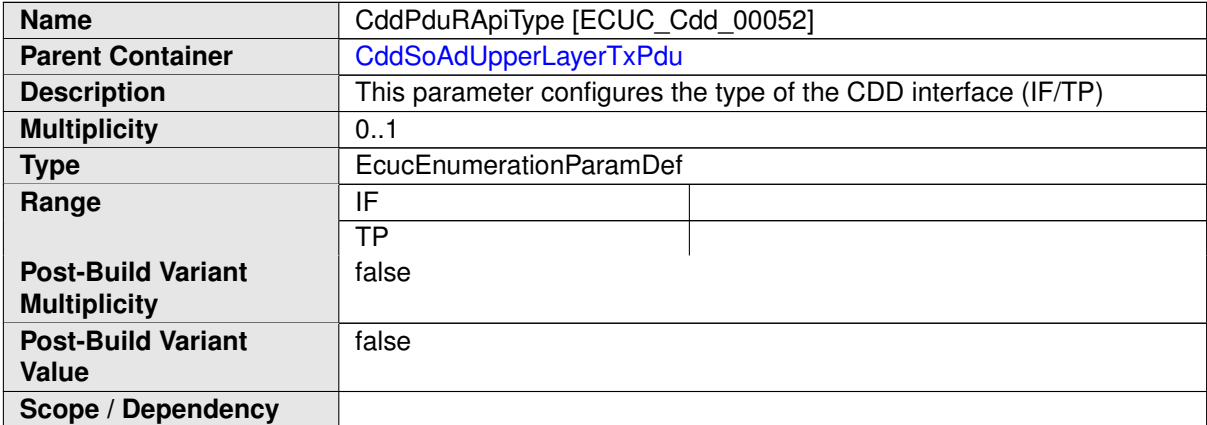

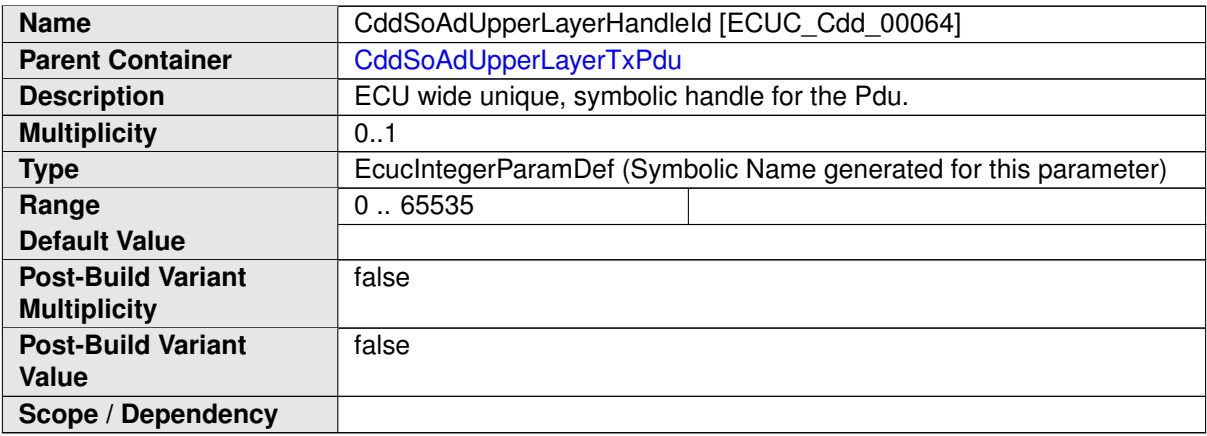

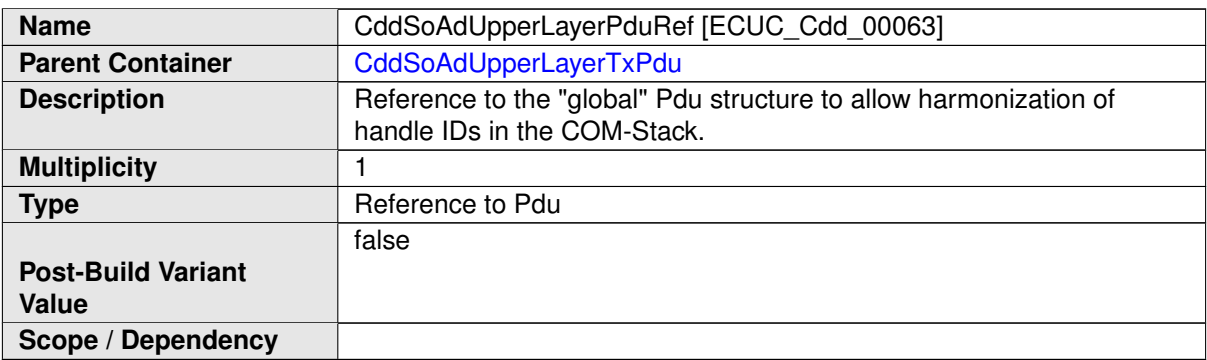

<span id="page-217-0"></span>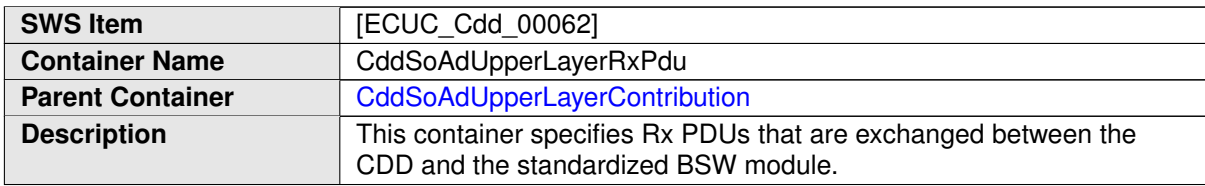

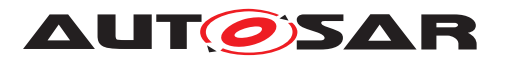

### **Configuration Parameters**

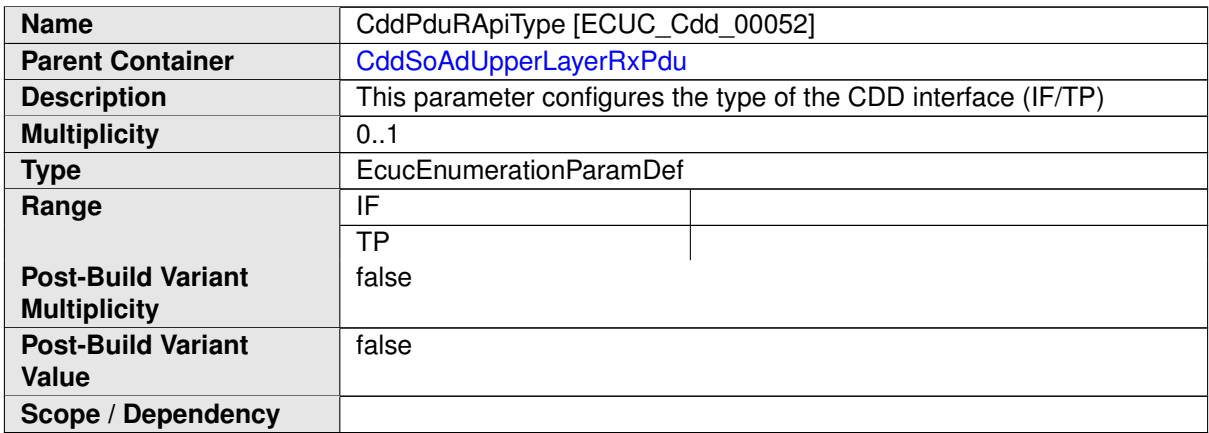

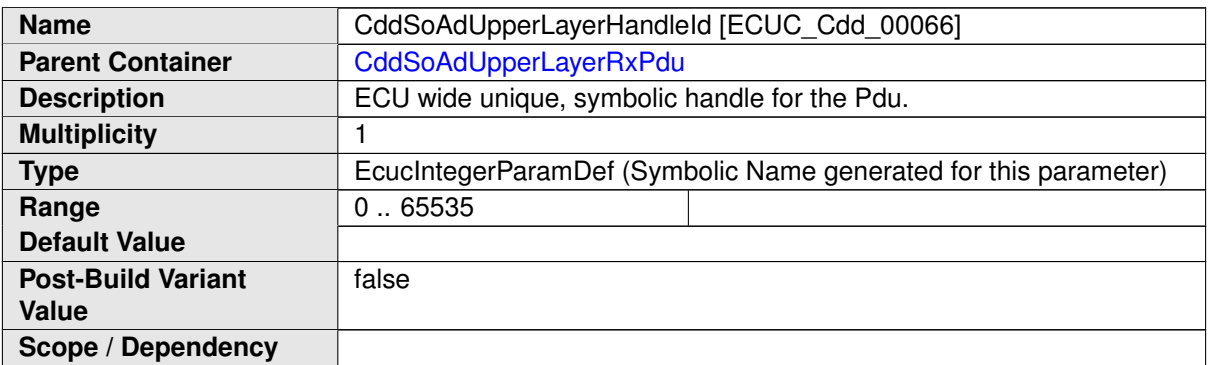

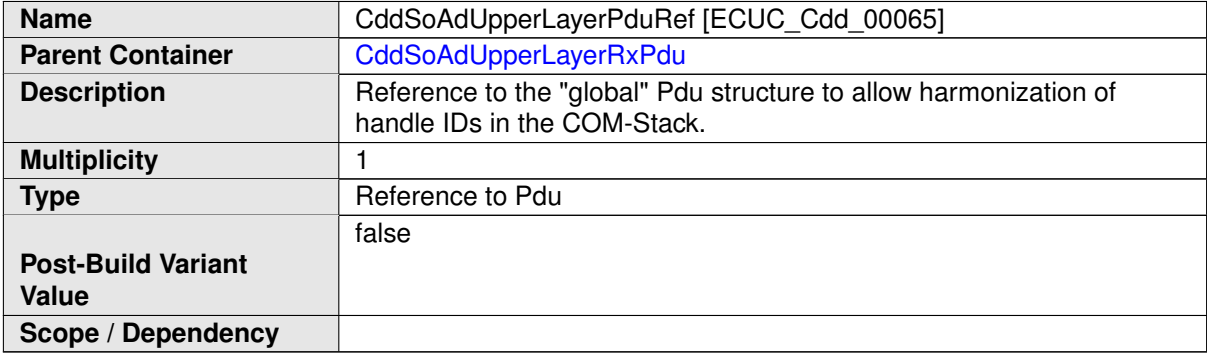

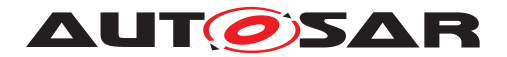

### **3.5.6 J1939Rm**

The J1939Rm provides a CDD interface with several callout functions. To be able to generate a header file for a CDD that can in turn be included in J1939Rm to make the callout prototypes available a J1939Rm CDD contribution is available.

<span id="page-219-0"></span>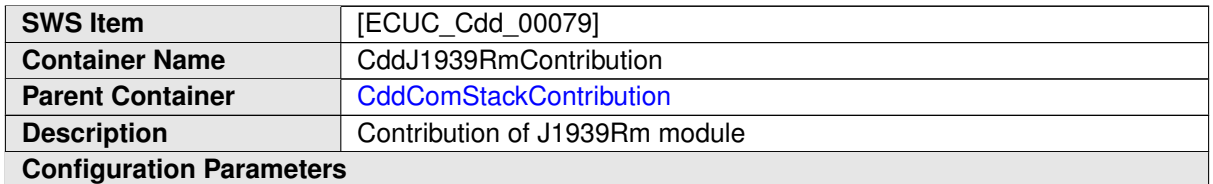

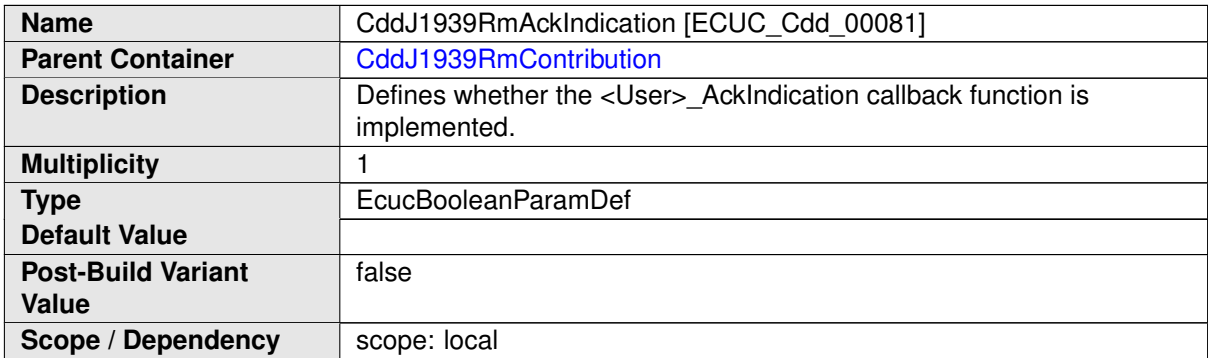

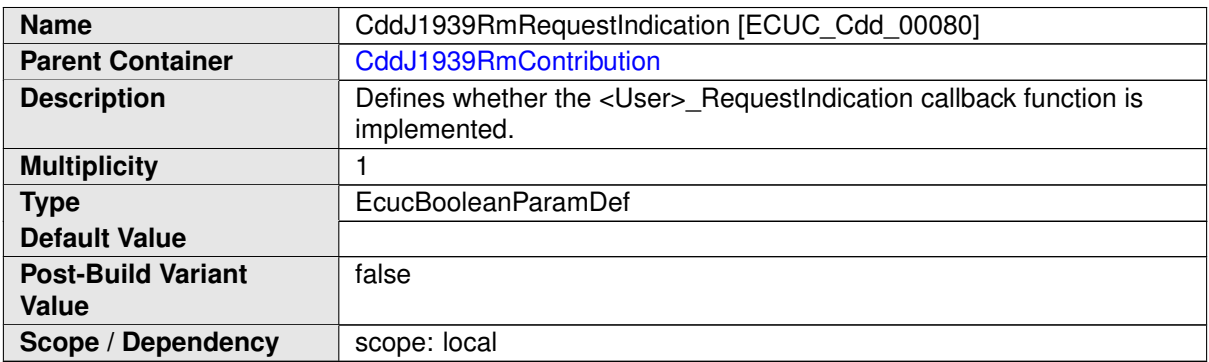

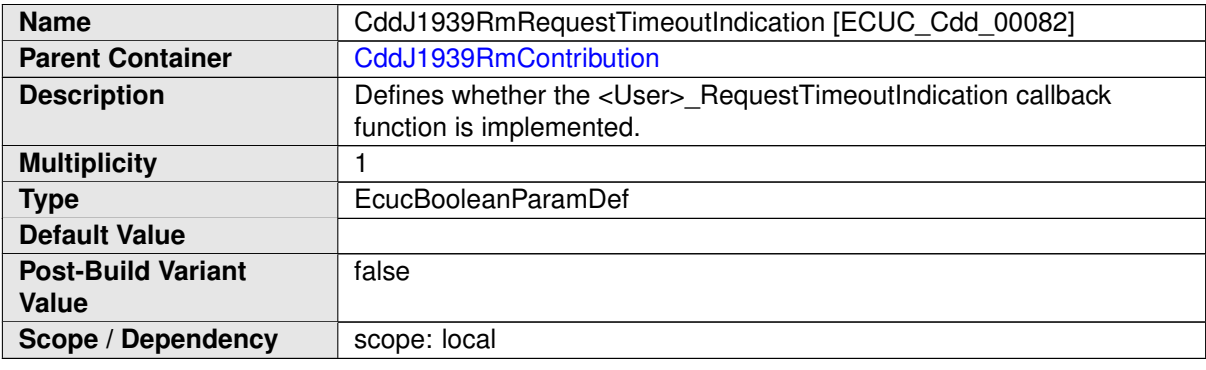

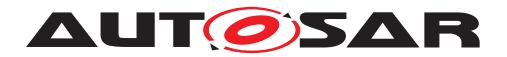

### **3.5.7 Global Time Synchronization**

Complex Drivers, which implement Timebase Providers for Global Time Synchronization, are allowed to access the StbM to manage the synchronized time-bases.

Figure [3.25](#page-220-0) shows the CDD contribution in the configuration model.

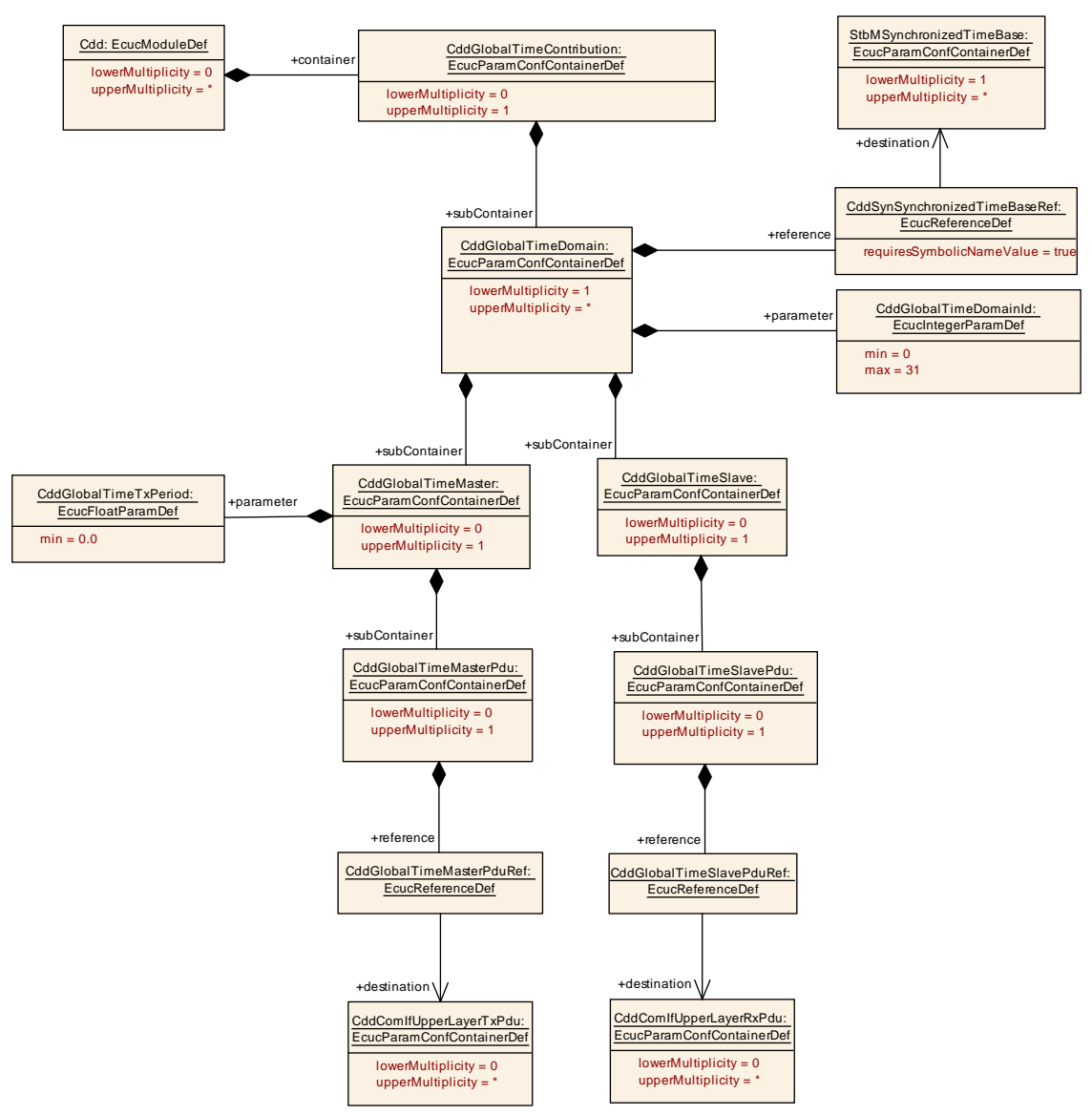

<span id="page-220-1"></span><span id="page-220-0"></span>**Figure 3.25: Global time contribution**

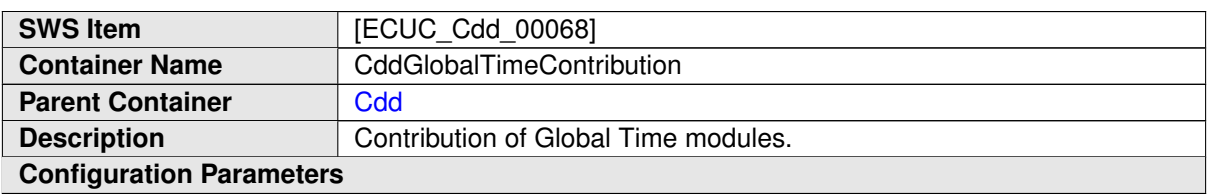

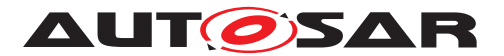

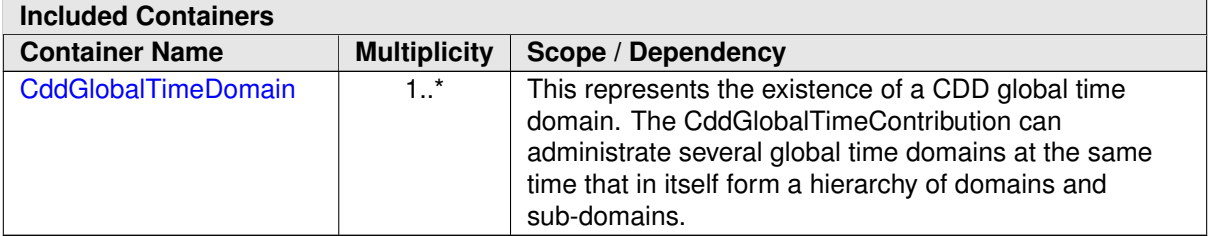

<span id="page-221-0"></span>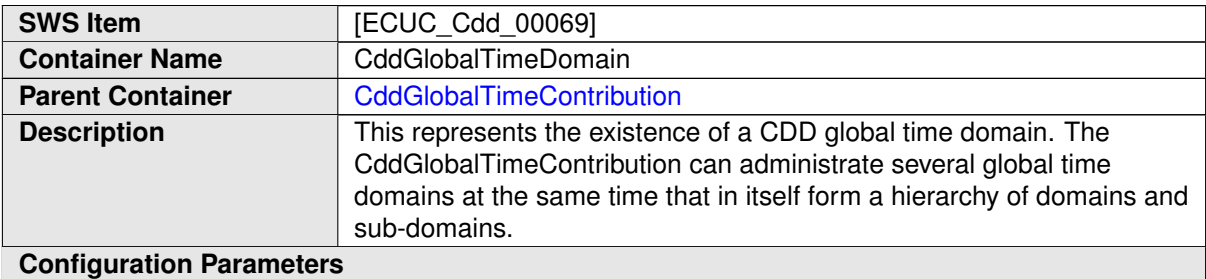

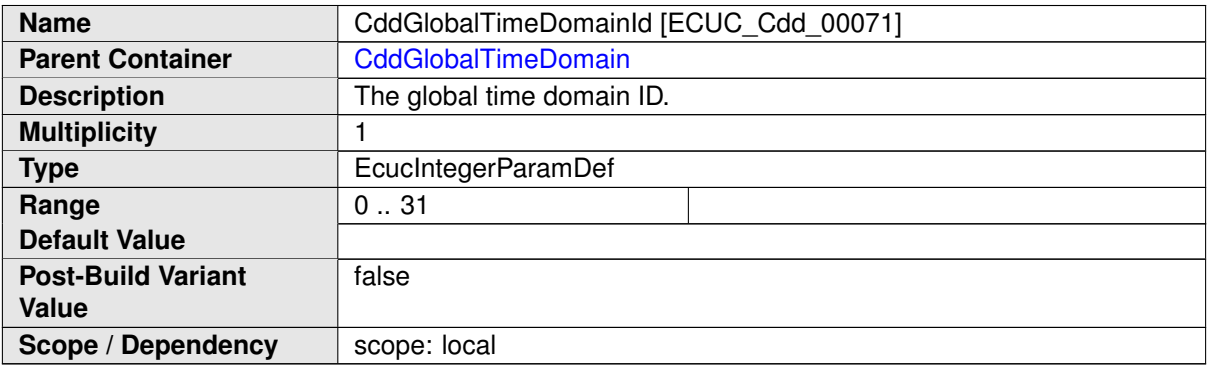

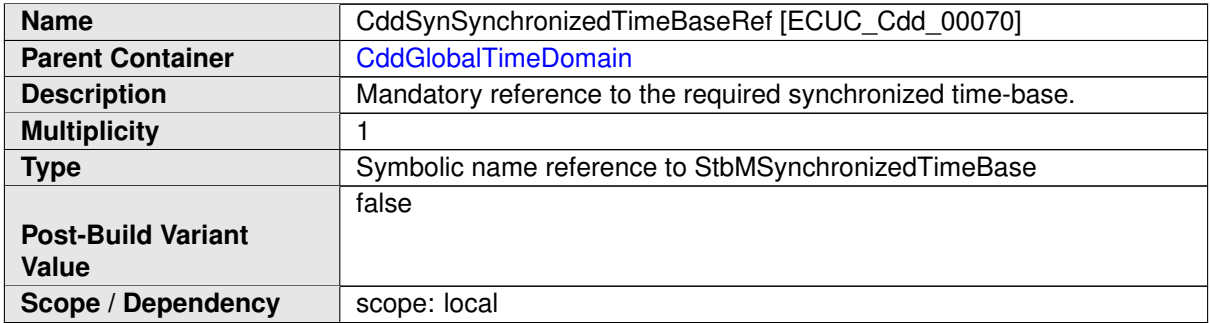

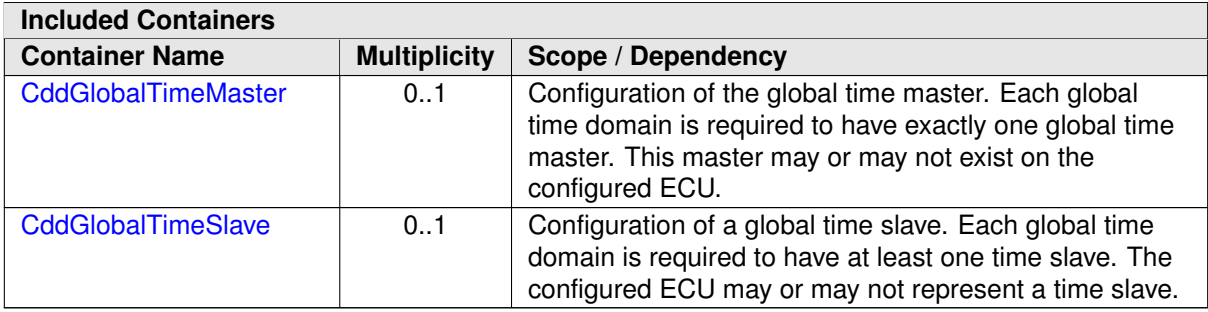

<span id="page-221-1"></span>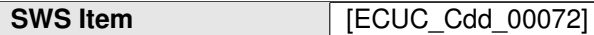

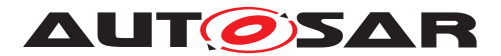

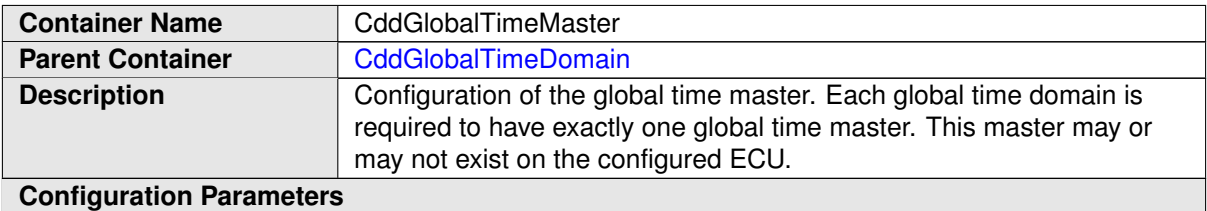

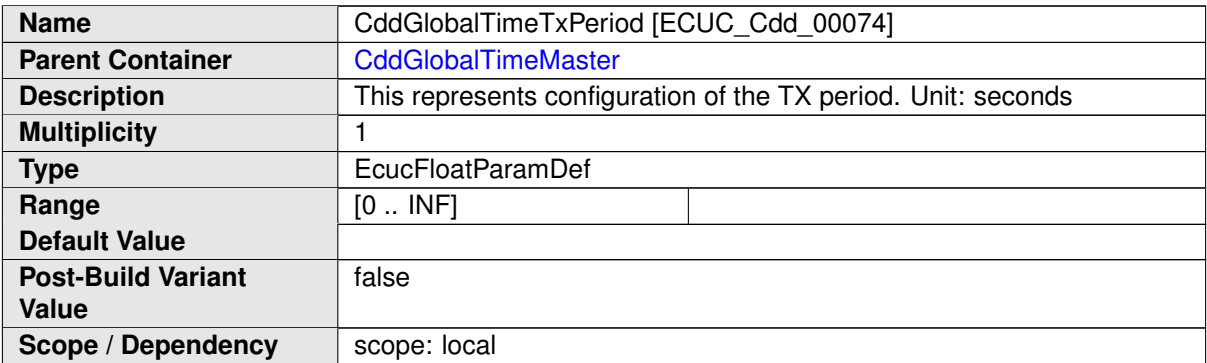

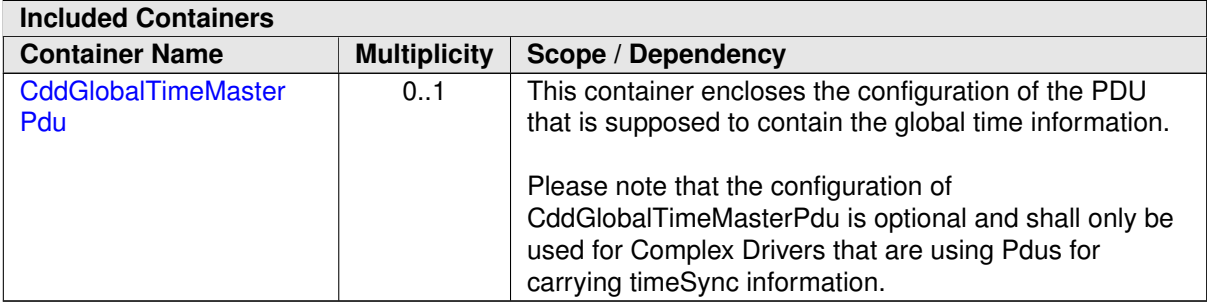

<span id="page-222-0"></span>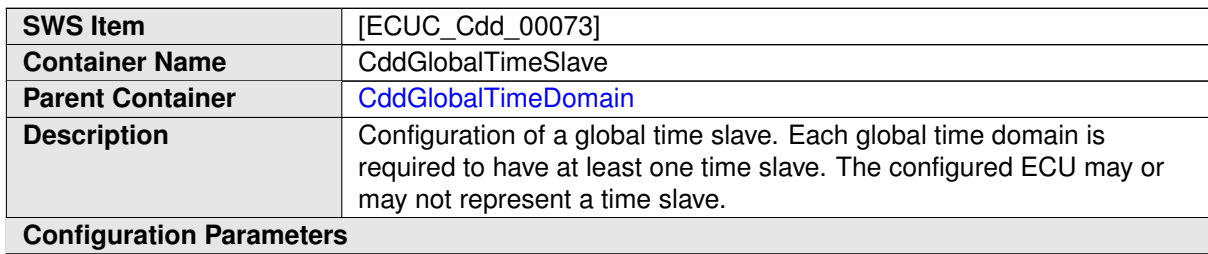

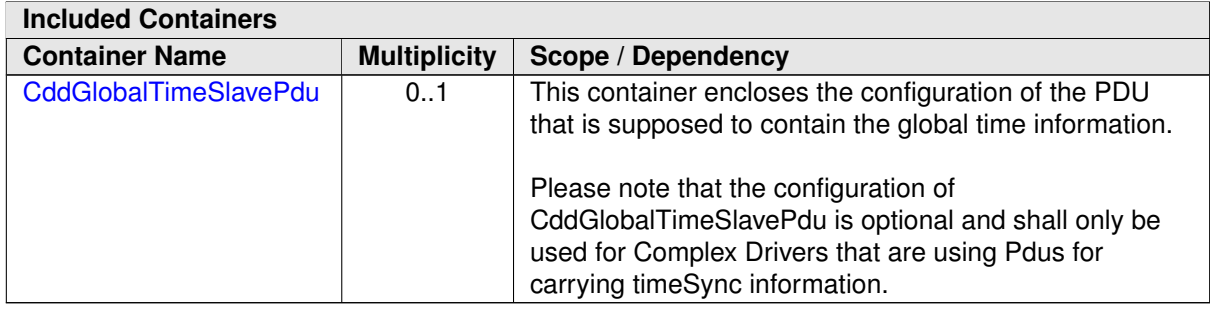

<span id="page-222-1"></span>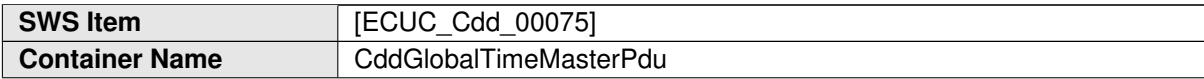

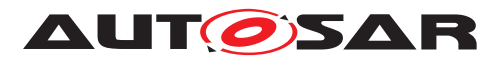

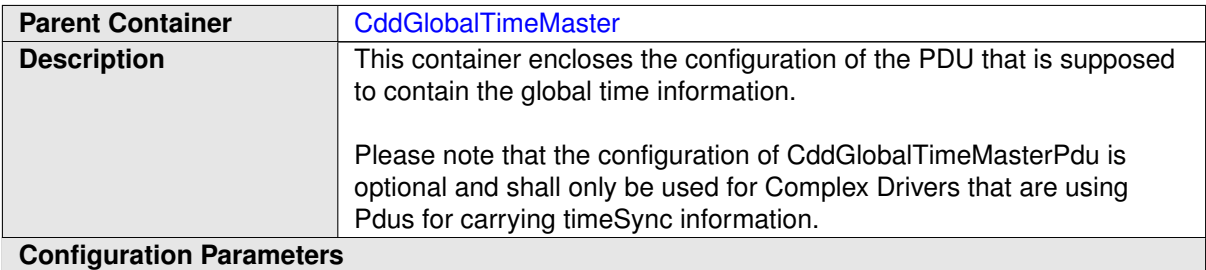

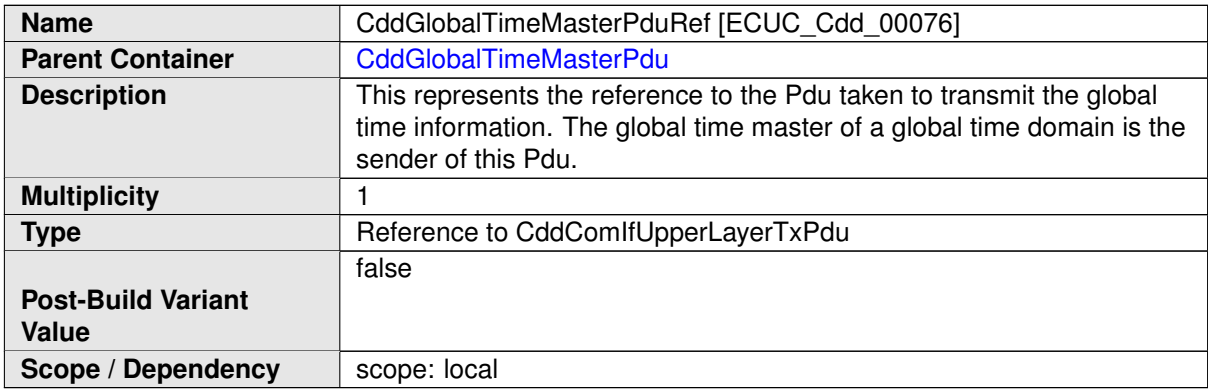

#### **No Included Containers**

<span id="page-223-0"></span>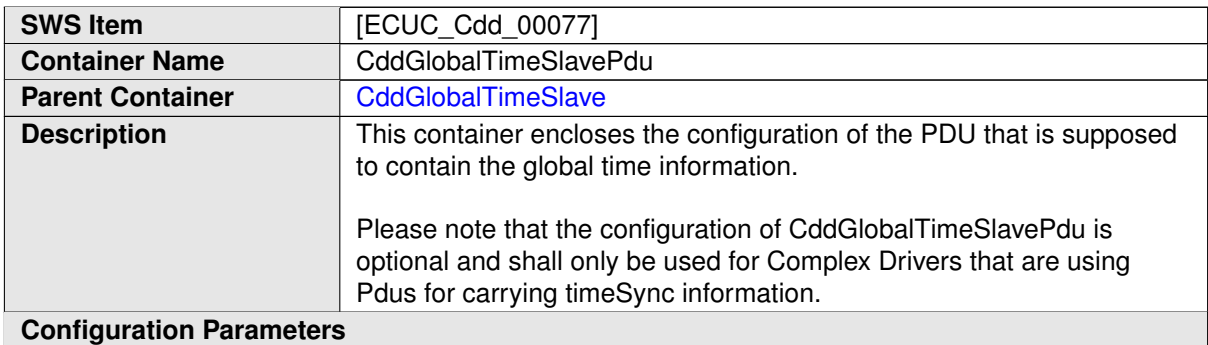

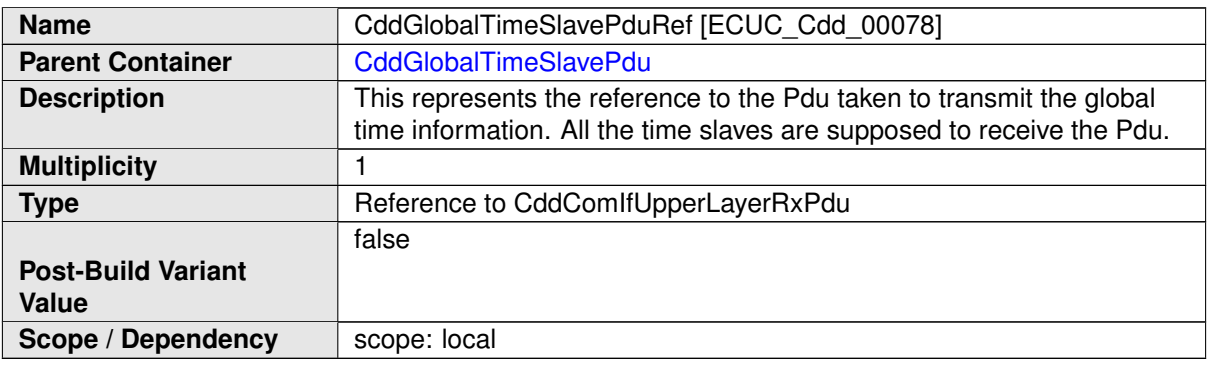

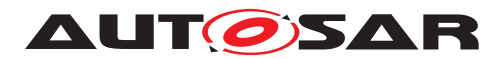

## **3.6 EcuM configuration to initialize post-build capable BSW Modules**

The EcuMDriverInitItem contains EcuMModuleRef references to configurations [\(](#page-111-0) [EcucModuleConfigurationValues](#page-111-0)) of module instances which shall be initialized by EcuM.

[EcucModuleConfigurationValues](#page-111-0) may contain [VariationPoint](#page-296-0)s. In order to initialize a post-build capable BSW module the reference in the [VariationPoint](#page-296-0) to the [PostBuildVariantCriterion](#page-293-0) with the right [PostBuildVariantCriteri](#page-293-1)[onValue](#page-293-1) shall be used (see section [2.4.7\)](#page-148-0).

Which [PredefinedVariant](#page-293-2)s exist is defined by [EcucPostBuildVariants](#page-174-0) as de-scribed in section [3.3.3.](#page-173-0)

## **3.7 Optional reporting of Production Errors and Extended Production Errors**

The reporting of Production errors from any BSW Module to the Dem is configurable (see figure [2.16](#page-83-0) for an example). The respective [EcucReferenceDef](#page-76-0)s with the attribute [requiresSymbolicNameValue](#page-75-0) set to true from the reporting module to the DemEventParameter are optional.

**[TPS\_ECUC\_02143] Optional configuration of Production Error and Extended Production Error reporting** [The configuration of Production Error and Extended Production Error reporting is optional for the reporting BSW module. Due to further functional requirements in the reporting BSW Module it may still be required to detect the Production Error or Extended Production Error and behave accordingly, even when the reporting to the Dem is not configured.  $\rho$ 

Another possibility is to configure and report the Production Error or Extended Production Error to the Dem and then filter inside the Dem configuration the behavior for this DemEventParameter such that it will not have an effect.

## **3.8 Converting time parameters of main functions to ticks**

Typically the time related parameters in AUTOSAR are given as float values. Nevertheless for some parameters the unit [ticks] is required. The advantage of having ticks in the ECU configuration is that the final value is already known before the code generator is called. Otherwise it depends on the implementer of the code generator what final value is calculated.

**[TPS\_ECUC\_08010] Ticks in the Ecuc Parameter Value description** [An error shall] be generated if the generated number of ticks with the current main cycle does not match the desired timing.  $($ )

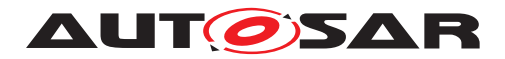

## **3.9 Clock Tree Configuration**

In the standardized ECU Configuration Parameter Definition only HW independent parameters can be specified. Since the clock tree is highly HW dependent the MCU clock reference point has been introduced which allows an abstract description of clock properties independent of the hardware.

Thus the details of the clock tree configuration shall be hardware/vendor specific additions to the MCU Driver Configuration added by the implementor of the MCU Driver. This means, that other drivers (possibly vendor specific), such as CAN Driver, need a mechanism to derive the correct settings for their timing registers, since they do not know the actual hardware specific parameters.

The MCU module defines a container [McuClockReferencePoint](#page-225-0) (multiplicity 1..\*). In this container a parameter McuClockReferencePointFrequency (type float, in Hz) is provided.

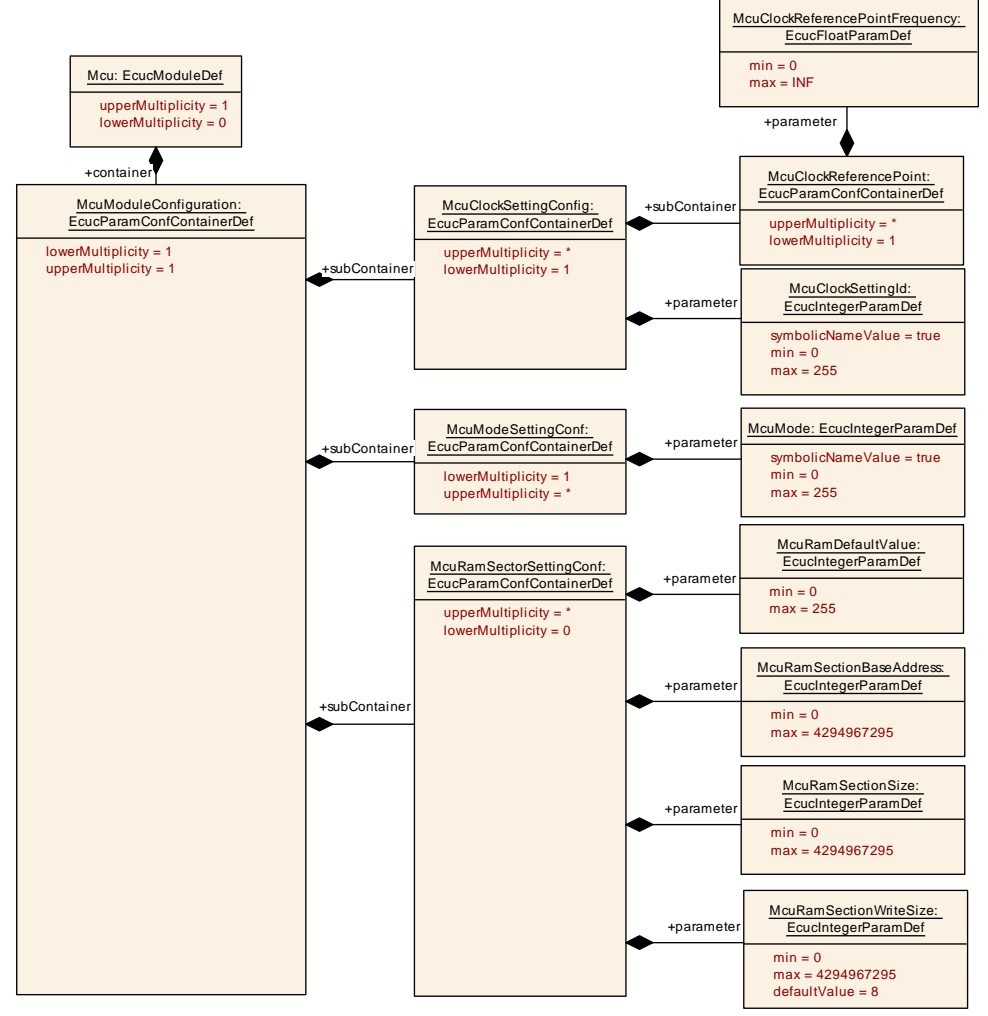

<span id="page-225-0"></span>**Figure 3.26: MCU Setting**

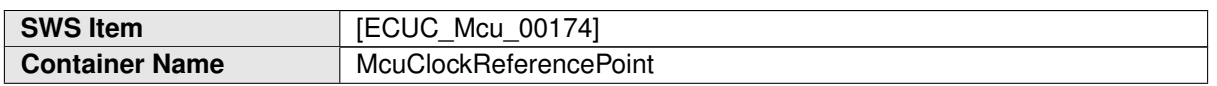

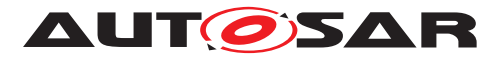

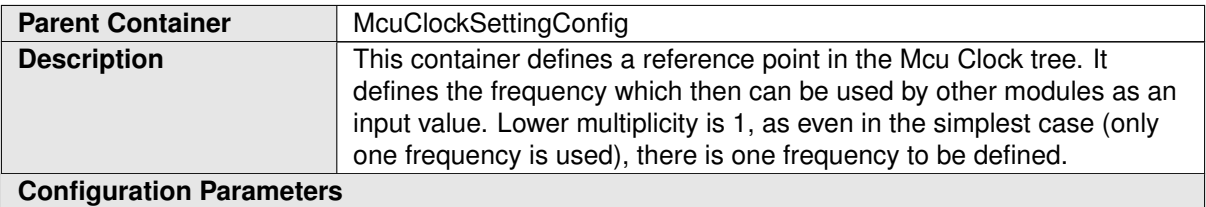

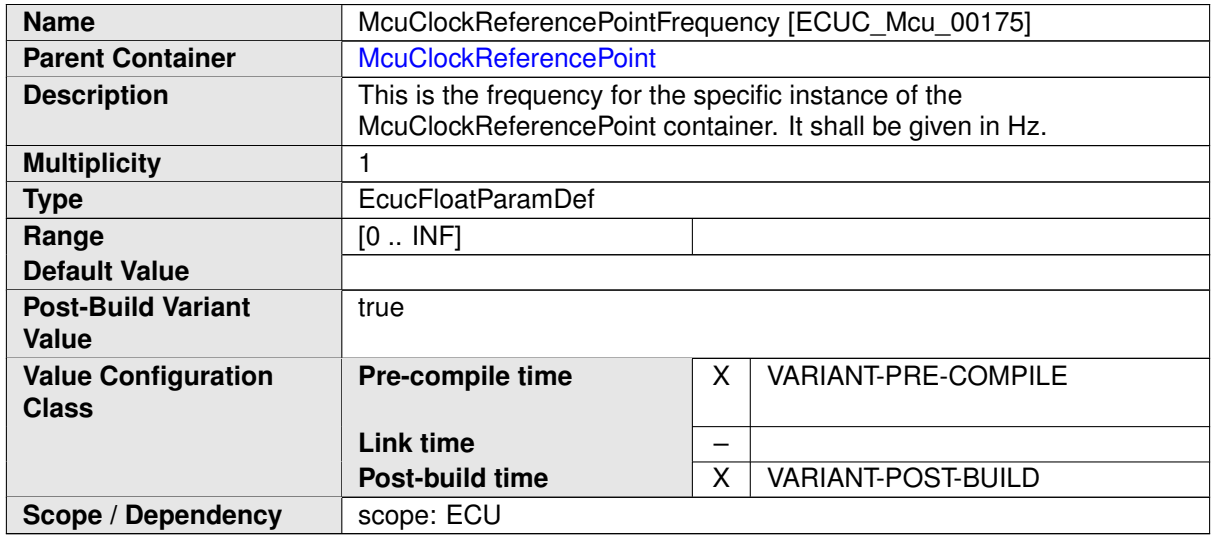

#### **No Included Containers**

The ECU integrator and/or MCU configuration/generation tool need to derive from those required output frequencies - together with other parameters such as input clock frequency - how its internal settings for prescalers, muxes, etc. need to be configured.

The users of clock frequencies (e.g. CanDrv, LinDrv, PWM) define in their configu-ration a reference to the container [McuClockReferencePoint](#page-225-0) that allows them to select which input clock they choose. In that container the modules generator will find the frequency to use as input frequency (value of parameter McuClockReference-PointFrequency). The users of clock frequencies might need to adjust the clock further by setting local prescalers and dividers.

The configuration editor for the peripheral module (i.e. CanDrv configuration editor) can support the integrator by only allowing a selection of those clock reference points that can be connected physically to that peripheral.

The design guideline is that all settings until the MCU clock reference point are under the responsibility of the MCU Driver (see figure [3.27\)](#page-227-0). Further adjustments on the clock frequency are under the responsibility of the specific user peripheral's driver.

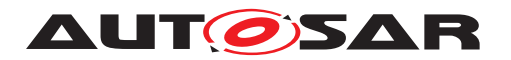

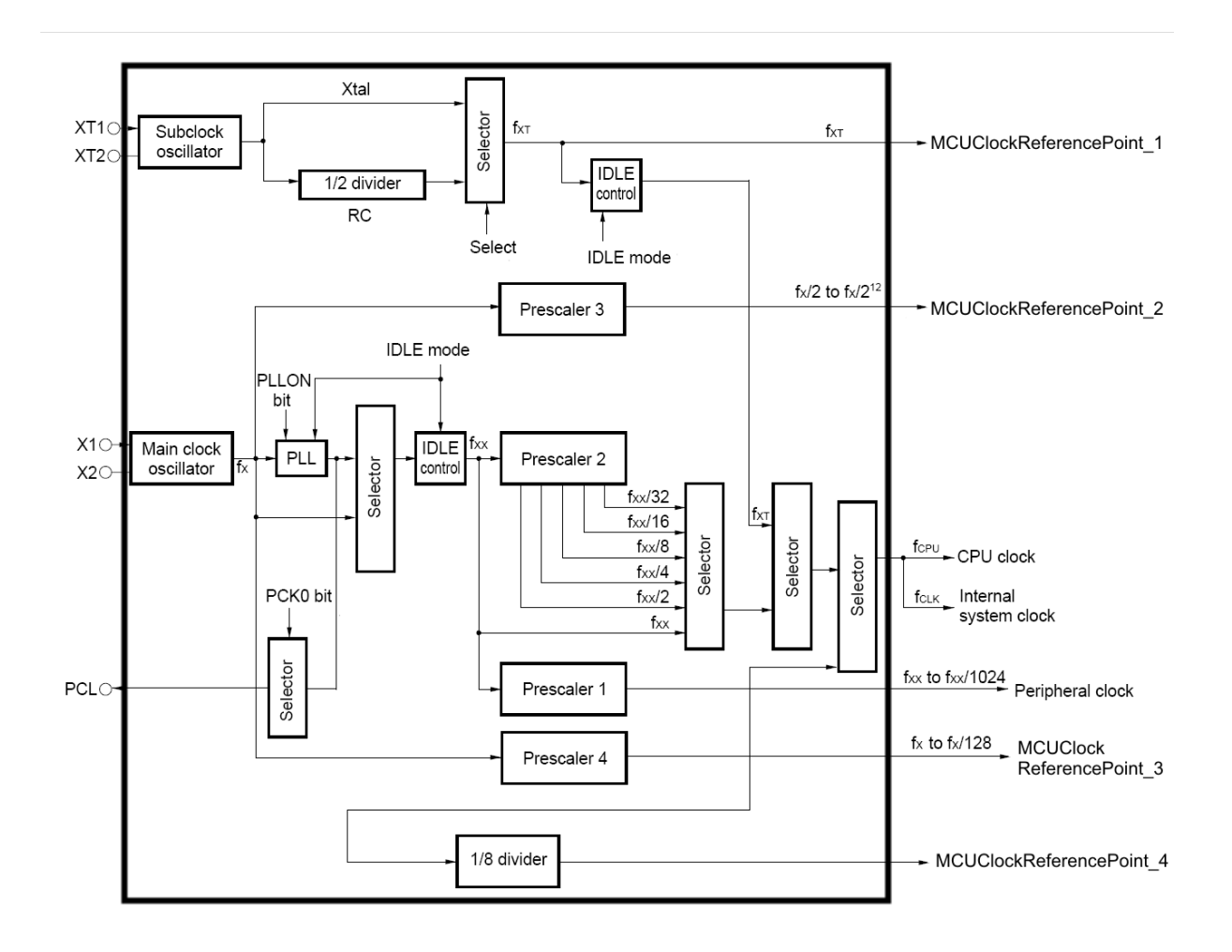

<span id="page-227-0"></span>**Figure 3.27: Clocktree example**

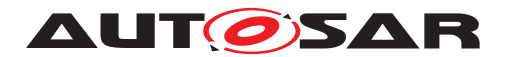

# **4 Rules to follow in different configuration activities**

This chapter defines rules relevant for the relation between standardized module definitions and vendor specific module definitions, rules for building the base  $ECU$  configuration Value description and rules for configuration editors. The generation of the base ECU configuration Value description as a part of the ECU configuration process is explained in the AUTOSAR Methodology ( [\[1\]](#page-14-0), chapter 2.7.3 and chapter 3.6.1.3).

## **4.1 Deriving vendor specific module definitions from standardized module definitions**

The basic relationship between the Vendor Specific Module Definition (abbreviated with VSMD in this chapter) and Standardized Module Definition (abbreviated StMD in this chapter) is depicted in figure [4.1.](#page-228-0)

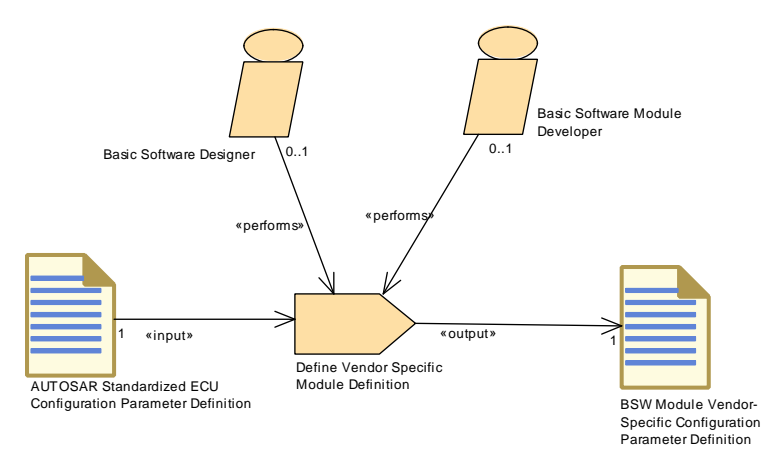

<span id="page-228-0"></span>**Figure 4.1: Generating Vendor Specific Module Definitions (per module)**

Please note that also a pure VSMD which has no counterpart in the StMD is allowed to exist. Vendor specific parameters/containers/references with no relationship to StMD may also be available in a VSMD. Figure [4.2](#page-229-0) shows an example with pure vendor specific containers and references (marked with red color).

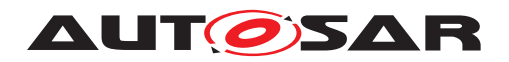

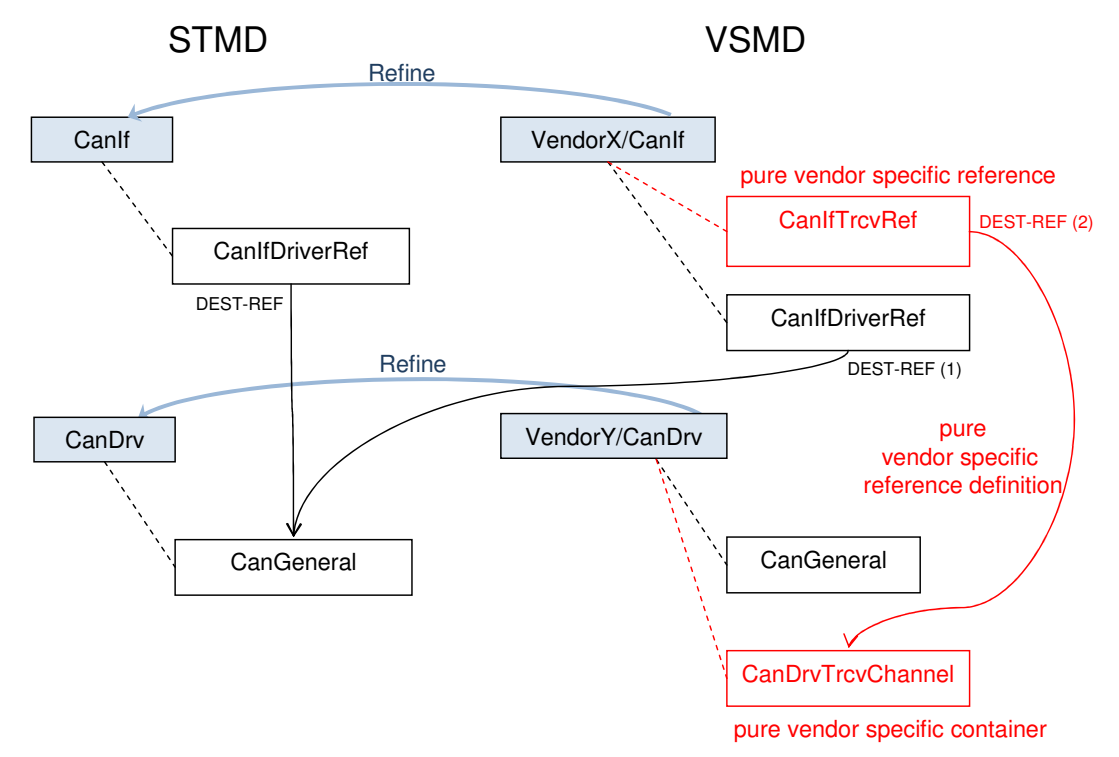

<span id="page-229-0"></span>**Figure 4.2: Relation between STMD and VSMD**

<span id="page-229-1"></span>**- AUTOSAR Confidential -** In example [4.1](#page-229-1) the StMD of the two modules of figure [4.2](#page-229-0) is defined.

```
Example 4.1 CONSERVERGY
```

```
<AR-PACKAGE>
 <SHORT-NAME>AUTOSAR</SHORT-NAME>
  <AR-PACKAGES>
    <AR-PACKAGE>
      <SHORT-NAME>EcucDefs</SHORT-NAME>
      <ELEMENTS>
        <ECUC-MODULE-DEF>
          <SHORT-NAME>CanIf</SHORT-NAME>
          <CONTAINERS>
            <ECUC-PARAM-CONF-CONTAINER-DEF>
              <SHORT-NAME>CanIfDriver</SHORT-NAME>
              <REFERENCES>
                <ECUC-REFERENCE-DEF>
                  <SHORT-NAME>CanIfDriverRef</SHORT-NAME>
                  <DESTINATION-REF DEST="ECUC-PARAM-CONF-CONTAINER-DEF">/
                     AUTOSAR/EcucDefs/CanDrv/CanGeneral</DESTINATION-REF>
                </ECUC-REFERENCE-DEF>
              </REFERENCES>
            </ECUC-PARAM-CONF-CONTAINER-DEF>
          </CONTAINERS>
        </ECUC-MODULE-DEF>
        <ECUC-MODULE-DEF>
          <SHORT-NAME>CanDrv</SHORT-NAME>
          <CONTAINERS>
            <ECUC-PARAM-CONF-CONTAINER-DEF>
              <SHORT-NAME>CanGeneral</SHORT-NAME>
```
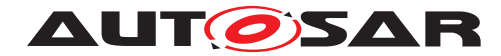

```
</ECUC-PARAM-CONF-CONTAINER-DEF>
          </CONTAINERS>
        </ECUC-MODULE-DEF>
      </ELEMENTS>
    </AR-PACKAGE>
  </AR-PACKAGES>
</AR-PACKAGE>
```
In Example [4.2](#page-230-0) the VSMD of a  $CanDrv$  implementation is shown. Here a vendor specific container CanDrvTrcvContainer has been introduced.

```
Example 4.2
```

```
<AR-PACKAGE>
 <SHORT-NAME>VendorX</SHORT-NAME>
 <ELEMENTS>
   <ECUC-MODULE-DEF>
      <SHORT-NAME>CanIf</SHORT-NAME>
     <REFINED-MODULE-DEF-REF DEST="ECUC-MODULE-DEF">/AUTOSAR/EcucDefs/
         CanIf</REFINED-MODULE-DEF-REF>
      <CONTAINERS>
        <ECUC-PARAM-CONF-CONTAINER-DEF>
          <SHORT-NAME>CanIfDriver</SHORT-NAME>
          <REFERENCES>
            <ECUC-REFERENCE-DEF>
              <SHORT-NAME>CanIfDriverRef</SHORT-NAME>
              <DESTINATION-REF DEST="ECUC-PARAM-CONF-CONTAINER-DEF">/
                 AUTOSAR/EcucDefs/CanDrv/CanGeneral</DESTINATION-REF>
            </ECUC-REFERENCE-DEF>
            <ECUC-REFERENCE-DEF>
              <SHORT-NAME>CanIfDrvTrcvRef</SHORT-NAME>
              <DESTINATION-REF DEST="ECUC-PARAM-CONF-CONTAINER-DEF">/
                 VendorY/CanDrv/CanDrvTrcvChannel</DESTINATION-REF>
            </ECUC-REFERENCE-DEF>
          </REFERENCES>
        </ECUC-PARAM-CONF-CONTAINER-DEF>
      </CONTAINERS>
   </ECUC-MODULE-DEF>
 </ELEMENTS>
</AR-PACKAGE>
```
In Example [4.3](#page-230-1) the VSMD of a  $CanIf$  implementation is shown. The implicitly refined reference CanIfDriverRef still has the DESTINATION-REF in the VSMD pointing to the standardized AUTOSAR short-name path.

Additionally the pure vendor specific reference CanIfTrcvRef has been introduced which points to the vendor specific container CanDrvTrcvContainer using the DESTINATION-REF with a fully qualified vendor specific short-name path.

#### <span id="page-230-1"></span>**Example 4.3**

```
<AR-PACKAGE>
  <SHORT-NAME>VendorY</SHORT-NAME>
```
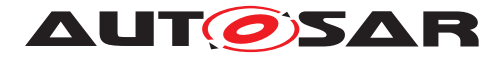

```
<ELEMENTS>
    <ECUC-MODULE-DEF>
      <SHORT-NAME>CanDrv</SHORT-NAME>
      <REFINED-MODULE-DEF-REF DEST="ECUC-MODULE-DEF">/AUTOSAR/EcucDefs/
         CanDrv</REFINED-MODULE-DEF-REF>
      <CONTAINERS>
        <ECUC-PARAM-CONF-CONTAINER-DEF>
          <SHORT-NAME>CanGeneral</SHORT-NAME>
        </ECUC-PARAM-CONF-CONTAINER-DEF>
        <ECUC-PARAM-CONF-CONTAINER-DEF>
          <SHORT-NAME>CanTrcvChannel</SHORT-NAME>
        </ECUC-PARAM-CONF-CONTAINER-DEF>
      </CONTAINERS>
    </ECUC-MODULE-DEF>
  </ELEMENTS>
</AR-PACKAGE>
```
**[TPS\_ECUC\_06038] Rules to validate a BSW module implementation** [The following rules shall be checked by tools that validate whether a SW module implementation conforms to its AUTOSAR specification. (*SRS\_BSW\_00167*)

- **[TPS\_ECUC\_01001] [lowerMultiplicity](#page-49-0) and [upperMultiplicity](#page-49-1) of modules in the VSMD** [The [lowerMultiplicity](#page-49-0) of the module in the VSMD shall be equal or bigger to what is defined in the StMD. The [upperMultiplic](#page-49-1) $i$ ty of that module shall be equal or less to what is defined in the StMD. StMD lowerMult < VSMD lowerMult < VSMD upperMult < StMD upperMult.  $|$  (RS -*[ECUC\\_00002\)](#page-22-0)*
- **[TPS ECUC 06001] [shortName](#page-294-0) of a VSMD module** [The shortName of a VSMD module shall be the same as the [shortName](#page-294-0) of the StMD.  $(RS\_ECUC -$ *[00086\)](#page-23-1)*
- <span id="page-231-0"></span>• **[TPS\_ECUC\_06049] Restriction of [supportedConfigVariant](#page-36-0)s in the VSMD** The supported [EcucModuleDef](#page-36-1).[supportedConfigVariant](#page-36-0) shall be restricted in the VSMD to the actually supported configuration variants of this implementation. This can be a subset of the [EcucModuleDef](#page-36-1) [supportedCon](#page-36-0)[figVariant](#page-36-0) in the StMD. (*)*
- **[TPS\_ECUC\_06003] Package structure of the VSMD** [The package structure of the VSMD has to be different than "/AUTOSAR/EcucDefs/" so that it is possible to distinguish the standardized from the vendor specific module definitions. Example [4.4](#page-232-0) shows the difference between the VSMD and StMD. The package structure of the vendor specific CanIf module definition begins with "/VendorX/- CanIf" and the package structure of the vendor specific CanDrv module definition begins with "/VendorY/Can".<sup>[</sup>()
- **[TPS ECUC 06015] DESTINATION-REF in the VSMD** [The DESTINATION-REF in the VSMD shall point to the standardized AUTOSAR short-name path (e.g. /AUTOSAR/EcucDefs/Can/CanController) if the reference definition has an

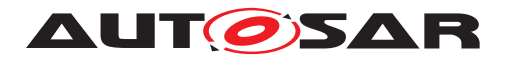

STMD counterpart. In this case the vendor specific short-name path (e.g. /VendorX/Can) shall not be used. Example [4.4](#page-232-0) shows a DESTINATION-REF from the CanIf module provided from VendorX to the CanDrv module provided by VendorY. The DESTINATION-REF content is not changed from "/AUTOSAR/EcucDefs/..." in the  $VSMD.$   $\vert$  *()* 

- **[TPS\_ECUC\_06046] Vendor specific reference definition with no counter**part in the STMD [A pure vendor specific reference definition (which has no counterpart in the STMD) can refer either
	- **–** to a standardized container (has a counterpart in the STMD) or
	- **–** to a vendor specific container.

In either case it is possible to use the fully qualified vendor specific short-name path for the DESTINATION-REF. Only for the first option (reference to standardized container) it is alternatively possible to use the standardized AUTOSAR short-name path.  $\rho$ 

#### <span id="page-232-0"></span>**Example 4.4**

CanIf and CanDrv AUTOSAR standardized XML:

```
<AR-PACKAGE>
 <SHORT-NAME>AUTOSAR</SHORT-NAME>
 <AR-PACKAGES>
    <AR-PACKAGE>
      <SHORT-NAME>EcucDefs</SHORT-NAME>
      <ELEMENTS>
        <ECUC-MODULE-DEF>
          <SHORT-NAME>CanIf</SHORT-NAME>
          <CONTAINERS>
            <ECUC-PARAM-CONF-CONTAINER-DEF>
              <SHORT-NAME>CanIfDriverConfig</SHORT-NAME>
              <REFERENCES>
                <!--Reference Definition:CanIfDriverRef-->
                <ECUC-REFERENCE-DEF>
                  <SHORT-NAME>CanIfDriverRef</SHORT-NAME>
                  <DESTINATION-REF DEST="ECUC-PARAM-CONF-CONTAINER-DEF">/
                     AUTOSAR/EcucDefs/Can/CanGeneral</DESTINATION-REF>
                </ECUC-REFERENCE-DEF>
              </REFERENCES>
            </ECUC-PARAM-CONF-CONTAINER-DEF>
          </CONTAINERS>
        </ECUC-MODULE-DEF>
        <ECUC-MODULE-DEF>
          <SHORT-NAME>Can</SHORT-NAME>
          <CONTAINERS>
            <ECUC-PARAM-CONF-CONTAINER-DEF>
              <SHORT-NAME>CanGeneral</SHORT-NAME>
              <PARAMETERS>
                <!-- ... -->
              </PARAMETERS>
            </ECUC-PARAM-CONF-CONTAINER-DEF>
          </CONTAINERS>
```
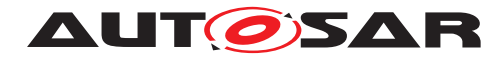

```
</ECUC-MODULE-DEF>
      </ELEMENTS>
    </AR-PACKAGE>
  </AR-PACKAGES>
</AR-PACKAGE>
CanIf VendorX XML:
<AR-PACKAGE>
  <SHORT-NAME>VendorX</SHORT-NAME>
  <ELEMENTS>
    <ECUC-MODULE-DEF>
      <SHORT-NAME>CanIf</SHORT-NAME>
      <REFINED-MODULE-DEF-REF DEST="ECUC-MODULE-DEF">/AUTOSAR/EcucDefs/
         CanIf</REFINED-MODULE-DEF-REF>
      <CONTAINERS>
        <ECUC-PARAM-CONF-CONTAINER-DEF>
          <SHORT-NAME>CanIfDriverConfig</SHORT-NAME>
          <REFERENCES>
            <!--Reference Definition:CanIfDriverRef-->
            <ECUC-REFERENCE-DEF>
              <SHORT-NAME>CanIfDriverRef</SHORT-NAME>
              <DESTINATION-REF DEST="ECUC-PARAM-CONF-CONTAINER-DEF">/
                 AUTOSAR/EcucDefs/Can/CanGeneral</DESTINATION-REF>
            </ECUC-REFERENCE-DEF>
          </REFERENCES>
        </ECUC-PARAM-CONF-CONTAINER-DEF>
      </CONTAINERS>
    </ECUC-MODULE-DEF>
  </ELEMENTS>
</AR-PACKAGE>
CanDrv VendorY XML:
<AR-PACKAGE>
  <SHORT-NAME>VendorY</SHORT-NAME>
  <ELEMENTS>
    <ECUC-MODULE-DEF>
      <SHORT-NAME>Can</SHORT-NAME>
      <REFINED-MODULE-DEF-REF DEST="ECUC-MODULE-DEF">/AUTOSAR/EcucDefs/Can<
         /REFINED-MODULE-DEF-REF>
      <CONTAINERS>
        <ECUC-PARAM-CONF-CONTAINER-DEF>
          <SHORT-NAME>CanGeneral</SHORT-NAME>
          <PARAMETERS>
            <!-- ... -->
          </PARAMETERS>
        </ECUC-PARAM-CONF-CONTAINER-DEF>
      </CONTAINERS>
    </ECUC-MODULE-DEF>
  </ELEMENTS>
```

```
</AR-PACKAGE>
```
For all [EcucContainerDef](#page-40-0)s and [EcucParameterDef](#page-61-0)s and [EcucAbstractRef](#page-75-1)[erenceDef](#page-75-1)s defined within the [EcucModuleDef](#page-36-1) in the StMD, it holds:

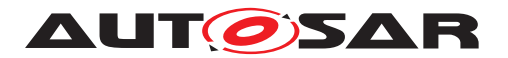

- **[TPS\_ECUC\_06007] Elements defined in the StMD shall be present in the VSMD** [Elements defined in the StMD shall be present in the VSMD and shall not be omitted, even if the [upperMultiplicity](#page-49-1) of an element in the VSMD is set to 0.c*[\(RS\\_ECUC\\_00002,](#page-22-0) [SRS\\_BSW\\_00171,](#page-23-2) [RS\\_ECUC\\_00055,](#page-22-1) [RS\\_ECUC\\_-](#page-22-2) [00070\)](#page-22-2)*
- **[TPS\_ECUC\_06008] [lowerMultiplicity](#page-49-0) and [upperMultiplicity](#page-49-1) of elements in the VSMD** [The [lowerMultiplicity](#page-49-0) of an element in the VSMD shall be bigger or equal and the [upperMultiplicity](#page-49-1) shall be equal or less than in the StMD:

StMD lowerMult < VSMD lowerMult < VSMD upperMult < StMD upperMult. *()* 

**[TPS\_ECUC\_08005] The value of the [EcucContainerDef](#page-40-0).[multiplicity-](#page-40-1)[ConfigClass](#page-40-1) attribute in the VSMD in case it is not defined in the StMD** If the [multiplicityConfigClass](#page-40-1) attribute of an [EcucContainerDef](#page-40-0) is not defined in the StMD, it shall be defined in the VSMD for all [EcucContainerDef](#page-40-0)s that have [upperMultiplicity](#page-49-1) greater than [lowerMultiplicity](#page-49-0). This in-cludes vendor specific [EcucContainerDef](#page-40-0)s.<sup>[</sup>*()* 

- **[TPS ECUC 08006] The value of the [EcucContainerDef](#page-40-0) [multiplicity-](#page-40-1)[ConfigClass](#page-40-1) attribute in the VSMD in case it is defined in the StMD** [If the [multiplicityConfigClass](#page-40-1) attribute of an [EcucContainerDef](#page-40-0) is defined in the StMD and its [upperMultiplicity](#page-49-1) is greater than  $lowerMulti$ [plicity](#page-49-0), [multiplicityConfigClass](#page-40-1).[configClass](#page-55-0) for each [multiplic](#page-40-1)[ityConfigClass](#page-40-1).[configVariant](#page-55-1) in the VSMD shall be the same or higher (where  $PreCompile$  is considered to be the lowest and  $PostBuild$  the highest) as in the StMD with respect to the selected subset defined by the actually implemented [supportedConfigVariant](#page-36-0) of the corresponding [EcucModuleDef](#page-36-1). *()*
- **[TPS\_ECUC\_08036] The value of the [EcucParameterDef](#page-61-0).[valueCon](#page-52-0)[figClass](#page-52-0) and the [EcucAbstractReferenceDef](#page-75-1).[valueConfigClass](#page-52-0) attributes in the VSMD in case they are not defined in the StMD** [If the  $value$ -[ConfigClass](#page-52-0) attribute for an [EcucParameterDef](#page-61-0) or an [EcucAbstractRe](#page-75-1)[ferenceDef](#page-75-1) is not defined in the StMD, it shall be defined in the VSMD for all [EcucParameterDef](#page-61-0)S and [EcucAbstractReferenceDef](#page-75-1)S.<sup>(</sup>*()*
- **[TPS\_ECUC\_08037] The value of the [EcucParameterDef](#page-61-0).[multiplicity-](#page-52-1)[ConfigClass](#page-52-1) and the [EcucAbstractReferenceDef](#page-75-1).[multiplicityCon](#page-52-1)[figClass](#page-52-1) attributes in the VSMD in case they are not defined in the StMD** If the [multiplicityConfigClass](#page-52-1) attribute for an [EcucParameterDef](#page-61-0) or an [EcucAbstractReferenceDef](#page-75-1) is not defined in the StMD, it shall be defined in the VSMD for all [EcucParameterDef](#page-61-0)s and [EcucAbstractReferenceDef](#page-75-1)s. *()*

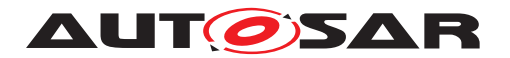

- **[TPS\_ECUC\_08038] The value of the [EcucParameterDef](#page-61-0).[valueCon](#page-52-0)[figClass](#page-52-0) and the [EcucAbstractReferenceDef](#page-75-1).[valueConfigClass](#page-52-0) attributes in the VSMD in case they are defined in the StMD**  $\left[$ If the [valueCon](#page-52-0)[figClass](#page-52-0) attribute for an [EcucParameterDef](#page-61-0) or an [EcucAbstractRefer](#page-75-1)[enceDef](#page-75-1) is defined in the StMD, [valueConfigClass](#page-52-0).[configClass](#page-55-0) for each [valueConfigClass](#page-52-0).[configVariant](#page-55-1) in the VSMD shall be the same or higher (where  $PreCompile$  is considered to be the lowest and  $PostBuild$  the highest) as in the StMD with respect to the selected subset defined by the actually implemented [supportedConfigVariant](#page-36-0) of the corresponding [EcucModuleDef](#page-36-1). *()*
- **[TPS ECUC 08039] The value of the <b>[EcucParameterDef](#page-61-0)** [multiplicity-](#page-52-1)**[ConfigClass](#page-52-1) and the [EcucAbstractReferenceDef](#page-75-1).[multiplicityCon](#page-52-1)[figClass](#page-52-1) attributes in the VSMD in case they are defined in the StMD** [If the [multiplicityConfigClass](#page-52-1) attribute for an [EcucParameterDef](#page-61-0) or an [Ecu](#page-75-1)[cAbstractReferenceDef](#page-75-1) is defined in the StMD, [multiplicityConfig-](#page-52-1)[Class](#page-52-1).[configClass](#page-55-0) for each [multiplicityConfigClass](#page-52-1).[configVari](#page-55-1)[ant](#page-55-1) in the VSMD shall be the same or higher (where  $PreCompile$  is considered to be the lowest and  $\frac{PostBuild}$  $\frac{PostBuild}$  $\frac{PostBuild}$  the highest) as in the StMD with respect to the selected subset defined by the actually implemented [supportedConfigVari](#page-36-0)[ant](#page-36-0) of the corresponding [EcucModuleDef](#page-36-1). (*()*
- **[TPS\_ECUC\_08021] The value of the [EcucModuleDef](#page-36-1).[postBuildVari](#page-36-2)ant Support attribute in the VSMD in case it is not defined in the StMD** [If the [postBuildVariantSupport](#page-36-2) attribute for an [EcucModuleDef](#page-36-1) is not defined in the StMD, the corresponding VSMD can set it to either  $false$  or  $true.$ *()*
- **[TPS\_ECUC\_08041] The value of the [EcucModuleDef](#page-36-1).[postBuildVari](#page-36-2)[antSupport](#page-36-2) attribute in the VSMD in case it set to false in the StMD [If the** [postBuildVariantSupport](#page-36-2) attribute for an [EcucModuleDef](#page-36-1) is set to false, the corresponding VSMD shall also set it to false.<sup>[*()*</sup>

This means that if the value of the [postBuildVariantSupport](#page-36-2) attribute for one BSW module is set to false in the StMD, this BSW module does not support variation points bound at post-build time.

• **[TPS\_ECUC\_08042] The value of the [EcucModuleDef](#page-36-1).[postBuildVari](#page-36-2)[antSupport](#page-36-2) attribute in the VSMD in case it is set to true in the StMD**  $\int$  If the [postBuildVariantSupport](#page-36-2) attribute for an [EcucModuleDef](#page-36-1) is set to true, the corresponding VSMD can set it to either false or true.<sup>[*()*</sup>

This means that if the value of the [postBuildVariantSupport](#page-36-2) attribute for one BSW module is set to true in the StMD, this BSW module supports variation points bound at post-build time which may or may not be used.

• **[TPS\_ECUC\_08025] The value of the [EcucContainerDef](#page-40-0).[postBuildVari](#page-40-2)[antMultiplicity](#page-40-2) attribute in the VSMD in case it is not defined in the StMD** If the [EcucModuleDef](#page-36-1).[postBuildVariantSupport](#page-36-2) is set to true and

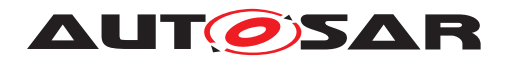

the [postBuildVariantMultiplicity](#page-40-2) attribute of an [EcucContainerDef](#page-40-0) in this [EcucModuleDef](#page-36-1) in the StMD is not defined, it shall be defined in the VSMD for all [EcucContainerDef](#page-40-0)s that have [upperMultiplicity](#page-49-1) greater than  $1$ ow[erMultiplicity](#page-49-0). This includes vendor specific [EcucContainerDef](#page-40-0)s.<sup>[</sup>*()* 

- **[TPS\_ECUC\_08026] The value of the [EcucContainerDef](#page-40-0).[postBuildVari](#page-40-2)[antMultiplicity](#page-40-2) attribute in the VSMD in case it is set to false in the StMD** If the [EcucModuleDef](#page-36-1) [postBuildVariantSupport](#page-36-2) is set to true and the [postBuildVariantMultiplicity](#page-40-2) attribute of an [EcucContainerDef](#page-40-0) in this [EcucModuleDef](#page-36-1) in the StMD is set to false, the corresponding VSMD may set it to either  $false$  or  $true$  (if  $[constr$  5506] is fulfilled). $|()$
- **[TPS\_ECUC\_08027] The value of the [EcucContainerDef](#page-40-0).[postBuildVari](#page-40-2)[antMultiplicity](#page-40-2)** in the VSMD in case it is set to true in the StMD [If the [EcucModuleDef](#page-36-1).[postBuildVariantSupport](#page-36-2) is set to true and the [post-](#page-40-2)[BuildVariantMultiplicity](#page-40-2) attribute of an [EcucContainerDef](#page-40-0) in this [EcucModuleDef](#page-36-1) in the StMD is set to true, the corresponding VSMD shall also set it to  $true.$ [ $()$
- **[TPS\_ECUC\_08028] The value of the [EcucParameterDef](#page-61-0).[postBuildVari](#page-52-2)[antMultiplicity](#page-52-2) and the [EcucAbstractReferenceDef](#page-75-1).[postBuild-](#page-52-2)[VariantMultiplicity](#page-52-2) attributes in the VSMD in case they are not defined in the StMD** If the [EcucModuleDef](#page-36-1).[postBuildVariantSupport](#page-36-2) is set to true and the [postBuildVariantMultiplicity](#page-52-2) for an [EcucParam](#page-61-0)[eterDef](#page-61-0) or an [EcucAbstractReferenceDef](#page-75-1) in this [EcucModuleDef](#page-36-1) in the StMD is not defined, it shall be defined in the VSMD for all [EcucParameterDef](#page-61-0)s and [EcucAbstractReferenceDef](#page-75-1)s that have [upperMultiplicity](#page-49-1) greater than [lowerMultiplicity](#page-49-0). This includes vendor specific [EcucParameter-](#page-61-0)[Def](#page-61-0)s and [EcucAbstractReferenceDef](#page-75-1)s.<sup>[</sup>*()*
- **[TPS\_ECUC\_08029] The value of the [EcucParameterDef](#page-61-0).[postBuild-](#page-52-3)[VariantValue](#page-52-3) and the [EcucAbstractReferenceDef](#page-75-1).[postBuildVari](#page-52-3)[antValue](#page-52-3) attributes in the VSMD in case they are not defined in the StMD**  $\frac{1}{16}$  if the [EcucModuleDef](#page-36-1).[postBuildVariantSupport](#page-36-2) is set to true and the [postBuildVariantValue](#page-52-3) for an [EcucParameterDef](#page-61-0) or an [EcucAbstrac](#page-75-1)[tReferenceDef](#page-75-1) in this [EcucModuleDef](#page-36-1) in the StMD is not defined, it shall be defined in the VSMD for all EquaParameterDefs and EquaAbstractRefer[enceDef](#page-75-1)s. This includes vendor specific [EcucParameterDef](#page-61-0)s and [EcucAb](#page-75-1)[stractReferenceDef](#page-75-1)**s.**<sup>*()*</sup>
- **[TPS\_ECUC\_08030] The value of the [EcucParameterDef](#page-61-0).[postBuild-](#page-52-3)[VariantValue](#page-52-3) and the [EcucAbstractReferenceDef](#page-75-1).[postBuildVari](#page-52-3)[antValue](#page-52-3) attributes in the VSMD in case they are set to false in the StMD** If the [EcucModuleDef](#page-36-1).[postBuildVariantSupport](#page-36-2) is set to true and the [postBuildVariantValue](#page-52-3) for an [EcucParameterDef](#page-61-0) or an [EcucAbstrac](#page-75-1)[tReferenceDef](#page-75-1) in this [EcucModuleDef](#page-36-1) in the StMD is set to false, the corresponding VSMD may set it to either false or true. *()*

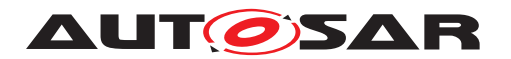

- **[TPS\_ECUC\_08031] The value of the [EcucParameterDef](#page-61-0).[postBuildVari](#page-52-2)[antMultiplicity](#page-52-2) and the [EcucAbstractReferenceDef](#page-75-1).[postBuild-](#page-52-2)[VariantMultiplicity](#page-52-2) attributes in the VSMD in case they are set to false in the StMD** [If the [EcucModuleDef](#page-36-1).[postBuildVariantSupport](#page-36-2) is set to true and the [postBuildVariantMultiplicity](#page-52-2) for an [EcucParam](#page-61-0)[eterDef](#page-61-0) or an [EcucAbstractReferenceDef](#page-75-1) in this [EcucModuleDef](#page-36-1) in the StMD is set to false, the corresponding VSMD may set it to either false or true. $|$ *()*
- **[TPS\_ECUC\_08032] The value of the [EcucParameterDef](#page-61-0).[postBuild-](#page-52-3)[VariantValue](#page-52-3) and the [EcucAbstractReferenceDef](#page-75-1).[postBuildVari](#page-52-3)[antValue](#page-52-3) attributes in the VSMD in case they are set to true in the StMD** If the [EcucModuleDef](#page-36-1).[postBuildVariantSupport](#page-36-2) is set to true and the [postBuildVariantValue](#page-52-3) for an [EcucParameterDef](#page-61-0) or an [EcucAbstrac](#page-75-1)[tReferenceDef](#page-75-1) in this [EcucModuleDef](#page-36-1) in the StMD is set to true, the corresponding VSMD shall also set it to true.<sup>[</sup>*()*
- **[TPS\_ECUC\_08033] The value of the [EcucParameterDef](#page-61-0).[postBuildVari](#page-52-2)[antMultiplicity](#page-52-2) and the [EcucAbstractReferenceDef](#page-75-1).[postBuild-](#page-52-2)[VariantMultiplicity](#page-52-2) attributes in the VSMD in case they are set to true** in the StMD [If the [EcucModuleDef](#page-36-1).[postBuildVariantSupport](#page-36-2) is set to true and the [postBuildVariantMultiplicity](#page-52-2) for an [EcucParameter-](#page-61-0)[Def](#page-61-0) or an [EcucAbstractReferenceDef](#page-75-1) in this [EcucModuleDef](#page-36-1) in the StMD is set to true, the corresponding VSMD shall also set it to true.  $|$  *()*
- **[TPS\_ECUC\_01034] ShortName of elements in the VSMD that are taken over from the StMD** [Elements taken over from the StMD to the VSMD shall use exactly the same short Name, since the short name identifies the element. This holds for container definitions and individual parameters. *()*
- **[TPS\_ECUC\_01035] UUID of elements in the VSMD that are taken over from the StMD** [Elements taken over from the StMD to the VSMD shall have unique [uuid](#page-287-0) in each Value description. Thus a new [uuid](#page-287-0) might be generated when taking over an element. *()*
- **[TPS\_ECUC\_01005] Origin attribute of parameters in the VSMD that are taken over from the StMD** The  $\sigma$ rigin attribute shall not be changed for any parameter taken over from the StMD, even when attributes of the parameter are modified in the VSMD. (*()*
- **[TPS ECUC 01006]** DefaultValues of parameters in the VSMD [The defaultValue attribute may be changed (or added, if missing). *()*
- **[TPS\_ECUC\_01007]**  $min$ ,  $max$  values of parameters in the VSMD [The min values specified in the VSMD shall be bigger or equal, the max value shall be less or equal than the corresponding value specified in the StMD: c*()* StMD minValue ≤ VSMD minValue ≤ VSMD maxValue ≤ StMD maxValue.
- **[TPS\_ECUC\_06045] min, max values of parameters in the VSMD in case that the min or max value in the StMD is set to infinite** [If the min value equals *-inf*

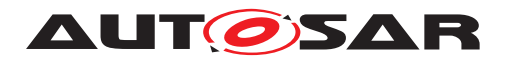

or the max value equals *inf* in the StMD the min/max values in the VSMD shall be replaced with the actually supported min/max values for this implementation. *()*

- **[TPS\_ECUC\_01009] Calculation of derived parameters in the StMD may change in the VSMD** [For derived parameters defined in the StMD, the values of the [calculationFormula](#page-91-0) and calculationLanguage may change in the  $VSMD.$ <sup>(</sup>*(*)
- **[TPS\_ECUC\_01011] Vendor specific [choice](#page-45-0)s in [EcucChoiceContain](#page-45-1)[erDef](#page-45-1)s** [Additional vendor specific [choice](#page-45-0)s (i.e. aggregated [EcucParam-](#page-43-0)[ConfContainerDef](#page-43-0)s) may be added to [EcucChoiceContainerDef](#page-45-1)s in the VSMD. *[\(RS\\_ECUC\\_00002\)](#page-22-0)*
- **[TPS\_ECUC\_01013] Vendor specific [destination](#page-77-0)s in [EcucChoiceRef](#page-77-1)[erenceDef](#page-77-1)s** [Additional vendor specific references may be added for [Ecuc-](#page-77-1)[ChoiceReferenceDef](#page-77-1)s in the VSMD. [\(RS\\_ECUC\\_00002\)](#page-22-0)
- **[TPS\_ECUC\_01014] Addition of vendor specific parameter definitions, container definitions and references** [Additional vendor specific parameter definitions, container definitions and references shall be added to the VSMD according to the alphabetical order. (*RS\_ECUC\_00002*)
- **[TPS\_ECUC\_01015] Origin attribute in vendor specific elements** [The [ori](#page-52-4)[gin](#page-52-4) attribute of vendor specific additional elements shall contain the name of the vendor that defines the element. (*RS\_ECUC\_00002)*
- **[TPS\_ECUC\_02084] Addition of vendor specific [EcucEnumerationLiter](#page-71-0)[alDef](#page-71-0)s to an [EcucEnumerationParamDef](#page-70-0) from the StMD** [For an [EcucEnu](#page-70-0)[merationParamDef](#page-70-0) from the StMD there can be additional [EcucEnumera](#page-71-0)[tionLiteralDef](#page-71-0)s added in the VSMD if the [scope](#page-49-2) of the [EcucEnumera](#page-70-0)[tionParamDef](#page-70-0) **is** [local](#page-50-0). *()*
- **[TPS\_ECUC\_05002] Creation of VSMD from the StMD** [Induce VSMD into the StMD in a simplified manner, so that the configuration can be carried out without any disarray. (*RS\_ECUC\_00002*)
- **[TPS\_ECUC\_05003] [desc](#page-287-1) field of parameters in VSMD** [The desc in VSMD can be used to specify detailed information about the respective parameter. *[\(RS\\_ECUC\\_00002\)](#page-22-0)*
- **[TPS ECUC 02134] [requiresIndex](#page-52-5) setting in the VSMD** [The [re](#page-52-5)[quiresIndex](#page-52-5) setting may be changed in the VSMD.
- **[TPS\_ECUC\_02137] [EcucValidationCondition](#page-107-0)s from the StMD shall be** taken over to the VSMD. If the StMD defines any [ecucValidationCond](#page-49-3)s they shall be taken to the VSMD. $($ )

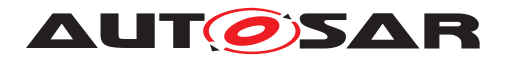

• **[TPS\_ECUC\_02138] Addition of vendor specific [EcucValidationCondi](#page-107-0)[tion](#page-107-0)s** [Additional [ecucValidationCond](#page-49-3)s may be added to the VSMD. Semantically they shall provide more restrictive validation conditions than the ones defined in the StMD. (*)* 

Figure [4.3](#page-240-0) shows an overview about rules, which shall be checked by tools that validate whether a SW module implementation conforms to its AUTOSAR specification. In this example three parameters are defined in the StMD.

The multiplicity in each of these parameter definitions specifies how often a parameter is allowed to occur in the ECU Configuration Value description. In the VSMD optional elements (with [lowerMultiplicity](#page-49-0) = 0) shall be present, but the [lowerMulti](#page-49-0)[plicity](#page-49-0) and [upperMultiplicity](#page-49-1) may be set to 0, as it happens with parameter A (1). The [lowerMultiplicity](#page-49-0) of parameters in the VSMD shall be bigger or equal than in the StMD (1, 2, 3). The [upperMultiplicity](#page-49-1) of parameters in the VSMD shall be equal (2) or less (1, 3) than in the StMD. New vendor specific parameters may also be added in the VSMD (4).

The VSMD defines which parameters are available in which container and what kind of restrictions are to be respected.

**[TPS\_ECUC\_06009] Existence of a parameter in the Ecuc Parameter Value description in case the upperMultiplicity of the parameter definition is zero** [If the [upperMultiplicity](#page-49-1) of a parameter definition in the VSMD is 0, the parameter may be omitted in the parameter Value description. If such a parameter exists in the parameter Value description it shall be ignored by the tool (5). *[\(RS\\_ECUC\\_00082\)](#page-23-3)* 

**[TPS\_ECUC\_06010] Existence of a parameter in the Ecuc Parameter Value description in case the lowerMultiplicity of the parameter definition is bigger than zero**  $\iint$  the [lowerMultiplicity](#page-49-0) of a parameter definition is bigger than 0, the parameter shall exist in the parameter Value description (6). *[\(RS\\_ECUC\\_00082\)](#page-23-3)* 

**[TPS\_ECUC\_06011] Missing parameters in the Ecuc Parameter Value description** [Missing parameters shall be detected by tools (8).<sup>[</sup>*()* 

**[TPS\_ECUC\_06012] Parameters without parameter definitions in the Ecuc Parameter Value description** [If Parameters without parameter definitions exist this shall be reported latest during code generation (9). [*()* 

**[TPS\_ECUC\_06013] Number of parameters in the Ecuc Parameter Value description** The number of parameters in the ECUC Value description shall not exceed the [upperMultiplicity](#page-49-1) of the parameter definition in the VSMD (7).  $(RS$  *ECUC* -*[00082\)](#page-23-3)*

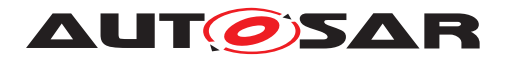

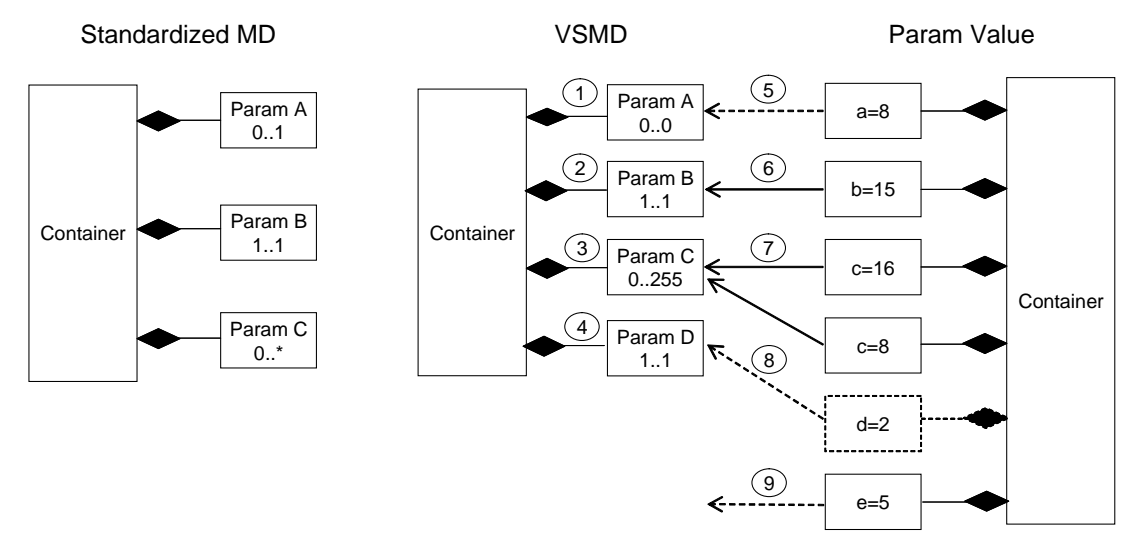

<span id="page-240-0"></span>**Figure 4.3: Relation between standardized module definition and vendor specific module definition**

<span id="page-240-1"></span>Example [4.5](#page-240-1) depicts the usage of VSMD in case of parameter definition.

#### **Example 4.5**

```
<ECUC-INTEGER-PARAM-DEF>
  <SHORT-NAME>ClockRate</SHORT-NAME>
  <ORIGIN>AUTOSAR_ECUC</ORIGIN>
</ECUC-INTEGER-PARAM-DEF>
<ECUC-BOOLEAN-PARAM-DEF>
  <SHORT-NAME>VendorExtensionEnabled</SHORT-NAME>
  <ORIGIN>VendorXYZ_v1.3</ORIGIN>
</ECUC-BOOLEAN-PARAM-DEF>
```
<span id="page-240-2"></span>Example [4.6](#page-240-2) depicts the usage of VSMD in case of parameter description.

#### **Example 4.6**

```
<ECUC-NUMERICAL-PARAM-VALUE>
  <DEFINITION-REF DEST="ECUC-INTEGER-PARAM-DEF">/VendorXYZ/Mcu/McuGeneral/
     ClockRate</DEFINITION-REF>
  <VALUE>123</VALUE>
</ECUC-NUMERICAL-PARAM-VALUE>
<ECUC-NUMERICAL-PARAM-VALUE>
  <DEFINITION-REF DEST="ECUC-BOOLEAN-PARAM-DEF">/VendorXYZ/Mcu/McuGeneral/
     VendorExtensionEnabled</DEFINITION-REF>
  <VALUE>1</VALUE>
</ECUC-NUMERICAL-PARAM-VALUE>
```
In case of a CDD module the configuration parameters for the VSMD of CDD do not specify any configuration class. It is up to the implementor of the specific CDD to define the configuration class for all configuration parameters - standardized and vendor specific ones.

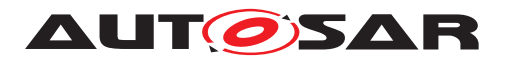

**[TPS\_ECUC\_02139] Definition of configuration classes for all CDD configuration parameters and references** [For the CDD module the standardized configuration parameters do not specify any configuration class. It is up to the implementor of the specific CDD module to define the configuration class for all configuration parameters - standardized and vendor specific ones in the VSMD. *()* 

**[TPS\_ECUC\_02144] Definition of supported config variants for CDD** For the CDD module the standardized configuration does not specify any supported configuration variants. It is up to the implementor of the specific CDD module to define the configuration variant in the VSMD (therefore **[\[TPS\\_ECUC\\_06049\]](#page-231-0)** does not apply). *()* 

## **4.2 Rules for building the Base ECU configuration**

The AUTOSAR Methodology ( [\[1\]](#page-14-0), chapter 2.7.3 and chapter 3.6.1.3) defines the activity how to generate the base ECU configuration Value description. The following rules apply during generation of the base ECU configuration for a module:

• **[TPS\_ECUC\_01016] Generation of instances for mandatory definitions** [For mandatory containers, parameters and references (i.e. with [lowerMultiplic](#page-49-0) $ity > 0$  $ity > 0$  in their definition) at least the number of instances defined by the  $low$ [erMultiplicity](#page-49-0) shall be generated. (*()* 

E.g. the configuration of a CAN controller may contain the configuration of one or more hardware objects, depending on the hardware. The configuration of hardware objects is done in a subcontainer. Since at least one hardware object is always present, one instance of this subcontainer always has to be present and shall be generated together with the enclosing container for the CAN controller.

• **[TPS ECUC 01017] Generation of instances for optional definitions** [For optional containers, parameters and references (i.e. with [lowerMultiplicity](#page-49-0)  $= 0$  in their definition), no instances may be generated.  $\alpha$ 

E.g. the configuration may contain the definition of RX PDUs in a subcontainer. One subcontainer instance is defined for each PDU received. Since there may be no RX PDUs, it is well possible that no container instance needs to be generated.

• **[TPS\_ECUC\_01018] Generation of instances for container definitions with variable multiplicity** [For containers with variable multiplicity (i.e. [lowerMul](#page-49-0)[tiplicity](#page-49-0) < [upperMultiplicity](#page-49-1)), any number of instances between lower and upper multiplicity may be generated. (additional instances may be added during editing of the configuration Value description). *()* 

E.g., continuing the previous example, several instances may be generated if the definition of RX PDUs can be derived from the ECU extract of System description. If the ECU receives several frames on a CAN bus, at least one RX PDU is normally present per received frame.

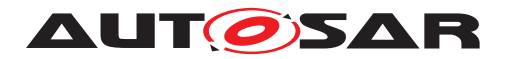

- **[TPS\_ECUC\_01019] Setting of the initial values for configuration parameters** For the setting of the initial values for configuration parameters, the following sources shall be used (in decreasing priority) (*i*)
	- **– [TPS\_ECUC\_01020] Values fixed by the implementation as defined in the Vendor Specific Pre-configured Configuration Value description** [Since the module implementation fixes those configuration parameters, those values shall be included in the base ECU configuration Value description and shall not be changed in later editing.  $($ )
	- **– [TPS\_ECUC\_01021] Values derived from the ECU extract of the system configuration.** [The ECU extract may define the basis for the Ecu configuration Value description, e.g. for COM stack configuration, the system description provides configuration information for bus speed, frame definitions etc, which can be taken over into the ECU configuration Value description. This derivation of the Ecu configuration Value description from the ECU extract of the system configuration shall take place according to the mapping rules defined in annex D "Harmonization between Upstream Templates and ECU Configuration" of  $[2]$ .  $($ *()* E.g. The signal definitions relevant for the COM stack can be derived from the ECU extract of system configuration. One container instance with all relevant parameter values taken from the system configuration will be generated for each signal.
	- **– [TPS\_ECUC\_01022] Values provided by the implementor in the BSWMD in the Vendor Specific Recommended Configuration Value description.** [Implementors may provide configuration settings in the BSWMD provided with their implementation. This allows the implementor to provide the integrator with his hints which values might be most useful for his implementation of the module on a specific ECU. (*i*)
	- **– [TPS\_ECUC\_01023] Default values provided as part of the parameter definition.** [Since each configuration parameter is defined only once, all instances of the parameter will have the same initial value when the default values is taken as input to the base configuration. *()*

**[TPS\_ECUC\_01024] Generation of parameters without an initial value** [If no initial value can be derived from any of these sources for a parameter, the parameter will be generated without an initial value.<sup>[</sup>*()* 

**[TPS\_ECUC\_04004] Iterative development of the ECU Configuration** Value description [If an existing ECU Configuration Value description exist and an updated ECU Extract of System Configuration **Or** BSW Module Description is released the existing ECU Configuration Value Description shall be taken into consideration when updating to a new version of ECU Configuration Value description, i.e, the Generate Base ECU Configuration Value description activity shall consist of a merge functionality. This functionality is optional since the first time an ECU Configuration Value description is generated there is no existing ECU Configuration Value description.<sup>[</sup>*()* 

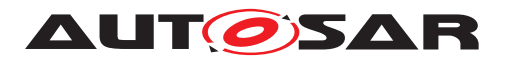

## **4.3 Rules for navigating in Ecu Configuration Artifacts**

The following rules apply for tools that are navigating in Ecu Configuration Artifacts:

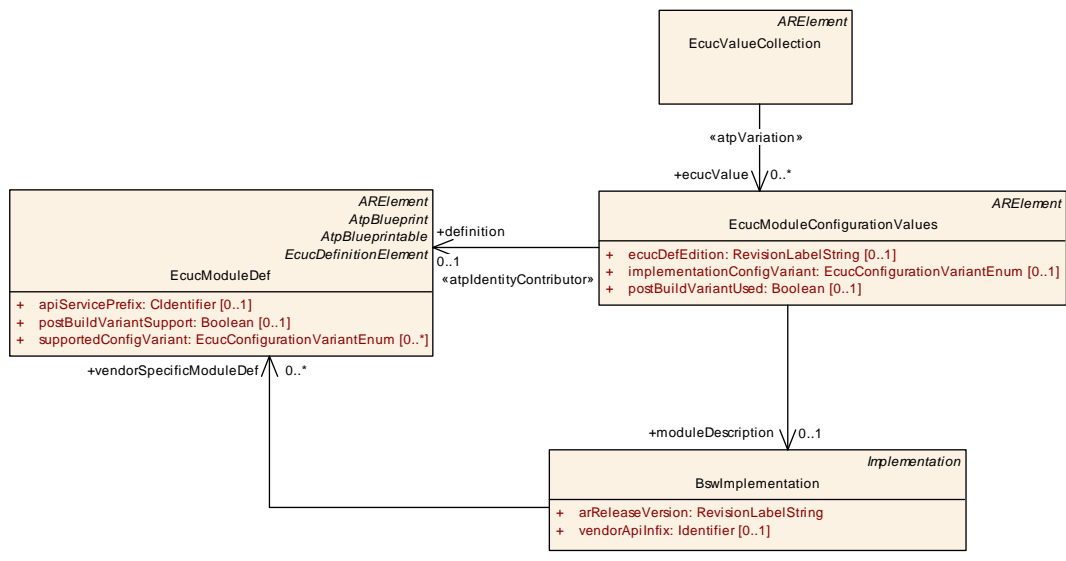

**Figure 4.4: Ecu Configuration Artifacts**

- **[TPS\_ECUC\_06039] [BswImplementation](#page-280-0) and [vendorSpecificMod](#page-281-0)[uleDef](#page-281-0) shall be known by tools** [The tool knows his [BswImplementation](#page-280-0)] element and subsequently the [vendorSpecificModuleDef](#page-281-0).(*()*
- **[TPS\_ECUC\_06040]** [EcucValueCollection](#page-109-0) is the input for tools [The tool shall get the [EcucValueCollection](#page-109-0) as input information. Please note that the input can be provided as multiple files and can be structured in an arbitrary package structure.<sup>()</sup>
- **[TPS\_ECUC\_06041] Tools shall respect the [EcucModuleConfigura](#page-111-0)[tionValues](#page-111-0) elements that are referenced by the [EcucValueCollection](#page-109-0)**  $\lceil$ . The tool shall respect only those [EcucModuleConfigurationValues](#page-111-0) ele-ments which are referenced by the [EcucValueCollection](#page-109-0). (*)*
- **[TPS\_ECUC\_06042] Tools interaction with [EcucModuleConfigurationVa](#page-111-0)[lues](#page-111-0)** The tool shall directly interact only with those [EcucModuleConfigu](#page-111-0)[rationValues](#page-111-0) elements whose definition reference is equal to the [vendor-](#page-281-0)[SpecificModuleDef](#page-281-0) reference from the [BswImplementation](#page-280-0).<sup>[</sup>*()* Example: If two CAN drivers from different vendors are to be configured with respective tools each tool can find the [EcucModuleConfigurationValues](#page-111-0) to directly interact with using the definition references.

## **4.4 Post-build Time Consistency**

When generating a post-build configuration, it shall be assured that the correct precompile and link-time configuration is used.

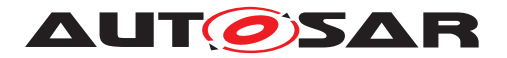

During initialization, it shall be possible to determine if the pre-compile and link-time configurations matches the post-build configuration (e.g. this can be done by placing a checksum based on the pre-compile and link-time configuration parameters in the pre-compile and link-time configuration and also placing the same checksum in the post-build configuration which are then compared).

Note that pre-compile and link time configuration parameters that are part of the containers that are introduced at post-build time (according to [\[TPS\\_ECUC\\_08002\]](#page-129-0)) shall not be considered for the consistency check.

In addition to this, additional check may be applied in order to assure that the compatible version of the configuration generator is used.

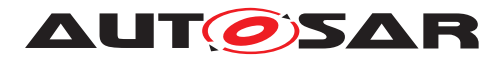

# **A Possible Implementations for the Configuration Steps**

## **A.1 Alternative Approaches**

This chapter contains description of alternative approaches and information that is not part of the AUTOSAR, but can be helpful and give some guidance.

### **A.1.1 Alternative Configuration Editor Approaches**

**[TPS\_ECUC\_02124] Tooling approaches that are supported by the ECUC parameter definition and ECUC Value description** [The ECUC parameter definitions and ECUC Value descriptions are designed to support a variety of different tooling approaches.

In the following, the different approaches that have been considered during the development of the specification are introduced. These tooling approaches are supported by ECUC parameter definition and ECUC Value description. Other approaches might be consistent with this specification, but have not been considered explicitly.  $(RS -$ *[ECUC\\_00043,](#page-22-3) [RS\\_ECUC\\_00071,](#page-22-4) [RS\\_ECUC\\_00074\)](#page-22-5)*

Tool suppliers have a high degree of freedom in the approach their tools may take to ECU Configuration.

ECU Configuration tools might consist of a single monolithic editor capable of manipulating all aspects of ECU Configuration, it could be a core tool framework that takes plug-in components to manipulate particular aspects of ECU Configuration, it might be a set of specialized tools each capable of configuring a particular type or subset of software modules or, probably more likely, software vendors could supply individual custom tools to configure only the code blocks that they supply (similar to microprocessor vendors providing specialized debuggers for their own micros).

Common to the different tool approaches is that each configuration editor shall be capable of reading an (possibly incomplete) ECU Configuration Value description and writing back its modified configuration results in the same format.

The modification may include changed values of ECU Configuration values and added instances of containers with all included ECU Configuration Values (only for containers/parameters with variable multiplicity).

In every case, the ECU Configuration Value description is expected to be the point of reference, the backbone of the process.

The sections below look at some possible tool forms and identify some of their strengths and weaknesses.

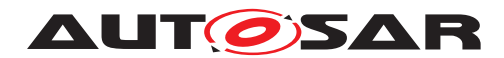

### **A.1.1.1 Custom Editors (Informative)**

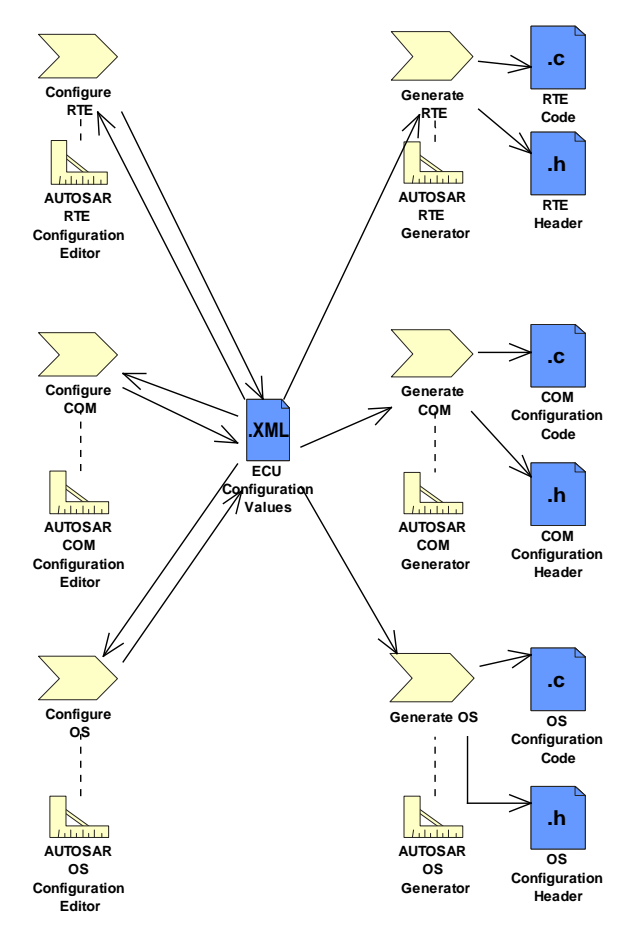

<span id="page-246-0"></span>**Figure A.1: Custom Editors and Generators**

In the custom editors approach as shown in figure  $A.1$ , each BSW module is delivered bundled with a custom configuration editor and a generator (E.g. in figure [A.1](#page-246-0) the AUTOSAR RTE Configuration Editor and AUTOSAR RTE Generator).

These tools can be optimized to the particular task of configuring one BSW module and would likely be quite powerful. The complex dependencies between the BSW module configuration and other configuration items in the ECU Configuration Value description could be expressed and supported in the tool.

Each vendor of a BSW module would need to provide a tool. System and ECU engineers would require a large number of tools to deal with the range of BSW modules. Each tool would probably have an individual look and feel and this could increase the training and experience required to become proficient.

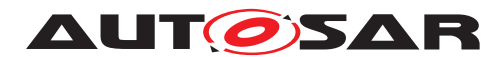

### **A.1.1.2 Generic Tools (Informative)**

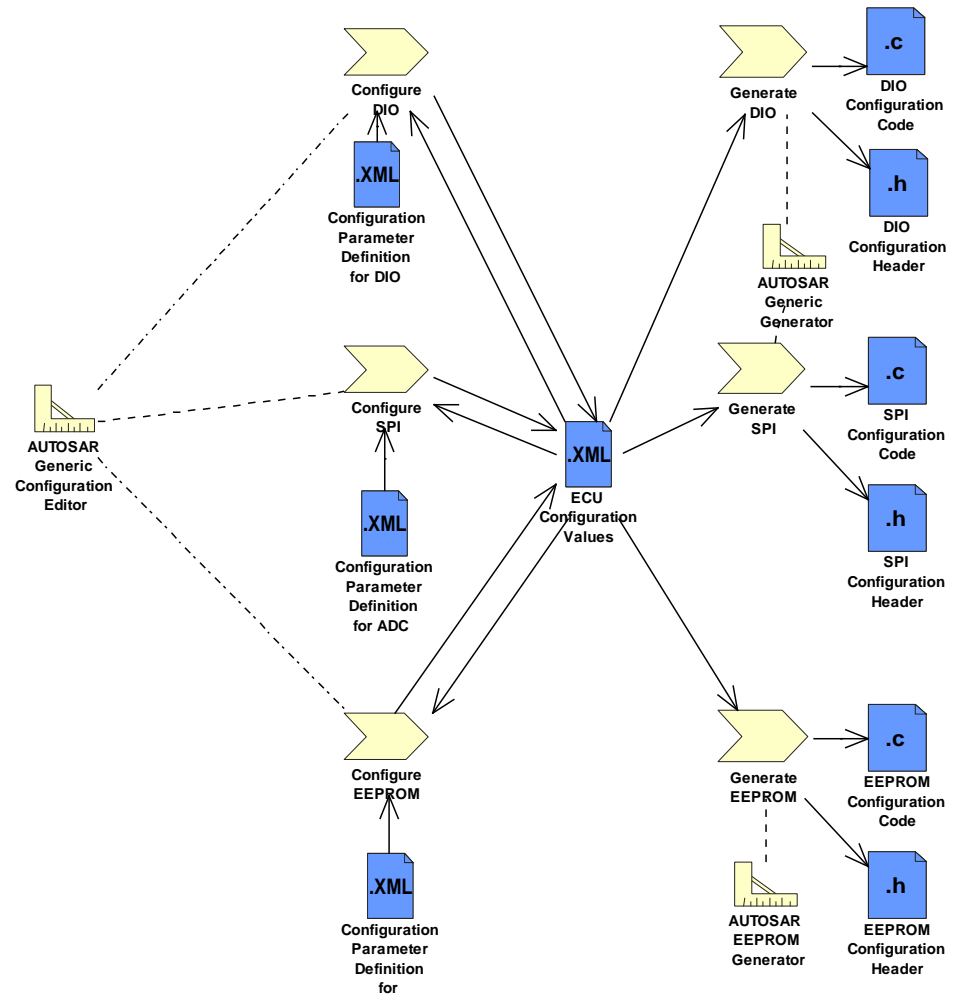

<span id="page-247-0"></span>**Figure A.2: Generic Configuration Editor**

An AUTOSAR Generic Configuration Editor as shown in figure [A.2](#page-247-0) would be able to configure any parameter defined in Configuration Parameter Definitions. It would read those definitions and provide a generic interface to edit values for all parameters in the ECU Configuration Value description.

It would only be able to resolve the relatively simple dependencies explicitly defined in the Configuration Parameter Definitions. Only a limited number of editors would be required, maybe only one, and the look and feel is less likely to vary greatly between generic tools.

Training and tooling costs are therefore likely to be lower. Examples of such tools that already exist are tresos, GENy, DAvE and MICROSAR. On the generation side, either a generic generator may be used, or custom generators for the individual modules.

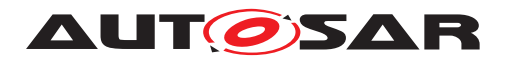

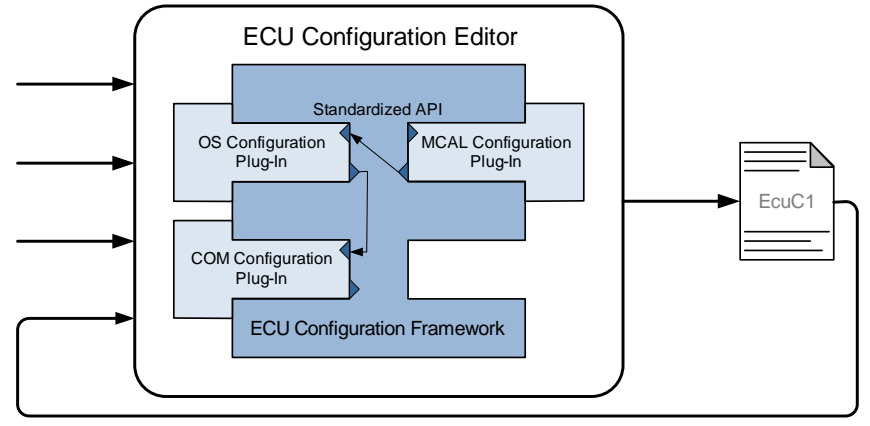

### **A.1.1.3 Tools Framework (Informative)**

<span id="page-248-0"></span>**Figure A.3: Framework Tools**

The tool framework as shown in figure  $A.3$  is a cross between custom tools and generic tools where dedicated configuration steps (OS, COM, MCAL, etc.) are integrated as plug-ins into the common ECU Configuration framework.

The heart of the tool would be a framework that provides certain core services such as importing and exporting data from standard file formats, maintaining standard internal data structures and providing an HMI to the user. This ensures that the ECU Configuration Value description is read, interpreted and written in a defined way.

The frame could also monitor and control the user / project work flow. It provides a low initial tooling and training investment. The power of the approach would be the ability to add plug-in modules that extend the core functionality.

These would allow very sophisticated features, potentially dedicated to one BSW module, to be added by individual suppliers. Additionally, it would be possible to add generic plug-ins that addressed a specific aspect of configuration across all BSW modules. This approach relies upon a standard framework: multiple framework standards could lead to high tool costs.

An example of this kind of tool is the LabVIEW test and measurement tool from National Instruments and the Eclipse framework.

### **A.1.2 Alternative Generation Approaches**

As stated before, the ECU Configuration Value description is the only configuration source that stores the configuration parameters for all modules of an AUTOSAR based ECU.

However, for several modules such as OS, existing configuration languages have already been established. Those languages probably will in future still be used for

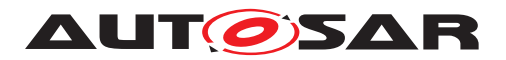

non-AUTOSAR systems. Thus, modules that are used both for AUTOSAR and non-AUTOSAR systems shall support different configuration languages in parallel.

This can be implemented in different ways, as shown in figure [A.4.](#page-249-0)

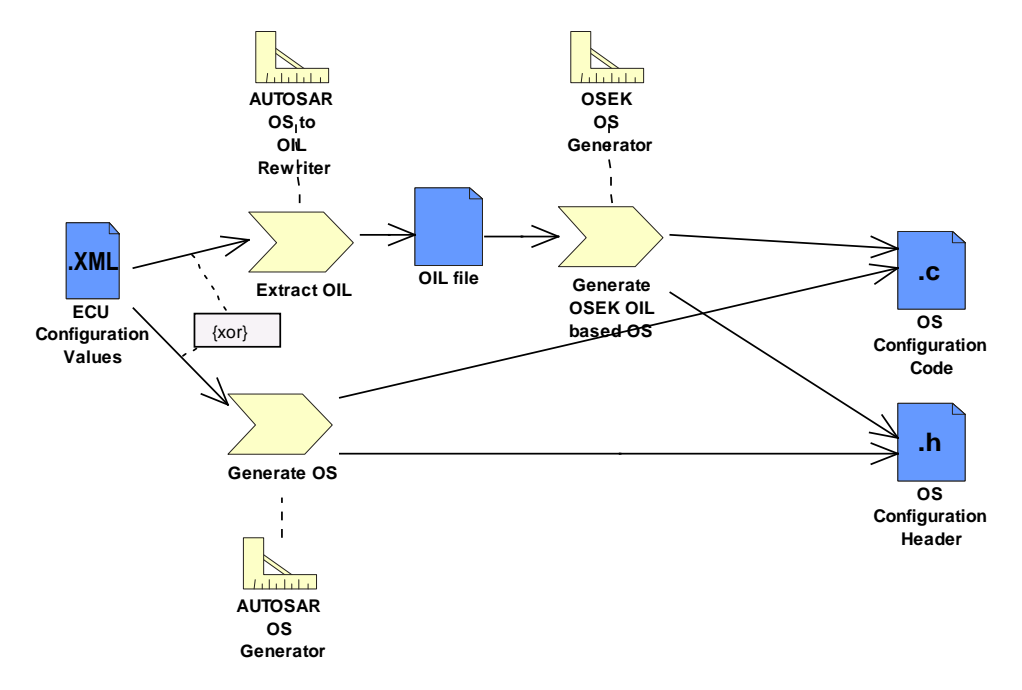

<span id="page-249-0"></span>**Figure A.4: Module generator implementation alternatives, example for OS**

In a fully AUTOSAR based approach, the generator reads in the ECU Configuration Value Description and output the relevant source code directly in one step, supported by a AUTOSAR OS Generator in the example given.

To support reuse of existing generator tools, this single step can be split into two steps. Then the first activity is to extract all OS configuration information from the ECU Configuration Value description using an AUTOSAR OS to OIL Rewriter and to store it in the format used by the legacy tools (OIL file in the example chosen).

The existing OSEK OS Generator may then read the intermediate format to generate the code. However, the intermediate format shall **not** be changed by any legacy configuration tools, since those changes would possibly make the overall configuration inconsistent, and since changes would be lost with the next generation of the intermediate format.

**[TPS\_ECUC\_01025] Generate and extract activities are fully automatic** [Thus, none of the activities (extract, generate) shall include any engineering step with decisions taken by an engineer. They are fully automatic, since all input driving these steps is included in the ECU Configuration Value Description.<sup>[</sup>*()* 

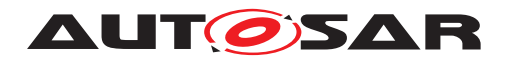

# **B AUTOSAR Service Components**

In the ECU Extract of the System Configuration only application Software Components are considered, while RTE and all BSW modules are not taken into account. In contrast, the ECU Configuration needs to consider all aspects of the ECU software, therefore means to support the addition of the BSW and RTE need to be provided.

To support this, the ECU Configuration Description allows the ECU extract to be extended by adding AUTOSAR Service prototypes and assembly connectors establishing the connections between applications and AUTOSAR service components (see figure [B.1](#page-250-0) *EcuTopLevelCompositionPrototype*).

AUTOSAR Services are modules like the NvRam Manager, the Watchdog Manager, the ECU State Manager, etc., which possess the characteristic trait that they interact with application software components using standardized AUTOSAR interfaces.

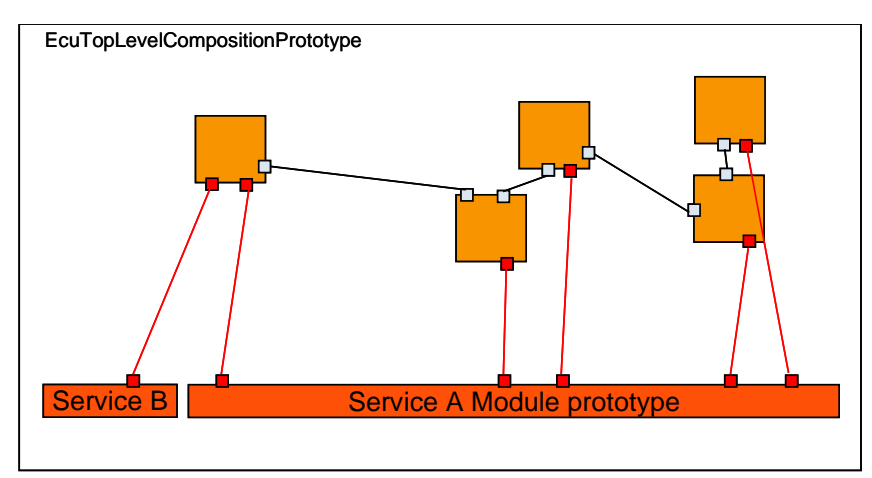

#### <span id="page-250-0"></span>**Figure B.1: Structure of the EcuTopLevelCompositionPrototype introduced in the ECU Configuration**

To enable the extension of the existing ECU Extract towards a complete soft-ware system in the ECU Configuration, the aggregation of [SwComponentPro](#page-295-0)[totype](#page-295-0) and [SwConnector](#page-295-1) by [CompositionSwComponentType](#page-281-1) is stereotyped  $\ll$ atpSplitable $\gg$ .

This is shown in figure [B.2.](#page-251-0) Making these aggregations  $\ll$  atpSplitable  $\gg$  allows the addition of AUTOSAR service component prototypes and connector prototypes to the [CompositionSwComponentType](#page-281-1) contained in the ECU extract during the ECU integration without changing the artifacts which had been delivered as ECU extract.

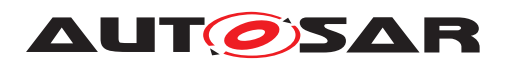

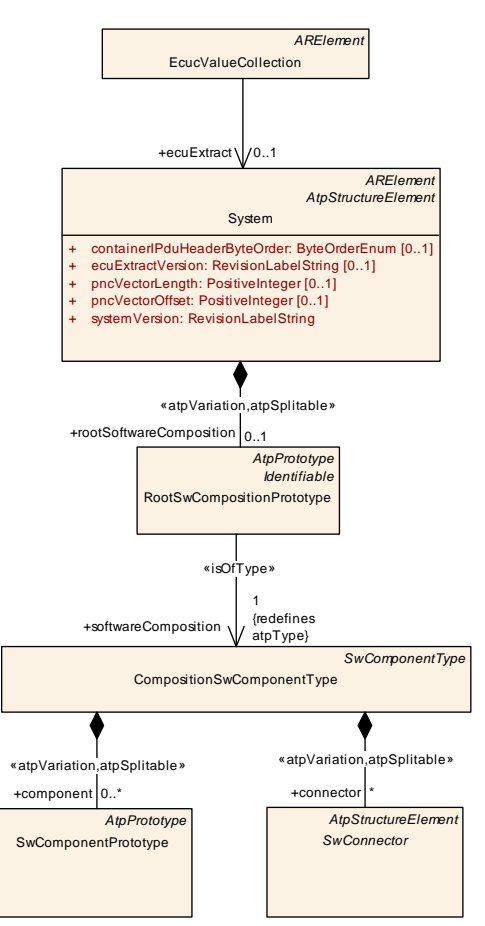

<span id="page-251-0"></span>**Figure B.2: Splittable aggregations of SwComponentPrototype and SwConnector**

**[TPS\_ECUC\_02087] Creation of [ServiceSwComponentType](#page-295-2)S** When generating the AUTOSAR Service SW-Components the actual *service needs*[1](#page-251-1) expressed by the Application SW-Components are collected.

For each AUTOSAR service required, a [ServiceSwComponentType](#page-295-2) shall be created complete with an appropriate number of ports to enable the connection of all application component ports expressing the needs for the AUTOSAR service.  $(RS<sub>EClC</sub> 00073)$ 

**[TPS\_ECUC\_06014] Content of [CompositionSwComponentType](#page-281-1) in the ECU Configuration** [The [CompositionSwComponentType](#page-281-1) in the ECU Configuration shall contain, additionally to prototypes of all application SW-Components running on the ECU as contained in the ECU Extract, [SwComponentPrototype](#page-295-0)s for all required AUTOSAR Service modules and [AssemblySwConnector](#page-279-0)s for the required connections between the Application SW-Component ports and the AUTOSAR Service module's ports.  $(RS$ *ECUC* 00076)

<span id="page-251-1"></span><sup>1</sup>The *needs* of the Application SW-Components are defined in the SW-Component description in the [ServiceNeeds](#page-294-1) section.
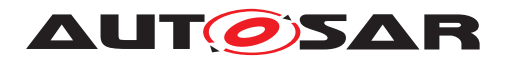

# **C Glossary**

**Artifact** This is a Work Product Definition that provides a description and definition for tangible work product types. Artifacts may be composed of other artifacts ([\[15\]](#page-14-0)).

At a high level, an artifact is represented as a single conceptual file.

- **AUTOSAR Tool** This is a software tool which supports one or more tasks defined as AUTOSAR tasks in the methodology. Depending on the supported tasks, an AUTOSAR tool can act as an authoring tool, a converter tool, a processor tool or as a combination of those (see separate definitions).
- **AUTOSAR Authoring Tool** An AUTOSAR Tool used to create and modify AUTOSAR XML Descriptions. Example: System Description Editor.
- **AUTOSAR Converter Tool** An AUTOSAR Tool used to create AUTOSAR XML files by converting information from other AUTOSAR XML files. Example: ECU Flattener
- **AUTOSAR Definition** This is the definition of parameters which can have values. One could say that the parameter values are Instances of the definitions. But in the meta model hierarchy of AUTOSAR, definitions are also instances of the meta model and therefore considered as a description. Examples for AUTOSAR definitions are: EcucParameterDef, PostBuildVariantCriterion, SwSystemconst.
- **AUTOSAR XML Description** In AUTOSAR this means "filled Template". In fact an AUTOSAR XML description is the XML representation of an AUTOSAR model.

The AUTOSAR XML description can consist of several files. Each individual file represents an AUTOSAR partial model and shall validate successfully against the AUTOSAR XML schema.

- **AUTOSAR Meta-Model** This is an UML2.0 model that defines the language for describing AUTOSAR systems. The AUTOSAR meta-model is an UML representation of the AUTOSAR templates. UML2.0 class diagrams are used to describe the attributes and their interrelationships. Stereotypes, UML tags and OCL expressions (object constraint language) are used for defining specific semantics and constraints.
- **AUTOSAR Meta-Model Tool** The AUTOSAR Meta-Model Tool is the tool that generates different views (class tables, list of constraints, diagrams, XML Schema etc.) on the AUTOSAR meta-model.
- **AUTOSAR Model** This is a representation of an AUTOSAR product. The AUTOSAR model represents aspects suitable to the intended use according to the AUTOSAR methodology.

Strictly speaking, this is an instance of the AUTOSAR meta-model. The information contained in the AUTOSAR model can be anything that is representable according to the AUTOSAR meta-model.

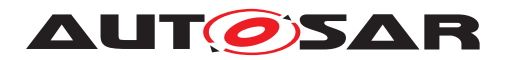

- **AUTOSAR Partial Model** In AUTOSAR, the possible partitioning of models is marked in the meta-model by  $\ll$  atpSplitable $\gg$ . One partial model is represented in an AUTOSAR XML description by one file. The partial model does not need to fulfill all semantic constraints applicable to an AUTOSAR model.
- **AUTOSAR Processor Tool** An AUTOSAR Tool used to create non-AUTOSAR files by processing information from AUTOSAR XML files. Example: RTE Generator
- **AUTOSAR Specification Element** An AUTOSAR Specification Element is a named element that is part of an AUTOSAR specification. Examples: requirement, constraint, specification item, class or attribute in the meta model, methodology, deliverable, methodology activity, model element, bsw module etc.
- **AUTOSAR Template** The term "Template" is used in AUTOSAR to describe the format different kinds of descriptions. The term template comes from the idea, that AUTOSAR defines a kind of form which shall be filled out in order to describe a model. The filled form is then called the description.

In fact the AUTOSAR templates are now defined as a meta-model.

- **AUTOSAR Validation Tool** A specialized AUTOSAR Tool which is able to check an AUTOSAR model against the rules defined by a profile.
- **AUTOSAR XML Schema** This is a W3C XML schema that defines the language for exchanging AUTOSAR models. This Schema is derived from the AUTOSAR meta-model. The AUTOSAR XML Schema defines the AUTOSAR data exchange format.
- **Blueprint** This is a model from which other models can be derived by copy and refinement. Note that in contrast to meta model resp. types, this process is *not* an instantiation.
- **Instance** Generally this is a particular exemplar of a model or of a type.
- **Life Cycle** Life Cycle is the course of development/evolutionary stages of a model element during its life time.
- **Meta-Model** This defines the building blocks of a model. In that sense, a Meta-Model represents the language for building models.
- **Meta-Data** This includes pertinent information about data, including information about the authorship, versioning, access-rights, timestamps etc.
- **Model** A Model is an simplified representation of reality. The model represents the aspects suitable for an intended purpose.
- **Partial Model** This is a part of a model which is intended to be persisted in one particular artifact.
- **Pattern in GST** This is an approach to simplify the definition of the meta model by applying a model transformation. This transformation creates an enhanced model out of an annotated model.

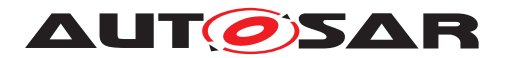

- **Profile Authoring Support Data** Data that is used for efficient authoring of a profile. E.g. list of referable constraints, meta-classes, meta-attributes or other reusable model assets (blueprints)
- **Profile Authoring Tool** A specialized AUTOSAR Tool which focuses on the authoring of profiles for data exchange points. It e.g. provides support for the creation of profiles from scratch, modification of existing profiles or composition of existing profiles.
- **Profile Compatibility Checker Tool A specialized AUTOSAR Tool which focuses on** checking the compatibility of profiles for data exchange. Note that this compatibility check includes manual compatibility checks by engineers and automated assistance using more formal algorithms.
- **Profile Consistency Checker Tool A specialized AUTOSAR Tool which focuses on** checking the consistency of profiles.
- **Property** A property is a structural feature of an object. As an example a "connector" has the properties "receive port" and "send port"

Properties are made variant by the  $\ll$  atpVariation $\gg$ .

- **Prototype** This is the implementation of a role of a type within the definition of another type. In other words a type may contain Prototypes that in turn are typed by "Types". Each one of these prototypes becomes an instance when this type is instantiated.
- **Type** A type provides features that can appear in various roles of this type.
- **Value** This is a particular value assigned to a "Definition".
- **Variability** Variability of a system is its quality to describe a set of variants. These variants are characterized by variant specific property settings and / or selections. As an example, such a system property selection manifests itself in a particular "receive port" for a connection.

This is implemented using the  $\ll$  atpVariation $\gg$ .

**Variant** A system variant is a concrete realization of a system, so that all its properties have been set respectively selected. The software system has no variability anymore with respect to the binding time.

This is implemented using EvaluatedVariantSet.

**Variation Binding** A variant is the result of a variation binding process that resolves the variability of the system by assigning particular values/selections to all the system's properties.

This is implemented by VariationPoint.

**Variation Binding Time** The variation binding time determines the step in the methodology at which the variability given by a set of variable properties is resolved.

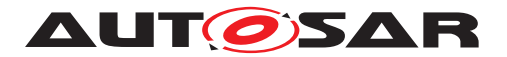

This is implemented by vh. LatestBindingtime at the related properties.

- **Variation Definition Time** The variation definition time determines the step in the methodology at which the variation points are defined.
- **Variation Point** A variation point indicates that a property is subject to variation. Furthermore, it is associated with a condition and a binding time which define the system context for the selection / setting of a concrete variant.

This is implemented by VariationPoint.

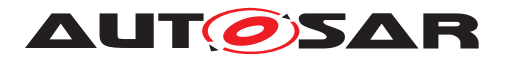

# **D Change History**

## **D.1 Change History between AUTOSAR R4.0.1 against R3.1.5**

## **D.1.1 Renamed Meta-Model Elements for AUTOSAR Release 4.0**

In the course of preparing AUTOSAR Release 4.0 some of the existing meta-model elements have been renamed for a better clarity and consistency with respect to other meta-mode elements.

#### **D.1.2 Deleted SWS Items**

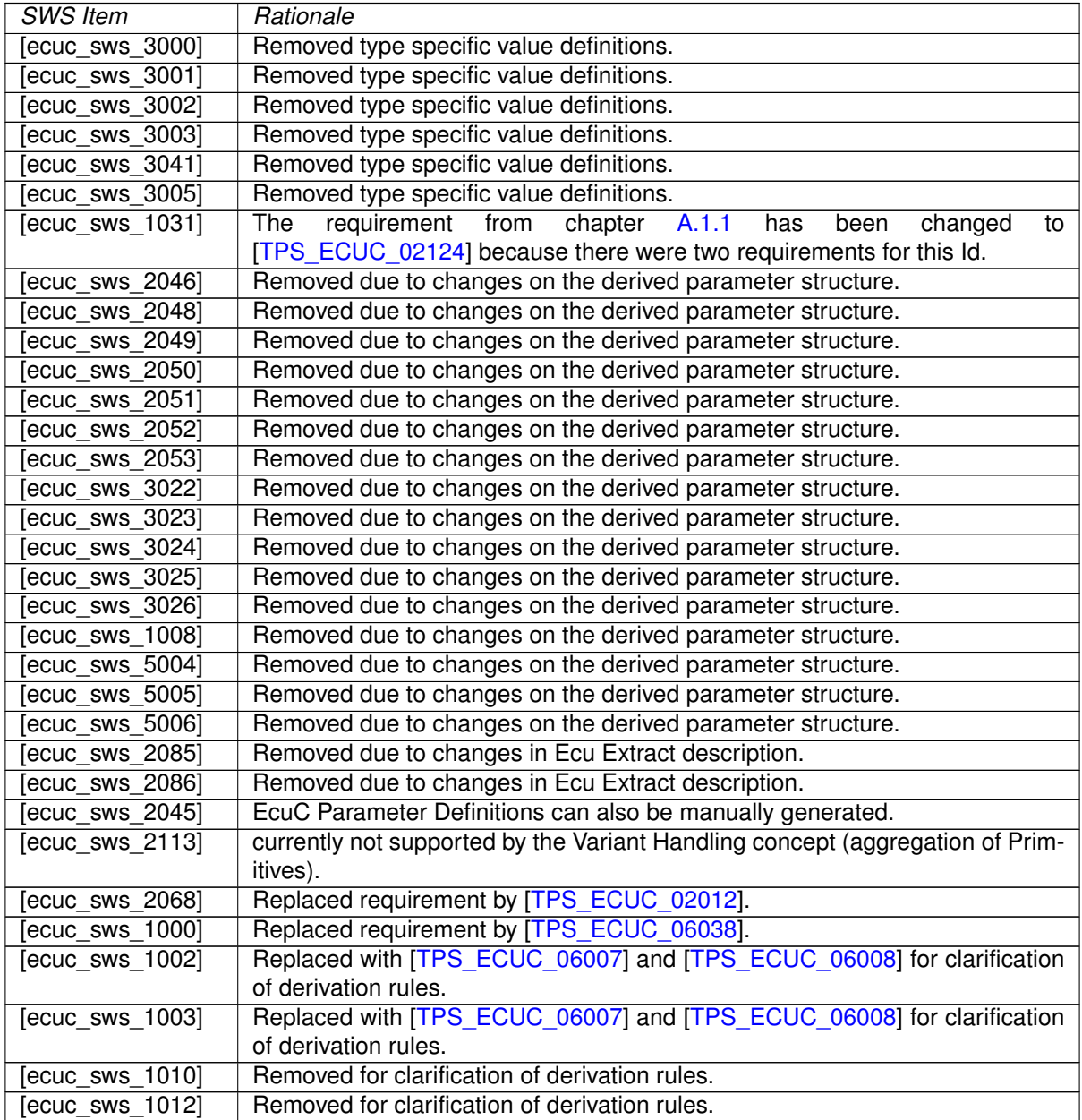

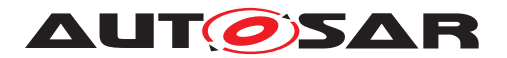

#### **Table D.1: Deleted SWS Items**

## **D.1.3 Changed SWS Items**

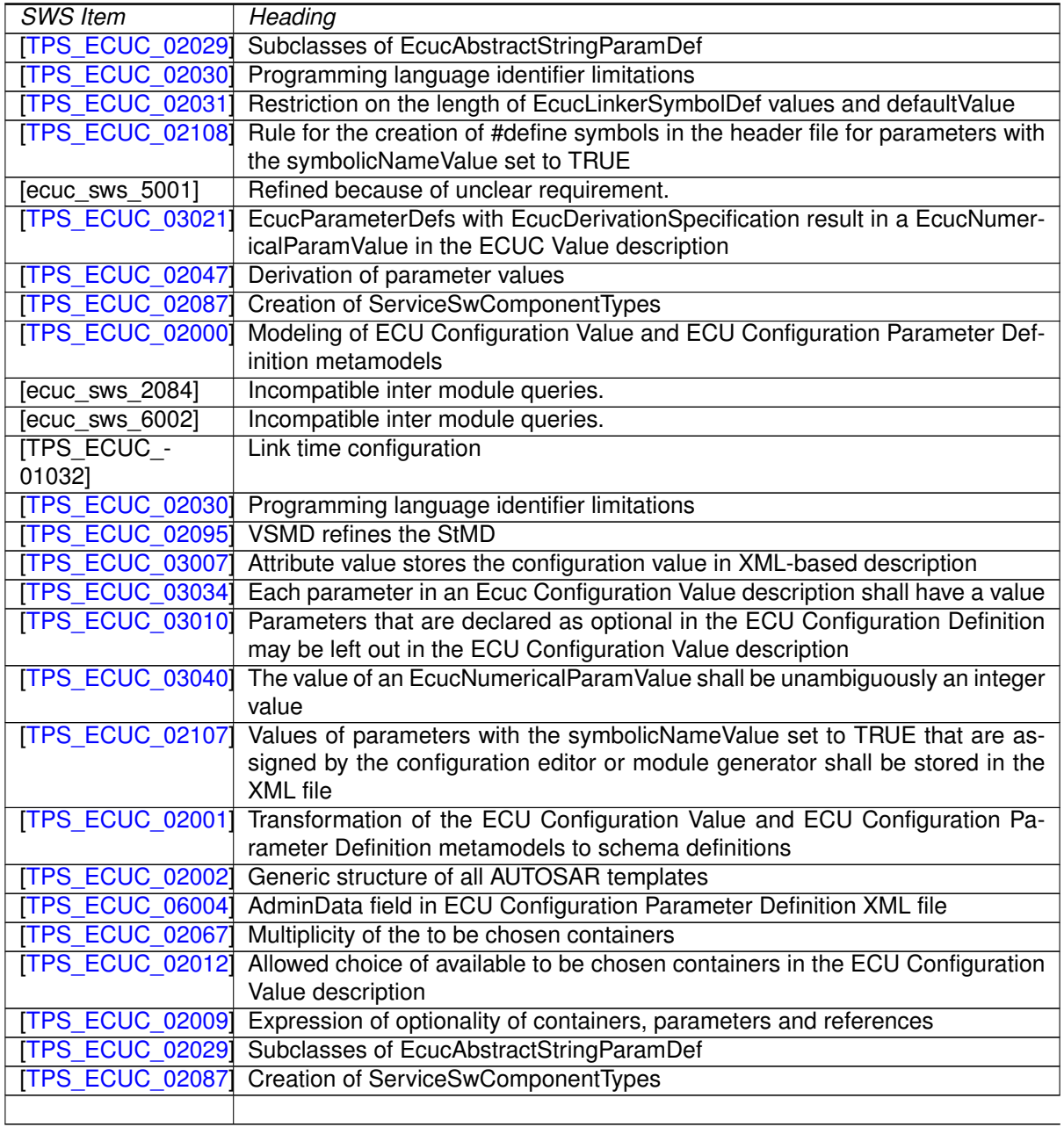

#### **Table D.2: Changed SWS Items**

#### **D.1.4 Added SWS Items**

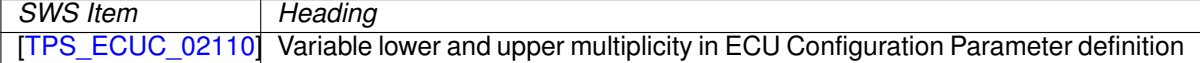

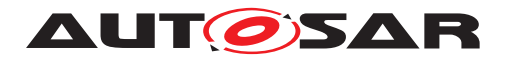

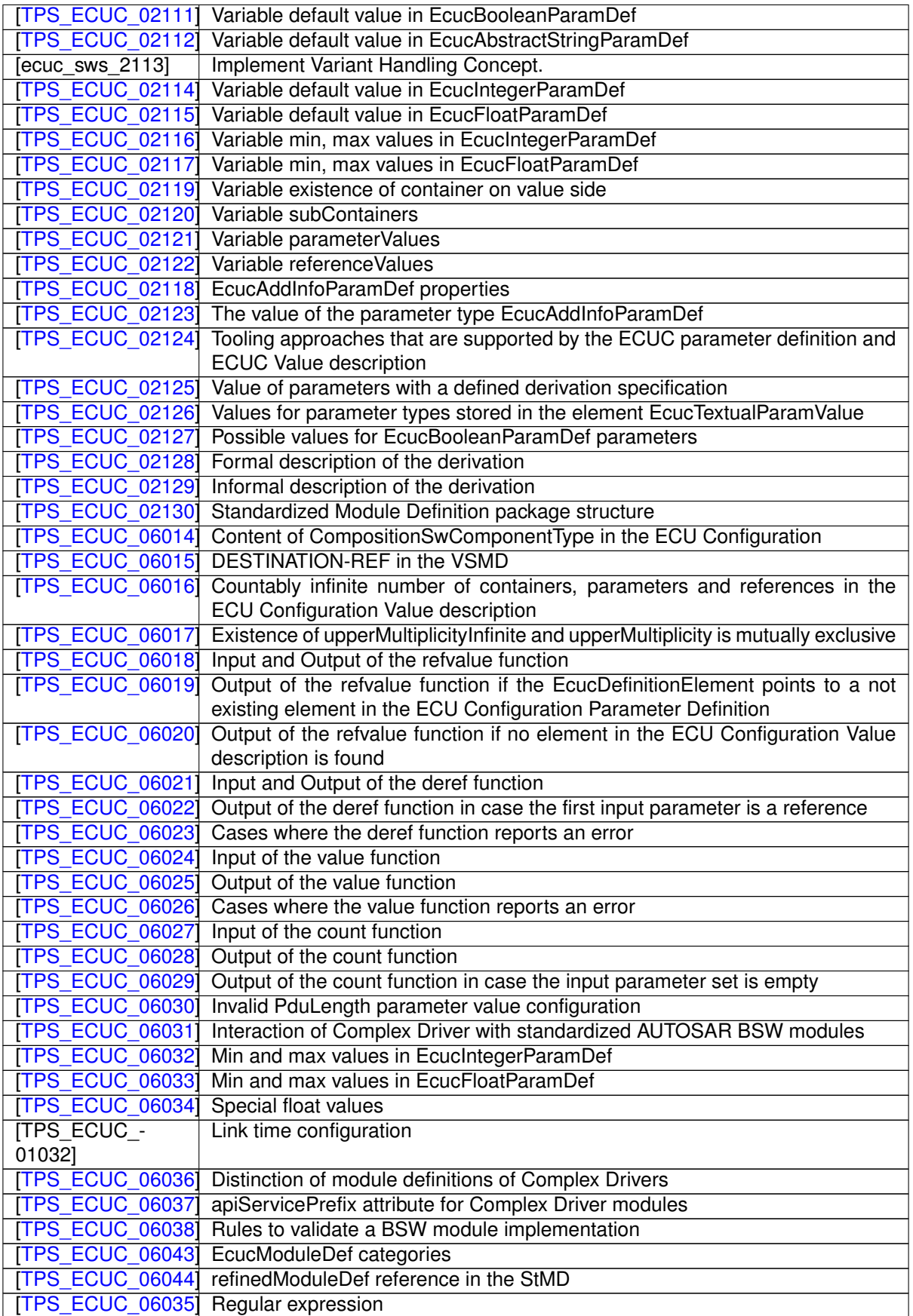

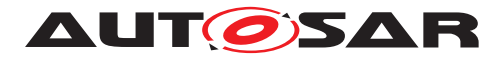

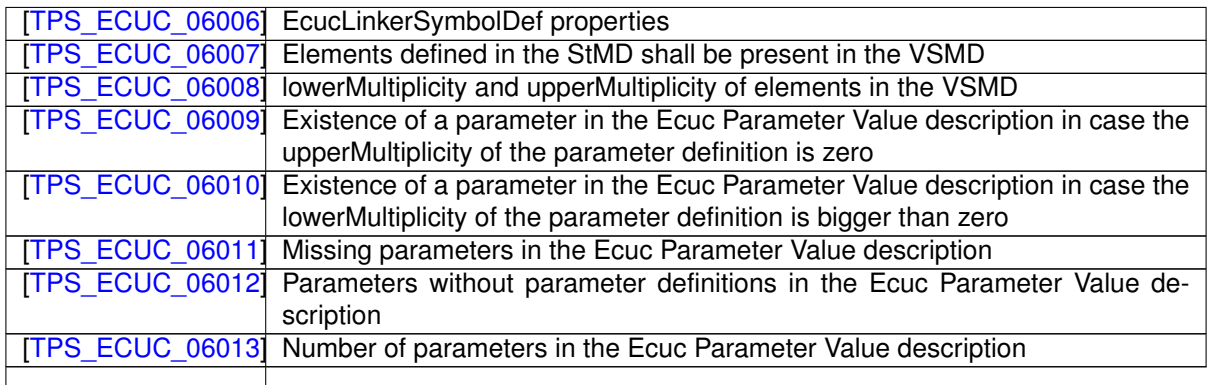

## **Table D.3: Added SWS Items**

## **D.2 Change History between AUTOSAR R4.0.2 against R4.0.1**

### **D.2.1 Changed SWS Items**

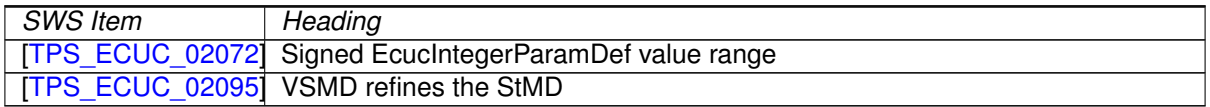

#### **Table D.4: Changed SWS Items**

#### **D.2.2 Added SWS Items**

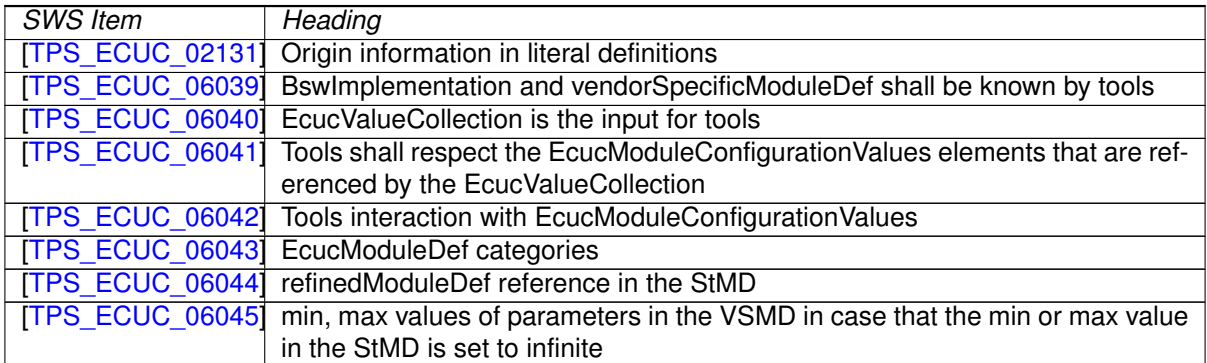

#### **Table D.5: Added SWS Items**

## **D.3 Change History between AUTOSAR R4.0.3 against R4.0.2**

#### **D.3.1 Deleted SWS Items**

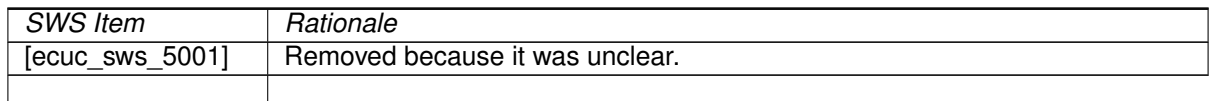

#### **Table D.6: Deleted SWS Items**

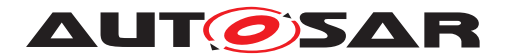

## **D.3.2 Changed SWS Items**

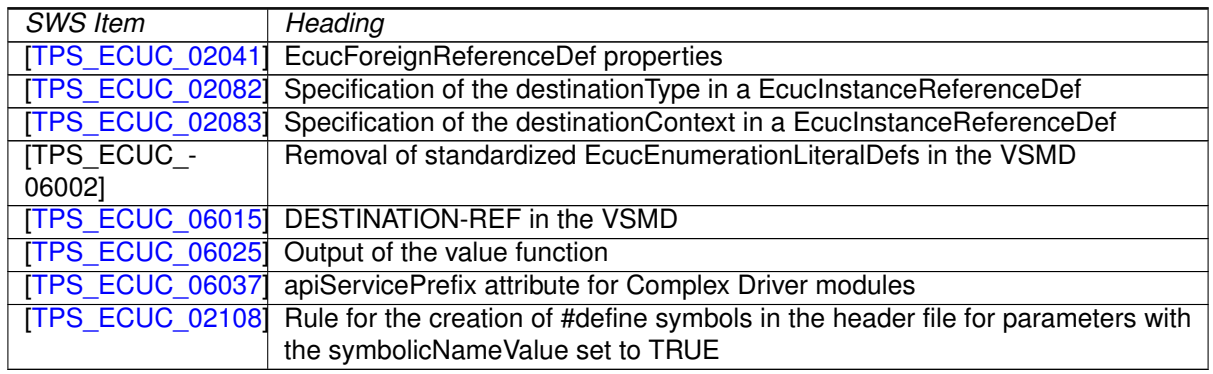

## **Table D.7: Changed SWS Items**

## **D.3.3 Added SWS Items**

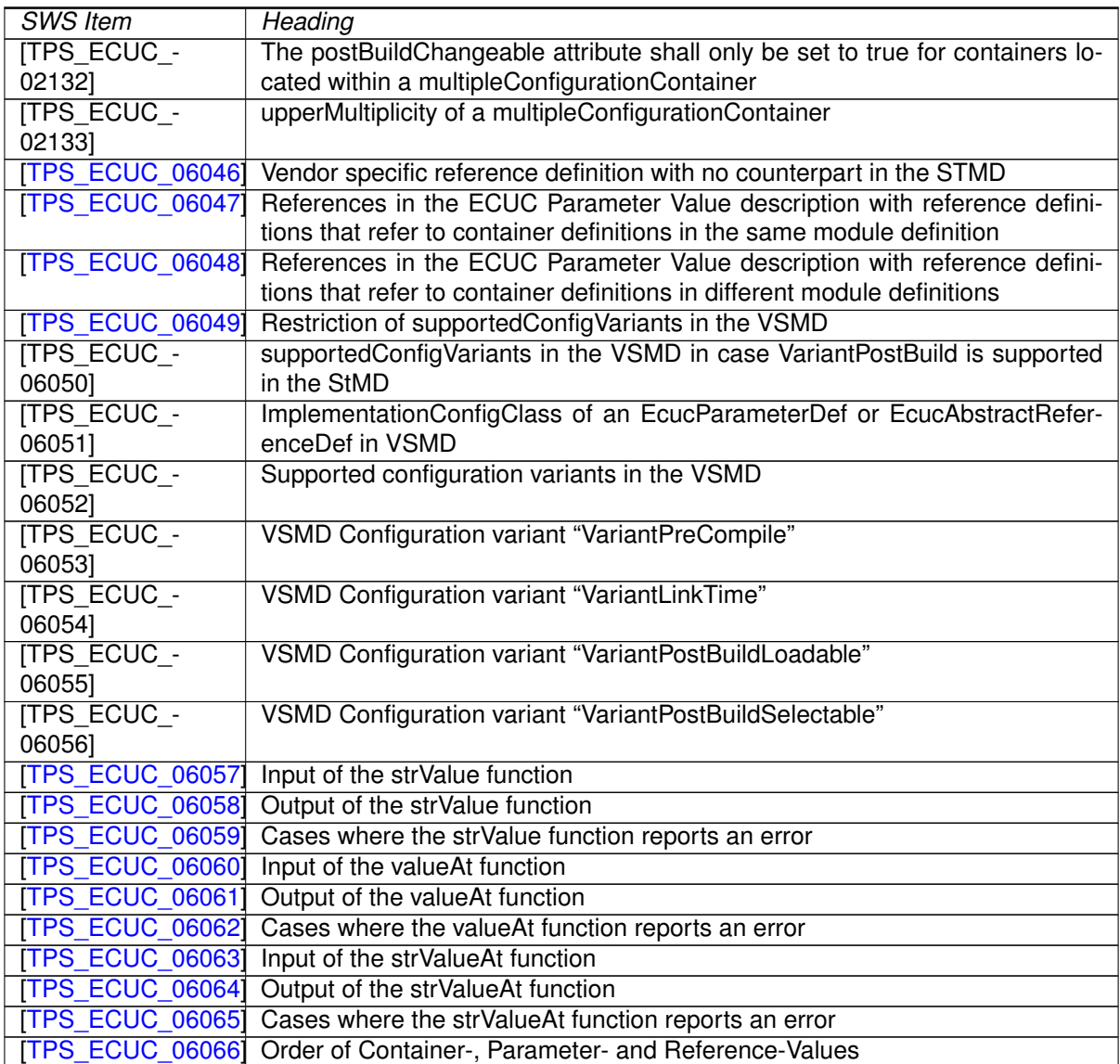

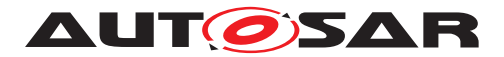

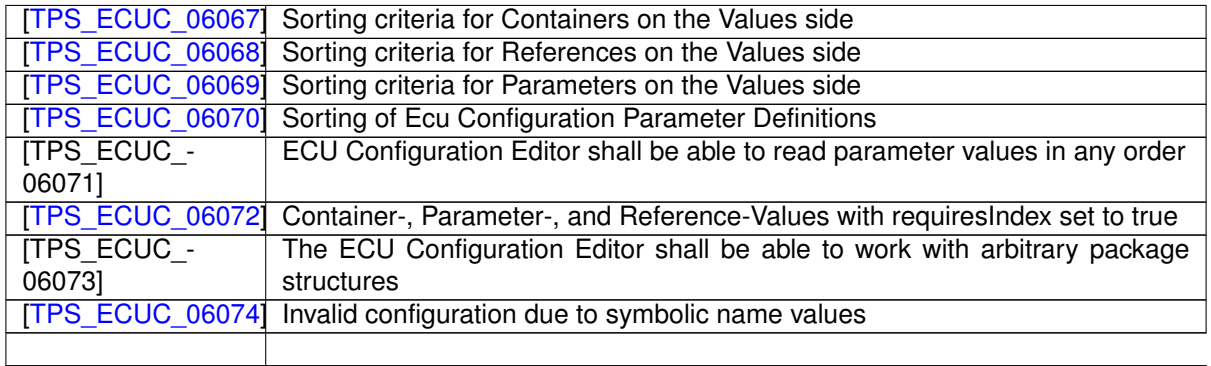

### **Table D.8: Added SWS Items**

## **D.3.4 Added Constraints**

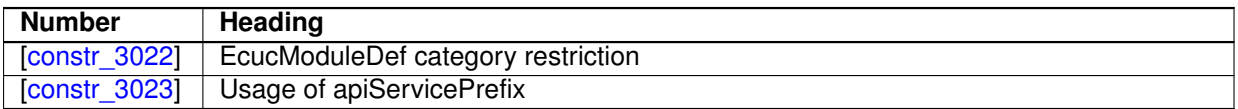

#### **Table D.9: Added Constraints in R4.0.3**

## **D.4 Change History between AUTOSAR R4.1.1 against R4.0.3**

#### **D.4.1 Deleted SWS Items**

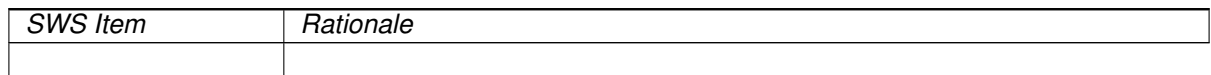

#### **Table D.10: Deleted SWS Items**

#### **D.4.2 Changed SWS Items**

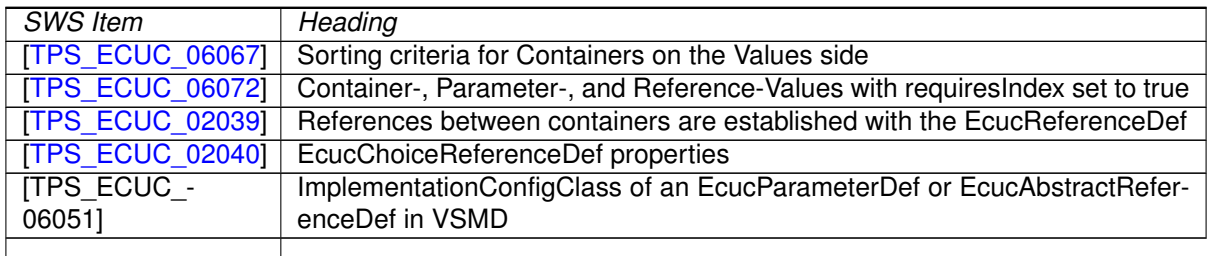

#### **Table D.11: Changed SWS Items**

## **D.4.3 Added SWS Items**

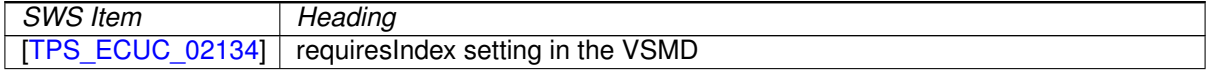

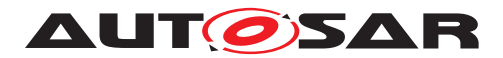

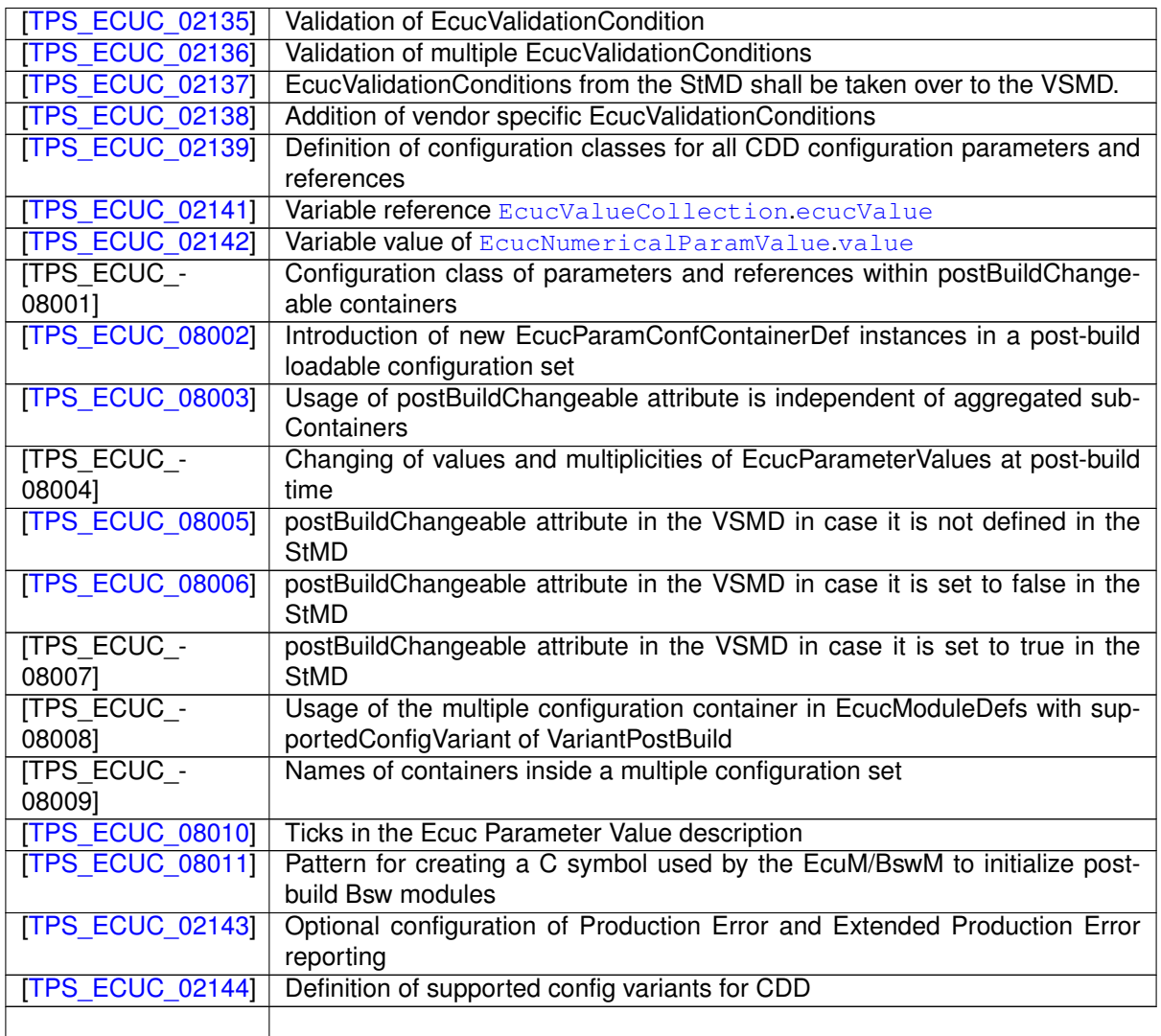

### **Table D.12: Added SWS Items**

## **D.4.4 Added Constraints**

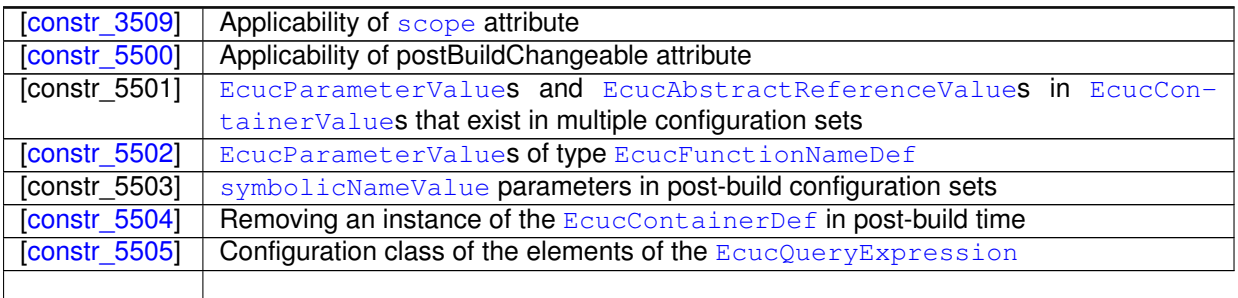

#### **Table D.13: Added Constraints in R4.1.1**

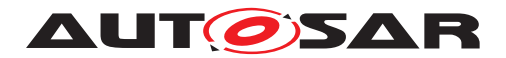

## **D.5 Change History between AUTOSAR R4.1.2 against R4.1.1**

### **D.5.1 Deleted SWS Items**

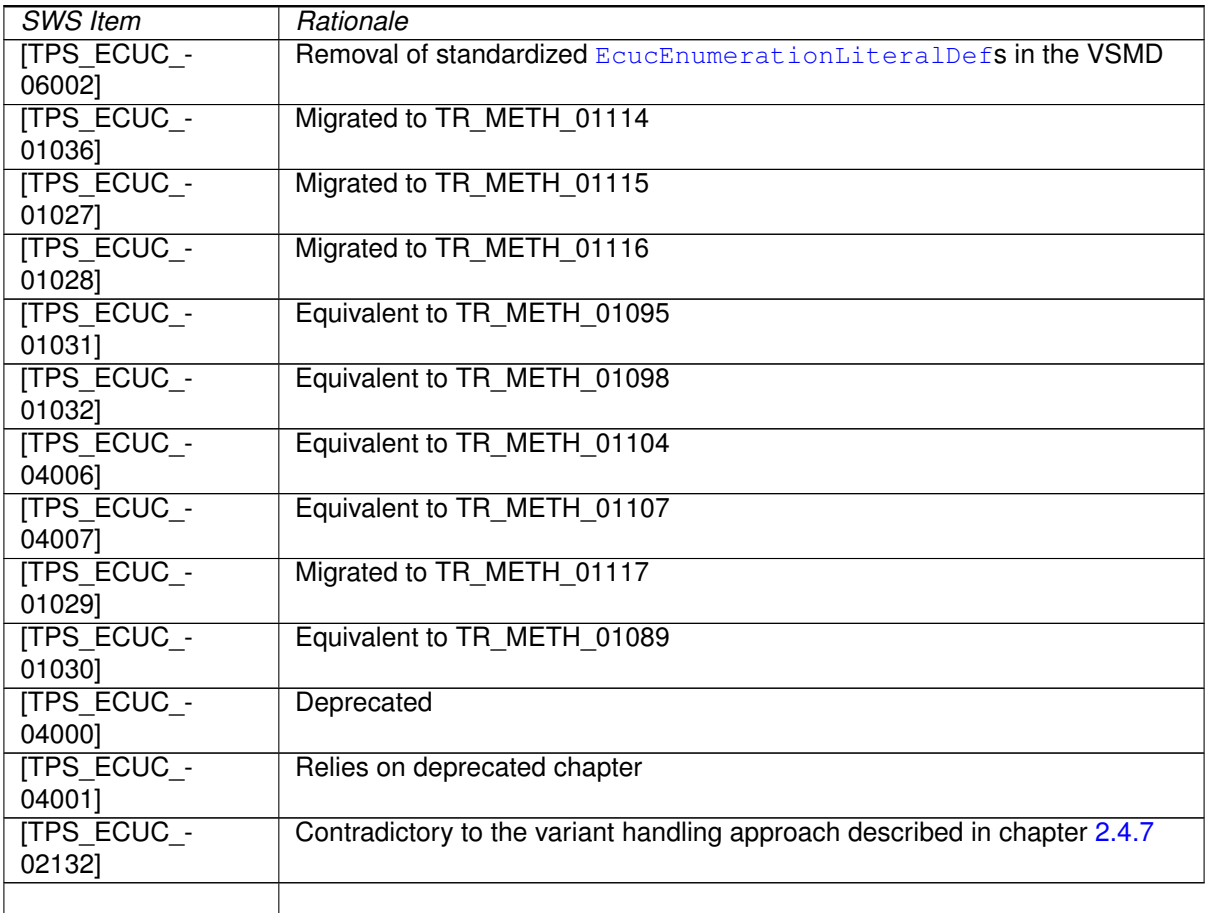

#### **Table D.14: Deleted SWS Items**

## **D.5.2 Changed SWS Items**

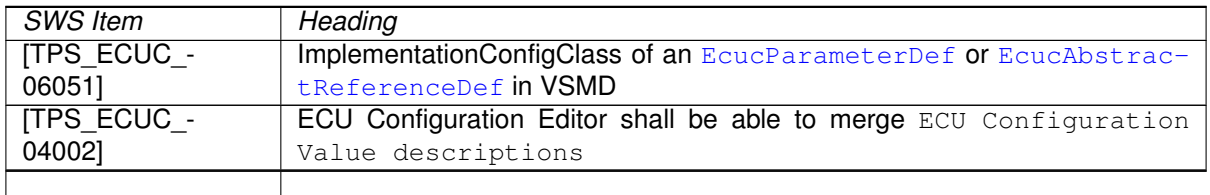

#### **Table D.15: Changed SWS Items**

#### **D.5.3 Added SWS Items**

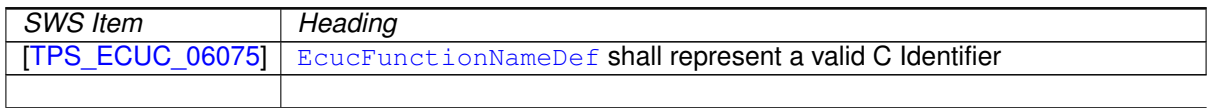

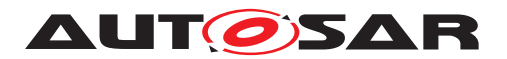

## **Table D.16: Added SWS Items**

## **D.6 Change History between AUTOSAR R4.1.3 against R4.1.2**

#### **D.6.1 Deleted SWS Items**

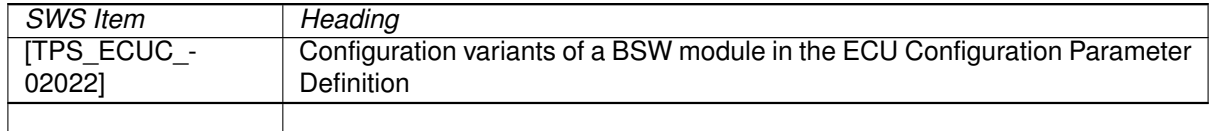

#### **Table D.17: Deleted SWS Items**

#### **D.6.2 Changed SWS Items**

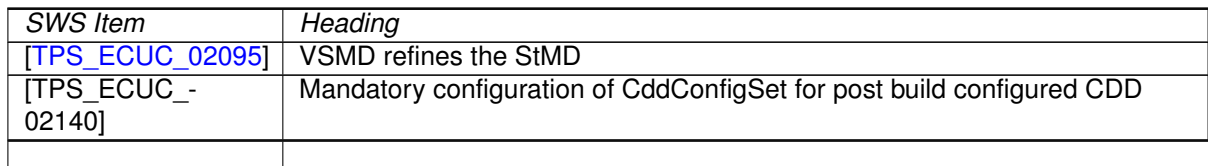

#### **Table D.18: Changed SWS Items**

#### **D.6.3 Added SWS Items**

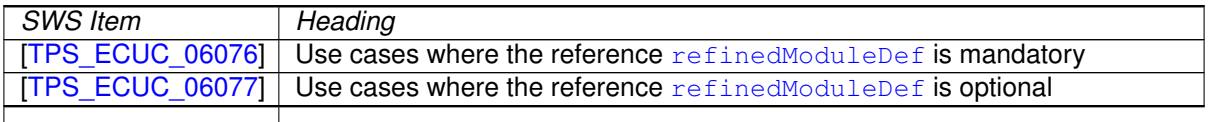

#### **Table D.19: Changed SWS Items**

#### **D.6.4 Added Constraints**

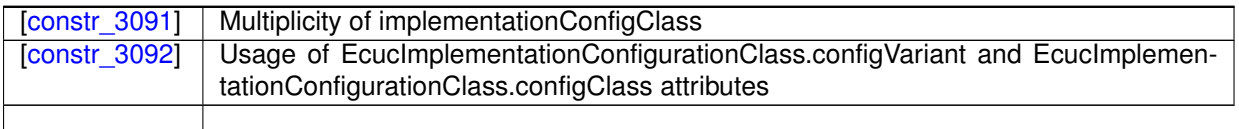

#### **Table D.20: Added Constraints in R4.1.3**

## **D.7 Change History between AUTOSAR R4.2.1 against R4.1.3**

### **D.7.1 Added Traceables in 4.2.1**

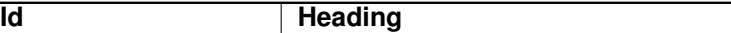

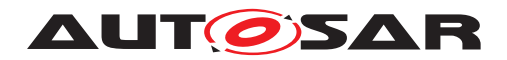

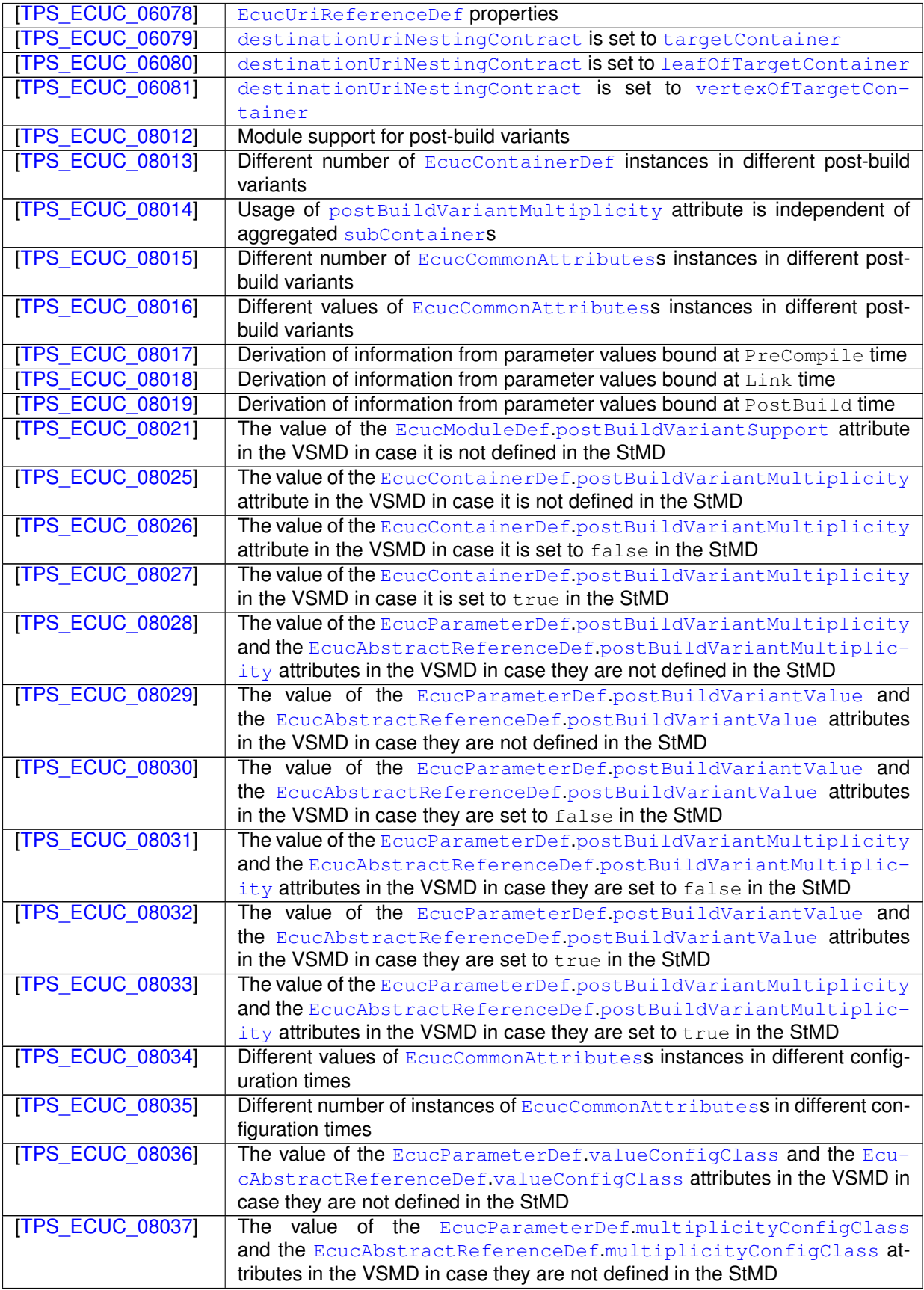

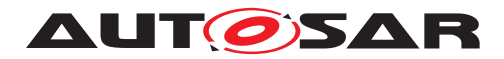

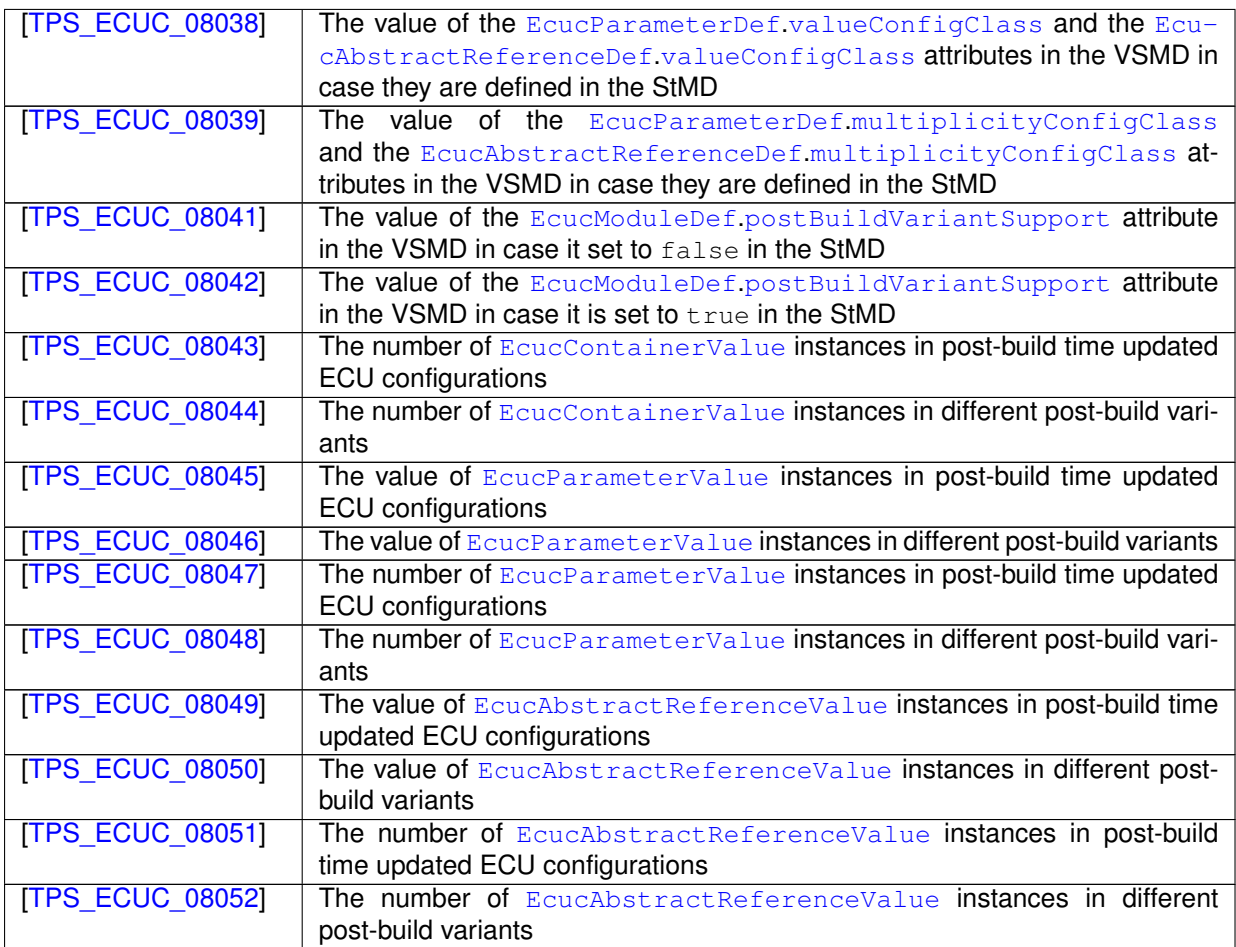

#### **Table D.21: Added Traceables in 4.2.1**

## **D.7.2 Changed Traceables in 4.2.1**

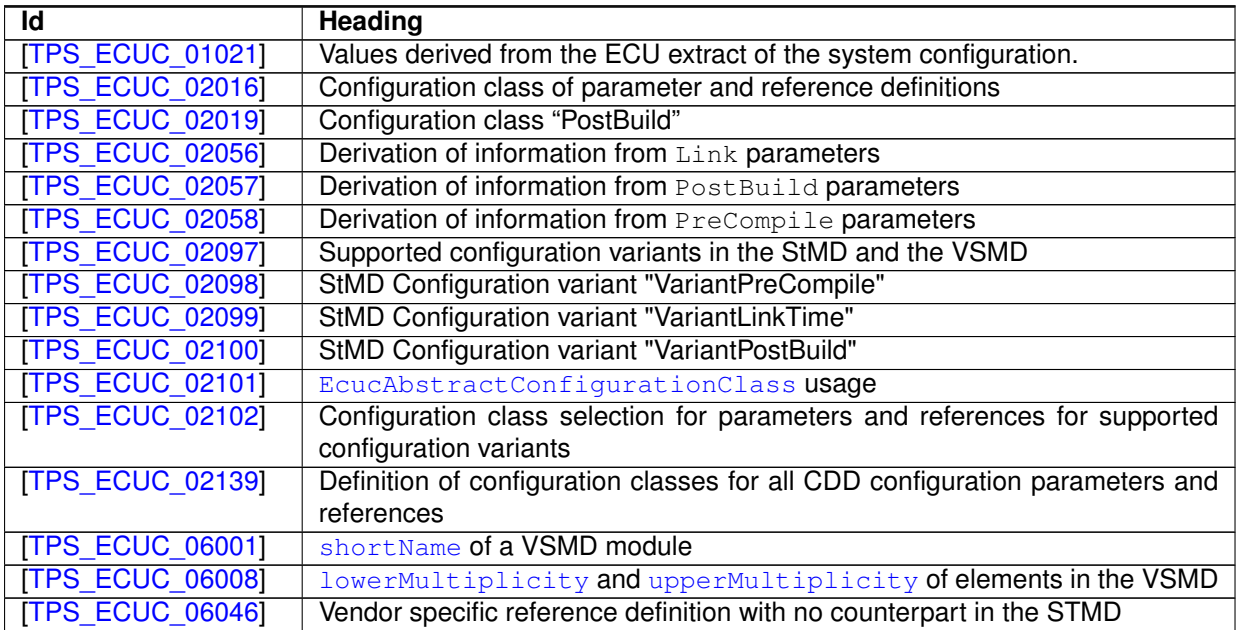

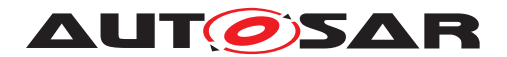

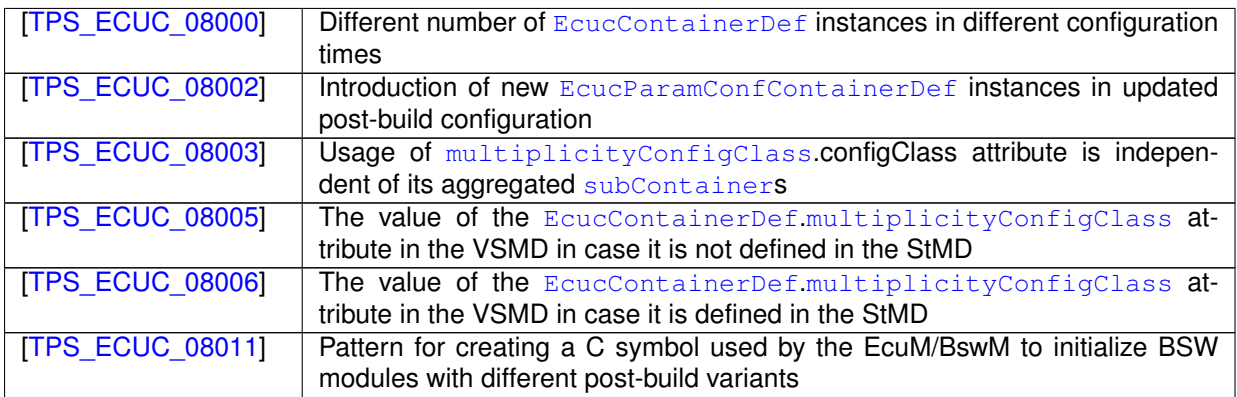

### **Table D.22: Changed Traceables in 4.2.1**

## **D.7.3 Deleted Traceables in 4.2.1**

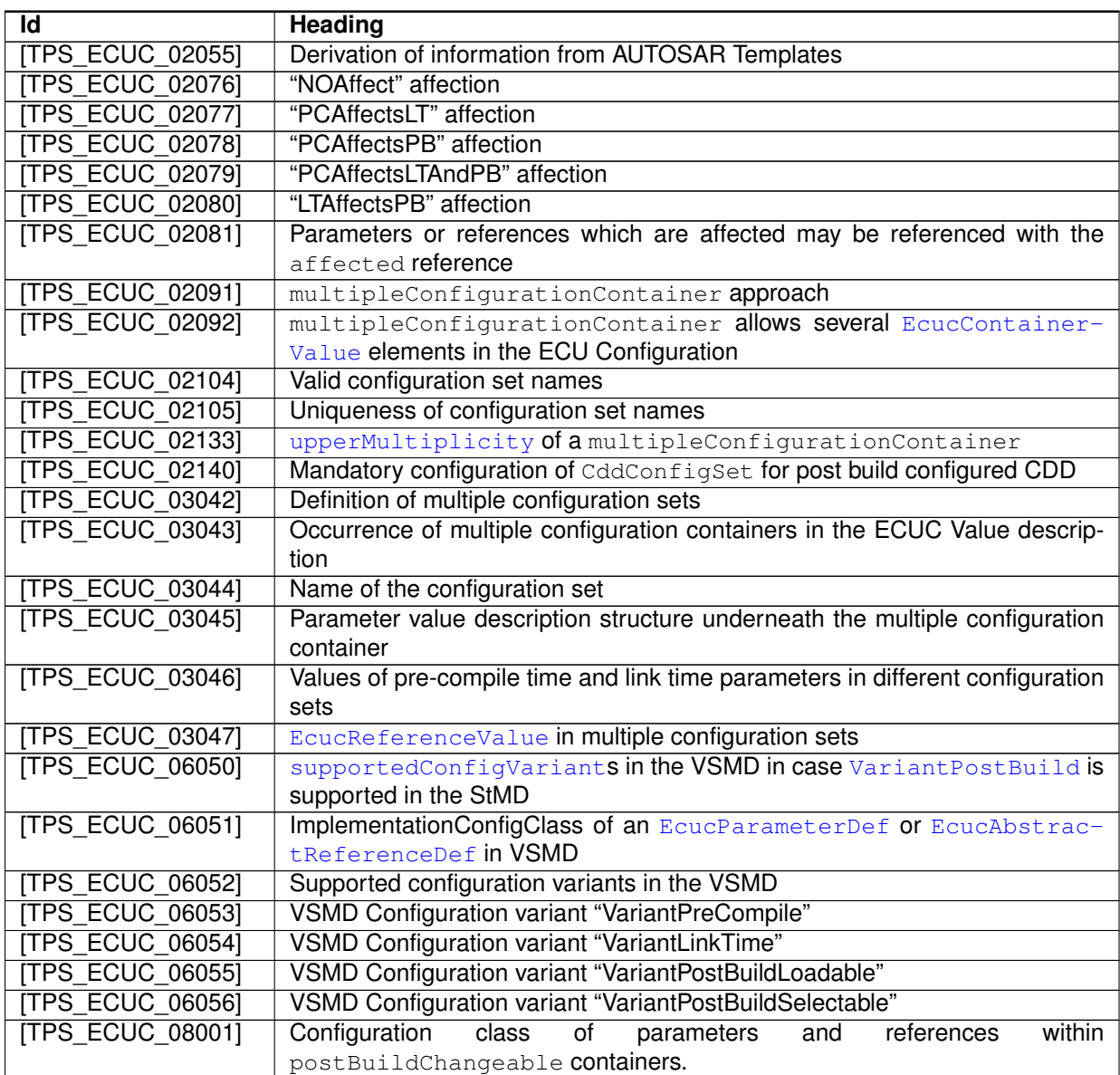

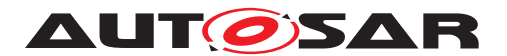

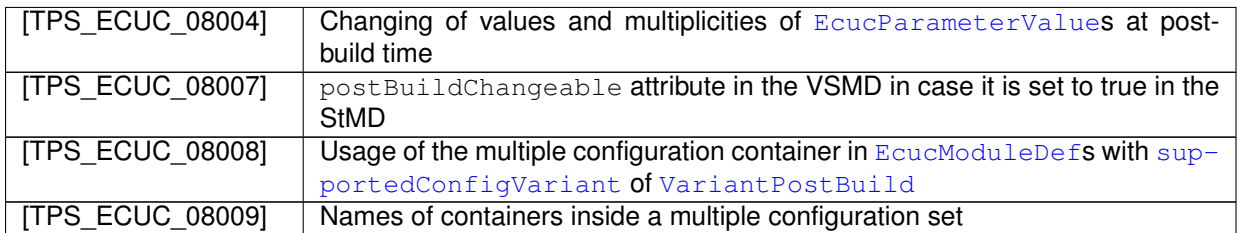

#### **Table D.23: Deleted Traceables in 4.2.1**

## **D.7.4 Added Constraints in 4.2.1**

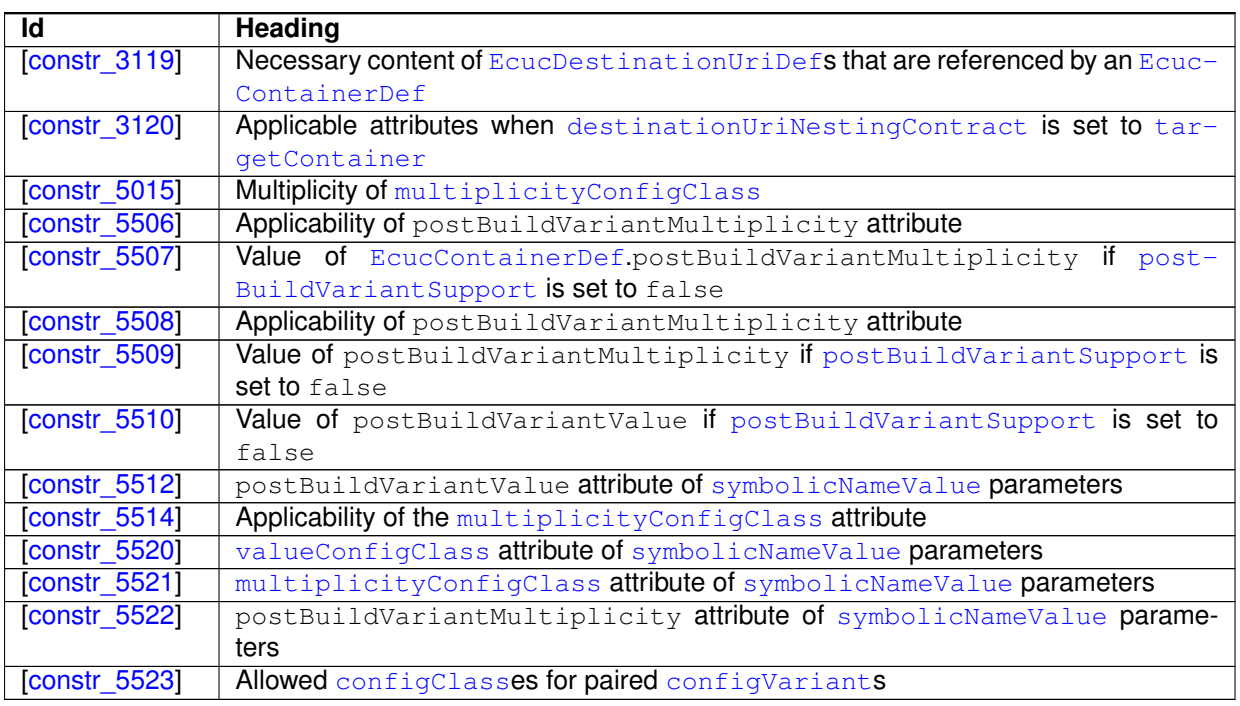

**Table D.24: Added Constraints in 4.2.1**

## **D.7.5 Changed Constraints in 4.2.1**

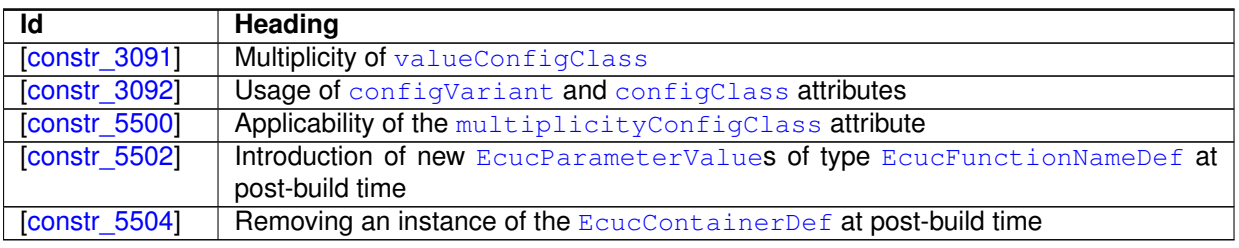

#### **Table D.25: Changed Constraints in 4.2.1**

## **D.7.6 Deleted Constraints in 4.2.1**

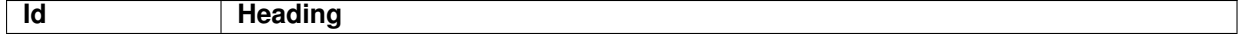

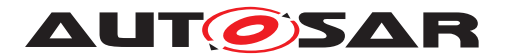

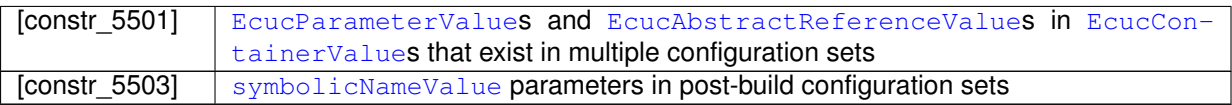

#### **Table D.26: Deleted Constraints in 4.2.1**

## **D.8 Change History between AUTOSAR R4.2.2 against R4.2.1**

### **D.8.1 Added Traceables in 4.2.2**

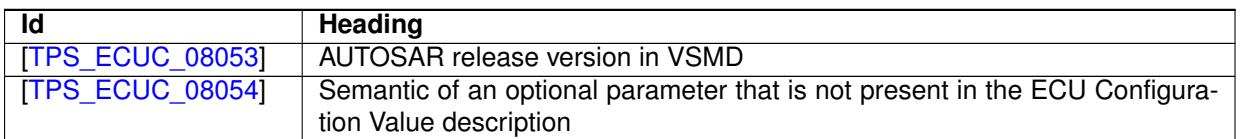

#### **Table D.27: Added Traceables in 4.2.2**

#### **D.8.2 Changed Traceables in 4.2.2**

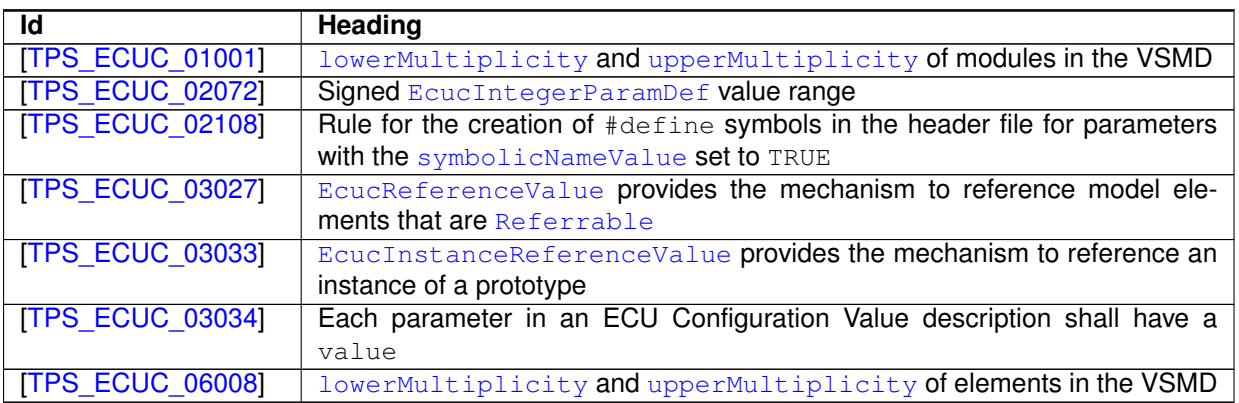

#### **Table D.28: Changed Traceables in 4.2.2**

#### **D.8.3 Deleted Traceables in 4.2.2**

none

#### **D.8.4 Added Constraints in 4.2.2**

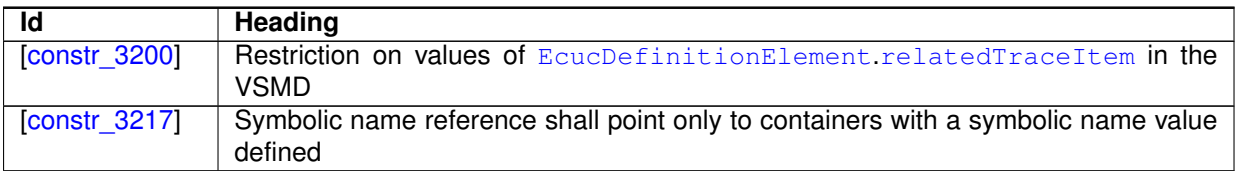

### **Table D.29: Added Constraints in 4.2.2**

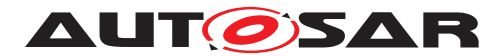

## **D.8.5 Changed Constraints in 4.2.2**

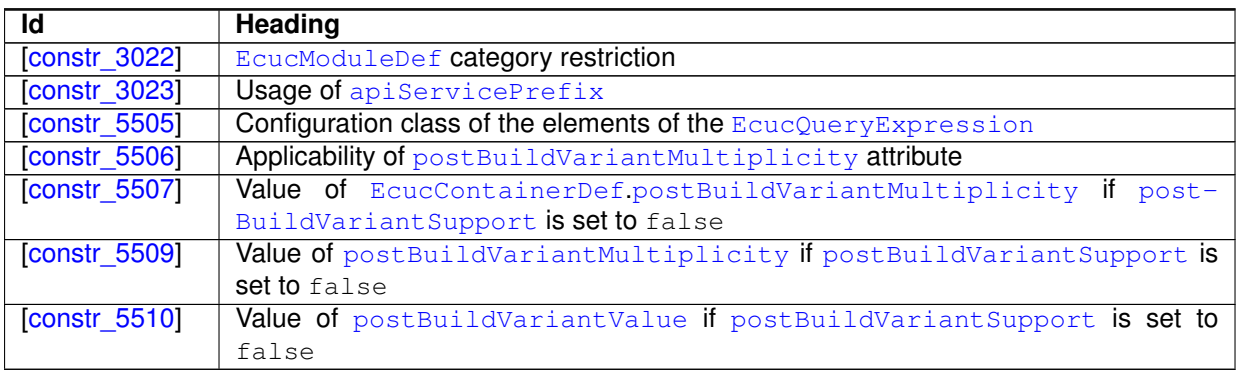

#### **Table D.30: Changed Constraints in 4.2.2**

## **D.8.6 Deleted Constraints in 4.2.2**

none

## **D.9 Change History between AUTOSAR R4.3.0 against R4.2.2**

## **D.9.1 Added Traceables in 4.3.0**

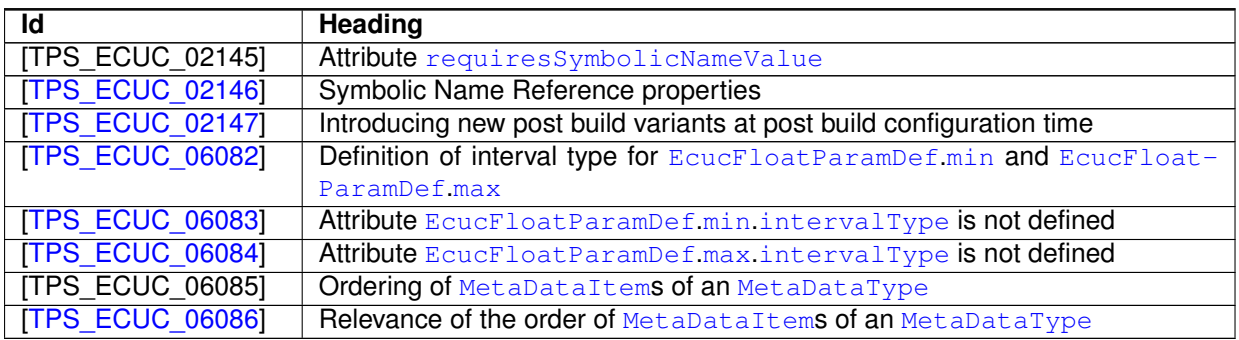

#### **Table D.31: Added Traceables in 4.3.0**

#### **D.9.2 Changed Traceables in 4.3.0**

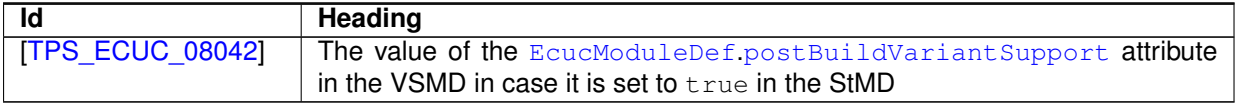

#### **Table D.32: Changed Traceables in 4.3.0**

## **D.9.3 Deleted Traceables in 4.3.0**

none

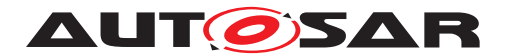

## **D.9.4 Added Constraints in 4.3.0**

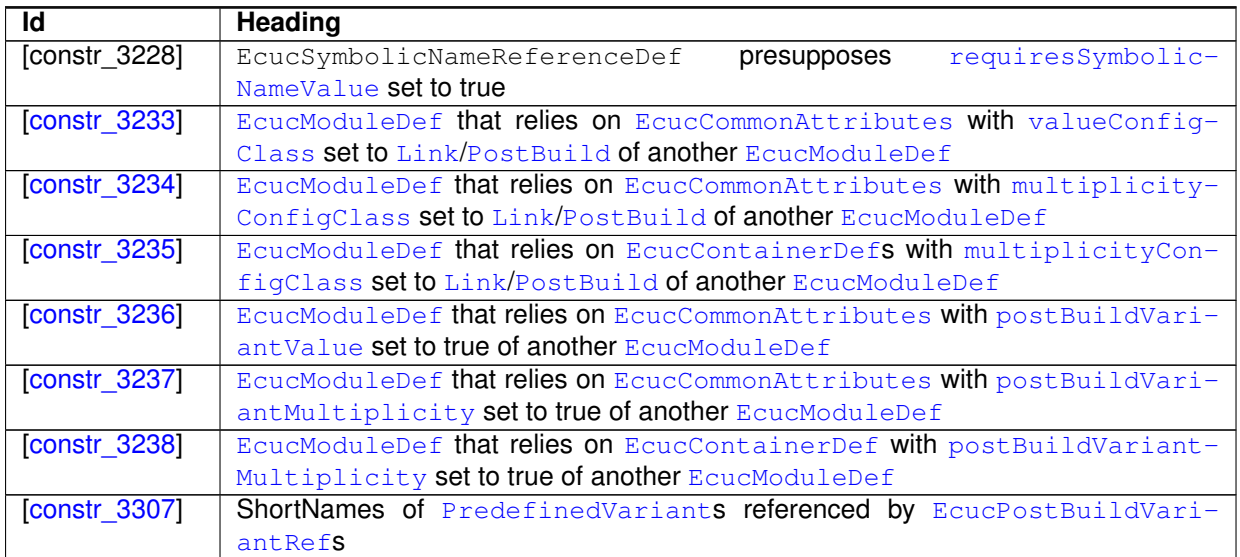

#### **Table D.33: Added Constraints in 4.3.0**

## **D.9.5 Changed Constraints in 4.3.0**

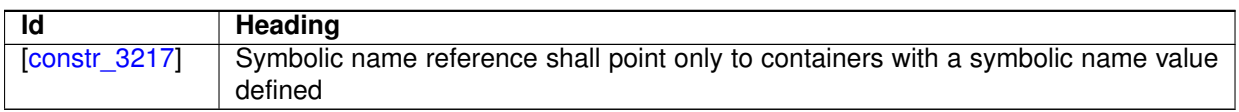

#### **Table D.34: Changed Constraints in 4.3.0**

### **D.9.6 Deleted Constraints in 4.3.0**

none

## **D.10 Change History between AUTOSAR R4.3.0 against R4.3.1**

## **D.10.1 Added Traceables in 4.3.1**

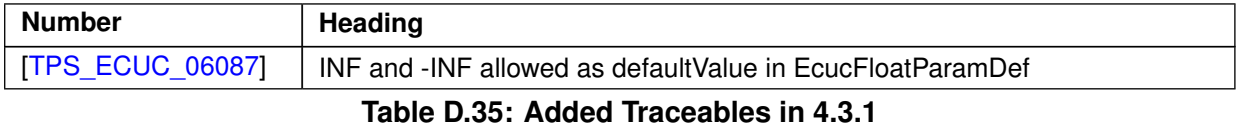

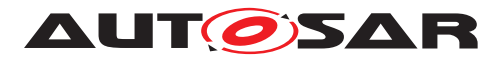

### **D.10.2 Changed Traceables in 4.3.1**

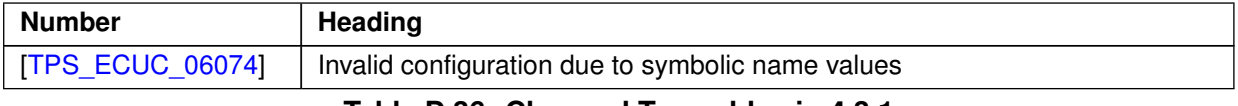

#### **Table D.36: Changed Traceables in 4.3.1**

#### **D.10.3 Deleted Traceables in 4.3.1**

none

#### **D.10.4 Added Constraints in 4.3.1**

none

**D.10.5 Changed Constraints in 4.3.1**

none

## **D.10.6 Deleted Constraints in 4.3.1**

none

## **D.11 Change History between AUTOSAR R4.3.1 against R4.4.0**

### **D.11.1 Added Traceables in 4.4.0**

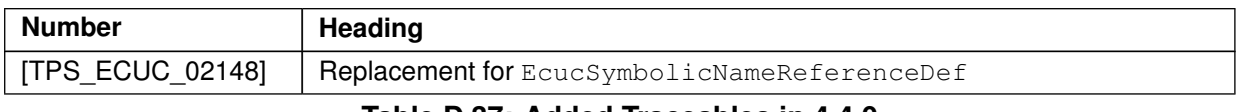

## **Table D.37: Added Traceables in 4.4.0**

#### **D.11.2 Changed Traceables in 4.4.0**

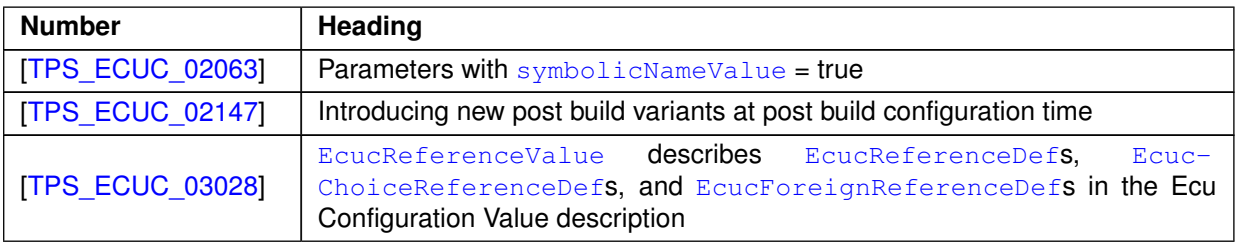

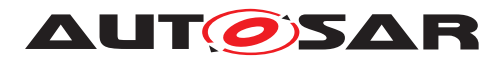

 $\wedge$ 

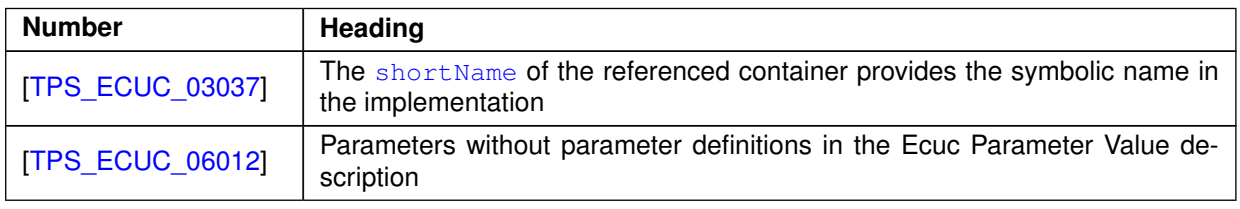

#### **Table D.38: Changed Traceables in 4.4.0**

## **D.11.3 Deleted Traceables in 4.4.0**

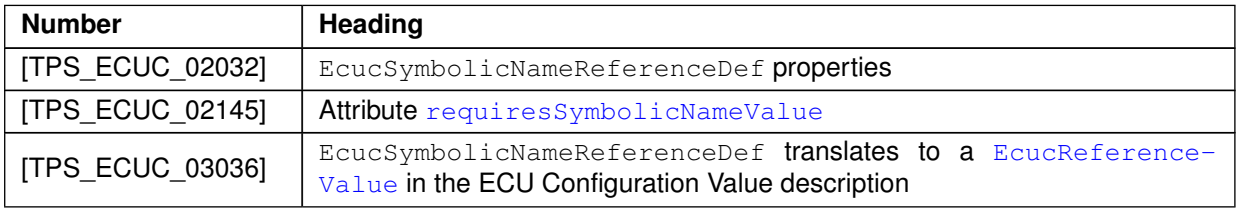

## **Table D.39: Deleted Traceables in 4.4.0**

## **D.11.4 Added Constraints in 4.4.0**

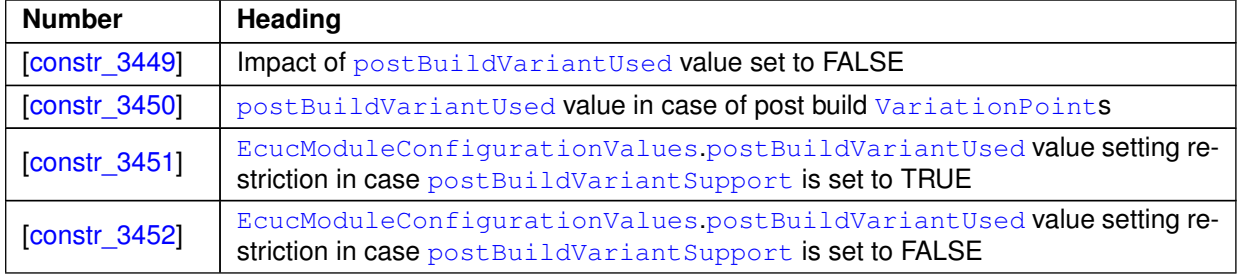

#### **Table D.40: Added Constraints in 4.4.0**

## **D.11.5 Changed Constraints in 4.4.0**

none

## **D.11.6 Deleted Constraints in 4.4.0**

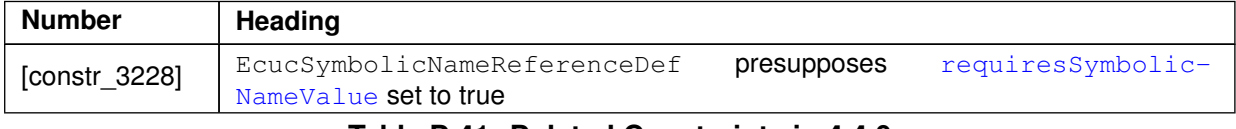

#### **Table D.41: Deleted Constraints in 4.4.0**

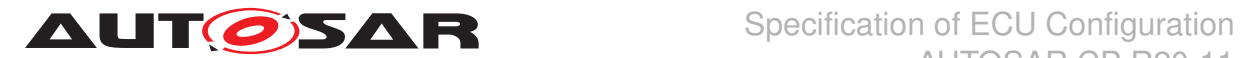

## **D.12 Change History between AUTOSAR R4.4.0 against R19-11**

## **D.12.1 Added Traceables in 19-11**

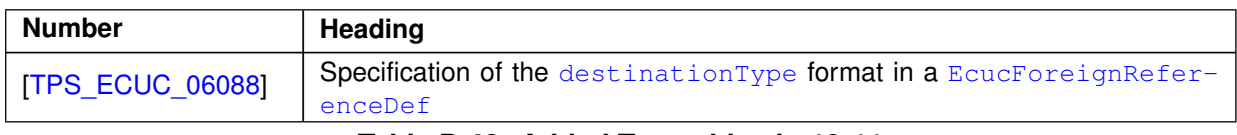

#### **Table D.42: Added Traceables in 19-11**

## **D.12.2 Changed Traceables in 19-11**

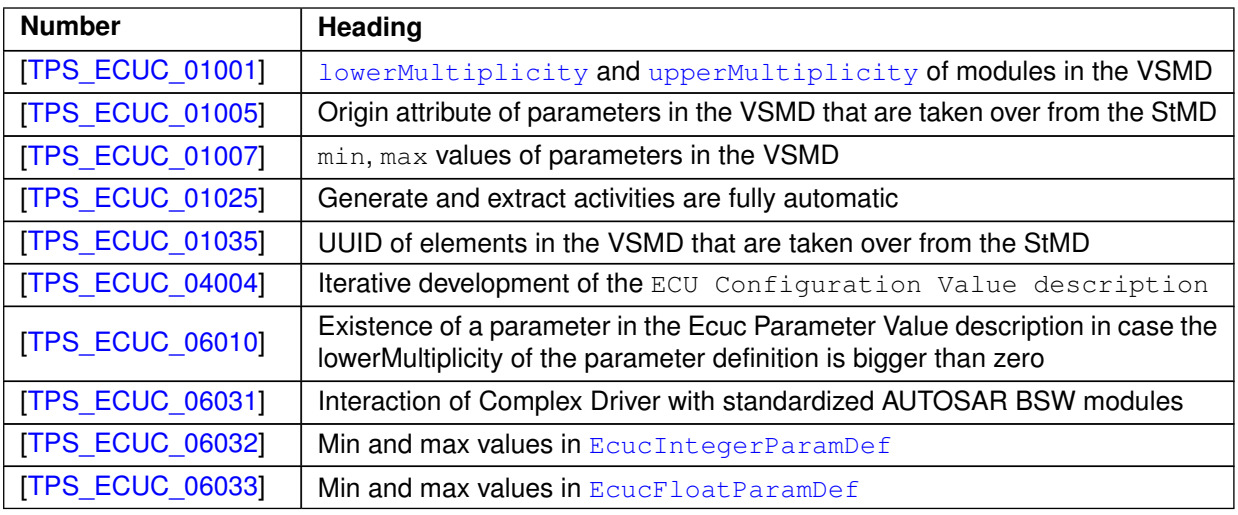

**Table D.43: Changed Traceables in 19-11**

## **D.12.3 Deleted Traceables in 19-11**

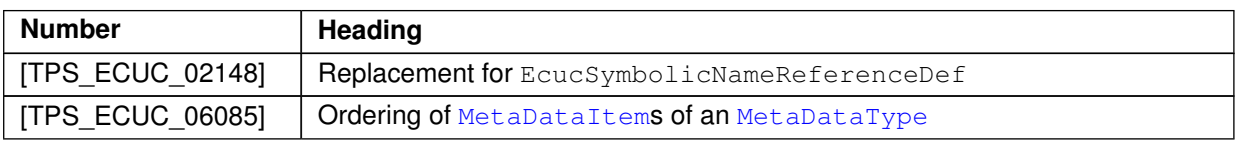

#### **Table D.44: Deleted Traceables in 19-11**

## **D.12.4 Added Constraints in 19-11**

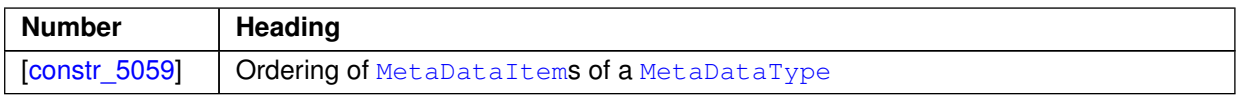

## **Table D.45: Added Constraints in 19-11**

## **D.12.5 Changed Constraints in 19-11**

none

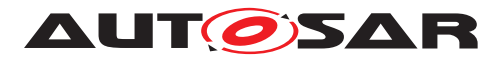

## **D.12.6 Deleted Constraints in 19-11**

none

## **D.13 Change History between AUTOSAR R19-11 against R20-11**

## **D.13.1 Added Traceables in R20-11**

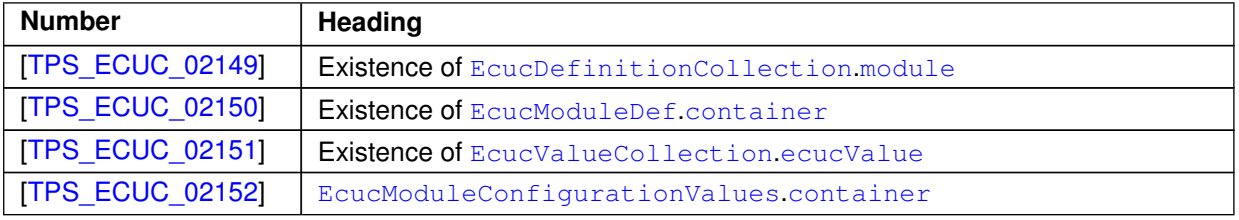

#### **Table D.46: Added Traceables in R20-11**

## **D.13.2 Changed Traceables in R20-11**

none

## **D.13.3 Deleted Traceables in R20-11**

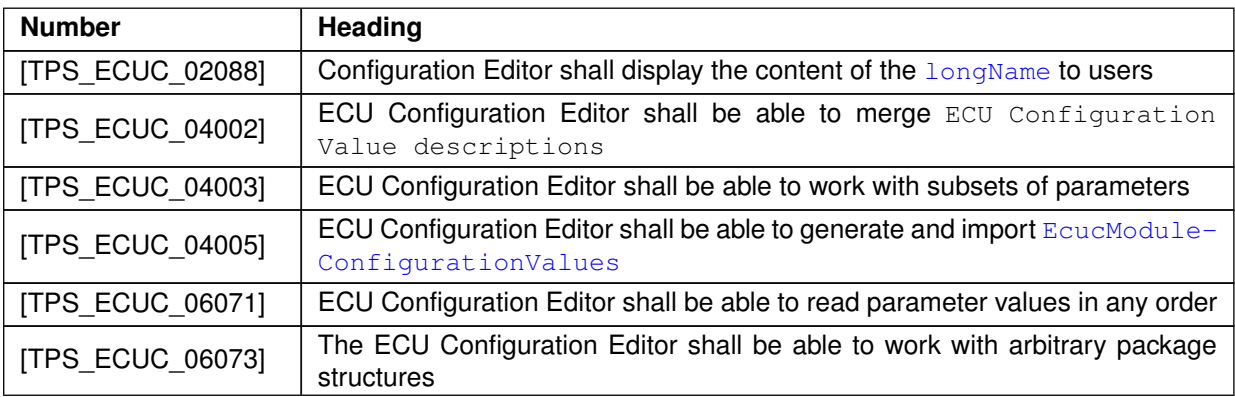

#### **Table D.47: Deleted Traceables in R20-11**

## **D.13.4 Added Constraints in R20-11**

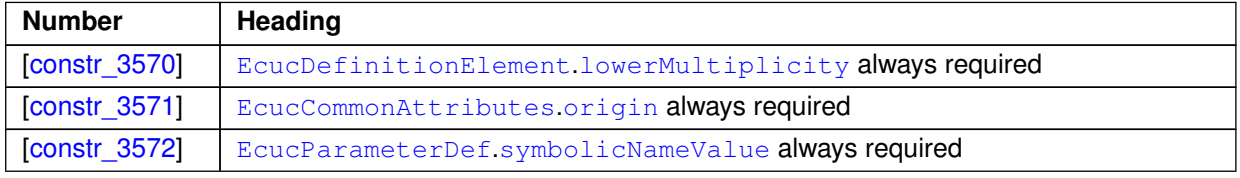

 $\overline{\nabla}$ 

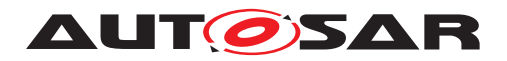

#### $\wedge$

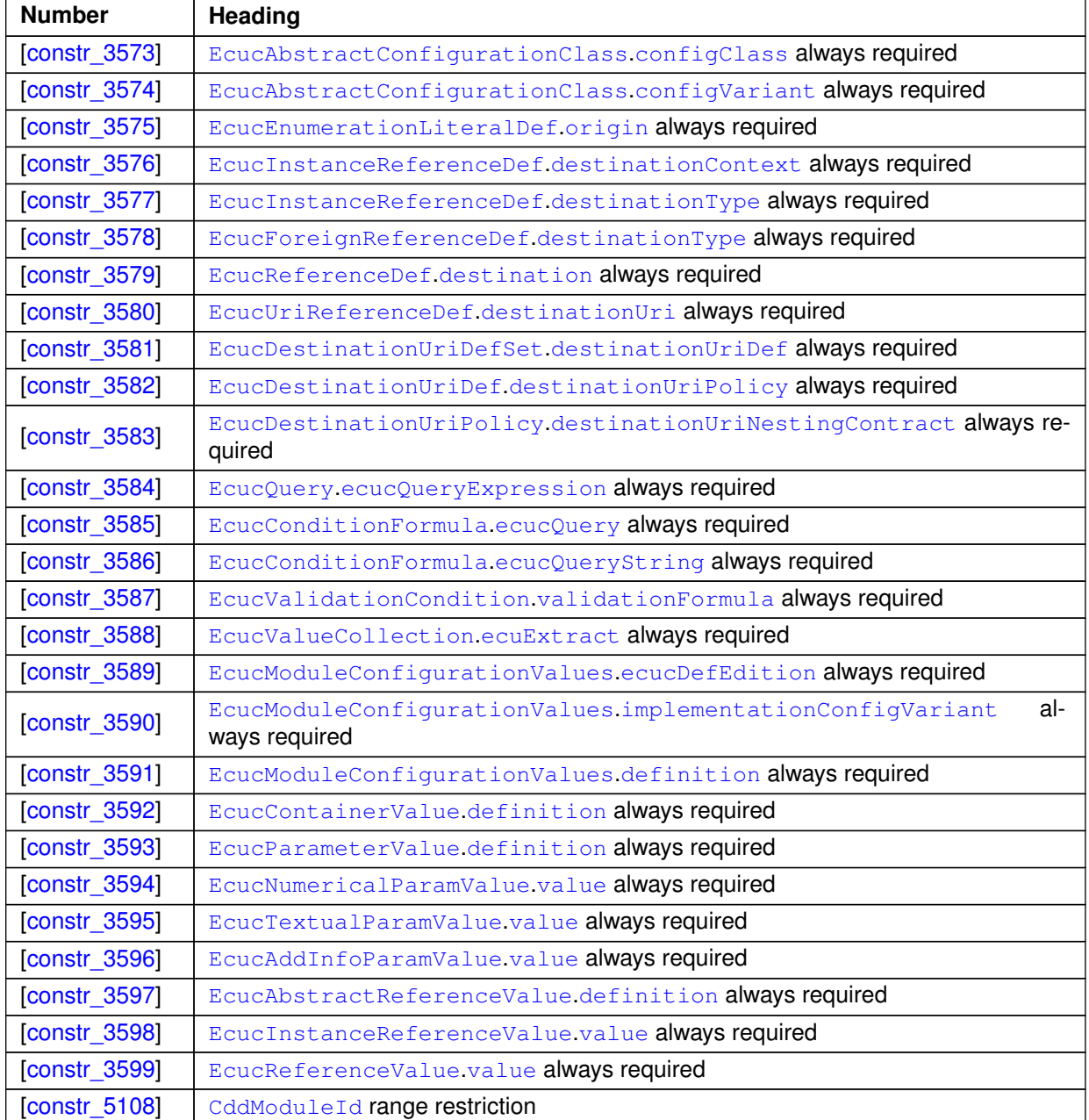

#### **Table D.48: Added Constraints in R20-11**

## **D.13.5 Changed Constraints in R20-11**

none

## **D.13.6 Deleted Constraints in R20-11**

none

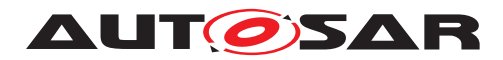

# **E Mentioned Class Tables**

For the sake of completeness, this chapter contains a set of class tables representing meta-classes mentioned in the context of this document but which are not contained directly in the scope of describing specific meta-model semantics.

<span id="page-277-1"></span>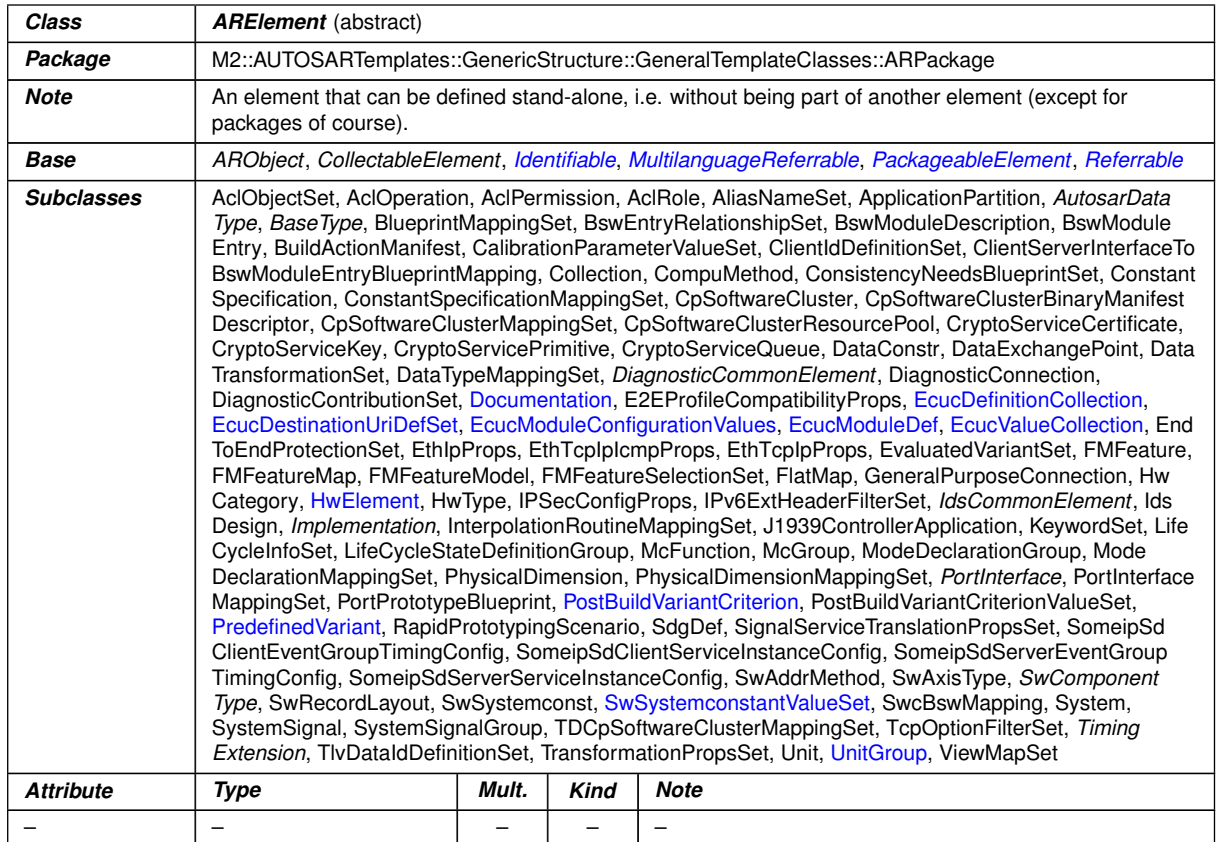

### <span id="page-277-0"></span>**Table E.1: ARElement**

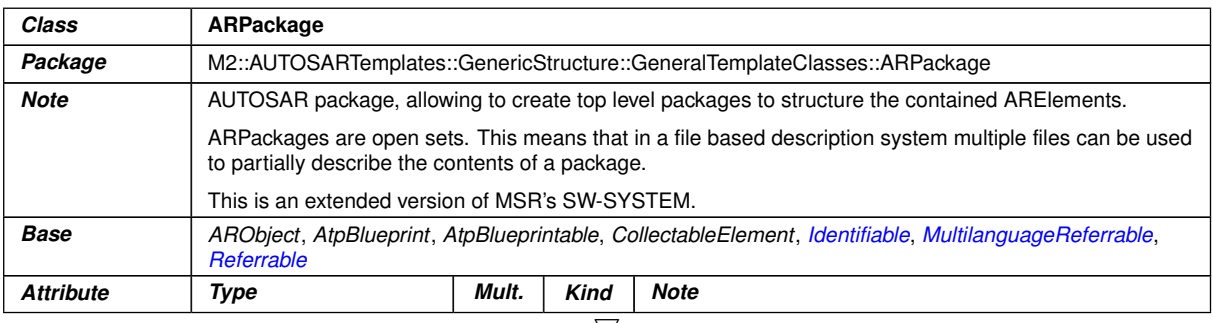

 $\bigtriangledown$ 

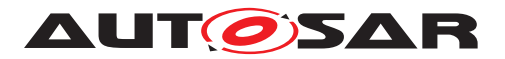

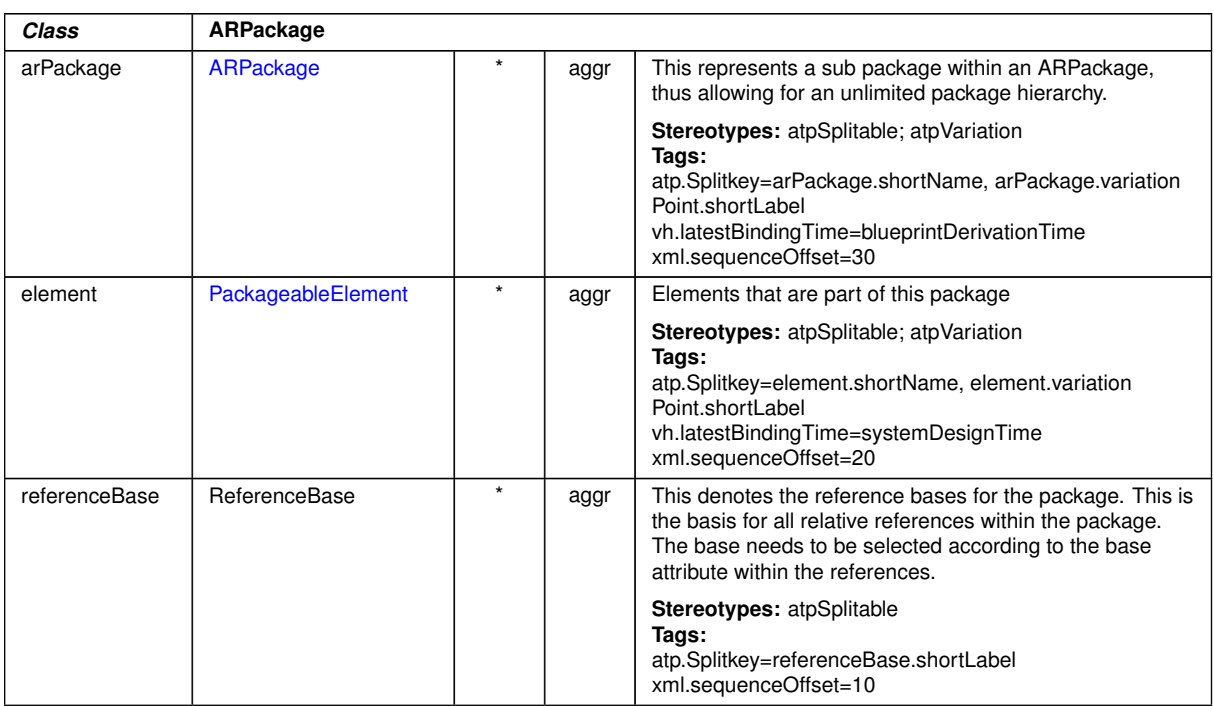

 $\wedge$ 

## <span id="page-278-0"></span>**Table E.2: ARPackage**

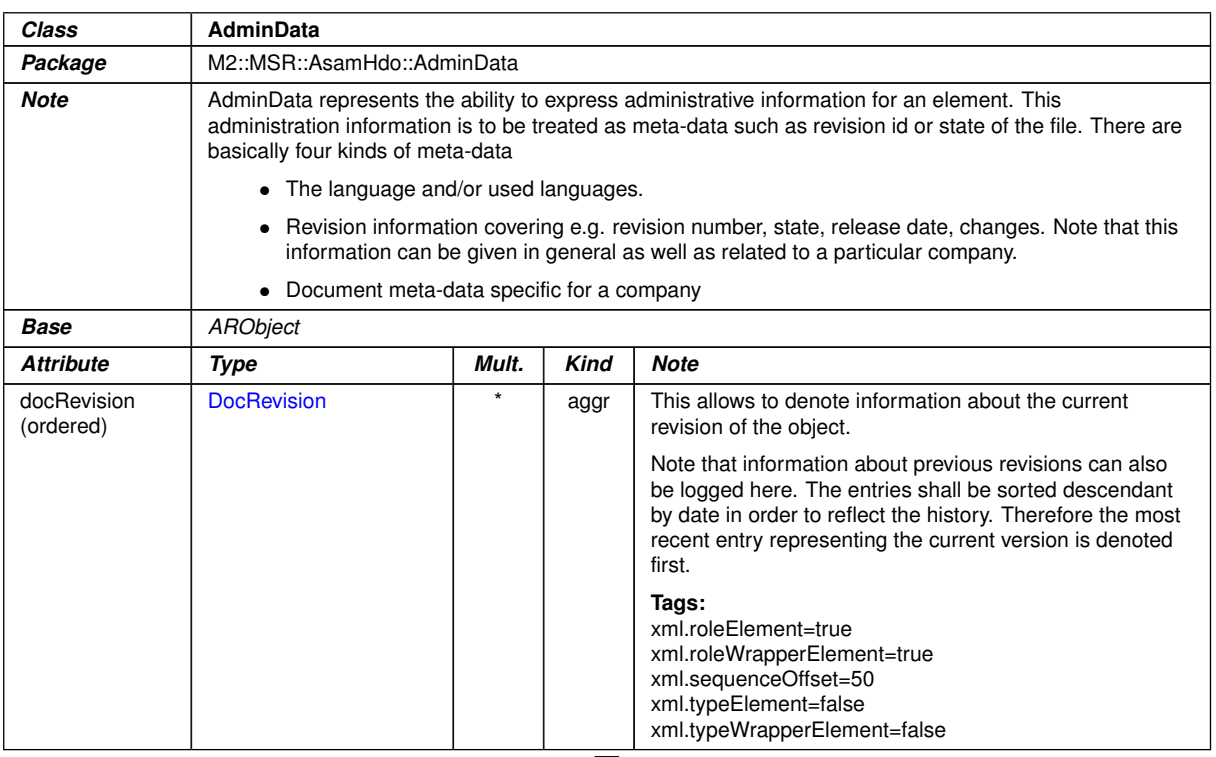

 $\overline{\nabla}$ 

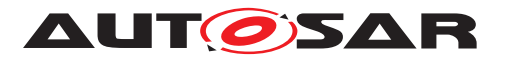

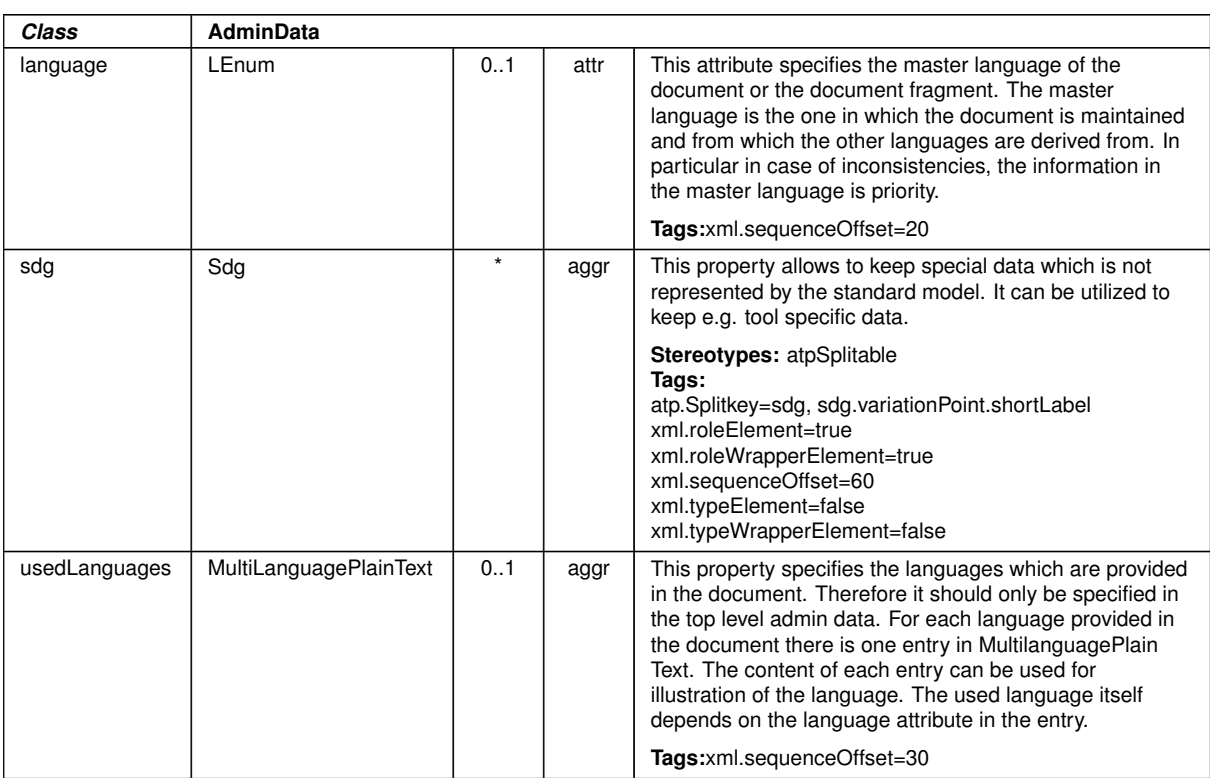

 $\wedge$ 

### **Table E.3: AdminData**

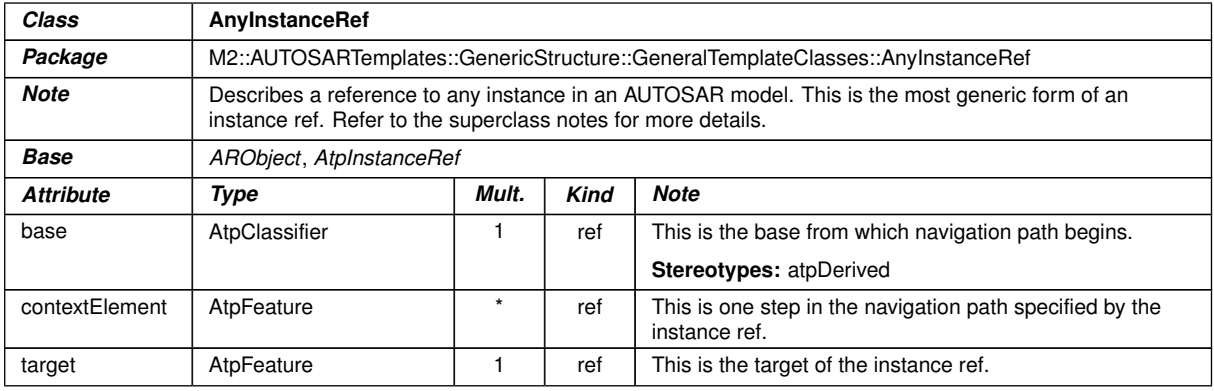

## **Table E.4: AnyInstanceRef**

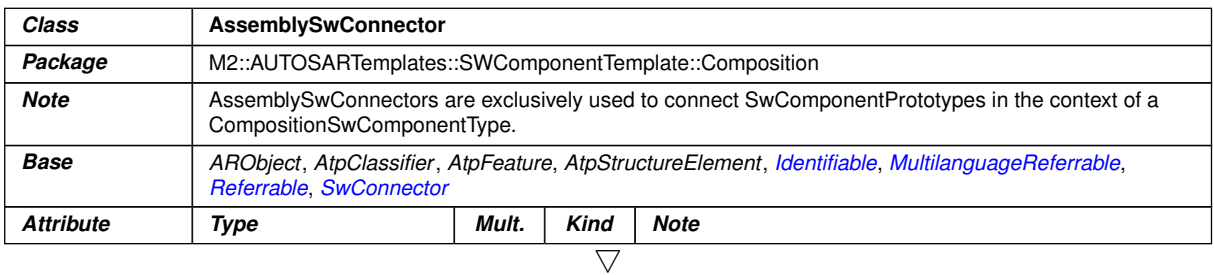

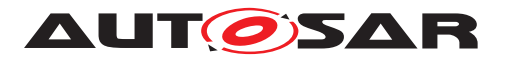

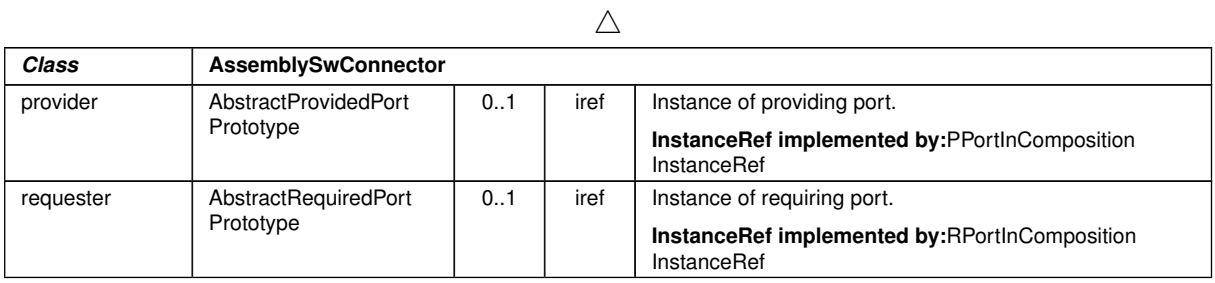

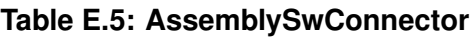

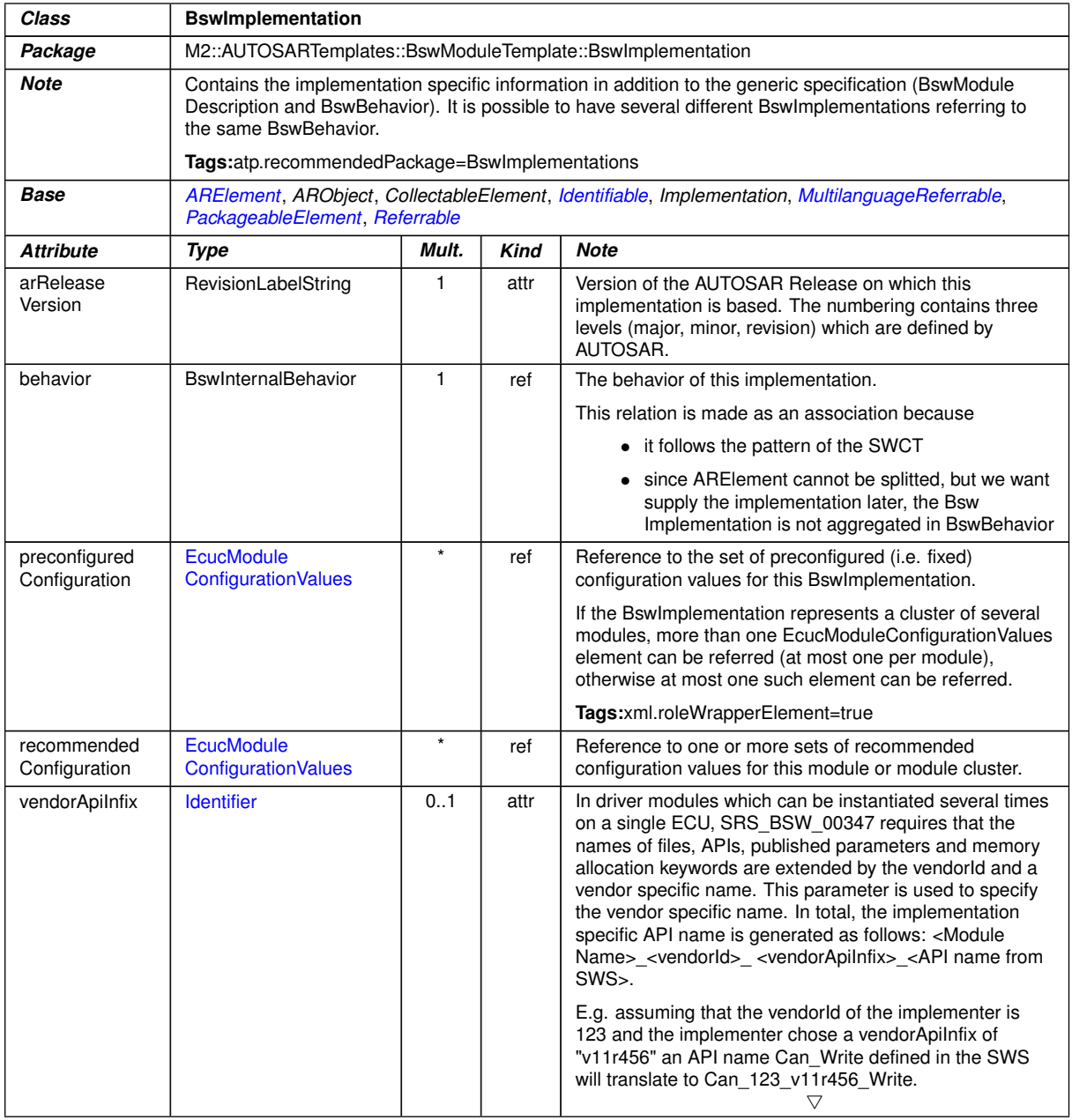

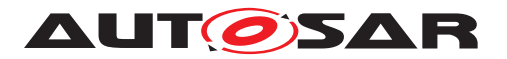

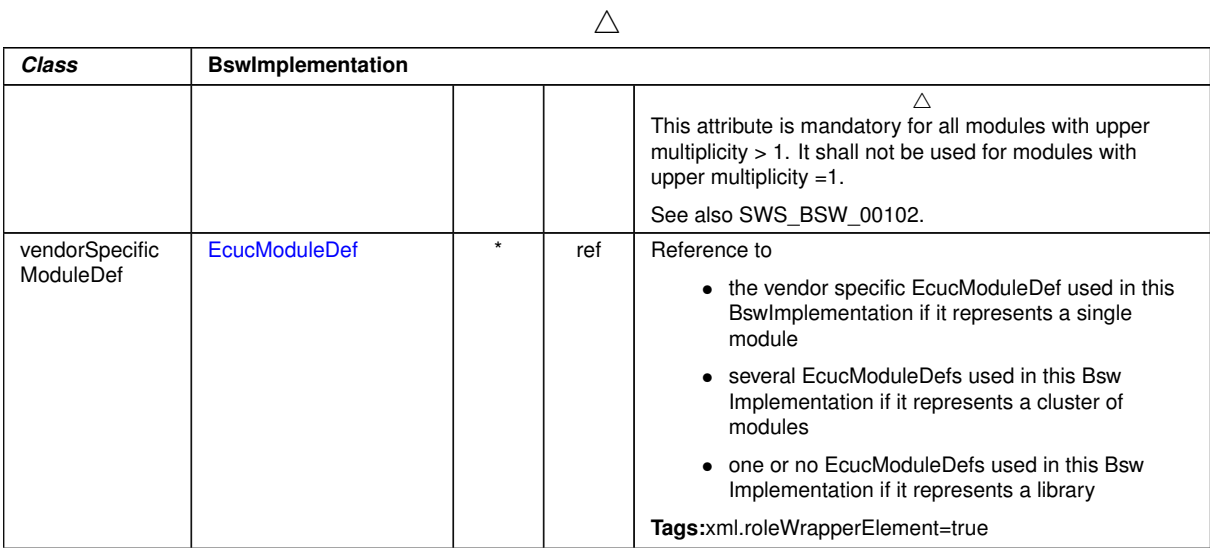

**Table E.6: BswImplementation**

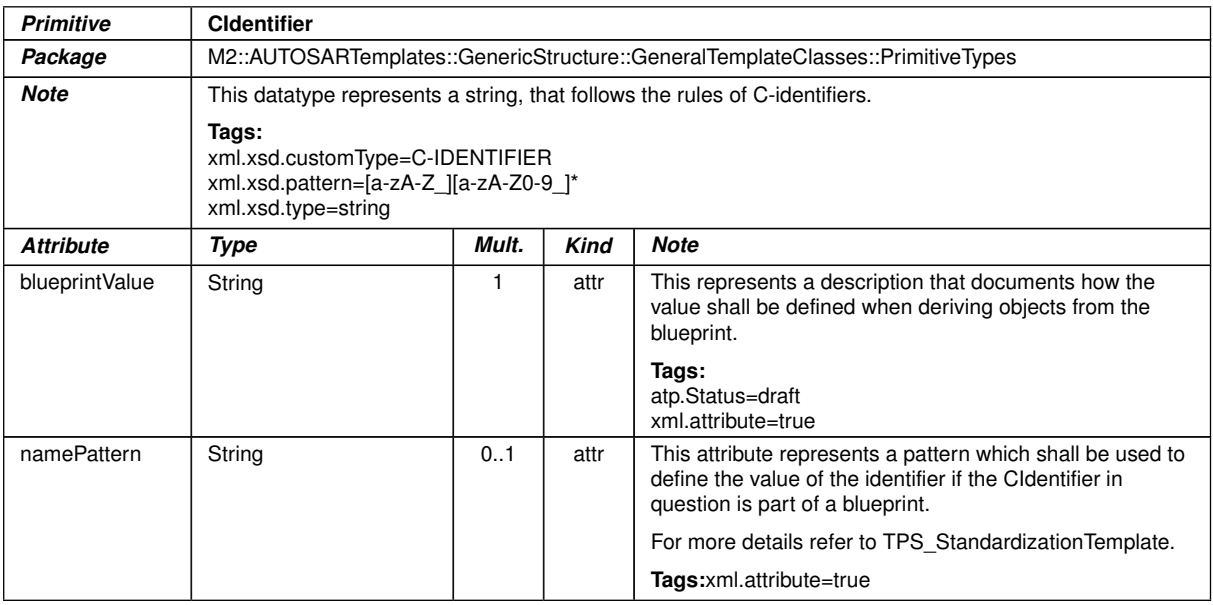

## **Table E.7: CIdentifier**

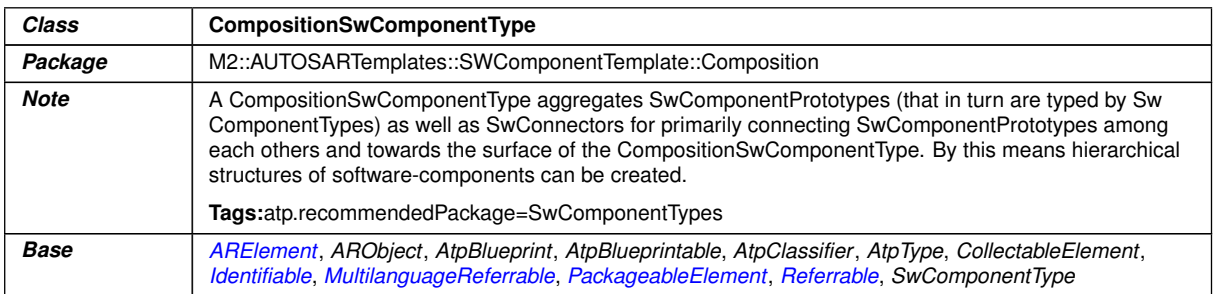

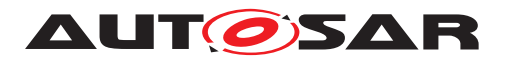

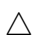

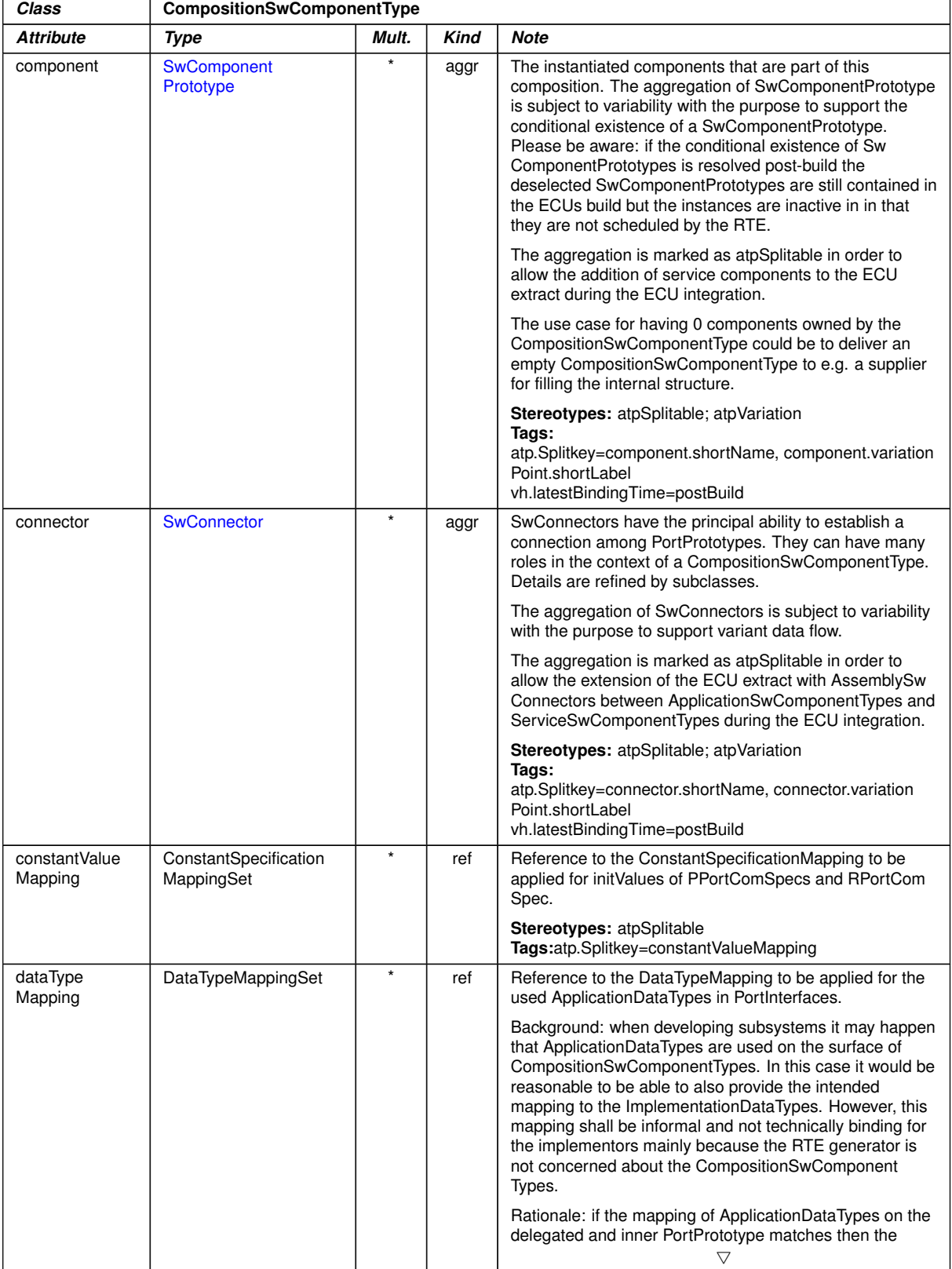

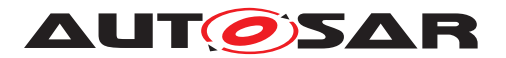

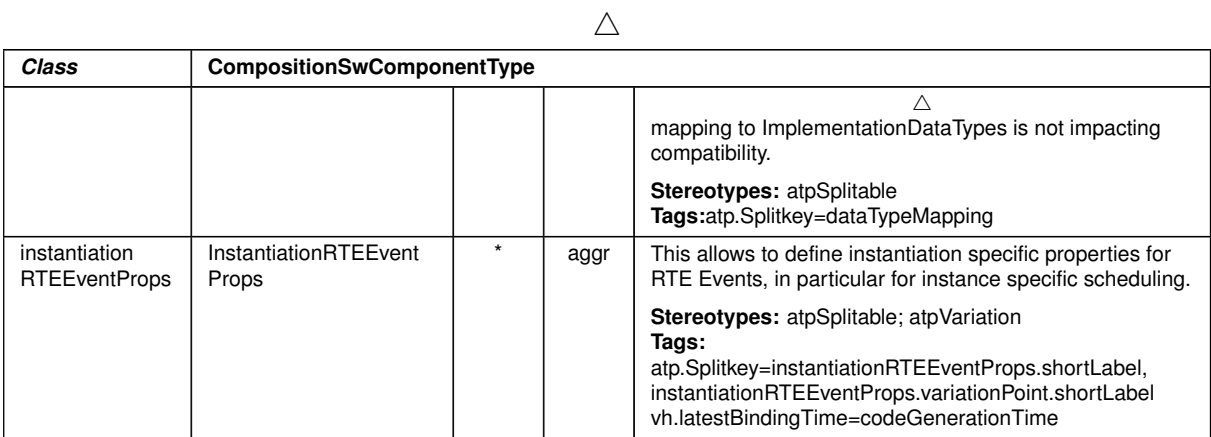

## <span id="page-283-0"></span>**Table E.8: CompositionSwComponentType**

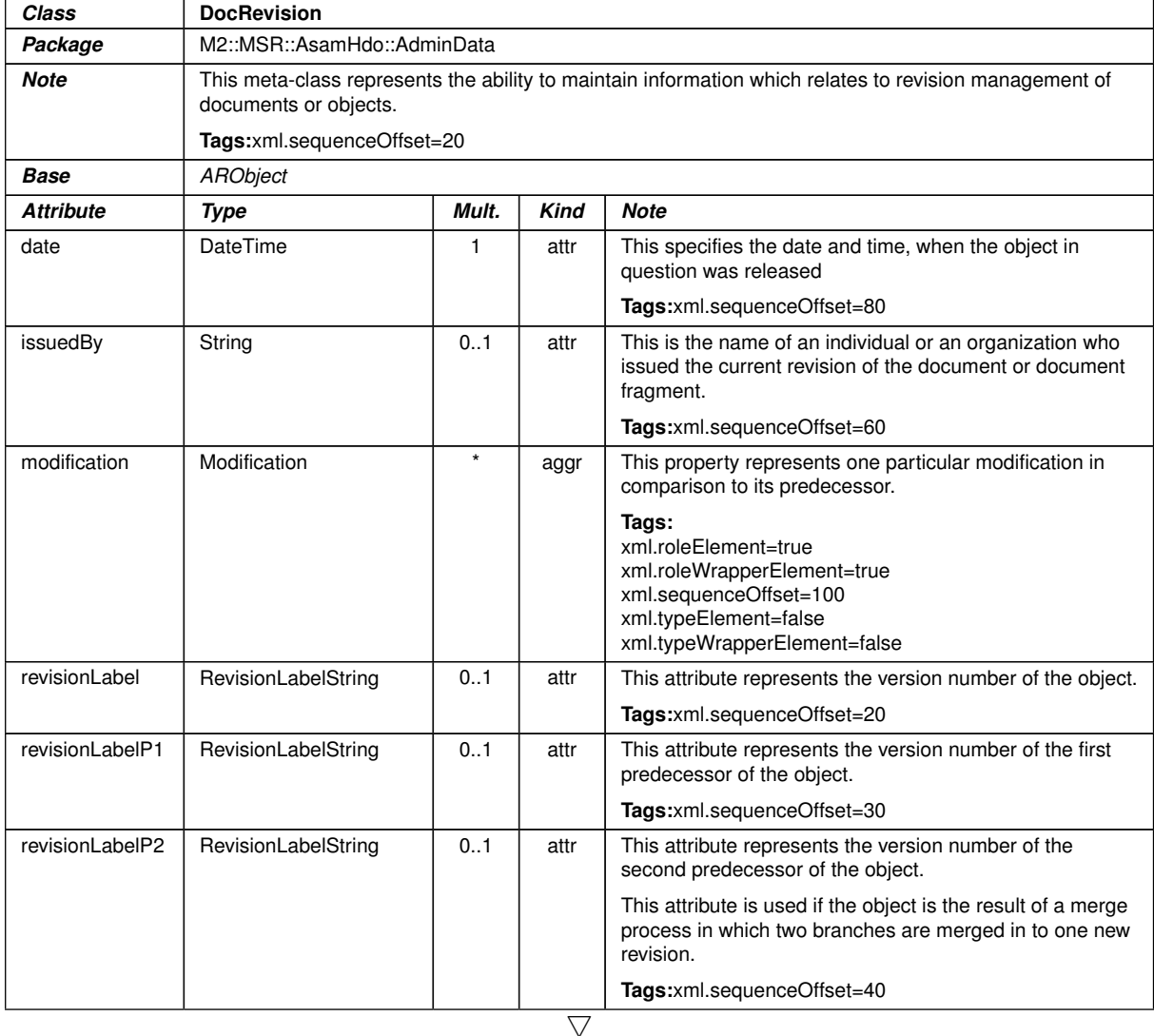

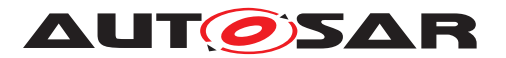

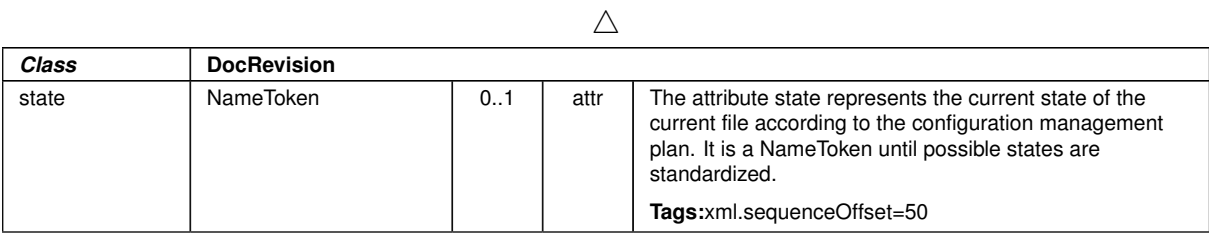

#### <span id="page-284-0"></span>**Table E.9: DocRevision**

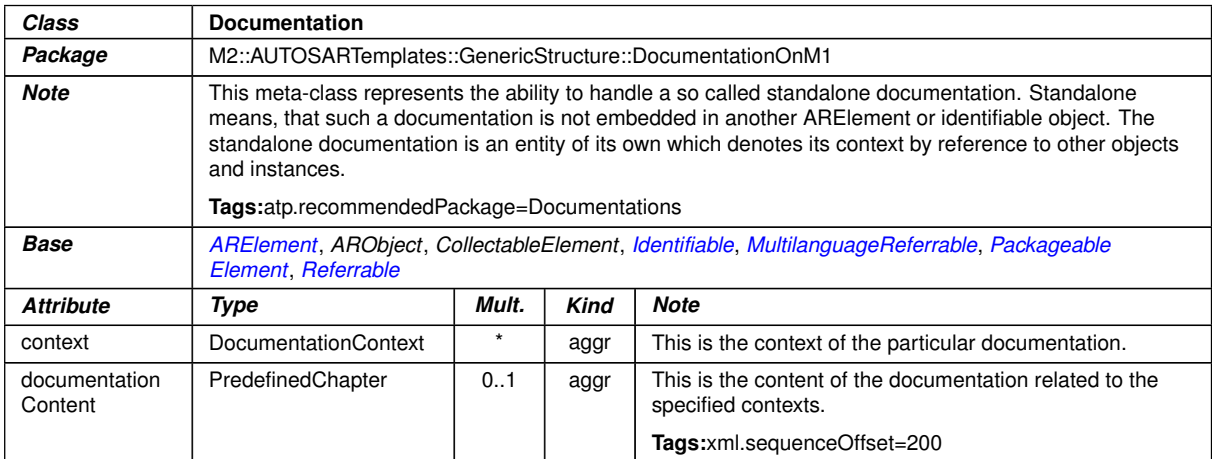

#### <span id="page-284-1"></span>**Table E.10: Documentation**

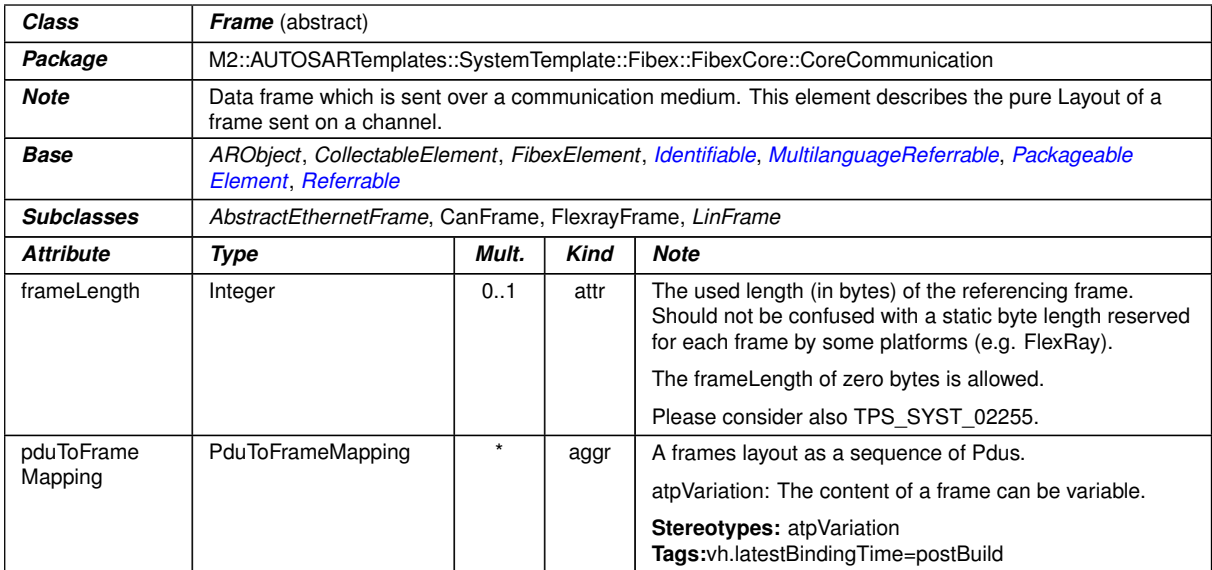

**Table E.11: Frame**

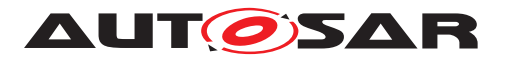

<span id="page-285-1"></span>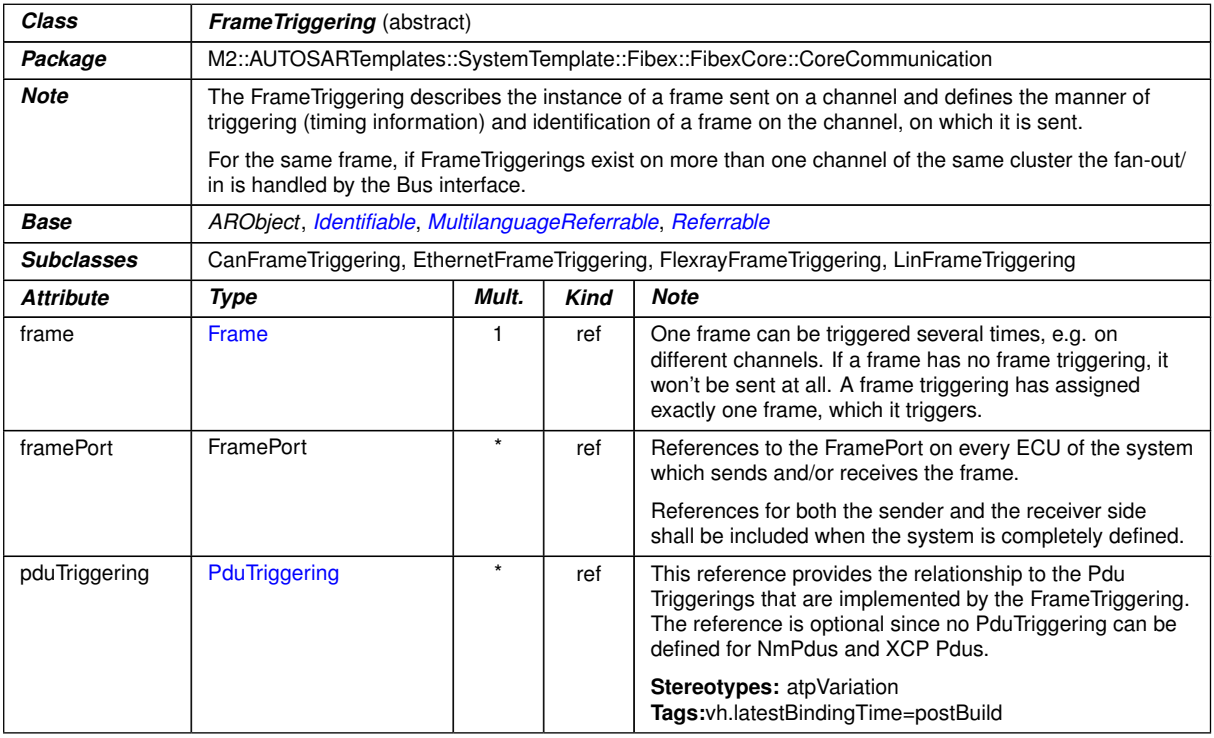

## <span id="page-285-0"></span>**Table E.12: FrameTriggering**

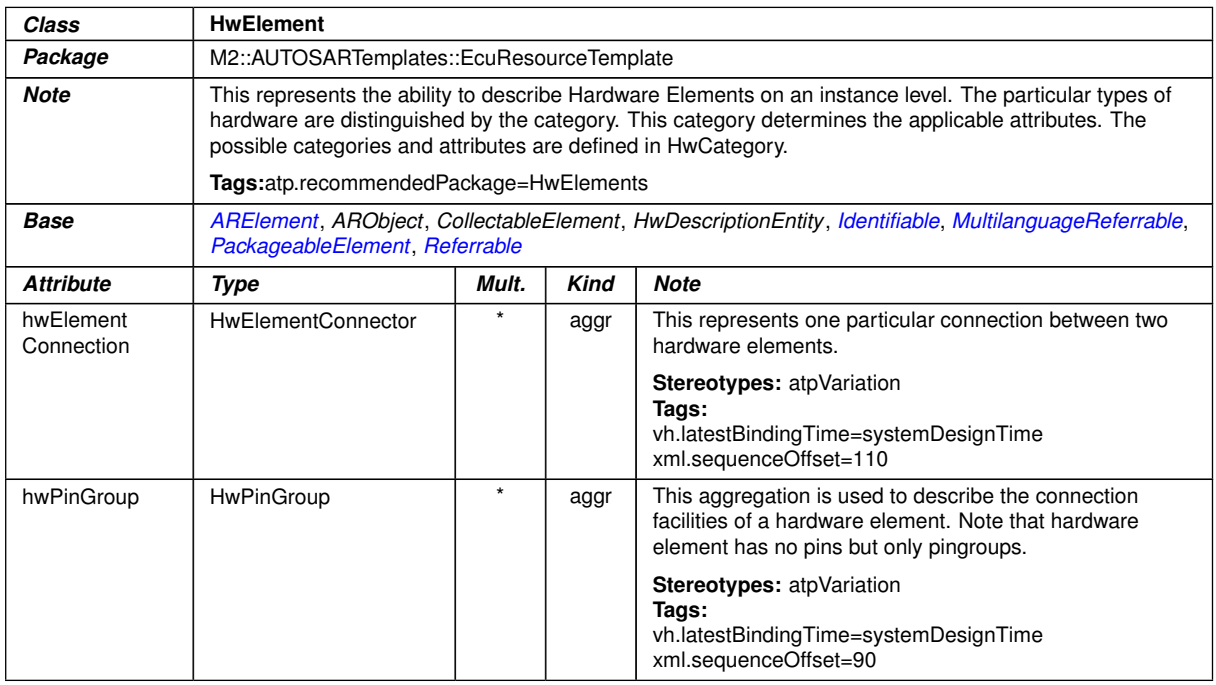

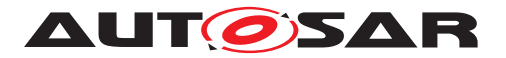

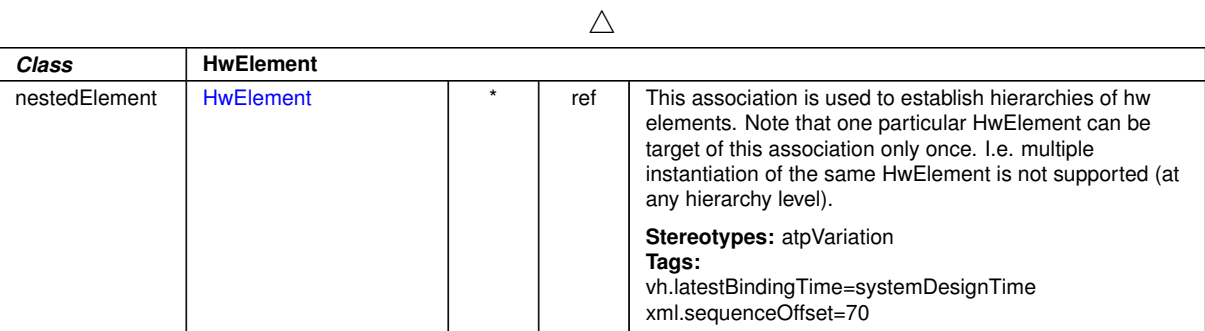

## <span id="page-286-0"></span>**Table E.13: HwElement**

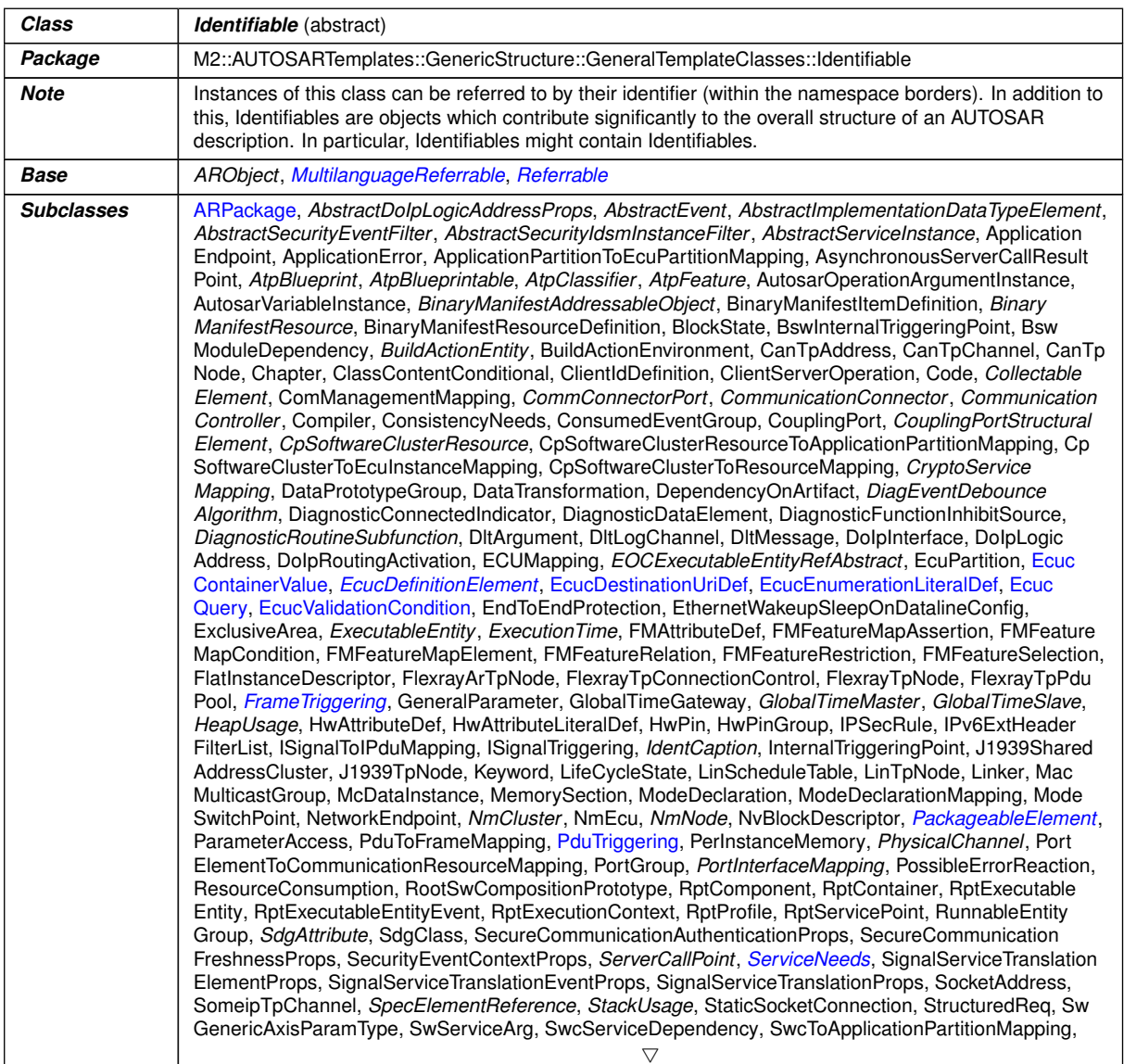

 $\overline{\nabla}$ 

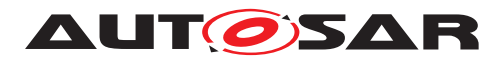

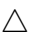

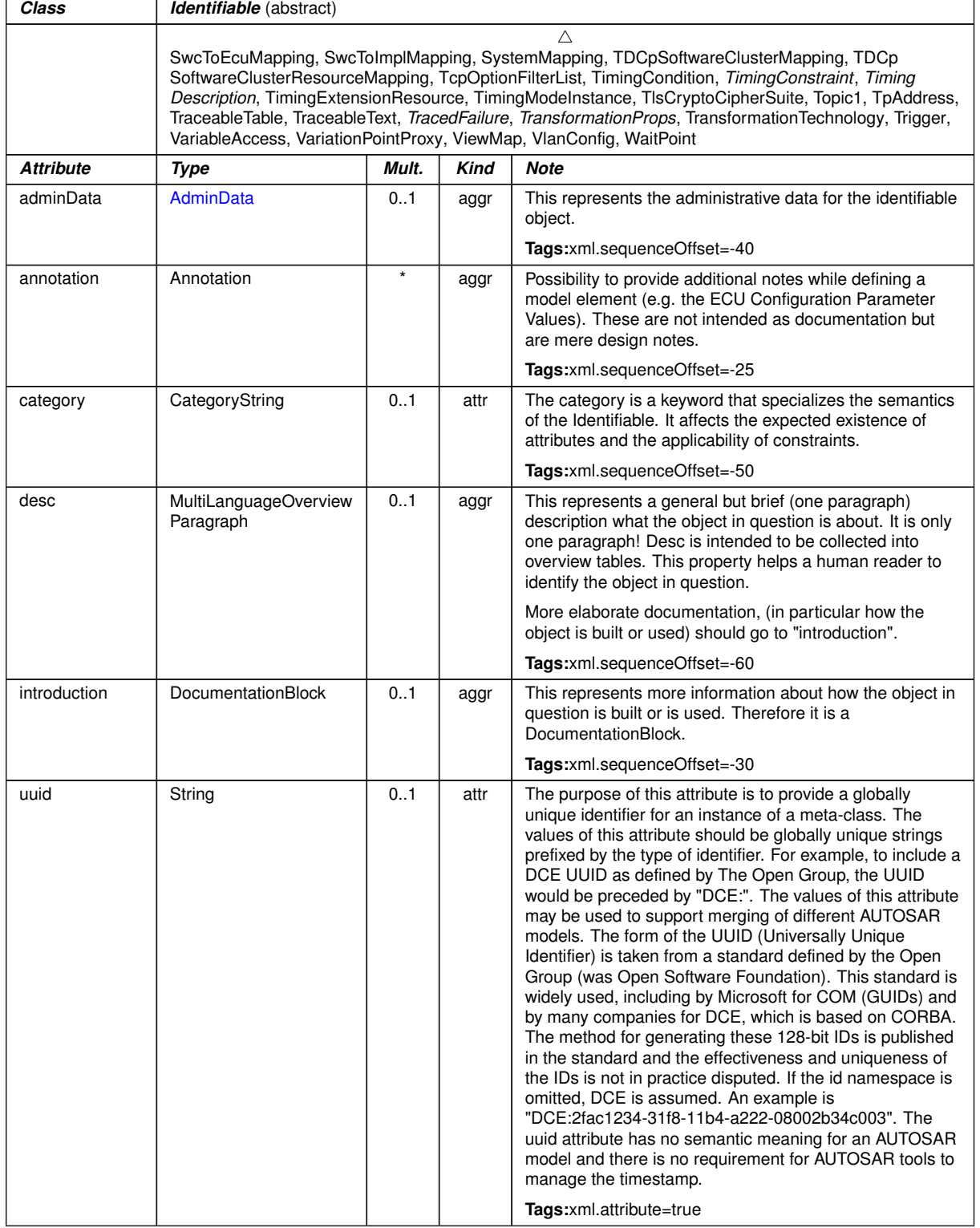

#### **Table E.14: Identifiable**
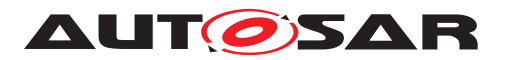

<span id="page-288-0"></span>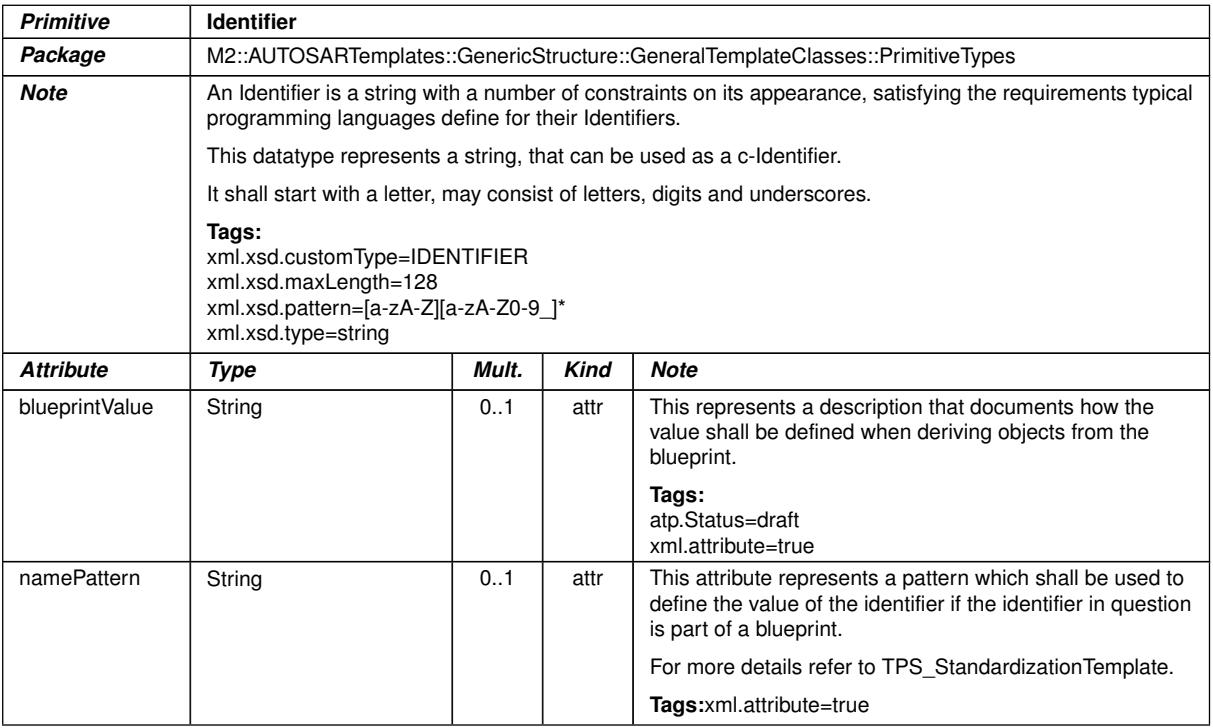

**Table E.15: Identifier**

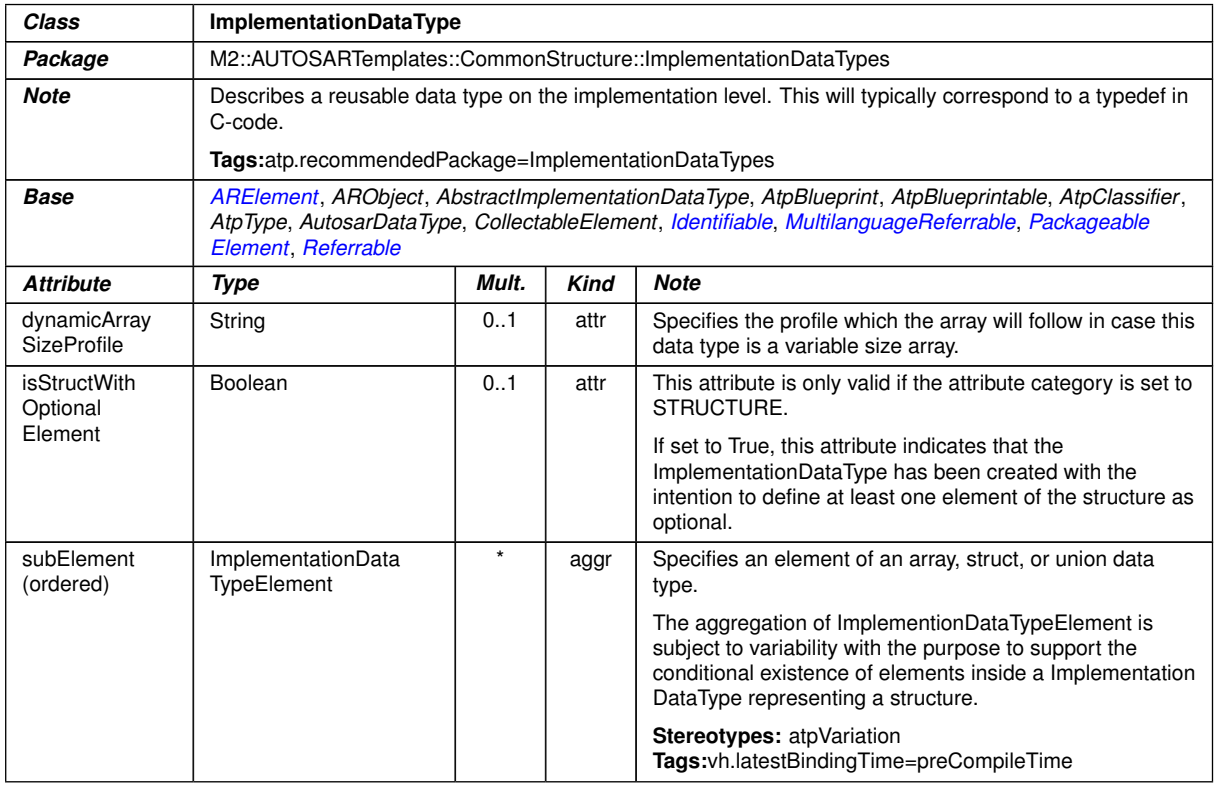

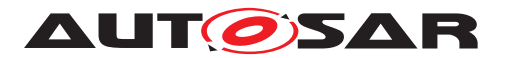

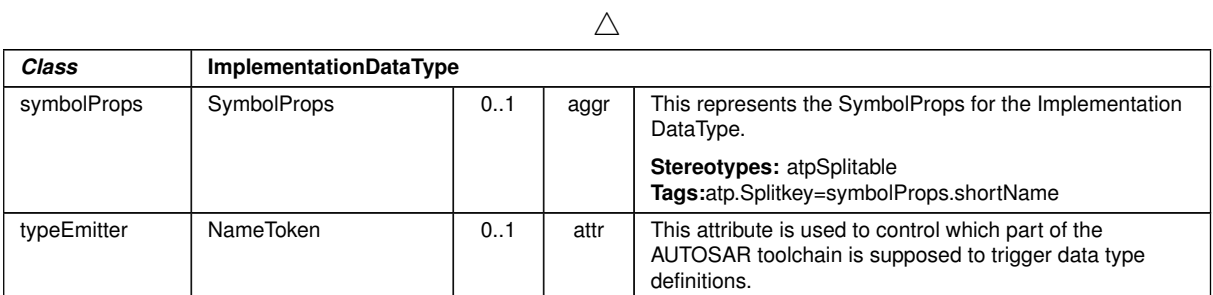

## <span id="page-289-0"></span>**Table E.16: ImplementationDataType**

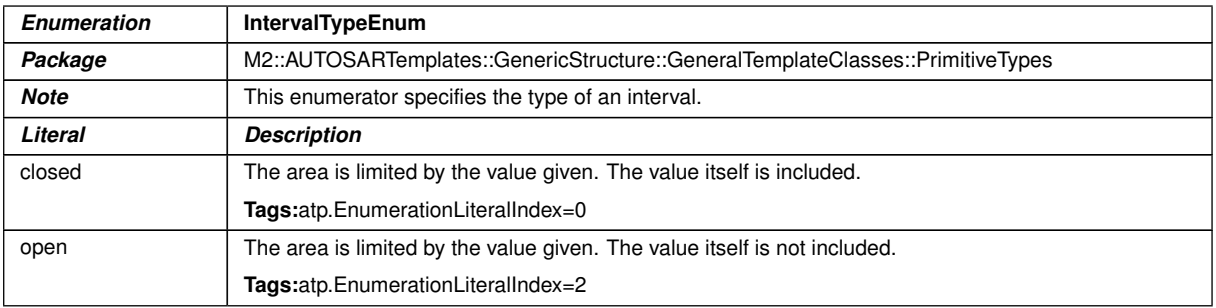

### **Table E.17: IntervalTypeEnum**

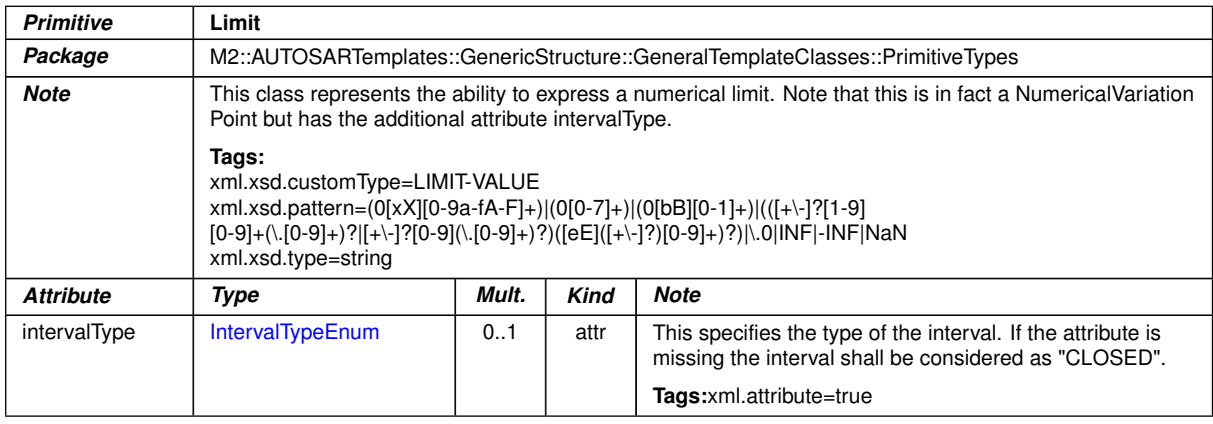

#### **Table E.18: Limit**

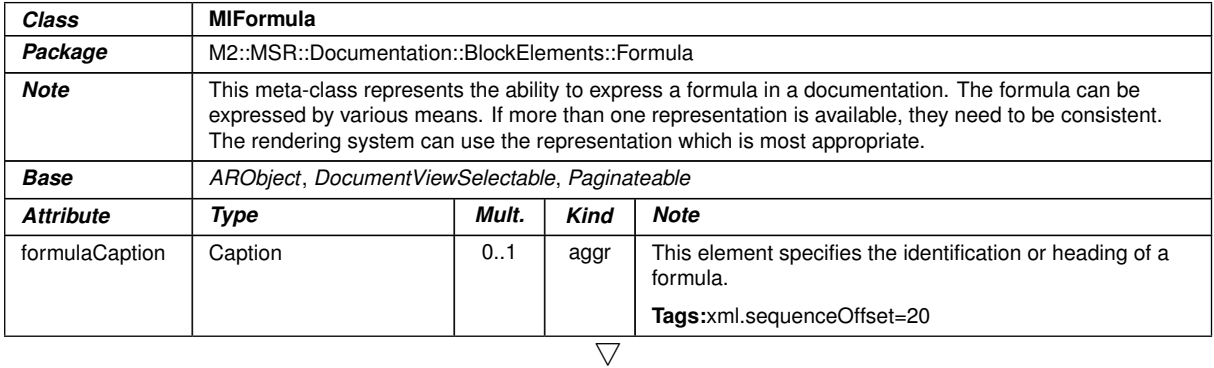

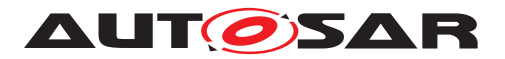

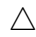

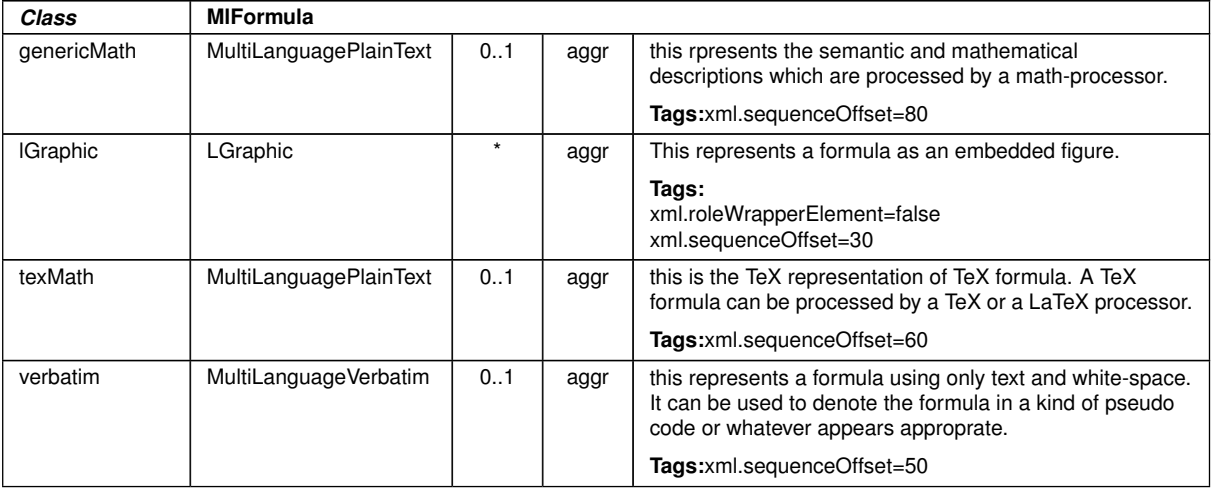

#### <span id="page-290-0"></span>**Table E.19: MlFormula**

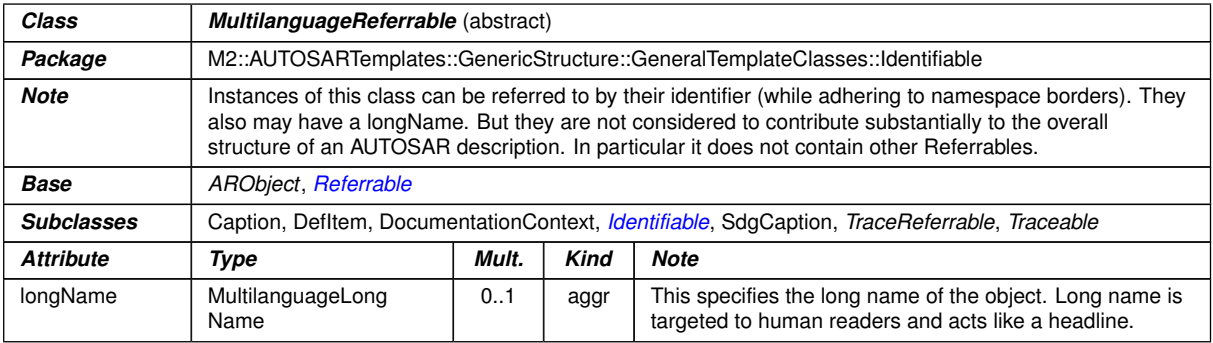

## **Table E.20: MultilanguageReferrable**

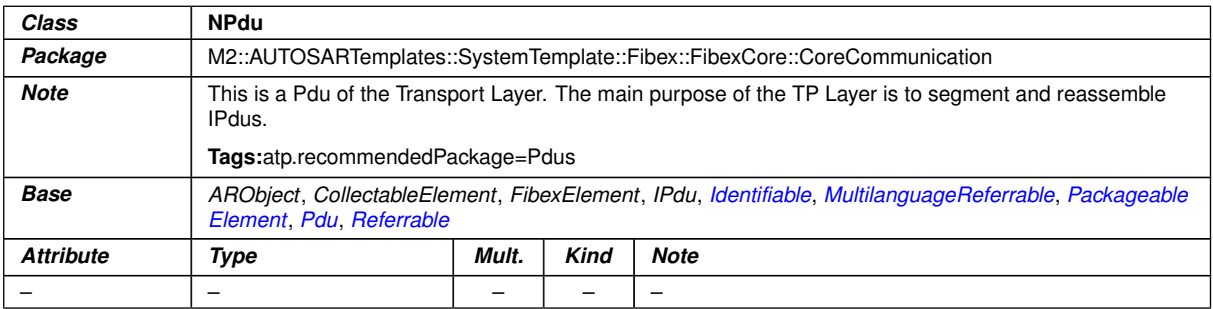

#### <span id="page-290-1"></span>**Table E.21: NPdu**

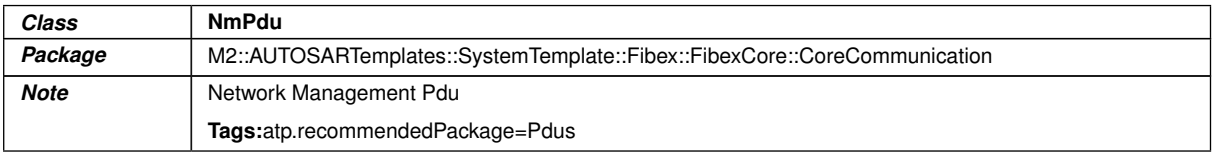

 $\overline{\nabla}$ 

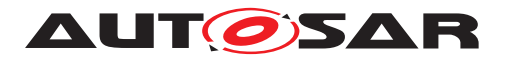

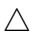

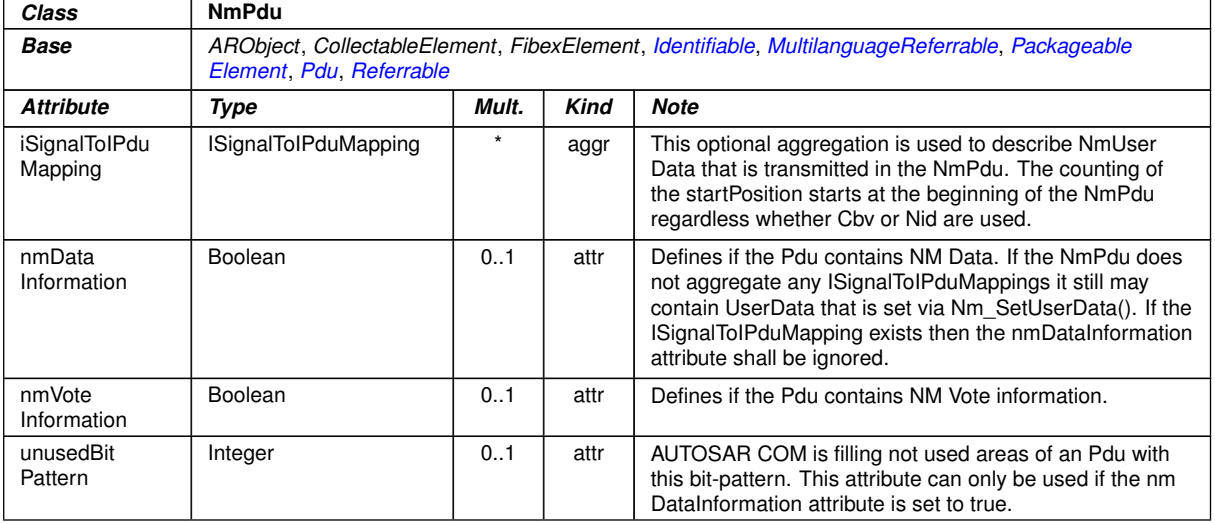

#### **Table E.22: NmPdu**

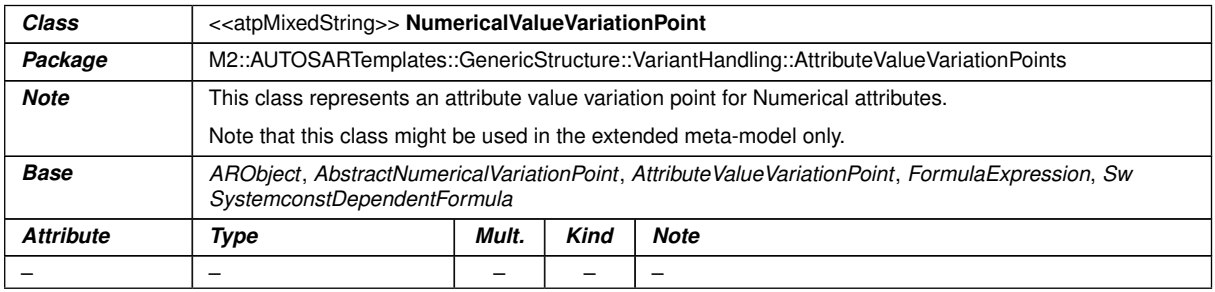

#### <span id="page-291-0"></span>**Table E.23: NumericalValueVariationPoint**

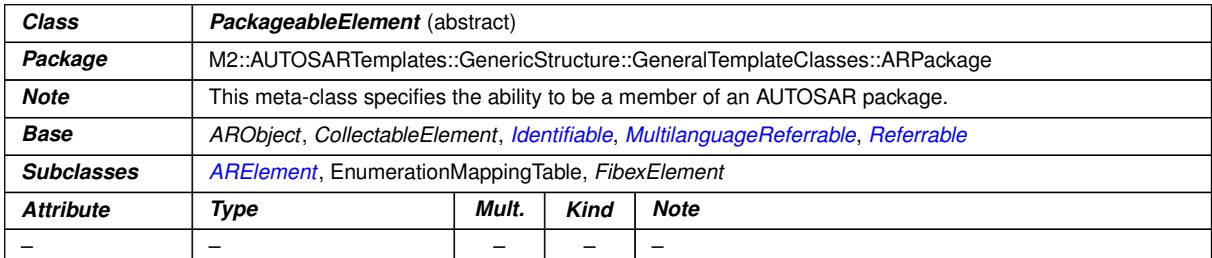

#### <span id="page-291-1"></span>**Table E.24: PackageableElement**

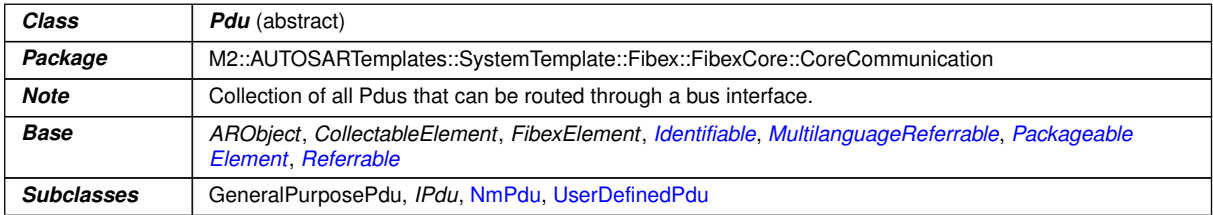

 $\overline{\nabla}$ 

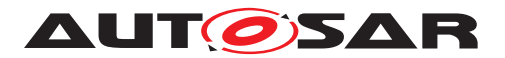

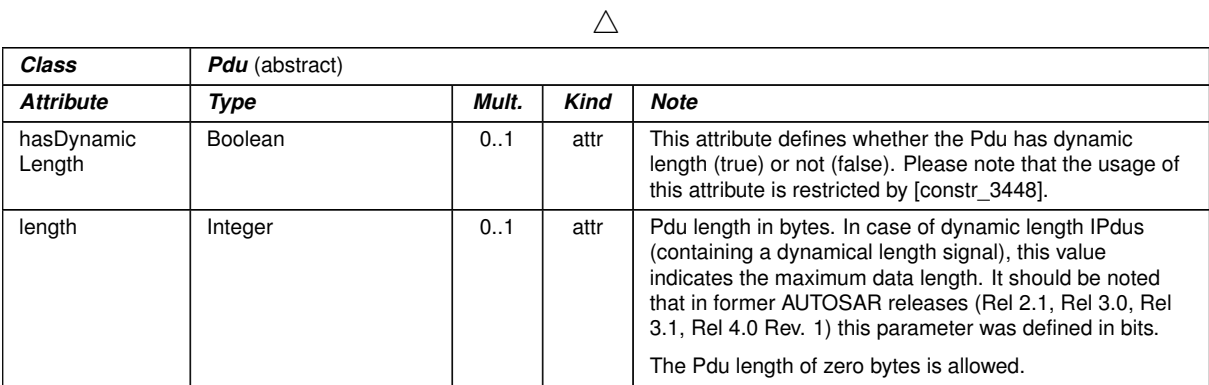

#### **Table E.25: Pdu**

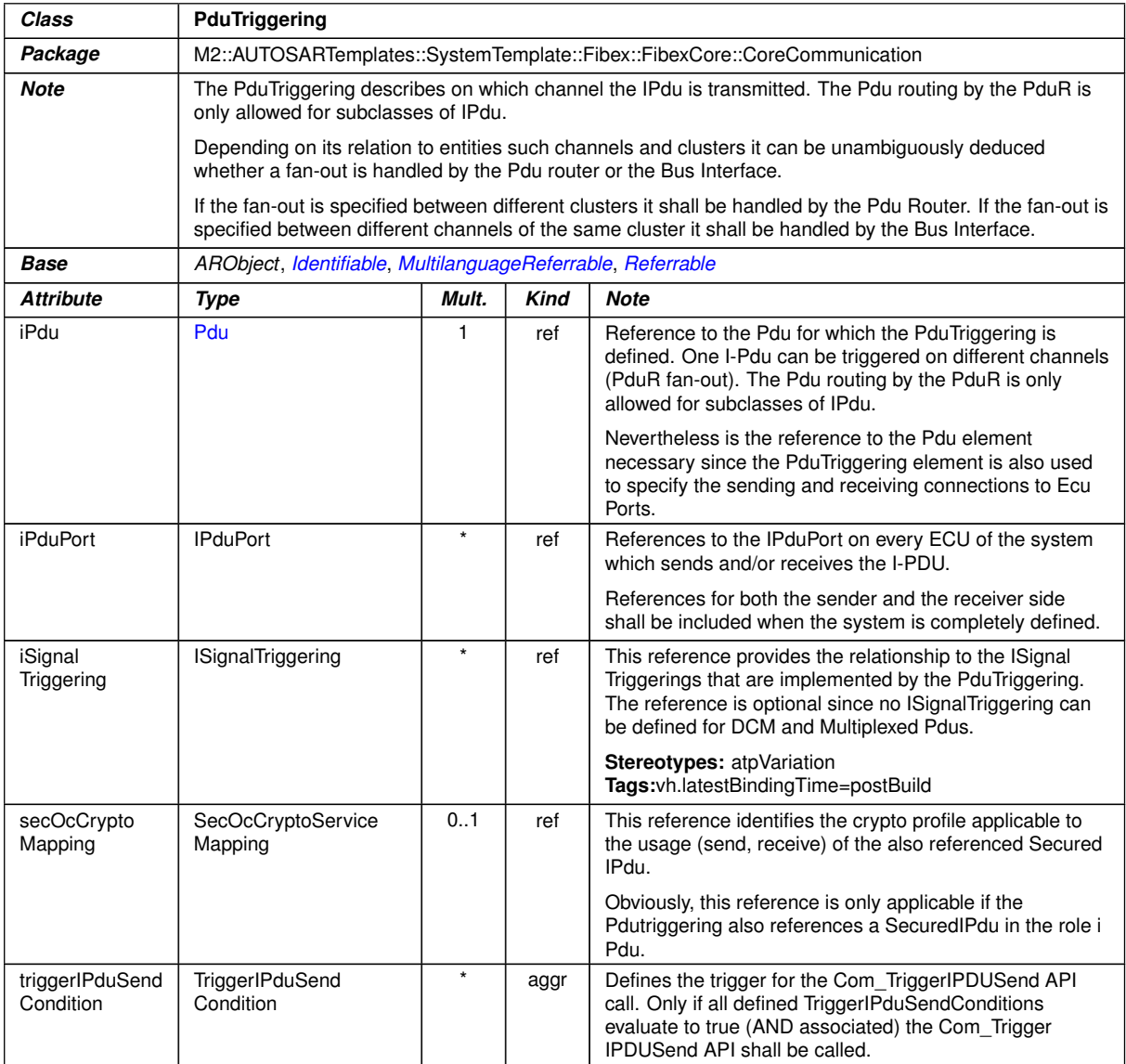

## **Table E.26: PduTriggering**

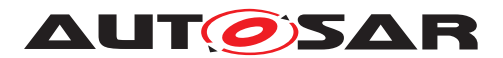

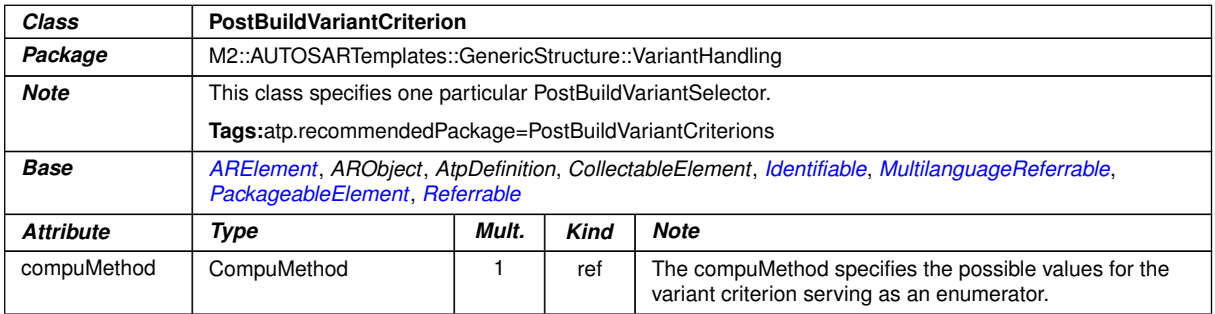

#### <span id="page-293-0"></span>**Table E.27: PostBuildVariantCriterion**

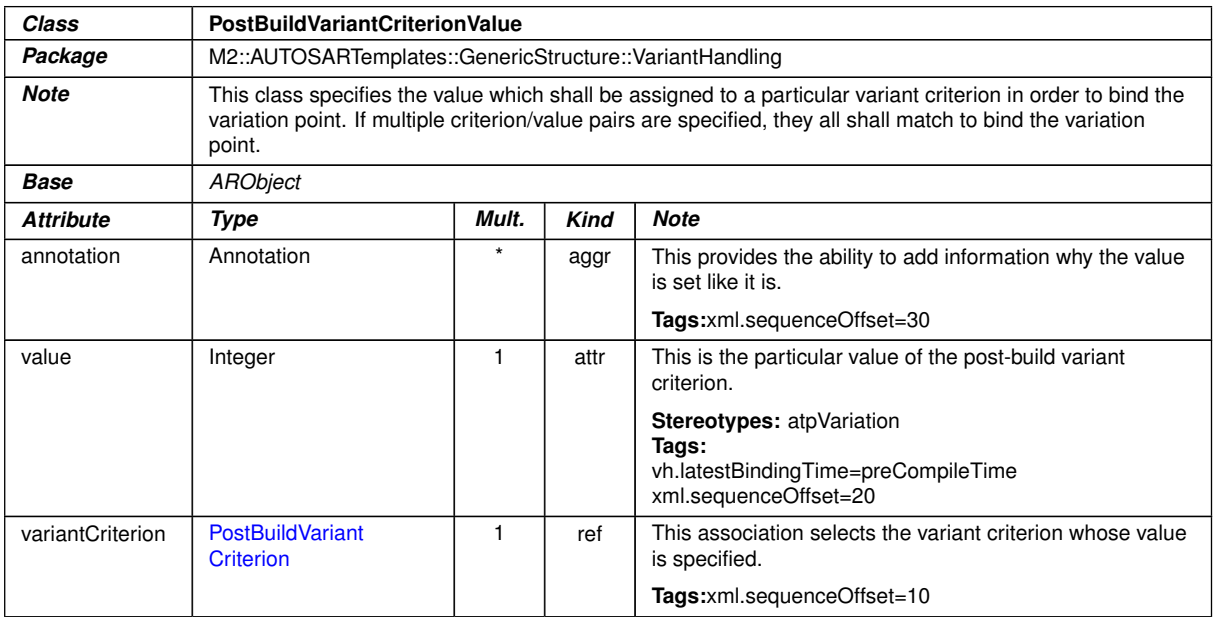

#### <span id="page-293-1"></span>**Table E.28: PostBuildVariantCriterionValue**

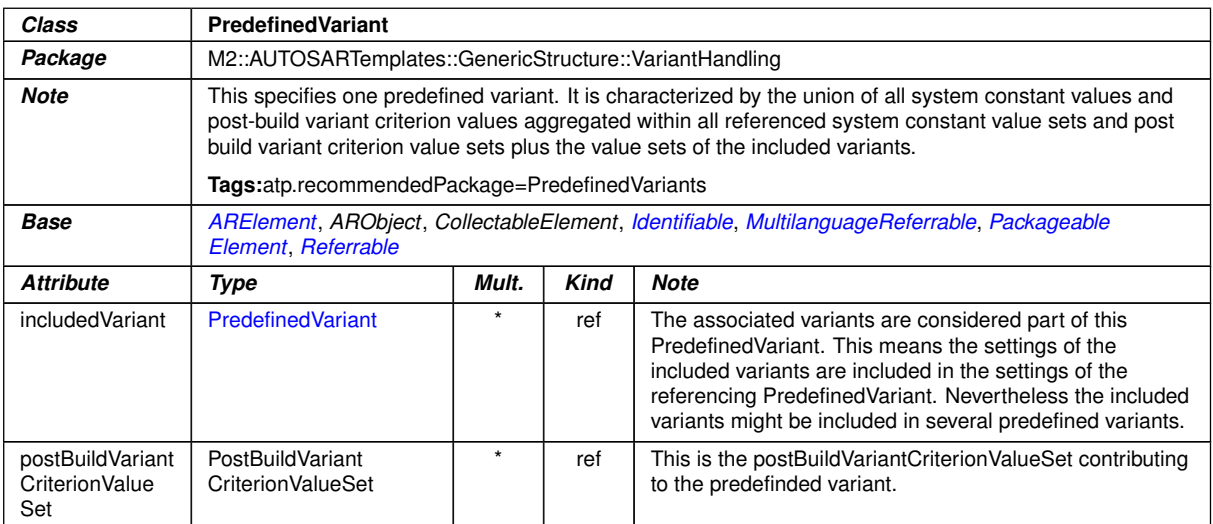

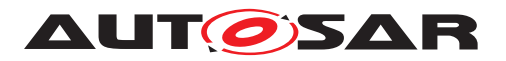

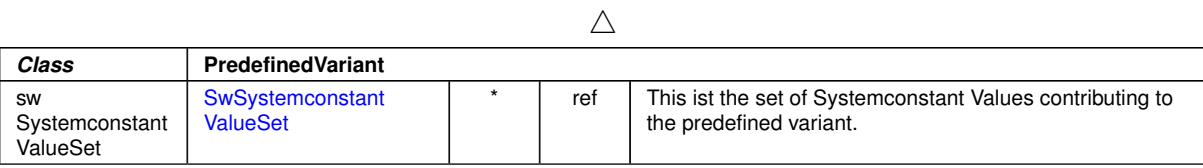

#### <span id="page-294-0"></span>**Table E.29: PredefinedVariant**

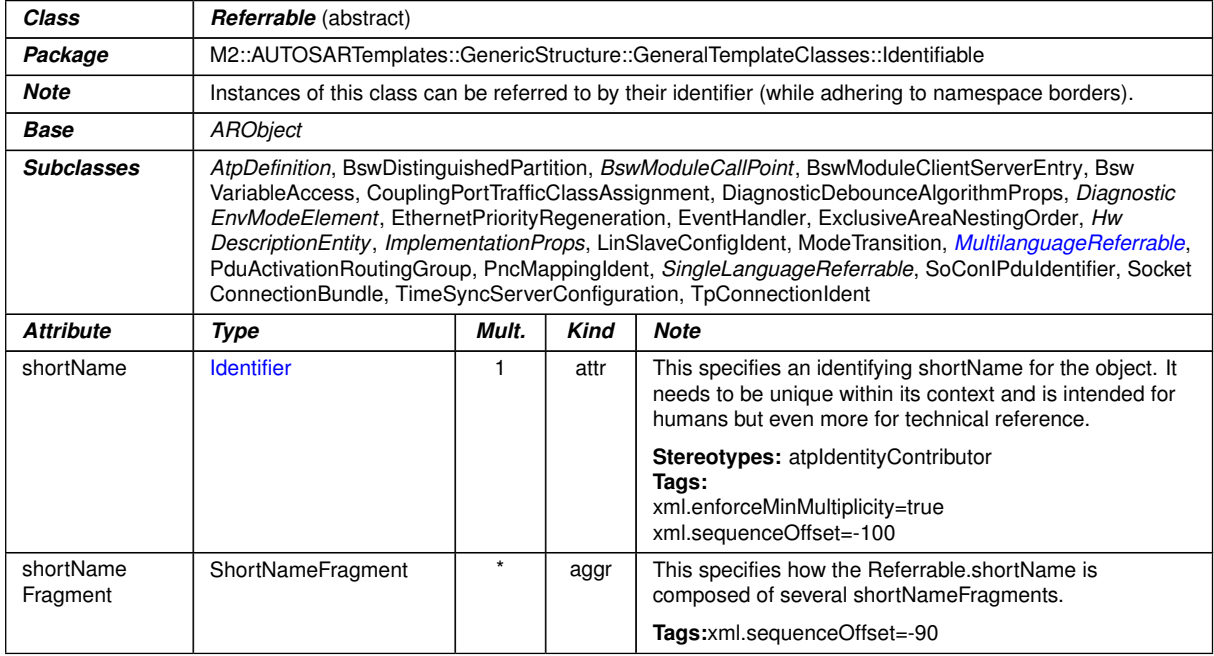

#### **Table E.30: Referrable**

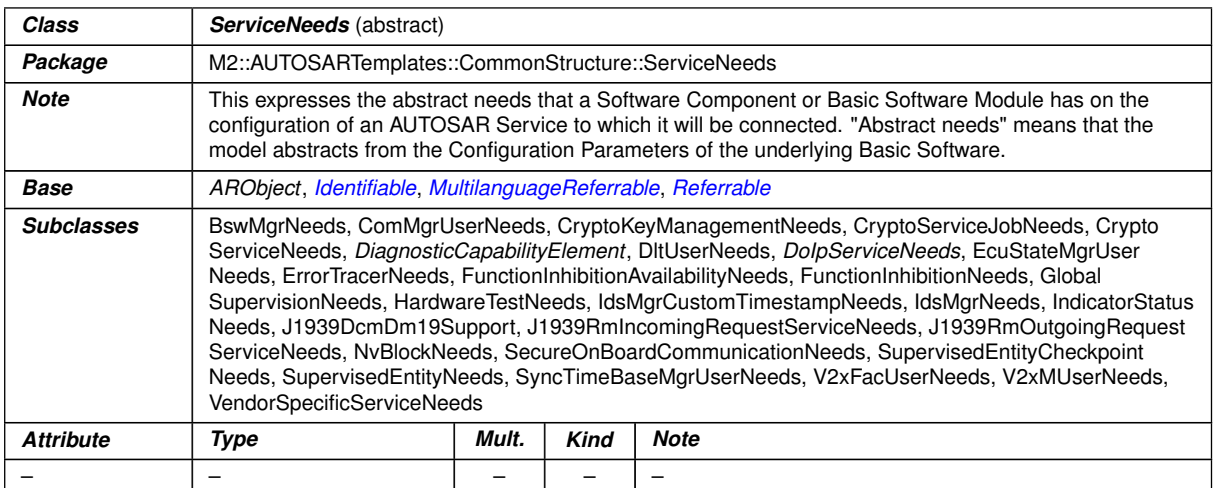

#### **Table E.31: ServiceNeeds**

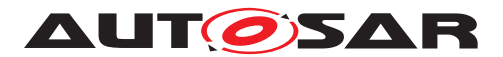

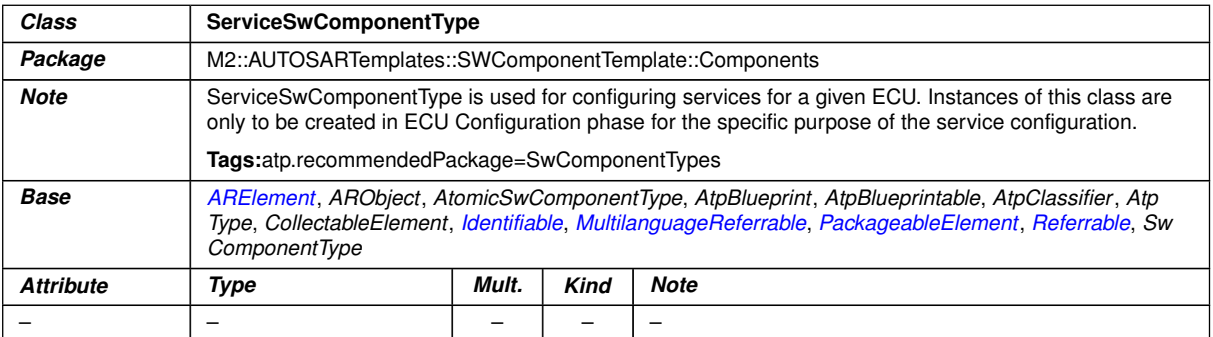

## **Table E.32: ServiceSwComponentType**

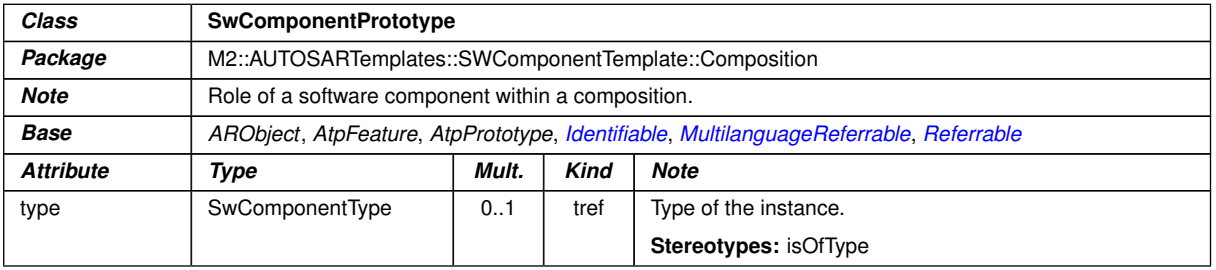

## **Table E.33: SwComponentPrototype**

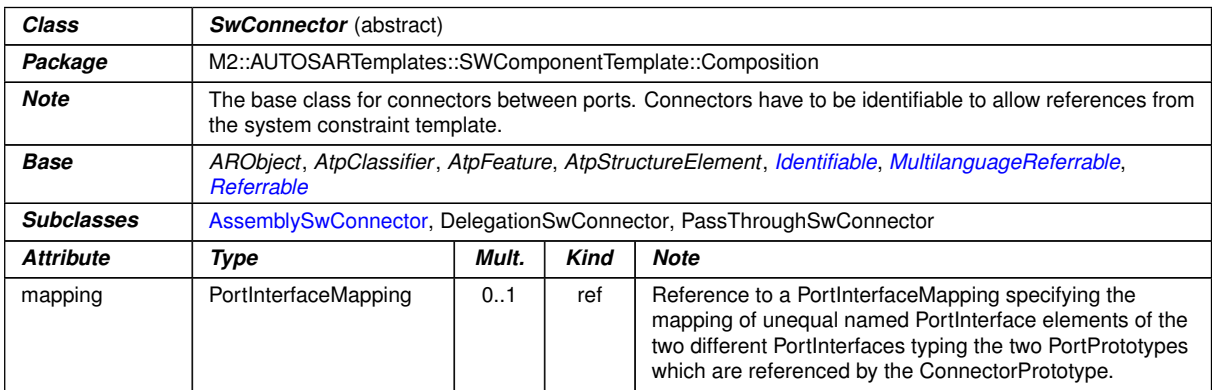

#### <span id="page-295-0"></span>**Table E.34: SwConnector**

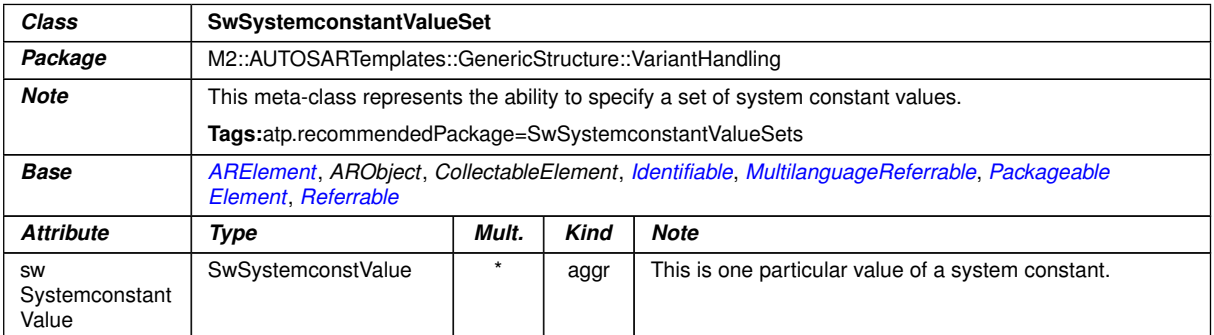

#### **Table E.35: SwSystemconstantValueSet**

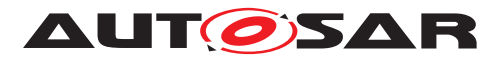

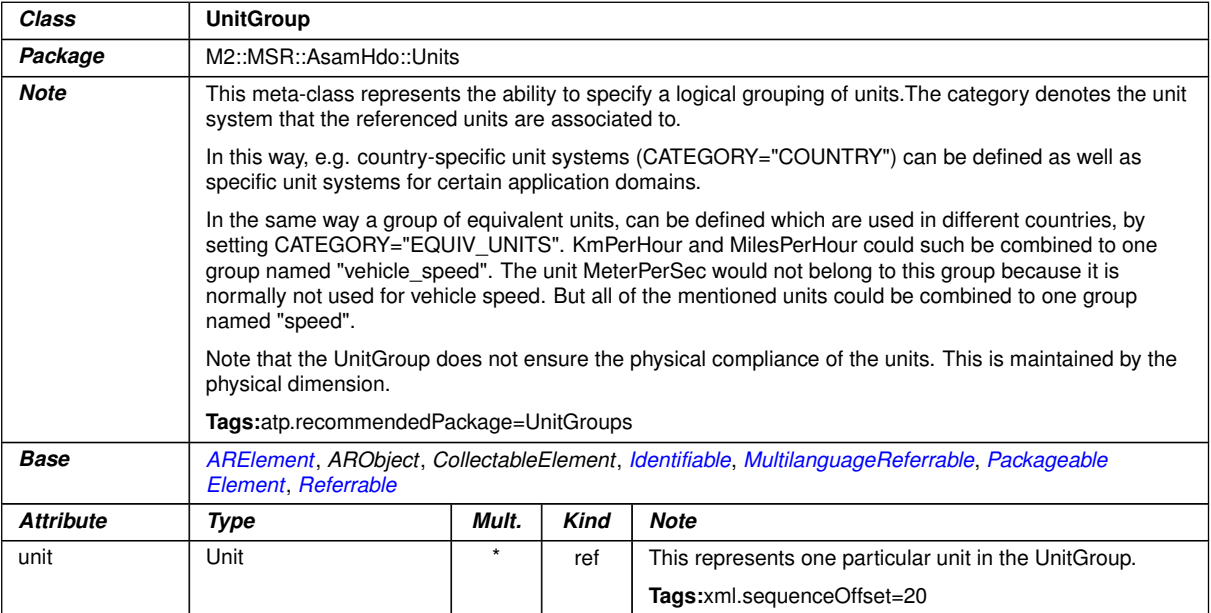

## <span id="page-296-0"></span>**Table E.36: UnitGroup**

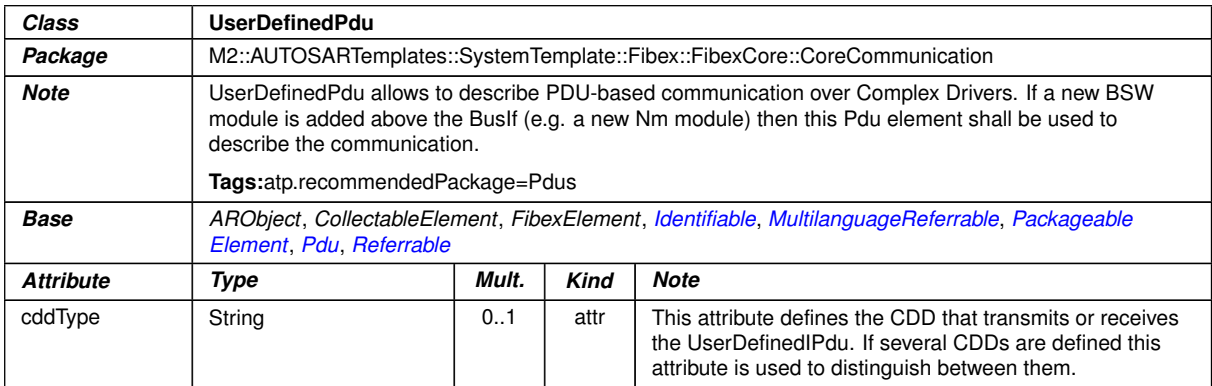

## **Table E.37: UserDefinedPdu**

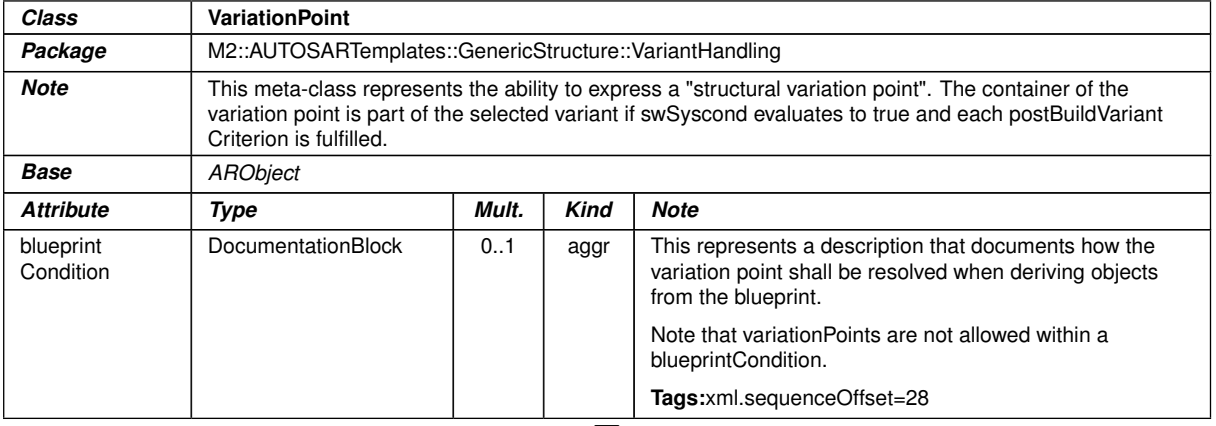

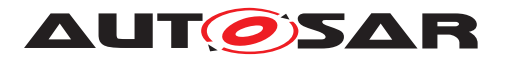

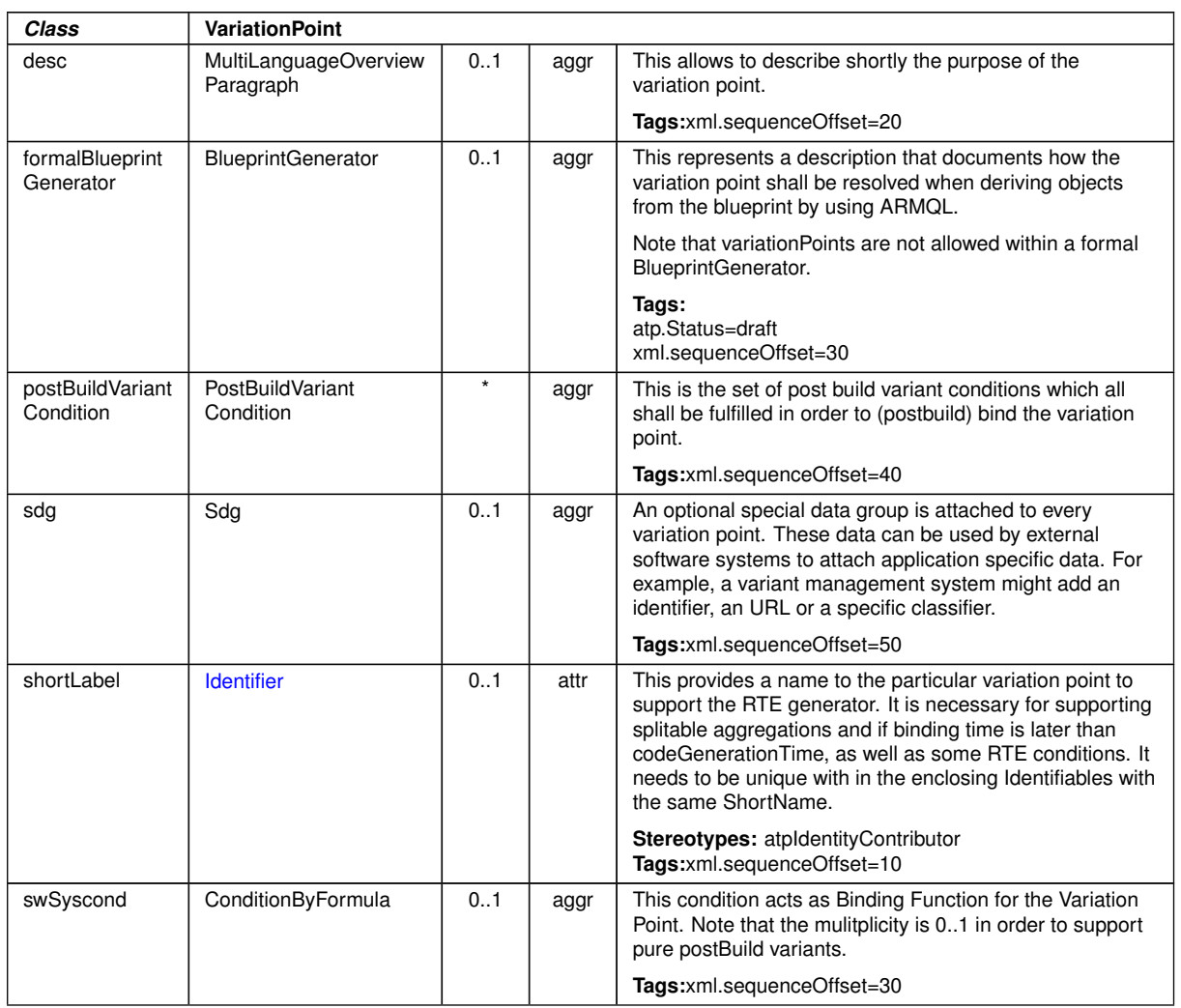

 $\triangle$ 

#### **Table E.38: VariationPoint**

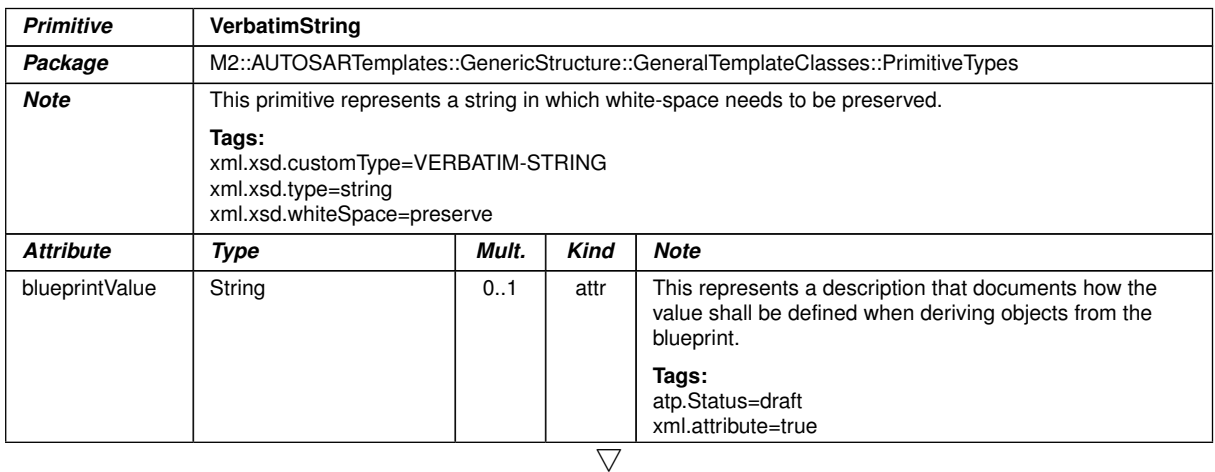

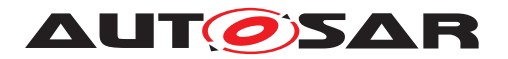

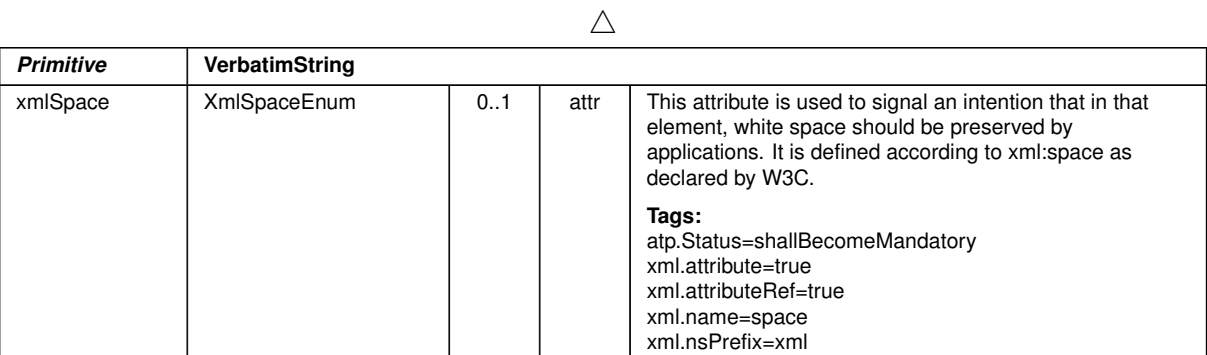

**Table E.39: VerbatimString**

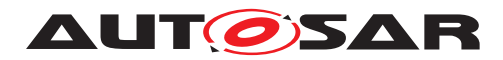

# **F Splitable Elements in the Scope of this Document**

This chapter contains a table of all model elements stereotyped  $\ll$  atpSplitable $\gg$ in the scope of this document.

Each entry in the table consists of the identification of the specific model element itself and the applicable value of the tagged value atp. Splitkey.

For more information about the concept of splitable model elements and how these shall be treated please refer to [\[6\]](#page-14-0).

| Name of splitable element               | <b>Splitkey</b>                                                                            |
|-----------------------------------------|--------------------------------------------------------------------------------------------|
| ARPackage arPackage                     | arPackage.shortName, arPackage.variation<br>Point.shortLabel                               |
| <b>ARPackage element</b>                | element.shortName, element.variationPoint.short<br>Label                                   |
| ARPackage.referenceBase                 | referenceBase.shortLabel                                                                   |
| EcucChoiceContainerDef.choice           | choice.shortName                                                                           |
| EcucContainerValue parameterValue       | parameterValue.definition, parameterValue.variation<br>Point.shortLabel                    |
| EcucContainerValue.referenceValue       | reference Value.definition, reference Value.variation<br>Point.shortLabel                  |
| EcucContainerValue subContainer         | subContainer.definition, subContainer.shortName,<br>subContainer.variationPoint.shortLabel |
| EcucEnumerationParamDef.literal         | literal.shortName                                                                          |
| EcucModuleConfigurationValues.container | container.definition, container.shortName,<br>container.variationPoint.shortLabel          |
| EcucModuleDef.container                 | container.shortName                                                                        |
| EcucParamConfContainerDef.parameter     | parameter.shortName                                                                        |
| EcucParamConfContainerDef.reference     | reference.shortName                                                                        |
| EcucParamConfContainerDef.subContainer  | subContainer.shortName                                                                     |

**Table F.1: Usage of splitable elements**

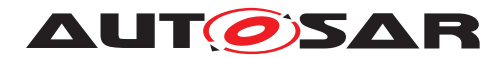

# **G Variation Points in the Scope of this Document**

This chapter contains a table of all model elements stereotyped  $\ll$  atpVariation $\gg$ in the scope of this document.

Each entry in the table consists of the identification of the model element itself and the applicable value of the tagged value vh. latestBindingTime.

For more information about the concept of variation points and how model elements that contain variation points shall be treated please refer to [\[6\]](#page-14-0).

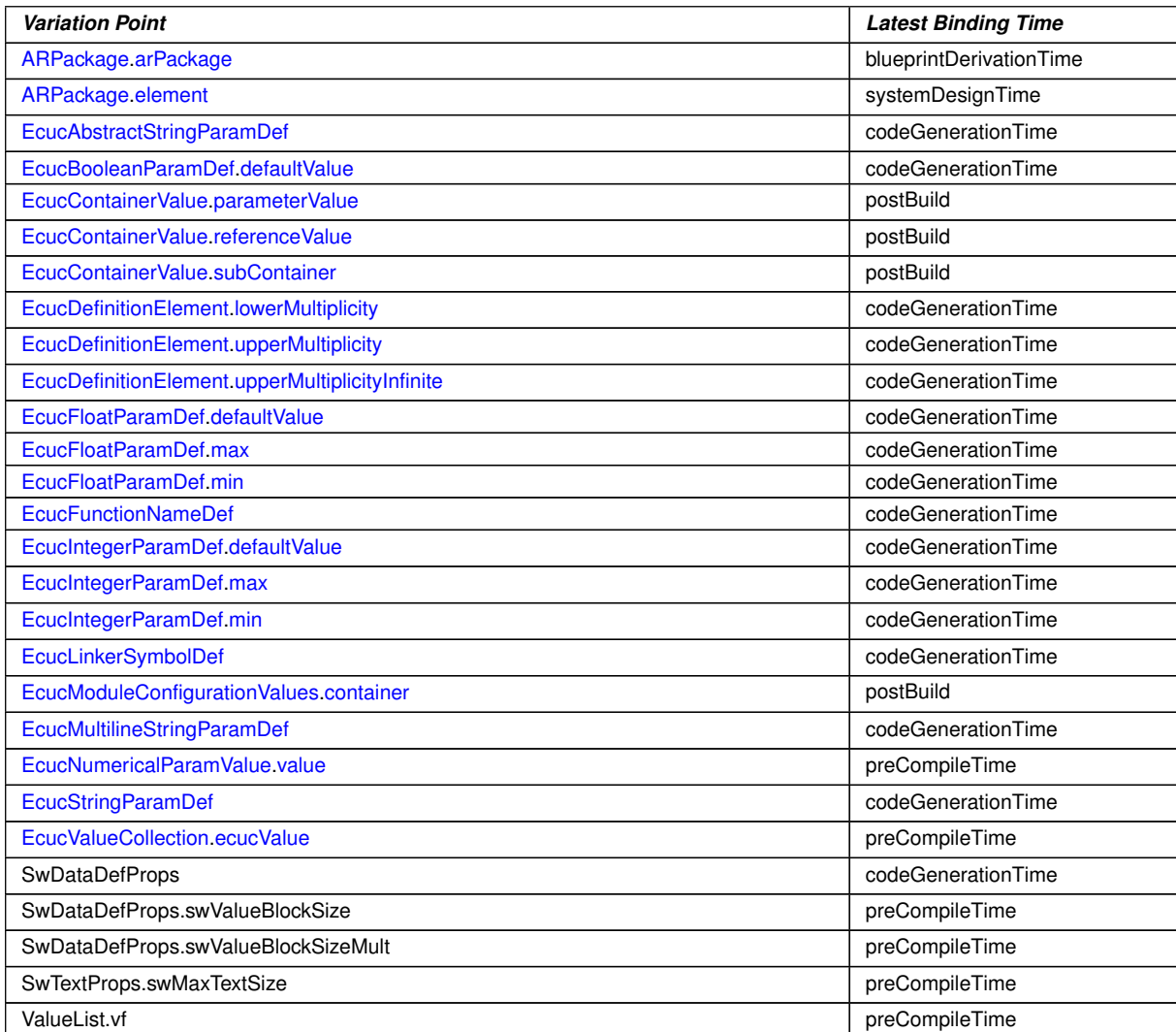

#### **Table G.1: Usage of variation points**